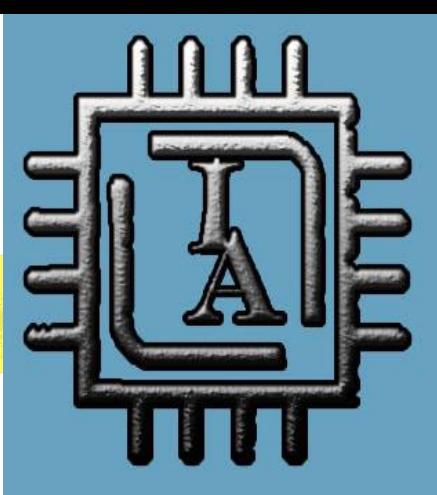

# En este número:

Integración del Aprendizaje Invertido<br>y el Aprendizaje Basado en Proyectos<br>en la asignatura Bases de datos para<br>cómputo en la nube: Percepción de<br>los estudiantes

Procesado de imágenes de patrones<br>de difracción mediante Octave

Pensamiento Az para la solución<br>de problemas

# N° 15 JUNIO 2023 INVESTIGACIÓN APLICADA, UN ENFOQUE EN LA TECNOLOGÍA

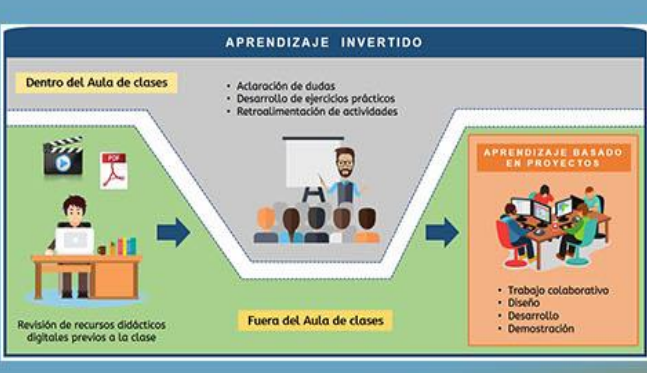

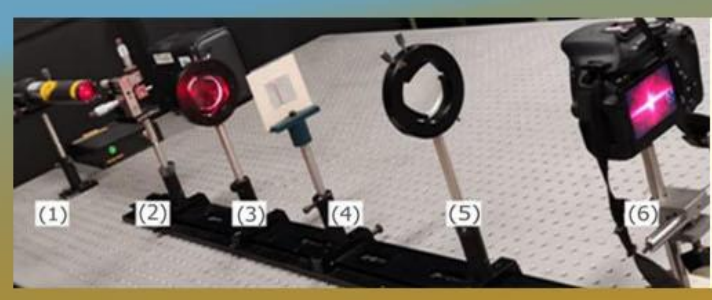

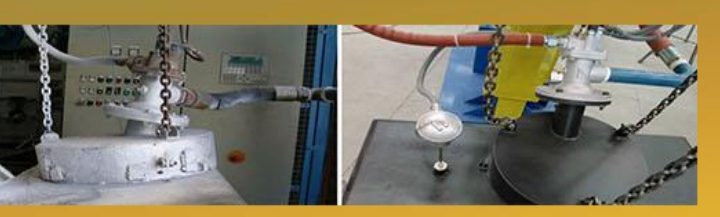

## TPM a Bombas Wilden

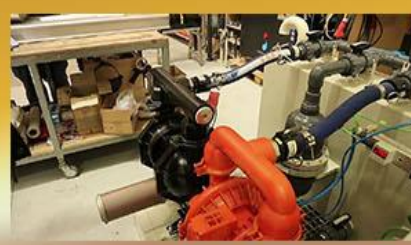

Prótesis mioeléctrica

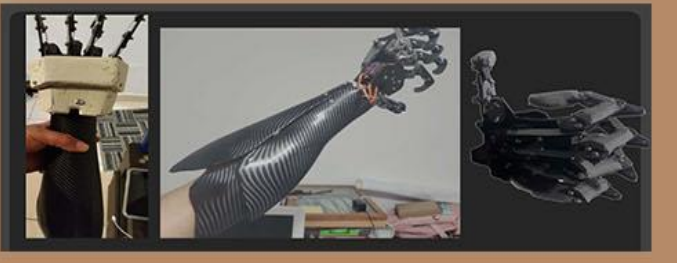

https://www.investigacionaplicadarevista.com/

Arbitrada e Indexada DO. 10.60968/iaet.3594-035X

## **Página Editorial**

INVESTIGACIÓN APLICADA, UN ENFOQUE EN LA TECNOLOGÍA

Año 8, No. 15, enero-junio 2023, es una publicación electrónica semestral editada por Zulma Sánchez Estrada. Av. de Las Rosas 260A, Fracc. Hda. Real de Tultepec, Tultepec, Edo.de México, C.P. 54987, E-mail: [investigacionaplicada4@gmail.com](mailto:investigacionaplicada4@gmail.com)

Editores responsables: Zulma Sánchez Estrada, Jorge Noriega Zenteno, Jorge Aarón Noriega Sánchez. Reserva de Derechos al Uso Exclusivo No. 04-2018- 112617484200-203, ISSN: 3594-035X, Reserva de Derechos al Uso Exclusivo No. 04-2018-112617484200-203, ISSN: 3594- 035X, ambos otorgados por el Instituto Nacional del Derecho de Autor. Responsable de la última actualización de este número, Zulma Sánchez Estrada, Av. de Las Rosas 260A, Fracc. Hda. Real de Tultepec, Tultepec, Edo. de México, C.P. 54987, fecha de última modificación, 30 de junio 2023.

Las opiniones expresadas por los autores no necesariamente reflejan la postura de los editores de la publicación.

Queda estrictamente prohibida la reproducción total o parcial de los contenidos e imágenes de la publicación sin previa autorización de los editores.

#### **Revista Indexada y Arbitrada Folio Latindex: 28438**

[https://www.latindex.org/latindex/Solr/Bus](https://www.latindex.org/latindex/Solr/Busqueda?idModBus=0&buscar=investigaci%C3%B3n+aplicada%2C+un+enfoque+en+la+tecnolog%C3%ADa&submit=Buscar) [queda?idModBus=0&buscar=investigaci%C](https://www.latindex.org/latindex/Solr/Busqueda?idModBus=0&buscar=investigaci%C3%B3n+aplicada%2C+un+enfoque+en+la+tecnolog%C3%ADa&submit=Buscar) [3%B3n+aplicada%2C+un+enfoque+en+la+te](https://www.latindex.org/latindex/Solr/Busqueda?idModBus=0&buscar=investigaci%C3%B3n+aplicada%2C+un+enfoque+en+la+tecnolog%C3%ADa&submit=Buscar) [cnolog%C3%ADa&submit=Buscar](https://www.latindex.org/latindex/Solr/Busqueda?idModBus=0&buscar=investigaci%C3%B3n+aplicada%2C+un+enfoque+en+la+tecnolog%C3%ADa&submit=Buscar) DOI 10.60968/iaet.3594-035X

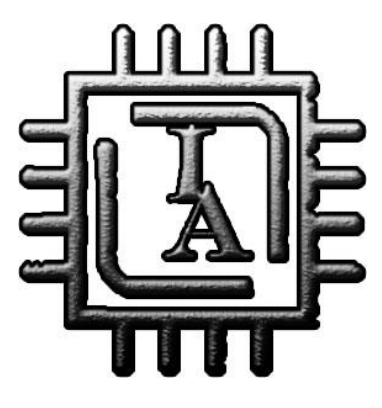

La revista **Investigación Aplicada, un Enfoque en la Tecnología** es una publicación periódica, indexada, arbitrada y registrada ante el Instituto Nacional del Derecho de Autor, que tiene como propósito principal divulgar el trabajo científico de investigadores e investigadoras, por tal motivo, los artículos publicados tienen relación con el trabajo y aplicación de la Investigación en general y con las derivaciones de la ingeniería que se desarrollan en el ámbito de la investigación en particular.

La revista **Investigación Aplicada, un Enfoque en la Tecnología** es una publicación Indexada y arbitrada.

#### Acerca de la revista

El comité editorial de **Investigación Aplicada, un Enfoque en la Tecnología**, está formado por investigadores con una trayectoria destacada en el ámbito laboral y de investigación, que en conjunto forman una fuerza interdisciplinaria para dar prestigio y sustento al contenido de la revista.

#### **Comité Editorial**

Dra. Zulma Sánchez Estrada Dr. Jorge Noriega Zenteno Ing. Jorge Aarón Noriega Sánchez

#### **Contacto**

Contactar con la revista

Email: [investigacionaplicada4@gmail.com](mailto:investigacionaplicada4@gmail.com)

<https://www.investigacionaplicadarevista.com/>

Contacto principal

Dra. Zulma Sánchez Estrada Celular: 55-13-47-71-04

Correo electrónico: Zul\_Zul\_1@hotmail.com

Dr. Jorge Noriega Zenteno Celular: 55-11-26-55-27

Correo electrónico: *[jorge\\_sup@hotmail.com](mailto:jorge_sup@hotmail.com)* 

## **PROCESO DE EVALUACIÓN**

#### 01 Recepción de artículos

Se reciben los artículos por medio de una convocatoria interna y externa por la página electrónica y otros modos de difusión, se revisa que el artículo cumpla con los estándares y lineamientos de presentación de la revista. Si el resultado de la revisión no se alinea a los requerimientos se notificará al autor de dicha resolución por medio de un correo electrónico; pero si el artículo cumple con lo establecido se reenvía un correo para notificar la aceptación y el proseguir con los siguientes procesos. El proceso de aceptación consta de 20 días hábiles desde la entrega del artículo.

#### **02 Revisión por el Comité Revisor**

Los artículos recibidos serán turnados para su revisión inicial al Comité Revisor, que analizará el contenido y presentación del trabajo de acuerdo con la temática de nuestra revista. En caso de existir un fallo no favorable por parte del comité revisor, se les comunicará a los autores que dicho artículo no es aceptado por las razones que serán explicadas en el formato de revisión. En el caso de artículos autorizados, se iniciará el proceso de evaluación con la correspondiente notificación a los autores.

#### **03 Asignación de Evaluadores**

Se enviarán invitaciones a los árbitros sugeridos por el Comité Revisor. Los posibles evaluadores deberán cumplir con los siguientes requerimientos:

Contar con experiencia en investigación y experiencia empresarial de por lo menos tres años y haber publicado por lo menos un artículo y/o, libro.

#### **04 Evaluaciones**

Los revisores tienen un sentido amplio de la ética, por lo que siguen los lineamientos de evaluación sin ser parciales. El periodo de evaluación no es más de 20 días hábiles, a lo que corresponde a este tiempo se puede sugerir al autor que realice modificaciones y las reenvíe; en el momento del reenvío de las correcciones se vuelven a contar 10 días hábiles.

Después de revisar nuevamente el artículo ya con las correcciones hechas de acuerdo con los lineamientos, se le enviará una notificación vía correo eléctrico con la respuesta del comité si se es aceptado o rechazado, con su debida justificación.

Si la justificación no es aceptada por el autor, puede enviar un correo electrónico dando su opinión al respecto pidiendo una ronda extra de revisión. Esta ronda extra pasará a un tercer evaluador diferente al primero y segundo.

Al finalizar las evaluaciones y si los artículos son aceptados se enviará un comunicando de su aceptación y se reenviará una sesión de derechos para ser publicada en la misma.

• 05 Pago

Una vez aceptado el artículo por los revisores se procederá a hacer el pago correspondiente para la publicación del mismo. **(Ver términos y condiciones) [https://www.investigacionaplicadarevista.com/terminos](https://www.investigacionaplicadarevista.com/terminos-condiciones)[condiciones](https://www.investigacionaplicadarevista.com/terminos-condiciones)**

**06 Proceso de publicación**

- 1. **Lanzamiento de la convocatoria.**
- 2. **Consulta del formato (plantilla) para la captación del artículo.**
- 3. **Carta de originalidad del artículo.**
- 4. **Subir el artículo junto con la carta de originalidad en formato Word y PDF a la siguiente dirección: [investigacionaplicada4@gmail.com](mailto:investigacionaplicada4@gmail.com)**
- 5. **Se pasa al Comité Evaluador.**
- 6. **Se tiene respuesta en 10 días hábiles.**
- 7. **Se envía una carta de aceptación o rechazo del resultado.**
- 8. **Se procederá a realizar el pago correspondiente para la publicación.**

# **Contenido**

### **Contenido**

L

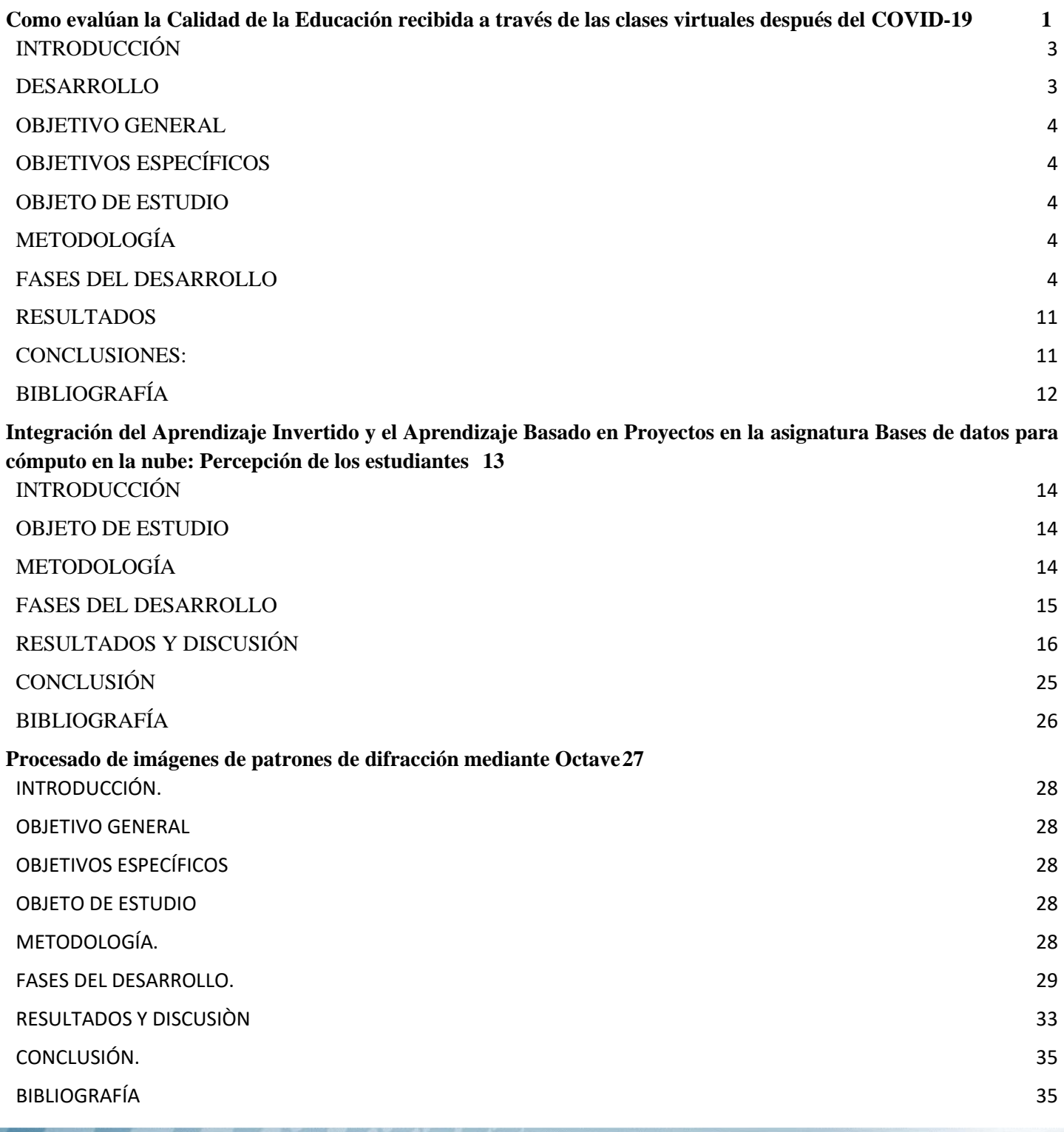

vi

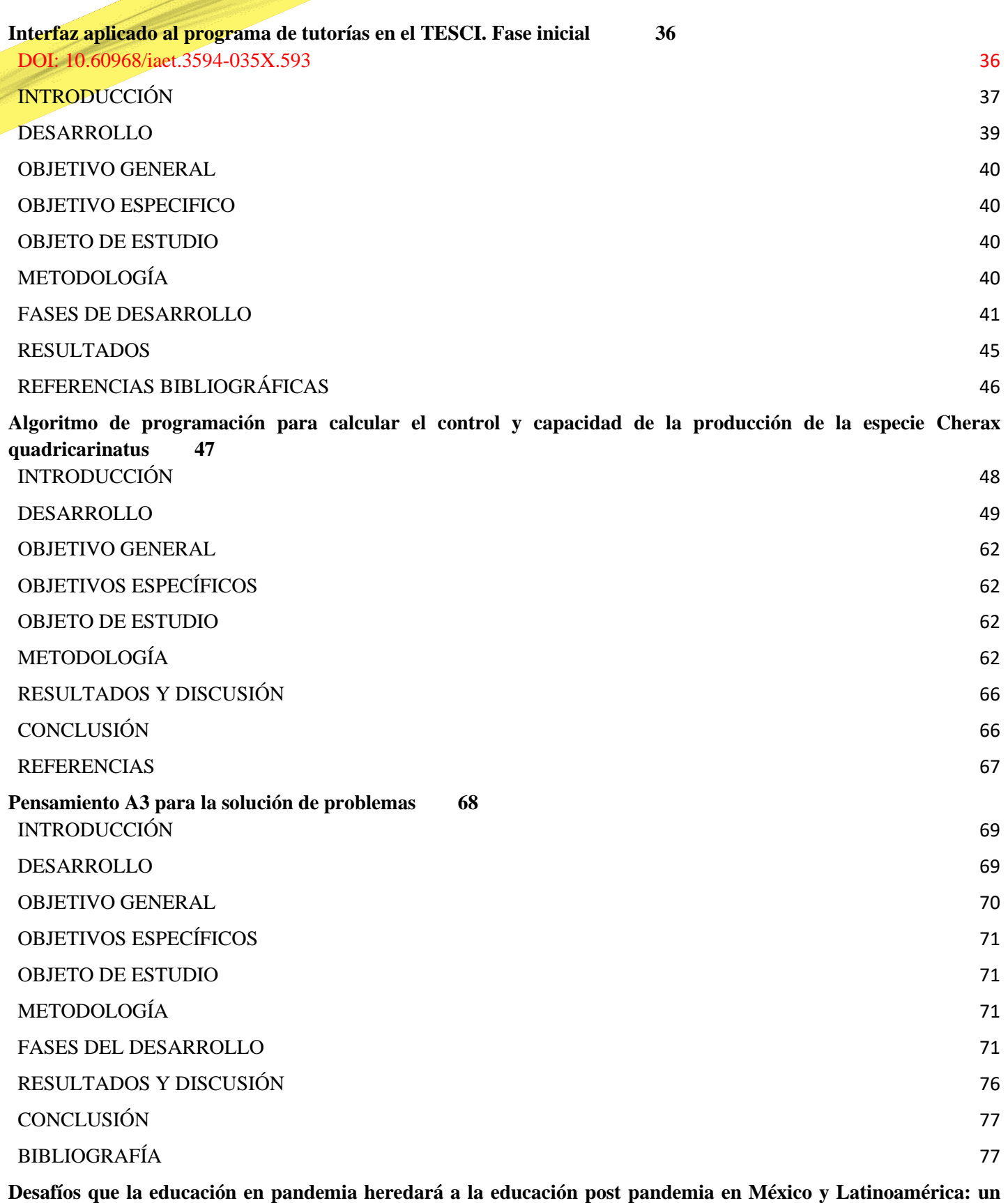

vii

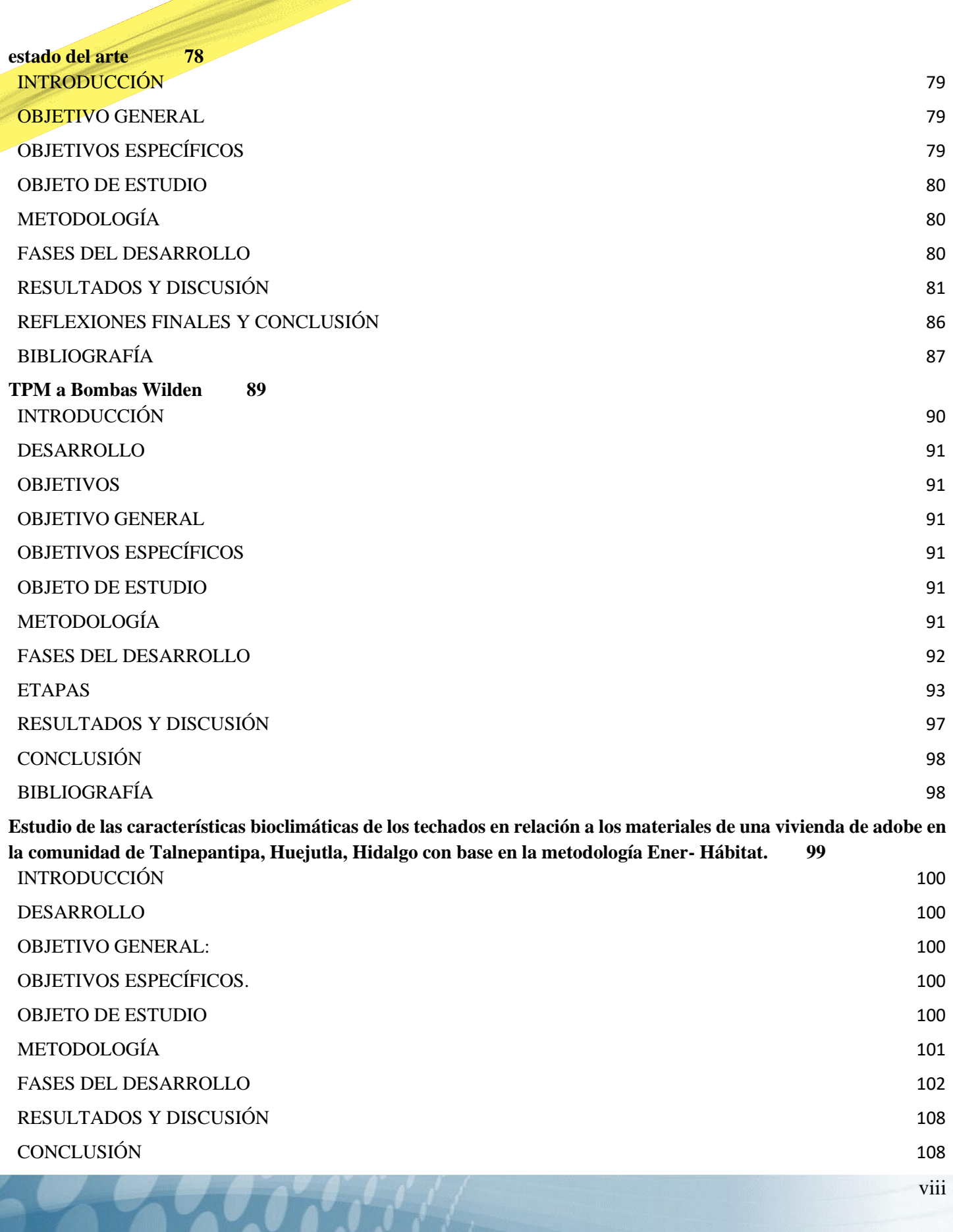

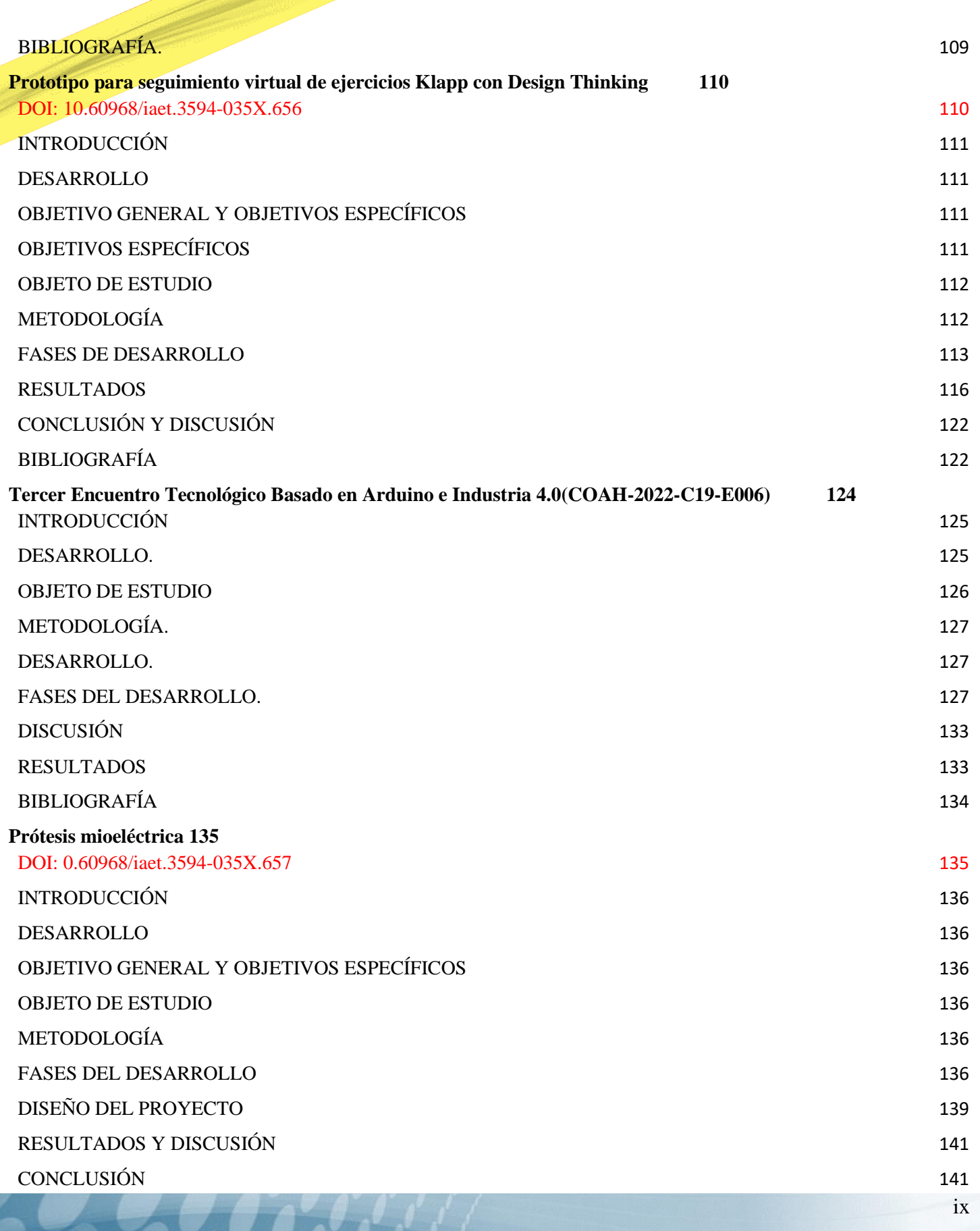

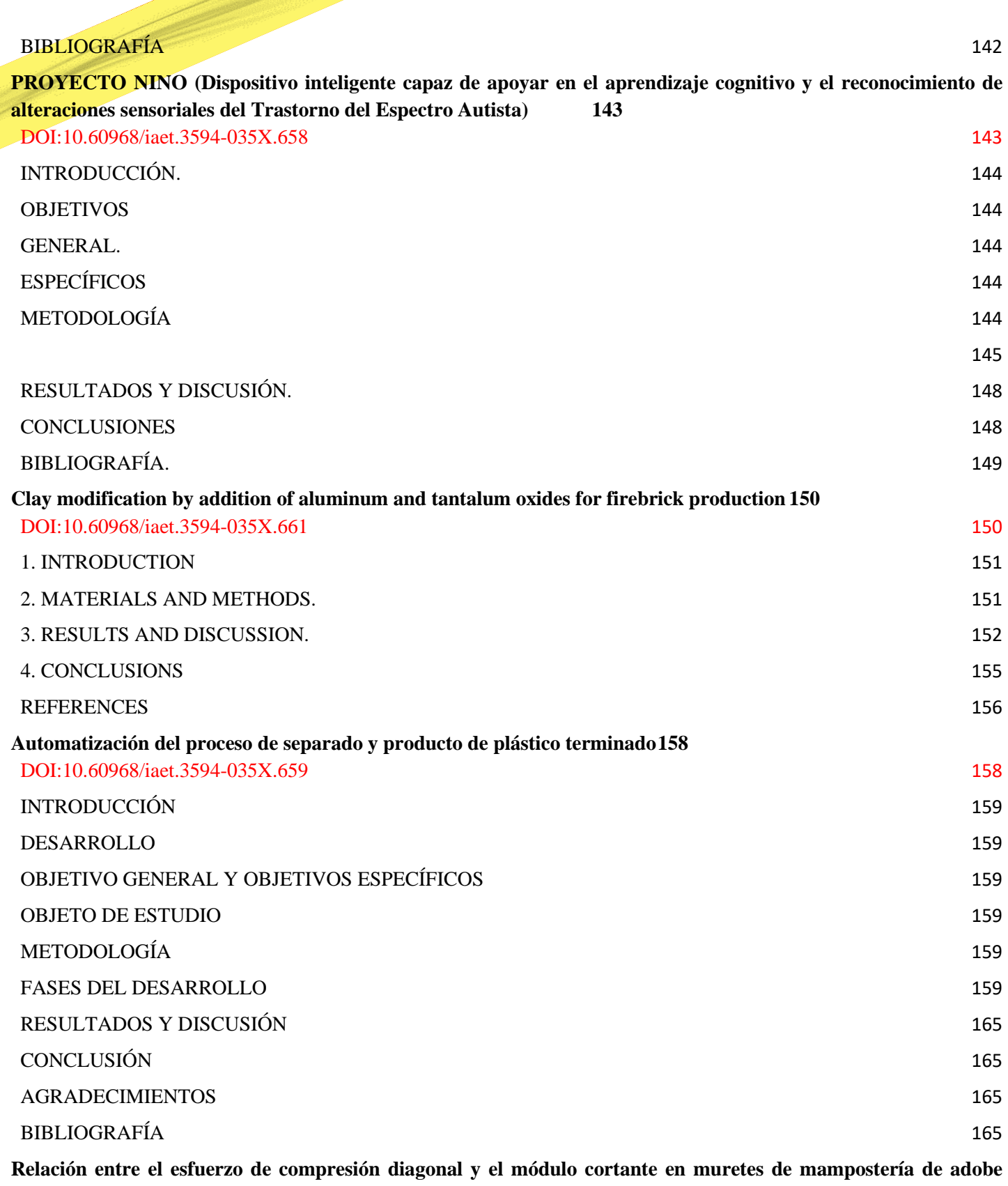

**[166](#page-178-0)**

x

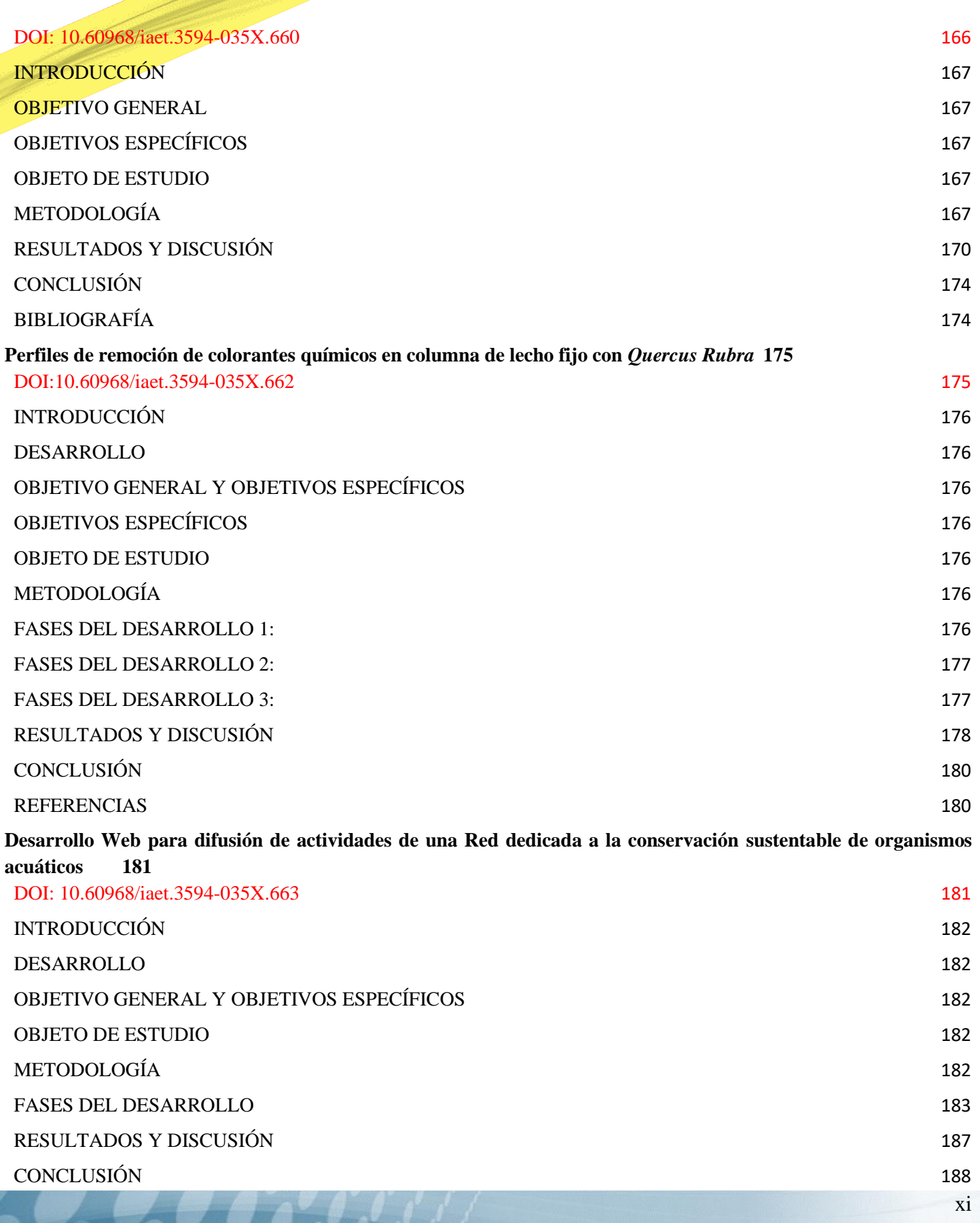

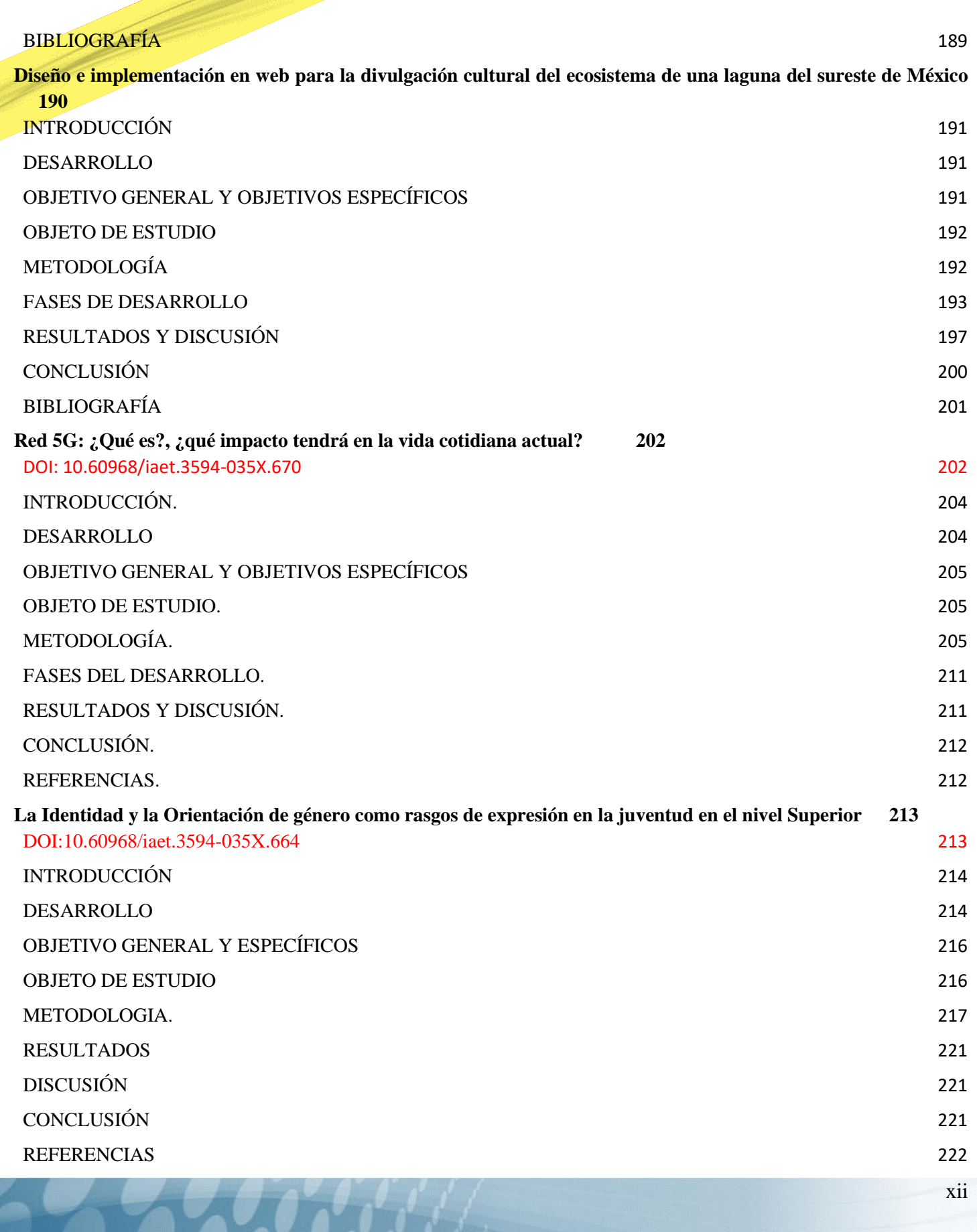

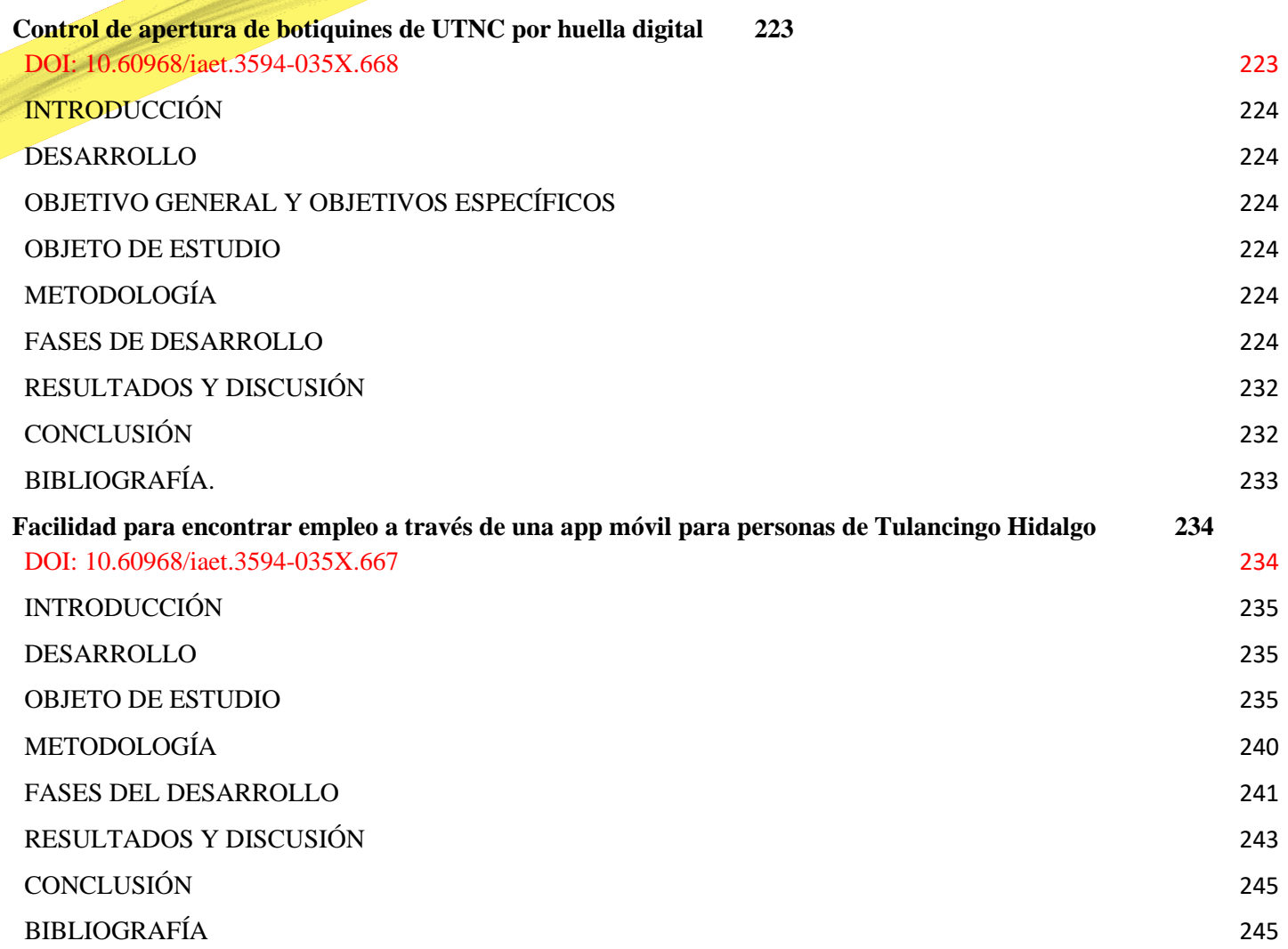

### <span id="page-13-0"></span>**Como evalúan la Calidad de la Educación recibida a través de las clases virtuales después del COVID-19**

Dra. Teresita de Jesús Alvarado Jaritas<sup>1</sup>, Mtra. María del Rosario Gómez Valdez<sup>2</sup> Mtra. Diana Isabel Valdés Guajardo $3$ 

> <sup>1</sup>Universidad Tecnológica del Norte de Coahuila e-mail [jevike@hotmail.com](mailto:jevike@hotmail.com) <sup>2</sup>Universidad Tecnológica del Norte de Coahuila e-mail shaio  $10@$ hotmail.com <sup>3</sup>Universidad Tecnológica del Norte de Coahuila e-mail [nana\\_valdes@hotmail.com](mailto:nana_valdes@hotmail.com)

**Línea de Investigación:** Administración, calidad, educación, tecnología

#### **Resumen**

La Universidad Tecnológica del Norte de Coahuila es una de las 184 universidades públicas de educación superior en México, perteneciente a la Dirección General de Universidades Tecnológicas y Politécnicas, la cual se caracteriza por ofertar la modalidad de educación superior de corta duración ofrecidas en países como Francia, el sistema de universidades tecnológicas de educación superior en México fue creado a partir de 1991. Son Organismos Públicos Descentralizados de los Gobiernos de los Estados con personalidad jurídica y patrimonio propios.

El presente estudio surge de la necesidad institucional de conformar un documento de planeación que estructure y sistematice las diversas acciones de los servicios y funciones para el cumplimiento de su misión, la elaboración de esta investigación responde de manera directa a los lineamientos y políticas en materia de planeación de la parte académica, por lo que el presente estudio aborda los puntos para conocer dentro del proceso de enseñanza aprendizaje como evalúan los estudiantes la calidad de la educación recibida en un periodo de receso ocasionado por el COVID 19, y nivel de aceptación por los estudiantes y con ello conocer si se cumple con los objetivos institucionales.

La misión de la universidad es contribuir al desarrollo de la comunidad con la impartición de una educación de calidad para la formación integral de capital humano de excelencia, altamente competitivo y con el conocimiento que dé respuesta efectiva y con visión tecnológica y de innovación a las necesidades de los diferentes sectores de la sociedad en general.

La visión es ser la mejor institución de educación superior tecnológica de la región Norte de Coahuila, con una oferta educativa pertinente y de calidad reconocida a nivel nacional e internacional que permita la formación de egresados con una elevada competitividad contribuyendo de manera eficaz y sustentable con el medio ambiente al desarrollo del país.

Uno de sus objetivos estratégicos es ser la mejor institución de educación superior reconocida a nivel nacional e internacional, mediante el fortalecimiento y mejoramiento de la capacidad y competitividad académica.

Otro de sus objetivos estratégicos es contar con programas educativos pertinentes y de calidad, a través de una estrecha vinculación con el sector productivo de bienes y servicios y la certificación de los procesos de gestión, los cuales incluyen los servicios de apoyo al estudiantado por parte de la universidad.

En los procesos de evaluación de la calidad de la educación impartida y recibida, está la aplicación de encuestas, presentación de proyectos integradores, participación en proyectos de investigación y emprendimiento en las empresas e industrias de la región y por ende la evaluación de alumnos, profesores, directivos, entre pares y gerentes, entre otros.

El presente estudio tiene como objetivo conocer la opinión de los estudiantes en su regreso a clases presenciales en la Universidad Tecnológica del Norte de Coahuila, sobre la calidad de la educación recibida durante el proceso de enseñanzaaprendizaje que se impartió de forma virtual debido a la pandemia del COVID 19.

#### *Palabras Clave: Calidad, clase virtual, educación, tecnología* **Abstract**

The Technological University of North Coahuila is one of the 184 public universities of higher education in Mexico, belonging to the General Directorate of Technological and Polytechnic Universities, which is characterized by offering the modality of short-term higher education offered in countries such as France. , the system of higher education technological universities in Mexico was created in 1991. They are Decentralized Public Organizations of the State Governments with their own legal personality and patrimony.

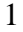

The present study arises from the institutional need to form a planning document that structures and systematizes the various actions of the services and functions for the fulfillment of its mission, the elaboration of this investigation responds directly to the guidelines and policies regarding planning of the academic part, so the present study addresses the points to know within the teaching-learning process, how students evaluate the quality of the education received in a recess period caused by COVID 19, and the level of acceptance by the students and thus know if the institutional objectives are met.

The mission of the university is to contribute to the development of the community by providing a quality education for the integral formation of human capital of excellence, highly competitive and with the knowledge that gives an effective response and with a vision of technology and innovation to the needs from different sectors of society in general.

The vision is to be the best technological higher education institution in the Northern region of Coahuila, with a relevant and quality educational offer recognized nationally and internationally that allows the training of highly competitive graduates, contributing effectively and sustainably to the environment to the development of the country.

One of its strategic objectives is to be the best higher education institution recognized nationally and internationally, by strengthening and improving academic capacity and competitiveness.

Another of its strategic objectives is to have relevant and quality educational programs, through a close relationship with the productive sector of goods and services and the certification of management processes, which include student support services by University.

In the processes of evaluation of the quality of the education given and received, there is the application of surveys, presentation of integrating projects, participation in research and entrepreneurship projects in companies and industries in the region and therefore the evaluation of students, teachers, managers, peers and managers, among others.

The objective of this study is to know the opinion of the students on their return to face-to-face classes at the Technological University of North Coahuila, about the quality of the education received during the teaching-learning process that was taught virtually due to the COVID 19 pandemic.

*Keywords: Quality, virtual class, education, technology*

#### <span id="page-15-0"></span>INTRODUCCIÓN

La presente investigación se llevó a cabo en la Universidad Tecnológica del Norte de Coahuila donde existen dos niveles de educación superior; Técnico Superior Universitario con una duración de dos años y la Licenciatura con duración de un año ocho meses. La base de datos consiste en las opiniones de los estudiantes que cursaron de forma virtual, casi en su totalidad el nivel de TSU durante el periodo de febrero 2020 a agosto de 2021 y continuaron con sus estudios de licenciatura en forma presencial a partir de febrero de 2022, por lo que se planteó si la educación recibida de forma virtual fue de buena calidad para permitir la continuidad de sus estudios.

#### <span id="page-15-1"></span>DESARROLLO

La SEP tiene como propósito esencial crear condiciones que permitan asegurar el acceso, de las mexicanas y mexicanos, a una educación de excelencia con equidad, universalidad e integralidad, en el nivel y modalidad que la requieran y en el lugar donde la demanden. (SEP, 2020)

La calidad del sistema educativo es la cualidad que resulta de la integración de las dimensiones de pertinencia, relevancia, eficacia interna, eficacia externa, impacto, suficiencia, eficiencia y equidad (INEE, 2018)

El derecho a una educación de calidad se introdujo con la reforma constitucional al Artículo Tercero de nuestra Carta Magna. Como todos los derechos humanos, éste es intransferible e inalienable:

El Estado garantizará la calidad en la educación obligatoria de manera que los materiales y métodos educativos, la organización escolar, la infraestructura educativa y la idoneidad de los docentes y los directivos garanticen el máximo logro de aprendizaje de los educandos (art. 3, CPEUM) (INEE, 2018)

Atender lo que opinan en una encuesta los estudiantes de nivel superior, es formularse que factores influyen en el aprendizaje para ser considerado como una buena práctica para la impartición del conocimiento de calidad durante el proceso de enseñanza-aprendizaje y no desertar por una mala práctica.

El concepto de calidad de la educación desde el punto de vista metodológico resulta conveniente evidenciar que existe una estrecha relación entre la teoría curricular imperante en una sociedad determinada, consecuencia de la ideología predominante, las concepciones que se tienen sobre calidad de la educación y el modo en que se proyecta evaluar tal calidad. Esta relación nos permitirá encontrar un camino coherente que nos lleve a precisar cuáles son nuestras propias concepciones acerca de la evaluación de la calidad de la educación y consecuentemente delinear un sistema con estos fines. (Bernal Álava, 2018)

Clase presencial: Las clases presenciales son todo curso que requiere que tanto el profesor como el alumno se encuentren de manera física en el mismo lugar, es decir, el tipo de clase tradicional conocido por todos. (Zamora, 2020)

A continuación, se muestra uno de los conceptos sobre el significado de lo que es la clase virtual.

Clase virtual: En este modelo se requieren recursos tecnológicos obligatorios, como una tableta o computadora personal, conexión a internet y el uso de una plataforma multimedia. Este método, a diferencia de la educación en línea, funciona de manera asincrónica, es decir, que los docentes no tienen que coincidir en horarios con los alumnos para las sesiones. Este método es parecido a la educación a distancia, pero estrictamente con recursos tecnológicos solamente. Los materiales del curso o documentos se subirán a la plataforma elegida para que los alumnos puedan revisarlos, y normalmente se discuten en foros públicos para todo el grupo. (Ibañez, 2020)

El siguiente párrafo describe uno de los significados de Educación en línea[: Se define como](https://es.wikipedia.org/wiki/Educaci%C3%B3n_en_l%C3%ADnea) aquella en donde los docentes y estudiantes participan e interactúan en un entorno digital, a través de recursos tecnológicos haciendo uso de las facilidades que proporciona el internet y las redes de computadoras de manera sincrónica, es decir, que estos deben de coincidir con sus horarios para la sesión. Este método suele tener como área de oportunidad la dimensión social, ya que puede que el docente tenga que hacer un esfuerzo extra para lograr una unión grupal, ya que se tendrá que llegar a un clima de libertad y confianza entre el estudiantado para lograr sus metas pedagógicas. Para la educación en línea podemos tomar como ejemplo a las clases que se imparten mediante sesiones de Zoom, y posteriormente las actividades se suben a plataformas como Canvas o Blackboard para revisión. (Ibañez, 2020).

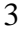

#### <span id="page-16-0"></span>OBJETIVO GENERAL

Conocer la opinión de los estudiantes sobre la calidad de la educación recibida de forma virtual en el periodo de febrero de 2020 a febrero de 2022, por causa del COVID 19, cuyo periodo abarco la transición del nivel de TSU al Nivel de Licenciatura, ambos niveles de educación superior.

#### <span id="page-16-1"></span>OBJETIVOS ESPECÍFICOS

1.- Conocer las observaciones de los estudiantes al cuestionarlos sobre la calidad del servicio de apoyo al estudiante en su regreso a clases presenciales a partir de febrero 2022, con el objetivo de obtener información para coadyuvar con el presente estudio a la dirección de carrera y apoyar en las áreas más débiles que presentan los estudiantes derivadas de la presente investigación.

2.- Conocer la opinión del estudiantado sobre la calidad de la clase presencial actual y si existe mayor práctica comparado con la clase virtual, con el objetivo de obtener información para evaluar por parte del profesorado las habilidades y destrezas adquiridas por parte de los estudiantes durante el periodo de recesión, y en caso de ser necesario según los resultados, nivelarlos en el proceso académico actual.

3.- Conocer que dispositivos, plataformas u otras herramientas utilizan con mayor frecuencia en la clase presencial, con el objetivo de hacer las adecuaciones pertinentes por parte de la planta docente en la impartición de la clase en el aula.

#### <span id="page-16-2"></span>OBJETO DE ESTUDIO

La realización del presente análisis se basó en la opinión que emitieron los estudiantes de la Universidad Tecnológica del Norte de Coahuila por medio de una encuesta, la cual fue aplicada de forma electrónica, por medio de la herramienta Google Forms, en donde expresaron su punto de vista sobre la calidad de la educación recibida de forma virtual desde febrero 2020, hasta el regreso a las clases presenciales a partir de febrero 2022, el periodo de tiempo especificado incluye los estudios de TSU y la Licenciatura. El total de estudiantes fue de 183 presenciales en el nivel actual de Licenciatura.

#### <span id="page-16-3"></span>METODOLOGÍA

La metodología utilizada para esta investigación es la cuantitativa ya que para la realización del análisis se calculó una muestra representativa de la población de estudiantes de la Universidad Tecnológica del Norte de Coahuila.

El desarrollo de la investigación fue dividido en tres fases, en la primera fase de investigación se realizaron los cálculos necesarios para la obtención de la muestra de estudiantes a encuestar.

En la segunda fase se elaboró y aplicó dicha encuesta por medio de un formulario elaborado en la plataforma de google forms, ya que se consideró una plataforma fácil, amigable y con las características necesarias para la elaboración de tablas y graficas estadísticas, por último, en la tercera fase se extrajeron las gráficas generadas por el software para su posterior análisis.

#### <span id="page-16-4"></span>FASES DEL DESARROLLO

#### **Fase 1. Cálculo de la muestra.**

Para el estudio de este análisis se elaboró un cuestionario con ayuda de la herramienta de Google Forms, la cual fue aplicada a una muestra estudiantil de 125 alumnos, representando un 68 por ciento del total de la muestra poblacional de los programas educativos de Licenciatura en Innovación de Negocios, Mercadotecnia y de la Licenciatura en Diseño y Gestión de Redes Logísticas que oferta la institución, en base a la población de alumnos del periodo cuatrimestral inicial del mes de febrero de 2022, teniendo como cifra inicial la cantidad de 183 estudiantes presenciales del séptimo y onceavo cuatrimestre. La muestra obtenida fue de 125 estudiantes a encuestar, dicha muestra fue obtenida en base a los siguientes datos: se utilizó un nivel de confianza del 95 por ciento y un margen de error del 0.05, dando como resultado la muestra mencionada.

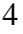

Para obtener la información necesaria para el análisis, se requirió calcular una muestra poblacional (1) de los estudiantes de ambos niveles. La fórmula que se utilizó para obtener la muestra estadística (n) que representara a la población estudiantil total fue la siguiente, según Aguilar Barojas (2005), es:

$$
n = \frac{N \cdot Z^2 \cdot p \cdot (1 - p)}{(N - 1) \cdot e^2 + Z^2 \cdot p \cdot (1 - p)}
$$
 (1)

La fórmula se compone de las siguientes variables:

Nivel de Confianza o de Seguridad (1-α), este dato hace referencia a la probabilidad de que mi resultado este dentro del margen establecido generalmente por el investigador, el cual por lo común es del 95 por ciento (α=0.05) o 99 por ciento  $(\alpha=0.01)$ , una vez establecido esto se hace la consulta y dependiendo del porcentaje deseado es el valor en del Coeficiente de Confianza o sea Z de tabla, como se muestra en la tabla 1.

La encuesta que fue diseñada y aplicada en línea por medio de la herramienta tecnológica Google, cuenta con un apartado llamado *Google Forms*, la cual nos ayudó a la obtención y generación de los resultados de forma estadística utilizando en software de Microsoft Excel para la generación de gráficas, las que nos facilitan la lectura de los resultados obtenidos.

#### **Fase 2. Elaboración de las preguntas y cuestionario en google forms.**

Encuesta: "Como evalúan la Calidad de la Educación recibida a través de las clases virtuales después del COVID-19. Preguntas al estudiante:

1.- Periodo de clases virtuales.

3 cuatrimestres

5 cuatrimestres

6 cuatrimestres o más

2.- En el regreso a las aulas como evalúas la calidad en el servicio de apoyo al estudiante por parte de la institución educativa (1 al 5).

- 1) Muy Mala
- 2) Mala
- 3) Regular
- 4) Buena
- 5) Muy Buena
- 3.- Calidad de la clase presencial actual (1 al 5).
- 1) Muy mala
- 2) Mala
- 3) Regular
- 4) Buena
- 5) Muy buena
- 4.- El tiempo de práctica presencial es menor, mayor o igual al de la clase en línea
- Menor
- Igual

Mayor

5.- La calidad de la clase presencial es mejor, peor o igual

Mejor

Igual

Peor

6.- Los horarios en la clase presencial son mejor, peor o igual

Mejor

Igual Peor 7.- Existe mayor práctica en la clase presencial Si No 8.- ¿Qué dispositivos utilizas en la clase presencial? PC de biblioteca Laptop Teléfono Tableta Otro 9.- ¿Utilizas alguna plataforma fuera de la clase presencial? Si No 10.- Sugerencias para mejorar las clases presenciales Escribe tu respuesta: 11.- Como consideras la preparación de los profesores en las clases presenciales (1 al 5) 1) Muy mala 2) Mala 3) Regular 4) Buena

5) Muy buena

#### **Figura 1**

*Elección del software para la elaboración de la encuesta de forma electrónica.* $\leftarrow$   $\rightarrow$  C a docs.google.com/forms/u/0/?tgif  $\begin{array}{ccccc}\n\mathbb{R} & \mathbb{R} & \mathbb{R} & \mathbb{R}\n\end{array}$ SUBES - 2021 **For** Latindex **Exercise Expediente Electron...** 3 Pen Listas de reproducci... 5 SIMBOLOGÍA DE LA... SesWeb v3.1 - Login  $\equiv$   $\boxed{\equiv}$  Formularios Q Búsqueda  $\mathbb{H}$  . We consider  $\bullet$ Crear un formulario Galería de plantillas (  $\ddot{\phantom{a}}$  $\overline{44}$ En blanco Titulo de la hoja de cálc... Examer Valoración de la clase Valoración del curso Test de autoevaluación. **目 心** Cualquiera es el propietario v Formularios recientes =N 11 Remedial de CEP Parcial I Tipos de Sistemas de Pro.. EXAMEN EXTRAORDINAR... DIBUJO INDUSTRIAL AVA... Calidad virtual vs presen.. Abierto 8 jun 2022 B Abi B lerto 24 ene 2022 Abierto 18 ene 2022  $\vdots$ B Ab erto 6 dic 2021 rto 2 mar 2022  $\ddot{\cdot}$  $\ddot{\cdot}$  $\vdots$ **ELECTRIC** 間:  $\blacksquare$ **xi o P3** 

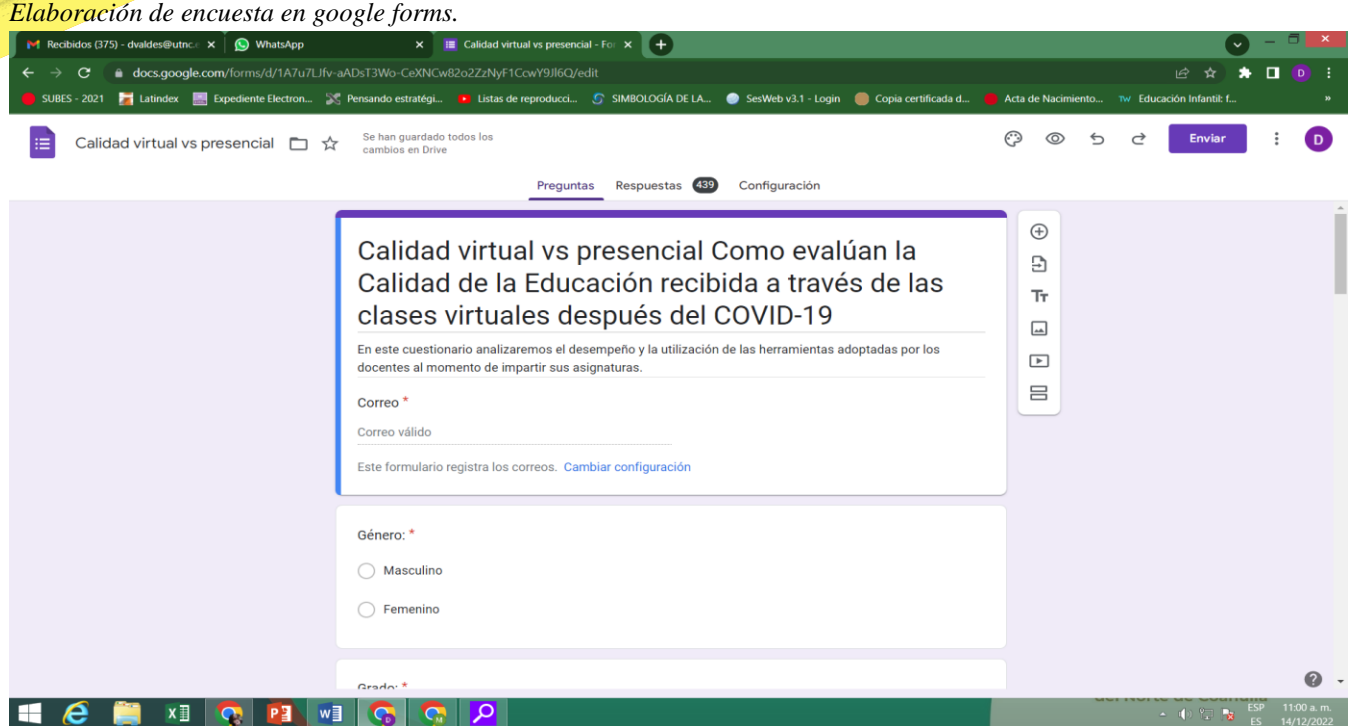

#### **Fase 3. Obtención de las gráficas para el análisis.**

A continuación, se muestran los resultados estadísticos arrojados en la aplicación de la encuesta a los estudiantes de Licenciatura en Innovación de Negocios, Mercadotecnia y de la Licenciatura en Diseño y Gestión de Redes Logísticas de la Universidad Tecnológica del Norte de Coahuila.

#### **Figura 3**

*Periodo de Duración de Clases Virtuales.*

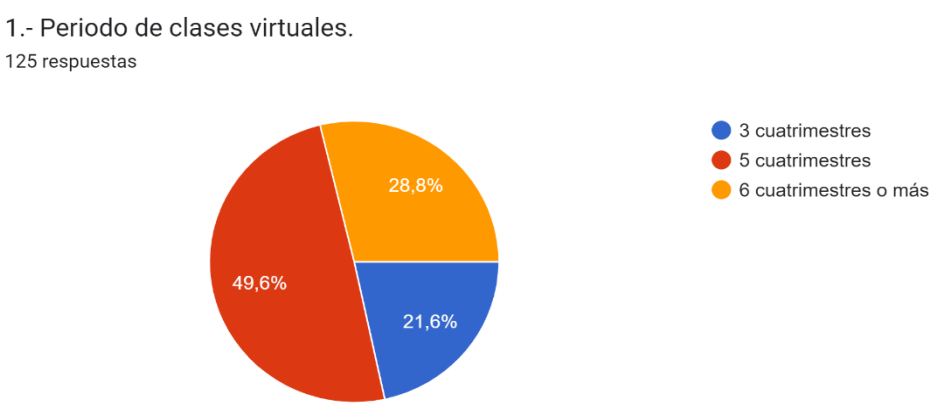

En la Figura 3, inicialmente podemos observar el periodo de clases virtuales que el estudiante curso durante su estancia en la universidad, en donde podemos observar que la mayoría de ellos estuvieron de forma virtual más de 5 cuatrimestres.

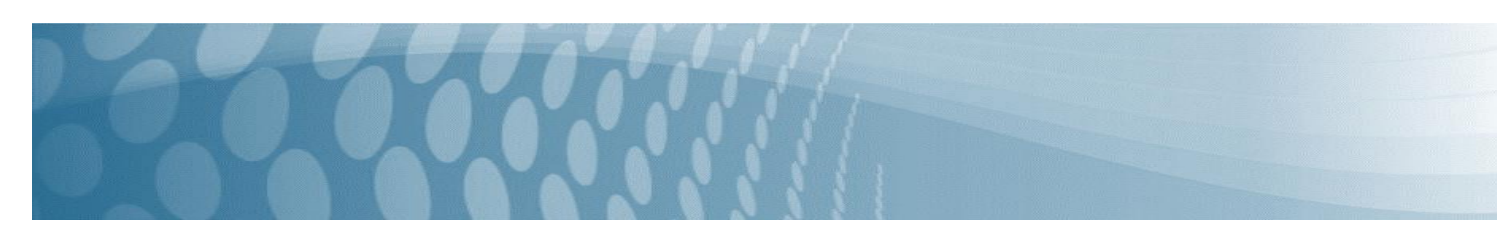

*Evaluación del servicio de apoyo por parte del estudiante al regresar al aula.*

2.- En el regreso a las aulas como evalúas la calidad en el servicio de apoyo al estudiante por parte de la institución educativa (1 al 5).

126 respuestas

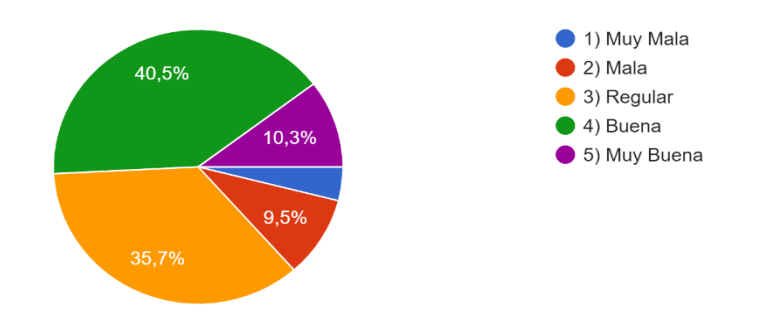

Muchos de los estudiantes tuvieron su educación de forma no presencial, por lo cual fue de suma importancia la comparativa del apoyo que se les brindo de forma virtual a la forma presencial, ya que como podemos ver hay una buena oportunidad de mejora en este aspecto.

#### **Figura 5**

*Evaluación de la clase presencial.* 

3.- Calidad de la clase presencial actual (1 al 5). 126 respuestas

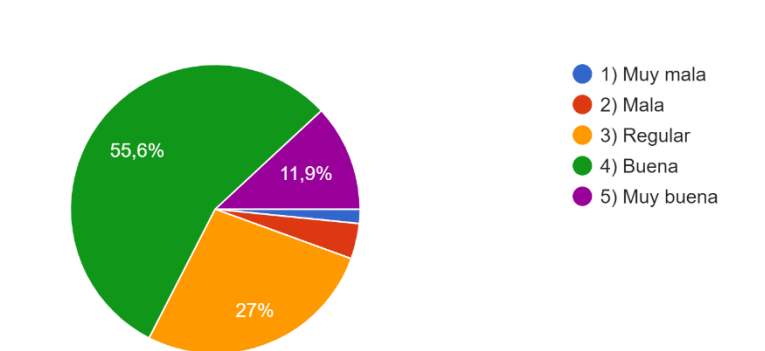

Aquí podemos ver la evaluación de la clase presencial, donde observamos una evidente mejoría.

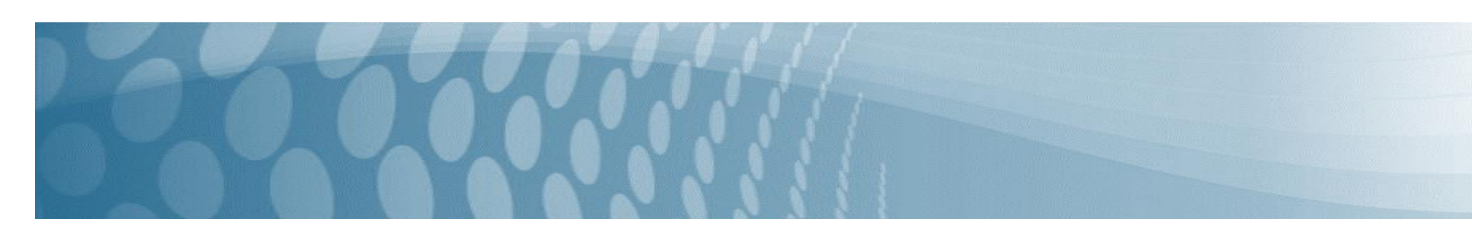

*Comparativa del tiempo en práctica, presencial vs virtual.* 

4.- El tiempo de práctica presencial es menor, mayor o igual al de la clase en línea 126 respuestas

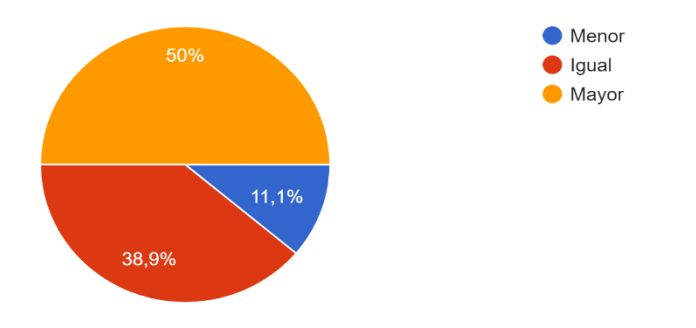

Era casi un hecho que una vez regresando a las clases de forma presencial, las actividades relacionadas a la aplicación de prácticas, apoyadas en los talleres y laboratorios, deberían de ser mayor tiempo a las aplicadas de forma virtual, lo cual se puede afirmar al observar la Figura 6.

#### **Figura 7**

*Comparativa de la calidad de la clase.* 

5.- La calidad de la clase presencial es mejor, peor o igual 126 respuestas

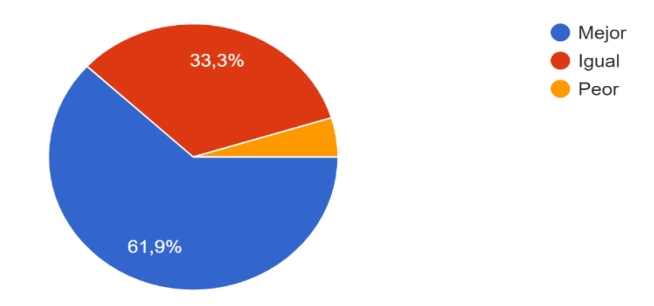

En la Figura 7, podemos observar que la calidad de la clase presencial es muy buena, ya que sobrepasa el 50 por ciento.

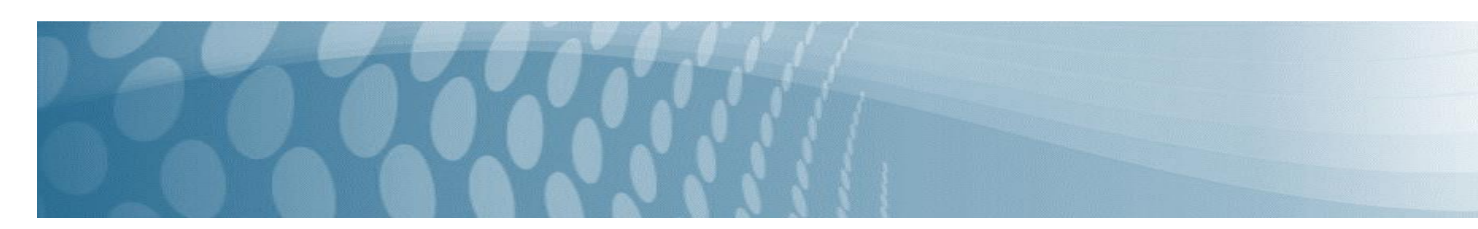

*Comparativa de los horarios en clase.*

6.- Los horarios en la clase presencial son mejor, peor o igual 126 respuestas

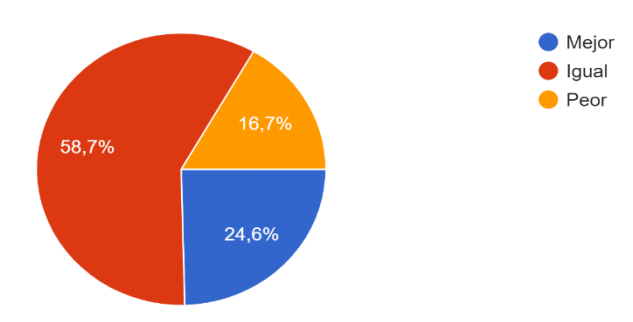

Los horarios en clase es una buena oportunidad de mejora, como podemos observar el la Figura 8, ya que de forma presencial se debería tener un mejor aprovechamiento al momento de impartir las clases en las aulas.

#### **Figura 9**

*Nivel de práctica, presencial vs virtual.*

7.- Existe mayor práctica en la clase presencial 126 respuestas

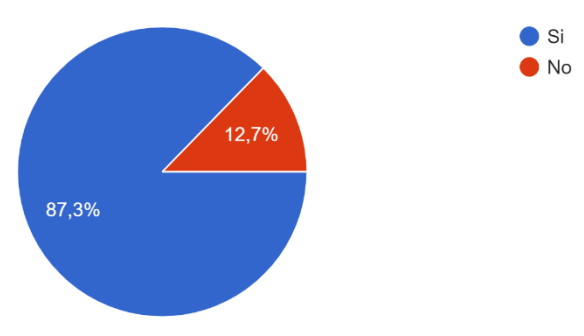

En la Figura 9 podemos observar que se ha tenido un muy alto aprovechamiento en la impartición de prácticas en el desarrollo presencial de las clases, con una opinión del 87.3 por ciento por parte de la muestra estudiantil.

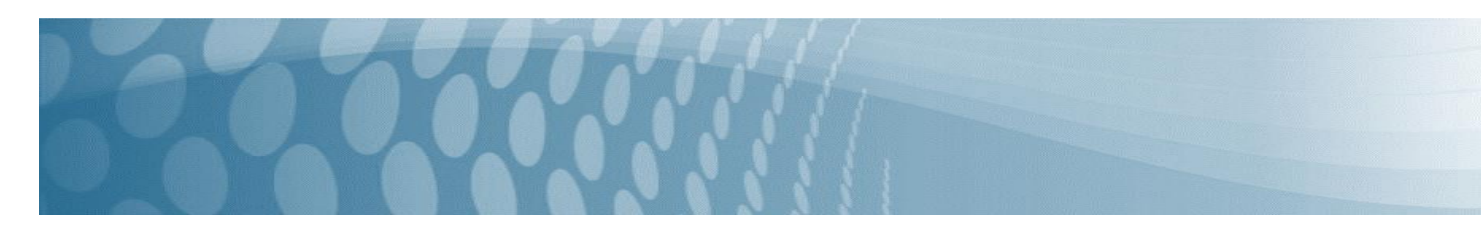

*Nivel de práctica, presencial vs virtual.*

8.- ¿Qué dispositivos utilizas en la clase presencial? 126 respuestas

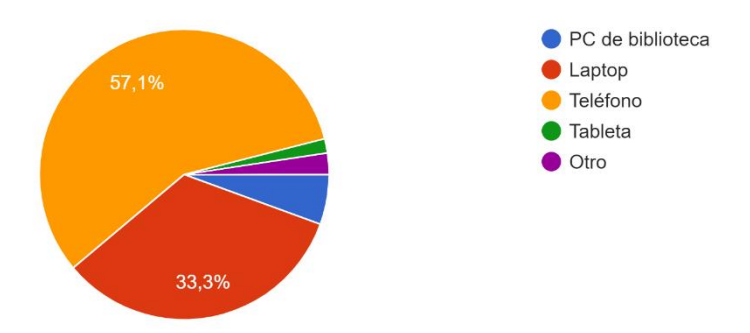

Como se puede observar en la Figura 10, la dependencia de la tecnología a la hora del desarrollo de la case aun presenta un muy alto porcentaje entre los estudiantes y docentes con un 57.1 por ciento en la utilización de algún dispositivo electrónico.

#### <span id="page-23-0"></span>RESULTADOS

El presente estudio nos indica que el 49.6 por ciento de los alumnos cursó un periodo virtual de seis cuatrimestres, es decir cursaron casi en su totalidad la modalidad de Técnico Superior Universitario y continuaron con la Licenciatura.

En el regreso a las aulas, el 55.6 por ciento opina que la calidad de la clase presencial actual es buena, resultando la puntuación más alta en la encuesta.

El 50 por ciento de los alumnos, opina que el tiempo de práctica es mayor en la clase presencial que al ejercido en la clase virtual, considerándolo como una fortaleza para adquirir mayores habilidades, destrezas y conocimientos durante la práctica.

Del total de alumnos encuestados el 61.9 por ciento opinaron que es mejor la calidad de la clase presencial y el 33.3 por ciento opinó que la consideran igual, como se puede observar en la figura 5.

La calidad de la clase presencial fue calificada como mejor por un 61.9 por ciento de los alumnos, lo que indica que es una fortaleza para la interacción de alumnos y profesores en el proceso de enseñanza-aprendizaje, así como la mención de que existe mayor práctica durante la clase presencial, opinión del 87.3 por ciento de los alumnos encuestados.

#### <span id="page-23-1"></span>CONCLUSIONES:

Un sistema es eficiente cuando verifica que los objetivos curriculares de los planes y programas ofertados sobre los conocimientos, habilidades, destrezas y valores se cumplan en los estudiantes actuales.

Con la información obtenida se pretende dar seguimiento al cumplimiento de los planes y programas de estudio que oferta la institución, integrando los análisis sobre los agentes internos y externos que coadyuvan a la impartición de una educación de buena calidad.

La institución en su proceso de evaluación de la calidad educativa, atiende la evaluación al docente por los alumnos, la evaluación por los empresarios que contratan a los egresados y las necesidades de capacitación, actualización y profesionalización del profesorado.

#### <span id="page-24-0"></span>BIBLIOGRAFÍA

Bernal Álava, Á. (septiembre de 2018). Obtenido de https://www.3ciencias.com/wp-content/uploads/2018/09/LA-CALIDAD-DE-LA-EDUCACI%C3%93N.pdf.

Ibañez, F. (2020). http://observatorio. tec.mx/edu-news/diferencias-educacion-online-virtual-a-distancia-remota.

INEE. (01 de Marzo de 2018). Obtenido de https://www.inee.edu.mx/directrices-para-mejorar/que-es-la-calidadeducativa/#:~:text=La%20calidad%20del%20sistema%20educativo,%2C%20suficiencia%2C%20eficiencia%20y%20eq uidad.&text=al%20Art%C3%ADculo%20Tercero%20de%20nuestra%20Carta%20Magna.

SEP. (21 de enero de 2020). https://www.gob.mx/sep/acciones-y-programas/vision-y-mision-de-la-sep.

UNICEF. (2017). https://www.unicef.org/mexico/calidad-educativa.

Zamora, V. (2020). Obtenido de https://www.britishcouncil.org.mx/blog/clases-de-ingles-presenciales-vs-online.

## <span id="page-25-0"></span>**Integración del Aprendizaje Invertido y el Aprendizaje Basado en Proyectos en la asignatura Bases de datos para cómputo en la nube: Percepción de los estudiantes**

Jesús Domínguez Gutú<sup>1</sup>, Emmanuel Gordillo Espinoza<sup>2</sup>, Gilberto Abelino Trejo Trejo<sup>3</sup>, Fernando Exiquio Constantino González<sup>4</sup>

*Universidad Tecnológica de la Selva, e-mail: [jdominguez@laselva.edu.mx](mailto:jdominguez@laselva.edu.mx) Universidad Tecnológica de la Selva, e-mail: [egordillo@laselva.edu.mx](mailto:egordillo@laselva.edu.mx) Universidad Tecnológica de la Selva, e-mail: [gtrejo@laselva.edu.mx](mailto:gtrejo@laselva.edu.mx) Universidad Tecnológica de la Selva, e-mail[: fconstantino@laselva.edu.mx](mailto:fconstantino@laselva.edu.mx)*

**Línea de investigación:** Enseñanza de la Ingeniería

#### **Resumen**

El retorno a las aulas después de la pandemia ocasionada por la COVID-19, ha permitido la implementación de modelos de aprendizajes que se ajustan a las modalidades semi-presenciales, por lo que, el presente estudio se centró en la implementación del Aprendizaje invertido y el Aprendizaje basado en proyectos en la asignatura de Bases de datos para cómputo en la nube, conociendo la opinión de los estudiantes que cursaron esta asignatura bajo éstos modelos de aprendizajes, inscritos en la carrera de Tecnologías de la Información área Desarrollo de Software Multiplataforma, en la Universidad Tecnológica de la Selva, durante el periodo enero – abril 2022. El estudio se realizó bajo un enfoque cuantitativo cuasiexperimental descriptivo, utilizando como técnica de recolección de datos dos encuestas, la primera aplicada antes de iniciar la asignatura con respuestas dicotómicas para obtener los estilos de aprendizaje de los estudiantes, y otra al finalizar el curso con respuestas bajo la escala de Likert y una pregunta abierta, para conocer la opinión de éstos. Los resultados demuestran que la utilización de ambos modelos, les permite a los estudiantes construir su aprendizaje al desarrollar un proyecto como producto final, permitiendo la aplicación de conocimientos de otras asignaturas y fomentando el trabajo colaborativo, para adquirir las competencias profesionales específicas de la asignatura.

*Palabras clave: Aprendizaje invertido, Aprendizaje basado en proyectos, Estilos de aprendizaje, Recursos didácticos, Percepción, Competencias profesionales.*

#### **Abstract**

The return to the classroom after the pandemic caused by COVID-19, has allowed the implementation of learning models that are adjusted to semi-face-to-face modalities, therefore, the present study focused on the implementation of Flipped Learning and Project-based Learning in the subject of Databases for cloud computing, knowing the opinion of the students who studied this subject under these learning models, enrolled in the Information Technology career in the Multiplatform Software Development area, in the Universidad Tecnológica de la Selva, during the period January - April 2022. The study was carried out under a descriptive quasi-experimental quantitative approach, using two surveys as a data collection technique, the first applied before starting the subject with dichotomous answers to obtain the results. student learning styles, and another at the end of the course with answers under the scale a of Likert and an open question, to find out their opinion. The results show that the use of both models allows students to build their learning by developing a project as a final product, allowing the application of knowledge from other subjects and promoting collaborative work, to acquire the specific professional skills of the subject.

*Keywords: Flipped learning, Project-based learning, Learning styles, Teaching resources, Perception, Professional skills.*

#### <span id="page-26-0"></span>INTRODUCCIÓN

La pandemia ocasionada por la COVID-19, ha permitido establecer cambios pedagógicos en la generación del aprendizaje de nuestros estudiantes, el retorno a las aulas está abriendo nuevas oportunidades para el establecimiento de estrategias de enseñanza y aprendizaje que permitan adquirir las competencias que demandan los planes y programas de estudio en las universidades. Las carreras profesionales existentes en el área de las Tecnologías de la Información y Comunicación, establecen competencias profesionales enfocadas a la adquisición de conocimientos, habilidades, aptitudes y actitudes durante su formación profesional (Gómez-Rojas, 2015), para desarrollar proyectos que solucionen problemas que se encontrarán en su vida profesional (López, 2018); por ello, es de vital importancia que se busquen modelos de enseñanza y aprendizaje que se utilicen en entornos semi-presenciales para lograr el desarrollo de esas competencias en las asignaturas existentes en esas carreras profesionales.

El Aprendizaje invertido es un enfoque pedagógico en el que las instrucciones se realizan fuera del aula de clases, para desarrollar actividades interactivas dentro del aula de clases, en el que el profesor sirve de guía para la aplicación de conceptos y prácticas que permitan la adquisición del aprendizaje de los estudiantes (FLN, 2014; Tecnológico de Monterrey, 2014); lo anterior, se logra estableciendo los 4 pilares esenciales de éste enfoque: 1) Ambiente flexible, creando espacios flexibles dentro y fuera del aula de clases para que los estudiantes decidan cuándo y dónde adquieren su aprendizaje, 2) Cultura de aprendizaje, generar en los estudiantes mayor responsabilidad en la construcción de su aprendizaje, al desarrollar actividades significativas fuera y dentro del aula de clases, bajo la guía y supervisión del profesor, 3) Contenido dirigido, proporcionando recursos didácticos digitales y diseño de actividades centrados en la adquisición del aprendizaje de los estudiantes, 4) Facilitador profesional, el docente se convierte en guía para los estudiantes y está a disposición de éstos para brindar retroalimentación grupal o individual, brindando una atención continua y cercana a ellos. (FLN, 2014)

El Aprendizaje Basado en Proyectos (ABPrj) es un método de enseñanza en el que los estudiantes demuestran sus conocimientos y habilidades adquiridas en el desarrollo de un proyecto que resuelva un problema real (BIE, s.f.; TREE, 2007), permitiendo la integración multidisciplinar de varias asignaturas (García y Pérez, 2018; Llorens-Largo et al., 2021), evitando así una evaluación mediante un examen (Botella y Ramos, 2018); los proyectos deben estar bien planeados y gestionados, tomando en consideración el tiempo de su desarrollo y que genere en los estudiantes las competencias particulares que demandan los contenidos de las asignaturas (Toledo y Sánchez, 2018).

Para implementar ambos modelos descritos anteriormente, es necesario identificar los estilos de aprendizaje de los estudiantes, para conocer la forma en que los estudiantes perciben y procesan la información presentada por el docente, para que construyan su aprendizaje (Guzmán de Castro y Castro, 2005). Felder y Silverman (1988) propusieron un modelo para identificar los estilos de aprendizaje de los estudiantes inscritos en carreras de ingeniería; En el 2005, Felder y Spurlin actualizan el modelo anterior, clasificando a los estudiantes bajo 4 dimensiones: Intuitivos (pensadores abstractos, innovadores, orientados a teorías y significados subyacentes) o Sensibles (pensadores concretos, prácticos, orientados a hechos y procedimientos); Visuales (prefieren representaciones visuales del material presentado, como imágenes, diagramas, etc.) o Verbales (prefieren explicaciones escritas y habladas); Activos (aprenden probando cosas, disfrutan trabajar en grupo) o Reflexivos (aprenden pensando en las cosas, prefieren trabajar solos o con un solo compañero); Secuenciales (siguen un proceso de pensamiento lineal, aprenden en pequeños pasos incrementales) o Globales (siguen un proceso de pensamiento holístico, aprenden a grandes saltos).

#### <span id="page-26-1"></span>OBJETO DE ESTUDIO

Atendiendo a las nuevas disposiciones educativas para el retorno a clases de manera semi-presencial, después del confinamiento causado por la COVID-19, los investigadores se centraron en conocer la percepción de los estudiantes sobre las estrategias didácticas utilizadas en la integración del Aprendizaje invertido y el Aprendizaje basado en proyectos.

#### <span id="page-26-2"></span>METODOLOGÍA

De acuerdo con Hernández, Fernández y Baptista (2014), este estudio se realizó bajo un enfoque cuantitativo, con diseño cuasi-experimental descriptivo, para conocer las opiniones de los estudiantes que cursaron la asignatura de bases de datos para cómputo en la nube, bajo la integración de los modelos Aprendizaje invertido y Aprendizaje basado en proyectos. La muestra de este estudio fue no probabilística e intencional que constó de 23 estudiantes del quinto cuatrimestre de la carrera de Tecnologías de la Información área Desarrollo de Software Multiplataforma, durante el periodo enero – abril 2022, segmentados por género en 20 hombres y 3 mujeres, de entre 19 y 22 años de edad.

Los instrumentos utilizados para la recopilación de información fueron encuestas en línea a través de Google Forms, aplicándose una al inicio del periodo escolar para conocer los estilos de aprendizajes de los estudiantes, que constó de 44 preguntas con respuestas dicotómicas; al finalizar el periodo, se aplicó otra encuesta para conocer sus datos generales, como la edad y el sexo, y la opinión de éstos con relación a las estrategias didácticas utilizadas durante el desarrollo de la asignatura, que constó de 17 preguntas de opción múltiple bajo la escala de Likert, 5 preguntas con respuestas de Siempre, Casi siempre, Algunas veces, Pocas veces y Nunca, 6 preguntas con respuestas de Muy adecuados, Adecuados, Indiferente, Poco adecuados, Nada adecuados, 5 preguntas con respuestas de Totalmente de acuerdo, De acuerdo, Indiferente, En desacuerdo, Totalmente en desacuerdo, y finalmente una pregunta abierta para conocer su punto de vista sobre los modelos de aprendizaje utilizados.

#### <span id="page-27-0"></span>FASES DEL DESARROLLO

Previo al inicio del curso de la asignatura de Base de datos para cómputo en la nube, se realizó la aplicación del Índice de Estilos de Aprendizaje (ILS por sus siglas en inglés) elaborado por Felder y Soloman (1999), explicando a los estudiantes que el motivo de la aplicación es para implementar dos estrategias de enseñanza y aprendizaje para el desarrollo de la asignatura. El instrumento consta de 44 preguntas, 11 por cada dimensión, con respuestas dicotómicas, la fiabilidad y validez del instrumento ha sido calculada bajo el alfa de Cronbach por los mismos autores, siendo éste confiable para su aplicación. Los resultados obtenidos se encuentran en la Tabla 1.

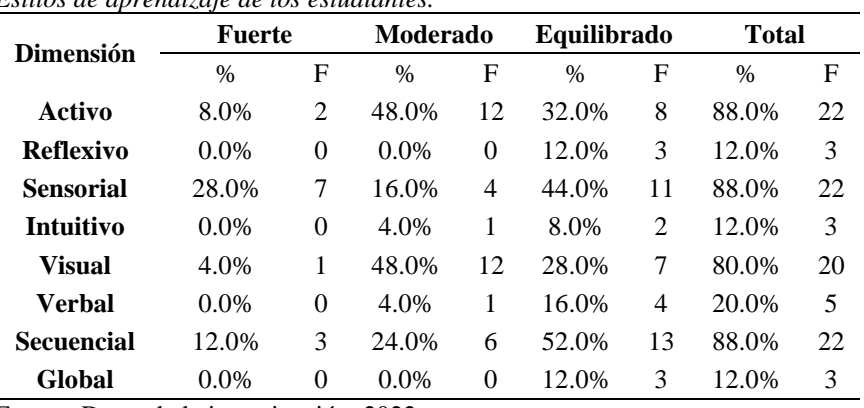

 **Tabla 1.**  *Estilos de aprendizaje de los estudiantes.*

Fuente: Datos de la investigación, 2022

Para determinar los estilos de aprendizajes de los participantes, se utilizó la escala de Felder y Spurlin (2005) e interpretación utilizada por Ocampo, Guzmán, De Luna y Camarena (2014), encontrando que se presenta mayor intensidad en las dimensiones Activo, Sensorial, Visual y Secuencial, por lo que, se determinaron recursos didácticos y actividades que se adapten a éstos estilos. En la Tabla 2, se muestran las estrategias didácticas utilizadas durante el curso por cada estilo de aprendizaje, con el fin de desarrollar el aprendizaje de los estudiantes, apegados a los contenidos de la asignatura.

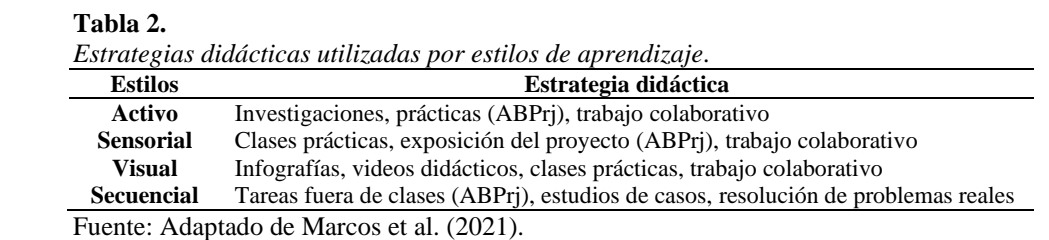

Una vez diseñadas las estrategias a implementar, se estableció la integración del Aprendizaje invertido y el Aprendizaje basado en proyectos (ver Figura 1), proporcionando los recursos didácticos y realización de actividades (videos, infografías, investigaciones) previos a la clase, para que los estudiantes conozcan los conceptos teóricos necesarios de los temas abordados durante el curso; en el aula de clases, se presenta la interacción del docente y el estudiantes para la

aclaración de dudas sobre los recursos didácticos y retroalimentación de actividades, además, del desarrollo de las actividades prácticas para la aplicación de los conceptos vistos previamente, construyendo así su aprendizaje; fuera del aula de clases, aplican los conocimientos teóricos y prácticos adquiridos a través del desarrollo de las fases de un proyecto (ABPrj), permitiendo la aplicación de competencias adquiridas en asignaturas como Bases de datos y Aplicaciones Web, así como, Expresión Oral y Escrita y Formación Sociocultural, a través de la colaboración de los estudiantes. A lo largo del curso, el docente realizó en distintos momentos una evaluación formativa, conforme se avanzaba con el contenido de la asignatura y el desarrollo del proyecto; al finalizar el curso, los estudiantes presentaron su proyecto para la evaluación final.

#### **Figura 1**

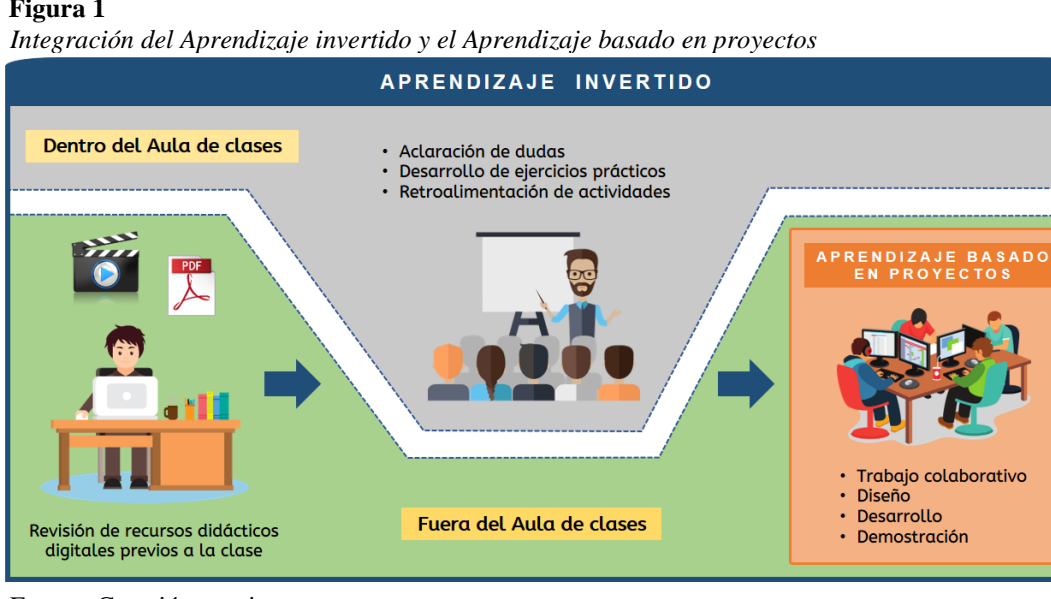

Fuente: Creación propia.

**Figura 2**

#### <span id="page-28-0"></span>RESULTADOS Y DISCUSIÓN

De acuerdo al modelo de integración de ambos modelos mostrado en la Figura 1, a continuación, se muestran los resultados obtenidos del estudio donde los estudiantes que participaron opinaron sobre las estrategias didácticas que se siguieron, recursos didácticos proporcionados, actitudes y aptitudes docentes.

En la Figura 2, se observa la opinión de los estudiantes con relación a las estrategias didácticas implementadas por el docente, más del 91% de éstos opinó que Siempre y Casi siempre, comprendieron los temas abordados durante la asignatura con esas estrategias.

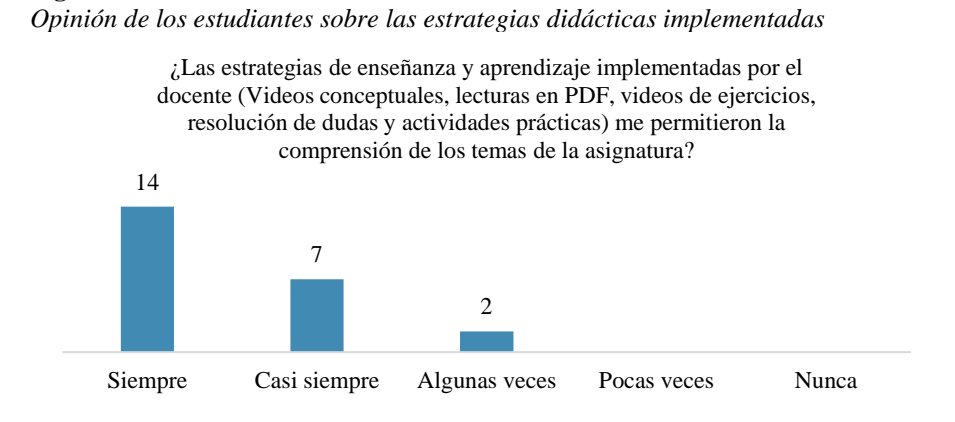

16

Fuente: Datos de la investigación, 2022.

En la Figura 3, se observa la opinión de los estudiantes con relación a la comprensión de los conceptos de los diferentes temas de la asignatura, a través de la utilización de lecturas y videos conceptuales, más del 95% de éstos opinó Siempre y Casi siempre, haber comprendido los conceptos con los recursos didácticos utilizados por el docente.

#### **Figura 3**

*Opinión de los estudiantes sobre la comprensión de conceptos, a través de las lecturas y videos conceptuales*

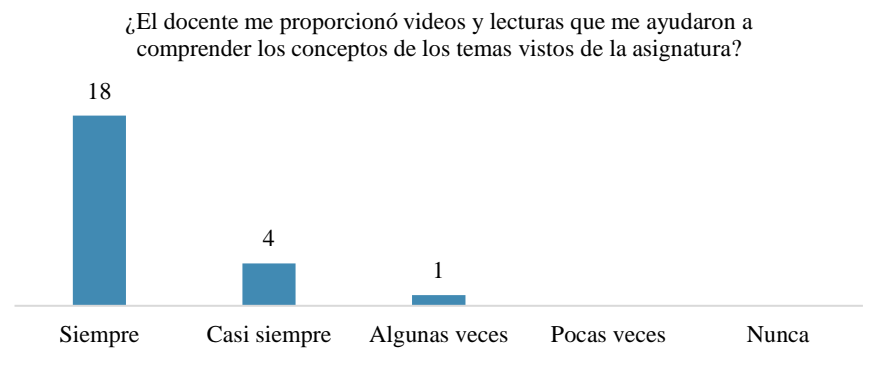

Fuente: Datos de la investigación, 2022.

En la Figura 4, se presenta la opinión de los estudiantes con relación a la comprensión de la parte práctica de los diferentes temas de la asignatura, a través de la utilización de videos con ejercicios prácticos, más del 95% de éstos opinó Siempre y Casi siempre, haber comprendido la parte práctica de los temas con los recursos didácticos utilizados por el docente.

#### **Figura 4**

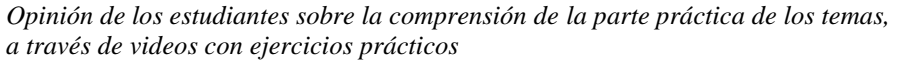

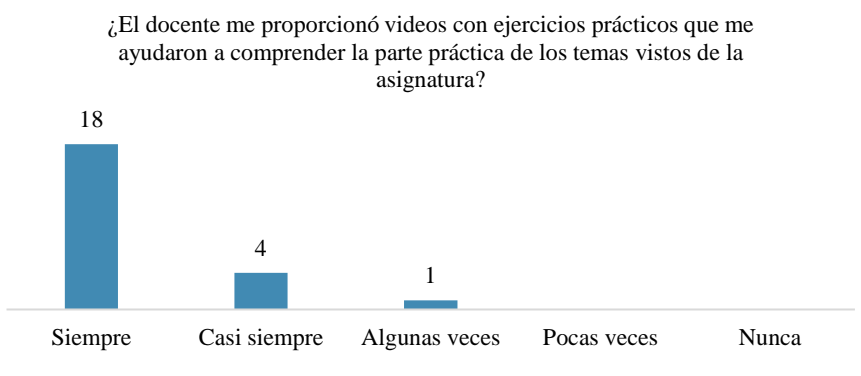

Fuente: Datos de la investigación, 2022.

En la Figura 5, se presenta la opinión de los estudiantes con relación a la aclaración de dudas sobre los recursos didácticos consultados fuera del aula de clases, el 100% de éstos opinó Siempre y Casi siempre, el docente dio el tiempo necesario en cada clase para resolver dudas.

17

#### **Figura 5**

*Opinión de los estudiantes sobre la comprensión de conceptos, a través de las lecturas y videos conceptuales*

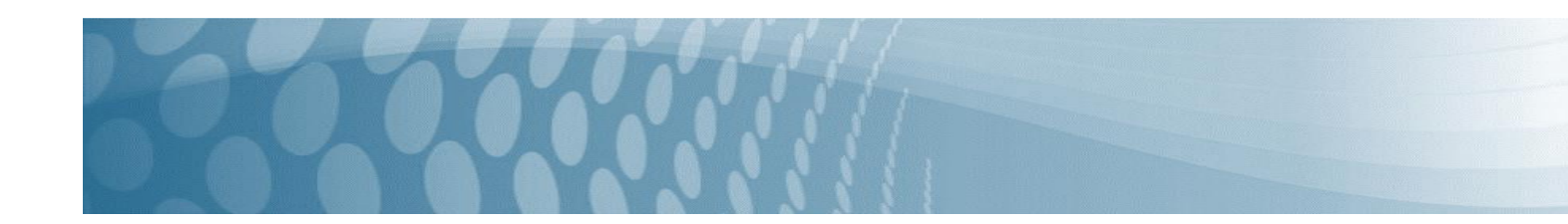

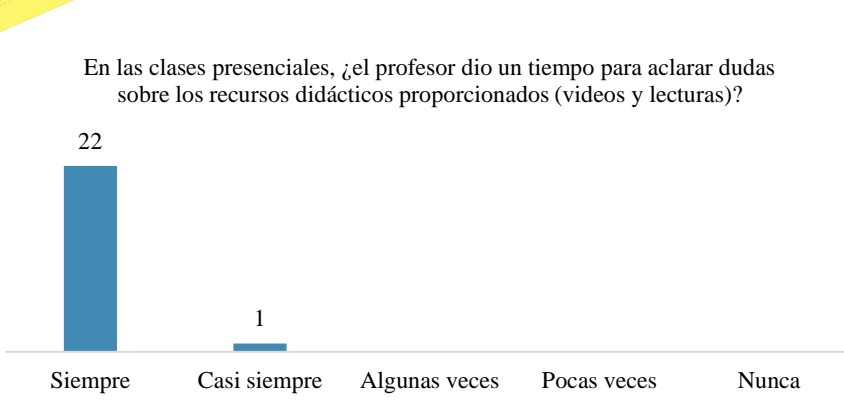

Fuente: Datos de la investigación, 2022.

En la Figura 6, se presenta la opinión de los estudiantes si el docente compartió información sobre los temas en herramientas tecnológicas para la comunicación, el 100% de éstos opinó Siempre y Casi siempre, el docente compartió información en esas herramientas tecnológicas disponibles.

#### **Figura 6**

*Opinión de los estudiantes sobre si el docente compartió información de los temas en herramientas tecnológicas*

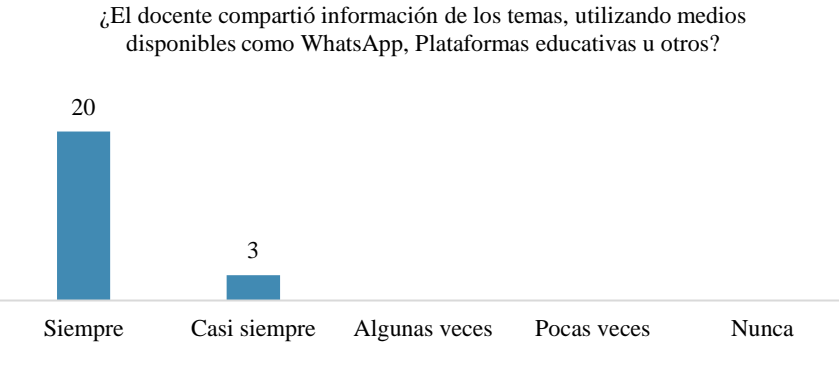

Fuente: Datos de la investigación, 2022.

En las Tablas 3 y 4, se muestran los resultados de la opinión de los estudiantes sobre los recursos didácticos proporcionados para la construcción de su aprendizaje, tales como, videos conceptuales, videos de ejercicios prácticos y lecturas.

#### **Tabla 3.**

*Opinión de los estudiantes sobre los videos proporcionados.*

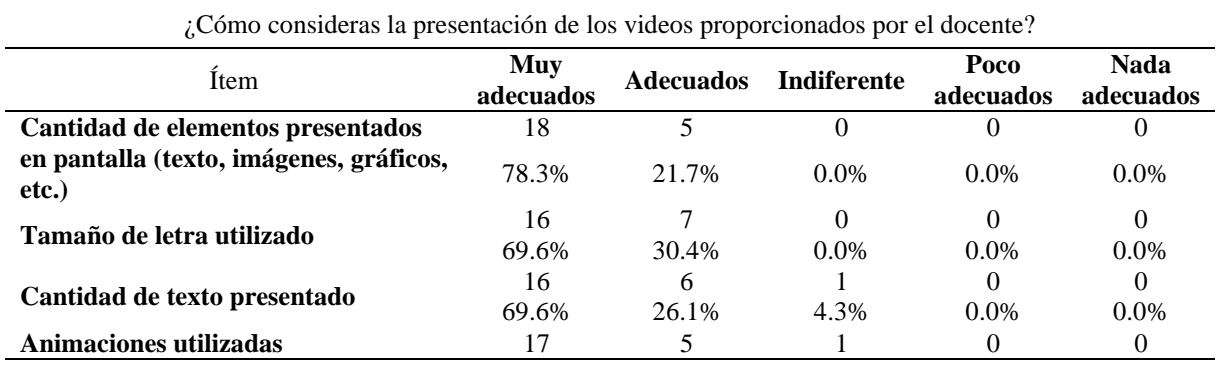

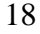

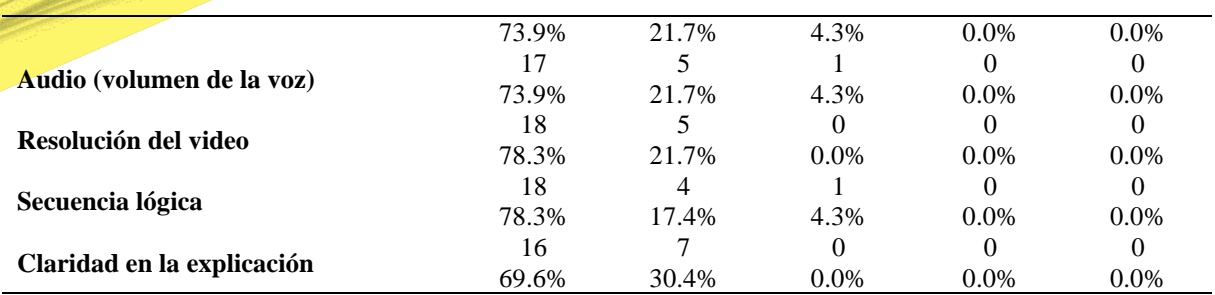

Fuente: Datos de la investigación, 2022

#### **Tabla 4.**

*Opinión de los estudiantes sobre las lecturas proporcionadas.*

| ¿Cómo consideras la presentación de los videos proporcionados por el docente? |                  |                  |                    |                   |                          |
|-------------------------------------------------------------------------------|------------------|------------------|--------------------|-------------------|--------------------------|
| <i>I</i> tem                                                                  | Muy<br>adecuados | <b>Adecuados</b> | <b>Indiferente</b> | Poco<br>adecuados | <b>Nada</b><br>adecuados |
| Tamaño de letra utilizado                                                     | 17               |                  |                    |                   |                          |
|                                                                               | 73.9%            | 21.7%            | 4.3%               | $0.0\%$           | $0.0\%$                  |
| Cantidad de texto presentado                                                  | 15               |                  |                    |                   |                          |
|                                                                               | 65.2%            | 26.1%            | 8.7%               | $0.0\%$           | $0.0\%$                  |
| Gráficos e imágenes utilizadas                                                | 16               | 5                | 2                  |                   | $\Omega$                 |
|                                                                               | 69.6%            | 21.7%            | 8.7%               | $0.0\%$           | $0.0\%$                  |
| Resolución de los gráficos e imágenes                                         | 16               |                  | 2                  |                   | $\theta$                 |
|                                                                               | 69.6%            | 21.7%            | 8.7%               | $0.0\%$           | $0.0\%$                  |
| Secuencia lógica                                                              | 18               |                  |                    |                   |                          |
|                                                                               | 78.3%            | 17.4%            | 4.3%               | $0.0\%$           | $0.0\%$                  |
| Claridad en la explicación                                                    | 18               | 4                |                    | $\Omega$          | 0                        |
|                                                                               | 78.3%            | 17.4%            | 4.3%               | $0.0\%$           | $0.0\%$                  |
| <b>Facilidad de lectura</b>                                                   | 16               | 6                |                    |                   |                          |
|                                                                               | 69.6%            | 26.1%            | 4.3%               | $0.0\%$           | $0.0\%$                  |

Fuente: Datos de la investigación, 2022

Como se puede observar, el 74% de los estudiantes opina que los videos fueron Muy adecuados en su contenido, así como, el 72% de éstos opinaron que las lecturas fueron Muy adecuadas en su contenido, para la adquisición de su aprendizaje. En la Tabla 5, se presentan los resultados de la opinión de los estudiantes con respecto a las técnicas de evaluación utilizadas por el docente, con el fin de medir el aprendizaje de los temas de la asignatura.

#### **Tabla 5.**

 *Opinión de los estudiantes sobre las técnicas de evaluación utilizadas.*

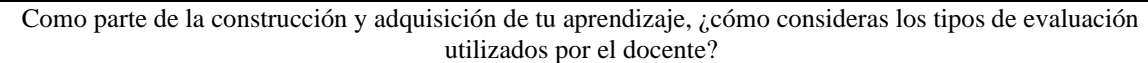

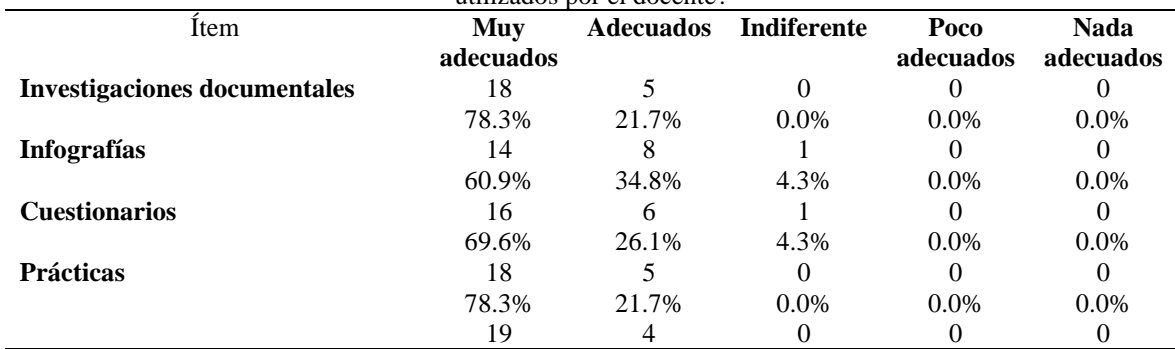

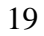

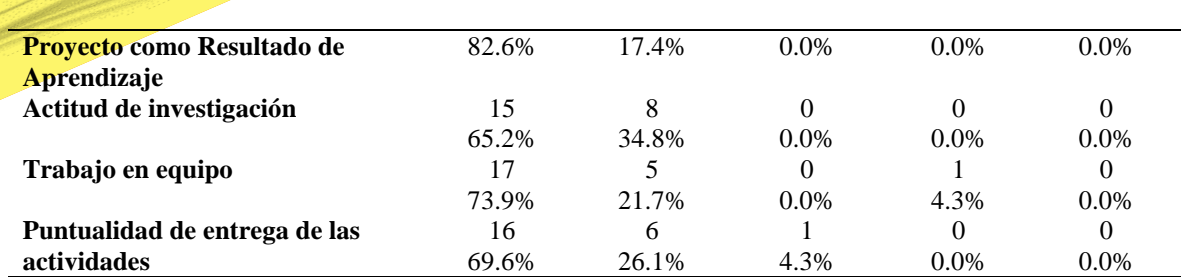

Fuente: Datos de la investigación, 2022

Como se puede observar, el 72.3% de los estudiantes opinaron que las técnicas de evaluación utilizadas fueron Muy adecuadas para la adquisición de su aprendizaje, mismos que fueron fundamental para el cumplimiento de los objetivos de las unidades temáticas de la asignatura.

En la Figura 7, se observa la opinión de los estudiantes con relación a las retroalimentaciones proporcionadas de las actividades evaluadas por el docente, el 100% de éstos opinó que las retroalimentaciones fueron Muy Adecuadas y Adecuadas, además, les permitió complementar su aprendizaje.

#### **Figura 7** *Opinión de los estudiantes sobre las retroalimentaciones proporcionadas por el docente*

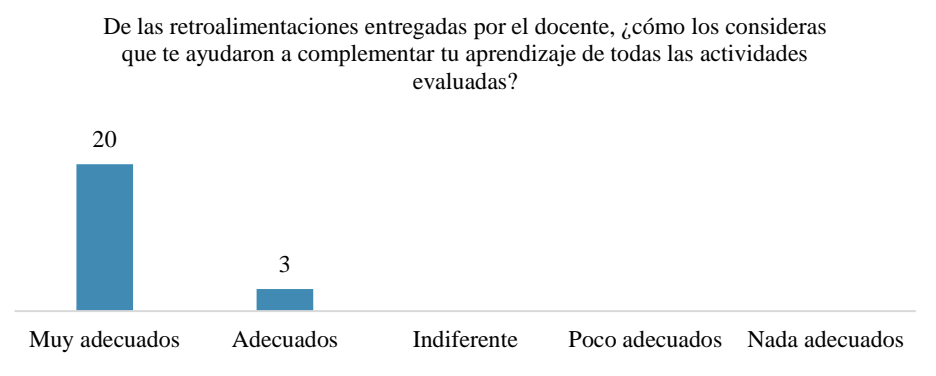

Fuente: Datos de la investigación, 2022.

**Figura 8**

En la Figura 8, se observa la opinión de los estudiantes con relación a la disponibilidad del docente para resolver dudas fuera del aula de clases, el 87% de éstos opinó que la disponibilidad del docente fue Muy Adecuada y Adecuada; 1 estudiante le preguntó a un compañero y 1 no preguntó dudas al docente.

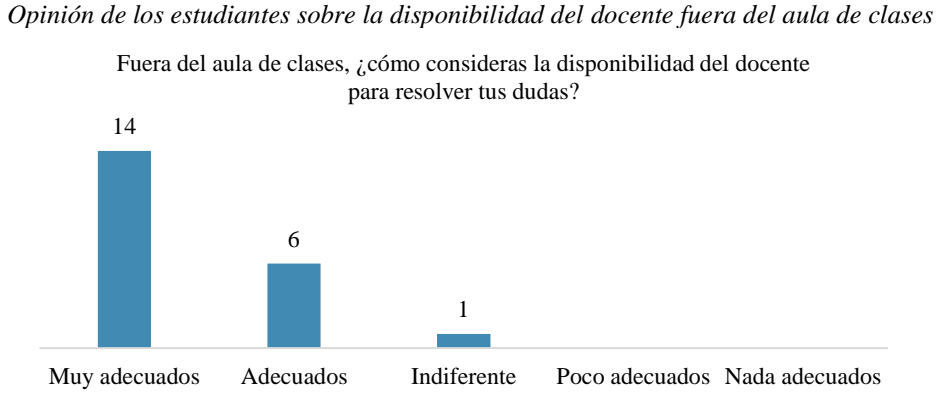

Fuente: Datos de la investigación, 2022.

En la Figura 9, se observa la opinión de los estudiantes con relación a la manera de guiar del docente en la resolución de dudas fuera del aula de clases, el 91% de éstos opinó que la manera de guiar del docente fue Muy Adecuada y Adecuada en la resolución de dudas; 1 estudiante le preguntó a un compañero y 1 no preguntó dudas al docente.

#### **Figura 9**

*Opinión de los estudiantes sobre la disponibilidad del docente fuera del aula de clases*

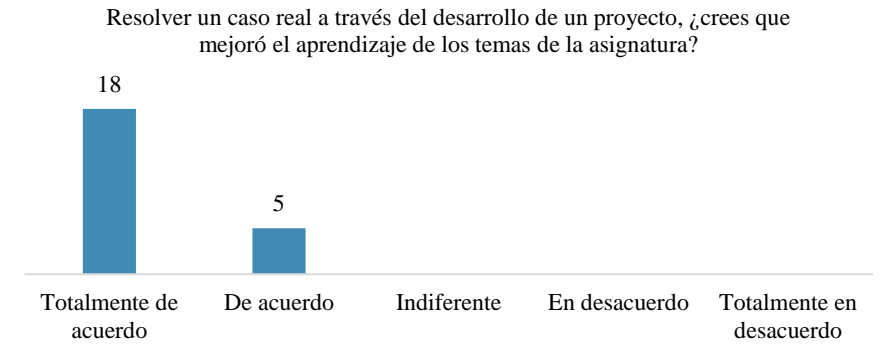

Fuente: Datos de la investigación, 2022.

En la Figura 10, se presenta la opinión de los estudiantes si realizar un proyecto, a través de un caso real, mejoró el aprendizaje de la asignatura, el 100% de éstos opinó estar Totalmente de acuerdo y De acuerdo, que el desarrollar un proyecto mejoró su aprendizaje.

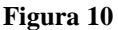

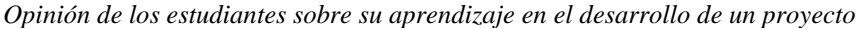

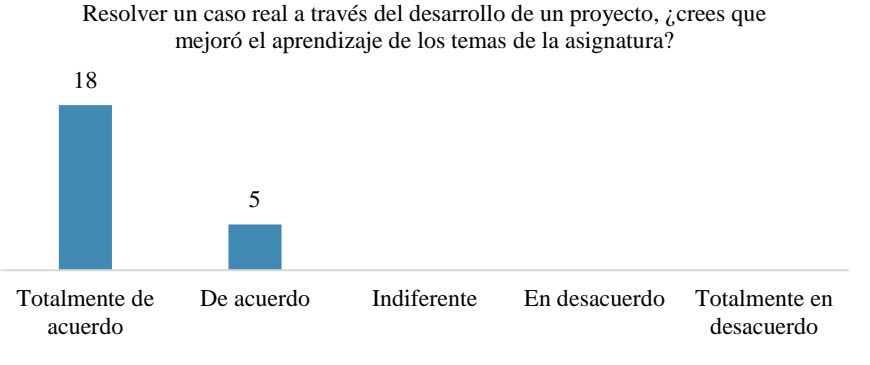

Fuente: Datos de la investigación, 2022.

En la Figura 11, se presenta la opinión de los estudiantes si realizar un proyecto, les permite aplicar conocimientos de otras asignaturas, el 100% de éstos opinó estar Totalmente de acuerdo y De acuerdo, que el desarrollar un proyecto les permitió aplicar conocimientos de varias asignaturas.

21

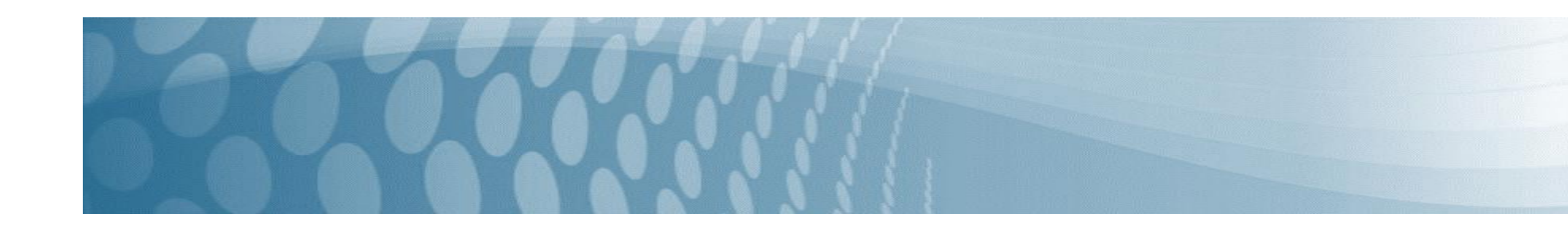

*Opinión de los estudiantes sobre la aplicación de conocimientos de otras asignaturas en el desarrollo de un proyecto*

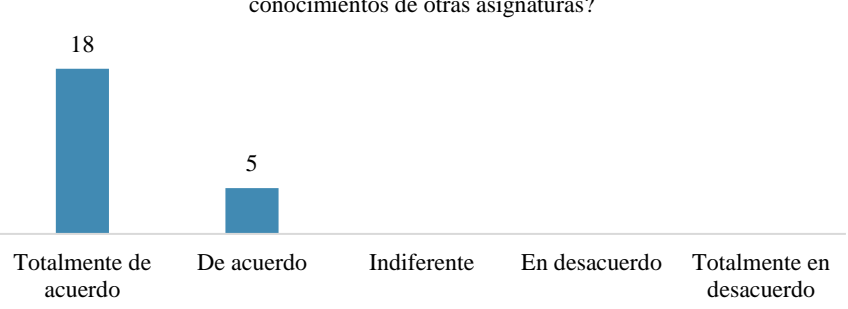

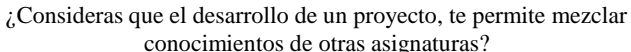

Fuente: Datos de la investigación, 2022.

En la Figura 12, se observa la opinión de los estudiantes si los recursos didácticos proporcionados por el docente, les permitió construir su aprendizaje y aplicarlo en su proyecto, más del 95% de éstos opinó estar Totalmente de acuerdo y De acuerdo, que los recursos proporcionados les ayudó a desarrollar su proyecto.

#### **Figura 12**

*Opinión de los estudiantes sobre la aplicación de los recursos didácticos en su proyecto*

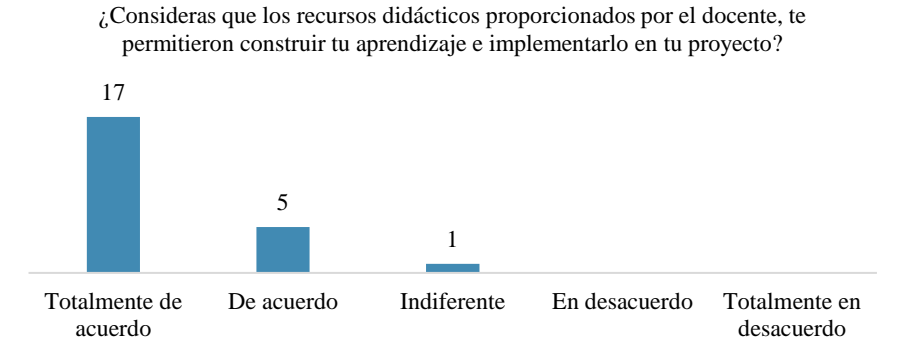

Fuente: Datos de la investigación, 2022.

En la Figura 13, se observa la opinión de los estudiantes si el desarrollar un proyecto, les permitió trabajar en equipo, más del 95% de éstos opinó estar Totalmente de acuerdo y De acuerdo, que desarrollar un proyecto les permite colaborar con sus compañeros de equipo.

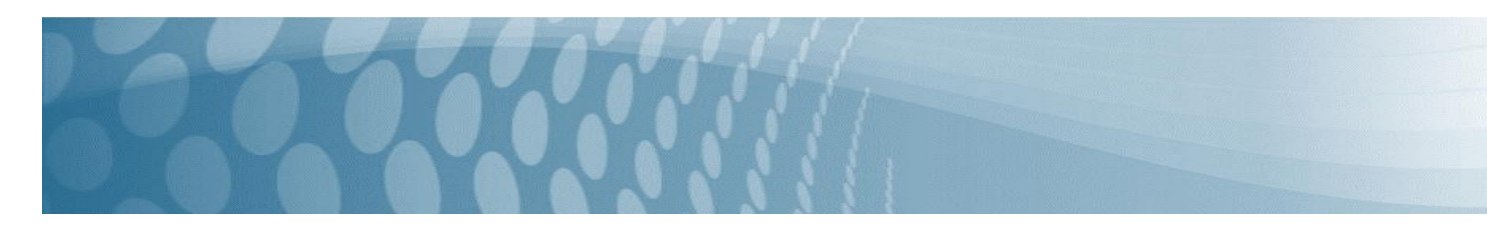

**Figura 13** *Opinión de los estudiantes sobre el trabajo colaborativo*

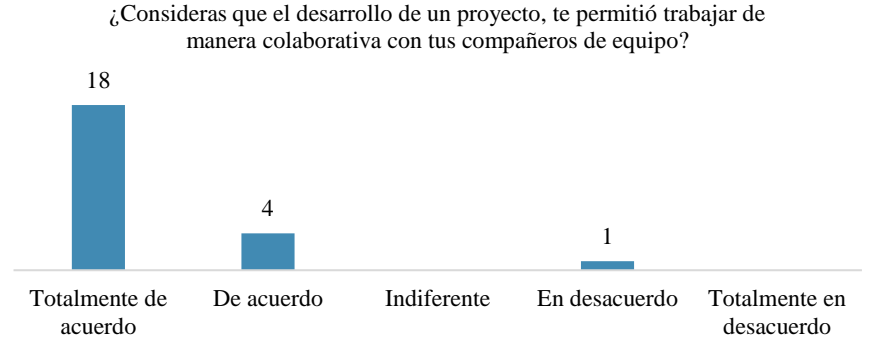

Fuente: Datos de la investigación, 2022.

En la Tabla 6 se muestran los resultados de la opinión de los estudiantes sobre los modelos de aprendizaje implementados por el docente; se observa que, el 75.4% de los estudiantes opinaron estar Totalmente de acuerdo que los modelos de aprendizaje implementados fueron adecuados para la adquisición de su aprendizaje de la asignatura cursada.

#### **Tabla 6.**

 *Opinión de los estudiantes sobre los modelos de aprendizaje implementados.*

De acuerdo a los modelos de aprendizaje implementados, ¿qué tanto consideras que te ayudaron?

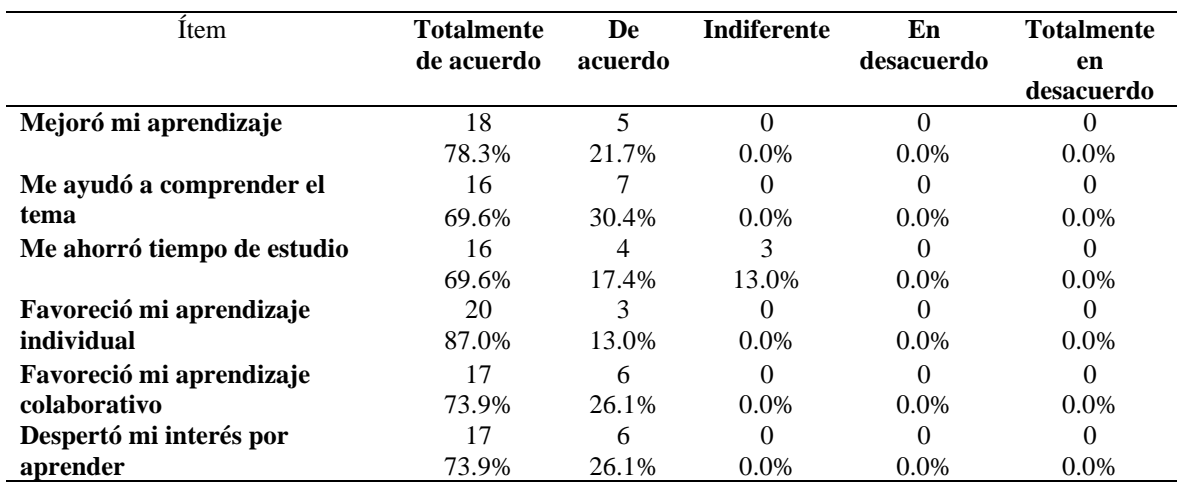

Fuente: Datos de la investigación, 2022

Con relación a la pregunta abierta de la encuesta, se mantendrá el anonimato de los estudiantes en la exposición de los resultados, por lo que, se utilizarán abreviaturas para las opiniones de los éstos (OpE#), donde Op se refiere a una opinión, E se refiere a un estudiante y # se enumeró al estudiante que realizó una opinión, de acuerdo al momento en que ingresaron las respuestas a la encuesta. Haciendo referencia a las estrategias de enseñanza implementadas a través de los modelos, los estudiantes opinaron "La forma de enseñar es muy buena, correcta o adecuada" (OpE1, OpE2, OpE3, OpE5, OpE8, OpE10, OpE11, OpE14, OpE20, OpE23), "Los modelos de aprendizajes son muy buenos o excelentes" (OpE4, OpE12, OpE17, OpE18); con relación a los recursos didácticos proporcionados, los estudiantes opinaron "Los materiales son buenos y claros o están bien" (OpE1, OpE7, OpE8, OpE11, OpE14), "Los videos con ejemplos explicados son muy buenos" (OpE15, OpE18), "Me gustarían videos con más ejemplos o videos donde el docente esté programando" (OpE2, OpE9, OpE13), "Me gustaría que manejara video-cuestionarios como en las materias anteriores" (OpE22); con relación a
la explicación de los temas, los estudiantes opinaron "Explica bien, con claridad o es entendible" (OpE1, OpE11, OpE12, OpE13, OpE14, OpE18); finalmente con relación a la actitud del docente, los estudiantes opinaron "Estuvo atento en el aprendizaje de sus estudiantes" (OpE3), "Dio tiempo para resolver dudas en clases" (OpE7, OpE12).

A continuación, se presentan algunas imágenes de los proyectos presentados por los estudiantes al finalizar la asignatura, demostrando la adquisición del aprendizaje de cada uno de los temas abordados en ella.

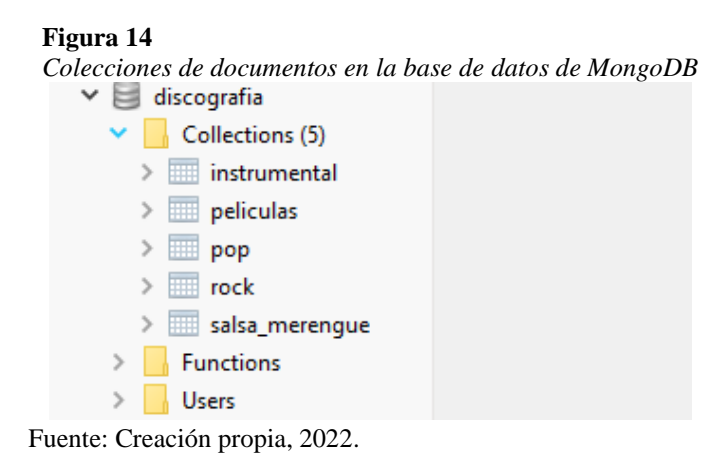

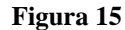

 *Código PHP para la modificación de documentos en MongoDB*

| ቤ            | <b>EXPLORADOR</b><br><b>SALE</b>                                                                                     |                                                                                                    | <sup>●</sup> modificarestudiante.php 1           | <sup>●</sup> editarestudiante.cho 1 ●                                                       | $\mathbf{m}$ $-$                                           |  |
|--------------|----------------------------------------------------------------------------------------------------|----------------------------------------------------------------------------------------------------|--------------------------------------------------|---------------------------------------------------------------------------------------------|------------------------------------------------------------|--|
|              | $\vee$ EDITORES ABIERTOS <b>1 SIN GUARDAR</b>                                                                        |                                                                                                    | $accion$ > $\blacksquare$ editarestudiante php > |                                                                                             |                                                            |  |
| $\circ$      |                                                                                                    | php<br <sup>●</sup> modificarestudiante.php ac 1                                                                                         |                                                  |                                                                                             |                                                            |  |
|              | require '/vendor/autoload.php';<br>· * editarestudiante.php accion 1                                                 |                                                                                                    |                                                  |                                                                                             |                                                            |  |
|              | <b>MONSOPHP-MASTER</b>                                                                                               |                                                                                                    |                                                  |                                                                                             |                                                            |  |
|              | $\sim$ accion                                                                                                    | Suri="mongodb://usuario:password@host_base_datos/base_de_datos?ssl=false";<br>\$mongo = new MongoOB\CLiemt('mongodb://localhost:27017'); |                                                  |                                                                                             |                                                            |  |
|              | <b>W</b> accion buscar.php                                                                                           |                                                                                                    | \$db = \$mongo->peliculas;                       |                                                                                             |                                                            |  |
| $\mathbb{P}$ | <b>**</b> accioninsertiono                                                                                           |                                                                                                    |                                                  | \$accion = \$mongo->selectCollection(\$db,"accion");                                        |                                                            |  |
|              | <b>W</b> accionver.php                                                                                               |                                                                                                    |                                                  |                                                                                             |                                                            |  |
| $B^0$        | <b>W</b> AgregarEstudiante.php                                                                                       |                                                                                                    | $sid - S_POST['id']$ ;                           |                                                                                             |                                                            |  |
|              | <b>W</b> connect estudiantes php                                                                                     | 10                                                                                                    |                                                  | \$NombrePelicula - \$_POST["NombrePelicula"];                                               |                                                            |  |
|              | <b>w</b> editarestudiante.php                                                                                        | 11<br>12                                                                                                    | $$A\&O = $.$ POST["Ano"];                        |                                                                                             |                                                            |  |
|              | \$DuracionPelicula - \$_POST["DuracionPelicula"];<br>* eliminarestudiante.php<br>13<br>\$Genero - \$_POST["Genero"]; |                                                                                                    |                                                  |                                                                                             |                                                            |  |
|              | <b>W</b> headphp                                                                                                    | 14                                                                                                    |                                                  | $Director = $_POST['Disector"]$ ;                                                           |                                                            |  |
|              | <b>W</b> modificarestudiante.php                                                                                     | $15 -$                                                                                                    | $SPais = S_POST("Pais")$ ;                       |                                                                                             |                                                            |  |
|              | <b>W</b> navadp                                                                                                    | 16                                                                                                    | \$Idioma - \$ POST["Idioma"];                    |                                                                                             |                                                            |  |
|              | > bootstrap                                                                                                    | 17                                                                                                    |                                                  | \$Productora = \$_POST["Productora"];                                                       |                                                            |  |
|              | > comedia                                                                                                    | 18                                                                                                    |                                                  | \$Clasificacion = \$_POST("Clasificacion");                                                 |                                                            |  |
|              | > drama                                                                                                    | 19<br>20                                                                                                    |                                                  | \$Sinopsis = \$ POST["Sinopsis"];                                                           |                                                            |  |
|              | > imagenTerror                                                                                                    | 21                                                                                                    | if(\$_POST["porta"] :- ""){                      | Svan = \$_POST["porta"];                                                                    |                                                            |  |
|              | $>$ img                                                                                                    | 22                                                                                                    | belsed.                                          |                                                                                             |                                                            |  |
|              | $>$ imgindex                                                                                                    | 23                                                                                                    |                                                  | Svan - S_POST["portada"];                                                                   |                                                            |  |
|              | > infactiles                                                                                                    | 24                                                                                                    | $\sum_{i=1}^{n}$                                 |                                                                                             |                                                            |  |
|              | > terror                                                                                                    | 25                                                                                                    |                                                  |                                                                                             |                                                            |  |
|              | > vendor                                                                                                    | 26<br>27                                                                                                    | Saccion->updateOne()                             |                                                                                             |                                                            |  |
|              | # cabecera.css                                                                                                    | 28                                                                                                    |                                                  | '_id' -> new MongoOB\BSON\ObjectID(\$id)],<br>['Sset'=>['NombrePelicula'=>\$NombrePelicula, |                                                            |  |
|              | () composer.json                                                                                                    | 29                                                                                                    | "Año" =>\$Año,                                   |                                                                                             |                                                            |  |
|              | () composerJock                                                                                                    | 30                                                                                                    |                                                  | 'DuracionPelicula'->\$DuracionPelicula,                                                     |                                                            |  |
|              | 'Genero'=>\$Genero,<br>$31 -$<br>* connect estudiantes.php                                                           |                                                                                                    |                                                  |                                                                                             |                                                            |  |
|              | · estilo.css                                                                                                    | $32 -$                                                                                                    |                                                  | 'Director'=>\$Director,                                                                     |                                                            |  |
|              | estilo2cs                                                                                                    | 33                                                                                                    | 'Pais'=>\$Pais,                                  |                                                                                             |                                                            |  |
|              | * head.php                                                                                                    | 34<br>35                                                                                                    | 'Idioma'->\$Idioma,                              | 'Productora'=>\$Productora,                                                                 |                                                            |  |
|              | <b>*</b> index.php                                                                                                   | 36                                                                                                    |                                                  | 'Clasificacion'=>\$Clasificacion,                                                           |                                                            |  |
|              | <b>R LICENSE</b>                                                                                                    | 37                                                                                                    |                                                  | 'Sinopsis'->\$Sinopsis,                                                                     |                                                            |  |
|              | # main.css                                                                                                    | 38                                                                                                    | 'portada'=>\$var,                                |                                                                                             |                                                            |  |
|              | # miestio.css                                                                                                    | 39                                                                                                    | 'Reparto'=>[                                     |                                                                                             |                                                            |  |
|              | <b>m</b> navatio                                                                                                    | 40                                                                                                    |                                                  |                                                                                             |                                                            |  |
|              | · styles.css                                                                                                    | 41<br>42                                                                                                    | Ъ                                                | "Nombre'-> \$_POST['nombre']                                                                |                                                            |  |
|              | * windowPelLphp                                                                                                    | 43                                                                                                    |                                                  |                                                                                             |                                                            |  |
|              |                                                                                                    | 44                                                                                                    |                                                  | "Nombre"-> \$ POST["nombre1"]                                                               |                                                            |  |
|              |                                                                                                    | $\Delta E$                                                                                                    |                                                  |                                                                                             |                                                            |  |
|              |                                                                                                    | 46                                                                                                    |                                                  |                                                                                             |                                                            |  |
| ඹ            |                                                                                                    | 47                                                                                                    |                                                  | "Nombre"-> \$ POST["nombre2"]                                                               |                                                            |  |
|              |                                                                                                    | d.R<br>49                                                                                                    | ı.<br>111                                        |                                                                                             |                                                            |  |
|              |                                                                                                    | 50                                                                                                    | $\rightarrow$                                    |                                                                                             |                                                            |  |
| Ġ            | > ESQUEMA                                                                                                    | 51                                                                                                    |                                                  |                                                                                             |                                                            |  |
|              | @2A0@1                                                                                                    |                                                                                                    |                                                  |                                                                                             | Lin. 53, col. 6 Tamaño de tabulación: 4 UTF-8 CRLF PHP R Q |  |

Fuente: Creación propia, 2022.

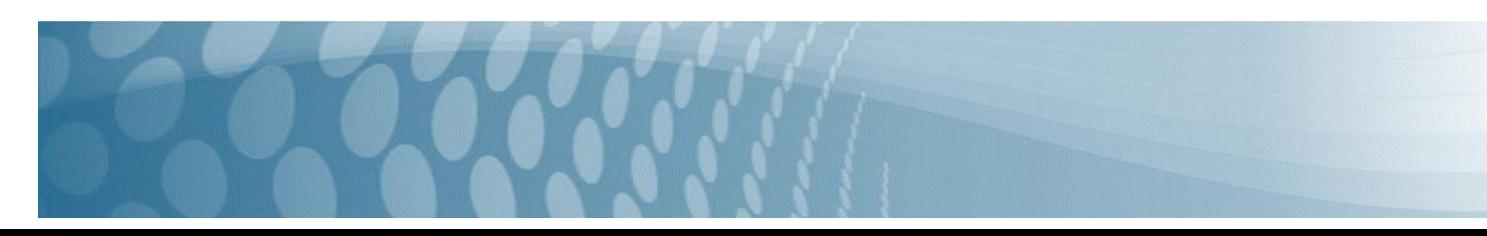

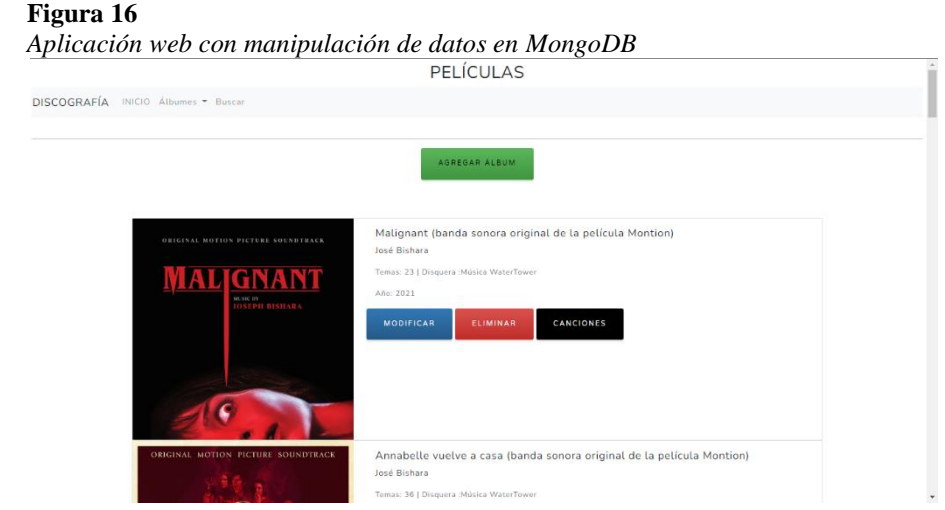

Fuente: Creación propia, 2022.

### **CONCLUSIÓN**

En el quehacer docente al desarrollar el proceso de enseñanza y aprendizaje, es fundamental conocer los estilos de aprendizaje de nuestros estudiantes, esto nos permitirá implementar modelos de aprendizaje que se ajusten a esos estilos, utilizando las estrategias didácticas adecuadas para que los estudiantes adquieran los conocimientos y habilidades que demandan los objetivos de aprendizaje de las asignaturas, y las competencias particulares y generales de los planes de estudio.

En un Aprendizaje invertido, es fundamental aplicar los recursos didácticos que contribuyan a la adquisición del aprendizaje de los estudiantes, además, interrelacionarlo con el Aprendizaje basado en proyectos, los mantiene interés de aprender, debido a que van aplicando continuamente los conocimientos adquiridos de los temas que van cursando en las asignaturas, además, de relacionar y aplicar conocimientos previos de otras cursadas previamente u otras están cursando en el mismo periodo. Por otro lado, el docente debe cambiar su cátedra tradicionalista, debido a que debe manejar diversas herramientas tecnológicas para la comunicación efectiva con los estudiantes, resolviendo dudas constantemente y entregando retroalimentaciones efectivas de cada actividad evaluada, con el fin de complementar los conocimientos adquiridos por lo estudiantes, convirtiéndose así, en un guía durante todo el tiempo en el que se desarrolla la asignatura.

Los resultados del estudio confirman que, utilizar las estrategias didácticas adecuadas para la adquisición del aprendizaje, es de mucho provecho para los estudiantes, ya que el 96.6% opinó favorablemente sobre los recursos didácticos y actividades de evaluación utilizadas por el docente; por otro lado, el 98.5% opinó favorablemente sobre la resolución de dudas que otorgó el docente, tanto dentro del aula de clases como fuera de ella.

Se concluye que, utilizar ambos modelos de aprendizaje para las asignaturas de corte tecnológico, específicamente la adquisición de competencias particulares de la asignatura de bases de datos para cómputo en la nube, fue acertada, toda vez que, el 97.4% de los estudiantes opinaron favorablemente sobre estos modelos para la adquisición de su aprendizaje. Además, brindaron opiniones en la pregunta abierta, que respaldan la implementación de ambos modelos, la actitud del docente durante el proceso de enseñanza y aprendizaje, y los recursos didácticos proporcionados para la construcción de su aprendizaje.

### *Recomendaciones*

Se recomienda que, deben estar disponibles todas las herramientas tecnológicas que se utilizarán en el proyecto, tales como, software para el desarrollo de aplicaciones web, gestor de bases de datos, plataformas educativas, red social (YouTube) para el alojamiento de videos educativos.

Por otro lado, se recomienda hacer conciencia en los estudiantes cuando se apliquen estos modelos de aprendizaje, ya que la responsabilidad recae en ellos para consultar los recursos didácticos proporcionados antes de la clase, con el fin de

reducir el tiempo de resolución de dudas y hacer más dinámicas las clases presenciales. Así como, se puede utilizar ambos modelos en asignaturas de carácter tecnológico en las carreras de desarrollo de software.

## BIBLIOGRAFÍA

- Botella, A.M. y Ramos, P. (2019). Investigación-acción y aprendizaje basado en proyectos. Una revisión bibliográfica. Perfiles educativos, 41(163), 127-141.
- Buck Institute for Education [BIE] (s.f.). ¿Qué es PBL?. Recuperado de https://www.pblworks.org/what-is-pbl
- Felder, R. M. y Silverman, L. K. (1988). Learning and Teaching Styles In Engineering Education. Engineering Education, 78(7), 674 – 681.
- Felder, R. M. y Spurlin, J. (2005). Applications, Reliability and Validity of The Index of Learning Styles. Engineering Education,  $21(1)$ ,  $103 - 112$ .
- Flipped Learning Network [FLN] (2014). FLIP Learning ¿Qué es el aprendizaje invertido o lipped learning? (Trad. R. Moreno). Recuperado de https://flippedlearning.org/wp-content/uploads/2016/07/PilaresFlip.pdf
- García, J. y Pérez, J.E. (2018). Aprendizaje basado en proyectos: método para el diseño de actividades. Revista Tecnología, Ciencia y Educación, 2018(10), 37-63.
- Gómez-Rojas. J.P. (2015). Las competencias profesionales. Revista Mexicana de Anestesiología, 38(1), 49-55.
- Guzmán de Castro, B. y Castro, S. (2005). Los estilos de aprendizaje en la enseñanza y el aprendizaje: Una propuesta para su implementación. Revista de Investigación. 2005(58), 83-102.
- Hernández Sampieri, R., Fernández Collado, C., y Baptista Lucio, M. (2014). Metodología de la investigación (Sexta edición). México: McGraw-Hill.
- Llorens-Largo, F.; Villagrá-Arnedo, C.; Gallego-Durán, F.; Molina-Carmona, R. (2021). COVID-proof: cómo el aprendizaje basado en proyectos ha soportado el confinamiento. Campus Virtuales, 10(1), 73-88.
- López, L. (2018). El hacer, elemento constitutivo para la construcción de competencias. En O. Leyva Cordero, F. Ganga Contreras, J. Tejada Fernández, A.A. Hernández Paz (Ed. 1ª.), La Formación por Competencias en la educación superior: Alcances y limitaciones desde referentes de México, España y Chile (pp. 19-42). Editorial TIRANT HUMANIDADES.
- Marcos, B., Alarcón, V., Serrano, N., Cuetos, M.J., y Manzanal, A. I. (2021). Aplicación de los estilos de aprendizaje según el modelo de Felder y Silverman para el desarrollo de competencias clave en la práctica docente. Tendencias Pedagógicas, 37, 104 – 120.
- Ocampo, F., Guzmán, A., De Luna, R. y Camarena, P. (2014). Identificación de Estilos de Aprendizaje en Estudiantes de Ingeniería. Revista Mexicana de Investigación Educativa, 19(61), 401-429.
- Soloman, B. y Felder, R. (1999). Index of Learning Styles Questionnaire. Learning. Recuperado de https://www.researchgate.net/publication/228403640\_Index\_of\_Learning\_Styles\_Questionnaire
- Teaching and Research in Engineering in Europe [TREE] (2007). Problem Based Learning. Recuperado de https://lirias.kuleuven.be/retrieve/181076/
- Tecnológico de Monterrey (2014). Aprendizaje Invertido. Reporte Edu Trends. Recuperado de https://observatorio.tec.mx/edutrendsaprendizajeinvertido
- Toledo, P. y Sánchez, J.M. (2018). Aprendizaje basado en proyectos: una experiencia universitaria. Profesorado: Revista de currículum y formación del profesorado, 22 (2), 429-449.

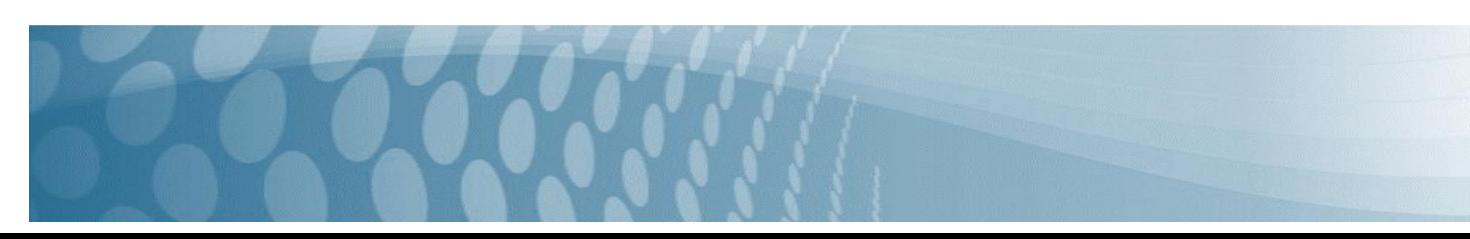

# **Procesado de imágenes de patrones de difracción mediante Octave**

*Stalyn Osvaldo Jiang de la Cruz Vidal<sup>1</sup> , Marian Cristina Ricárdez Torres<sup>1</sup> , María Hortensia Almaguer Cantú<sup>2</sup> , Juan Roberto Hernández Garibay<sup>3</sup>*

> Universidad Juárez Autónoma de Tabasco  $1$ {192A12037, 192A12017 [}@alumno.ujat.mx](mailto:%7d@alumno.ujat.mx) { <sup>2</sup>hortensia.almaguer , 3 [juanr.hernandez}@ujat.mx](mailto:3juanr.hernandez%7d@ujat.mx)

#### **Línea de investigación:** Procesamiento Digital de Imágenes

#### Resumen.

En este trabajo se determinó la curva de distribución de intensidad relativa de la imagen analógica capturada por una cámara digital Canon de 18 megapíxeles correspondiente al patrón de difracción en zona de Fraunhofer, la cual está ubicada exactamente a la distancia focal de la lente; por otro lado, la difracción en zona de Fresnel, que es aquella que se presenta cuando la lente se ubica antes o después del punto focal no será estudiada en el siguiente trabajo. El patrón de difracción fue obtenido experimentalmente utilizando una rendija de espesor despreciable, una lente doblete cementada acromática, la cual está compuesta de un cristal convergente y otro divergente con distintos índices de refracción, en las cuales se hizo incidir un haz procedente de una fuente láser He-Ne  $(\lambda = 632 \text{nm})$ . Posteriormente se realizó el muestreo, filtrado y procesado de los datos de la fotografía transformando la imagen analógica capturada con la cámara en una variable digital, con el programa Octave, usando la practicidad que este tiene para el tratamiento de datos en forma de imágenes en formato jpg. Se obtuvieron distintas visualizaciones de la imagen mediante los filtros de escala de grises, esto mediante la suma de las 3 matrices RGB que componen la imagen con lo cual se obtuvo una sola matriz con un intervalo de valores de 2 bytes, y el filtro binario, que toma los valores de la matriz en escala de grises mayores o iguales a 80 como blanco y menores como negro, para así facilitar el análisis e interpretación física de la imagen obtenida del experimento, comprobando la validez del modelo matemático que describe el fenómeno de difracción estudiado.

#### *Palabras clave: Filtrado, Haz de luz, Intensidad, Lente doblete cementado, Rendija.*

#### **Abstract**

In this work the relative intensity distribution curve was determined, which corresponds to the analog image captured by an 18 megapixel Canon digital camera of the diffraction pattern in the Fraunhofer zone, which is located exactly at the focal length of the lens; On the other hand, the diffraction in the Fresnel zone, which is the one that occurs when the lens is located before or after the focal point, will not be studied in the following work. The diffraction pattern was obtained experimentally using a slit of negligible thickness, an achromatic cemented doublet lens, which is composed of a convergent and a divergent crystal with different refractive indices, into which a beam from a He-Ne laser source  $\lambda =$ 632nm). Subsequently, the sampling, filtering and processing of the photographic data was carried out, transforming the analog image captured with the camera into a digital variable, with the Octave program, using the practicality that this has for the treatment of data in the form of images in format jpg. Different visualizations of the image were obtained through the gray scale filters, this through the sum of the 3 RGB matrices that make up the image, with which a single matrix was obtained with a value interval of 2 bytes, and binary filter, this taking the values of the gray scale matrix greater than or equal to 80 as white and less as black, in order to facilitate the analysis and physical interpretation of the image obtained from the experiment, verifying the validity of the mathematical model that describes the phenomenon of diffraction studied.

*Keywords: Cemented doublet lens, Filtering, Light beam, Intensity, Slit.*

## INTRODUCCIÓN.

En Óptica, la difracción es un fenómeno que se presenta cuando las ondas electromagnéticas atraviesan una rendija cuyo  $tan\$ ño (d) es del orden de su longitud de onda ( $\lambda$ ), lo que causa que su frente de onda se esparza en varias dimensiones generando un patrón de interferencia compuesto de franjas brillantes y oscuras que se alternan (Hecht, 2000). Cuando el haz de luz incide sobre las aberturas, cada una de estas se convertirá en una fuente de ondas secundaria dependiendo de la anchura de las aberturas, al superponerse unos sobre otros se obtendrá el patrón de difracción de la luz sobre la rendija. Las ondas secundarias avanzan con la misma velocidad y frecuencia que la onda primaria.

## OBJETIVO GENERAL

Emplear las herramientas del programa Octave para analizar las imágenes obtenidas experimentalmente del fenómeno de difracción con una lente doblete cementada en zona Fraunhofer. Mediante un muestreo y filtrado de las fotografías obtener la distribución de intensidad y compararla con lo ya expresado en el modelo matemático.

## OBJETIVOS ESPECÍFICOS

- 1. Digitalizar una imagen analógica en una variable en Octave para su estudio.
- 2. Aplicar los filtros de escala de grises y binario mediante el software Octave a la imagen analógica previamente digitalizada.
- 3. Manipular la imagen digitalizada para poder obtener la distribución de intensidad de luz

## OBJETO DE ESTUDIO

Se estudian las fotografías experimentales capturadas del fenómeno de difracción con una lente doblete cementada en zona Fraunhofer, empleando como objeto difractor una abertura de geometría rectangular con espesor despreciable; dichas imágenes fueron procesadas con el programa Octave para determinar su distribución de intensidad.

## METODOLOGÍA.

Empleando la metodología de desarrollo tecnológico en espiral con el propósito de facilitar la interpretación de los resultados experimentales; es decir de las imágenes de patrones de difracción, se desarrolló un código empleando un software abierto y gratuito. Dicha metodología se seleccionó ya que permite el desarrollo de programas informáticos en los que se realizan pruebas constantes, de manera que la versión final es cada vez más completa y se minimiza la posibilidad de riesgos. Las fases que se llevaron a cabo fueron: identificación del problema, investigación y diseño, desarrollo y construcción y pruebas y verificación.

El código se elaboró mediante la herramienta de programación Octave, para determinar la curva de distribución de intensidad del fenómeno de difracción en zona de Fraunhofer correspondiente al arreglo óptico que se ilustra en la Figura 1; en el cual (Ramírez, et al., 2022) empleó una abertura de geometría rectangular con espesor despreciable como objeto difracción y ubico el plano de distribución justo a la distancia focal posterior de la lente transformadora.

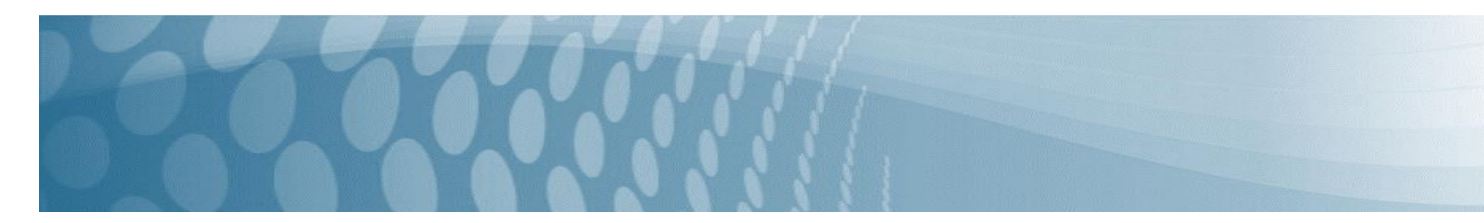

### **Figura 1.**

*Arreglo Experimental.* 

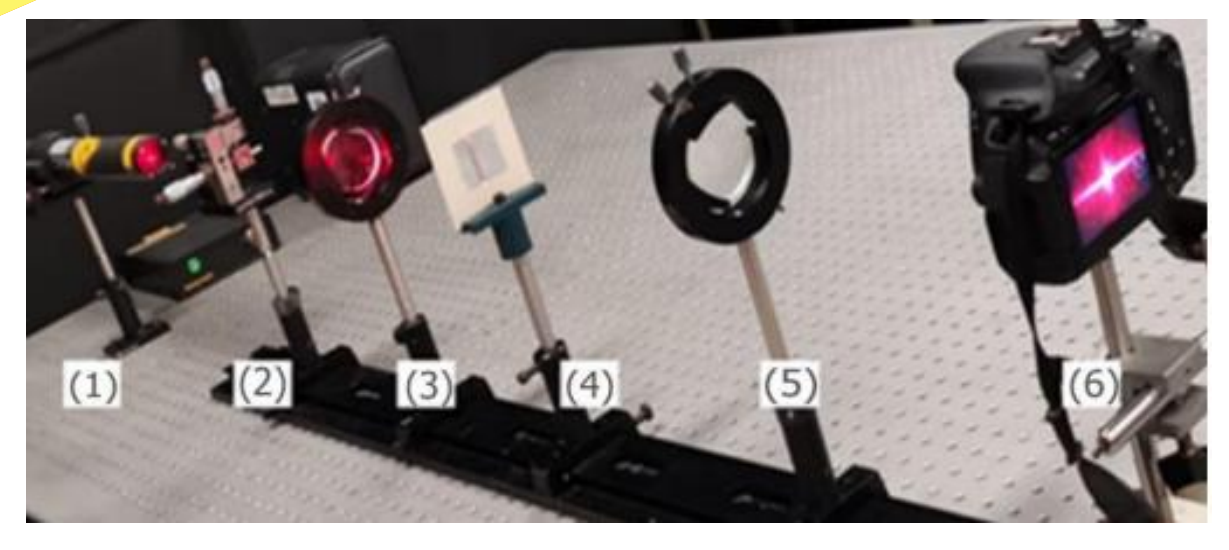

Nota. El arreglo experimental consta de 1) láser, 2) filtro, 3) lente colimadora, 4) objeto de difracción, 5) lente trasformadora, 6) plano de distribución. Tomado del articulo Doblete Cementado y Patrones de Difracción de Transformadas de Fourier de Frecuencias Espaciales Máximas, por J.F. Ramirez, 2022, *Academia Journals*, Vol. 14, p.1836

De acuerdo con (Ramírez, et al., 2022) el arreglo está compuesto por una fuente de luz láser de He-Ne (1) de  $\lambda$  =632nm que genera un haz luminoso, el cual se propaga e incide en la cavidad (2), donde es filtrado con un pinhole de  $50 \mu m$  de diámetro para evitar el ruido óptico y ampliado utilizando un lente objetivo de un microscopio 40x. Posteriormente, el haz incide sobre una lente colimadora (3), que en este caso es un doblete cementado acromático con una distancia focal de 25 cm, lo que genera frentes de ondas con amplitud constante  $E_0$ , que iluminan el objeto difractor (4). Las ondas de luz difractadas se propagan hasta incidir sobre la lente transformadora (5), que es un doblete acromático con una distancia focal de 30 cm; la cual propaga el campo de ondas difractado hasta el plano de distribución  $uv$  en el cual se ubicó una cámara digital Canon de 18 megapíxeles (6) para fotografiar el patrón de difracción.

### FASES DEL DESARROLLO.

Fase de identificación del problema: Para describir el fenómeno de difracción que ocurre utilizando una rendija, y una lente doblete cementada sobre las que incide un haz de He-Ne previamente colimado, (Zárate, 2011) propuso un modelo matemático, el cual se busca comprobar mediante un código que facilita el análisis de las fotografías experimentales del patrón de difracción.

(Zárate, 2011) señalo que la distribución del campo difractado por el objeto está dada por (1), donde  $t_0(x_0, y_0)$ corresponde a la función asociada al objeto de transmitancia

$$
E_1(x_0, y_0) = E_0 t_0(x_0, y_0) \quad (1)
$$

Por otro lado, para describir la distribución de amplitud en la entrada de la lente transformadora, es decir en el plano xy, el autor considero una frecuencia espacial de valor máximo, con lo cual se obtiene

$$
E_{d0}(x,y) = \frac{E_0 e^{ikd_0}}{i\lambda d_0} e^{\frac{ik}{2d_0}(x^2 + y^2)} \int_{-\infty}^{\infty} \int_{-\infty}^{\infty} t_0(x_0, y_0) e^{\frac{ik}{2d_0}(x^2 + y^2)} e^{-i2\pi (u_{max}x_0 + v_{max}y_0)} dx_0 dy_0 (2)
$$

En la ecuación anterior se tomaron en cuenta las consideraciones realizadas por (Zárate & Cornejo-Rodríguez, 2011) quienes propusieron que  $(x+x2) \ll d0$  y  $(y+y2) \ll d0$ , entonces las frecuencias espaciales máximas se pueden reescribir en términos de las frecuencias paraxiales y las frecuencias espaciales no paraxiales, en la forma:

$$
u_{max} = \frac{x}{\lambda d_0} + \frac{x_2}{\lambda d_0} \quad (3)
$$

$$
v_{max} = \frac{y}{\lambda d_0} + \frac{y_2}{\lambda d_0} \quad (4)
$$

La distribución del campo difractado por lente transformadora o doblete cementada se determina por la siguiente ecuación:

$$
E_l(x, y) = E_{d_0}(x, y) t_l(x, y) \quad (5)
$$

Donde  $t<sub>l</sub>$  es la función de transmitancia asociada a la lente transformadora y está dada por (6):

$$
t_l(x,y) = circ \left[ \frac{\sqrt{x^2 + y^2}}{a} \right] e^{ik[n_{aire}f_{LD} + n_{L1}\Delta_{0L1} + n_{02}\Delta_{0L2}]} e^{i w(x,y)} e^{ik(x^2 + y^2) \left( \frac{1}{d_0} - \frac{1}{f_{LD}} \right)} \tag{6}
$$

Debido a que en el arreglo óptico implementado la lente transformadora es de geometría circular, entonces puede considerarse que la función circulo de la ecuación (6) es igual a uno, además como dicha lente tampoco posee aberraciones cromáticas ni monocromáticas, entonces la función de aberración  $W(x, y)$  es igual a cero, y aproximando a uno el índice de refracción del aire  $n_{aire}$ , se obtiene la ecuación (7)

$$
t_l(x,y) = e^{ik[f_{LD} + n_{L1}\Delta_{0L1} + n_{02}\Delta_{0L2}]}e^{ik(x^2 + y^2)\left(\frac{1}{d_0} - \frac{1}{f_{LD}}\right)} (7)
$$

Remplazando las ecuaciones (2) y (7) en la ecuacion (5) se obtiene la ecuacion (8)

$$
E_l(x,y) = \frac{E_0 e^{ik[f_{LD} + n_{L1}\Delta_{0L1} + n_{02}\Delta_{0L2}]}i\omega d_0 f_{LD}}{i\lambda d_0 f_{LD}} e^{ik\left(\frac{x^2 + y^2}{2}\right)\left(\frac{1}{d_0} - \frac{1}{f_{LD}}\right)} \cdot \int_{-\infty}^{\infty} \int_{-\infty}^{\infty} t_0(x_0, y_0) e^{\frac{ik}{2d_0}(x_0^2 + y_0^2)} e^{-i2\pi [u_{max}x_0 + v_{max}y_0]} dx_0 dy_0 \tag{8}
$$

En el plano de distribución el campo propagado se encuentra dado por la siguiente ecuación, en la que se hace uso de las frecuencias espaciales máximas  $u_{max} = \left(\frac{x_2}{x_1}\right)$  $\frac{x_2}{\lambda f_{LD}} + \frac{x_z}{\lambda z}$  ) y  $v_{max} = \left(\frac{y_2}{\lambda f_L}\right)$  $\frac{y_2}{\lambda f_{LD}} + \frac{y_Z}{\lambda z}$ ).

$$
G_z(u_{max}, v_{max}) = \frac{E_0 e^{ik[f_{LD} + z + n_{L1}\Delta_{L1} + n_{L2}\Delta_{L2}]} }{i\lambda f_{LD}} e^{\frac{ik}{2z}(x_z^2 + y_z^2)} \Im \left\{ t_0(x_0, y_0) e^{\frac{ik}{2f_{LD}}(x_0^2 + y_0^2)} (1 - \frac{z}{f_{LD}}) \right\}_{u_{max}^+, v_{max}^+}
$$
(9)

Empleado el teorema de la transformada de Fourier para el producto de funciones, el teorema de escalamiento y considerando que  $z = f_{LD}$  se obtiene:

$$
G_z(u_{max}, v_{max}) = \frac{E_0 e^{ik[f_{LD} + z + n_{L1}\Delta_{L1} + n_{L2}\Delta_{L2}]} \omega}{i\lambda f_{LD}} e^{\frac{ik}{2z}(x_z^2 + y_z^2)} \text{sinc}\left(l_x u_{max}, l_y v_{max}\right) \tag{10}
$$

La distribución de intensidad del campo difractado se encuentra dada por la ecuación (11):

$$
I_z(u,v) = \left(\frac{E_0 l_z}{\lambda f_{LD}}\right)^2 \left(l_x l_y\right)^4 \left[\text{sinc}^2 \left(l_x u_{max}, l_y v_{max}\right)\right] \tag{11}
$$

Fase de investigación y diseño: Se consultaron los trabajos experimentales sobre la difracción realizados por (Ramírez, et al., 2022), en los cuales se establece que la función de distribución de intensidad depende de la forma de la rendija seleccionada. Además, realizando un estudio documental se seleccionó a Octave como la herramienta más adecuada para desarrollar el código, debido a que es un software abierto y libre, que cuenta con una biblioteca principal que permite la manipulación de imágenes, la cual puede ser complementada con otras bibliotecas como la imagen, que se utilizó en este trabajo para lograr un mejor muestreo de las imágenes capturadas.

Desarrollo y construcción: Se formulo el programa informático línea por línea, primero se llevó a cabo un muestreo para transformar la imagen analógica en una matriz, después se realizó un filtrado en escala de grises de 2 bytes para posteriormente aplicar un filtro en binario usando un valor apropiado (este puede variar dependiendo de las características de la imagen) donde los números menores a este son 0 y los mayores o iguales son 1. El cero representa la ausencia de luz y el uno la presencia de esta. Finalmente se comprimió la matriz en escala de grises utilizando la función sum para obtener una nueva variable que representa la intensidad lumínica en cada columna de la imagen.

## **Figura 2.**

*Patrón de Difracción obtenido en la Zona de Fraunhofer*

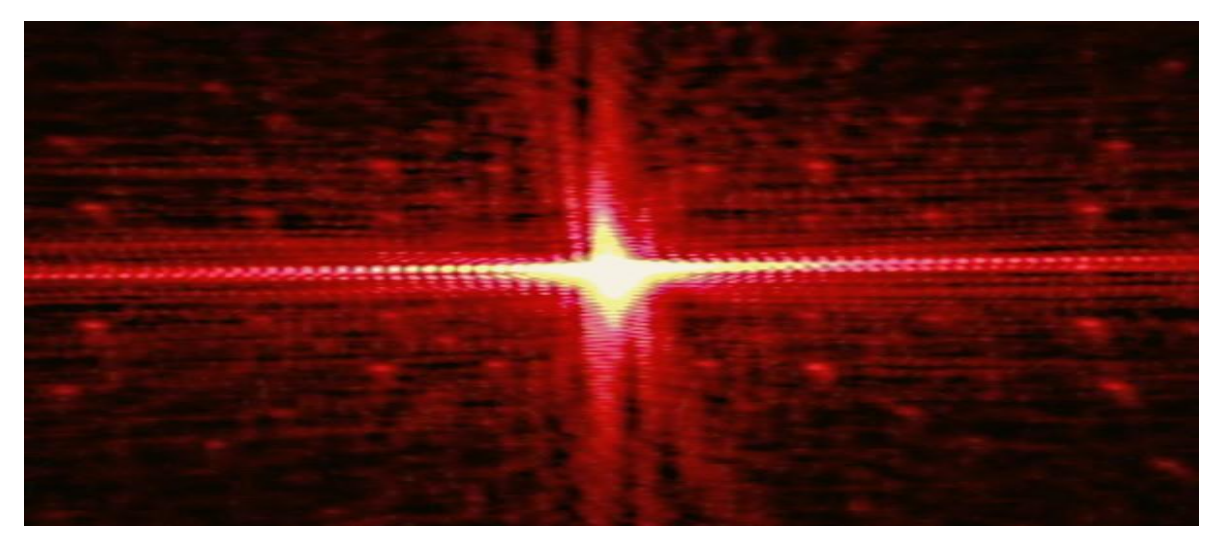

Nota. La fotografía fue capturada a una distancia de la lente doblete cementada de 30.0 cm con un tiempo de exposición de 1/4000s. Tomado del articulo (Tomada de Ricárdez, et al., 2022)

La Figura 2 se hizo pasar por el código de procesado de imágenes, por fines prácticos, al estar en el código se designó en la memoria interna con el título "**imagen1**", donde en la primera línea se transformó la imagen analógica del patrón de difracción a una matriz para su manipulación. Mediante la función **imread** de Octave se invocó de los archivos de la computadora y se designó con la variable **ImagenOriginal,** la cual puede ser considerada como la suma de las tres matrices esenciales del RGB donde el tamaño de esta es el número de pixeles de largo y ancho.

### *ImagenOriginal=imread('imagen1.jpg');*

La segunda línea de código permite que el usuario visualice la imagen introducida al programa usando la función **figures**  de imshow sobre la variable **ImagenOriginal** bajo el título de "imagen original" con la función **title**.

### *figure; imshow(ImagenOriginal); title('imagen original');*

En la tercera línea se aplicó un filtro a la variable **ImagenOriginal**, que transformo la imagen en RGB a otra en escala de grises usando 2 bytes, esta nueva matriz se nombró con la variable **imagenGrises** y estaba constituida de 65,536 tonalidades, donde el cero es el color negro y el 65,536 es el color blanco.

### *imagenGrises= rgb2gray(ImagenOriginal);*

En la cuarta línea, de igual forma que se usó en la línea número 2, se invocó la visualización de la matriz asociada la variable **imagenGrises** bajo el título de "imagen a escala de grises" usando la función **title**.

### *figure; imshow(imagenGrises); title('imagen en escala de grises')*

Posteriormente, se aplicó un filtro binario (de blanco y negro), el cual hace que la matriz producida tenga únicamente valores de  $\overline{0}$  y 1. Para este proceso se consideró que todos los valores mayores o iguales a 75 tendrá un valor de 1 en la matriz y todos los menores de a 75 serán considerados como 0; recodando que en binario el cero es color negro y el uno es el blanco. La nueva matriz se denomina como *imagenbinaria.*

#### *imagenbinaria=imagenGrises>= 80*

De igual forma se aplicó la función figures; *imshow* sobre la variable *imagenbinaria* para poder visualizar la matriz binaria y mediante la función *title* se nombró a la matriz como "imagen en binaria".

### *figure; imshow(imagenbinaria); title('imagen en binario');*

Luego se empleó el comando *format short* para tener un formato de decimales cortos o una notación científica menor.

### *format short*

Posteriormente, en la siguiente línea del código la matriz en escala de grises denotada como i*magenGrises* reduce su tamaño a una matriz de una fila y n columnas donde n es el número de pixeles de ancho que tiene la imagen, para esto se sumaron los pixeles a lo largo para generar una nueva matriz que se denota como *A* y tiene la particularidad de ser una matriz de 1 X n.

### *A=sum(imagenGrises);*

En la línea siguiente, se calculó el valor máximo que se encuentra en la matriz A empleando la función *max()* y se denoto este valor como la variable *Amax.*

### *Amax=max(A)*

De igual forma, se determinó el valor mínimo usando la función *min()* también sobre la variable *A y* se denominó a este valor como la variable *Amin*..

### *Amin=min(A)*

Esto se hace con la finalidad de calcular el contrate de la imagen, que es el cociente de la diferencia de *Amax* y *Amin* entre la suma de estos mismos valores y a este valor lo nombraremos como *CONTRASTE.*

### *CONTRASTE=(Amax-Amin)/(Amax+Amin)*

Después, para medir la intensidad relativa que tiene la imagen se procede a dividir cada una del componente entre el valor de *Amax* para poder sacar una mueva matriz que mantiene las mimas dimensiones que *A* pero con la condición de que ahora el intervalo de las componentes va desde [0,1] y a esta nueva variable se nombra como *intensidadrelativa*

### *intesidadrelativa=A/Amax*

Aplicando a esta nueva variable la función *plot* para generar un gráfico de la curva de intensidad que se observa Figura 2, donde el eje *x* esta denotado por la posición dentro de la matriz *intesidadrelativa* cuya proyección en el eje *y* es su valor en la matriz, a esto con la función *title* se nombra de la forma "curva de intensidad relativa de la imagen".

### *figure; plot(intesidadrelativa); title('curva de intesidad de la imagen').*

Pruebas y verificación: Se realizaron distintitas pruebas con varias imágenes de diferentes patrones de difracción con la finalidad de comprobar el correcto funcionamiento del código y validar el modelo matemático, si la forma de la curva de distribución de intensidad generada con el programa coincide con la función de convolución determinada por (Zárate, 2011) se puede concluir que el codigo es correcto.

## RESULTADOS Y DISCUSIÒN

La matriz nombrada **ImagenOriginal** tiene dimensiones 562 X 607 X 3, donde el 3 proviene de la suma de las 3 matrices del RGB y los otros dos valores son los números de pixeles que tiene la imagen, dicha matriz compuesta se puede observar en la Figura 3.

## **Figura 3.**

*Visualización de la Imagen Original en Octave*

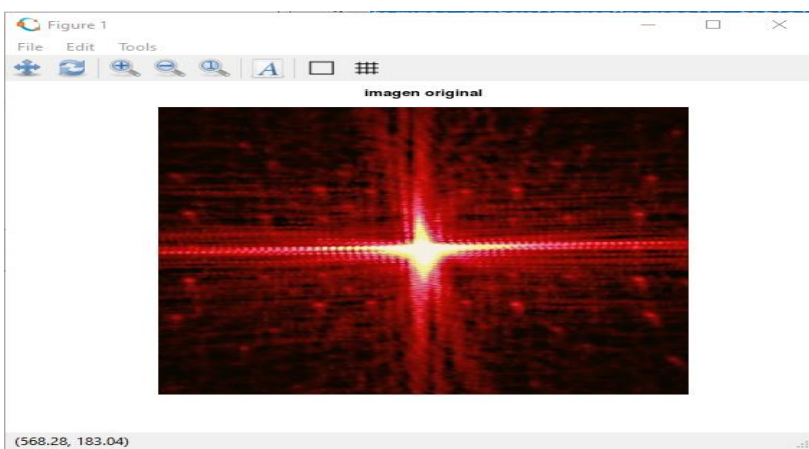

Por otro lado, *imagenGrises* suma esas tres matrices en una sola matriz de dimensiones 562 X 607 con un rango de 2 bytes, esto se puede visualizar en la Figura 4, como se habían mencionado.

### **Figura 4.**

*Visualización de la Imagen Original con el Filtro de Escala de Grises en Octave*

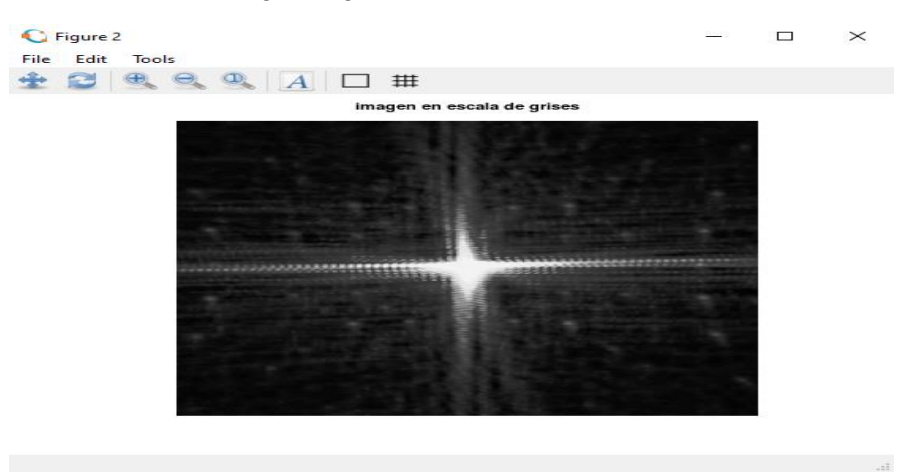

Posteriormente, la Figura 5 nombrada *imagenbinaria* surge de implementar un cambio en los valores de las componentes, imponiendo la condición de que si el valor es mayor o igual a 75 asumirá el valor de 1, es decir, el color blanco y los demás pasaran a ser 0, que es el color negro. En otras palabras, se mantiene la matriz con la misma dimensión, pero con valores de 1 y 0, este cambio se puede visualizar comparando la Figura 3 con la Figura 5.

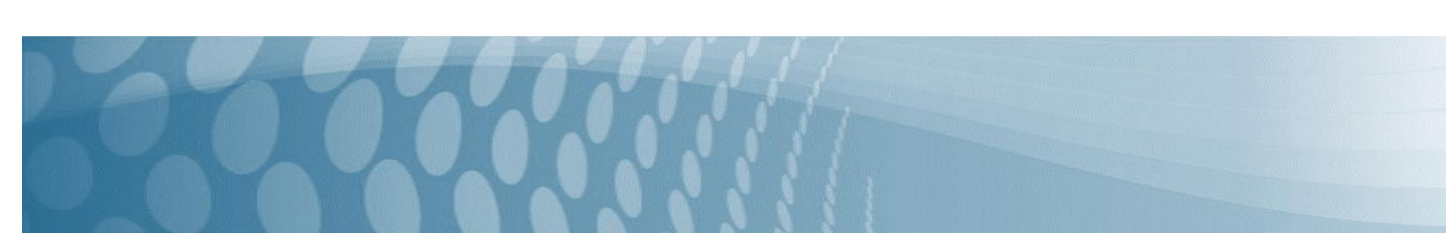

### **Figura 5.**

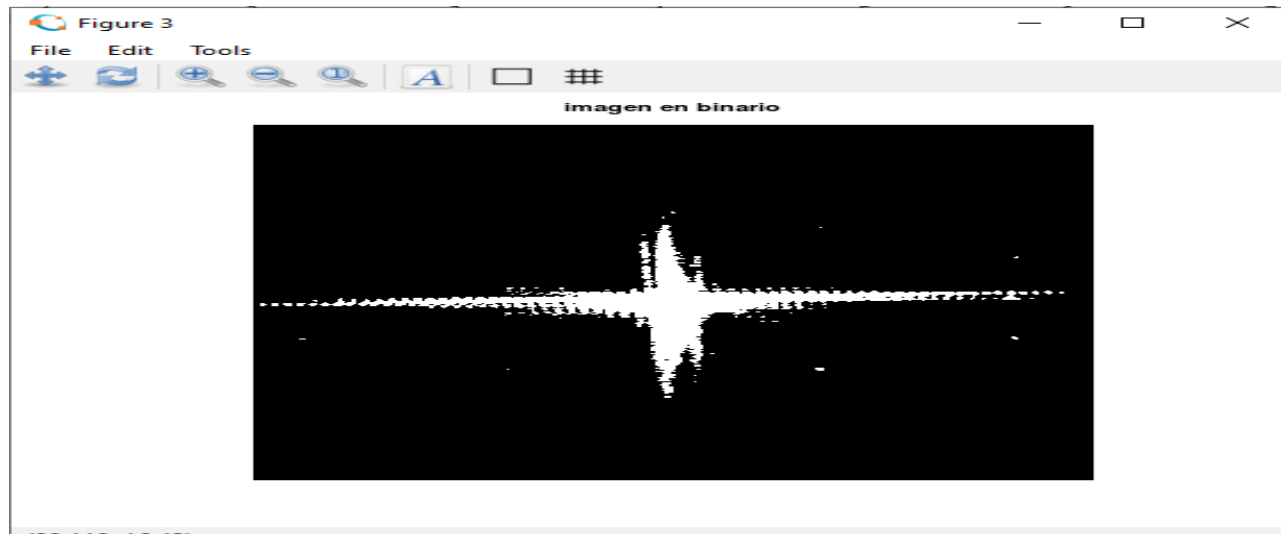

*Visualización de la Imagen Original con el Filtro de Binario en Octave*

 $(98.119, 16.42)$ 

*A* tiene las dimensiones de 1 X 607 donde:

*Amax*=59992

*Amin*=8881

### *CONTRASTE* =0.7419

Después de dividir *A* entre *Amax* , donde este último corresponde a es un valor escalar, lo cual es válido, obteniendo *Intesidadrelativa* con las dimensiones de 1 X 607, con valores entre 0 y 1 en la matriz y no es binaria. Al graficar se obtuvo la Figura 6, que muestra el nivel de intensidad hay en el patrón de interferencia por medio de la matriz nombrada intensidad relativa, esta curva esta denotada por un condominio de [0,1], donde el dominio de la curva está dado por [1,607].

### **Figura 6.**

*Visualización de la curva de intensidad luminosa* 

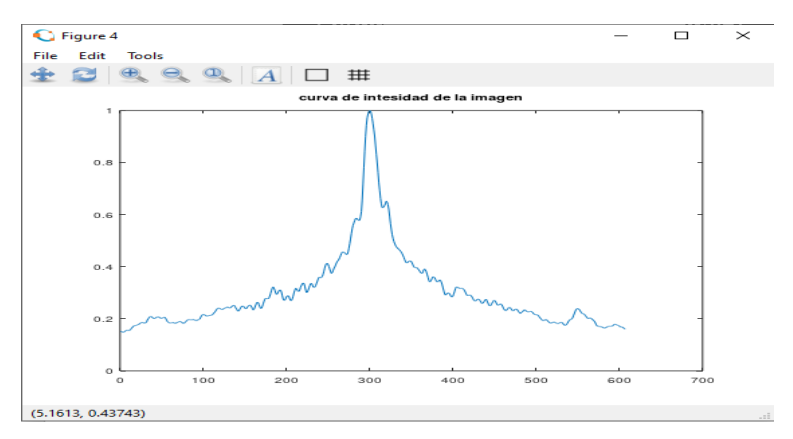

## CONCLUSIÓN.

De acuerdo con código, la imagen analógica que fue capturada por la cámara Canon de 18 megapíxeles es ingresada al programa Octave y se convierte en una matriz de 562 X 607 X 3 que muestra la imagen original, posteriormente cuando se le aplico el filtro de escala de grises se pudo visualizar con más detalle el patrón de interferencia que no se alcanzaba a observar debido la nitidez de color rojo ocasionado por el fuete de luz láser. Así, en la Figura 4 se obtuvieron franjas más visibles y pronunciadas de lado a lado, que en la Figura 2. En la Figura 5 con el filtro binario, se apreció mejor el patrón de interferencia en los bordes y además disminuyo el ruido óptico generado por el polvo de las lentes. En la Figura 6 se pudo observar que la parte central de la imagen al tener mayor cantidad de intensidad luminosa genera una cruz blanca, donde levemente se visualizan algunas franjas cerca de la cruz, la curva de intensidad generada es de la forma C\*(senc x ) ^2, donde C es contante y x una función; se sabe el seno cardinal tiene la particularidad que su intervalo está acotado entre [0,1] y al estar elevada al cuadrado su intervalo sigue siendo el mismo, pero la función describe una curva que alcanza su valor máximo, 1, en su origen. El modelo matemático esta expresado en (x,y,z) esto nos dice que en R3, la cual según el modelo matemático se expresa por la ecuación (11), existen dos senos cardinales que se propagan por el espacio en la dirección del eje X y Y, y estas se juntan en el origen, como se aprecia en la Figura 2, y se representa en la Figura 5 como la cruz blanca, donde en la Figura 2 la línea de pixel 300 de 607 de ancho es donde se encuentra el valor de 1 expresado por la matriz Intesidadrelativa esto confirmando el modelo matemático mediante el procesado de la imagen analógica obtenida en el experimento con Octave, se podría creer que por simetría el valor máximo este sería en la línea de pixeles número 304, se asume que esto sucede por un error al centrar la cámara donde la precisión esta es solamente milimétrica.

### BIBLIOGRAFÍA

Hetch E. (2000). Óptica. Editorial Addison Wesley.

Manual Básico de Octave y Qtoctave, Métodos Matemáticos para las Ciencias de la Salud. Curso 2013/14.

Ramírez, J. F. y otros, 2022. Doblete Cementado y Patrones de Difracción de Transformada de Fourier de Frecuencias Espaciales Máximas. *Academia Journals,* pp. 1833-1837.

Ricárdez, M; Gonzalez, C; Oliva,X (2022). Difraccion de Fresnel de un Doblete Cementado. Cartel presentado en el Foro de Física de la UJAT.

Zárate, E. A., 2011. *Estudio de Patrones de Difracción, en la evaluacion de aberturas.* [En línea] Available at: https://inaoe.repositorioinstitucional.mx/jspui/handle/1009/635

Zárate, E. A. & Cornejo-Rodríguez, 2011. La abertura de una lente, su efecto en el espectro de difraccion convolutivo, frecuencia espacial y vineteado. *Revista Mexicana de Física,* Volumen 57, pp. 491-498.

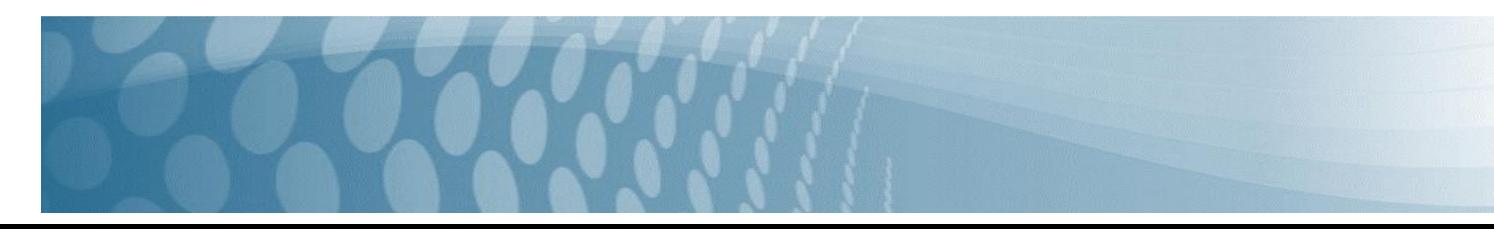

# **Interfaz aplicado al programa de tutorías en el TESCI. Fase inicial**

Adriana Zavala Martínez<sup>1</sup>, Guadalupe Adriana Gordillo Gutierrez<sup>2</sup>, Veronica Muñoz Ponce<sup>3</sup>, Martha Elena Rabadan Serrano<sup>4</sup>, Marha Yaneth Segura Ruiz<sup>5</sup>

*<sup>1</sup> Tecnológico de Estudios Superiores de Cuautitlán Izcalli /adriana.zm@cuautitlan.tecnm.mx*

<sup>2</sup> *Tecnológico de Estudios Superiores de Cuautitlán Izcalli [/guadalupe.gg@cuautitlan.tecnm.mx](mailto:/guadalupe.gg@cuautitlan.tecnm.mx)* <sup>3</sup>*Tecnológico de Estudios Superiores de Cuautitlán Izcalli [/veronica.mp@cuautitlan.tecnm.mx](mailto:/veronica.mp@cuautitlan.tecnm.mx)* 

*<sup>4</sup>Tecnológico de Estudios Superiores de Cuautitlán Izcalli [/martha.rd@cuautitlan.tecnm.mx](mailto:/martha.rd@cuautitlan.tecnm.mx)*

*<sup>5</sup>Universitaria Agustiniana Colombia [/martha.segura@unigustiniana.edu.com](mailto:/martha.segura@unigustiniana.edu.com)*

## **DOI: 10.60968/iaet.3594-035X.593**

### **Línea de investigación: Informática**

### **Resumen**

En el Tecnológico de Estudios Superiores de Cuautitlán Izcalli (TESCI), donde los docentes tienen a su cargo hasta tres grupos tutorados, el programa de acción tutorial es diverso y cambiante, ya que se va complementando según las necesidades. En la Coordinación Institucional de Tutorías solicitan un abanico extenso de evidencias, mismas que deben ser cargadas y distribuidas en distintos segmentos como son: carpetas, links, teams, drive, entre otros. La separación depende de las evidencias solicitadas, que pueden ser: formatos F26, actividades en habilidades blandas, canalizaciones, faltas, reportes, selfies, cifras, entre otras, manejando así distintos medios de entrega. Lo que se pretende señalar en el presente artículo, es la importancia de automatizar la labor tutorial, por medio de una Interfaz, que separe las distintas tareas dentro de las tutorías, como son; la recolección de evidencias que se solicitan de manera constante, así como, encauzar cada una de las situaciones de las y los estudiantes por medio de un software que ejecute las múltiples tareas señaladas, conocidas también como agenda semestral, la cual se entrega al inicio del periodo escolar. Se realizó una recolección de datos, mediante una encuesta entre la comunidad estudiantil respecto a sus necesidades y percepción de la importancia del tiempo dedicado a las actividades tutoriales, la cual arroja un análisis de resultados mediante un método de evaluaciones sumarias en escala de Likert, concluyendo con la aprobación del desarrollo de la primera fase de la implementación de una interfaz dedicada al estudiante.

*Palabras Claves: Informática, Interfaz, Tecnologías de la información, Tutorías, Usuario-máquina.*

### **Abstract**

At the Technological Institute of Higher Studies of Cuautitlán Izcalli (TESCI), where teachers are in charge of up to three tutored groups, the tutorial action program is diverse and changing, since it is complemented according to needs. In the Institutional Tutoring Coordination they request a wide range of evidence, which must be uploaded and distributed in different segments such as: folders, links, teams, drive, among others. The separation depends on the requested evidence, which can be: F26 forms, soft skills activities, channeling, faults, reports, selfies, figures, among others, thus managing different means of delivery. What is intended to point out in this article is the importance of automating the tutorial work, through an Interface, which separates the different tasks within the tutorials, such as; the collection of evidence that is constantly requested, as well as channeling each of the situations of the students through software that executes the multiple tasks indicated, also known as the semester agenda, which is delivered at the beginning of the School period. A data collection was carried out, through a survey among the student community regarding their needs and perception of the importance of the time dedicated to tutorial activities, which yields an analysis of results through a method of summary evaluations on a Likert scale, concluding with the approval of the development of the first phase of the implementation of an interface dedicated to the student.

*Keywords: Computing, Interface, Information technologies, Tutorials, User-machine.*

## INTRODUCCIÓN

Hablar de las necesidades de las tutorías, abre una gama extensa de distintas problemáticas dentro del sector educativo, la descripción de la propuesta al nuevo modelo de tutorías, por medio de una implementación de una interfaz diseñada únicamente para el área de las mismas, ocupando así, un espacio dedicado en cada uno de sus desiguales segmentos y la distribución de sus diferentes actividades, para lograr las metas en cada periodo, cubriendo los objetivos solicitados en la agenda semestral, que es una guía que estructura el orden de las actividades que benefician a las y los estudiantes y que tienen como objetivo cumplir con las metas del Programa de Desarrollo Institucional, con ayuda del tutor o de la tutriz, que a su vez es parte de la asignación que se entrega las primeras semanas de cada inicio de clases, misma que se complementa en cada semestre.

Derivado del desarrollo constante y del mundo cambiante en el cual vivimos, se hace necesario que las y los estudiantes tengan una formación integral, a fin de ser más competitivos y con ello tengan mejores oportunidades de insertarse en el campo laboral. Es por ello que se hace indispensable la implementación de un modelo de atención de las actividades de las tutorías, que contribuyan a dicha formación, el cual debe estar diseñado para la participación de diversos actores como: padres de familia, institución educativa y sociedad en general, considerando los diferentes intereses de las partes involucradas.

La separación, así como las canalizaciones emergen en distintas situaciones por lo que dentro del TESCI se maneja desde 2013 un formato llamado FO-205P11101-26 (f26), un registro documental de las necesidades que dentro de su llenado se específica con opciones si la tutoría es individual o grupal, si es para una problemática o para una canalización como; psicología, habilidades blandas, vinculación, servicios escolares, lenguas extranjeras, etc. se anexa formato para conocimiento en la siguiente figura1, formato f26.

### **Figura 1**

*Formato f26 dentro del Tecnológico de Estudios Superiores de Cuautitlán Izcalli*

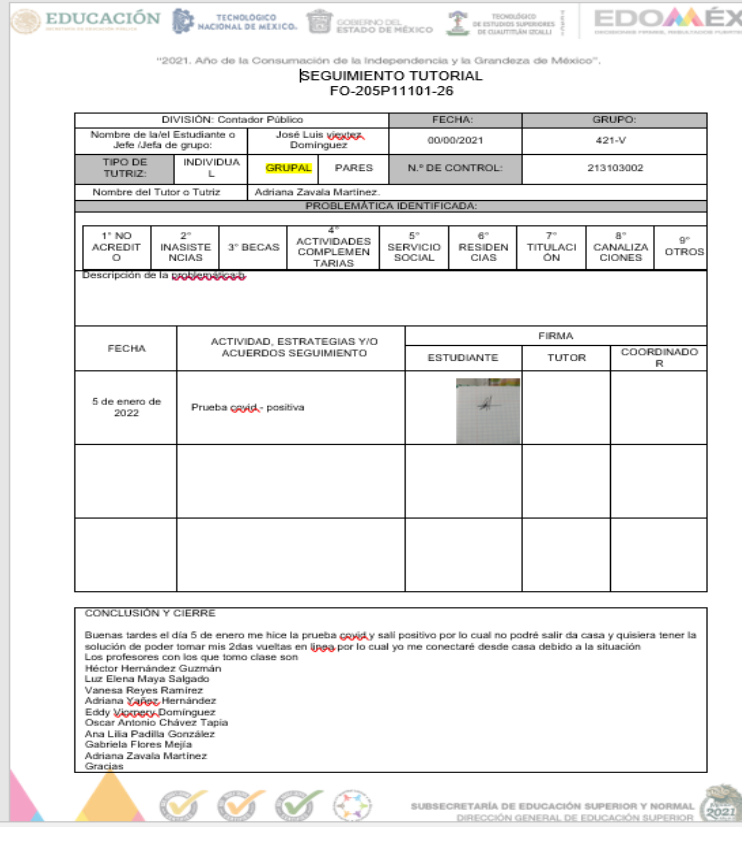

El avance tecnológico cada día se modifica y experimenta un choque de ideas con tantas opciones como herramientas dentro de las tecnologías de la información (TIC´S), estas ideas pueden fungir como estrategias para una mejora continua, en diferentes escenarios dentro del sector educativo, ya que todo lo que se realiza debe contribuir a mejorar y facilitar las diversas actividades y necesidades que se tienen dentro de la Coordinación Institucional de Tutorías del TESCI. La principal necesidad se encuentra en el contexto formativo y su falta de tiempos dedicados a las y los estudiantes.

Se centra en el tema de las tutorías, y los tiempos dedicados a ellas, ya que su aplicación es muy importante para fortalecer y facilitar la enseñanza – aprendizaje, la propuesta es optimizar tiempos que nos permitan atender las necesidades de las y los estudiantes, focalizando la formación integral de la comunidad estudiantil. La comunidad docente como tutores o tutrices, son quienes articulan la experiencia global que las y los estudiantes manifiestan en el transcurso de su carrera; recopilan información en cada una de las interacciones, hábitos y acciones en cada uno de los grupos tutorados, donde se pueden notar carencias de integración, falta de respeto, falta de apoyo, bullying, depresión, preocupación, necesidad económica, problemas familiares, ansiedad y una de las más importantes la empatía, entre muchos otros.

Las respuestas a estas problemáticas se pueden generar con una sinergia para tomar decisiones en tiempo, en un marco de prevención y ambiente afectivo para orientar a la comunidad estudiantil. En este sentido se puede mencionar lo que Rodríguez Aguilar Rosa María, comenta en su artículo titulado; Diseño de un sistema tutorial inteligente que: "Dentro de los objetivos de la educación destaca el preparar al alumno para la vida, enseñarlo a pensar, a que valore la significación del conocimiento y el proceso mismo del aprendizaje, de forma que se estimule cada vez más la independencia". (2013, p.3)

Lo que resalta y deja ver dicho párrafo es la importancia que tiene un tutor o tutriz en la vida curricular de un estudiante, con la enseñanza - aprendizaje entrelazada a distintas actividades que fungen como complemento en la obtención de nuevos conocimientos y formación integral de las y los estudiantes.

Las demandas en cuanto a la calidad y no a la cantidad en las y los estudiantes, radican en concentrar la empatía y al mismo tiempo generar la evidencia solicitada, considerando ambas como un proceso elemental y necesario, se entiende que el área institucional de tutorías postula un control especifico de tareas simultaneas que se entregan y se revisan, es decir; el estudiante crea evidencia constantemente por parte del área de su mentor o mentora de tutorías, conscientes de que las tutorías juegan un papel muy importante en el sector educativo desde años atrás. En el artículo titulado Tutorías virtuales conjunto básico, sin el acompañamiento necesario debido a la contingencia ¿Tendrá la misma efectividad? Se expresa que:

Es importante entender que una pregunta correcta, es una solución para el cambio oportuno en el área de las Tutorías de cada División; al participar de manera aleatoria estudiantes de cada carrera impartida en TESCI, en la que se pretende que las y los estudiantes visualicen las tutorías virtuales una acción confiable, a fin de disminuir la deserción, el índice de reprobación, crear confianza y orientar a cada uno de las y los alumnos que tienden a vacilar, dado su contexto personal. (Zavala, et ál, 2021, p.31)

El párrafo anterior expresa la importancia de generar un vínculo entre el habla y escucha activa. se sabe que a raíz del Covid-19, las nuevas generaciones vienen con una idea diferente y con menor sentido de lo que es el respeto o la convivencia al igual que el trabajo en equipo, la falta de interacción de saber que ningún aprendizaje significativo ocurre sin una excelente relación formativa del habla- escucha activa, el conocer la profundidad y rigor con las nuevas tendencias para profundizar el conocimiento que abarca que las nuevas generaciones educativas describen conductas y reacciones en el interior de las aulas.

Guevara Bazán Isaí Alí en su artículo; La interacción en el aprendizaje, expresa que: "La interacción en el aprendizaje es una parte primordial en el proceso de enseñanza-aprendizaje, la interacción que existe en una experiencia educativa (materia o asignatura) es la que define en que el alumno aprende respecto a los contenidos, sus compañeros y el docente". (2011, p. 1)

Complementando lo anterior, se enfatiza que la interacción entre el tutor tutriz y el estudiante es de suma importancia, ya que los tutores y tutrices van cambiando la asignación de grupos, por las distintas materias que les son asignadas en cada semestre, señalando que dentro de la disponibilidad, también se encuentra un espacio donde cada docente elige las materias que domina, al mismo tiempo de las que son a fin por su carrera, lo que ocasiona el inicio del conocimiento mutuo, con los nuevos grupos, puede no haber confianza y resultar poco efectiva la actividad tutorial. Por lo que se espera optimizar y representar el espacio de las tutorías, de manera equilibrada entre las actividades o evidencias solicitadas y el habla escucha activa entre tutor tutriz y el estudiante.

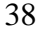

Los roles de las y los estudiantes pueden cambiar en función de la efectividad de la actividad tutorial, es decir van cambiando las actividades de acuerdo a las necesidades, la primera impresión para las y los estudiantes es la que abordara el inicio de una buena comunicación, el tutor o tutriz no importando su experiencia, radica en acoplarse a las nuevas generaciones que por otros factores ajenos a la educación afectan haciendo daños colaterales, con menos valor al respeto. integrando nuevas generaciones que van formando un bucle necesario para el cumplimiento de la función tutorial dentro del factor pedagógico y cognoscitivo que representan los espacios de tutorías.

## DESARROLLO

El principal tema es expresar la calidad entre el habla-escucha activa que se pueda formar entre tutor o tutriz y el estudiante, no importando en que semestre se encuentren, todos son importantes, desde los estudiantes de primer semestre, hasta los de noveno. Es urgente comprender las necesidades específicas de cada nivel, para evitar deserción y abandono en el transcurso de cada semestre, sin hacer a un lado la recolección de evidencias que muestren el cumplimiento de cada una de las actividades solicitadas, por parte de las autoridades institucionales, se debe definir la estrategia que pueda garantizar que el sector educativo cumpla con los objetivos en cada asignación, pero al mismo tiempo las y los estudiantes sientan un respaldo moral como acompañamiento de su tutor o tutriz en toda su carrera, lo más importante es el concepto de calidad de tiempo para con el estudiante.

Narro Robles Martiniano, en su artículo titulado La tutoría: Un proceso fundamental en la formación de los estudiantes universitarios, expresan que "Resaltar el papel de la tutoría en relación con la reciente revaloración de la cultura juvenil, la necesidad de tratar a los estudiantes como jóvenes en la perspectiva de una educación integral, no sólo en el plano cognoscitivo sino en todas sus dimensiones como personas" (2013, p. 132) lo que significa que la estructura cognoscitiva y pedagógica resaltan un porcentaje significativo en los estudiantes, por ello la importancia de generar un software dedicado al espacio de las tutorías, que reduzca los tiempos de entregas y el resto del tiempo de dicha hora, sea destinado para brindar atención de calidad ante las necesidades de las y los estudiantes.

El éxito de un software radica en las tendencias vanguardistas de las tecnologías de la información conocidas como las TIC´S, dentro del sector formativo hay una gama de mejoras continuas que a causa de la pandemia se ha obligado a tener, considerando que las y los estudiantes y docentes se mantuvieron de manera virtual, de pronto se arrebató la rutina cotidiana, un cambio brusco que al mismo tiempo fue necesario como una medida imprescindible para evitar un mayor número de contagios, un cambio que azotó de manera inesperada y que detonó situaciones tales como: trastornos alimenticios, inestabilidad económica, cambios emocionales, depresión, ansiedad, entre otros, trayendo graves consecuencias para la salud, cambiando las dinámicas familiares y sociales, creando distintos roles laborales, formando a futuros estudiantes sin las interacciones sociales necesarias que deberían tener.

Fernández Enguita Mariano en su libro titulado La desmotivación estudiantil hacia las clases virtuales ante la pandemia covid-19, expresa que "En las sociedades que cambian, pero lo hacen de manera errática o simplemente de manera impredecible que, la escuela se ve inmersa en un desconcierto que deriva fácilmente en una crisis que supone tanto la insostenibilidad la dinámica previa como el despliegue de nuevas oportunidades". (2001, p.14) lo que significa que la transformación radica en las generaciones que se empalman con la educación presencial, virtual e híbrida, sus cambios educativos se ven en riesgo por la conducta social y las acciones que emanan de las nuevas generaciones. En el sector educativo desde hace varias décadas se manejan con gran auge las tutorías. Como resultado de la aplicación de encuestas, se ha detectado inconformidad de las y los estudiantes en cuanto a los tiempos que se tienen asignados para las actividades de tutorías.

Para entender un poco sobre las necesidades que abarca una interfaz, es necesario resaltar como en anteriores artículos ya publicados por una servidora y colaboradores la definición de la importancia de visualizar, cualquier sector va acompañado de las tendencias y las tecnologías específicas, éstas se separan en segmentos participantes y detrás de una interfaz se encuentran; gerentes de proyecto, desarrolladores de programación, diseñadores, analistas de requerimientos, creadores y todos los involucrados para la creación de mejoras a la automatización, actualización o a la creación de un nuevo modelo, quienes necesitan identificar las necesidades como principal objetivo. Para el desarrollo de la interfaz de tutorías, es necesario utilizar una metodología acorde a las necesidades que logre superar las expectativas señaladas para la creación de una interfaz legible y fácil de entender.

## OBJETIVO GENERAL

Lograr la interacción activa, con un software que facilite y separe los distintos segmentos, logrando así una labor de acompañamiento empático y orientación hacia el estudiante durante su formación, espacios más específicos con cada actividad, anuncio o petición, para lograrlo se requiere de una recolección de datos que genere un análisis de resultado que permita dar seguimiento y aprobación al inicio de la primera fase, como se menciona en el artículo.

## OBJETIVO ESPECIFICO

- $\checkmark$  Implementar una interfaz aplicada a las tutorías.
- ✓ Constituir la interfaz aplicada a las tutorías con espacios específicos y de utilidad en la distribución de tiempos.
- $\checkmark$  Recopilar las evidencias que fungen como respaldo en la integración de evaluaciones para las constancias de cumplimiento de tutores y tutrices.
- $\checkmark$  Expresar anuncios oportunos y específicos.

## OBJETO DE ESTUDIO

La viabilidad de una interfaz como herramienta para optimizar la actividad tutorial en beneficio de las y los estudiantes, se respalda con la creación de un espacio dedicado a la empatía del estudiante, cumpliendo con mostrar de manera fluida las necesidades de cada estudiante, culminando con cinco fases dedicadas a su realización donde la primera fase es el análisis de requisitos es decir; la recolección de datos para formular una conexión donde las y los estudiantes puedan expresarse de manera anónima e individual, las preguntas fueron evaluadas por el cuerpo académico llamado innovación y relacionados respectivamente guiadas a hacia la resiliencia y compromiso afectivo- emocional, de conducta y comprensión.

## METODOLOGÍA

Se representa la metodología espiral por que abarca las necesidades para la culminación de un software dedicado al sector educativo como el que se pretende la interacción entre las distintas fases para su implementación en prácticas pedagógicas en las sociedades.

Montero, BM, (2018, p. 4). En el artículo titulado Metodologías ágiles frente a las tradicionales en el proceso de desarrollo de software que "El modelo en cascada se define como una secuencia de fases, que al final de cada etapa reúne toda la documentación para garantizar que cumple con los requerimientos y especificaciones".

Haciendo énfasis de su estructura fácil de comprender y realizar, ya que como su nombre lo expresa la metodología cascada, tiende a estructurar la culminación de cada una de las cinco fases, hasta finalizar el software. Como tal la primera fase radica en extender las oportunidades a ser detallado con la estructura en sus distintas fases que como se muestra en la siguiente figura fases de la metodología en cascada, como primera fase se tiene el análisis de requisitos donde es fácil abordar distintos planteamientos, como segunda fase entra el diseño, es decir; la estructura de la interfaz que sea de fácil interacción para los clientes que en este caso son las y los estudiantes, como tercer fase se encuentra la codificación donde la estructura ya no es solo el diseño y que este sea amigable, es hablar de la programación y base de datos , como cuarta fase se encuentran las pruebas que expresan los errores a duplicidad, a falta de seguridad al tema del dominio etc., como último es la fase del mantenimiento que es extender distintas opciones como una bitácora que exprese de manera detallada cualquier anomalía o bien el excelente funcionamiento. Se anexa en la siguiente figura el modelo de cascada de dicha metodología.

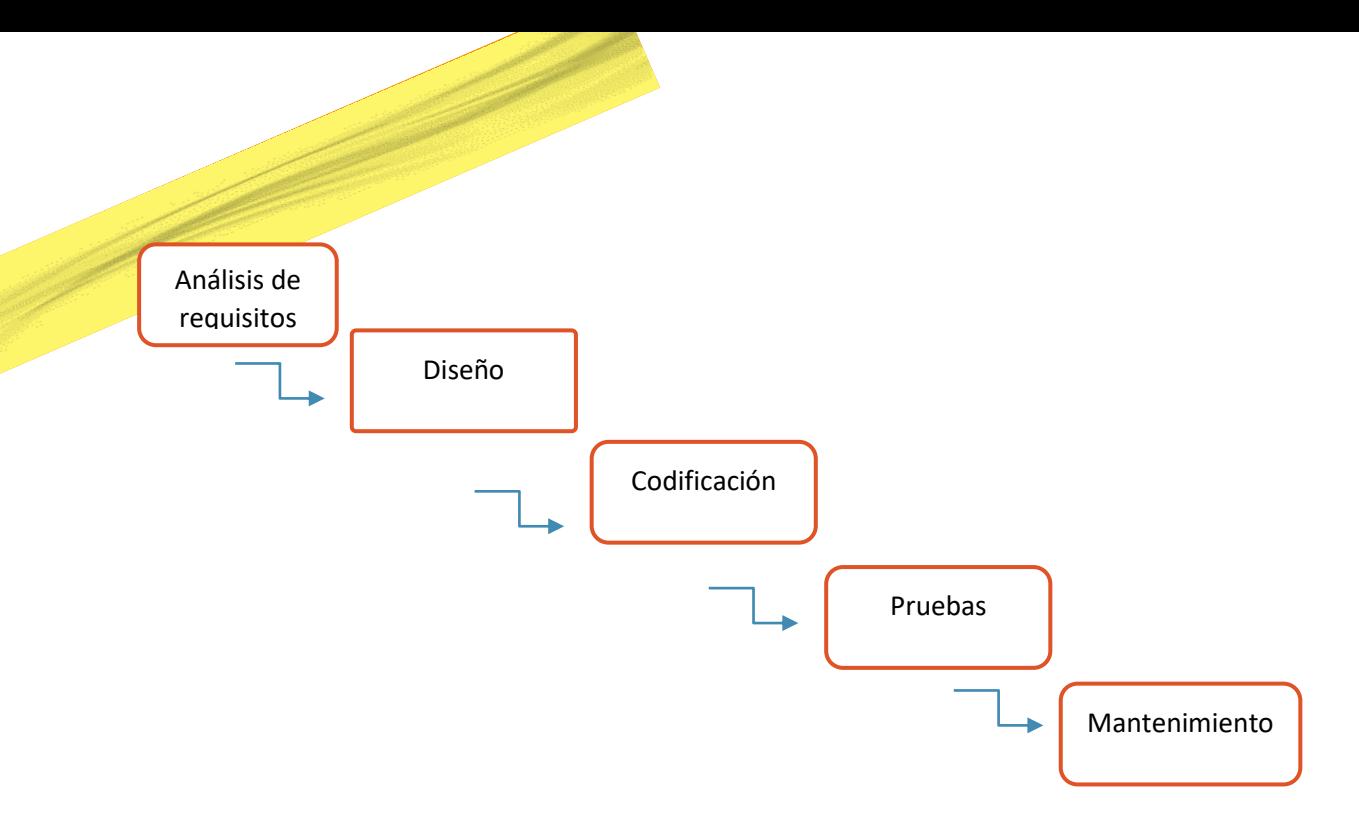

### FASES DE DESARROLLO

Como primera fase es redactar el seguimiento a la recolección de datos, y es que, para tener un adecuado software, se debe aplicar una metodología correcta a las necesidades para el diseño del software que en este caso es la metodología de cascada, en 5 fases, mismas que se basan en las consecuencias y beneficios sobre factores de riesgo, presupuesto, análisis, desarrollo, planeación entre otros.

Como objetivo en la primera fase, es el análisis de requisitos, que identifica las necesidades y áreas de oportunidad, así como la hipótesis a la estructura diseño y más, el efectuar una interfaz en las tutorías, con ayuda de las y los estudiantes mismas gráficas y resultados que puedan ser ocupadas en la estructura de todo el proceso de la implementación de esperado software. La tutoría dentro del sector educativo resalta un papel muy importante un factor que se puede eludir es la deserción en cualquier nivel como estudiante existen distintos elementos causantes, Gordillo, J. J. T (2010, P. 4) en su artículo titulado LA RÚBRICA COMO INSTRUMENTO PEDAGÓGICO PARA LA TUTORIZACIÓN Y EVALUACIÓN DE LOS APRENDIZAJES EN EL FORO ONLINE EN EDUCACIÓN SUPERIOR expresa que "De otra parte, la interacción asincrónica es un factor que facilita los procesos de aprendizaje" es decir es necesario la interacción de docente a estudiante y de estudiante a docente como lo expresa Galvis, S. (2015, p.5) en su artículo titulado El acompañamiento, por tanto, es una acción educativa intencionada que se fundamenta en la cercanía, haciendo énfasis en que es necesario los tiempos de calidad y no de cantidad para las y los estudiantes un espacio dedicado, que pueda ser la hora de las tutorías. Como resultado existe una aceptación al estímulo de dar un habla escucha-activa a las y los estudiantes.

### Recolección de información

Es importante la opinión de cada uno de los estudiantes de todas las carreras de todos los grupos que oferta el tecnológico de Estudios Superiores de Cuautitlán Izcalli como son TIC´S, Mecatrónica, Ingeniería industrial, Ingeniera en logística. Ingeniera en administración, Ingeniera en Administración Empresarial, Ingeniería en sistemas computacionales. Contador Público, Química, así como maestría en TI, administración. Tomando en cuenta la siguiente información

En la figura 1 se muestra que 904 de estudiantes de diferentes carreras y semestres participaron en las encuestas, se evidencia la aceptación de una interfaz dedicada al espacio de las tutorías, con una participación superior al 10 % estudiantes, en el TESCI, que en el ciclo escolar 2022-2023 asciende a 6,392 estudiantes, en la imagen se logra observar la participación de los diferentes grupos que participan.

**Figura 1**

*Título carreras participantes dentro del TESCI* 

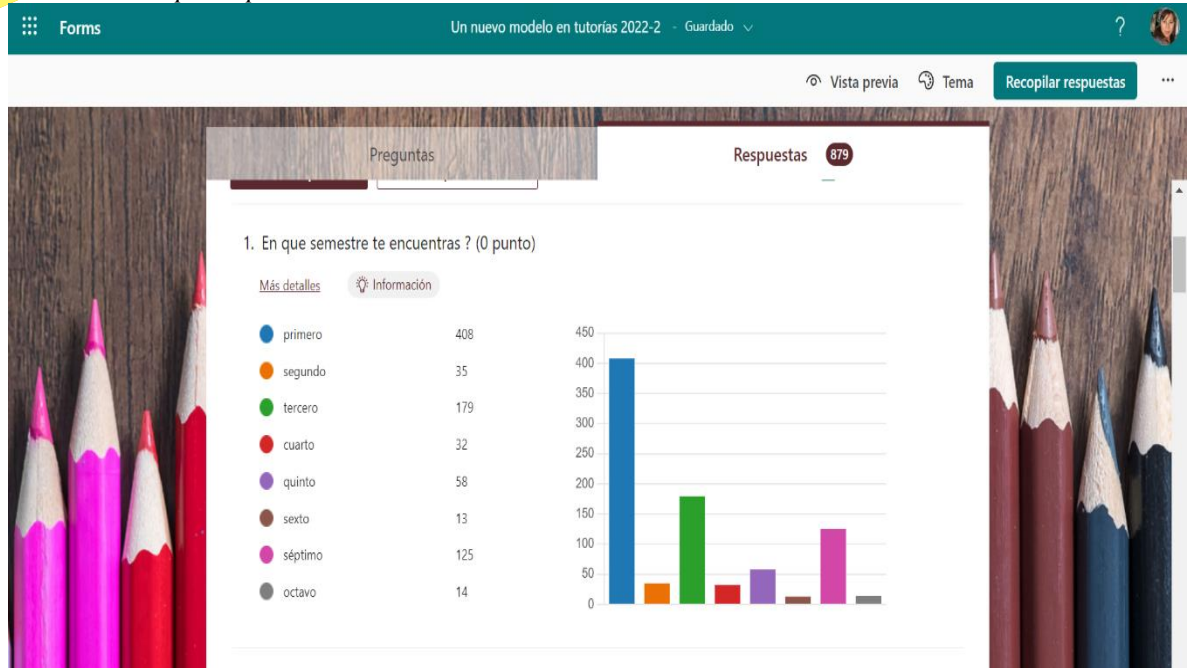

Es importante la comunicación y saber qué es lo que piensan las y los estudiantes de cada uno de los semestres y carreras que se postulan en el Tecnológico de Estudios Superiores de Cuautitlán Izcalli, sobre todo los de nuevo ingreso, quienes respaldan los cimientos de las distintas carreras, cada periodo.

Como se observa en la figura 2, donde la siguiente gráfica se muestra donde la pregunta es la siguiente; ¿Si estuviste el semestre pasado, como consideras que fueron las tutorías?, donde 578 contestaron; Bien cada trabajo me encantó y 123 mal, solía ser demasiado trabajo, incluso trabajos que se considera nivel secundaria o preparatoria, como coordinadora de tutorías en los últimos periodos del 2020-2,2021-1 2022-2, 2022-1 y actualmente 2022-2, donde se suscitan distintos casos en las y los estudiantes uno de los más preocupantes es el tema de la deserción y bajas como se muestra en la siguiente tabla.

### **Figura 2**

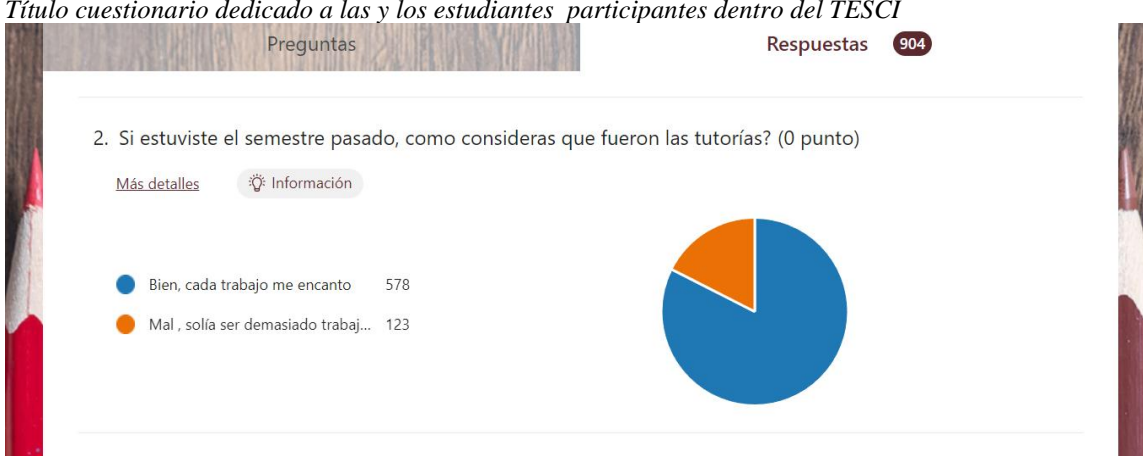

*Título cuestionario dedicado a las y los estudiantes participantes dentro del TESCI* 

La mayoría de las respuestas en esta pregunta son positivas sin embargo el objetivo es que cada uno de las y los estudiantes estén satisfechos con el espacio en las tutorías.

Dentro de la figura 3, muestra la siguiente pregunta fue  $\zeta$ Te gustaría que existiera una interfaz que agilice tus demandas cómo son las canalizaciones? 762 estudiantes contestaron de manera positiva y 129 que no.

### **Figura 3**

*Título cuestionario dedicado a las y los estudiantes participantes dentro del TESCI* 

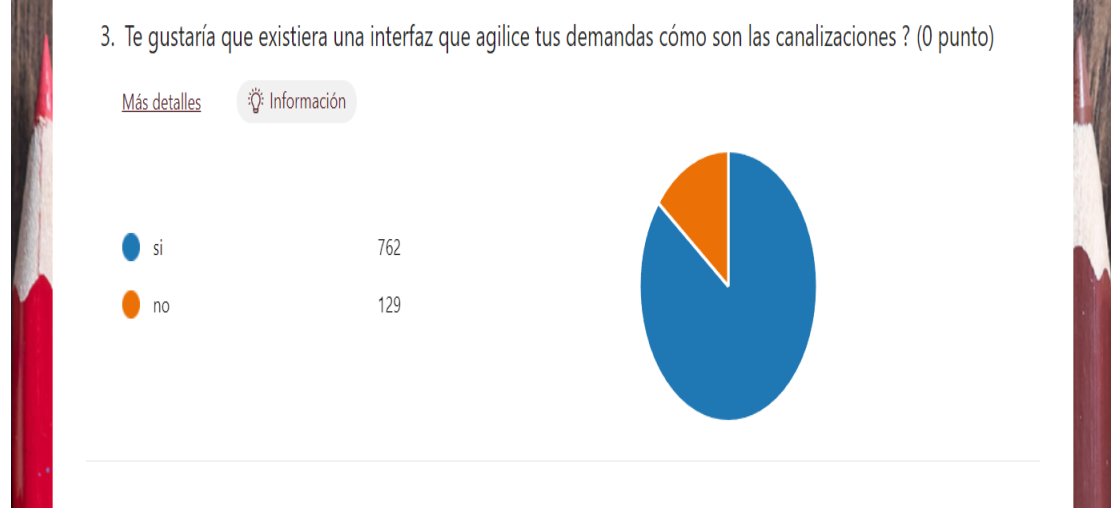

El porcentaje muestra que si se debe atender a la mejora de la atención en las tutorías.

En la Figura 4 muestra la siguiente pregunta ¿Te gustaría tener una interfaz que puedas gestionar las entregas de evidencia que generas cada semana? 668 contestaron de manera positiva, 110 que no, y 11 que tal vez.

### **Figura 4**

*Título cuestionario dedicado a las y los estudiantes participantes dentro del TESCI* 

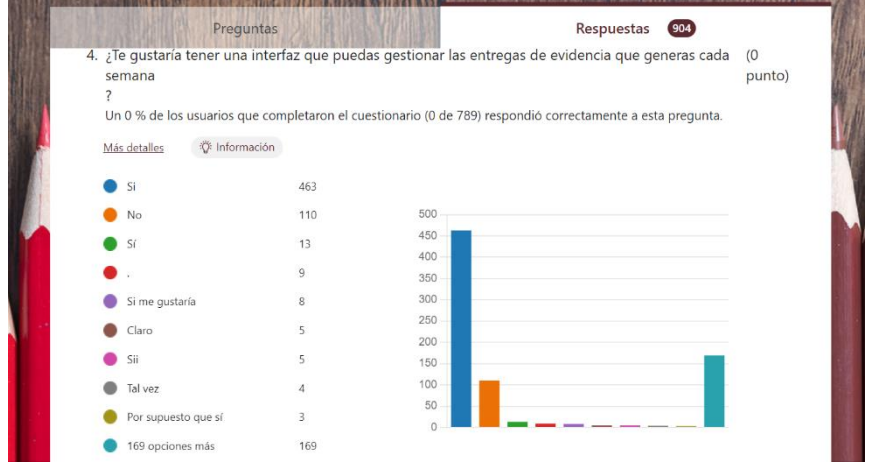

En estas respuestas se muestra que es necesario construir una interfaz de tutorías.

En la figura 5 se extiende la siguiente pregunta ¿Te gustaría tener un espacio en el que tu decidas que necesitas de las tutorías, es decir canalización, asesoría, o respecto al f26? Cabe mencionar que f26 es un formato que se maneja dentro del Tecnológico de Estudios Superiores de Cuautitlán Izcalli, 793 asintieron y 100 respondieron que no es necesario.

43

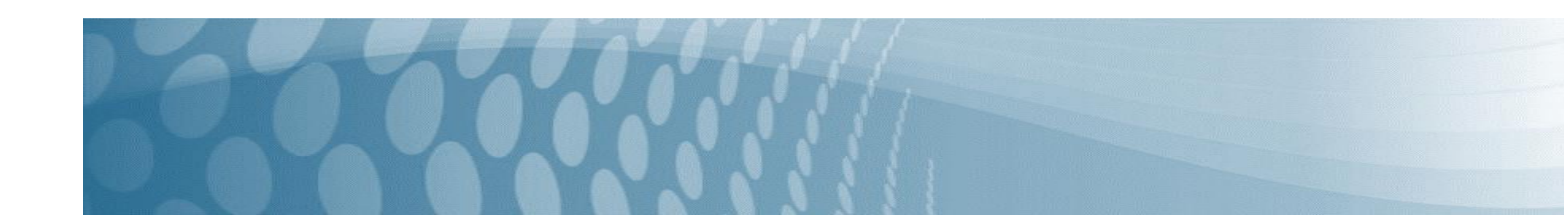

## Figura 5 Título cuestionario dedicado a las y los estudiantes participantes dentro del TESCI

5. Te gustaría tener un espacio en el que tu decidas que necesitas de las tutorías, es decir canalización, asesoría, o respecto al f26?

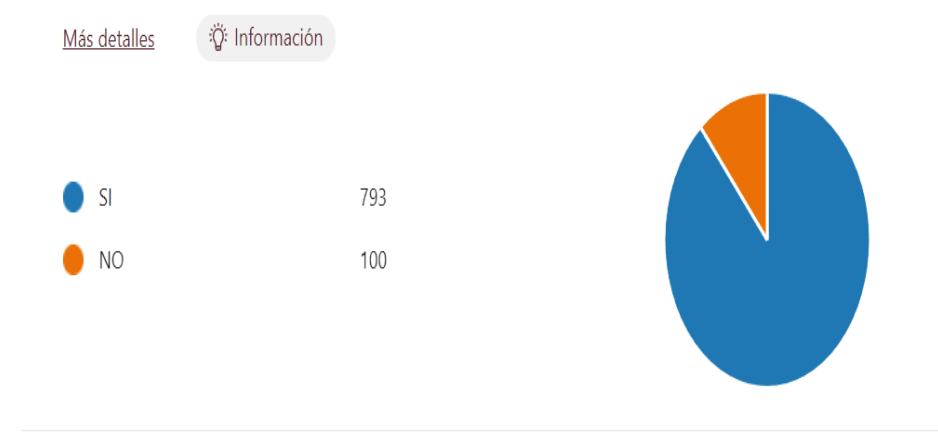

Es importante señalar que las canalizaciones son espacios especiales para cada estudiante y este radica según sus necesidades.

En la figura 6 se describe la siguiente pregunta ¿Te gustaría tener una interfaz que arroje tus entregas y tus faltas? (EVIDENCIA). Es importante señalar que las y los estudiantes generan cada semana evidencias de diferentes actividades como ya se mencionaron en párrafos anteriores como son; selfis, cuestionarios, encuestas, videos, escuela para padres etc etc., 784 contestaron de forma positiva mientras 112 de forma negativa.

### **Figura 6**

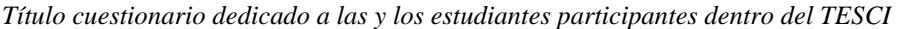

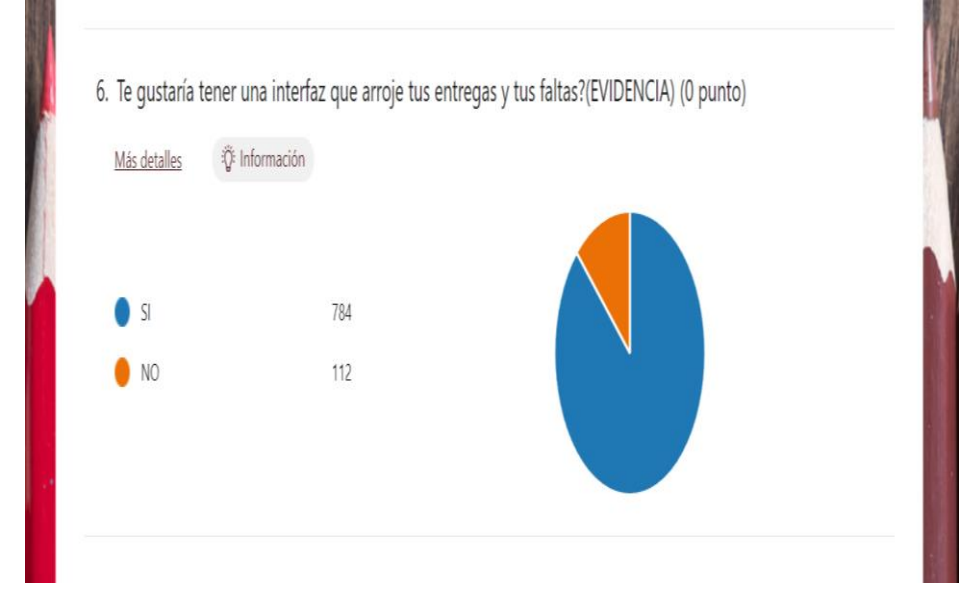

Es importante que cada estudiante cumpla con las peticiones, con las lecturas que en ocasiones desconoce, como lo son los lineamientos o becas y la forma de corroborar que los atienden es cuando se solicita evidencia.

Y como ultima figura 8, se pregunta ¿Te gustaría tener una interfaz en el que veas un espacio único de oportunas becas? Donde 882 contestaron de manera positiva, mientras 15 respondieron que no.

### **Figura 7**

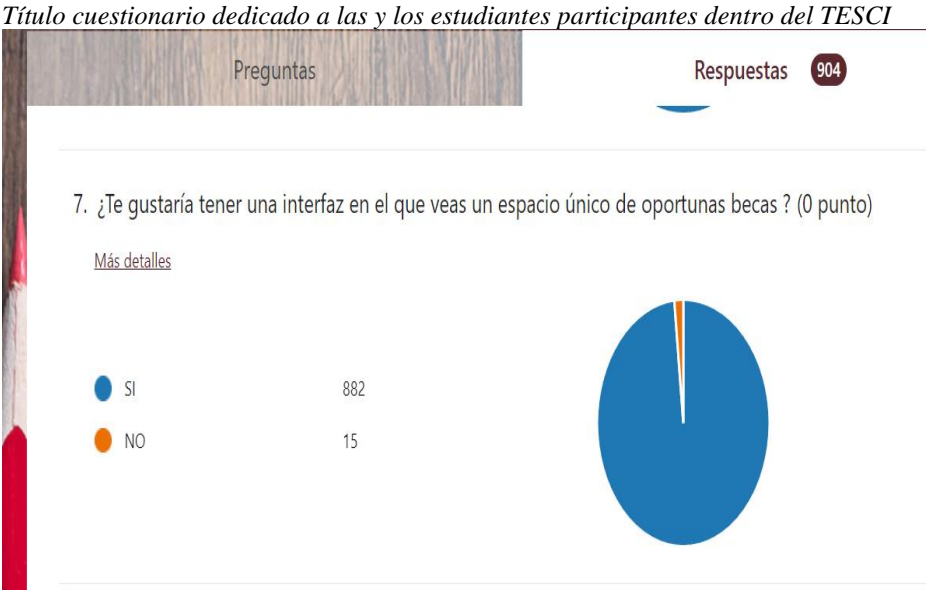

La aceptación a optimizar un interfaz en el que un espacio sea único y oportuno, el beneficio que encuentran las y los estudiantes, mejora la colaboración entre distintos temas, es decir; que dentro del espacio oportuno sobre becas estén separadas en distintos segmentos, para que el estudiante pueda elegir que beca sea de su interés, según sus necesidades, el interfaz se adapta a que el usuario clasifique la opción que decida.

## RESULTADOS

De acuerdo a los resultados que arrojan las estadísticas sumatorias de la escala de Likert de las distintas carreras que oferta el Tecnológico de Estudios Superiores de Cuautitlán Izcalli, donde muestra la participación de 904 respuestas de las y los estudiantes, donde emana satisfacción al inicio de la primer fase de la metodología cascada, y asertiva a la creación de la primera fase que es la recolección de datos, información que determine una interfaz adecuada a la interacción de las y los estudiantes

### Conclusión

Como conclusión se estimula la creación de la primer fase, que consta en el análisis de requisitos donde planificar de manera estratégica, la recolección de información, para la creación de una interfaz que tenga como inicio la interacción necesaria diligente a automatizar los espacios de tutorías, son precisos para el tiempo que reste la hora tutorial, sea bien empleada al habla- escucha de las y los estudiantes, de que sean oportunos los comunicados, las becas y oportunidades en otras palabras la acción tutorial de debe ser parte de la reflexión socio-afectivo cognitivo y pedagógico, entonces el servicio se asocia a lograr cubrir expectativas a través de un marco formativo y persuade a las evidencias como a los entregables en cada semana, , en todas las Jefaturas de División de las carreras que imparte el TESCI, en sus programas en modalidad presencial e incluso en los programas en modalidad a distancia son partes del protagónico las tutorías, se lograra a detalle la distribución de tiempos de calidad, que logren separar las obligaciones que las y los estudiantes tengan que realizar, dejando espacios de empatía donde tutor o tutriz fomente con cada uno la canalización que necesite, un espacio ajeno a las evidencias y trabajos solicitados en el espacio de las tutorías, esto solo se lograra optimizando tiempos.

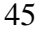

## REFERENCIAS BIBLIOGRÁFICAS

Aguilar, R. M. R., González, J. L. M. C., & Campos, A. L. L. (2013). Diseño de un sistema tutorial inteligente. *Apertura*, *5*(1), 36-47.

Enguita, M. F. (2001). *Educar en tiempos inciertos*. Morata.

Galvis, S. (2015). La interacción docente-estudiante en el aula: una visión humanizada de la educación. *Revista de Investigaciones· UCM*, *15*(26), 70-78.

Gordillo, J. J. T., & Rodríguez, V. H. P. (2010). La rúbrica como instrumento pedagógico para la tutorización y evaluación de los aprendizajes en el foro online en educación superior. *Pixel-Bit. Revista de Medios y Educación*, (36), 141-149.

**Guevara Bazán Isaí Alí. (2011) La interacción en el aprendizaje,** REVISTA DE DIVULGACIÓN CIENTÍFICA Y TECNOLÓGICA DE LA UNIVERSIDAD VERACRUZANA. Volumen XXIV Número 1 p.1 **https://www.uv.mx/cienciahombre/revistae/vol24num1/articulos/interaccion/**

Narro Robles, J., & Arredondo Galván, M. (2013). La tutoría: un proceso fundamental en la formación de los estudiantes universitarios. *Perfiles educativos*, *35*(141), 132-151. **https://www.scielo.org.mx/scielo.php?pid=S0185- 26982013000300009&script=sci\_abstract&tlng=pt**

Montero, BM, Cevallos, HV y Cuesta, JD (2018). Metodologías ágiles frente a las tradicionales en el proceso de desarrollo de software. *Espirales revista multidisciplinar de investigación* , *2* (17), 114-121.

**Zavala Martínez Adriana, D. Rosa Laura. Patricia Edith. Franco González, D. en E. Martha Elena Rabadán Serrano. (2021) Tutorías virtuales conjunto básico, sin el acompañamiento necesario debido a la contingencia ¿Tendrá la misma efectividad?"** 

[https://www.investigacionaplicadarevista.com/\\_files/ugd/5a3be4\\_1151480974914235bdb663b959fcce9a.pdf](https://www.investigacionaplicadarevista.com/_files/ugd/5a3be4_1151480974914235bdb663b959fcce9a.pdf)

# **Algoritmo de programación para calcular el control y capacidad de la producción de la especie Cherax quadricarinatus**

Dr. en C. Ing. Iván Alberto Vértiz Maldonado<sup>1</sup>, M. en C.E. Dámaris Carmen García García<sup>2</sup>, Dr. en C.E. Julio César Ruíz Martínez<sup>3</sup>, M. en A Milton Uri Bautista Garrido<sup>4</sup>, Dra. En P. Olga Mora Rodarte<sup>5</sup>, Hernández García Cintia Elí<sup>6</sup>

*<sup>1</sup>Universidad Politécnica del Valle de México [/](mailto:%20/damaris.garcia@upvm.edu.mx)[ivan.vertiz@upvm.edu.mx,](mailto:ivan.vertiz@upvm.edu.mx) [damaris.garcia@upvm.edu.mx](mailto:damaris.garcia@upvm.edu.mx) , [julio.ruiz@upvm.edu.mx,](mailto:julio.ruiz@upvm.edu.mx) [uri.bautista@upvm.edu.mx,](mailto:uri.bautista@upvm.edu.mx) [olga.mora@upvm.edu.mx,](mailto:olga.mora@upvm.edu.mx) [cintia.hernandez.garcia@upvm.edu.mx](mailto:cintia.hernandez.garcia@upvm.edu.mx)* 

### **Resumen**

El propósito del presente artículo fue diseñar un algoritmo de programación para calcular el control y capacidad de la producción de la especie australiana Cherax quadricarinatus.

Para realizar la programación de la producción se aplicó la técnica de programación lineal junto con el programa Raptor. Para desarrollar el modelo matemático se identificó las restricciones del sistema productivo, el modelo determinó las cantidades óptimas de producción maximizando el rendimiento para una capacidad dada. A partir de este modelo, se plantea un algoritmo de programación y control de la producción, el cual puede implementarse en pequeñas empresas que presenten las mismas características y necesidades del caso de estudio.

*Palabras clave: — Optimización, algoritmo, programación de la producción, programación lineal, Control y Capacidad de producción, Cherax quadricarinatus.*

### **Abstract**

The purpose of this article was to design a programming algorithm to calculate the control and production capacity of the Australian species Cherax quadricarinatus.

To carry out the production programming, the linear programming technique was applied together with the Raptor program. To develop the mathematical model, the restrictions of the productive system were identified, the model determined the optimal quantities of production, maximizing the yield for a given capacity. From this model, a production programming and control algorithm is proposed, which can be implemented in small companies that have the same characteristics and needs of the case study.

*Keywords: — Optimization, algorithm, production scheduling, linear programming, control an capacity production, cherax quadricarinatus.*

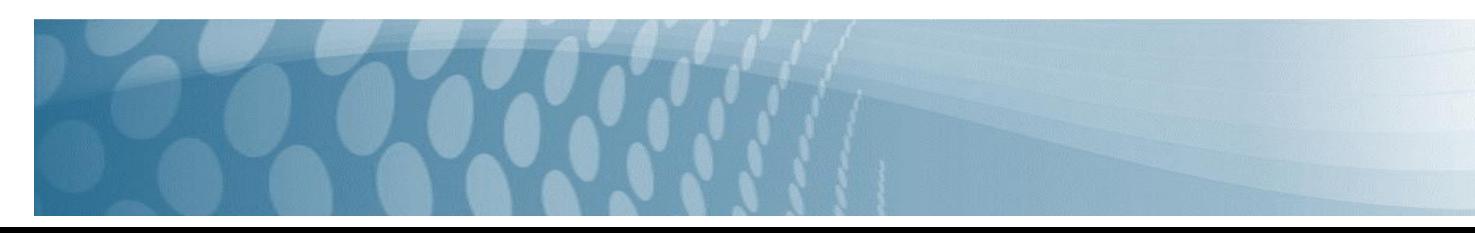

## **INTRODUCCIÓN**

El planeamiento y la programación de la producción son actividades sustanciales para cualquier empresa. Son los instrumentos que la empresa tiene para ajustar las actividades dentro de sus fábricas para la demanda de mercado, busca satisfacer la demanda reduciendo inventarios. Así pues, su impacto en los beneficios adquiridos puede ser significativo. De esta manera, el plan de producción se vuelve un documento con mayor nivel de agregación, de naturaleza táctica dentro de la empresa. Por ende, el programador intenta asignar los recursos disponibles para cumplir con los objetivos impuestos en el plan.

La programación de la producción, o scheduling, es una respuesta operativa para optimizar la producción de un bien o servicio. Existen diversas técnicas de programación de la producción [1]. Sin embargo, muchos investigadores reconocen que los problemas de scheduling pueden ser resueltos óptimamente utilizando técnicas de programación matemática [2].

A través de la administración las empresas alcanzan los objetivos trazados que sirven como una guía para la etapa de ejecución de las acciones en forma eficiente, logrando cumplir las metas establecidas con una la utilización mínima de recursos. La planeación estratégica es parte fundamental en la mejora continua de la organización, siendo indispensable promover estrategias a partir de la evaluación estratégica como principio primordial en el fomento de evaluaciones con fines de crecer como equipo de trabajo, así mismo, promueve el enfoque racional como una opción para la generación de planes estratégicos que permitan promover un accionar gerencial transformacional en beneficio de la organización y su competitividad en el mercado global, lo planteado conlleva a generar un servicio de calidad al cliente y por ende la organización se revaloriza en el mercado.

El enfoque estratégico se origina con la intención de planificar a largo plazo en un ambiente estable y de crecimiento. La planeación estratégica orienta el desarrollo de la organización estableciendo actividades para afrontar el entorno en que está inmerso. El proceso de planeación estratégica inicia desde el momento en que, la alta dirección, determina el sentido hacia dónde se dirige la empresa, se declara la misión y visión, que dan pauta para fijar los objetivos estratégicos que impacten a toda la organización. La planeación estratégica contribuye con un proceso administrativo, encaminado a generar acciones para cumplir con los propósitos estratégicos de la organización, contribuye a la competitividad empresarial porque involucra un procedimiento que va más allá de definir objetivos de trabajo." Los esfuerzos se encaminan al análisis del entorno, a la definición de decisiones de acción en las que se requiere la colaboración de todos los integrantes de la organización, a fin de lograr los propósitos estratégicos que permiten ser competente ante los cambios de la entidad organizacional." Tomado de Revista del Departamento de Contaduría Y Finanzas publicada por el instituto Tecnológico de Sonora. Vales García, D. J. J., & Chávez Rivera, M. M. Y. (2019, Eenero 17). El Buzón de Pacioli. *Revista del Departamento de Contaduría Y Finanzas*.

https://www.itson.mx/publicaciones/pacioli/SiteAssets/Paginas/numeros/Pacioli-104-eB

Por otro lado, el control es también parte fundamental del proceso administrativo que nos permite identificar principalmente:

Corrección de fallas y errores

Previsión de fallas o errores futuros

Crear mejor calidad

Enfrentar el cambio

Producir ciclos más rápidos

Agregar valor

Facilitar la delegación y el trabajo en equipo.

El control como proceso de mejora requiere tener los datos en tiempo y forma sin errores, lo que obliga a buscar estrategias como automatizaciones y la programación de tareas rutinarias.

Es por ello por lo que para la toma de decisiones asertiva y el diseño en la escalada de la investigación obliga a tener procesos de este tipo (automatizados).

El proceso de planificación y programación no está acompañado de herramientas que permitan eficiencia y eficacia en el desarrollo de sus operaciones, por lo cual es un campo abierto a la investigación en muchos sectores.

Una errónea programación tiene efectos importantes en el aspecto operacional, como son: la pérdida de eficiencia, productividad y aprovechamiento de la materia prima, con su incidencia en los costos de producción [3]. Por lo que es necesario que las empresas, empiecen el camino de la mejora continua implantando un correcto sistema de programación de la producción [4].

"Desafortunadamente, muchos productores tienen sistemas de programación de la producción inefectivos" [5].

## **DESARROLLO**

Se realizó un algoritmo que cumpliera con las siguientes necesidades:

Seleccionar el tipo de estanque que se va a utilizar para poder calcular el tamaño y área de este con las variables de base y altura. Una vez que se tiene el tamaño del área, se solicita el área del estanque individual y la cantidad de estanques, para calcular la cantidad de estanques que pueden cubrirse con el área dada previamente, mismo que está representado en la figura 1.

49

### **Figura 1**. Autoría propia

*Algoritmo para Seleccionar el Tipo De Estanque, con Base a Las Variables de Base y Altura, para Un Área Determinada*

 $0-$  Inicio

- 1- Tipo de estanque TE
- 2- Selección TE Rectangular
- 3- Inserte Base "b"
- 4- Inserte altura "a"
- 5- Área  $R < -b^*a$
- 6- Put arza de estanque Individual
- $7 -$  " "
- 8- Cantidad de estanques CE
- 9- Estaques R<-CE\*área R
- 10- Área T <-CE\*área R
- 11- Área total de estanques T
- $12 -$  " "

13- Capacidad por m<sup>2</sup> CIR

- 14- Individuos ER <- estanques R\*CIR
- 15- Total de Individuos Anual
- $16 -$  " "
- 17- Individuos R<-Individuos ER/CE
- 18- Cantidad de Individuos
- $19 -$  " "
- 20- Capacidad promedio Kg
- 21- CPR <-individuos ER KgR
- 22- Capacidad total de Kg
- $23 -$  "
- 24- CPRI <- CPRICE
- 25- Kg por estanque
- $26 -$  "
- 27- Costo de producción
- 28- CoR <- costo R\*CPR
- 29- Costo por producción total  $30 -$  " "
- 31- Costo de prod. por estanque
- $32 -$  " "
- 33- Producción Individuos <- ER/12
- 34- Producción Mensual
- 35- $" "$
- 36- Producción Kg <-ER/12
- 37- Producción mensual Kg
- 38- " "
- 39- Inserte radio "r"
- 40- Área C<-Pl\*(r\*r')
- 41- Área de Estanque Individual C 42- " "
- 
- 43- Cantidad de estanques CE
- 44- Estanques C<-Área C\*CE 45- Área T<- CE\*área C
- 
- 46-área total de estanques T  $47 -$  " "
- 48- Capacidad por m<sup>2</sup> CIC
- 49- Individuos EC<-estanques C\*CIC
- 50- total individuos EC Anual
- 51- $" "$
- 52- Individuos C<-Individuos EC/CE
- 53- Cantidad Individuos CIE
- $54 -$  " "
- 55- Capacidad promedio KgC
- 56- CPC<-individuos EC\*KgC
- 57- Capacidad total Kg CPC
- 58-"

Se solicita la capacidad de individuos por metro cuadrado que se desea producir para calcular la producción total anual y mensual de acuerdo con el número de estanques y el área. Se calcula posteriormente la capacidad promedio por kilogramo

- 59- CPCI<-CPC/CE 60- Kg por estanque CPCI  $61 \frac{1}{2}$ 62- Costo de producción Costo C 63- CoC<-costo C\*CPC 64- Costo por producción costo C 65-" " 66- Col <- COE/CE 67- Costo de producción por estanque
- 68- $" "$
- 69- Producción <- Individuos EC/12
- 70- Producción Individuos mensual
- $71 -$  " "
- 72- Producción Kg <- CPC/12
- 73- Producción mensual Kg
- $74 -$  " "
- 75- Fin

de acuerdo con el número de individuos. Así como también el costo de producción total y por estanque. Con base en la producción calculada, se calcula la producción mensual.

A continuación, se presentan los diagramas de flujo, para el cálculo de cada uno de los procesos descritos en el algoritmo. (Figuras 2 a la 5)

# **Figura 2.** Autoría propia.

*DFD para Cálculo de Área del Estanque*

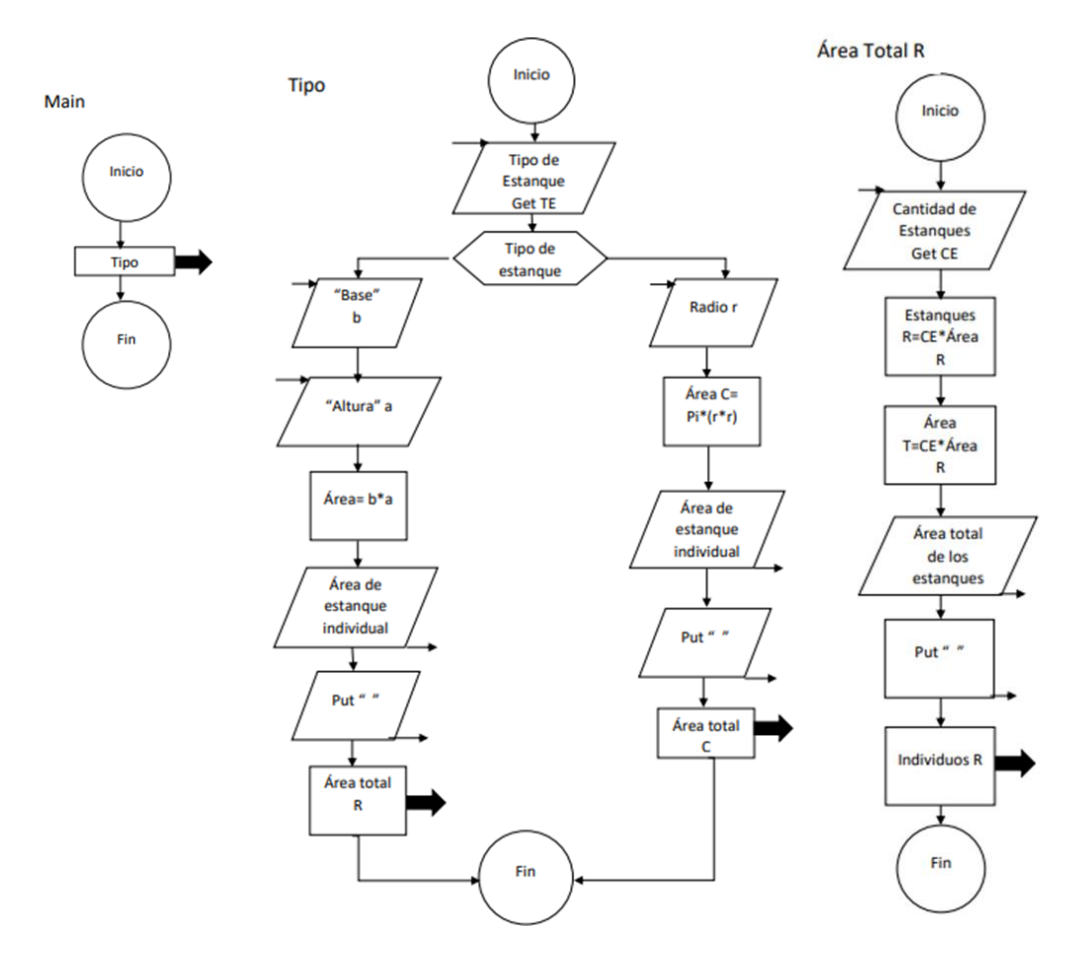

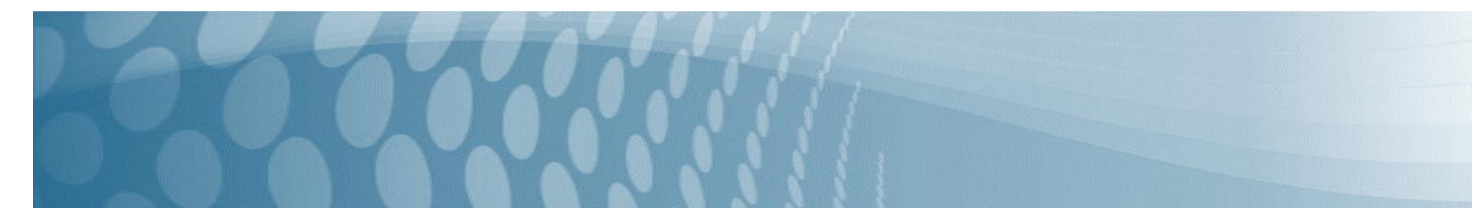

## **Figura 3**. Autoría propia.

*DFD para Cálculo de Producción de Acuerdo con el Número de Individuos Deseados para Cada Estanque, Así Como la Capacidad en Kilogramos por Metro Cuadrado.*

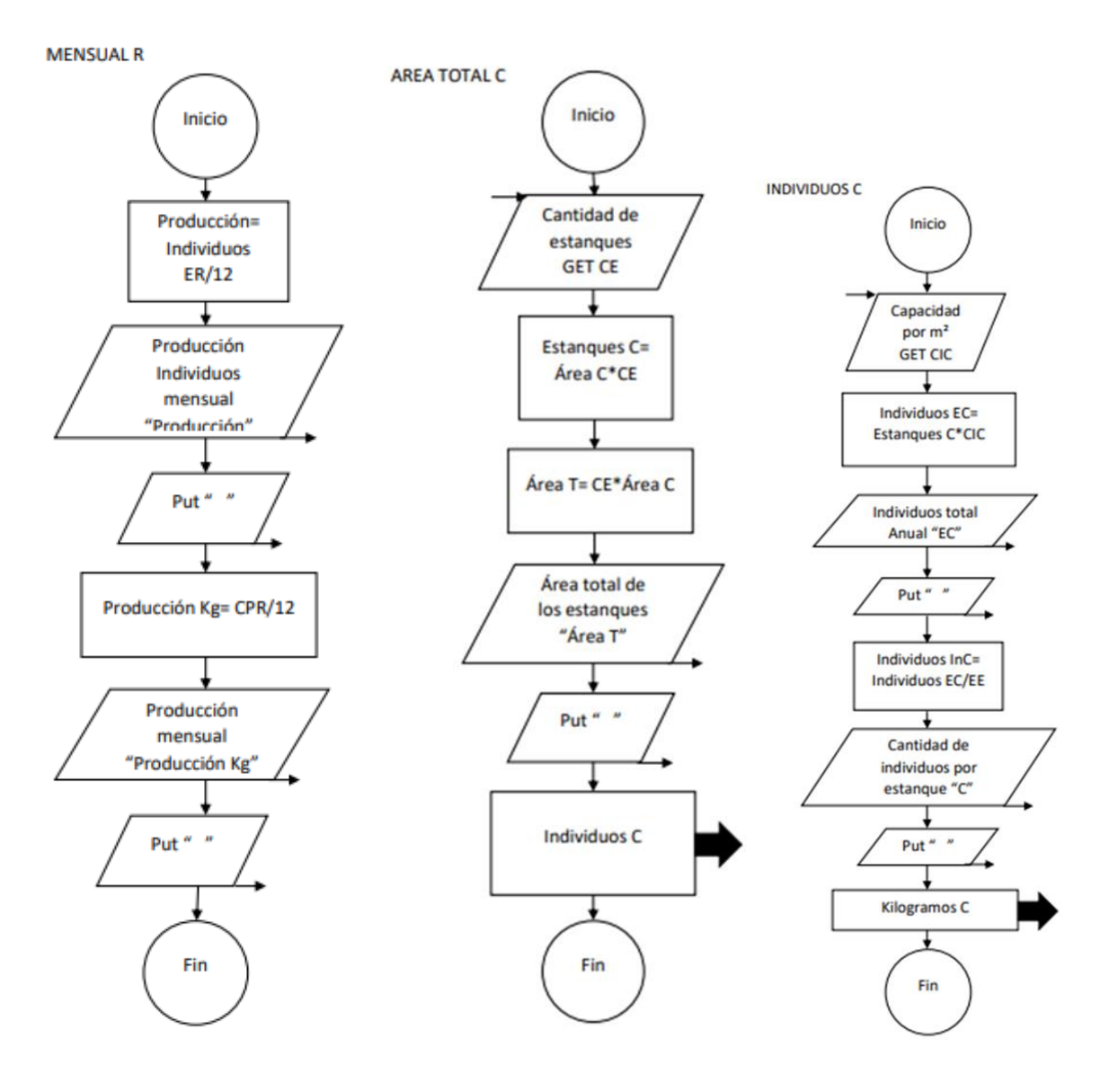

## **Figura 4.** Autoría propia.

*DFD para el Cálculo de Kilogramos por Estanque y Costo de Producción Mensual y por Kilogramo de Acuerdo con El Peso de Cada Individuo.*

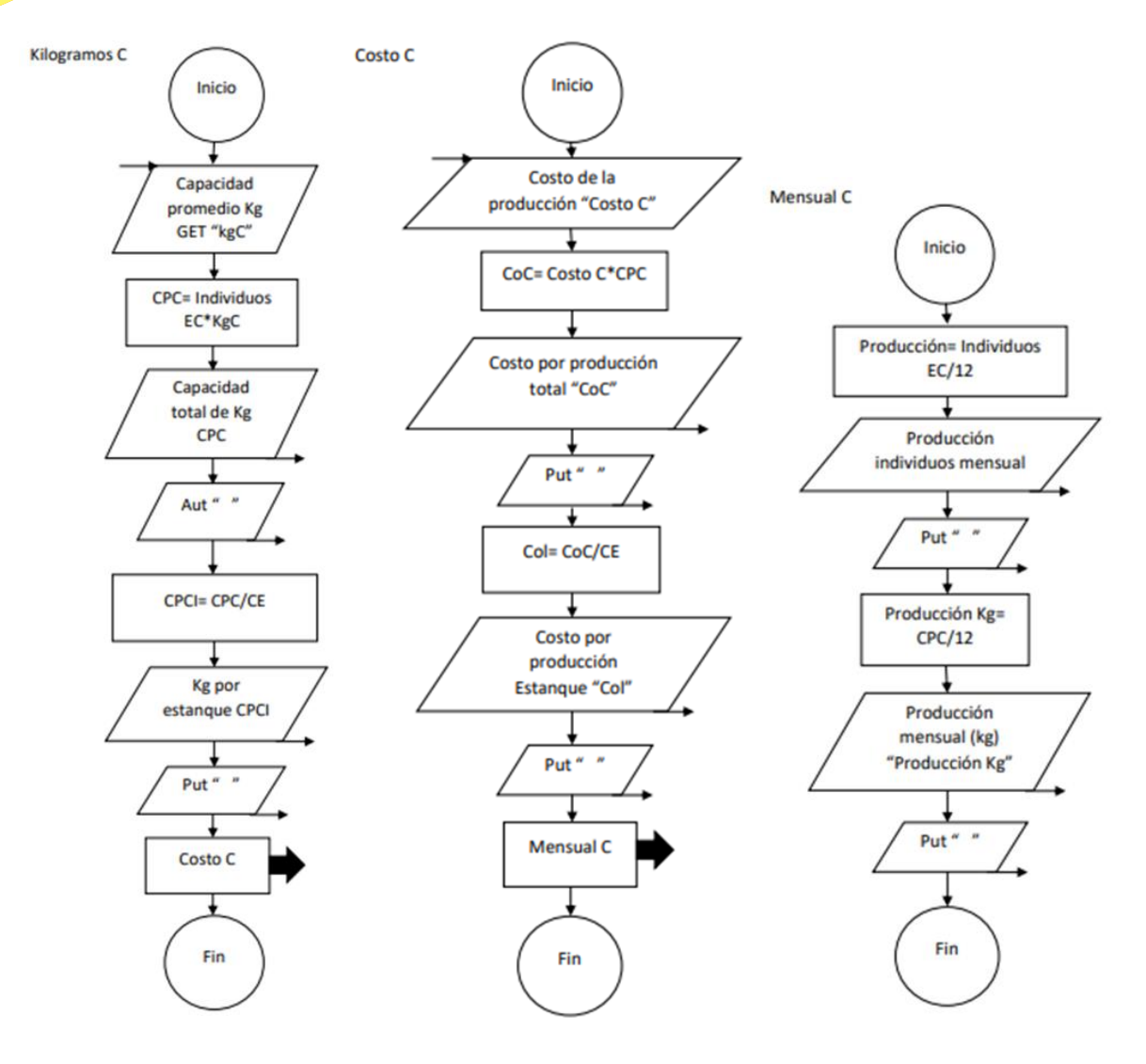

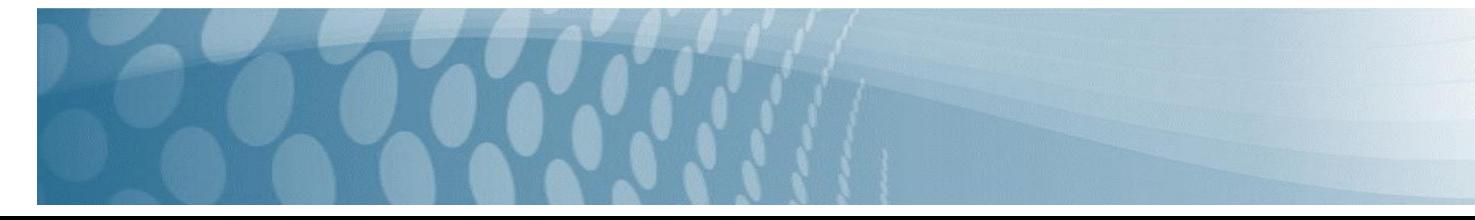

53

### **Figura 5.** Autoría propia.

*DFD para el Cálculo de Individuos por Estanque, Capacidad y Costo por Kilogramos y Costo Mensual de Producción.*

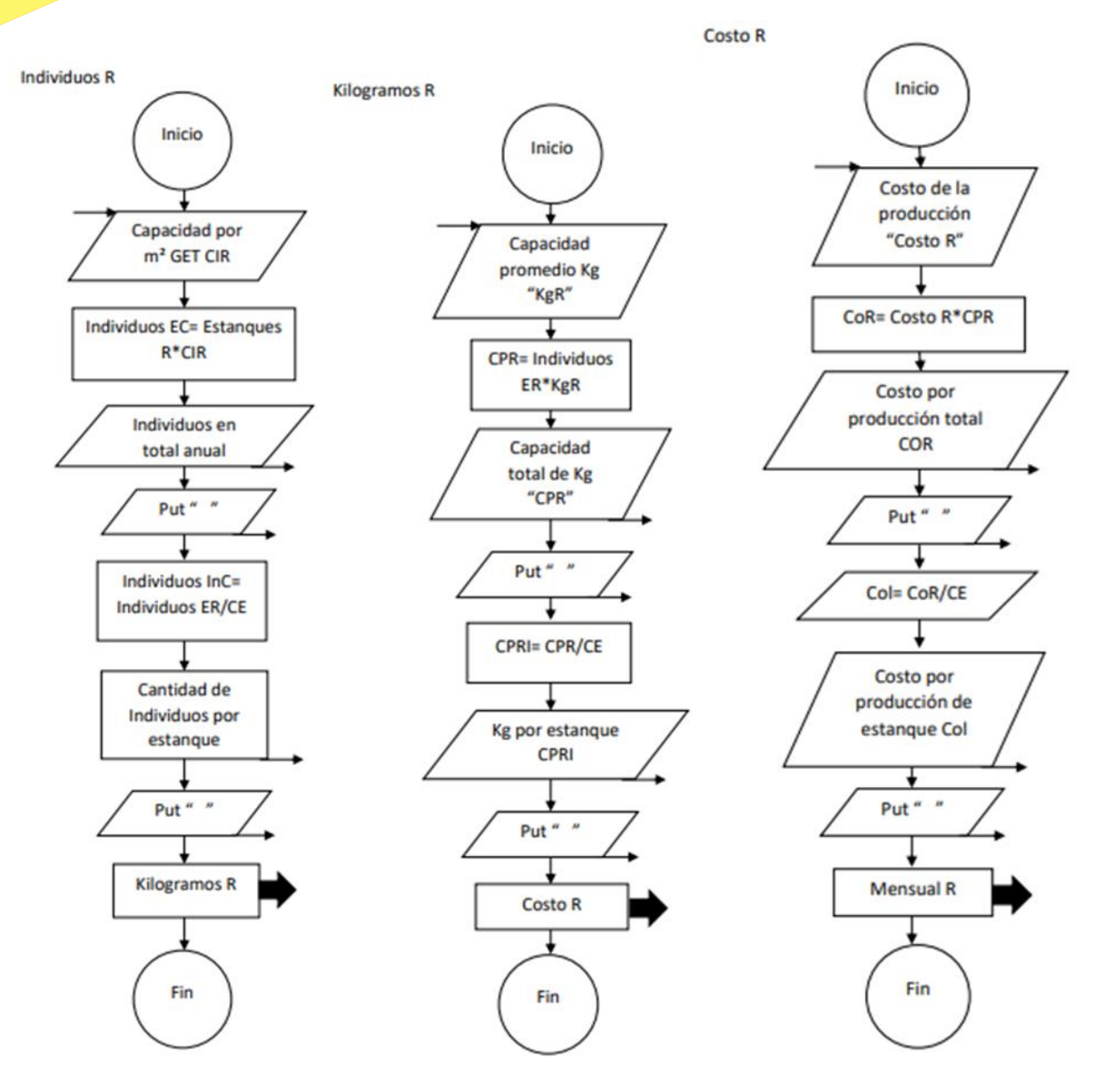

Se analizó el algoritmo y se tomó la decisión de trabajar la programación en el lenguaje de programación raptor, debido a que permite la diagramación al mismo tiempo que se lleva al lenguaje nativo del programa.

Al igual que el Programa Raptor, este es un software diseñado para Windows y, se utiliza como una herramienta de informática que permite gestar diagramas de flujo con la creación de pseudocódigos, para el cumplimiento de procesos y realizar la verificación de objetivos y metas de este, permite solucionar problemas sencillos y revisar procesos. Como queda demostrado en los siguientes diagramas: (Figuras 6 a la 17)

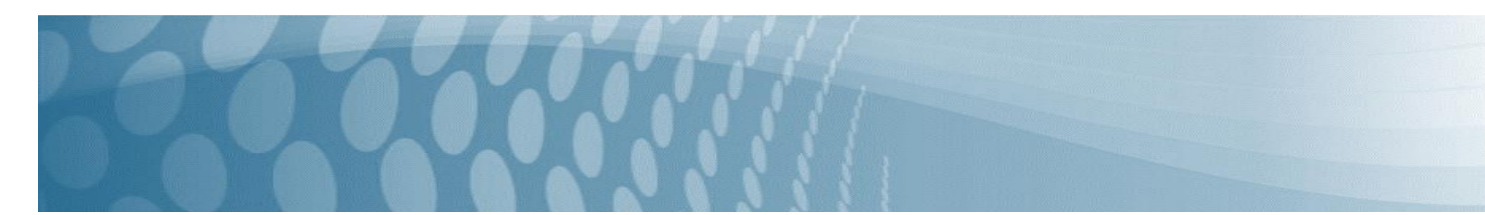

# **Figura 6.** Autoría propia

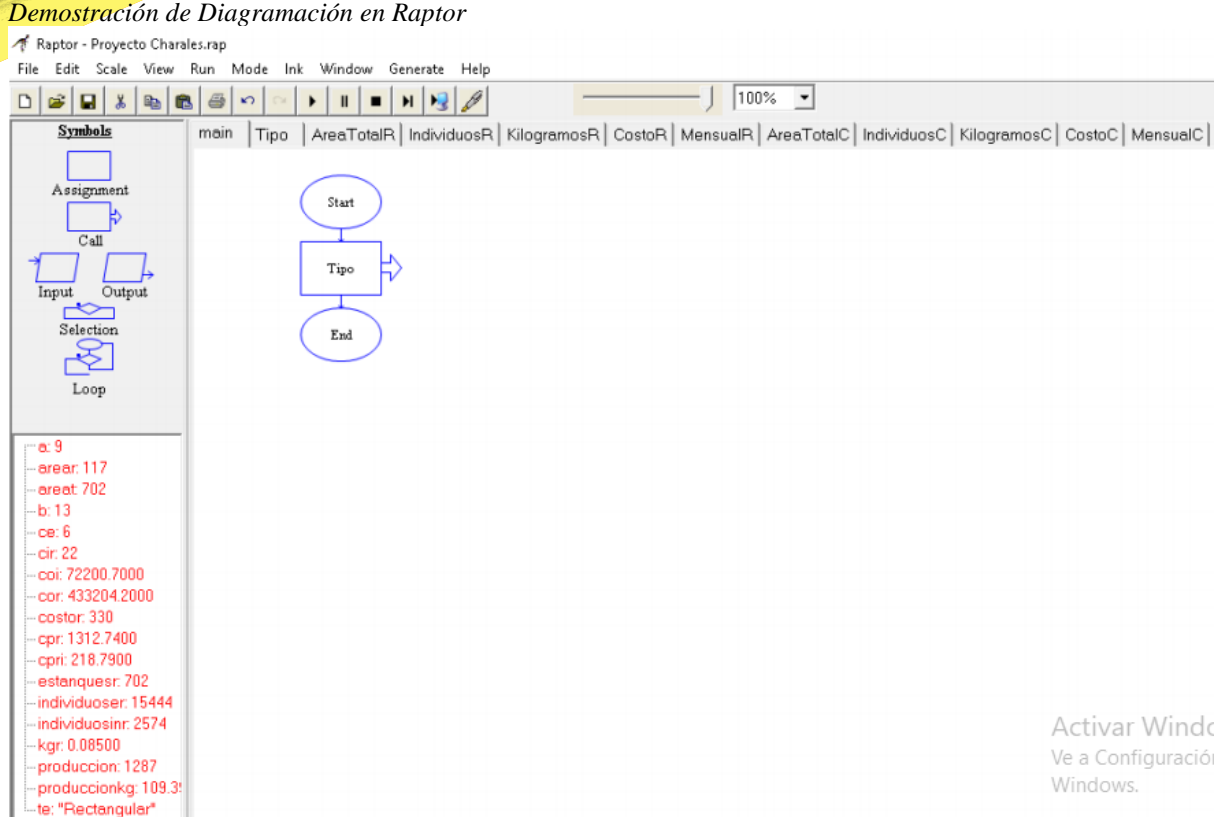

## **Figura 7.** Autoría propia

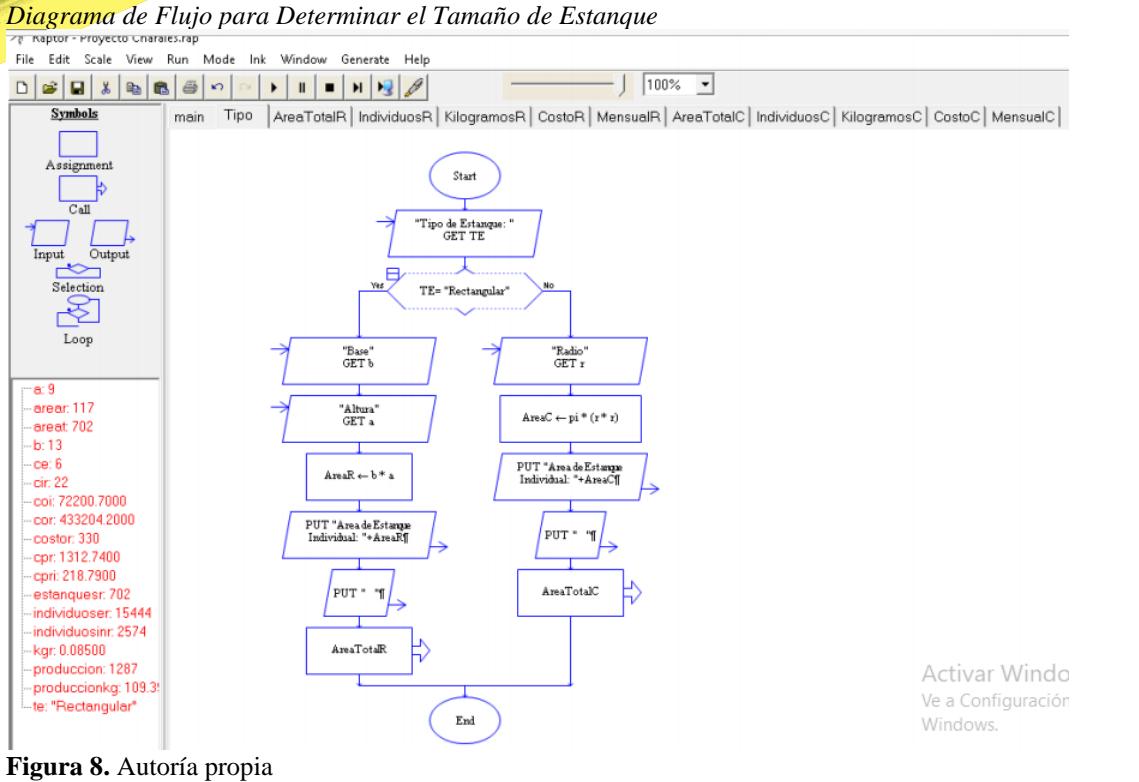

*Diagrama de Flujo para Determinar la Cantidad de Estanques*

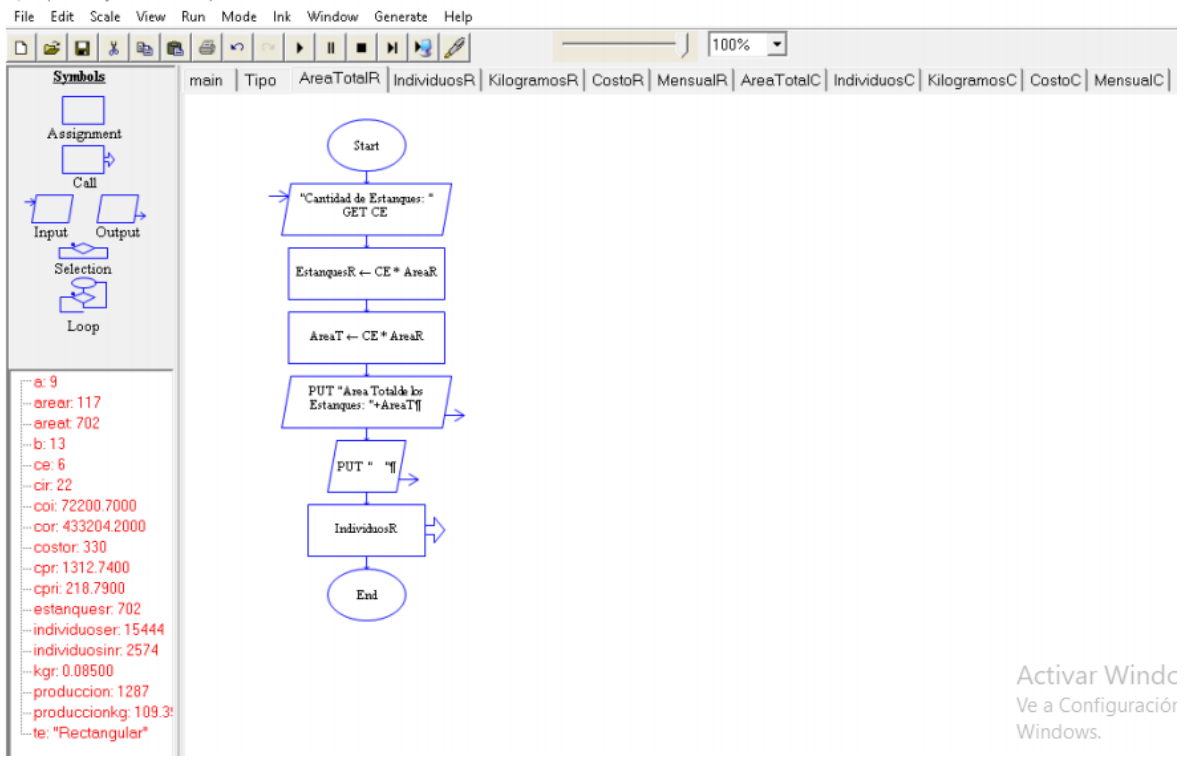

## **Figura 9.** Autoría propia *Diagrama de Flujo para Determinar la Capacidad de Especies por Estanque*

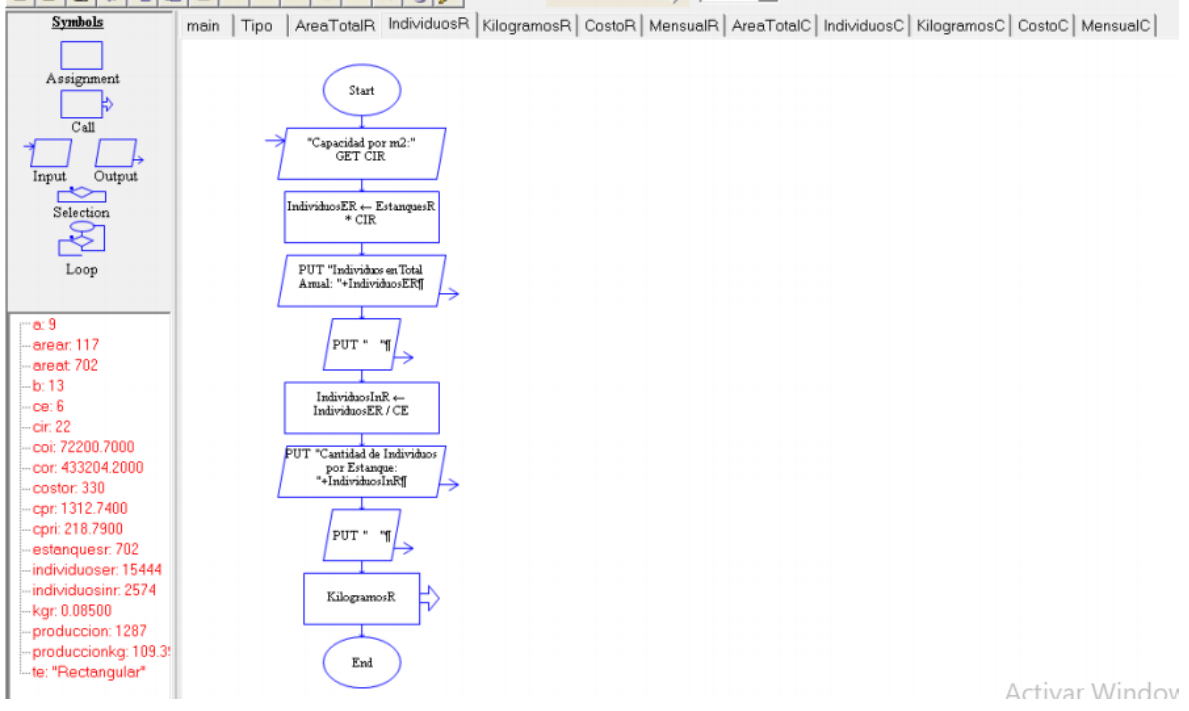

### **Figura 10.** Autoría propia

*Diagrama de Flujo para Determinar la Capacidad Promedio por Kg*

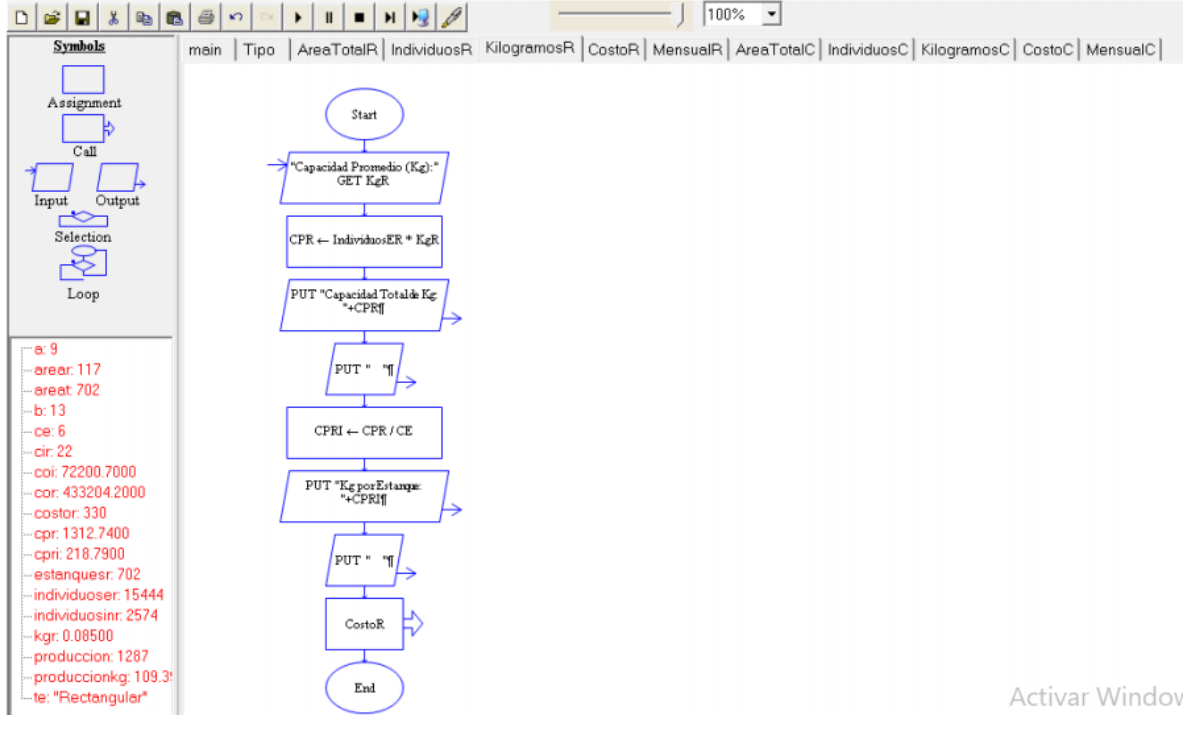

### **Figura 11.** Autoría propia *Diagrama de Flujo para Determinar el Costo de Producción*

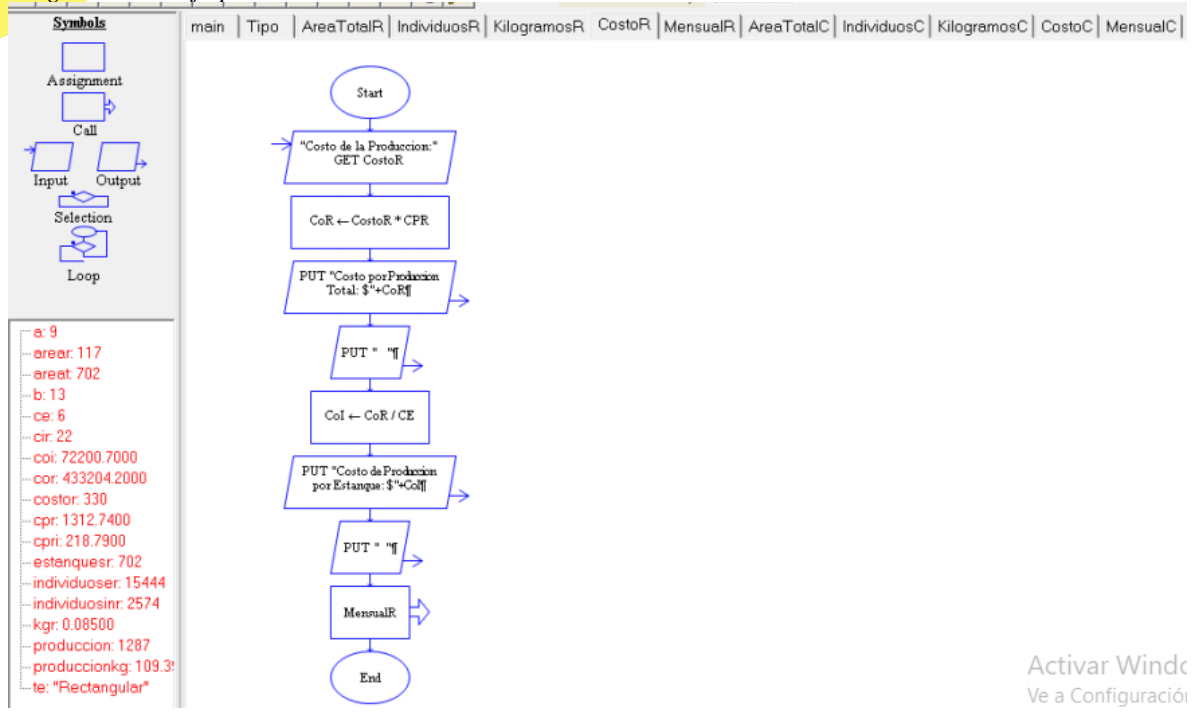

# **Figura 12.** Autoría propia

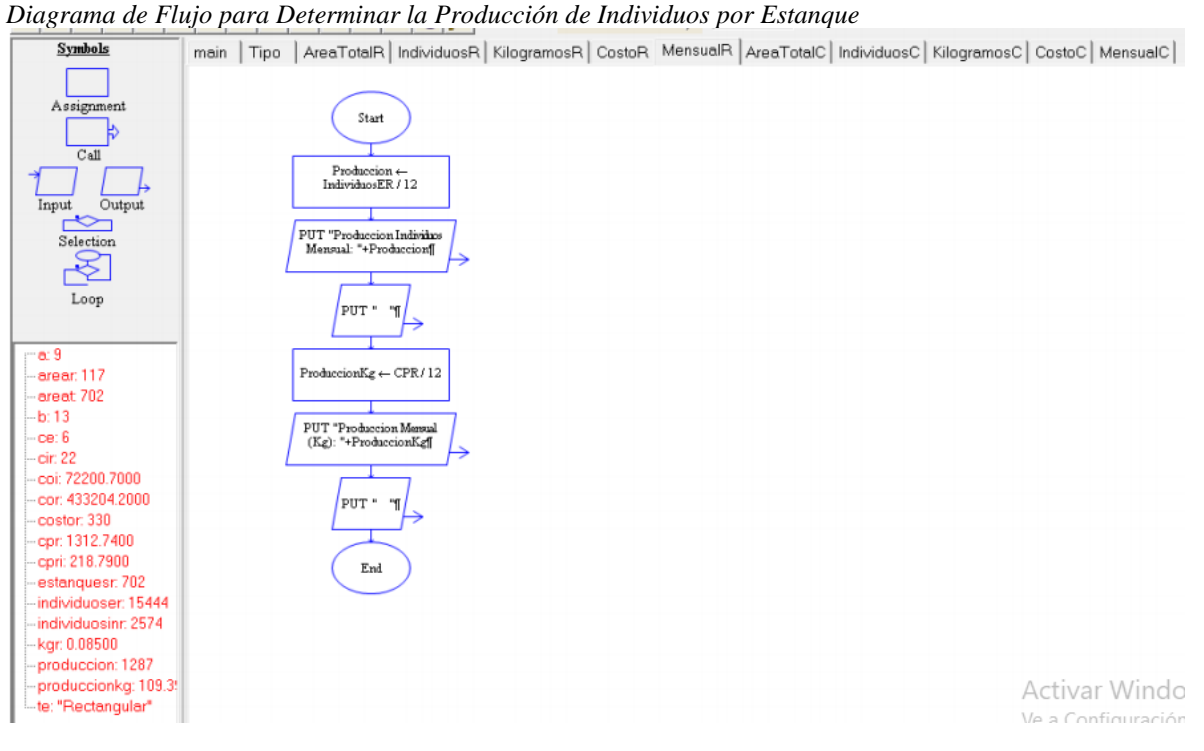

## **Figura 13.** Autoría propia *Diagrama de Flujo para Determinar el Área Total de los Estanques*

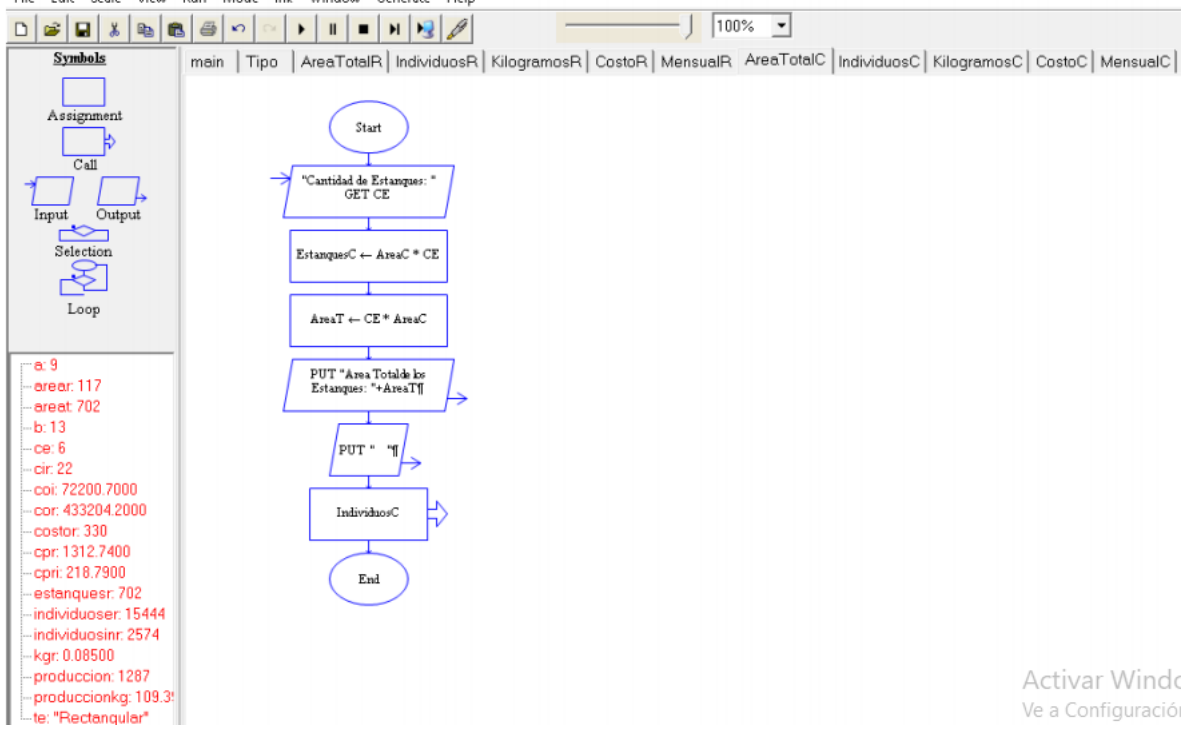

## **Figura 14.** Autoría propia *Diagrama de Flujo para Calcular la Capacidad de Individuos por M2 Anuales*

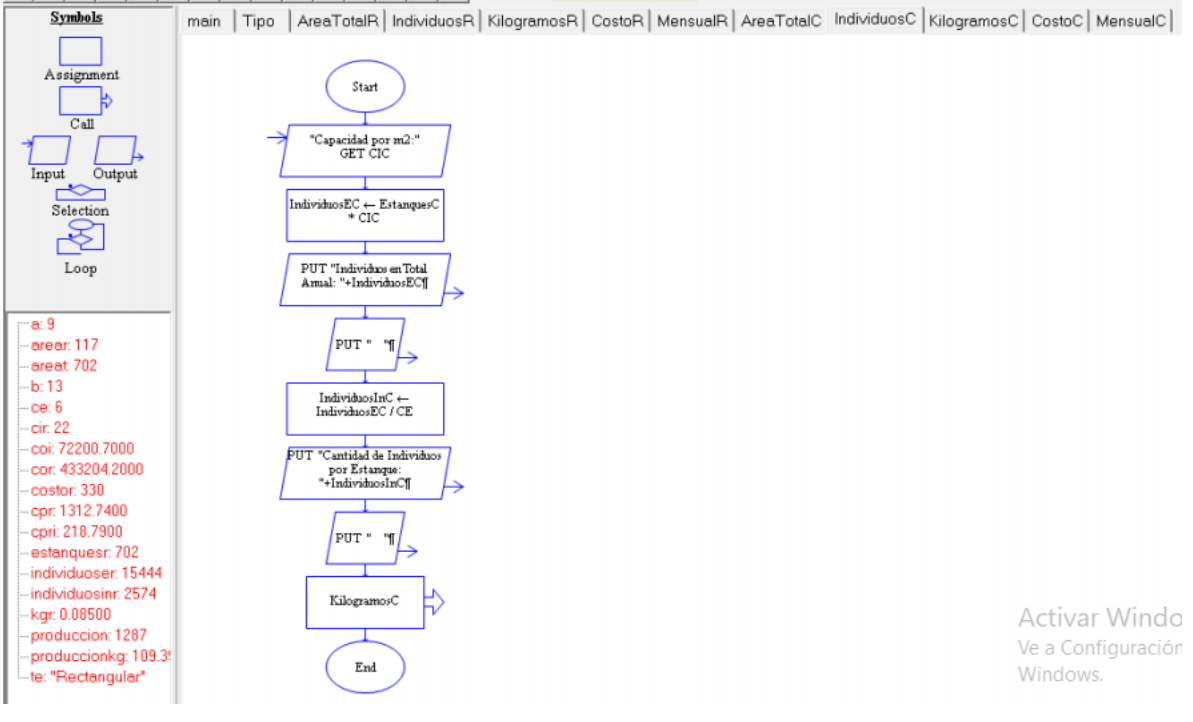
## **Figura 15.** Autoría propia

*Diagrama de Flujo para Determinar los Costos Promedios de Acuerdo a la Producción*

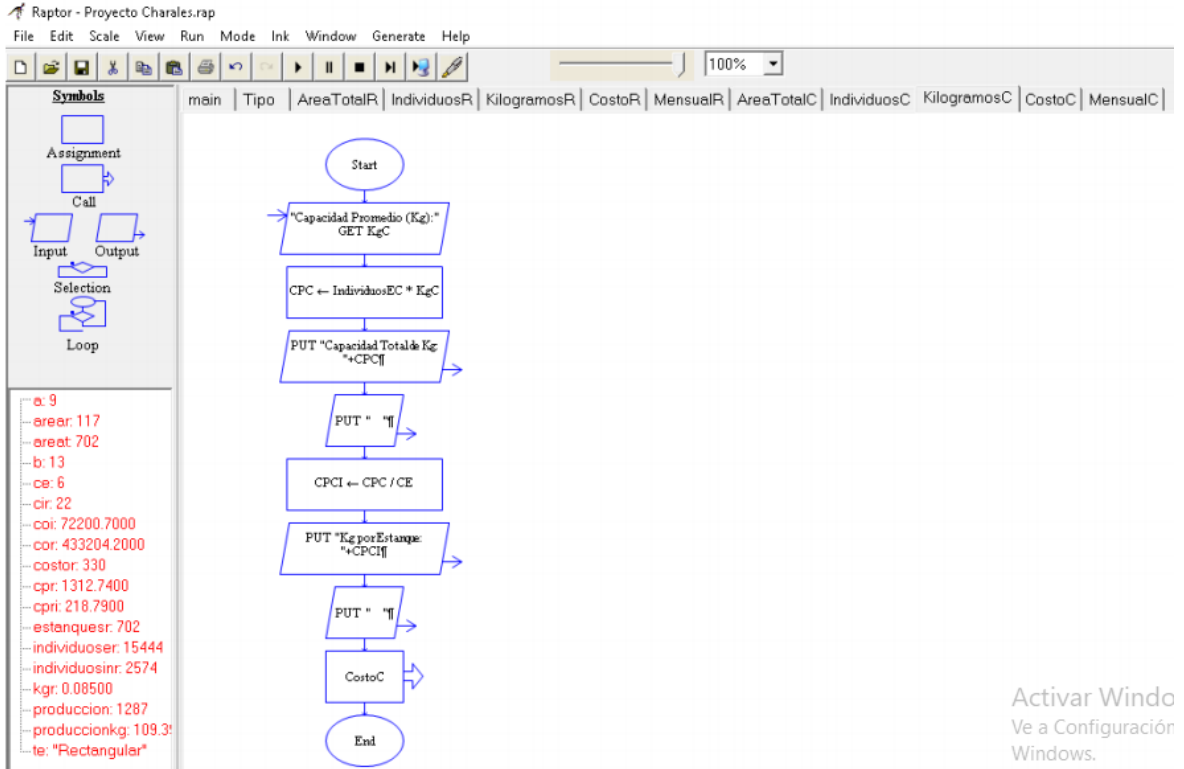

60

## **Figura 16.** Autoría propia

*Diagrama de Flujo para Determinar el Costo Total de Producción por Estanque*

Raptor - Proyecto Charales.rap

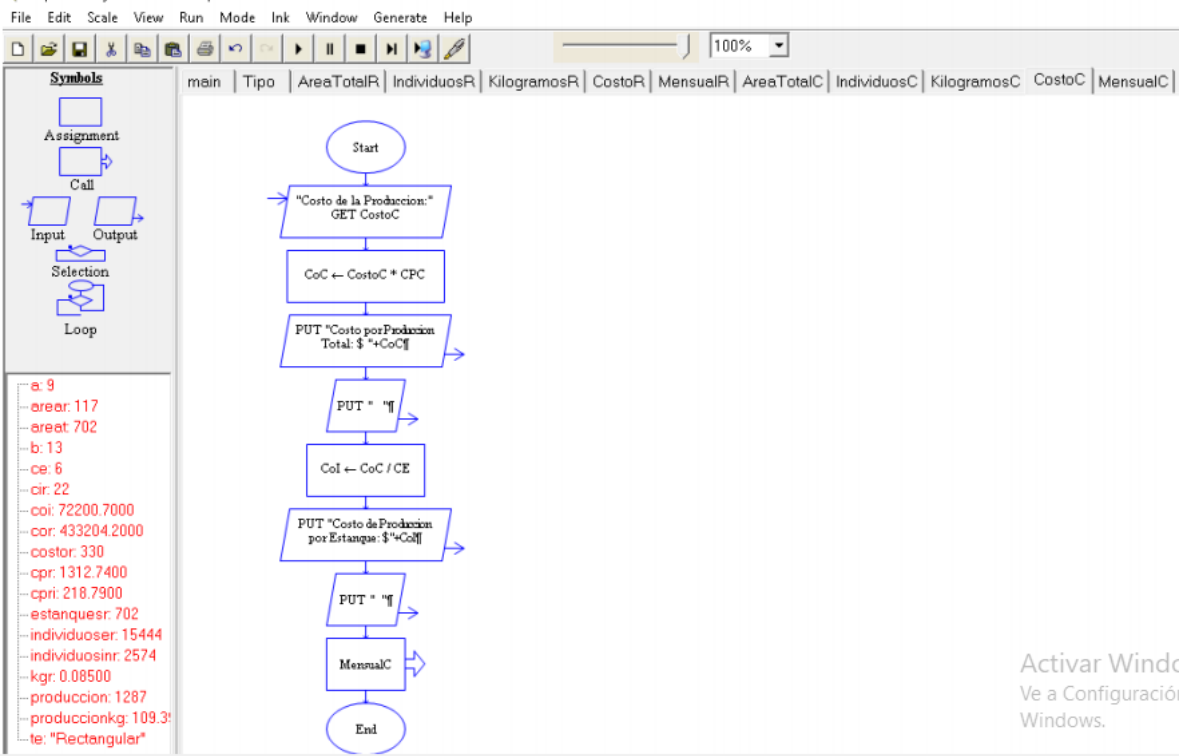

### **Figura 17.** Autoría propia *Diagrama de Flujo para Determinara Producción Total en Kg*

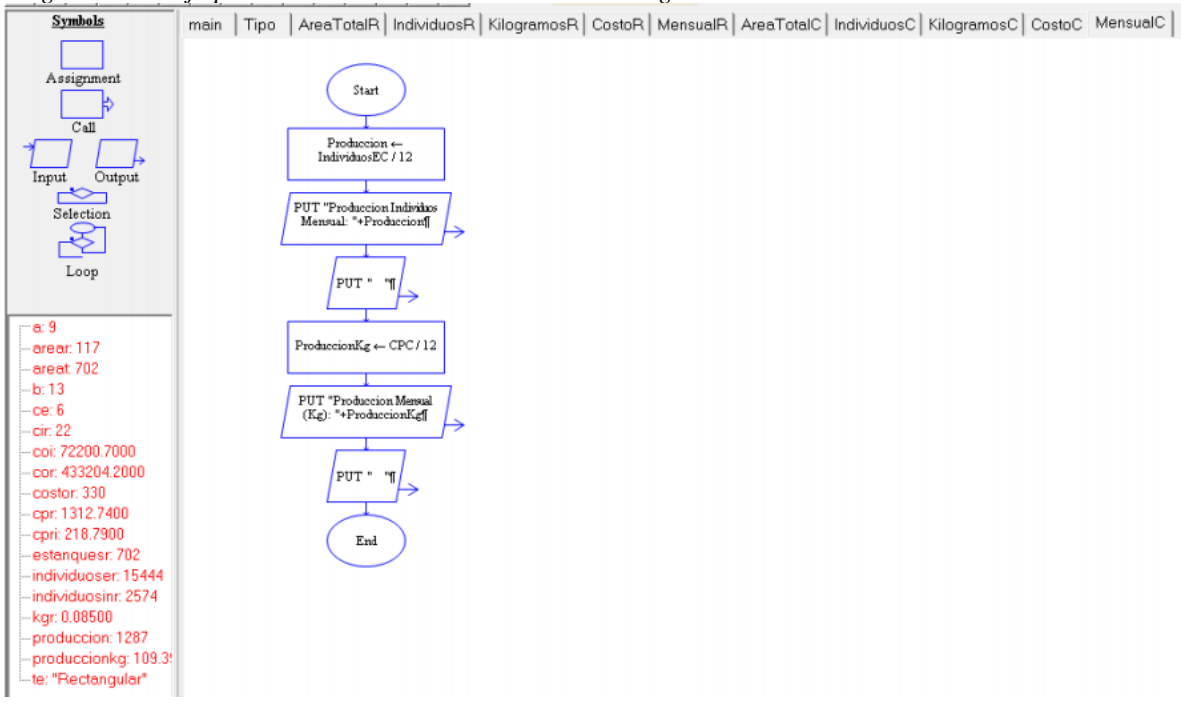

## **OBJETIVO GENERAL**

- Explicar sobre el diseño de un procedimiento para programar un algoritmo que permita calcular y controlar los siguientes parámetros:

Crecimiento de la langosta Capacidad de espacio Cantidad de langosta Sistema productivo Ganancia bruta Control de producción Capacidad del estanque Peso Neto Final Utilidad bruta Control de entradas y salidas

## **OBJETIVOS ESPECÍFICOS**

- Diseñar un procedimiento que permita calcular los parámetros definidos del objetivo general
- Realizar el algoritmo que permita calcular el control de producción necesaria en un área específica para la reproducción optima de la especie
- Determinar el programa óptimo para la realización de la automatización del algoritmo
- Realizar la programación, así como las pruebas necesarias
- Implementar el programa realizado para el cálculo de control y capacidad de producción de la especie.
- -

## **OBJETO DE ESTUDIO**

Proceso que permita controlar y determinar la capacidad de producción del *Cherax Quadricarinatus*

## **METODOLOGÍA**

La unidad de estudio se basa en estanques cuadrados con una producción variable de especies Cherax quadricarinatus dependiendo de las dimensiones dadas por el usuario. Para desarrollar un programa óptimo de producción se aplicó la teoría de restricciones (TOC). El proceso de aplicar métodos cuantitativos requiere una sucesión sistemática de pasos [6], los cuales se observan en la figura 18.

### **Figura 18.**

*Metodología de la Investigación de Operaciones*

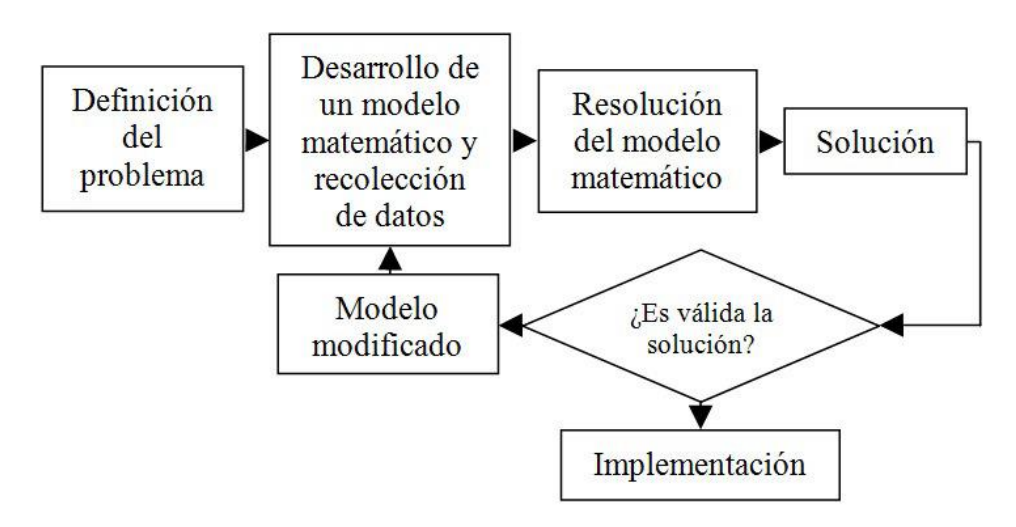

El modelo de programación lineal tiene tres componentes básicos: las variables de decisión que se trata de determinar, el objetivo (la meta) que se trata de optimizar,

y las restricciones que se deben satisfacer [6].

Los datos de entrada para realizar el programa que calcula lo anteriormente mencionado son los siguientes: **Figura 19.** *Autoría Propia (Tabla de Datos de Entradas)*

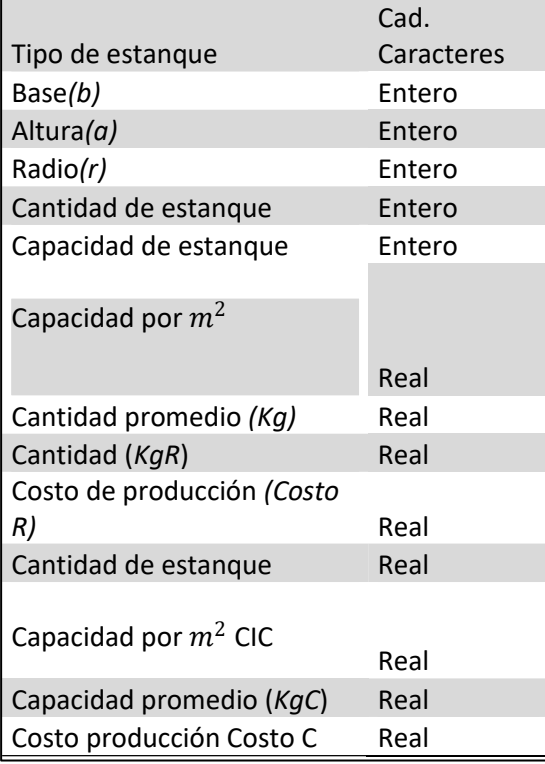

Los datos de salida esperados son los siguientes:

63

**Figura 20.** *Autoría Propia (Datos de Salida)* **Figura 21.** *Autoría propia*

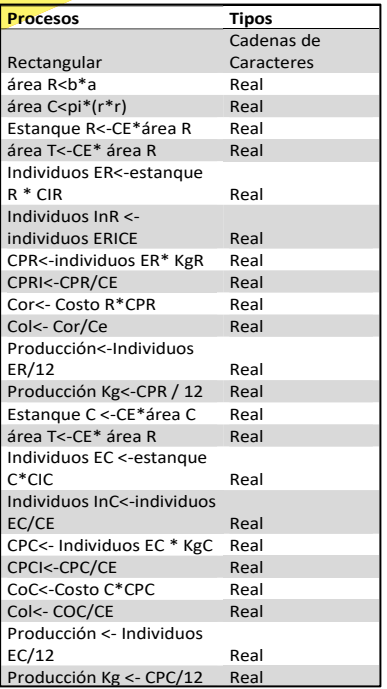

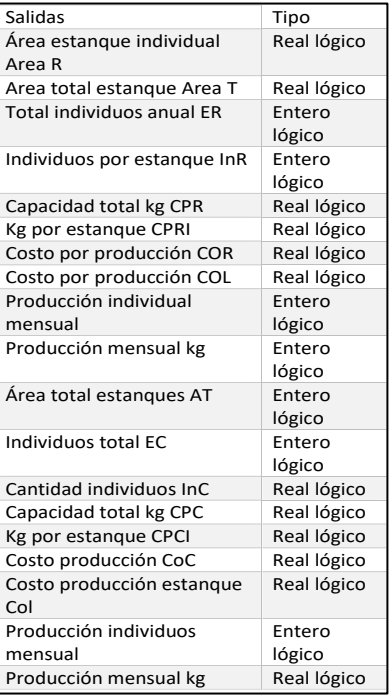

El siguiente diagrama muestra los cálculos necesarios para generar el flujo de entrada-proceso-salida: **Figura 22.** *Autoría Propia*

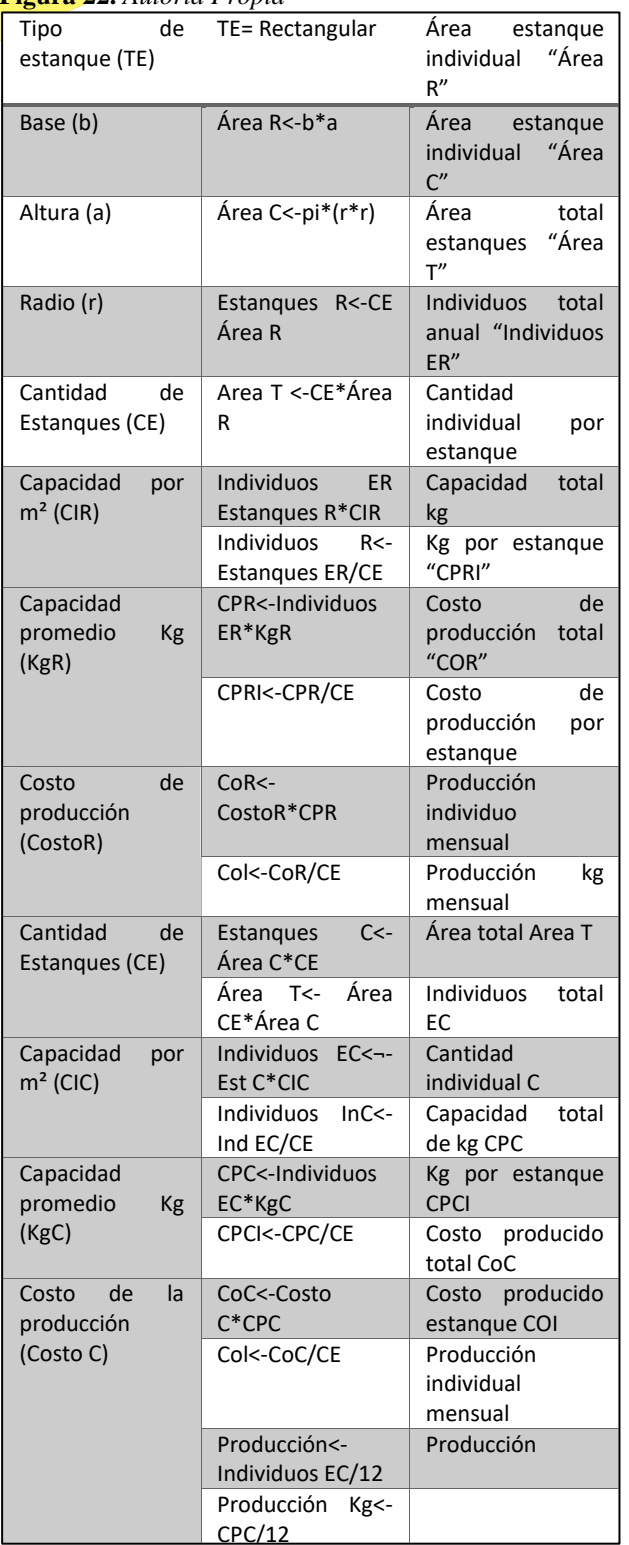

## **RESULTADOS Y DISCUSIÓN**

Los resultados arrojados de la corrida del programa demuestran la eficacia de su funcionamiento, lo que permite la toma de decisiones asertivas.

## MÁSTER CONSOLE CON CORRIDA DE PROGRAMA CON ESTANQUE CIRCULAR

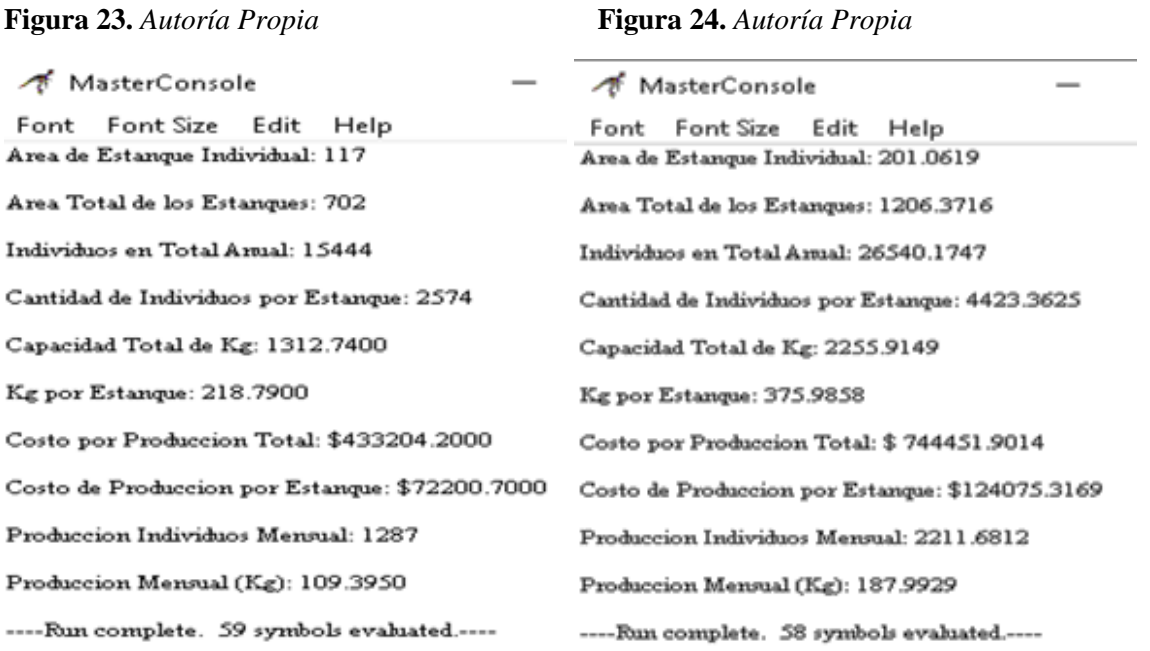

El propósito del software es reducir las dificultades inherentes a los entornos no visuales y a la sintaxis rígida de los lenguajes de programación.

## **CONCLUSIÓN**

Con la programación estructurada elaborar programas de computador sigue siendo una labor que demanda esfuerzo, creatividad, habilidad y cuidado. Sin embargo, con este estilo podemos tener principalmente:

- Reducción de los costos de mantenimiento.
- Aumento de la productividad.
- Se facilita la utilización de las otras técnicas para el mejoramiento de la productividad en programación.
- Los programas quedan mejor documentados internamente.
- Permite extraer y manipular información de una manera flexible.
- Ayuda en decisiones no estructuradas.
- Permite al usuario definir interactivamente qué información necesita y cómo combinarla.
- Suele incluir herramientas de simulación, modelización, etc.
- Puede combinar información de los sistemas transaccionales internos de la empresa con los de otra empresa externa.

Se diseñó un procedimiento para la programación y control de la producción de una pequeña empresa, el cual contempla un modelo que representa el programa óptimo de producción para un área específica, el cual puede ser utilizado por cualquier pequeña empresa que cuente con las

características y operaciones similares.

El programa óptimo de producción desarrollado constituye una herramienta con la cual el empresario puede generar una ventaja frente a la competencia y ser

más productivo, mientras maximiza sus utilidades o throughput.

De esta manera este procedimiento contribuiría al mejoramiento de la gestión de la producción.

Los pasos seguidos para dar solución a la problemática identificada representan un acercamiento para abordar este tipo de problemas. Además, el tener en cuenta las características y funcionamiento del sector permite ofrecer una solución óptima y real para las pequeñas empresas que deseen aplicarlo.

Con lo que se puede demostrar que los datos arrojados en este algoritmo son óptimos para la toma de decisión asertiva ya que le brinda a la organización una herramienta que facilite la respuesta ante las necesidades de la demanda, considerando las restricciones del sistema productivo

### **REFERENCIAS**

[1] Barrera. (2010, Agosto 19). *Software de Apoyo de Toma de Decisiones y Toma de Decisiones en Grupo*. Prezi. Retrieved October 27, 2022, from [https://prezi.com/mqlq7li5inbr/software-de-apoyo-de-toma-de-decisiones-y-toma-de](https://prezi.com/mqlq7li5inbr/software-de-apoyo-de-toma-de-decisiones-y-toma-de-decisiones-en-grupo/)[decisiones-en-grupo/](https://prezi.com/mqlq7li5inbr/software-de-apoyo-de-toma-de-decisiones-y-toma-de-decisiones-en-grupo/)

[2] Tecnológico de Monterrey. (2009, Marzo 30). *RAPTOR*. Diapositiva 1. Retrieved October 27, 2022, from <https://tareassgs.webs.com/11/Raptor.pdf>

[1] Herrera Ramírez, M. M., "Programación de la producción. Una perspectiva de productividad y competitividad," *Virtual Pro*, no. 111, p. 4, Apr. 2011.

[2] Jain, A. S. and Meeran, S., "A state of the art, review of job shop scheduling techniques,"

*European Journal of Operations Research*, no. 113, pp. 390-434, 1999.

[3] Romero Romero, R., Poblete Grandón, M. and Baesler Abufarde, F., "Modelo de programación de la producción para la industria del aserrío," *Ingeniería Industrial*, no. 1, pp. 19-23, 2004.

[4] Álvarez M., J., Inche M., J. and Salvador W.,G., "Programación de operaciones mediante la teoría de restricciones," *Industrial Data*, vol. 7, no. 1, pp. 12-19, Aug. 2004.

[5] Herrmann, J. W., "The Legacy of Taylor, Gantt, and Johnson: How to Improve Production Scheduling," University of Maryland, College Park, Technical Report TR 2007-26, 2007.

[6] Mathur, K. and Solow, D., *Investigación de Operaciones. El arte de la toma de decisiones*.

México: Prentice Hall Hispanoamericana, 1996, Scientia et Technica Año XIX, Vol. 19, No. 4, Diciembre de 2014. Universidad Tecnológica de Pereira. 384 p. 977.

[7] Vales García, D. J. J., & Chávez Rivera, M. M. Y. (2019, Eenero 17). El Buzón de Pacioli. *Revista del Departamento de Contaduría Y Finanzas*. https://www.itson.mx/publicaciones/pacioli/SiteAssets/Paginas/numeros/Pacioli-104-eB

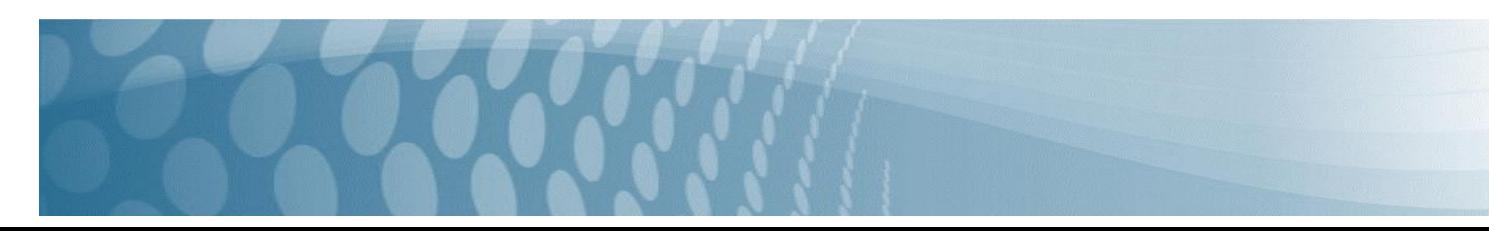

## **Pensamiento A3 para la solución de problemas**

A. Reimundo Moreno Cepeda<sup>1</sup>, B. Raymundo Díaz Robles<sup>2</sup>, C. Alejandro Hernández Briones<sup>3</sup>

*<sup>1</sup> Universidad Autónoma de Coahuila, email: [reimundo.moreno@uadec.edu.mx](mailto:reimundo.moreno@uadec.edu.mx) 2 Instituto Tecnológico de Estudios Superiores de Monterrey,e-mail[: raymundo.diaz@tec.mx](mailto:raymundo.diaz@tec.mx) <sup>3</sup>Universidad Tecnologica de Coahuila,e-mail[: ahbriones@utc.edu.mx](mailto:ahbriones@utc.edu.mx)*

#### **Línea de investigación: OTRAS INGENIERÍAS**

#### **Resumen**

El presente proyecto consiste en la reconstrucción total de una Maquina Vaciadora del área de fundición, la cual primeramente es inhabilitada de la isla en la que se encuentra operando y posteriormente es llevada al taller. Dicha maquina es la encargada de la fabricación del producto principal de la compañía: pistones para la industria automotriz, los cuales pasan por diversas etapas en su elaboración.

La primera de las etapas se efectúa precisamente en la Maquina Vaciadora, donde a través de un molde que es llenado con aluminio líquido da forma a los diferentes tipos de pistones.

Al formarse el pistón, pasa al área de corte, donde es retirado el sobrante del pistón. Una vez terminada la operación pasa al área de Maquinado en donde se da el acabado final y posteriormente se habrán de embarcar a clientes tales como Chrysler, Volkswagen o Ford, entre otros.

La metodología del Pensamiento A3 es una herramienta que permite la administración y seguimiento a proyectos; se utiliza en conjunto con el ciclo de mejora continua o PDCA para analizar y generar la solución de problemas que se presenten durante el proceso. Es parte de Lean Manufacturing desarrollada por Toyota y se basa en un Plan de proyecto de una sola página, mediante un papel tamaño DIN A3 de 420 x 297 mm. Para la administración del proceso de reconstrucción y montaje del equipo se utilizó dicha herramienta para su seguimiento y evaluación de funcionamiento en línea.

*Palabras clave: Lean, PDCA, Administración, Proyecto.*

#### **Abstract**

This project consists of the total reconstruction of a Emptying Machine of the foundry area, which is first disabled from the island on which it is operating and later is taken to the workshop. This machine is responsible for the manufacture of the company's main product: pistons for the automotive industry, which go through various stages in its elaboration.

The first of the stages is carried out precisely in the Emptying Machine, where through a mold that is filled with liquid aluminum shapes the different types of pistons.

When the piston is formed, it passes to the cutting area, where the excess of the piston is removed. Once the operation is finished, it goes to the machining area where the final finish is given and later customers such as Chrysler, Volkswagen or Ford, among others, will have to be shipped.

The A3 Thinking methodology is a tool that allows the administration and monitoring of projects; It is used in conjunction with the continuous improvement cycle or PDCA to analyze and generate the solution of problems that arise during the process. It is part of Lean Manufacturing developed by Toyota and is based on a one-page Project Plan, using a DIN A3 size paper of 420 x 297 mm. For the administration of the reconstruction and assembly process of the equipment, this tool was used for its monitoring and evaluation of online operation.

*Keywords: Lean, PDCA, Administration, Project.*

## INTRODUCCIÓN

Se puede definir el concepto de Manufactura como la transformación de los materiales a trabajar en materiales procesados o productos terminados. La manufactura comprende todas las actividades que conforman el proceso. A su vez, existe una gran variedad de procesos productivos: remoción de viruta o maquinado de partes y componentes de maquinaria o motores, conformado de metales en frio o en caliente mediante el uso de prensas, procesos de soldadura, inyección de plásticos, o bien la fundición de metales. (KALPAKJIAN, 2012).

La compañía objeto de estudio es líder mundial entre los fabricantes de componentes y sistemas para motores de combustión interna y periféricos de motor, abarcando una gran gama de productos: desde sistemas de pistón, componente de cilindros, sistemas de tren de válvulas, vía de sistemas de manejo de aire, hasta sistemas de manejo de líquidos. Además de la industria de los automotores, provee suplementos para pequeños y grandes motores, así como filtros industriales. En la región sureste del estado de Coahuila en México, cuenta con empresas para la fabricación de Pistones, Bielas, así como camisas y revestimiento de motores. La figura 1 muestra algunos componentes de motor, base de la industria automotriz. La fundición es el proceso de fundir metal, y posteriormente vaciarlo en la cavidad de un molde, para posteriormente, al enfriar tomar la forma de dicha cavidad. La máquina vaciadora es parte del equipo de fundición para la fabricación de pistones, y la cual habrá de reconstruirse para mejorar su rendimiento.

Los pistones, a su vez, representan la parte móvil dentro de los cilindros de un motor de combustión interna, comúnmente fabricados en aluminio.

#### **Figura 1**

Kalpakjian & Schmid (2012). Ilustración de un motor de automóvil (el Duratec V-6), mostrando diversos componentes y los materiales utilizados para fabricarlos. Manufactura, Ingeniería y Tecnología, Pagina No. 2.

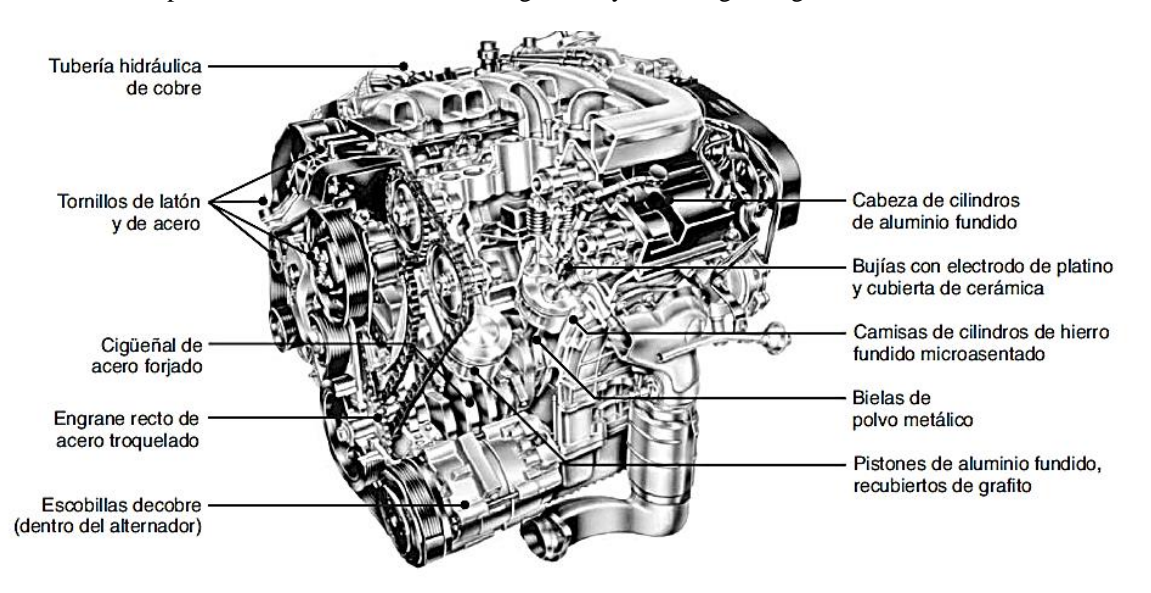

## DESARROLLO

#### **La reconstrucción de equipos**

Con el objetivo de ser más competitiva, una compañía fabricante de pistones ha implementado el departamento de "Reconstrucción de maquinaria y equipo", el cual consiste en restaurar una maquina operativa a su condición original. Esto representa una buena opción para la compañía, ya que un equipo restaurado puede costar solo un 10% de lo que costaría importar un equipo nuevo; y al cambiar las partes principales del equipo, extiende significativamente su vida útil y disminuye los costos del mantenimiento.

El proceso de reconstrucción de equipos inicia al evaluar el rendimiento actual y las condiciones físicas generales por un experto en la materia. La figura 2 muestra un equipo deteriorado y posteriormente como queda después de la restauración. Inicialmente se emite un informe describiendo la condición general del equipo y se procede a evaluar el tipo de reparación, generar el listado de los componentes a reemplazar, así como la posibilidad de agregar nuevas características.

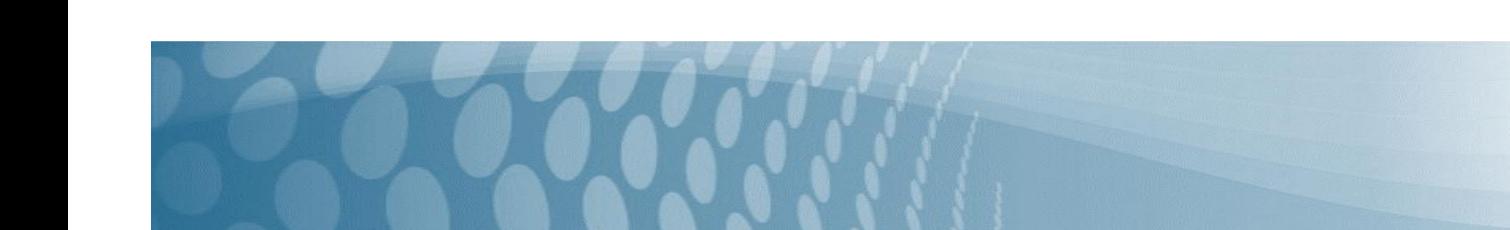

La compañía ha detectado que al reconstruir este tipo de máquinas se gastan alrededor de 80,000 dólares, los cuales son invertidos desde los componentes nuevos que se compran, tales como cilindros, sensores, cableado, componentes eléctricos, etc., incluyendo el pago de los salarios del personal encargado de la reconstrucción.

Cabe mencionar que los 80,000 dólares es una cantidad menor a lo que saldría importarla, además que una maquina reconstruida tiene alrededor de 10 años de vida, en los cuales tan solo en el primer año se recupera la inversión, siendo el resto de los 9 años ganancia para la compañía. La figura 2 muestra un equipo antes y después de su recuperación.

## **Figura 2**

La imagen muestra un Calentador de horneado: a la izquierda las condiciones en que se encontraba antes de su reparación, y posteriormente como quedó tras su restauración.

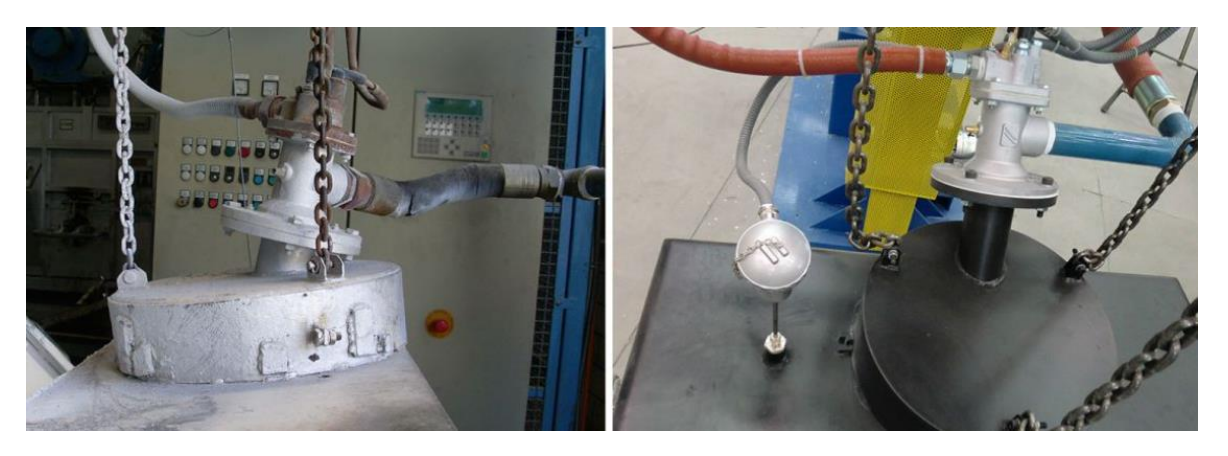

https://www.krownsa.com/reconstruccion-de-hornos-de-fundicion

#### **LEAN MANUFACTURING Y EL PENSAMIENTO A3**

Lean es un sistema y filosofía de mejoramiento de procesos de manufactura y servicios basado en la eliminación de desperdicios y actividades que no agregan valor al producto o proceso. Concebida en Japón por Taiichi Ohno Director y Consultor de la empresa Toyota junto con Shingeo Shingo, busca la optimización y la mejora

## **El Pensamiento A3 para la solución de problemas**

El A3 es una metodología parte del Sistema de Producción Toyota, es utilizado en todos los niveles de estudio al evaluar una problemática y es usado para la administración de proyectos. Este trabaja en conjunto con el PDCA (Plan – Do – Check – Act).

¿Cómo funciona? Es publicado en los tableros informativos de la compañía, siendo revisado en las reuniones de seguimiento y determinando un listado de responsabilidades según las tareas y departamentos participantes.

Cada A3 debe tener debe tener asignado un líder como administrador de la herramienta y facilitador del proyecto de solución de problemas.

Su duración va de 10 a 90 dias, por lo que se recomienda que, si se pasa del tiempo, descomponer en multiples A3S para dar seguimiento puntual a cada trabajo realizado. Si llevan menor tiempo de duración, crean mayor enfoque y los resultados se dan en menos tiempo.

#### **Objetivos**

## **OBJETIVO GENERAL**

Identificar y documentar el proceso de recuperación de equipos mediante el uso de formatos A3 para el seguimiento al proyecto.

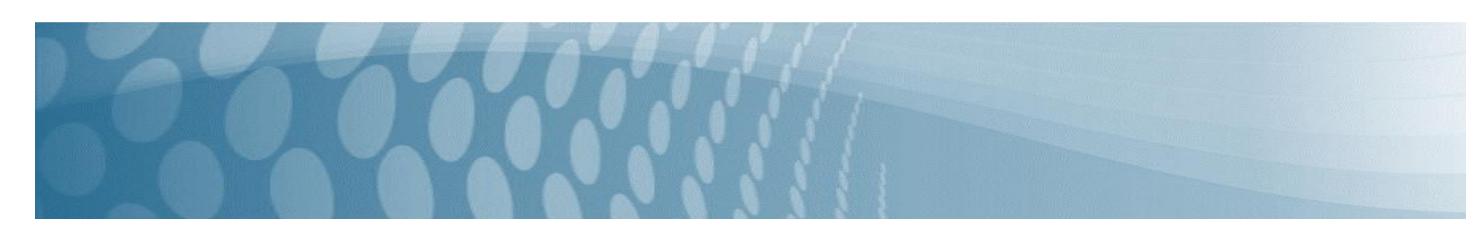

70

## **OBJETIVOS ESPECÍFICOS**

- *1. Entender cómo funciona el formato A3*
- *2. Entender cómo redactar un formato A3*
- *3. Entender cómo trabaja en conjunto con otras herramientas Lean*

## OBJETO DE ESTUDIO

Mediante este proyecto, se busca conocer el uso de algunas metodologías de manufactura esbelta para mejorar los procesos, identificar el uso del Pensamiento A3 en la recuperación de maquinaria y equipo a partir de una actualización, así como el seguimiento que se da a los mismos.

#### **Identificación de problemas**

El Departamento de "Reconstruccion de maquinaria y equipo" se creó con la finalidad de habilitar equipos usados mediante su actualizacion, y a su vez, eliminar la importacion de maquinaria y equipo que es mas costoso para la compañía. Dentro del área de Fundición se encuentran las maquinas vaciadoras, distribuidas en islas de trabajo (4 en cada isla), encargadas de la fabricación de los diferentes tipos de pistones, las cuales una vez terminado su ciclo de vida son reconstruidas. Se cuenta con dos tipos de maquinas vaciadora usadas, en la primera el aluminio fundido es inyectado mediante una maquina operado por una persona (MG20A) y en la otra el proceso lo hace un robot (MG20K).

Se vio que la producción de la isla en la que se encuentra el robot es menor que en la que se encuentra el operario, debido a que el aluminio está a una temperatura muy alta, el robot trabaja a una velocidad lenta para evitar tirarlo, mientras que el operario trabaja a una velocidad normal.

Se programó la reconstruccion de la maquina vaciadora MG20A para reemplazar la isla en donde se encuentra el robot y de esta manera aumentar la producción.

## METODOLOGÍA

**Hipótesis.** El Frame representa el cuerpo principal de muchas máquinas y equipos usados en la industria actual. Muchos componentes como bastidores, soportes y motores cuentan con buenas condiciones. Los equipos son ideales para una actualización de componentes y partes, sean eléctricas, mecánicas, hidráulicas o mecánicas. Esto los habilita para ser mas eficientes, y su reúso es mucho más económico que la importación de nueva maquinaria y equipo por los costos que representa su adquisición, traslado e instalación.

Se espera aprovechar los equipos usados a un bajo costo y con buen rendimiento en el uso diario.

## FASES DEL DESARROLLO

#### **Marco Teórico.**

Los A3 se conocen como Plan de proyecto de una sola página, son elaborados para dar seguimiento a nuevos proyectos, o bien, a solucionar problemas presentados en el área de trabajo. Un A3 debe tener asignado un líder como administrador de la herramienta y facilitador del proyecto de solución de problemas.

#### **Cómo redactar un plan de proyecto A3**

- Paso  $1 -$ Nombre del proyecto
- El nombre del proyecto debe ser breve, pero describir el problema de manera concisa.
	- Paso 2 Definir a la persona líder del proyecto

Criterio para líder del proyecto:

- Responsable de gestión Lean
- Entrenado en procesos A3
- Paso 3 Identificación del problema

Formas de pensar:

- ¿Qué está causando problemas?
- *i* Qué proceso no está funcionando?
- $i$ . Qué mediciones van en la dirección equivocada?
- Enlistar los problemas frente a sus posibles soluciones.

Paso 4 – Definir el alcance

¿En qué punto del proceso empieza y termina el alcance?

Utilizar esto para evitar confusiones con alcances muy extensos

Paso 5 – Lista de objetivos

Establecer objetivos cuantificables y razonables de alcanzar

• Paso 6 – Definir medidas de éxito

Este es el reporte del proyecto

- Medidas verificables y objetivas
- Impulsado por las necesidades de los accionistas: calidad, costo, tiempos, personal
- Paso 7 Obtener aprobaciones

Determinar el nivel del apoyo de gestión necesaria, crear las casillas de aprobación apropiados y obtener las firmas de aprobación

- Paso 8 Establecer el equipo
	- Determinar las habilidades necesarias
	- Opciones de revisión para los miembros del equipo
	- Funciones cruzadas entre departamentos
	- Paso 9 Entender el estado actual

Determinar cómo es el proyecto en realidad, elaborando un A3 visual mediante un mapa de proceso

• Paso 10 – Definir la condición futura

Ideas sobre posibles soluciones incluyendo costo e impacto, verificando la solución planteada

- $\bullet$  Paso 11 Plan de implementación
- Paso 12 Registro de resultados reales

La metodología del Pensamiento A3 se relaciona con otras metodologías de Lean, lo que hace que sea una herramienta muy practica y ajustable a las necesidades de cada proceso. El uso de Diagramas de causa y efecto, el diagrama de Pareto o el WBS son herramientas muy útiles y permiten tener un panorama más amplio de lo que se tiene y trazar las metas a alcanzar.

A su vez, el uso de KAIZEN para la mejora continua permite un mejor enfoque al mejoramiento constante de los equipos de trabajo, así como a la estandarización de los procesos productivos (SOCCONINI, 2016). Observe la figura 3.

### **Figura 3**

Significado de la filosofía Kaizen para la mejora continua.

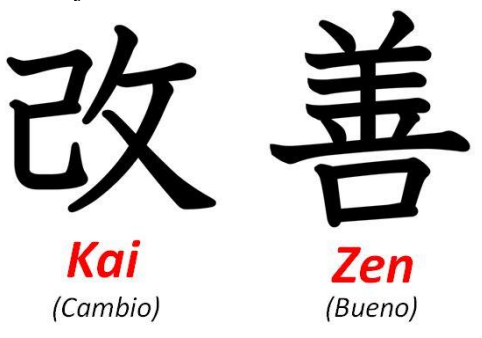

https://gestium.com.mx/2022/08/23/que-es-kaizen/

#### **Metodología de la investigación**

El tipo de investigación aplicada es descriptiva, se explican los fundamentos del Pensamiento A3 para la identificación y solución de problemas en conjunto con otras herramientas, como el PDCA y Kaizen para la mejora continua.

## **PROCESO DE EJECUCIÓN**

La figura 4 muestra una vista general del A3 desarrollado para el proyecto en turno. Posteriormente se mencionan las etapas que describen las acciones llevadas en piso para el seguimiento del proyecto en turno.

#### **Figura 4**

Vista general de un Formato A3 para el proyecto a realizar.

## **Formato A3**

**Lean Manufacturing** 

#### Nombre del proyecto:

Recuperación de maquina vaciadora para el área de fundición

#### Área o Departamento

Fundición

#### **ANTECEDENTES**

OEI equipo cuenta con mas de 10 años de servicio OSe requiere la reconstrucción y actualización del equipo

#### SITUACION ACTUAL

OActualmente se tiene el 50% de eficiencia del equipo; como algunas piezas sufrieron desgaste no se tiene un buen rendimiento

OSe espera que con la reconstrucción se tenga un 95% de eficiencia de uso, lo que aumentaría considerablemente la producción

### **ANALISIS**

OEI problema principal es el desgaste del equipo: esto genera que baje su rendimiento, además de la constante revisión de las piezas trabajadas lo que genera una demora en los tiempos de ejecución

#### **OBJETIVO**

OSe cuenta con 4 maquinas vaciadoras por isla, estas se habrán de rehabilitar en un plazo no mayor a dos meses por equipo, de tal manera que a fin de año se alcance aumentar hasta en un 45% la eficiencia de producción

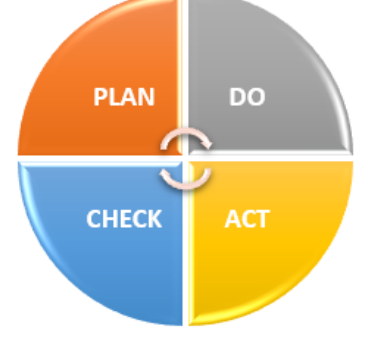

#### RECOMENDACIONES

ODespiece del equipo para determinar que sirve

- y que se tiene que reemplazar
- O Evaluar la inversión vs la mejora en el
- aprovechamiento del equipo

#### **PLAN**

- 1. Definición del proyecto y alcance
- 2. Nombramiento de un líder de proyecto y un Coordinador
- 3. Elaborar un WBS para determinar la operaciones a realizar en el equipo
- 4. Despiece de componentes
- 5. Limpieza, ajustes y pintura al Frame y partes principales de la maquina vaciadora
- 6. Implementación de mejoras: flujómetros, PLC
- cableado e instalación de sistema hidráulico, mecánico y neumático
- 7. Evaluación y prueba de funcionamiento
- 8. Liberación y entrega de equipo

#### **SEGUIMIENTO**

OA partir de un PDCA, ir validando las operaciones de desarme, ajustes, pintura, mejoras y prueba de funcionalidad

#### **ETAPAS**

#### **Etapa 1.**

Se establecio el proyecto denominado "Recuperación de maquina vaciadora para el área de fundición" **Etapa 2.** 

Se nombró como Líder del proyecto al Ingeniero responsable del Departamento de Recuperación, además de nombrar coordinadores de los distintos departamentos involucrados: Compras, Mantenimiento, Producción y el área de Administración.

## **Etapa 3.**

Se establecio como principal problema la baja productividad de los equipos por su correspondiente uso, el desgaste de partes, así como la falta de actualización

#### **Etapa 4.**

El alcance esperado es la habilitación del equipo a través de una actualización de componentes, su prueba y puesta en marcha nuevamente en el área de Fundición.

### **Etapa 5.**

Se establecieron los compromisos por departamento, así como las aprobaciones necesarias: desde mover el equipo al área de taller, la adquisición de partes, así como las pruebas al equipo antes de su instalación final

Mediante la elaboración de un WBS, se establecio como hacer el trabajo, determinar las actividades a realizar, así como evaluar lo que se realizó contra lo que se planeó.

De acuerdo al Plan de ejecución se elaboró el WBS del equipo a reconstruir. Este se muestra en la figura 5.

#### **Figura 5**

La imagen muestra el WBS (Work Breakdown Structure) elaborado. También conocido como "estructura de descomposición del trabajo (o EDT)", permite conocer la secuencia en el despiece, armado y prueba del equipo reconstruido.

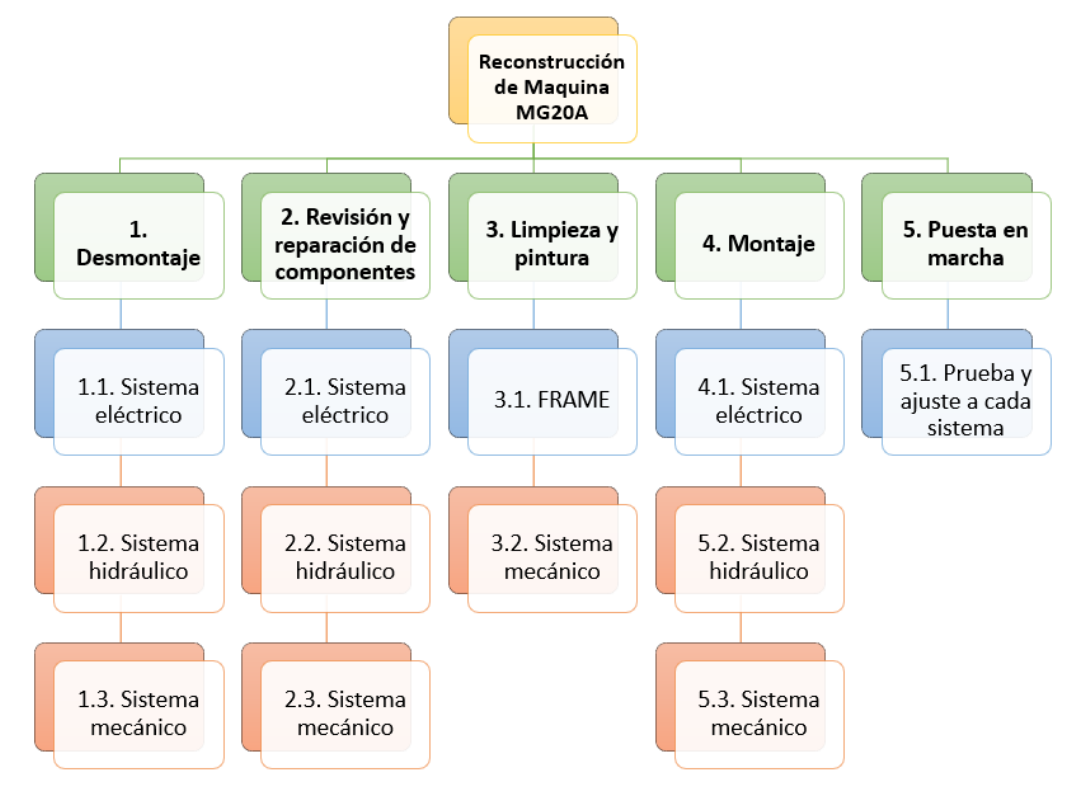

#### **Etapa 6. Seguimiento al proceso:**

- 1. Lo primero que se realizó fue deshabilitar la máquina de donde se encontraba operando para ser llevada al área de 'Mantenimiento a Fundición'
- 2. Una vez desmontada, se procedió al despiece, separando los componentes inservibles y elaborando un listado de los reemplazos a utilizar.
- 3. Se limpiaron con desengrasante las partes del Frame que serían reutilizadas, y al final se sopletearon, y fueron despintadas con removedor
- 4. Se procedió a pintarlas nuevamente, y se entregó el material al responsable de Mantenimiento. Para la reconstrucción de la MG20A, se tomó como referencia las otras máquinas ya existentes, pero con ciertas modificaciones para mejorar tanto el rendimiento como la calidad del producto. Una mejora realizada fue el uso

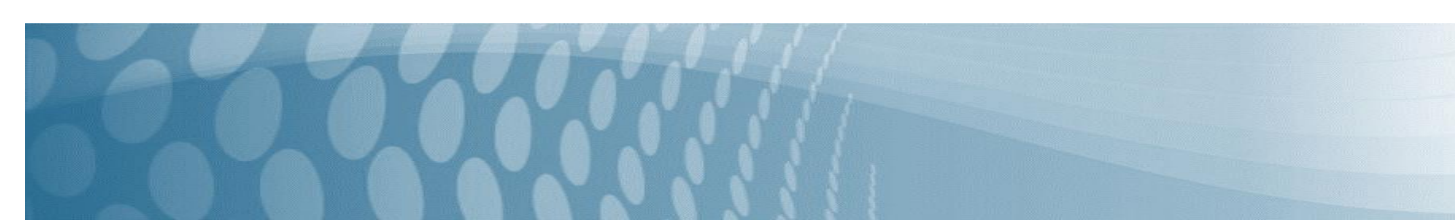

de flujómetros, que son los encargados de mandar una señal a través de 4 válvulas neumáticas para controlar el flujo del agua, la cual se encarga de enfriar el molde en donde nace el pistón, producto principal de la compañía.

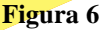

Vista general de un flujómetro; estos permiten medir el paso del agua en los equipos para controlar su temperatura.

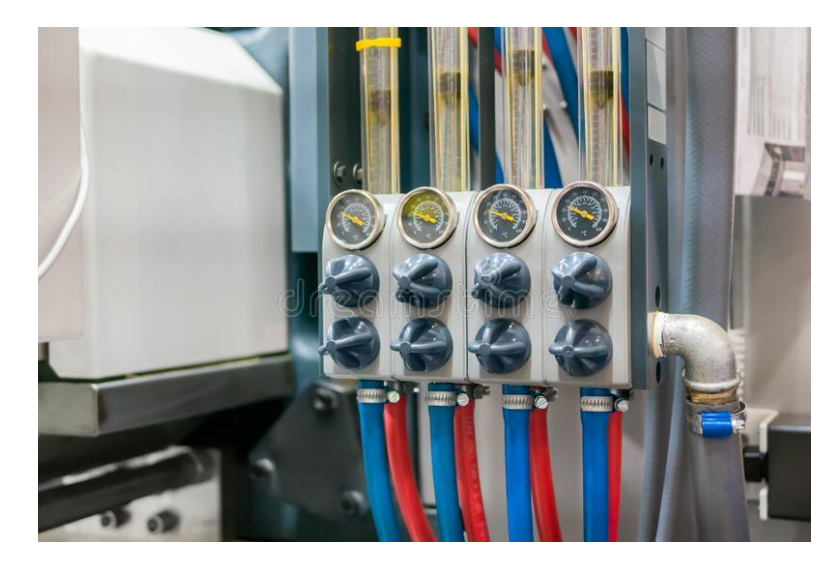

[https://es.dreamstime.com/regulador-de-caudal-del-rot%C3%A1metro-caudal%C3%ADmetro-para-el-sistema](https://es.dreamstime.com/regulador-de-caudal-del-rot%C3%A1metro-caudal%C3%ADmetro-para-el-sistema-enfriamiento-la-m%C3%A1quina-inyecci%C3%B3n-flujo-agua-moldeo-por-en-image204769376)[enfriamiento-la-m%C3%A1quina-inyecci%C3%B3n-flujo-agua-moldeo-por-en-image204769376](https://es.dreamstime.com/regulador-de-caudal-del-rot%C3%A1metro-caudal%C3%ADmetro-para-el-sistema-enfriamiento-la-m%C3%A1quina-inyecci%C3%B3n-flujo-agua-moldeo-por-en-image204769376)

- 5. Se colocaron los sensores que mandarían la señal de los flujómetros hacia un tablero pequeño ubicado en la parte superior derecha del gabinete para de esa manera llevar una buena ruta de cableado; así mismo se instalaron las 4 válvulas debajo del gabinete.
- 6. Se armó la parte del Frame, que es una de las partes más importantes de la máquina, pues es en ella donde se encuentra el molde donde se forma el pistón.
- 7. El molde consiste en alrededor de 17 cilindros, los cuales al momento en que los vástagos salen de su posición original, hace que el molde cierre y esté preparado para que el operario introduzca el aluminio fundido, material base del pistón. La mesa del molde está preparada para que salgan dos cabezas por operación, siendo separadas cada una por un cedazo.
- 8. Se llevo a cabo la rectificación en las roscas con machuelos de diferentes medidas según la rosca, para evitar que se dañaran al momento del ensamble. Además, se colocó una grasa especial en todos y cada uno de los tornillos del ensamble para que las elevadas temperaturas a las que es sometida la máquina no fundieran los tornillos y al momento de hacer algún mantenimiento o reconstruirla de nuevo no afectara en el desmontaje.
- 9. Con la ayuda de una grúa viajera se realizó el ensamble
- 10. Posteriormente se procedió a la instalación de un PLC para la operación del equipo, dicho dispositivo controla las operaciones vitales de la maquina: apertura y cierre de válvulas y compuertas, encendido y apagado de motores, entre otros. Se procedió a la instalación del sistema eléctrico, asi como extensiones remotas como parte de las mejoras realizadas (CHAPMAN, 2012).

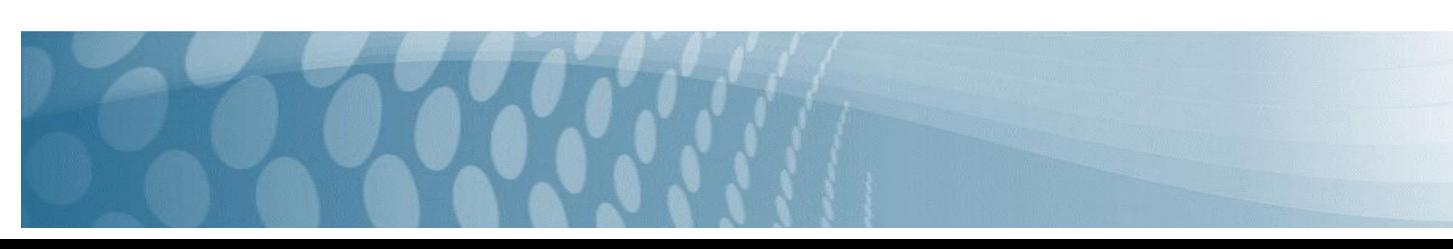

## **Figura 7**

Vista general de un Tablero de control. Los equipos hoy en día habilitan los dispositivos a través de un mando basado en un PLC (Programmable Logic Controller).

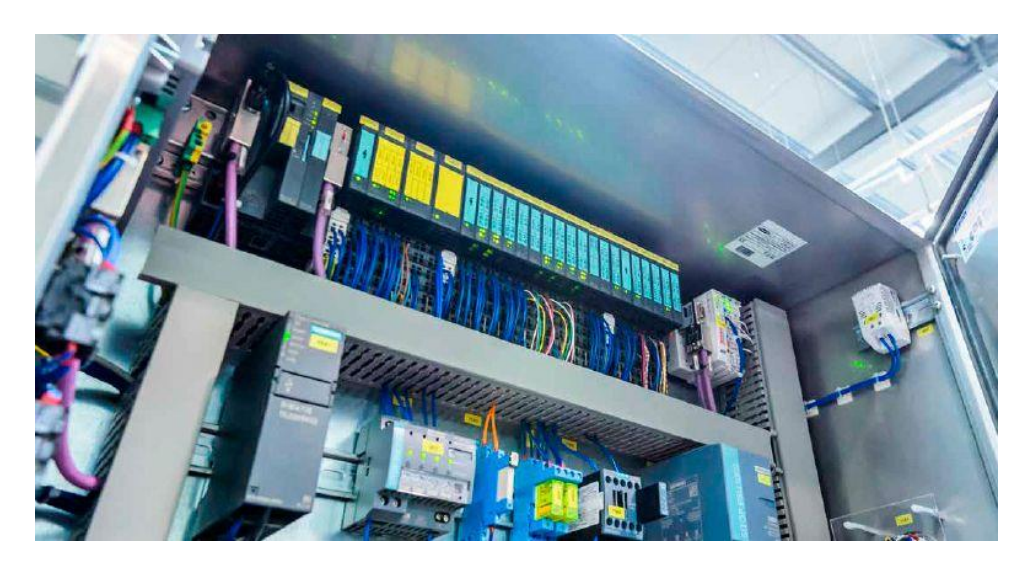

https://hoffman-latam.com/blog/que-es-un-gabinete-o-tablero-electrico/

- 11. El último procedimiento que se realizó en el taller de Reconstrucción fue el de pasar el programa hacia el PLC de la Máquina (ubicada en el tablero principal), para lo cual fue necesaria que el departamento de Fundición habilitara alguna de sus computadoras portátiles.
- 12. Al estar la maquina vaciadora en modo básico, se instaló un molde provisional con el objetivo de verla funcionar. Una vez autorizada, la maquina fue trasladada hacia la nave de Fundición, y a la isla en done habría de operar. Fue necesaria la ayuda de un montacargas, tanto para el traslado de la máquina como para el acomodo de esta, y al tenerla ya posicionada en el lugar adecuado, se realizaron las conexiones que suministrarían los servicios a la máquina, tales como el gas, el aire, el agua y el aceite. Lo último en instalarse fue el Isoform, que es la parte en donde al estar terminadas las mancuernas de los pistones, el descargador las posiciona para bajar la temperatura de estas, así como la guarda de seguridad que se colocó en la parte trasera de la máquina, cubriendo el isoform. Se colocaron otras guardas de seguridad, las cuales protegen los elementos mecánicos de la Vaciadora, pero estas fueron hechas y así mismo instaladas por los paileros de la empresa.

#### **Etapa 7. Evaluación de resultados.**

Una vez reconstruido el equipo y montado en su espacio de trabajo, se procedió a la prueba y ajuste correspondiente de cada uno de los sistemas actualizados: sistema eléctrico, sistema hidráulico y el sistema mecánico.

### **Etapa 8. Proceso de Entrega – Recepción**

Se procedió a la entrega del equipo al área correspondiente, además de la Firma de Garantía por un año emitido por el Departamento de reconstrucción.

## RESULTADOS Y DISCUSIÓN

El proyecto de la MG20A cumplió con los objetivos planteados. La inversión que se tuvo fue pequeña en comparación a la adquisición de un equipo nuevo y de exportación. Los trabajos se realizaron tanto con personal de planta y la ayuda de algunos alumnos practicantes de la carrera de ingeniería.

El ahorro fue significativo y se ahorraron miles de pesos al implementarlo y poner el equipo en operación.

Cabe mencionar que la reconstrucción de esta máquina vaciadora tenía un tiempo establecido de alrededor de dos meses y medio, y a pesar de que se dependía de otros departamentos y que hubo algunos retrasos, el trabajo se realizó en 2 meses, tiempo programado para cada una de las maquinas que a futuro habrán de llevar su proceso de recuperación.

## CONCLUSIÓN

El principal beneficio que se obtuvo con la reconstrucción de vaciadora fue que no se invirtió tanto dinero por adquirir nuevos equipos. A continuación, se listan algunos logros alcanzados:

- Aumento en la productividad
- La mejora en el rendimiento y funcionamiento de la máquina
- Se solucionaron las fallas en otros equipos que dependían de esta
- Reducción de tiempo muerto por mantenimiento y ejecución de tareas
- Se obtuvo mejor calidad del producto
- Se redujo el índice de Scrap.

## BIBLIOGRAFÍA

Kalpakjian, S. y Schmid S. R. 2012. Manufactura, ingeniería y tecnología. Quinta edición. Pearson Educación.

Schroeder, Roger G. y Goldstein Susan Meyer. 2011. Administración de operaciones, conceptos y casos.

Chapman, Stephen J. 2012. Maquinas eléctricas. Ed. McGraw Hill.

Socconini, Luis. 2016. Lean Manufacturing Paso a paso. Ed. Alfaomega.

Owens, Trevor y Fernández Obie. 2014. The Lean Enterprise: How Corporations Can Innovate Like Startups. Wiley Corp.

# **Desafíos que la educación en pandemia heredará a la educación post pandemia en México y Latinoamérica: un estado del arte**

José Magdaleno Hernández García<sup>1</sup>, Salvador Álvarez Mercado<sup>2</sup> Paloma Ruíz Valles<sup>3</sup> Karla María Ortega Valdez<sup>4</sup>

*Universidad Tecnológica de Durango,e-mail[: jose.hernandez@utd.edu.mx](mailto:jose.hernandez@utd.edu.mx) Universidad Tecnológica de Durango,e-mail: [salvador.alvarez@utd.edu.mx](mailto:salvador.alvarez@utd.edu.mx) Universidad Tecnológica de Durango,e-mail: [paloma.ruiz@utd.edu.mx](mailto:paloma.ruiz@utd.edu.mx) Universidad Tecnológica de Durango,e-mail: [karla.ortega@utd.edu.mx](mailto:karla.ortega@utd.edu.mx)*

#### **Línea de investigación:** Investigación Educativa

#### **Resumen**

La crisis sanitaria mundial ocasionada por el esparcimiento del virus del COVID-19 ha representado un cambio abrupto y sin precedentes para todos los sectores de la sociedad latinoamericana, y el sector educativo no estuvo exento de este punto de inflexión. Tal y como sucedió en muchas otras áreas, esta adaptación estuvo caracterizada por el avance en el uso de tecnología, tanto existentes como emergentes y la modernización de los procesos de enseñanza-aprendizaje, con la digitalización de técnicas y recursos como su cambio obligado principal. Naturalmente, y como sucede en cualquier época de cambios, estas adaptaciones trajeron un conjunto de desafíos a los que estudiantes, docentes e instituciones en general debieron enfrentarse. En la literatura relacionada con investigación e innovación educativa comprendida del año 2018 al 2022 existe una gran cantidad de estudios en educación que abordan precisamente estos desafíos que surgieron en el proceso de adaptación a una nueva realidad y normalidad. En este artículo se analizan de cuatro de dichos retos: *la acentuación de la brecha digital*, *el rezago educativo de los estudiantes en el modelo a distancia*, *el analfabetismo digital de los docentes*, y *el síndrome del Burnout*. A través de una revisión selectiva de literatura para la generación de un breve estado del arte, el presente trabajo busca conectar estos cuatro desafíos observados en México y otros países de América Latina, para formar un contexto que permita visualizar y ofrecer una predicción sobre el panorama en el que se desarrollarán los futuros retos de la educación en esta región del planeta.

*Palabras clave: Brecha digital en educación, Digitalización de la educación, Educación en pandemia, Investigación educativa, Tecnología educativa*

#### **Abstract**

The global health crisis caused by the spread of the COVID-19 virus has represented an abrupt and unprecedented change for all sectors of Latin American society, and the education sector was not exempt from this turning point. As it happened in many other areas, this adaptation was marked by the advance in the use of technology, both existing and emerging, and the modernization of the teaching-learning processes, with the digitization of techniques and resources as the mandatory leading change. Naturally, and as happens in any era of change, these adaptations brought a set of challenges that students, teachers, and institutions had to face. In the literature related to educational research and innovation between 2018 and 2022, there is a large number of studies in education that address, precisely, these challenges that arose in the process of adaptation to a new reality and normality. This article analyzes four of these challenges: *the sharpening of the digital divide*, *the educational backwardness of students due to the long-distance teaching model*, t*he digital illiteracy of teachers*, and *the Burnout syndrome*. Through a selective literature review, we generate a brief state of the art for these challenges, analyze how they have been observed in in Mexico and other Latin American countries, and we connect them to form a context that allows visualizing and offering a prediction about the panorama in which the future challenges of education in this region of the planet will be developed.

*Keywords: Digital divide in education, Digitalization of education, Education in pandemics, Education research, Educational technology*

## **INTRODUCCIÓN**

La emergencia sanitaria –también llamada pandemia– debido al COVID-19 representa un paréntesis histórico en la línea del tiempo de la humanidad. No es un secreto que esta crisis ha simbolizado un punto de inflexión social, económico, político, cultural y educativo, por mencionar algunos. Tampoco es desconocido que la pandemia exhibió la realidad en muchos de estos mismos aspectos para todas las regiones del planeta, de manera tanto positiva, como negativa, siendo esta última, la forma más frecuente.

Entre las pérdidas y mermas que esta situación compleja ha acarreado a cada persona pueden contarse, de manera no limitativa, seres queridos, bienes, empleos, amistades, salud física e incluso salud mental. Todas estas pueden haber sido de manera directa, debido a la enfermedad como tal de la persona o de un allegado, o indirecta, debido a las consecuencias sociales, políticas y económicas que cayeron sobre el entorno de cada individuo.

La educación, como pilar del desarrollo social al ser un derecho humano inalienable (Prince, 2021) no es la excepción dentro de esta vorágine de cambios abruptos. Particularmente en México y Latinoamérica, el sector educativo ha sido uno que ha resentido los constantes cambios, sin mencionar a sus participantes –docentes, estudiantes, administrativos, padres y madres de familia. La pandemia llegó para demostrar que los entornos educativos no estaban preparados para lidiar con una crisis –sin importar el tipo–. Esto obligó a transformar modelos tradicionales –por no decir, obsoletos– en virtuales en un acto de emergencia por concluir las actividades académicas que se encontraban bastante avanzadas en la mayoría de los países Latinoamericanos (Garay, 2021). Sin embargo, estos ajustes llevan tiempo, pues no es lo mismo un modelo de educación a distancia, que un modelo de enseñanza remota (Escudero-Nahón, 2021). No es lo mismo tomar los contenidos y ajustarlos para buscar un modelo tradicional transmitido a través de una pantalla, que generar vivencias educativas a través de mecanismos virtuales en donde la principal herramienta del estudiante es la autogestión (Gallardo et al, 2021).

Se habla de que la crisis sanitaria llegó a exhibir las carencias padecidas en cada uno de los aspectos que componen a una sociedad. En el caso de la educación, la deserción escolar, el rezago educativo, la brecha digital, la carencia del cuidado de la salud mental y la discriminación hacia los niños y adolescentes son solo algunos de los problemas que se remarcaron a causa de la pandemia del COVID-19 (Schmelkes, 2020; Martínez y Olea, 2021).

No obstante, esta también ha sido una época de oportunidad. Numerosas investigaciones educativas han emergido en la búsqueda de lo rescatable de las circunstancias actuales. De ellas se han desprendido ideas que buscan reducir la desigualdad de acceso a la tecnología; prácticas que fomentan el aprovechamiento de nuevas y diversas plataformas virtuales para el aprendizaje; estrategias que invitan al uso de técnicas didácticas inexploradas; o proyectos que facilitan la inclusión y el empoderamiento de la familia en el proceso de aprendizaje de los estudiantes (Escudero-Nahón, 2021; Gallardo et al, 2021; Ramírez, 2021).

El presente trabajo analiza las circunstancias en las que esta emergencia sanitaria encontró al sistema educativo de la sociedad mexicana y, en general, latinoamericana. Asimismo, examina los cambios ocurridos a raíz de la toma de decisiones en este contexto, y las tendencias educativas surgidas de estos intentos por generar una adaptación a la nueva realidad. Como se podrá encontrar más adelante, los constructos alrededor de los cuales orbitan estas tendencias son *la digitalización de la educación,* junto con los retos que esto conlleva; y *el síndrome del Burnout* como reflejo del estado de salud física y mental de estudiantes y docentes. A través de una breve y selectiva recolección de literatura sobre investigaciones comprendidas del 2018 al 2022 en esta materia, generando un estado del arte actual de la educación en América Latina. A partir de esto, se busca, además, generar conexiones que permitan vislumbrar y ofrecer una perspectiva de cuáles serán los retos y oportunidades que tendrá el mundo educativo de Latinoamérica en el futuro cercano.

## **OBJETIVO GENERAL**

El objetivo general del artículo es generar un marco de referencia que robustezca el entendimiento que se tiene en la actualidad de los restos y desafíos que ha dejado la pandemia del COVID-19 en materia educativa. Este marco de referencia se generará a través de analizar cuatro de los retos más importantes que se han reportado en los años recientes en esta área de la investigación educativa, todos enfocados en México y Latinoamérica, buscando las conexiones, similitudes y diferencias que existan reportadas en la literatura.

## **OBJETIVOS ESPECÍFICOS**

Para cimentar la construcción de este marco de referencia, es necesario primero alcanzar un objeto específico importante, que es crear un estado del arte que muestre la investigación que se ha realizado en los años recientes y dentro de este contexto, de los constructos de *la acentuación de la brecha digital*, *el rezago educativo de los estudiantes en el modelo a* 

79

*distancia*, *el analfabetismo digital de los docentes* –todos como parte de los retos de la digitalización de la educación– y *el síndrome del Burnout* –como consecuencia asociada a estos retos–.

## **OBJETO DE ESTUDIO**

El objeto de estudio del presente trabajo es el estado actual de la educación en sus distintos niveles dentro de un contexto latinoamericano. El desarrollo de un marco de referencia, llevados a cabo a través de los objetivos general y específicos de esta investigación, sentará las bases de apoyo para futuros trabajos que compartan esta misma línea de investigación.

## **METODOLOGÍA**

Dado que la presente investigación busca solo generar un estado del arte con el que se produzca un análisis comparativo que ayude a esclarecer la actualidad de la educación en México y Latinoamérica, la metodología a seguir es de carácter cualitativo. Se ha recurrido a una revisión bibliográfica minuciosa de artículos académicos publicados entre el año 2018 y el 2022, respectivamente el año previo al inicio de la pandemia y el año de finalización del confinamiento. La selección de estos años permite tener referencias para observar los cambios que han surgido a raíz del fenómeno mundial que significó la pandemia por COVID-19.

## **FASES DEL DESARROLLO**

El desarrollo del presente trabajo constó de tres fases de recopilación y análisis de la información. Primero, se compilaron los datos existentes en materia de investigación educativa latinoamericana en la época previa a la crisis sanitaria por el COVID-19. Esta información premite establecer una contextualización de la sociedad prepandémica, y explica en gran medida los retos surgidos en los años inmediatos. La segunda fase del estudio consistió en el análisis de los retos más representativos que aparecieron ante el confinamiento social inmenente que devino de la crisis sanitaria. Estos cuatro retos representan un molde para el sector educativo latinoamericano actual y futuro. Cada uno de ellos da cuenta de un área social desatendida, que se puede conectar con el contexto estudiado previamente: el área socioeconómica (*la brecha digital*), el área pedagógica (*el rezago educativo*), el área de la preparación institucional (*el analfabetismo digital docente*) y el área de la salud mental (*el síndrome del Burnout*). La tercera fase consiste en analizar el contexto y relacionarlo con cada uno de estos cuatro retos, para proyectar los desafíos que se tendrán a futuro en el ámbito educativo. El resumen de este desarrollo se puede observar en la Figura 1.

**Figura 1**

*Representación esquemática de las fases de desarrollo comprendidas en el presente estudio.*

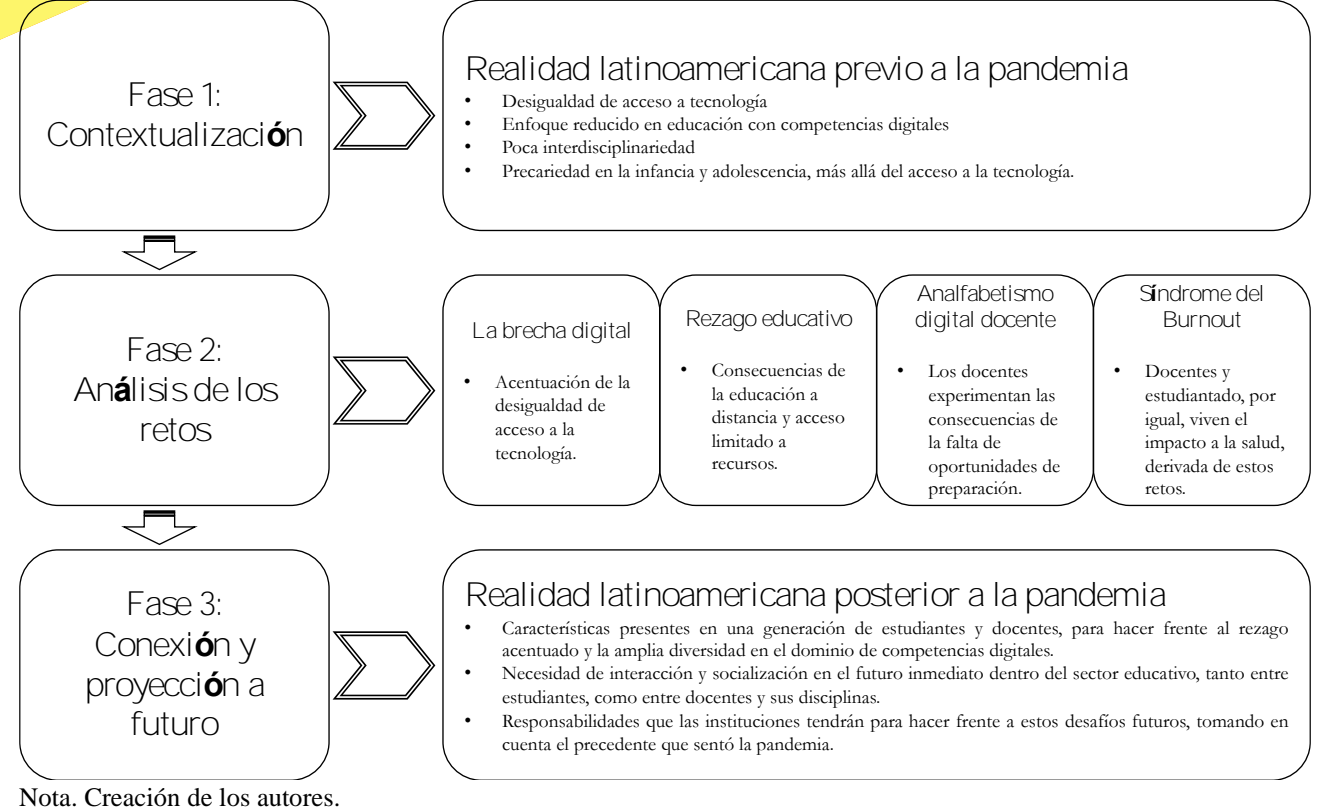

## **RESULTADOS Y DISCUSIÓN**

### **La digitalización de la educación durante la pandemia del COVID-19 y sus retos**

La pandemia por COVID-19 trajo consigo una serie de retos inesperados al que todo el sector educativo tuvo que responder desde sus respectivos frentes. Cualquiera podría pensar inmediatamente en el problema de la transición de un modelo presencial a un problema virtual, pero esto acarreó además desafíos que no fueron anticipados inicialmente.

Estos contratiempos, propios de la *Digitalización de la educación*, se han tenido que resolver sobre la marcha. Uno de los primeros fue la desigualdad de acceso a infraestructura tecnológica. La pandemia vino a evidenciar que, en muchos países latinoamericanos, la mitad de la población del sector educativo –tanto alumnos como docentes– no contaba con acceso al recurso tecnológico necesario para esta transición (Garay, 2021). Quienes sí contaban con esta tecnología, se enfrentaron entonces al siguiente desafío: la brecha digital y desconocimiento de las herramientas tecnológicas para su uso académico. El analfabetismo tecnológico ha sido una barrera importante en la búsqueda del cumplimiento de objetivos educativos en estas circunstancias, pues se ha encontrado que los recursos tecnológicos eran prácticamente desconocidos para algunos profesores (Schmelkes, 2020).

Luego esto, sin embargo, también viene una consecuencia con la que hay que lidiar: el estrés académico y laboral, que propicia fenómenos como el *Síndrome del Burnout*. Las emociones complejas que llegaron con la crisis sanitaria, como el miedo al contagio, el duelo por alguna pérdida, o la incertidumbre por la inestabilidad económica generada, producen un desgaste psicológico que se acumula con dicho estrés académico, exponiendo a las personas a cargas mentales sin precedentes y de duración desconocida (Ramírez et al, 2020).

Las dificultades se anidan como una reacción en cadena, vislumbrando desafíos que habrá que resolver conforme la crisis vaya cediendo. Además de los ya mencionados, se reportan y vislumbran problemas de inserción laboral debido a la falta de preparación a raíz de la deserción escolar (Schmelkes, 2020; Barajas, 2021), por solo mencionar un mencionar un ejemplo fuera del ámbito académico.

En las siguientes subsecciones se presentará un panorama de los retos a los que el sector educativo se ha enfrentado en México y otros países Latinoamericanos, específicamente asociados a la digitalización de la educación y sus consecuencias.

#### *La acentuación de la brecha digital*

Antes de la pandemia, era común definir la *brecha digital* como la desigualdad de acceso físico a dispositivos tecnológicos (Alvarado et al, 2018). Esta brecha digital era estudiada con frecuencia, en Latinoamérica, con encuestas y un enfoque cuantitativo, sin un marco de referencia adecuado a la zona geográfica de cada estudio, sin mencionar que menos del 1% de estas investigaciones se enfocaban en el dominio de competencias digitales (Henríquez-Coronel, Gisbert y Fernández, 2018). Se observaba como innovadores, pero poco frecuentes, aquellos estudios en donde los docentes invitaran a los estudiantes a participar en actividades que rompieran con el paradigma tradicional del aprendizaje. No era tan común encontrar proyectos, como el caso colombiano, que aprovecharan actividades lúdicas y de realidad aumentada simultáneamente para reforzar el aprendizaje (Gutiérrez et al, 2018). La falta de estas actividades y estudios podría ser una de las causas del grado no homogéneo de competencia digital entre los estudiantes (Henríquez-Coronel et al, 2018).

No se pude dejar de lado, además, que previo a la pandemia, los equipos docentes tenían poca tendencia a ser interdisciplinares, lo que, en muchas ocasiones llevaba a la poca diversidad de estudios relacionados, por ejemplo, con conflictos ambientales tanto locales como regionales (Corbetta, 2019). Todo esto se daba a pesar de que estos temas se han encontrado desde varios años antes en la Agenda 2030 de los Objetivos para el Desarrollo Sostenible –ODS–. La investigación y la innovación educativa no estaban preparadas para un evento de crisis como el actual.

De acuerdo con CONEVAL (2018), las precariedades que una persona vive durante su infancia y juventud son un factor importante en la predicción de las condiciones de pobreza a las que se enfrentará durante su vida adulta. La transición de un modelo educativo presencial tradicional a uno totalmente virtual vino a evidenciar, visibilizar y acentuar estas precariedades. Como reporta Ávila (2021), en México, el cambio a un sistema educativo remoto resaltó la desigualdad, la marginación y la vulnerabilidad de los niños y adolescentes debido el acceso diferenciado a la tecnología para la educación. Es imposible dejar de notar que la brecha digital va de la mano con la desigualdad de oportunidades.

A diferencia de las circunstancias existentes antes de la pandemia, como las encontradas por Alvarado y otros (2018), hoy en día puede ponerse como ejemplo que no basta con un acceso físico a dispositivos tecnológicos para reducir la brecha digital. En muchos de los casos, solo algunas personas tienen el poder adquisitivo para costear servicios como el acceso a internet, con una calidad aceptable y suficiente para su uso académico (Prince, 2021). Incluso, a raíz de la contingencia sanitaria, se ha encontrado que existen sectores de la sociedad donde el problema no ha sido el acceso a los dispositivos ni a los servicios, sino a la falta de insumos básicos necesarios para el funcionamiento de dichos dispositivos como, por ejemplo, el servicio de energía eléctrica (Barajas, 2021; Prince, 2021).

Este problema, no obstante, no es exclusivo de México. Garay (2021) reporta que, en diversos países de Latinoamérica, el 51% de las personas no cuentan con acceso dispositivos tecnológicos o conexión a internet. En Perú, Estrada-Araoz y otros (2020) pusieron en evidencia que muchos estudiantes y sus familias sufrieron los estragos de la brecha tecnológica, lo cual después repercutió en, tanto ellos como los docentes estuvieran poco familiarizados con estas herramientas cuando llegaron a conseguirlas. Esto es consistente con la voz de los docentes de esta misma región, donde los dispositivos electrónicos y una conexión estable a internet son considerados como condiciones laborales indispensables para ejercer su práctica docente (Quezada et al, 2021). Desde Venezuela, Camacho y otros (2020) observaron que existen vulnerabilidades debido a la ubicación geográfica de estudiantes y docentes, así como la falta de recursos y medios que inicialmente fue notoria en la transición entre modelos educativos. País (2020; citado por Camacho et al, 2020) resaltó a cuatro países que establecieron estrategias tecnológicas para la educación a distancia: Uruguay, México, Colombia y Chile; sin embargo, esto se hizo a pesar de la brecha tecnológica existente en dichas sociedades, ya que no existía otra alternativa para poder continuar con el servicio educativo (Garay, 2021) y así cumplir –en la medida de lo posible– con objetivos académicos.

Si hay algo que es un hecho, es que en toda Latinoamérica existe una parte considerable de la sociedad que tuvo que lidiar con la falta de acceso a recursos económicos y tecnológicos para evitar verse excluida de la experiencia educativa remota (Cantú-Martínez, 2022). Tal y como reporta Ramírez-Montoya (2020), en un número considerable de países latinoamericanos –Argentina, Chile, Colombia, Costa Rica, Ecuador, México, Perú, República Dominicana, Uruguay y Venezuela–, sucedió una adaptación del modelo educativo en las que las herramientas como las computadoras, el internet, las plataformas de uso libre y, en general, la infraestructura tecnológica, se volvieron básicas e indispensables para abrir el nuevo camino de la educación.

#### *El rezago educativo de los estudiantes en el modelo a distancia*

Quienes pudieron resolver -o, quizás más acertadamente dicho, sobrellevar- el problema del acceso a los medios tecnológicos necesarios para continuar con sus actividades académicas, se enfrentaron rápidamente al siguiente reto, el cual podría considerarse como vigente hoy en día: el aprendizaje en un entorno virtual.

Llevar la enseñanza de un entorno presencial a uno virtual a distancia, limitando el acceso físico a los espacios educativos preparados para este fin, provocó además un traslado hacia el hogar de las violencias estructurales propias del ámbito escolar (Ávila, 2021). No es un secreto que los estudiantes ya se encontraban en una crisis global de aprendizaje desde antes de la pandemia (Navarrete, Manzanilla y Ocaña-Pérez, 2021). Sin embargo, ahora, el requerimiento de nuevas tecnologías acentuó un problema que ya era importante de antemano, como el rezago educativo (Román, 2021). Y es que la urgencia por detener la ola de contagios de COVID-19 llevó a las instituciones educativas del mundo a optar por una medida improvisada y, en algunos casos, única: transformar las clases presenciales a virtuales sin cambiar el currículum, la metodología y sin considerar las implicaciones para docentes y estudiantes (Pedró, 2020). En pocas palabras, se hizo un vaciado de contenidos hacia las plataformas digitales preexistentes (Gallardo et al, 2021), haciendo pasar la enseñanza remota por una enseñanza a distancia (Escudero-Nahón, 2021), la cual idealmente debería basarse en la autogestión del aprendizaje, el empoderamiento del alumno, y haciéndolo responsable de la gestión de su tiempo, dejando de lado la idea del docente como centro del proceso educativo (Estrada-Araoz et al, 2020; Gallardo et al, 2021).

Cabe mencionar que a esto se debe agregar el factor de la velocidad de respuesta de las instituciones tanto educativas como gubernamentales, que ha sido lenta y dispareja muchos casos de diversas regiones de Latinoamérica (Camacho, Cortez y Carrillo, 2020). Existen reportes de que, incluso, varios de estos ajustes a los procesos y contenidos educativos fueron hechos con poca o nula participación de la fuerza docente (Cantú-Martínez, 2022), lo cual podría tomarse, de forma especulativa, como evidencia de la desconexión entre el sector educativo y las instituciones públicas de estas regiones del continente.

Esta serie de cambios hechos sobre la marcha, como podría esperarse, provocó entonces repercusiones en el proceso de aprendizaje de los alumnos. La masificación de la educación virtual ha requerido un esfuerzo por parte del estudiante que no se le exigía previamente (Estrada-Araoz et al, 2020). Esto ha generado un rechazo que se ha estudiado en diversas regiones. Por ejemplo, en Ecuador, Tejedor y otros (2020) reportaron que la transición al formato educativo virtual provocó un descontento generalizado en el alumnado, con un 83% de ellos considerando el cambio como negativo y perjudicial. En Venezuela, por ejemplo, se ha encontrado una cierta resistencia al uso de mecanismos virtuales para la educación, después de que estos fueron considerados por muchos años como simples estrategias complementarias a las actividades presenciales (Camacho et al, 2020).

Se han propuesta causas variadas para este rechazo. Algunas se asocian a situaciones como las estudiadas en Perú, donde los estudiantes estaban poco familiarizados con las herramientas y plataformas a las que se recurrió para la conversión del aula a una virtual (Estrada-Araoz et al, 2020). La dificultad para el acceso a los recursos tecnológicos es otra de estas razones, ya que esto acentuó la falta de participación de los estudiantes en diversas actividades planteadas como alternativas a la enseñanza durante la pandemia, generando un rezago (Prince, 2021). La pérdida de interacción docentealumno, así como los aspectos de socialización en el espacio áulico son causas también reportadas para el rechazo de este modelo en México (Barajas, 2021). Concheiro (2020) propone que esta pérdida de la interacción social debido a la suspensión de actividades presenciales podría traer consecuencias en el mediano y largo plazo que van más allá del ámbito pedagógico y académico, pues se está privando a los estudiantes del desarrollo de habilidades sociales que, a la postre, son necesarias para una consolidación en la comunidad. Si a esto se le agregan los distractores como los encontrados en distintos países –como México, Chile, Colombia, Perú y República Dominicana–, donde existe un marcado uso de redes sociales virtuales y consumo de sus contenidos (Cabero et al, 2020), o el escepticismo que la toma inicial de decisiones y transición al modelo virtual provocó (Ávila, 2021), el resultado es una repercusión negativa en el cumplimiento de tareas académicas y bajo rendimiento académico en general.

No obstante, no todos los aspectos de esta migración entre modelos educativos han sido negativos. Existen también otros estudios que reflejan una acentuación en el uso de dispositivos electrónicos y redes sociales para la educación, como *WhatsApp*, *Facebook* y *YouTube*, por mencionar a las principales (Navarro-Hudiel, 2020), las cuales se han aprovechado y han ganado relevancia para intentar mantener la interacción entre el profesor y el estudiante a pesar de las circunstancias. El hecho de que estas y otras herramientas relativamente conocidas para los estudiantes se combinen con actividades lúdicas u otras técnicas didácticas, como el aprendizaje activo (Chaparro, 2021), les ha ayudado a desarrollar e identificar habilidades que ellos mismos no sabían que poseían previo a la crisis (Ramírez, 2021).

Además, la necesidad de trasladar el entorno de aprendizaje al hogar de los estudiantes volvió posible un mayor involucramiento de las familias en este proceso educativo (Escudero-Nahón, 2021). Mientras que en un inicio los hogares

de los estudiantes *sufrieron* de la abrupta intrusión de los problemas escolares (Ávila, 2021), poco a poco algunos proyectos aprovecharon las circunstancias para acercar a las familias a las actividades académicas de los estudiantes, produciendo resultados positivos en el aprendizaje e, incluso mitigando los efectos negativos del confinamiento, como la ansiedad (Ramírez 2021). Se ha reportado que, en diversos sectores, algunas familias generaron métodos y objetos de aprendizaje no institucionalizados para apoyar a los estudiantes en este proceso de adaptación al modelo educativo virtual (Escudero-Nahón, 2021).

De este modo, es posible observar que la educación virtual ha dejado de ser un complemento de la educación tradicional para volverse el centro de esta (Chaparro, 2021). Pero, no se debe dejar de lado que esto también representó un reto y requirió un extenso trabajo de preparación por parte de otro importante grupo perteneciente al sector educativo: los docentes.

#### *El analfabetismo digital de los docentes*

A diferencia de los estudiantes, solo el 36% de los docentes percibieron el cambio de modelo educativo como negativo (Tejedor et al, 2020). Este dato cobra relevancia al considerar que los docentes juegan un papel protagónico en los cambios a corto y mediano plazo que se han planteado a raíz de esta pandemia (Camacho et al, 2020). De hecho, en países como Perú, Ecuador o México, el 70% de los profesores tienen una buena percepción sobre las políticas de sus instituciones con respecto al manejo y disposición de las tecnologías educativas, mientras que el 65% considera que las condiciones tecnológicas institucionales son adecuadas para la innovación educativa (Deroncele-Acosta et al, 2021).

Sin embargo, este nivel de aceptación de la educación remota viene aparte de uno de los retos más importantes en el ámbito educativo durante la pandemia: la preparación de los profesores. Una experiencia educativa virtual tendrá tanto éxito como la preparación y adecuación de sus recursos humanos y materiales se lo permitan (Tejedor et al, 2020). En todos los países a los que pertenecen los estudios de esta recolección de literatura –Colombia (Losada y Peña, 2021), Ecuador (Argandoña-Mendoza et al, 2020a), México (Navarrete et al, 2020; Schmelkes, 2020; Ávila, 2021; Garay, 2021), Perú (Estrada-Aroz et al, 2020), Venezuela (Camacho et al, 2020) y otros como Argentina, Chile, Costa Rica, República Dominicana y Uruguay (Ramírez-Montoya, 2020)– existió, y posiblemente aún existe, un obstáculo de forma inmediata con la aparición de la pandemia y la necesidad de la migración al modelo virtual: la tecnología educativa y sus herramientas asociadas era prácticamente desconocida para los docentes.

Dejando de lado que la brecha digital afectó a los profesores en la misma medida que hizo con los estudiantes (Navarrete et al, 2021), los docentes tuvieron que enfrentarse a la barrera de los recursos tecnológicos, lo que provocó que, en primera instancia, solo se hiciera una adaptación de clases magistrales, pero a través de una pantalla (Argandoña-Mendoza et al, 2020b). Es por ello por lo que, en un inicio, los estudiantes consideraban que los profesores no estaban adaptando su práctica docente a las circunstancias provocadas por la contingencia sanitaria y el aislamiento (Tejedor et al, 2020). Fue trabajo de los profesores el generar procesos de organización personal para poder llevar a cabo la transición de los modelos, y adquirir competencias digitales para la planeación y estructuración curricular durante este mismo proceso (Losada y Peña, 2021). Los docentes, con sus fortalezas y áreas de oportunidad, debieron reinventarse por cuenta propia para poder llevar a cabo de manera exitosa la tarea de continuar con el servicio educativo en un formato virtual, tratando de mantener la calidad académica (Camacho et al, 2020), con el objetivo de resolver el problema de aprendizaje de los estudiantes y brindar apoyo a quienes carezcan de habilidades de autogestión en el estudio (Argandoña-Mendoza et al, 2020b). En palabras de Quezada y otros (2021), los educadores requirieron –y trabajaron para obtener– alfabetización e inclusión digital, al considerarlos los dos aspectos más urgentes para poder garantizar una eficiencia en su labor en entornos virtuales.

Adicional a esto, los mismos docentes comenzaron a buscar colaboración, cooperación y trabajo entre pares para pulir sus competencias digitales (Losada y Peña, 2021). Después de la turbulencia inicial de la crisis sanitaria, los profesores empezaron a buscar y exigir redes para compartir experiencias y logros, las cuales han demostrado que pueden aliviar el estrés y activar la capacidad de resiliencia de sus participantes (Camacho et al, 2020). Estos espacios de intercambio de ideas y experiencias son una necesidad, y ayudan además a fomentar la socialización y coparticipación creativa entre docentes, transmitiéndolo a su vez a los estudiantes (Deroncele-Acosta et al, 2021). En otras palabras, estas redes de colaboración, así como las circunstancias en general en las que vive el docente, han ayudado a la adquisición de diferentes comportamientos y a la asimilación de una nueva cultura (Tejedor et al, 2020).

La pandemia orilló a los países latinoamericanos a buscar alternativas para el sector educativo, entre las cuales destacaron la adopción de plataformas digitales, la capacitación de los docentes y estudiantes en competencias digitales, o el uso masivo de dispositivos electrónicos para fines académicos (Hidalgo-Benites et al, 2021). Los docentes respondieron

creando, a su vez, estas redes de colaboración y reconstruyendo su paradigma educativo para dejar de ser transmisores de conocimiento acumulado, y volverse guías para los estudiantes en la construcción de sus propios conocimientos (Aldana-Zavala, Vallejo-Valdivieso, Isea-Argüelles, 2021).

Sin embargo, este todavía es un trabajo en progreso, pues existen reportes de docentes que, a pesar de las adecuaciones hechas y el paso del tiempo en pandemia, siguen manteniendo las condiciones laborales que tenían previo a la contingencia (Quezada et al, 2021). Situaciones como esta pueden provocar estrés y desgaste, de índoles emocional y mental, sobre todo si se mantiene durante periodos prolongados e indefinidos, como ha sucedido en esta pandemia, lo cual trae a la mesa el último de los retos a analizar en este trabajo.

#### *El síndrome del Burnout*

Un concepto que ha tomado mucha relevancia desde la migración de la educación a un entorno virtual y a distancia es el síndrome del Burnout. Según Tabares-Díaz, Martínez-Daza y Matabanchoy-Tulcán (2020) este síndrome podría definirse como un fenómeno de cansancio emocional y mental, que produce una baja sensación de realización personal y consecuencias físicas, psicologías, sociales y laborales debido a una elevada y prolongada acumulación de situaciones estresantes. Según Ramírez (2021), el síndrome del Burnout produce un impacto psicológico en el individuo y en la sociedad a tal grado que exige la generación de investigaciones dedicadas a estudiarlo y describirlo con detalle.

Si bien se ha demostrado que el confinamiento debido al brote de COVID-19 ha expuesto a las personas a situaciones de alto estrés nunca vista, y además de duración desconocida (Ramírez et al, 2020), el síndrome del Burnout no es nuevo, pues se ha estudiado desde mucho antes de la contingencia sanitaria y, en países latinoamericanos, incluso se había identificado una tendencia creciente en el número de casos asociados a este fenómeno desde el 2014 (Tabares-Díaz et al, 2020).

Hablando específicamente del sector educativo, el síndrome de Burnout puede aparecer tanto en estudiantes como en docentes. Por ejemplo, se ha reportado que los estudiantes han sido sometidos a cargas de trabajo inusualmente altas, tratando de compensar la falta de presencia física en el proceso de enseñanza aprendizaje, lo que produce en ellos serias dificultades para mantener la atención en sus actividades académicas (Schmelkes, 2020). A esto se puede agregar, además, que esta sobrecarga de trabajo consume tiempo que el estudiante normalmente dedicaría a actividades familiares o de esparcimiento. Incluso, aunque la carga de trabajo no sea tan elevada, las circunstancias desfavorables han tenido efecto en la percepción del estudiante sobre su capacidad para enfrentar estas exigencias académicas (González, 2020). Por supuesto, esto ha producido un rechazo hacia la educación virtual, generando mayor ansiedad y estrés en los estudiantes (Estrada-Araoz et al, 2020). En Ecuador, por ejemplo, el 93% de los estudiantes asegura que el entorno virtual es menos estimulante y que aprenden menos de él en comparación con un entorno educativo presencial (Tejedor et al, 2020).

No está de más poner sobre la mesa también una situación que se presentaba desde tiempos previos a la pandemia: la discriminación hacia los jóvenes por la idea de que, por su edad, son sujetos de cuidado (Martínez y Olea, 2021). Esta serie de factores agregadas a otras previamente mencionadas, como la aceptación del cambio abrupto de modelo educativo, el miedo al contagio, el duelo por pérdidas o la inestabilidad financiera familiar, entre otras, van agregando estrés a la persona. Existen datos que confirman que, a raíz de la pandemia, se han encontrado incrementos en síntomas de depresión, ansiedad, estrés postraumático, ideación suicida y trastornos del sueño (Cobo-Rendón, Vega-Valenzuela y García-Álvarez, 2020). Los niveles de estrés alcanzados son, en ocasiones, comparables con aquellos que viven las personas en un contexto marcado por la guerra (González, 2020). No obstante, en muchas ocasiones, no la persona no muestra síntomas visibles que reflejen estas dificultades, por lo que se suele asumir que todas las personas tienen la capacidad psicológica para enfrentarse a circunstancias complejas y con alto grado de incertidumbre (Martínez y Olea, 2021).

Por otro lado, los docentes no están exentos de este síndrome. Se ha encontrado evidencia de que su desgaste laboral ha afectado su salud física y emocional (González, 2020). De entrada, la transición didáctica de forma emergente y apresurada, aunado a la incertidumbre y a los desafíos urgentes surgidos por la pandemia, provocó una carga mental inesperada en los profesores (Camacho et al, 2020). Al ser ellos los encargados de llevar a cabo la planeación y la ejecución de este cambio de modelo educativo debido a la crisis sanitaria, la carga de trabajo de los docentes se vio súbitamente incrementada, a un grado tal que los mismos profesores comenzaron a considerar que la remuneración recibida no compensaba las horas destinadas a sus actividades académicas (Quezada et al, 2021).

Cabe mencionar que estas inquietudes y malestares por parte de los educadores varían de acuerdo con el nivel educativo en el que se desenvuelven. Como declara González (2020), el mayor nivel de estrés se observa en docentes de educación básica, y disminuye para docentes de enseñanza de nivel superior, lo cual, según Campos-Céspedes y Solano Gutiérrez (2020) puede estar asociado a la libertad de cátedra, la autonomía que se viven en instituciones universitarias, así como el número de alumnos que deben ser atendidos simultáneamente –condiciones muy diferentes a las que se encuentran en la educación básica–.

Se ha encontrado que este síndrome de Burnout en profesores ha tenido efectos que han trascendido hasta los estudiantes. Por ejemplo, Schmelkes (2020) reporta que algunos profesores pierden la sensibilidad para entender el contexto del alumno, produciendo una despersonalización de la enseñanza debido a la poca interacción docente-estudiante. Es por ello por lo que algunas estrategias adoptadas por las instituciones educativas se encaminaron a trabajar con los docentes su capacidad de resiliencia, buscando que esta se transmita a través de las acciones pedagógicas hacia los estudiantes, generando climas de aprendizaje emocionalmente positivos y seguros (Camacho et al, 2020).

## **REFLEXIONES FINALES Y CONCLUSIÓN**

La pandemia por COVID-19 puso sobre la mesa una serie de cambios que han marcado un antes y un después en el sistema educativo latinoamericano. El más grande de ellos fue el modelo virtual, que vino para quedarse y seguirá formando parte de los sistemas educativos en el futuro (Martín, 2020). Con él, se produjeron algunos retos que la humanidad aún está enfrentando y formarán parte del contexto en que se vivirá en la era post pandemia.

Puesto en pocas palabras, el sistema educativo tendrá que enfrentarse, por un lado, a una sociedad en la que los estudiantes fueron sometidos a altos niveles de estrés, primero, por las carencias de los recursos tecnológicos necesarios para mantenerse al corriente con sus actividades educativas; segundo, por el rezago académico derivado de estas dificultades, así como de los desafíos que representó la adaptación el nuevo modelo educativo; y, tercero, por la reducción en el desarrollo de habilidades –principalmente sociales– por parte de los estudiantes, propia del confinamiento al cual se vieron sometidos. Sin embargo, también se contará con estos mismos estudiantes que han desarrollado una capacidad notoria de resiliencia, y han adquirido habilidades de autogestión, responsabilizándose de su aprendizaje y aceptando su papel protagónico en el nuevo modelo educativo.

Por otro lado, también será necesario lidiar con docentes que fueron sometidos a altos niveles de estrés, primero, por la exhaustiva tarea de la migración de un modelo presencial a un modelo virtual de programas de estudios que no estaban preparados para dicha transición; segundo, por el estrés derivado de la falta de preparación para el uso de las herramientas requeridas para la ejecución de este nuevo modelo virtual de enseñanza y la necesidad de ajustar sus propios paradigmas sobre lo que es la educación. No obstante, esta pandemia también dejó profesores ávidos de colaboración, que han descubierto el potencial escondido de establecer redes de trabajo entre pares, y que ahora dominan habilidades digitales que robustecen su acervo didáctico.

Todavía quedan muchos cabos sueltos y situaciones que habrá que resolver, pues la pandemia aún no termina. De Alba (2020) resalta que será indispensable que la educación, la pedagogía y la investigación educativa hagan serios replanteamientos para desmenuzar y analizar los sucesos y consecuencias de la contingencia. Como coinciden Argadoña-Mendoza y otros (2020), Camacho y otros (2020a), Cobo-Rendón y otros (2020), Paredes-Chacín, Inciarte y Walles-Peñaloza, (2020), Barajas (2021), Hidalgo-Benites y otros (2021) y Prince (2021), todavía quedan problemas por resolver, relacionados con infraestructura, equipamiento y capacitación de personal para continuar con un modelo a distancia, y se requerirá del trabajo conjunto del Estado, las instituciones, los docentes, los estudiantes y sus familiar para modificar el paradigma social de la educación, impulsar la accesibilidad a los recursos tecnológicos que respondan a los requerimientos del entorno vulnerado por el COVID-19 y así reestablecer la confianza social en el sector educativo.

De este modo, se podrá retomar el camino hacia proyectos en beneficio de la sociedad, con la generación de nuevo conocimiento a partir de las experiencias vividas, las habilidades adquiridas y las herramientas encontradas durante esta etapa de crisis. Como mencionan Corbetta (2019) o Aldana-Zavala y otros (2021), será momento de buscar cambios en las instituciones públicas y privadas que vayan de la mano con la investigación educativa y la educación en general, en la búsqueda de aportaciones para el logro de los ODS, por poner un ejemplo de un tema con particular urgencia en la agenda de la humanidad. Como menciona Ramírez-Montoya (2020), será de suma importancia la unión de la sociedad para enfrentar los retos que aparecerán en la etapa post pandemia. Es ahí donde entra este trabajo, buscando aportar en la identificación del contexto en el que se encuentra la sociedad latinoamericana, y los efectos que pudiera tener en el futuro cercano.

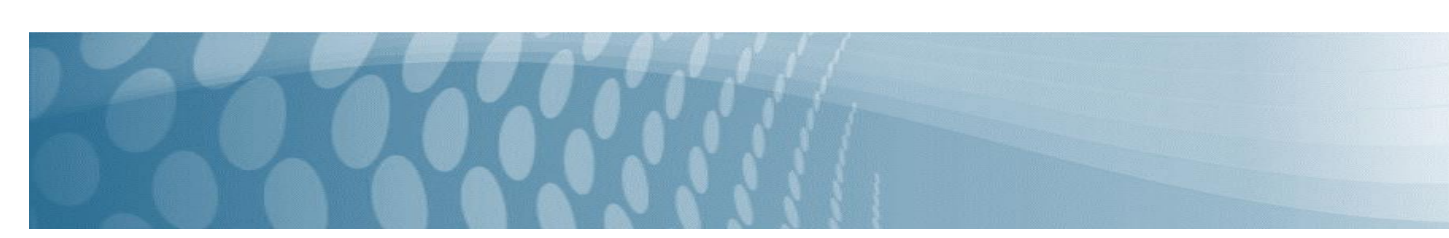

## **BIBLIOGRAFÍA**

- Aldana-Zavala, J., Vallejo-Valdivieso, P., y Isea-Argüelles, J. (2021). Investigación y aprendizaje: Retos en Latinoamérica hacia el 2030. *ALTERIDAD. Revista de Educación*, *16*(1), 78-91.
- Alvarado, R., Díaz, C., Gómez, D. y Martínez, M. (2018). La brecha digital: una revisión conceptual y sus aportaciones metodológicas para su estudio en México. Entreciencias, 6(16), 49-64.
- Argandoña-Mendoza, M., García-Mejía, R., Ayón-Parrales, E., y Zambrano-Zambrano, Y. (2020a). Investigación e innovación educativa: Reto escolar por COVID-19 en el Ecuador. *Episteme koinonia*, *3*(5), 162-182.
- Argandoña-Mendoza, M., Ayón-Parrales, E., García-Mejía, R., Zambran-Zambrano, Y. y Barcia-Briones, M. (2020b). La educación en tiempo de pandemia. Un reto Psicopedagógico para el docente. *Polo del conocimiento*, *5*(7), 819- 848.
- Ávila, R. (2021). La educación remota durante la pandemia, una nueva manifestación de violencia estructural y simbólica en México. *Diálogos sobre educación*, (24).
- Barajas, R. (2021). Covid-19 y educación en México: Respuestas emergentes y nuevos retos. *ETHOS EDUCATIVO*, 149.
- Cabero, J., Martínez, S., Valencia, R., Leiva, J., Orellana, M., y Harvey, I. (2020). La adicción de los estudiantes a las redes sociales on-line: un estudio en el contexto latinoamericano.
- Camacho, N., Cortez, C., y Carrillo, A. (2020). La docencia universitaria ante la educación confinada: oportunidades para la resiliencia. *Revista EDUCARE-UPEL-IPB-Segunda Nueva Etapa 2.0*, *24*(3), 418-437.
- Camacho, R., Rivas, C., Gaspar, M. y Quiñonez, C. (2020a). Innovación y tecnología educativa en el contexto actual latinoamericano. *Revista de Ciencias Sociales (Ve)*, *26*, 460-472.
- Campos-Céspedes, J., y Solano-Gutiérrez, W. (2020). Autonomía universitaria y libertad de cátedra en tiempos de cambio. *Revista Innovaciones Educativas*, *22*(32), 151-169.
- Cantú-Martínez, P. (2022). Desafíos de la educación virtual en Latinoamérica. *Cátedra*, *5*(1), 71-79.
- Chaparro, B. (2021). Las nuevas prácticas digitales de docentes de cursos artísticos en la educación superior en Latinoamérica a raíz de la pandemia COVID-19: Aproximaciones y experiencias. *Revista internacional de pedagogía e innovación educativa*, *1*(2), 29-40.
- Cobo-Rendón, R., Vega-Valenzuela, A., y García-Álvarez, D. (2020). Consideraciones institucionales sobre la Salud Mental en estudiantes universitarios durante la pandemia de Covid-19. *CienciAmérica*, *9*(2), 277-284.
- Concheiro, F. L. (2020). Desafío del contexto previo a la pandemia y avances en la transformación de la Educación Superior en México. Revista Interdisciplinaria de Estudios Latinoamericanos, 4(3).
- Coneval (2018). Estudio Diagnóstico del Derecho a la Educación 2018. México: Coneval.
- Corbetta, S. (2019). Educación y ambiente en la educación superior universitaria: tendencias en clave de la perspectiva crítica latinoamericana. *Revista Educación*, *43*(1), 546-574.
- De Alba, A. (2020). La investigación educativa a través del espejo. *Perfiles educativos*, *42*(169), 3-6.
- Deroncele-Acosta, Á., Medina-Zuta, P., Goñi-Cruz, F. F., Román-Cao, E., Montes-Castillo, M. M., Gallegos-Santiago, E., & Latina, A. (2021). Innovación Educativa con TIC en Universidades Latinoamericanas: Estudio Multi-País. *REICE*, *19*(4), 145-161.
- Escudero-Nahón, A. (2021). Metasíntesis sobre la narrativa educativa durante la pandemia por COVID-19. *Diálogos sobre educación. Temas actuales en investigación educativa*, *12*(22).
- Estrada-Araoz, E., Gallegos-Ramos, N., Mamani-Uchasara, H., y Huaypar-Loayza, K. (2020). Actitud de los estudiantes universitarios frente a la educación virtual en tiempos de la pandemia de COVID-19. *Revista Brasileira de Educação do Campo*, *5*, e10237-e10237.
- Gallardo, A., Angulo, R., Orozco, B., Barrón, C. (2021) Curriculum Latinoamericano Y Tecnologías: Prácticas Y Procesos Ante La Pandemia De COVID19.
- Garay, J (2021). Aprendizaje en línea o aprendizaje lineal en instituciones de educación superior en tiempos de pandemia. *Enfermería Comunitaria*, *17*, e13075-e13075.
- González, L. (2020). Estrés académico en estudiantes universitarios asociado a la pandemia por COVID-19. *Espacio I+ D, Innovación más desarrollo*, *9*(25).
- Gutiérrez, R., Duque, E., Chaparro, R., y Rojas, N. (2018). Aprendizaje de los conceptos básicos de realidad aumentada por medio del juego Pokemon Go y sus posibilidades como herramienta de mediación educativa en Latinoamérica. *Información tecnológica*, *29*(1), 49-58.

Henríquez-Coronel, P., Gisbert, M., y Fernández, I. (2018). La evaluación de la competencia digital de los estudiantes: una revisión al caso latinoamericano. *Chasqui: Revista Latinoamericana de Comunicación*, (137), 93-112.

- Hidalgo-Benites, L., Polo Del Toro, J., Gálvez-Hidalgo, G., y Polo-Maldonado, E. (2021). Estrategias públicas universitarias en Latinoamérica durante la pandemia de la COVID-19. *Gaceta Científica*, *7*(3), 99-108.
- Losada, M., y Peña, C. (2021). Pandemia covid-19: Procesos de autoorganización desde la tecnología educativa.(Original). *Roca. Revista científico-educacional de la provincia Granma*, *17*(1), 421-438.
- Martin, J. (2020). Educar en tiempos de pandemia. *Revista Internacional de Investigación en Ciencias Sociales*, *16*(2).
- Martínez, P. y Olea F. (2021). Voces desde Latinoamérica: adolescentes ante la pandemia por COVID19. *Revista sobre la infancia y la adolescencia*, (20), 78-95.
- Navarrete, Z., Manzanilla, H., & Ocaña-Pérez, L. (2021). La educación después de la pandemia: propuesta de implementación de un modelo de Educación Básica a Distancia. *Diálogos sobre educación. Temas actuales en investigación educativa*, *12*(22).
- Navarro-Hudiel, S. (2020). Tendencias en el uso de recursos y herramientas de la tecnología educativa en la educación universitaria ante la pandemia COVID-19. *Revista Ciencia y Tecnología El Higo*, *10*(2), 111-122.
- Paredes-Chacín, A., Inciarte, A. y Walles-Peñaloza, D. (2020). Educación superior e investigación en Latinoamérica: Transición al uso de tecnologías digitales por Covid-19. *Revista de ciencias sociales*, *26*(3), 98-117.
- Pedró, F. (2020,a). COVID-19 y educación superior en América Latina y el Caribe: efectos, impactos y recomendaciones políticas. Fundación Carolina Word Press. 11 de junio de 2020.
- Prince, Á. (2021). La brecha digital como obstáculo al derecho universal a la educación en tiempos de pandemia. *Journal of the Academy*, (4), 26-41.
- Quezada, M., Castro, M., Dios, C., y Quezada, G. (2021). Condiciones laborales en la educación universitaria peruana: Virtualización ante la pandemia COVID-19.
- Ramírez, G. (2021). La familia y el juego como estrategia de aprendizaje a distancia durante la pandemia del Covid-19 en México: Una propuesta desde la enseñanza universitaria en ciencias de la salud. *Revista de Educación a Distancia (RED)*, *21*(65).
- Ramírez-Montoya, M. S. (2020). Transformación digital e innovación educativa en Latinoamérica en el marco del COVID-19. *Campus Virtuales*, *9*(2), 123-139.
- Ramírez-Ortiz, J., Castro-Quintero, D., Lerma-Córdoba, C., Yela-Ceballos, F., y Escobar-Córdoba, F. (2020). Consecuencias de la pandemia Covid-19 en la salud mental asociadas al aislamiento social.
- Román, J. (2021) Riesgos de volver a los niveles de pobreza de hace 10 años: CONEVAL, México: La Jornada, 10 de febrero.
- Schmelkes, S. (2020). La educación superior ante la pandemia de la COVID-19: el caso de México. *Universidades*, *71*(86), 73-87.
- Tabares-Díaz, Y., Martínez-Daza, V., y Matabanchoy-Tulcán, S. (2020). Síndrome de Burnout en docentes de Latinoamérica: Una revisión sistemática. *Universidad y Salud*, *22*(3), 265-279.
- Tejedor, S., Cervi, L., Tusa, F. y Parola, A. (2020). Educación en tiempos de pandemia: reflexiones de alumnos y profesores sobre la enseñanza virtual universitaria en España, Italia y Ecuador. *Revista Latina de Comunicación Social*, 78, 1-21.

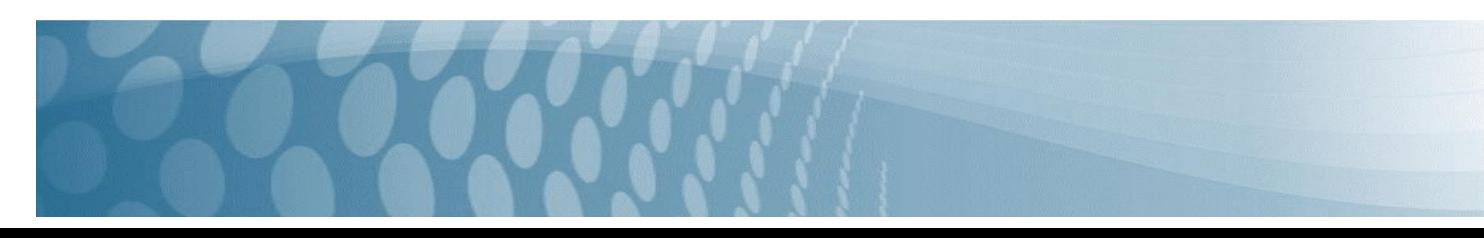

## **TPM a Bombas Wilden**

A. Reimundo Moreno Cepeda<sup>1</sup>, B. Raymundo Díaz Robles<sup>2</sup>, C. Alejandro Hernández Briones<sup>3</sup> D. Jose Antonio Romo Duron<sup>4</sup>

*<sup>1</sup> Universidad Autónoma de Coahuila, email: [reimundo.moreno@uadec.edu.mx](mailto:reimundo.moreno@uadec.edu.mx)*

<sup>2</sup> Instituto Tecnológico de Estudios Superiores de Monterrey, e-mail: *[raymundo.diaz@tec.mx](mailto:raymundo.diaz@tec.mx) <sup>3</sup>Universidad Tecnologica de Coahuila,e-mail: [ahbriones@utc.edu.mx](mailto:ahbriones@utc.edu.mx) <sup>4</sup>Universidad del Valle de México, email: [jose\\_romod@my.uvm.edu.mx](mailto:jose_romod@my.uvm.edu.mx)*

#### **Línea de investigación: OTRAS INGENIERÍAS**

#### **Resumen**

Hoy en dia los fabricantes automotrices se esmeran en la elaboración de sus componentes; en especial en todo lo relacionado con el motor, ya que este determina la eficiencia del auto. El uso de aceros de alta resistencia resulta en una mejor estructura del automóvil y mejora la seguridad. A su vez, el aluminio es usado en una gran cantidad componentes del vehículo para que sea más ligero y eficiente. La fabricación de pistones para motor tiene como base el aluminio para su elaboración, siendo el elemento que capta la fuerza de la combustión interna del motor y la transfiere por medio de la biela al cigüeñal.

Este proyecto tuvo como objetivo la implementación de la Metodología TPM o Mantenimiento Productivo Total a Bombas Wilden, usadas en el proceso de anodizado del pistón; dicho proceso es muy importante porque genera protección a la corrosión y al desgaste por fricción, permite una mejor disipación térmica y funciona como aislante eléctrico.

El problema era que no mantenía el nivel de flujo del fluido, lo que afectó el funcionamiento correcto de la máquina de anodizado, la cual cuenta con 10 módulos y a su vez cada módulo requiere al menos de una bomba. La implementación de TPM consistió en la eliminación de toda fuente de energía, la desinstalación de la bomba, la reparación y cambio de partes, así como el ensamble y montaje de esta. Ya probado, se pudo estandarizar dicha metodología, disminuyendo paros no programados y mejorando la producción en dicha área.

*Palabras clave: Motor, TPM, Anodizado, Bomba*

#### **Abstract**

Nowadays automotive manufacturers take great care in the elaboration of their components; Especially in everything related to the engine, since this determines the efficiency of the car. The use of high-strength steels results in a better structure of the car and improves safety. In turn, aluminum is used in a large number of vehicle components to make it lighter and more efficient. The manufacture of engine pistons is based on aluminum for its elaboration, being the element that captures the force of the internal combustion of the engine and transfers it through the connecting rod to the crankshaft. This project aimed to implement the TPM Methodology or Total Productive Maintenance to Wilden Pumps, used in the piston anodizing process; This process is very important because it generates protection against corrosion and friction wear, allows better heat dissipation and works as an electrical insulator.

The problem was that it did not maintain the fluid flow level, which affected the correct operation of the anodizing machine, which has 10 modules and in turn each module requires at least one pump. The implementation of TPM consisted of the elimination of all power sources, the removal of the pump, the repair and replacement of parts, as well as the assembly and assembly of the pump. Once tested, it was possible to standardize this methodology, reducing unscheduled stoppages and improving production in this area.

*Keywords: Motor, TPM, Anodizing, Pump*

## INTRODUCCIÓN

Uno de los métodos más antiguos para transformar los metales es el proceso de fundición. El metal se calienta a un punto de fusión, pasando de estado sólido a estado líquido, y posteriormente es vaciado en la cavidad de un molde. Productos como el monobloque de un auto, el cigüeñal, o bien los pistones, son productos que conforman las partes principales del automóvil.

## **Elaboración del pistón**

Los pistones o émbolos son partes móviles dentro de los cilindros que conforman el motor del automóvil, siendo su función principal comprimir la mezcla de aire y combustible dentro del cilindro para transmitir la fuerza provocada hacia el cigüeñal, mediante un movimiento continuo, cambia el volumen y la presión del fluido para conseguir el movimiento. El proceso de anodizado en un pistón le permite soportar mejor las fuerzas que actúan en él.

#### **Anodizado del pistón**

Este es un proceso de oxidación que permite que la superficie del pistón se convierta en una capa dura y porosa, lo que proporciona una mejor resistencia a la corrosión y un mejor acabado (KALPAKJIAN, 2012).

El proceso se conforma de un baño de ácido, el pistón se coloca en una celda electrolítica y actúa como ánodo, lo que le permite una absorción de oxígeno de dicho baño y creando un recubrimiento en sus superficies.

#### **El TPM**

El mantenimiento productivo total (TPM, por sus siglas en inglés) es un instrumento de la Calidad Total que promueve el sistema de mantenimiento de los útiles de producción. Se trata de una adaptación del sistema americano PM (Productive Maintenance) realizada por los japoneses, quienes añadieron la palabra "Total" para significar que todo el personal de producción debe estar implicado en el mantenimiento del área.

Se puede definir a su vez como un plan de acción para sanear la empresa en costos, seguridad, inversiones, organización y, por supuesto, calidad. Su finalidad es obtener el máximo rendimiento (SUZUKI, 1996).

#### **BOMBAS WILDEN**

La bomba neumática conocida como bomba de doble membrana o bien, bomba de diafragma fue inventada por Jim Wilden hacia el año de 1955, siendo el propietario de la empresa *Wilden Pump & Engineering*. Se define como una bomba de desplazamiento positivo alternativo, en la que el aumento de presión se realiza por el empuje de unas membranas elásticas (denominadas diafragmas) que permiten crear un volumen variable en la cámara de bombeo, aumentándola en la fase de aspiración y reduciéndola en la fase de expulsión del fluido [\(http://fluideco.com\)](http://fluideco.com/).

Unas válvulas de retención controlan el movimiento del fluido en la zona de menor presión a la de mayor presión. La acción de estas bombas es neumática: se aprovecha la presión del aire comprimido o bien, de cualquier otro gas compatible con su uso. Observe la figura 1.

### **Figura 1**

Ejemplo de Bomba de Diafragma o de doble membrana. Si bien las Bombas Wilden son de las más comerciales, existen otras como Yamada o KMX con excelentes prestaciones.

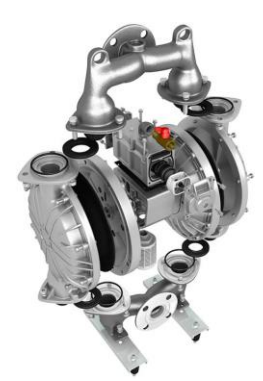

<https://www.bombasyamada.mx/what-is-a-double-diaphragm-pump/>

## DESARROLLO

Una Bomba Wilden o bomba de diafragma emplea una válvula neumática que dirige el aire comprimido de un lado a otro de la bomba. Las bombas de membrana son capaces de manipular líquidos con distintos niveles de viscosidad, así como líquidos con sólidos en suspensión.

Debido a la resistencia a la corrosión de estas bombas, estos equipos son muy utilizados en la industria para el movimiento de prácticamente cualquier líquido y en multitud de industrias como ácidos, derivados del petróleo, disolventes, pinturas, barnices, tintas, fangos de depuradora, reactivos, concentrados de frutas, chocolate, plantas de proceso, industrias químicas, industrias alimentarias, ópticas, industrias galvánicas, bebidas, aguas residuales, minerías, construcción, buques, industrias cerámicas, cartoneras, fábricas de papel o circuitos impresos (WILDEN, 2023).

#### **Principio de funcionamiento de la Bomba Wilden**

El funcionamiento de las bombas WILDEN está basado fundamentalmente en la acción conjunta de cuatro elementos: un par de diafragmas, un eje que los une, una válvula distribuidora de aire y cuatro válvulas de esfera. El movimiento alternativo de los diafragmas genera la succión y la impulsión del producto a través de las válvulas. Este movimiento es producido por aire comprimido, el cual es distribuido a un diafragma u otro por la válvula de aire.

Una vez conectado el aire comprimido, la válvula distribuidora lo enviará a la parte posterior de uno de los diafragmas (el de la derecha en el gráfico), haciendo que el mismo se aleje del centro de la bomba. Ya que ambas membranas se encuentran unidas por el eje, en el mismo movimiento el diafragma de la izquierda se verá atraído hacia el centro de la bomba, generando una depresión en la cámara de líquido y expulsando al exterior el aire que se encontraba en su parte posterior.

## **OBJETIVOS**

## OBJETIVO GENERAL

Implementar la Metodología TPM en el mantenimiento de Bombas Wilder, utilizadas en el proceso de Anodizado del aluminio, buscando reducir las fallas en el área de anodizado por falta de mantenimiento en los distintos equipos. El área de anodizado cuenta con diez módulos en los cuales hay diez bombas Wilden. En planta se cuenta con 6 áreas de anodizado, las cuales trabajan las 24 horas del dia.

## OBJETIVOS ESPECÍFICOS

- *4. Identificar las etapas que conforman la Metodología TPM*
- *5. Identificar los componentes que conforman las Bombas Wilden*
- *6. Conocer el proceso de desinstalación, reparación y ensamblado de Bombas Wilden*
- 7. *Estandarizar el uso del TPM en el mantenimiento de Bombas Wilden*

## OBJETO DE ESTUDIO

Mediante este proyecto, se busca implementar el Mantenimiento en las Bombas Wilden del Área de anodizado, y posteriormente su estandarización, ya que se cuenta con varias áreas de trabajo similares para el recubrimiento de pistones de motor.

#### **Identificación de problemas**

Inhabilitar un modulo del area de anodizado resta el 10% de la capacidad del area de trabajo, adicionalmente, si es muy tardado el proceso de mantenimiento y reparacion si se requiere, repercute directamente en el volumen de produccion, por lo que el area de Ingenieria tiene como objetivo implementra el Mantenimiento Productivo Total de acuerdo con una programacion de servicio a los equipos utilizados.

## METODOLOGÍA

**Hipótesis.** El TPM es un método que, aplicado correctamente, puede ayudar a disminuir costos de operación, eficientar los procesos y asegurar la calidad de los productos. El implementar y estandarizar dicha metodología en el Área de anodizado, permitirá en un futuro replicar dicha metodología en otros equipos de los distintos departamentos que conforman la compañía.

91

## FASES DEL DESARROLLO

## **Marco Teórico.**

Una bomba de membrana, también denominada bomba neumática o de doble diafragma, sirve para aportar la fuerza necesaria que requiere un fluido para moverse en una dirección. Estas bombas aportan presión por el aire comprimido que contienen.

Su movimiento es alternativo, por lo que el aumento de presión se realiza por el empuje de unas paredes elásticas o membranas que varían el volumen de la cámara; esto hace que aumente o disminuya en forma alternativa. Los factores por considerar para seleccionar este tipo de bombas son:

- La resistencia química, al considerar que fluido se habrá de bombear
- El rango de temperatura que soporte el diafragma

### **El Purgado o Cebado de la Bomba**

El proceso de purgado implica el llenado de fluido en todos los ductos para expulsar el aire en el interior; el concepto de cebado es también sinónimo de purgado, es decir, la eliminación de burbujas de aire formadas en el líquido por la diferencia de presión.

Una manera sencilla para purgar o cebar una bomba es instalarla de manera vertical, para que la presión del aire y la fuerza de gravedad realicen dicho trabajo. El uso de una válvula de alivio en la parte superior de la carcasa, puede abrir al arrancar la bomba y poder asegurar que se ha eliminado todo el aire.

#### **Figura 2**

La figura muestra los distintos estados de la bomba al estar trabajando, primero hacia un lado y luego cambiando su dirección en un movimiento sincrónico.

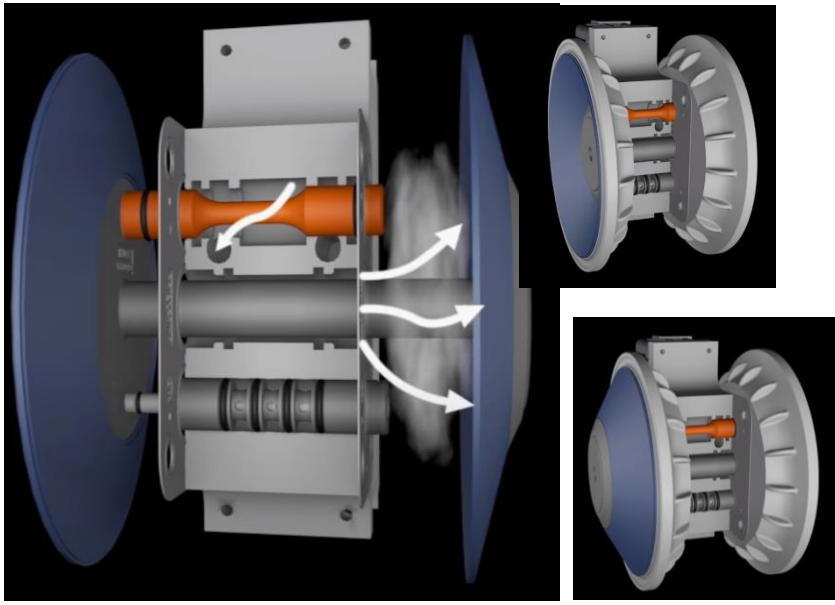

#### **Metodología de la investigación**

El tipo de investigación aplicada es descriptiva: numera las etapas que conforman el mantenimiento a los módulos que utilizan Bombas Wilden, así como los componentes de reemplazo más comunes.

#### **PROCESO DE EJECUCIÓN**

La figura 4 muestra el diagrama con la secuencia de actividades para aplicar TPM en el Área de Anodizado.

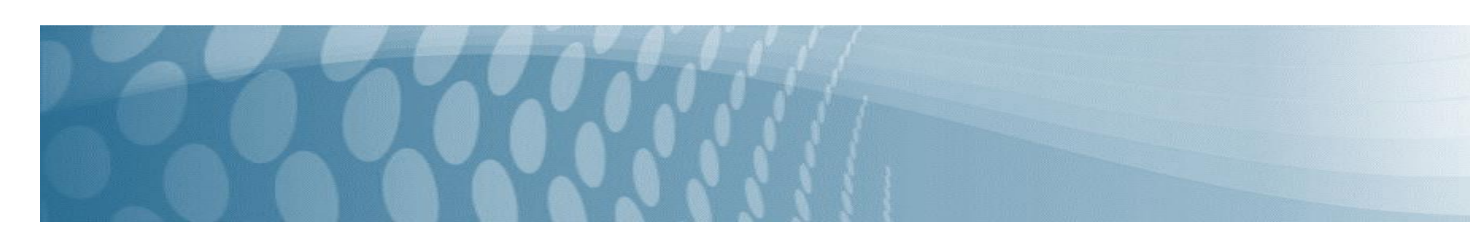

## **Figura 3** Mantenimiento Productivo Total (TPM) a Bombas Wilden

## **TMP APLICADO A BOMBAS WILDEN EN AREA DE ANODIZADO**

## **EVALUACION DEL REQUERIMIENTO:**

Cambio de Bombas Wilden en el area de Anodizado. Se busca evitar fallo general del equipo, o bien, que disminuya su potencial de uso.

## **PASO UNO.**

Dar de baja el modulo al que se le aplicará el mantenimiento. La maquina cuenta con diez modulos, y a su vez, una bomba por modulo. Se desenergiza la bomba.

## **PASO DOS.**

Desmontaje de la Bomba, se realiza el despiece para conocer las partes a reemplazar y el ajuste a aplicar.

### **PASO TRES.**

Reparacion de Bomba: cambio de partes y ajuste requerido.

## **PASO CUATRO.**

Ensamblado e Instalacion de Bomba Wilden, se realiza la prueba de funcionamiento, evaluacion de niveles y posteriormente su liberacion.

## ETAPAS

**PASO 1. Desconexión del Módulo que aloja la Bomba Wilden. Desenergizado del equipo**

La primera acción por realizar en este procedimiento es eliminar todas las fuentes de energía; se da de baja el módulo en el tablero de control a través de la interfaz en pantalla (observe la figura 3), lo que desactiva la energía neumática y posteriormente el corte del sistema eléctrico del módulo. Estas bombas cuentan con una interfaz eléctrica que usa pulsos eléctricos para mover el fluido en lugar de presión diferencial.

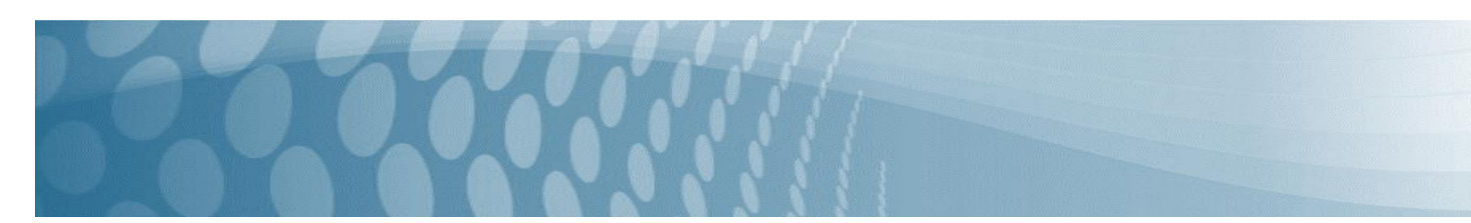

### **Figura 4**

Tablero de control para el alta, seguimiento y baja temporal de los módulos de Bombeo.

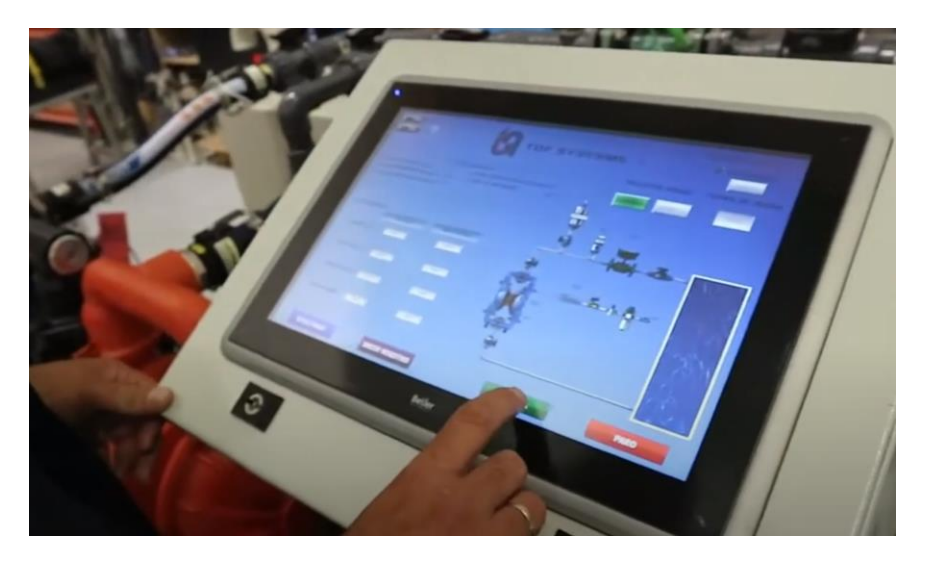

### **Figura 5**

Vista general de Bombas Wilden montadas en un módulo de trabajo; se puede observar el sentido del fluido, el flujómetro y las mangueras de succión en la parte superior de las mismas.

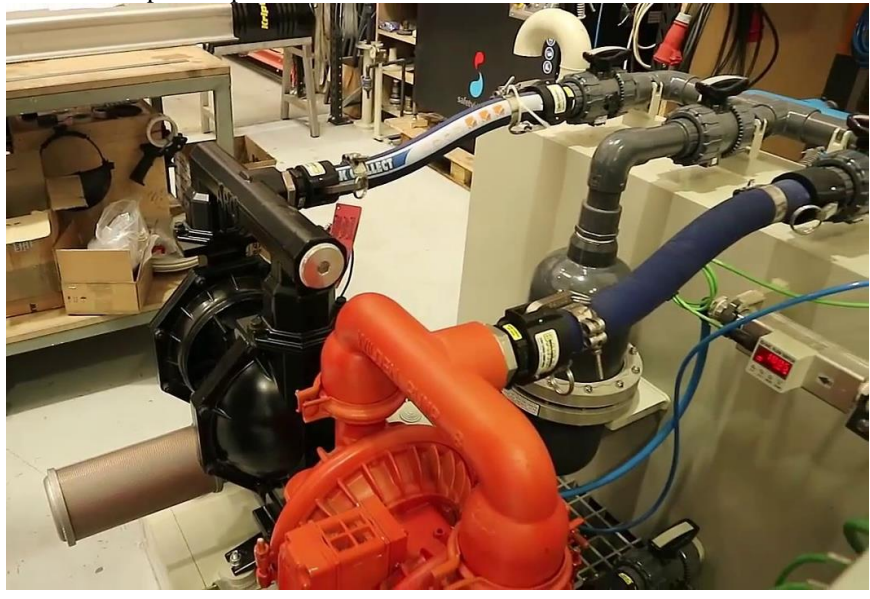

<https://i.ytimg.com/vi/LEVv3q0dd8M/maxresdefault.jpg>

#### **PASO 2. Desmontaje de la Bomba**

Se afloja el tubo del flujómetro que va conectado a la Bomba Wilden, se desatornilla la manguera de succión que va colocada en los tubos que realizan dicha acción y se desconecta la electroválvula que va conectada al block de válvulas. **PASO 3. Reparación de Bomba**

A continuación, se enlista el procedimiento para el despiece y posteriormente la reparación de dichos equipos. La figura 6 muestra el despiece de una bomba como ejemplo.

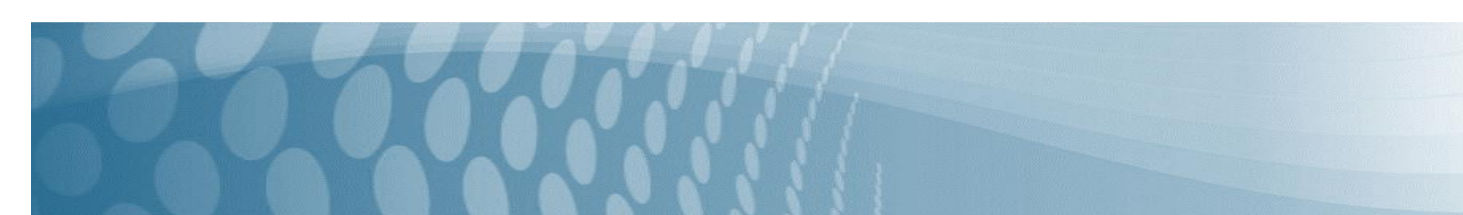

- Se coloca la Bomba Wilden en la mesa de trabajo, con una llave española de 22mm, se afloja el tubo de descarga y se retira manualmente. Se comienza a colocar las partes que se desmontan sobre una franela extendida en la mesa para evitar derrames y suciedad. La Bomba se coloca verticalmente para apoyar la base en la mesa de trabajo.
- 2. Posteriormente, se aflojan las cuatro tuercas superiores que se encuentran sobre los codos de succión y se retiran manualmente tuercas y arandelas. Se coloca en una charola de acero inoxidable toda la tornillería que se vaya desmontando. Se presionan los cuatro tornillos hacia abajo para poder retirar el tubo de succión en conjunto con los codos.
- 3. Al desalojar la succión se coloca lateralmente, se extraen las válvulas de entrada (válvulas superiores). Se coloca todo el conjunto de succión en un tornillo de banco sujetándolo del tubo de succión; con una llave española de 27 mm se realiza un giro hacia la izquierda y se afloja el actuador de vacío.
- 4. Se gira hacia la izquierda manualmente el conjunto de codos de succión se afloja y se retira del tubo de succión
- 5. Se aflojan los cuatro tornillos que se encuentran en la tapa porta silenciador que se localiza en el block central o cámara de aire. El conjunto de block central o cámara de aire y las cámaras de líquido se retiran de la base o codos de descarga.
- 6. Se coloca el conjunto central y se colocan las cámaras de líquido con las válvulas hacia arriba y se extraen las válvulas. Se retiran los cuatro tornillos de la base o codos de descarga.
- 7. Se toma nuevamente el conjunto central y se retiran ambas abrazaderas que sujetan entre el block central o cámara de aire y las cámaras de líquido aflojando las tuercas de los tornillos de cada abrazadera, se retiran con un desarmador de caja de 5 mm.
- 8. Se retiran ambas cámaras de líquido.
- 9. Con dos llaves españolas de 22 mm se toman cada uno de los tornillos de sujeción de diafragmas y se aflojan, se extrae manualmente uno de los diafragmas en conjunto con el tornillo y el disco. Se toma el diafragma que se retiró y se retira del tornillo y el disco del diafragma.
- 10. Se retira el carrete en conjunto con el otro diafragma de la camisa del block central o cámara de aire. Dicho carrete se coloca en un tornillo de banco sujetándolo en mordazas o con casquillos de material suave y con una llave española de 22 mm se afloja el tornillo de sujeción de diafragma y se retira el tornillo, el diafragma y el disco. Sujetando el block central, se retiran de la camisa del carrete los cuatro sellos con un extractor de Orings (o sellos).

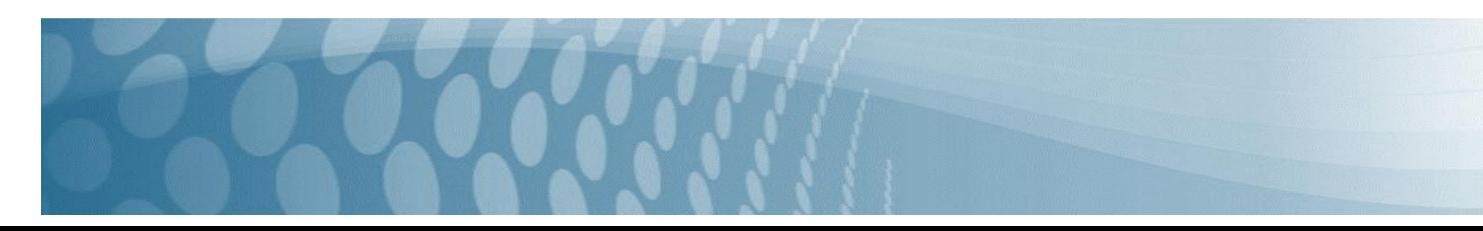
#### **Figura 6** Despiece de componentes de una Bomba Wilden de doble membrana.

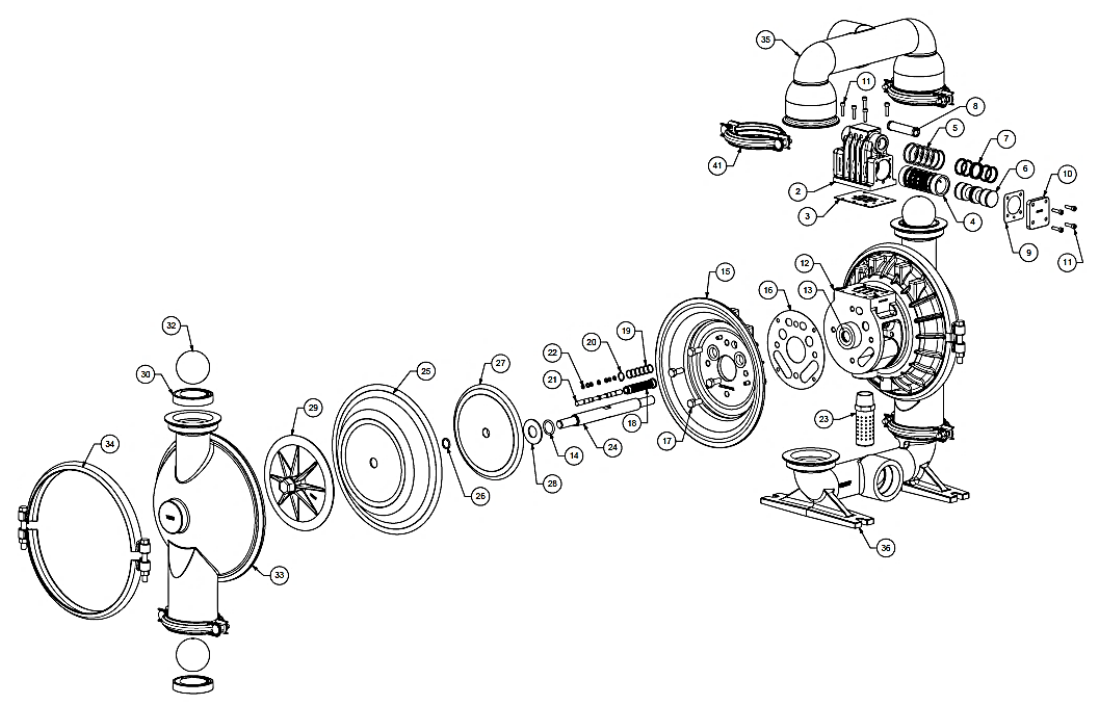

#### **3.1. Procedimiento para el lavado de las piezas.**

Al tener todas las piezas desarmadas se comienzan a lavar con desengrasante y con una fibra para eliminar toda la suciedad, cerciorándose de que queden completamente limpias. Se utiliza una charola de acero inoxidable y trapos. Para la limpieza del carrete se utiliza solamente un trapo suave para evitar dañarlo.

### **3.2. Reparación de las válvulas**

- 1. Se retira el candado doblando uno de sus extremos y extrayéndolo por el otro lado, apoyándose con unas pinzas.
- 2. Con una llave española de 8 mm se afloja la tuerca y se retira manualmente.
- 3. Se retira el resorte.
- 4. Se retira la parte superior de entrada de líquido.
- 5. Se retira asiento de válvulas.
- 6. Se retira el oring del embolo con ayuda de un extractor de oring.
- 7. Se limpian las piezas con desengrasante.
- 8. Se coloca el oring de émbolo.
- 9. Se coloca el asiento de válvulas.
- 10. Se coloca la tapa superior de entrada de líquidos.
- 11. Se coloca un nuevo resorte, arandela y tuerca.
- 12. Por último, se colocó nuevamente el candado con la ayuda de unas pinzas.

La figura 7 muestra los componentes de reemplazo más comunes: (25) Diafragma, (27) Plato de diafragma, (28) Arandela de amortiguador, (29) Pato de diafragma exterior, (37) Colector de succión y (38) Pantalla.

#### **Figura 7**

Piezas de reemplazo para Bombas Wilden de doble membrana.

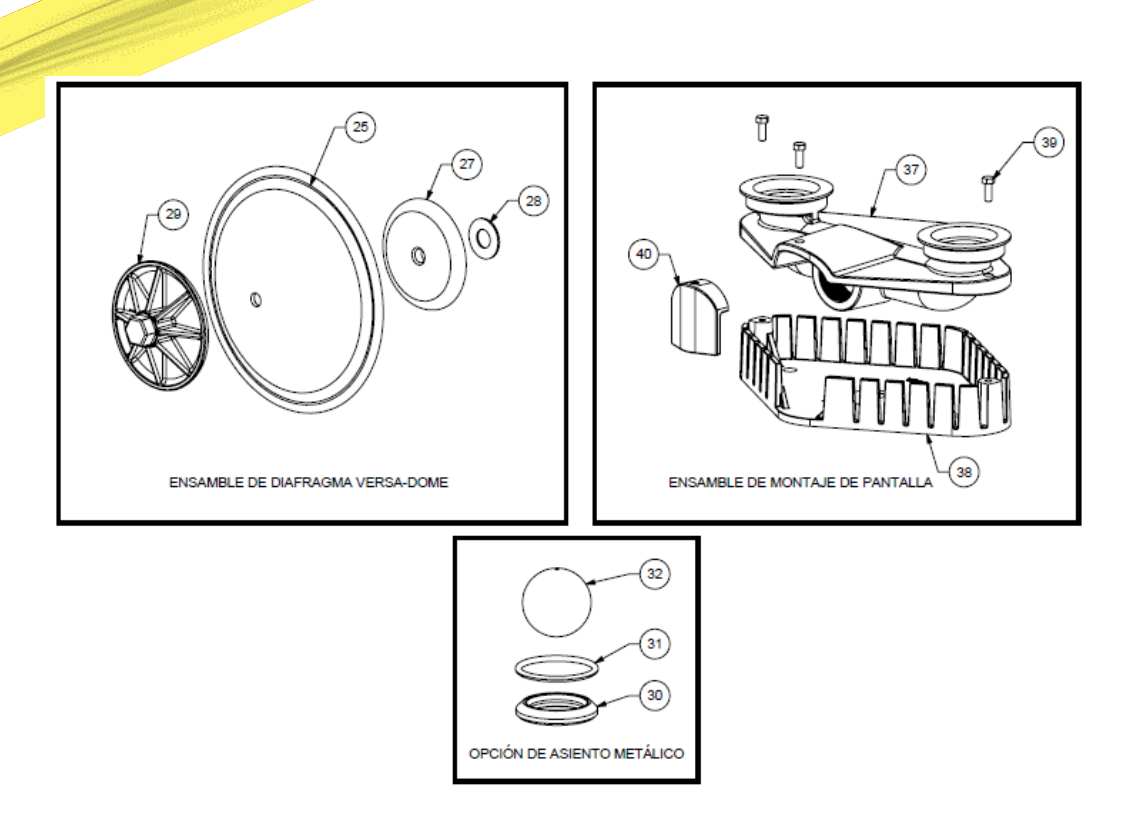

#### **PASO 4. Ensamble e Instalación de Bomba**

Listado del procedimiento de ensamble e instalación de la Bomba en el módulo. El equipo cuenta con 10 módulos, por lo que al retirar cada módulo o bomba se disminuye un 10% de eficiencia de dicho equipo.

- 1. Se toma el block central o cámara de aire y se colocan los cuatro sellos de la camisa del carrete dentro de las cuatro ranuras, se aplica aceite para lubricar para lubricar y reducir el desgaste. Los sellos se colocan en la ranura con ayuda de extractor de o ring.
- 2. Se coloca el carrete en vertical en la mesa de trabajo. Se coloca posteriormente en uno de los extremos del carrete el disco de diafragma. Al colocar el tornillo de sujeción en el diafragma, el diafragma se dobla hacia atrás en dirección de la cabeza del tornillo.
- 3. Se enrosca manualmente girando hacia la derecha, cerciorándose de que el labio interior del diafragma se acomode dentro del chaflán del disco. Se aplicó un poco de grasa al carrete.
- 4. Se desdoblan a su posición normal los dos diafragmas. Se colocó sobre un diafragma una cámara de líquido y cerciorándose de que la marca de la cámara del líquido coincida con la marca del block central o cámara de aire. Se coloca entre la cámara de líquido y la cámara de aire una de las abrazaderas.
- 5. Se coloca el tornillo y la tuerca, y se apretó asegurándose de que quede centrada la abrazadera con respecto a las marcas del block central y la cámara de líquido en ambos lados de la abrazadera. Lo mismo se realiza en la segunda cámara.
- 6. Se aplica teflón en las roscas del tubo de sujeción y se sujetó en el tornillo de banco para poner primero los codos de succión y después el actuador de vacío apoyándose con una llave española de 27mm.
- 7. Se colocan las válvulas y sellos en la succión.
- 8. Se coloca la parte superior sobre la bomba de manera que los codos de succión queden sobre las entradas de las cámaras de líquido y el tubo de succión apuntando hacia arriba.
- 9. Se coloca el block de la electroválvula y se guían los tornillos.
- 10. Se aplica teflón al tubo de descarga, se monta en la bomba nuevamente y se aprieta con una llave de 22mm.

# RESULTADOS Y DISCUSIÓN

El proyecto se ejecutó en tiempo y forma. El servicio de mantenimiento se ejecutó en tres dias, identificando los componentes más comunes de reemplazo, los tiempos de despiece y ensamblado, asi como las pruebas para la validación del equipo. Esto permitió reducir los paros no programados y mejorar los índices de productividad. Esto permitirá

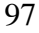

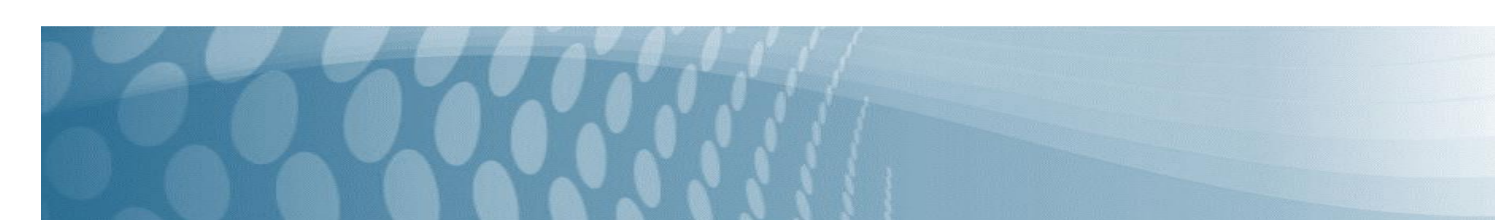

estandarizar el uso de dicha metodología no solo en el área de producción, sino extenderlo a otras áreas donde se cuente con otros equipos y maquinaria pesada: Estampado, Conformado, Sandblasteo y Área de recuperación de partes.

# **CONCLUSIÓN**

Dicho proyecto permitió disminuir los tiempos de servicio en los equipos, definir un stock de materiales de uso común, así como estandarizar dicho proceso a diferentes equipos. A continuación, se listan algunos logros alcanzados:

- Aumento en la productividad
- La mejora en el rendimiento y funcionamiento de la máquina
- Se solucionaron las fallas en otros equipos que dependían de esta
- Reducción de tiempo muerto por mantenimiento y paros no programados.

# BIBLIOGRAFÍA

FLUIDEO, Distribuidor de Bombas industriales. 2023. [https://fluideco.com/jim-wilden-y-la-invencion-de-las-bombas](https://fluideco.com/jim-wilden-y-la-invencion-de-las-bombas-de-membrana/)[de-membrana/.](https://fluideco.com/jim-wilden-y-la-invencion-de-las-bombas-de-membrana/)

Kalpakjian, S. y Schmid S. R. 2012. Manufactura, ingeniería y tecnología. Quinta edición. Pearson Educación. Chapman, Stephen J. 2012. Maquinas eléctricas. Ed. McGraw Hill.

Socconini, Luis. 2016. Lean Manufacturing Paso a paso. Ed. Alfaomega.

Suzuki Tokutaro. 1996. TPM En Industrias de Proceso (Originalmente Publicado Por El Japan Institute of Plant Maintenance).

WILDEN PUMP, Pagina oficial de la compañía. 2023. [http://www.wildenpump.es/.](http://www.wildenpump.es/)

# **Estudio de las características bioclimáticas de los techados en relación a los materiales de una vivienda de adobe en la comunidad de Talnepantipa, Huejutla, Hidalgo con base en la metodología Ener-Hábitat.**

Clara Vite Alejandrez<sup>1</sup>, Héctor Hafid Sarmiento García<sup>2</sup>, Ricardo Uriel Cruz Vite<sup>3</sup>.

*<sup>1</sup>Universidad Tecnológica de la Huasteca Hidalguense/clara.vite@uthh.edu.mx* <sup>2</sup> *Universidad Tecnológica de la Huasteca/hector.sarmiento@uthh.edu.mx* <sup>3</sup> *Universidad Tecnológica de la Huasteca Hidalguense/ricardo.cruz@uthh.edu.mx*

**Línea de investigación:** Aprovechamiento de los materiales regionales en la industria de la Construcción

#### **Resumen**

El propósito de este artículo es presentar el producto de un análisis de la vivienda vernácula basado en las características térmicas en relación de la bioclimática de los materiales, con caso de estudio de techados en Talnepantipa. Es de interés capturar los datos que salvaguarden las características de este tipo de construcciones como apoyo de sustento teórico en fomento de su preservación. El abordaje del documento se estableció de manera cualitativa documental, por medio de observaciones y análisis, estas van desde la búsqueda de viviendas que cumplan estrictamente con la construcción vernácula, el levantamiento y descripción de sus características constructivas y de material, para posteriormente analizar por la metodología Ener-hábitat de sus materiales. Los resultados comprenden un conjunto de datos que muestran la realidad bioclimática de las viviendas vernáculas de la región Huasteca, las cuales constituyen la trama de la realidad de la vivienda bioclimática. Las conclusiones a las que arriba el documento, sintetiza y homologa en aproximados el comportamiento de los materiales en los techos en relación de la temperatura de la zona, para de alguna manera tener una idea de la relación de confort según los meses con mayor transferencia de calor.

*Palabras clave: Vivienda vernácula, Huasteca, Techados, Talnepantipa, Ener-hábitat.*

# **Abstract**

The purpose of this article is to present the product of an analysis of the vernacular house based on the thermal characteristics of materials of construction used to build roofs of the houses in Talnepantipa.

It is of interest to capture the data that safeguards the characteristics of this type of construction as support for theoretical support in promoting its preservation.

The document was established as a qualitative analysis, through observations, which involve the search for houses that strictly comply with vernacular construction, the survey and description of their construction and material characteristics, to later analyze them by the energy methodology. -habitat.

The results comprise a set of data that shows the bioclimatic reality of vernacular dwellings in the Huasteca region, which constitutes the fabric of the bioclimatic dwelling reality.

The conclusions reached by the document, synthesize and homologate in approximates the behavior of the materials in the ceilings in relation to the temperature of the area, in order to somehow have an idea of the comfort relation according to the months with the greatest transfer of heat.

*Keywords: Vernacular housing, Huasteca, Roofing, Talnepantipa, Ener-habitat.*

# INTRODUCCIÓN

La vivienda vernácula es la transferencia entre generaciones de grupos poblacionales de sistemas constructivos que implementan el uso de la bioclimática por medio de materiales autóctonos, acabando en viviendas que no solo son económicas, sino que también están adaptadas a las características de la región y son factibles de entrar en factores térmicos que est al confort. Il evan al confort de la confort de la confort de la confort de la confort de la confort d

Sin embargo la llegada de materiales prefabricados que dominan el mercado nacional y regional, en conjunto de la pérdida de técnicas constructivas por la falta de expertos nativos derivado de la migración o cambios de rutinas de trabajo en las localidades, gestiona la pérdida de dichos sistemas constructivos y la construcción de viviendas vernáculas que impactan no solo la imagen urbana de las localidades, también el confort de los habitantes quienes se adaptan a los nuevos materiales prefabricados.

Poco a poco incrementa la dificultad de encontrar a personas con las habilidades y conocimientos para construir dicho tipo de viviendas, las localidades se llenan de concreto. Los residentes salen de sus hogares en búsqueda de empleo y olvidan todo lo aprendido por sus generaciones pasadas. Su territorio deja de ser suyo y pasa a ser un espacio más; un lugar que no se conoce a profundidad.

Tal es el caso del municipio de Huejutla de Reyes que cuenta con 68 localidades que se ven afectadas por la migración a las principales ciudades del país, en donde las personas que tienen las habilidades para construir vivienda vernácula ya son adultos mayores, son pocos con conocimiento incompletos o ya han fallecido.

Con alto interés se cuestiona ¿cuáles son las características en relación con el confort térmico de los materiales de las viviendas vernáculas?, como parte de salvaguardar el conocimiento y las resultantes estadísticas de funcionamiento térmico de las viviendas que según la tendencia dejará de existir se plantea como caso de estudio los techos de viviendas vernáculas de la región Huasteca de México, en específico el municipio de Huejutla de Reyes en la localidad de Talnepantipa.

# DESARROLLO

# OBJETIVO GENERAL:

Determinar las características térmicas que presentan los techados de las viviendas vernáculas de Talnepantipa.

# OBJETIVOS ESPECÍFICOS.

- Conocer la ubicación de las viviendas vernáculas en Talnepantipa.
- Identificar los materiales de la vivienda.
- Analizar las características constructivas de la vivienda.
- Determinar los aspectos térmicos de los techos.

# OBJETO DE ESTUDIO

Las viviendas vernáculas de la Huasteca Hidalguense están en una región muy particular; la multiculturalidad, su medio físico, geografía, arquitectura tradicional y en mayor parte el clima que aportan variables para el desarrollo de la cotidianidad de sus habitantes.

Están al noreste de Hidalgo, forma parte de la franja costera del Golfo de México, manteniendo límites con la Sierra Madre Oriental; se divide en tres subregiones: la subregión de las llanuras, que se extiende por la parte norte; la subregión de las sierras y lomeríos del sur, que se compone de la parte sur de la Huasteca hasta la Sierra Norte de Puebla, y la subregión de la Sierra Madre y Otontepec. (Gutiérrez Herrera Gutiérrez H., Francisco Javier Rodríguez Garza, Hidalgo, Mauro Julián Cuervo Morales, 1997)

En específico las del municipio de Huejutla de Reyes tienen como contexto la localización en una zona catalogada como el corazón de esta región y es también el centro de diversas actividades de la región, su clima es cálido húmedo, viven en comunidades o rancherías, la mayoría de la vivienda está construida principalmente de block, concreto armado y lámina de acero con un promedio de 4 habitantes. Según Rivero Sánchez, (Sánchez., 2017) en estas localidades en las últimas 3

décadas se ha dado un fenómeno de migración de población joven a urbes como la ciudad de México, Guadalajara y Monterrey la cual genera mayores recursos económicos a partir de remesas, esto indirectamente ha modificado el paisaje de la vivienda en las comunidades porque crea una cultura del consumo aunado al cambio generacional y en la intención de mejorar la calidad de habitabilidad en sus viviendas sustituyen o construyen con materiales industrializados que poco a poco han desplazado a los tradicionales como el adobe, zacate, piedra y otate, como se observa en la Figura 1.

#### **Figura 1**

*Paisaje de la Vivienda en la Comunidad de Talnepantipa, Huejutla. Hgo.*

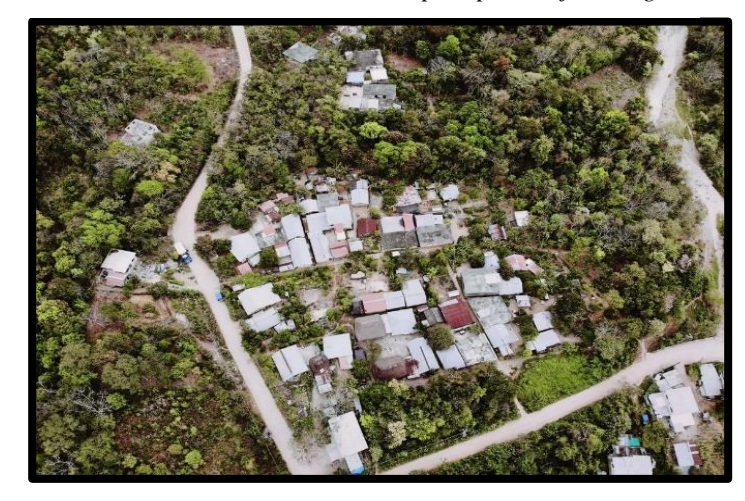

NOTA: (vista aérea. Fuente: propia)

Es importante vincular a la vivienda tradicional con identidad de la zona y los rasgos climáticos de la región a través de relación de los sistemas constructivos con el confort térmico que proporcionan. Al describir las condiciones climáticas de la Huasteca será fácil identificar las bondades que ofrecen los materiales nativos, el cuál es el objeto de estudio; las variables a contemplar son el emplazamiento, la configuración espacial, materiales empleados, además los factores del clima que toman especial relevancia son la temperatura, la precipitación y la humedad relativa, las cuales influyen directamente en la coexistencia con el medio físico desde tiempos ancestrales; incluso en la cosmovisión indígena estos factores eran considerados deidades y en la búsqueda de refugio duradero y confortable se usaron los recursos naturales disponibles en cada entorno, dando pie a los procesos constructivos que se han trasmitidos generacionalmente honrado la bioculturalidad (Toledo, V. M., & Barrera Bassols, N., 2009)de los pueblos originarios. El material predominante en estos sistemas constructivos es el adobe el cual ofrece bondades como el aislamiento de sonido, control de temperaturas extremas, resistencia al fuego, además de ser un material reversible, reciclable y universalmente disponible. (Moscoso-Cordero, 2010)

# METODOLOGÍA

#### Método descriptivo:

Es el método de investigación que se eligió para generar una clasificación y ordenamiento por estadística de los datos obtenidos para con una posterior interpretación.

Para el tema se utilizarán los siguientes tipos de investigación:

1. Descriptivo. - Al analizar la situación actual con respecto a ubicaciones, situaciones, características socioeconómicas y espaciales, con dicha información se clasificarán elementos y estructuras para una correcta caracterización de la realidad.

2. Explicativo. – Con este tipo de investigación se permitirá el análisis del fenómeno de estudio para encontrar modelos y datos con las características bioclimáticas de los materiales en relación a las temperaturas de la zona. Nivel o tipo de investigación: Descriptivo Cualitativo.

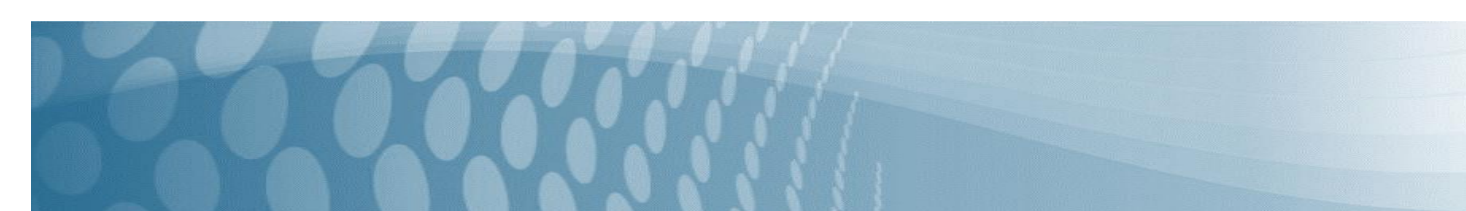

Esta investigación es de carácter descriptivo-cualitativo, porque está dirigida a determinar el funcionamiento y características de la vivienda vernácula considerando las variables independientes y dependientes que la intervienen, las cuales se muestran en la Tabla 1.

Objeto de estudio: Techados de vivienda vernácula

Universo: Talnepantipa

Muestra: La muestra corresponde al 33,3% de las viviendas vernáculas de Talnepantipa

**Tabla 1**

*Variables:*

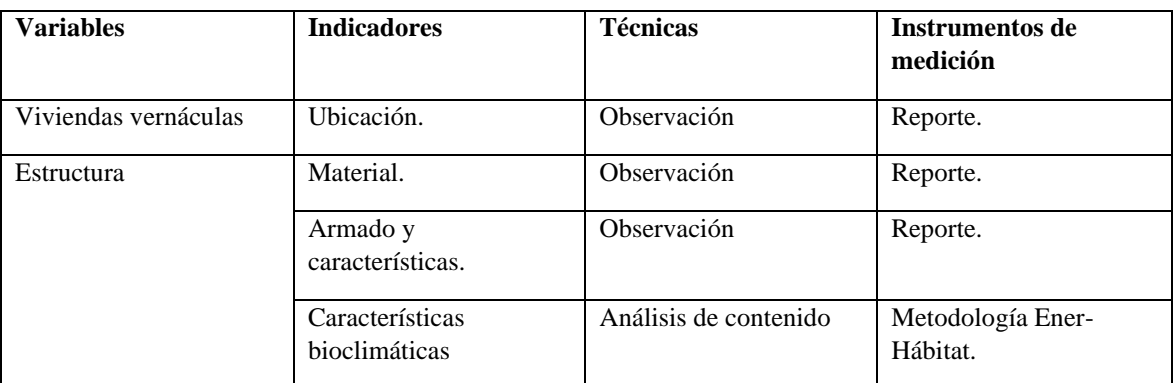

Fases:

- 1. Localización de viviendas vernáculas de Talnepantipa
- 2. Documentación de vivienda muestra
- 3. Generación de análisis por Ener-hábitat.

# FASES DEL DESARROLLO

#### **Fase I**

La primera fase de la metodología establece la localización de las viviendas vernáculas. El localizarlas tiene gran dificultad debido a la construcción con materiales prefabricados y la perdida poco a poco de los conocimientos constructivos de ellas, sin embargo, derivado de procesos de investigación se determinó como zona de estudio algunas casas ubicadas en Talnepantipa, el cual está localizado en el municipio de Huejutla de Reyes. Se accede a ella por medio de caminos rurales hacia las comunidades de Buenavista y Poxtla, Ixcatlán como lo muestra la Figura 2.

#### **Figura 2**

*Delimitación de Zona de Estudio.*

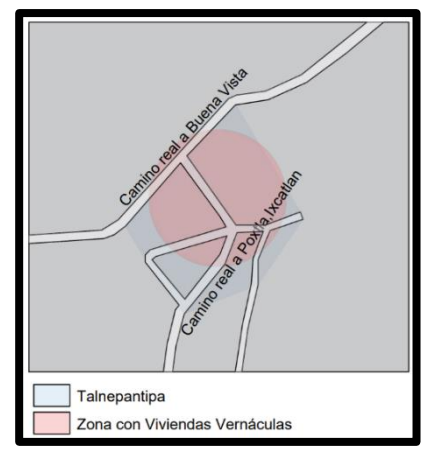

NOTA: (Fuente: propia)

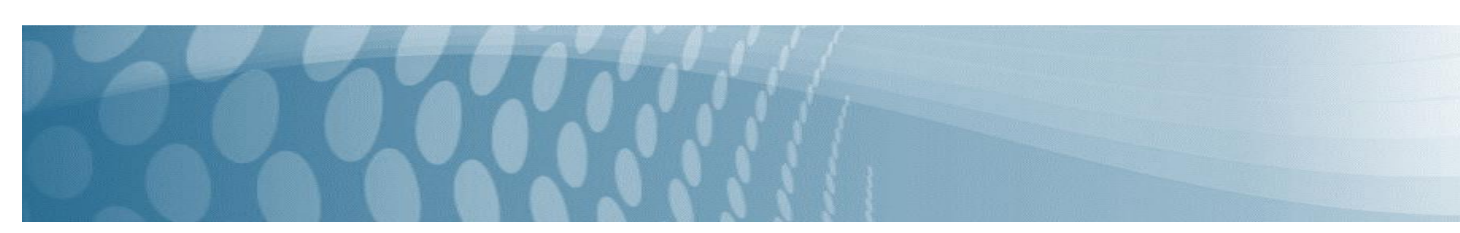

Se pidió permiso al delegado y los habitantes de la comunidad para establecer una fecha de visita. La aplicación del levantamiento de forma práctica se basa en el análisis de los techados para la localización de las viviendas por el uso de un drón de reconocimiento.

Aunque la zona está alejada de la urbe, un alto número de viviendas ya no tienen características vernáculas, lo cual fue evidente al llegar al lugar y posteriormente confirmado al ejecutar el proceso de la fase I

o Fase I: Uso de dron para reconocimiento.

El drón dio recorrido a la zona tomando fotografías, se puede apreciar desde el acceso que la zona está envuelta por naturaleza, la cantidad de construcciones es poca en relación al contexto y podría dar indicios de que se tenga un entorno propicio para la vivienda vernácula. Sin embargo en las figuras 3 y 4 las construcciones muestran techados de concreto o lámina galvanizada.

**Figura 5**

#### **Figura 4**

*Viviendas de Zona Camino Real Poxtla, Ixcatlán.*

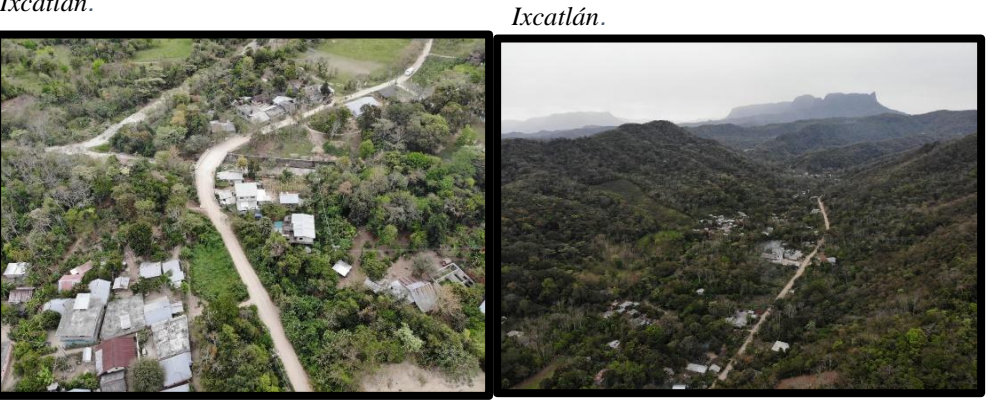

NOTA: (vista aérea. Fuente: propia) NOTA: (vista aérea. Fuente: propia)

*Viviendas de Zona Camino Real Poxtla,* 

En el segundo recorrido de la zona con más viviendas por la zona de Camino Real a Poxtla, Ixcatlán, donde a pesar de tener mayor cantidad de viviendas, estas repiten los patrones del acceso y contienen viviendas con losas de concreto o techados de lámina galvanizada.

En el último recorrido de la zona Camino Real a Buenavista se encontró un conjunto numeroso de viviendas, en las cuales afortunadamente se tenía visualización de 3 viviendas vernáculas con techados de paja.

Una vez se localizaron, se procedió en compañía de los habitantes a localizarlas y corroborar las características de vivienda vernácula. En la figura 6 se muestran las viviendas localizadas en la comunidad de Talnepantipa

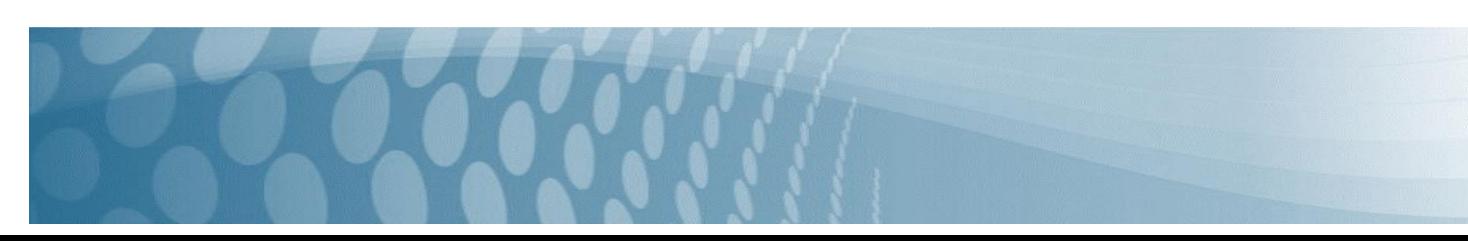

**Figura 6** *Viviendas de con Techado de Paja en la Comunidad de Talnepantipa*

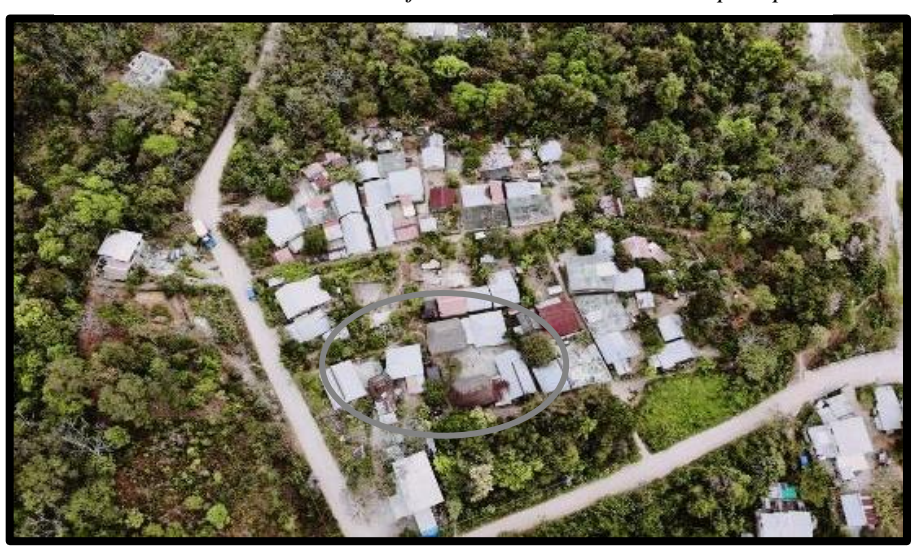

NOTA: (vista aérea. Fuente: propia)

### ● **Fase II**

Al llegar a las 3 viviendas localizadas, solo dos se encontraba en uso y funcional. Los habitantes mencionaron que una de las otras ya no estaba en funcionamiento y otra había sido intervenida con materiales que no cumplen con las características de una vivienda vernácula la cual se muestra en la figura 7 y se aprecia el buen estado de conservación. Por lo cual se eligió la vivienda que cumplía totalmente con las características de la investigación.

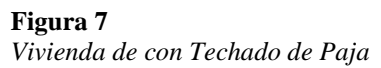

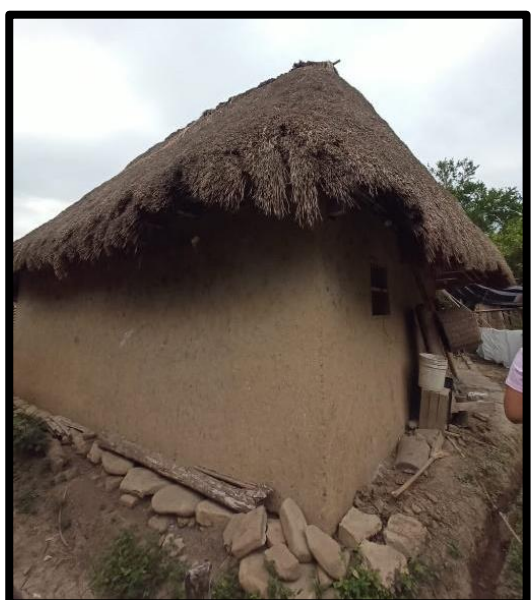

NOTA: (Fuente: propia)

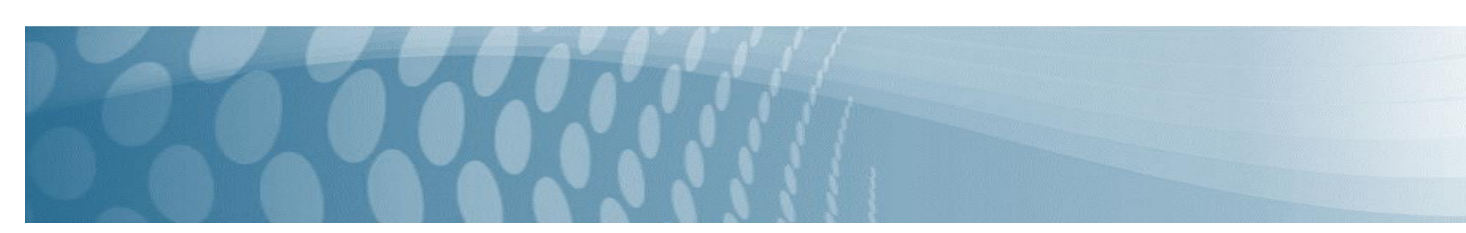

Entre las características descritas por los habitantes están las siguientes:

- Las viviendas no tienen una cimentación específica, solo se hacen cepas para hincar los horcones.
- Posterior se realizan las paredes se usa otate o Huásima que les llaman Äkich", las paredes reciben el nombre de "Kateoamitl", el recubrimiento de la pared (enjarre) es hecho con barro conocido también como "Tapepechule". Sobre los muros se construye un respiradero para el "Tepanco" con base de varas de otate llamado "Kaltepamitl".
- Las puertas se le denomina "Kuakaltsajkayotl", a estas las envuelve un marco de madera que se llama "Kaltenkuayotl".
- Las ventanas se le denomina "Kaltepankoxontok".
- Al interior de la vivienda como se muestra en la Figura 8, se construye el "Tepanco"que descansa sobre las vigas y horcones sobre viguetas llamadas "Ajpextli" y con una base "Tapextle". Para el piso del interior se le denomina "Tlalchi" normalmente es de tierra.

# **Figura 8**

*Vista del Interior de la Vivienda Tradicional*

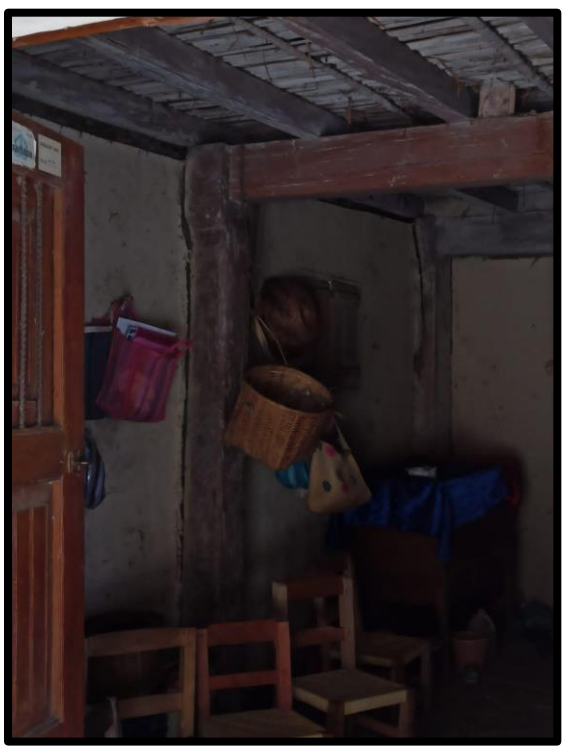

*r* NOTA: (Fuente: propia)

- Al pasillo frente a los accesos se le llama "Tamapa" y está hecho de piedra, y tiene un espacio al aire libre al frente llamado "Kalteno" con base a un empedrado llamado "Tepepextli". En la Figura 9 se pueden apreciar estos *r*  elementos de la vivienda en el exterior. *o*
- Se colocan refuerzos para las vigas que les llaman "Kuatetomitl" por medio de horcones. Estos Horcones en su *e*  base tienen un refuerzo conocido como Tepamitl, la cual es realizado con piedra. *l*
- Se comienza con el proceso del techado por medio de alfardas con nombre "Tlaxitantli" sobre las cuales se colocan las cintas, llamadas "Kuijlotl". *v*
- Sobre lo anterior se coloca zacate, llamado "Xilozakatl" por medio de amarres de Izote o Bejuco de uva, también *i* llamado "Kuaxocomecatl", aunque también puede ser con cascara de Jonote, conocido como "Alauajctlipetayo". *i v*
- Para la cumbrera del techo se coloca un caballete llamado "Kaltsontli". Cabe señalar que a las aguas del techado *e* se le denomina "Kalkuitapa".

*a*

*F*

*p*

El conjunto de todo lo mencionado se le llama "Zacakali" que significa "Casa de Zacate". *d*

**Figura 9** *Vista Exterior de la Vivienda*

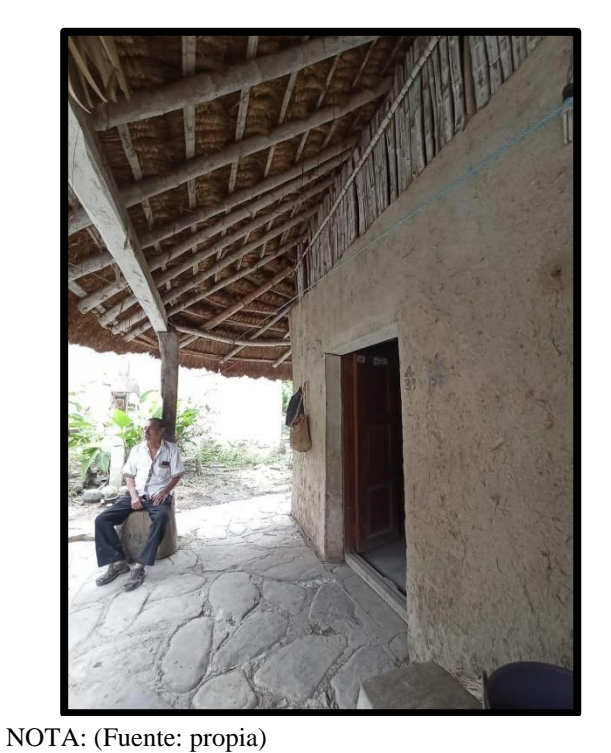

#### ● **Fase III**

En esta fase de investigación se analiza el desempeño térmico del sistema constructivo de la vivienda a través de la simulación de transferencias de calor y buscar la revalorización de la arquitectura vernácula por las bondades en su comportamiento climático resultado de la configuración espacial y uso de materiales regionales en su construcción.

#### **Figura 10**

*Entorno de Software Ener-Hábitat.*

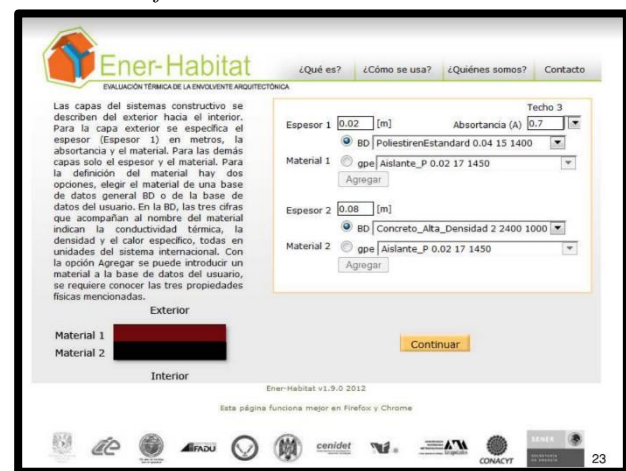

NOTA: (Fuente: Ener-Hábitat)

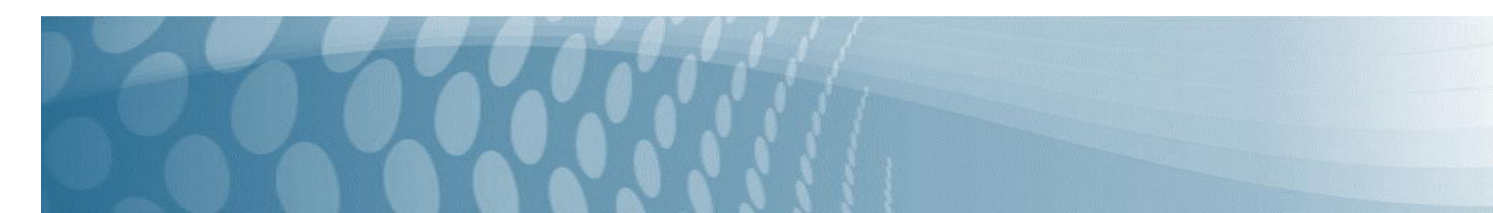

En la figura 10 se muestra la simulación del software Ener-Hábitat se evalúa el rendimiento térmico de paredes/techos de envolventes de edificios, (Molar-Orozco, María Eugenia; Huelsz-Lesbros, Guadalupe, 2017) es una herramienta numérica de computación en la nube diseñada para resolver las transferencias de calor una vez que se configuran los datos necesarios del sistema constructivo, materiales, capas y lugar de emplazamiento, además de especificar climas y condiciones de operación y uso de la edificación. Los resultados a nivel de interpretación son tomados de acuerdo a la configuración que se hace en el programa describiendo las capas del sistema constructivo del exterior al interior, especificando espesores, absortancia y el material, existen opciones para la elección del material que indican la conductividad térmica, la densidad y el calor específico todas expresadas en unidades del sistema internacional, de igual manera se pueden agregar un nuevo material siempre y cuando se conozcan estas tres características. El uso de este software es gratuito con un registro previo. Se consideró la localización en Huejutla de Reyes, sin aires acondicionados en techos con orientación Noreste y una inclinación de 45 grados.

Se estableció un material de paga con conductividad térmica de λ (w/mk) de 0.07, densidad de ρ(kg/m3) de 240 y calor específico de (J/kg.k), y una Absortancia de 0.2.

Se considera en la estructura otates partidos a la mitad de 0.08 m recubiertos con adobe base paja de 0.05m.

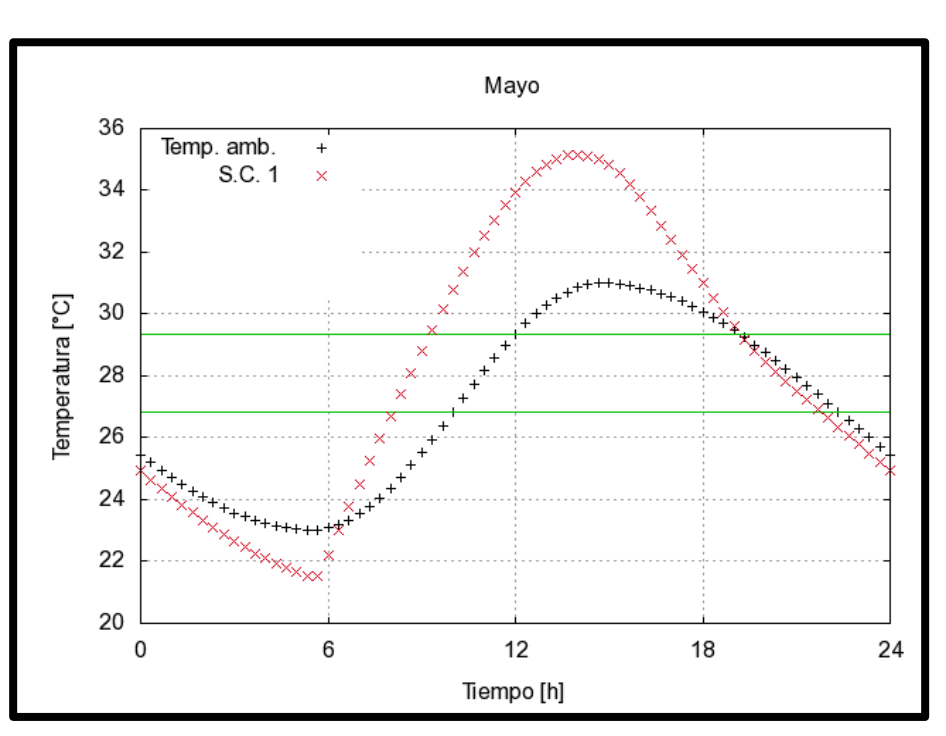

# **Figura 11**

 *Tabla de temperatura de sistema constructivo*

NOTA: (Fuente: Ener-Hábitat)

A partir de la interpretación de resultados el mes crítico sería Mayo, presentando temperaturas de media noche a seis de la mañana de 25 grados a 21 grados centígrados, de seis de la mañana a doce del día incrementa de 21 grados a un máximo de 36 grados con una temperatura máxima a las 2 de la tarde. De medio día a las seis de la tarde desciende a los 31 grados, y de las seis de la tarde a la media noche baja a 25 grados.

En la Figura 11 se muestran los resultados de las temperaturas del proceso constructivo.

En cuanto a factores de decremento en relación con el sistema constructivo se muestra un factor de 0.92 como lo muestra la Figura 12, que es el resultado de la simulación del software de Ener-Hábitat.

**Figura 12** *Tabla de Factor de Decremento*

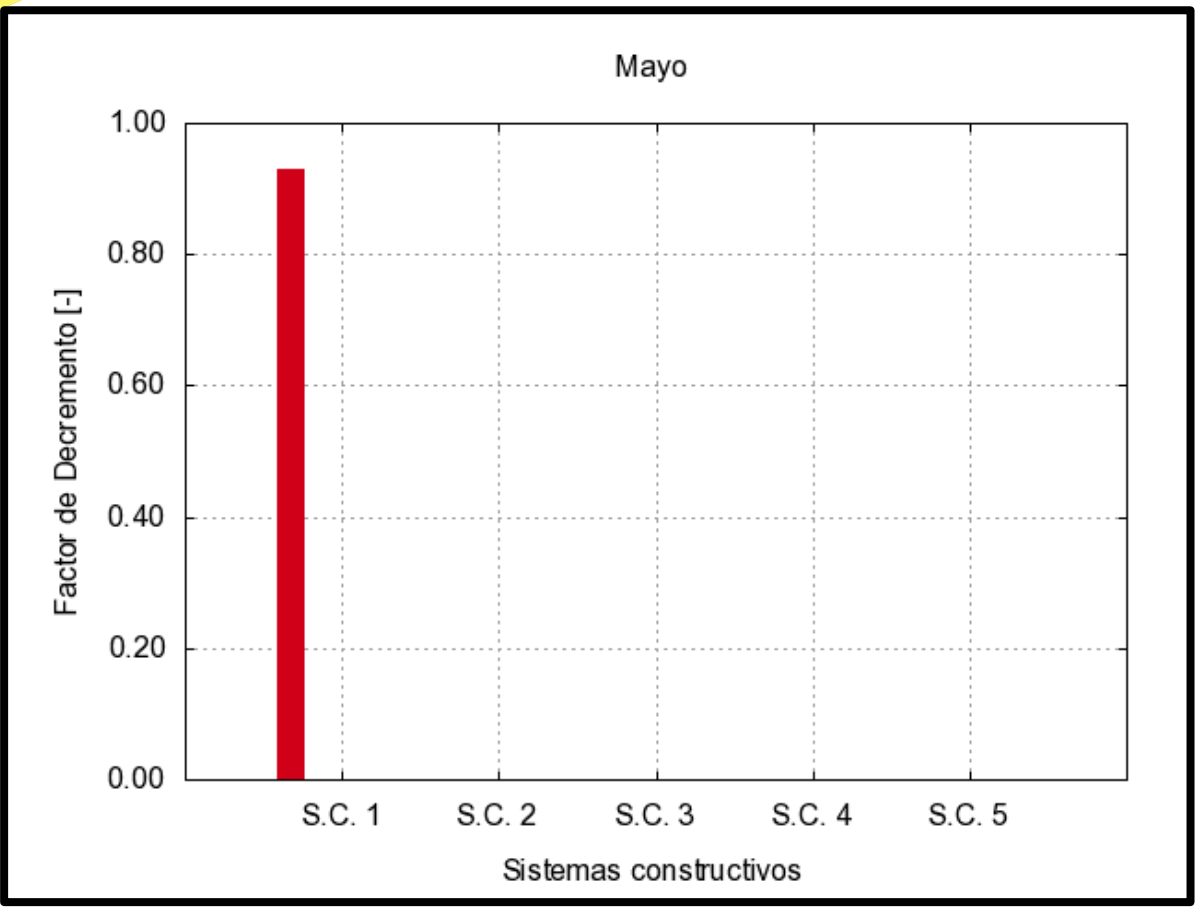

NOTA: (Fuente: Ener-Hábitat)

# RESULTADOS Y DISCUSIÓN

Se logró localizar vivienda vernácula que cumple totalmente con el valor conceptual que la enmarca. De la cual se pudo documentar no solo archivos fotográficos y de localización, sino también los nombres en náhuatl de los elementos y sistemas constructivos de las voces de sus propios habitantes.

Se utilizaron los datos levantados en el software profesional y arrojó resultados del mes más crítico, siendo Mayo con horas de alta temperatura máxima alrededor de las 2 de la tarde y un factor de decremento de 0.92. Esto muestra que la vivienda responde rápidamente a los cambios de temperatura.

# **CONCLUSIÓN**

La vivienda vernácula enmarca el conocimiento del humano sobre el contexto, el cual por cuestiones de economía y practicidad de construcción está desapareciendo, sin embargo, frente a las adversidades climáticas estamos ante una posible solución a priori del planeta y de igual manera de la calidad de vida de los habitantes.

Esta investigación tiene un valor teórico importante al salvaguardar las características de la vivienda vernácula de la Huasteca, la cual puede ser complementada con el estudio de los demás elementos, de igual manera se debe considerar que el "Tepanco" retiene todo el volumen del techado por lo cual habría que considerar una investigación extra de cómo impacta a la zona de vivienda, y así saber el funcionamiento integral que permita posteriormente generar comparativas con la vivienda en masa para generar contrastes que permitan generar estrategias para implementar viviendas sustentables y con historia e identidad.

# BIBLIOGRAFÍA.

Gutiérrez Herrera Gutiérrez H., Francisco Javier Rodríguez Garza, Hidalgo, Mauro Julián Cuervo Morales. (1997). La configuración regional de la Huasteca. pachuca de soto: Instituto Hidalguense de Educación Media Superior y Superior, Hidalgo, Gobierno del Estado.

Molar-Orozco, María Eugenia; Huelsz-Lesbros, Guadalupe. (2017). Comparación del comportamiento térmico de muros de concreto armado y de bloques de concreto huecos. Legado de Arquitectura y Diseño.

Moscoso-Cordero, M. S. (2010). El Adobe, Sus Características Y El Confort Térmico. Congr. Int. online Filos. la Sustentabilidad Vivienda Tradic."Transformando comunidades hacia el Desarro. local, 71-75.

Sánchez., F. d. (2017). Contexto Histórico de la relación interétnica regional de la Huasteca hidalguense. Ciencia Huasteca Boletín Científico de la Escuela Superior de Huejutla.

Toledo, V. M., & Barrera Bassols, N. (2009). La memoria biocultural. La importancia ecológica de las sabidurías tradicionales. Ciencias.

# **Prototipo para seguimiento virtual de ejercicios Klapp con Design Thinking**

Gudelia Pilar Pérez Conde<sup>1</sup>, Rubelia Isaura Martínez Téllez<sup>2</sup>, Verónica Moreno Jiménez<sup>3</sup>, Jesús Toxqui Ortega<sup>4</sup>

<sup>1</sup>Universidad Politécnica de Puebla, Tercer Carril del Ejido, Serrano S/N, Cuanalá, 72640 Puebla, Puebla.[/gudelia.perez353@uppuebla.edu.mx](mailto:gudelia.perez353@uppuebla.edu.mx)

<sup>2</sup>Universidad Politécnica de Amozoc, Av. Ampliacion, Luis Oropeza No. 5202, San Andrés las Vegas 1ra Secc, 72980 Amozoc, Puebla./ [rubelia.martinez@upamozoc.edu.mx](mailto:2rubelia.martinez@upamozoc.edu.mx)

<sup>3</sup>Universidad Politécnica de Amozoc, Av. Ampliacion, Luis Oropeza No. 5202, San Andrés las Vegas 1ra Secc, 72980 Amozoc, Puebla./ [veronica.moreno@upamozoc.edu.mx](mailto:3veronica.moreno@upamozoc.edu.mx)

<sup>4</sup>Universidad Politécnica de Puebla, Tercer Carril del Ejido, Serrano S/N, Cuanalá, 72640 Puebla, Puebla./ [jesus.toxqui1103@uppuebla.edu.mx](mailto:jesus.toxqui1103@uppuebla.edu.mx)

# **DOI: 10.60968/iaet.3594-035X.656**

**Línea de investigación:** Software

#### **Resumen**

En la actualidad, existen algunas aplicaciones que se aproximan al concepto de telerehabilitación, término que ha sido definido como la prestación remota de servicios de rehabilitación como monitorización, entrenamiento y cuidados crónicos utilizando tecnologías de la información y comunicación. La herramienta desarrollada presentada en este documento utiliza el enfoque de telerehabilitación para los fisioterapeutas como apoyo para el seguimiento de tratamientos de rehabilitación, reeducación o reacondicionamiento con los ejercicios Klapp, los cuales son evaluados a través de una red neuronal recurrente en tiempo real, para informar al fisioterapeuta y paciente si fueron ejecutados correctamente. Al hacer uso de las tecnologías de la información, la interacción del usuario con el software deberá garantizar el uso correcto, eficiente y eficaz para su adopción y evitar el mínimo de errores. Estas necesidades fueron atendidas al diseñar las interfaces centradas en el usuario, bajo la metodología *Design Thinking*. La usabilidad se mide por la claridad de la experiencia de navegación por el usuario. El desarrollo se llevó a cabo con las herramientas como *Python, Django*, librerías de *OpenCV*, *Keras, TensorFlow*, así también se utilizaron los ángulos de Cobb para tomar los puntos de referencias de los ejercicios Klapp, y los principios de *Nielsen-Molich* para aplicar la evaluación de usabilidad. Los resultados obtenidos de la evaluación de usabilidad por parte de los fisioterapeutas fueron de 91.12% con 7 heurísticas de Nielsen.

*Palabras clave— Design Thinking, Diseño centrado en el usuario, Ejercicios Klapp, Interacción humano computadora, Usabilidad.*

#### Abstract

At present, there are some applications that are close to the concept of telerehabilitation. This term has been defined as the remote provision of rehabilitation services such as monitoring, training and chronic care using information and communication technologies. The developed tool presented in this document uses the telerehabilitation approach for physical therapists to support the monitoring of rehabilitation, reeducation, or reconditioning treatments with Klapp exercises, which are evaluated through a recurrent neural network in real time, to inform the physical therapist and patient if they were executed correctly. When making use of information technologies, the user's interaction with the software shall ensure the correct, efficient, and effective use for its adoption and avoid the minimum of errors. These needs were addressed by designing user-centered interfaces under the Design Thinking methodology. Usability is measured by the clarity of the user's navigation experience.

The development was carried out with tools such as Python, Django, OpenCV libraries, Keras, TensorFlow, Cobb angles were also used to take the reference points of the Klapp exercises, and the Nielsen-Molich principles were used to apply the usability evaluation.

The results obtained from the usability evaluation by physical therapists were 91.12% with seven Nielsen heuristics.

*Keywords: Computer human interaction, Design Thinking, Klapp exercises , Usability, User-centered design.*

# INTRODUCCIÓN

La evolución en el uso de las tecnologías de la información y la comunicación en los últimos años ha optimizado los servicios que se utilizan de forma cotidiana; ya que, con la ayuda del internet, el cual ha demostrado ser una herramienta poderosa, pues no importando la distancia, condición social o incluso alguna discapacidad física todos podemos hacer uso de algún servicio, como es el caso de la telerehabilitación (Rybarczyk et al., 2018), (Eguiluz & Garcia-Zapirain, 2014). Por lo que es importante que el desarrollo de las aplicaciones requiera de la participación y evaluaciones de usuarios potenciales y expertos en usabilidad para una mejor interacción con los servicios. La usabilidad ISO/IEC 9241 (ISO,199), es una medida para saber el grado que una aplicación puede ser usada por los usuarios finales logrando alcanzar objetivos cuantificados con eficacia, eficiencia y satisfacción. Además de medir la usabilidad se debe considerar una evaluación de accesibilidad. La accesibilidad nos indicará el grado de facilidad con la que una persona puede acceder a las funcionalidades y contenidos, independientemente de sus condiciones físicas, sociales, culturales o educativas.

Se han realizado estudios para evaluar la usabilidad o accesibilidad de servicios, plataformas o aplicaciones para el área de la telerehabilitación o telemedicina (Bitkina et al., 2020), (Maramba et al., 2019), así mismo existe una variedad de trabajos como: la evaluación de la viabilidad de una intervención de salud móvil (mHealth) que apoya a los pacientes afectados por hombro congelado en "estadio dos", los resultados obtenidos fue de un 88% de satisfacción (Stütz et al., 2017); método para la evaluación de la usabilidad enfocado a las aplicaciones móviles, en donde buscan asegurar el cumplimiento de los niveles de accesibilidad deseados según el W3C (Paniagua L. et al., 2020); desarrollo y la evaluación de la usabilidad de iamable, una aplicación web creada para proporcionar apoyo en la autogestión de la rehabilitación a personas con enfermedades crónicas; artritis (7/11, 64 %), hipertensión (5/11, 45 %), diabetes (3/11, 27 %), asma (3/11, 27 %), enfermedad pulmonar obstructiva crónica (2/11, 18 %), enfermedades cardíacas (1/11, 9 %) y otras (5/11, 45 %; incluido dolor crónico de cuello o espalda, enfermedad renal crónica, ansiedad y depresión) (Richardson et al., 2021); investigación para evaluar la usabilidad general de los sistemas de telemedicina (robot de telepresencia), en este estudio se comparó una consulta médica presencial con el uso de sistemas de telemedicina, los resultados que obtuvieron fue alta satisfacción de los pacientes con la telemedicina (Narasimha et al., 2017); revisión sistemática con las directrices de Preferred Reporting Items for Systematic reviews and Meta-analysis (PRISMA) en relación con la usabilidad de los sistemas clínicos de realidad virtual RV en el envejecimiento y se proporcionaron sugerencias para estructurar el pilotaje de usabilidad (Tuena et al., 2020), y otras aplicaciones para ejercicios de cuello con RV usando el diseño centrado en el usuario y google sprint (Kloster & Babic, 2019).

Los trabajos arriba mencionados, nos demuestran la importancia que hoy en día los conceptos de usabilidad y accesibilidad deben de integrarse en los desarrollos tecnológicos para una mejor aceptación, y uso por parte de los usuarios finales (Mascaraque, 2009). Es así como el diseño centrado en el usuario DCU determina que el usuario será el centro del proceso de diseño y desarrollo del producto a lo largo de todo el ciclo de vida, esto se realiza de forma iterativa y ágilmente (Gracia Bandrés et al, 2015). Por lo tanto, en este trabajo las habilidades y conocimientos de los usuarios (terapeutas y pacientes) y con ayuda de los principios de Nielsen-Molich (Nielsen, s/f), se realizarán los diseños de las interfaces lograr una mayor eficiencia y satisfacción en la interacción con el prototipo.

Para una mejor comprensión del desarrollo del trabajo se encuentra estructurado en las siguientes secciones, metodología, resultados y conclusión

### DESARROLLO

# OBJETIVO GENERAL Y OBJETIVOS ESPECÍFICOS

Diseñar las interfaces web para el seguimiento en tiempo real de ejercicios Klapp, aplicando la metodología Design Thinking para optimizar y garantizar que la experiencia del usuario sea eficiente y satisfactoria.

# OBJETIVOS ESPECÍFICOS

- Trabajar los instrumentos de la metodología Design Thinking para optimizar la usabilidad de las interfaces del prototipo.
- Diseñar y alojar las interfaces del prototipo para el monitoreo en tiempo real de ejercicios Klapp.
- Compartir los instrumentos para evaluar el funcionamiento del prototipo con los usuarios finales (Fisioterapia).
- Trabajar en el análisis de resultados de los instrumentos e identificar las áreas de oportunidad para mejorar la eficiencia y la eficacia del prototipo.

# OBJETO DE ESTUDIO

En México existe una población aproximada de 126,014,024 habitantes de acuerdo con el censo de Población y Vivienda en el 2020 (Cuéntame INEGI, 2022). Dicha población presenta propensión a sufrir cualquier tipo de lesión y requerir, en algún momento, servicios de rehabilitación o terapia física para la recuperación de alguna patología que pudiesen sufrir a lo largo de su vida. Además, en el 2020, en México 71130 personas que han estudiado una carrera profesional en el área de la salud, de las cuales el 45.6 % estudiaron en el área de la fisioterapia, terapia física o rehabilitación, equivalente a aproximadamente 32 435, lo que representa que, por cada fisioterapeuta o rehabilitador, se tiene una demanda de atención de 3932 personas considerando la población total en México (Enríquez Reyna & Bautista, 2021). Esta demanda podría atenderse con mayor eficiencia, si se propone integrar las tecnologías de la información al servicio de los pacientes y especialistas en el área de la salud. Por otro lado, la llegada del COVID-19, trajo la necesidad de un confinamiento estricto, y a consecuencia de ello se presentó el desacondicionamiento físico, así como también se suspendieron todas las actividades relacionadas con algún tipo de rehabilitación, ya que para hacerlo es forzoso que el profesional de la salud esté presente. Por tal motivo muchas personas se vieron en la necesidad de buscar herramientas o aplicaciones tecnológicas que pudieran ayudarles a realizar sus ejercicios o seguir sus sesiones de terapias.

Las sesiones de terapia física se basan en ejercicios de estimulación que pretenden activar y reactivar ciertas conductas, movimiento o acciones de un paciente con deficiencias, limitaciones o discapacidades permitiendo su rehabilitación. Por ejemplo, el método de ejercicios Klapp, que consiste en una secuencia de movilizaciones en 6 tiempos específicos. Dicha técnica fue desarrollada y estructurada por el Dr. Klapp (Tribastone, 2011). En el presente, el método de Klapp se basa en el principio de que los problemas posturales son causa de la posición de bipedestación del ser humano (Diefenbach, 2005), por lo que las rutinas son adecuadas para patologías como Escoliosis, Cifosis, Rotoescoliosis, Deformaciones torácicas, Radiculopatias, Espondiloartrosis y Hiperlordosis.

La rehabilitación hoy en día se está innovando con el concepto de Telerehabilitación para mejorar las alternativas y opciones para nuevos tratamientos, que estimulen los resultados de las terapias físicas.

La Telerehabilitación es una aplicación muy reciente de la telemedicina que ofrece un servicio de rehabilitación a los pacientes en sus hogares o cualquier lugar distinto al centro rehabilitador, gracias al uso de las nuevas tecnologías como, por ejemplo, un teléfono móvil, ordenador o tableta (Azad-Khaneghah et al., 2021). Algunas patologías pueden generar discapacidades que requieren largos periodos de rehabilitación; a veces, durante más de un año. Por este motivo, los sistemas de Telerehabilitación en tiempo real, en el hogar, permiten a los pacientes continuar con las sesiones individualizadas y progresivas de rehabilitación en casa (Gallego, 2020), bajo la supervisión de un fisioterapeuta

La finalidad es que, mediante el uso de las nuevas tecnologías e interfaces usables, los pacientes puedan beneficiarse el mayor tiempo posible de los servicios de rehabilitación, y así poder continuar su recuperación.

# METODOLOGÍA

#### *Design Thinking*

Es un método para generar ideas innovadoras para entender y dar soluciones a las necesidades de los usuarios. Las principales características son: ser centrado en el ser humano, optimista, colaborativo y experimental. Este método consta de las siguientes etapas (Foundation, 2002), Figura 1.

**Empatía:** Es el diseño que está centrado en los usuarios, algunos criterios a considerar para ser empático son: observar, involúcrate, mira y escucha, que cómo diseñador de software es importante considerar y tener presente los elementos esenciales en el proceso del diseño. Es básicamente el trabajo para entender a los usuarios dentro del contexto del cual estás diseñando.

**Definir**: Se relaciona con tener claro cada concepto y es preciso determinar bien el desafío del proyecto basado en lo aprendido del usuario y su contexto.

**Idea:** Es el proceso de diseño y la generación de múltiples ideas considerando los recursos para el trabajo de prototipos con soluciones innovadoras.

#### **Figura 1.** *Etapas de Design Thinking*

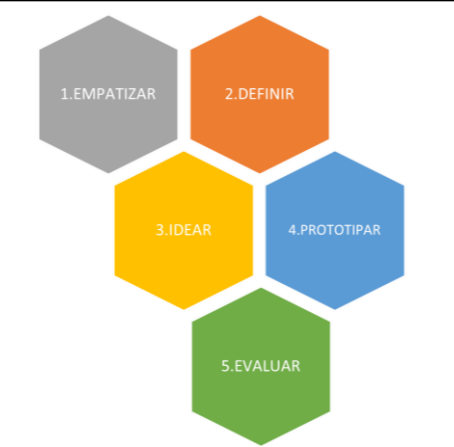

**Prototipo:** Es un proceso que se realiza en la fase inicial de cada proyecto para presentar a los usuarios, se muestran las funciones que resuelven los requerimientos del proyecto y en caso de tener algún error se pueda evaluar y trabajar.

**Evaluar:** Es un proceso para conocer las opiniones de los usuarios o colegas, es el momento para redefinir las soluciones y poder mejorarlas.

El proceso de Design Thinking se apoya con herramientas y técnicas que pueden usarse en una o más fases del proceso, la que se utiliza en este proyecto es el mapa de actores, entrevista y encuesta a especialistas del área de fisioterapia e investigación de referentes.

# FASES DE DESARROLLO

El proceso de este trabajo consistió en dos etapas, la primera es el desarrollo de la red neuronal para el reconocimiento de las rutinas Klapp, y la segunda fue la implementación del método de Design Thinking.

#### *A) Implementación de Design Thinking*

Con Design Thinking se trabajan la innovación que está centrada en el usuario, la resolución de problemas creativos, la experimentación y la iteración, como grandes aportes metodológicos para el co-desarrollo (Bjorklund, 2019).

En esta fase se trabajó con las etapas del método Design Thinking (Foundation, 2002), para realizar el diseño y evaluarlo, con el objetivo de que el sistema desarrollado tenga usabilidad para los usuarios. El proceso consistió en 3 iteraciones. *B) Empatizar*

Para comprender las necesidades, las barreras, las actitudes y las aspiraciones de los usuarios se utilizó el mapa de empatía, que es una herramienta que ayuda a diseñar modelos de negocio según la perspectiva del usuario. Va más allá de las características demográficas y desarrolla una mejor comprensión del entorno, comportamiento, aspiraciones y preocupaciones.

En el mapa se debe rellenar cada cuadrante de la plantilla ver la Figura 2., en donde se contemplan los aspectos sobre, quiénes son, qué necesitan, qué ven, qué dicen, qué hacen, qué oyen, y qué piensan y sienten. En la Tabla 1. se muestran las preguntas para responder el mapa.

#### *C) Definir*

Para definir las necesidades de los usuarios la herramienta de apoyo fue la plantilla POV (Point of View) *madlib*, que sirven para ubicar al usuario, la necesidad y su visión de la mejor manera, para llevarlo a cabo se puede seguir el siguiente formato: [*usuario*] necesita [*necesidad*] porque [*visón*] o bien utilizar una plantilla como se muestra en la Figura 3.

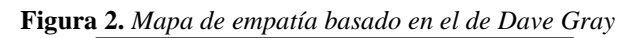

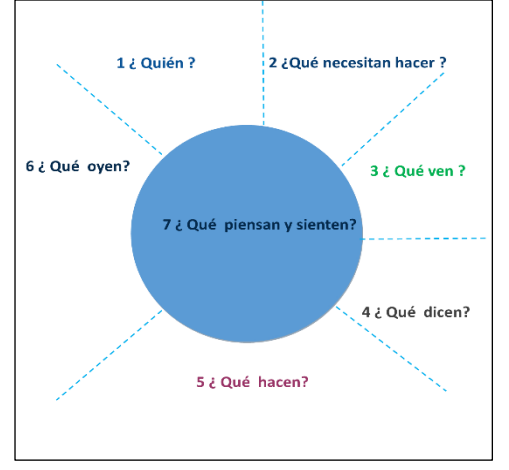

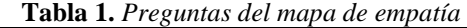

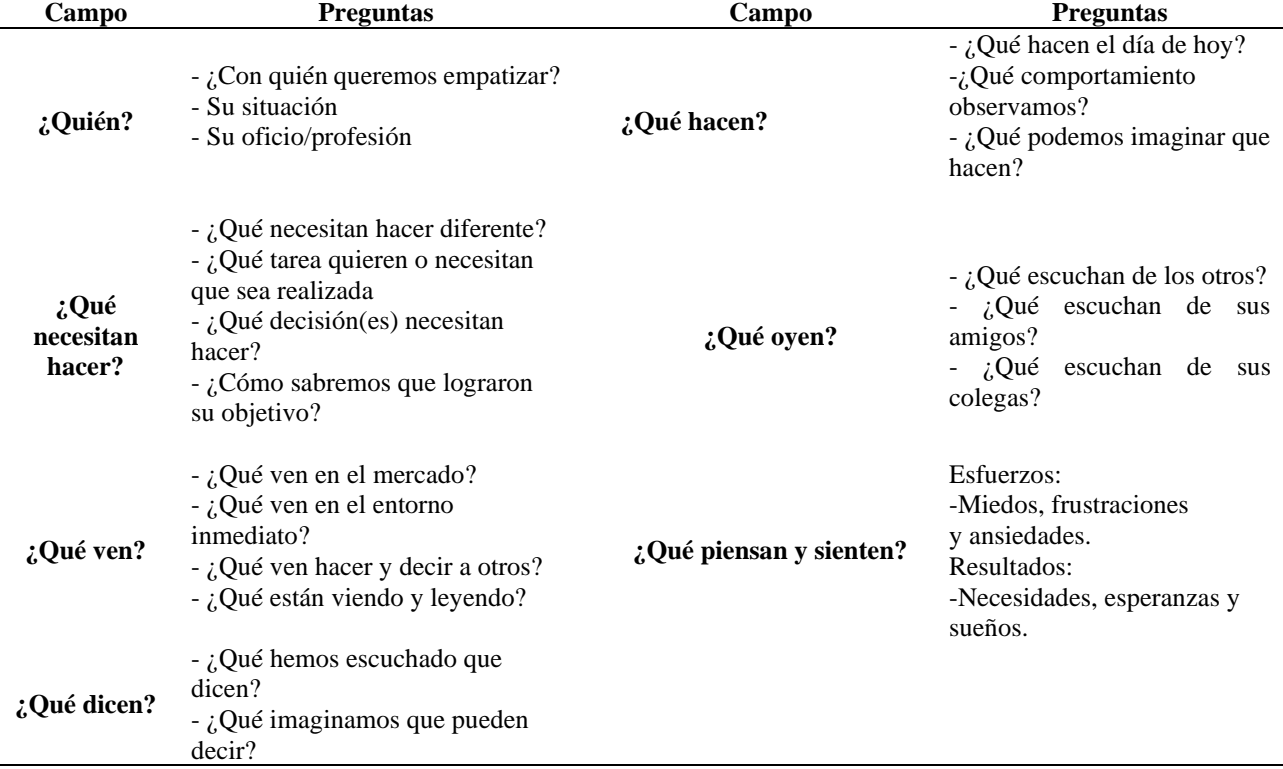

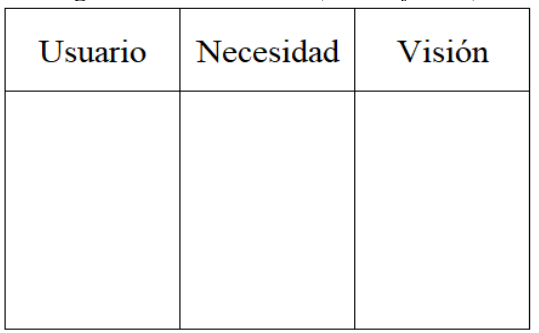

### **Figura 3.** *Plantilla POV (Point of View)*

Nota. Fuente Foundation, I. d. (2023). https://www.interaction-design.org

#### *D) Idear*

Brainwriting, fue la técnica empleada para definir el diseño de acuerdo las ideas y necesidades de los usuarios. El proceso se llevó a cabo de la siguiente manera:

1. Informar sobre el objetivo de la actividad, el cual fue, definir el concepto (logotipo, nombre, colores, tipo de letra, formas de trabajo dentro del sitio). Además del tiempo de duración.

2. Inicio Actividad, se indica cómo los participantes deberán interactuar con el objetivo de no perder el enfoque. Cada participante escribirá una sugerencia completamente nueva debajo de la primera sugerencia, para aportar algo diferente o bien mejorar la primera.

3. Debatir ideas. Una vez que se generaron las ideas de todos, se procede a su recolección para que, entre todos opinen, evalúen y se pueda determinar la viabilidad de estas. Para esto se optó usar el método de votación para su ejecución y así obtener las 3 mejores.

4. Elección. Al tener la pila de las ideas más viables, se procede a elegir aquellas que se van a implementar en la primera prueba para evaluar los resultados, donde en caso de ser necesario se considerará otras ideas de las que se generaron con anterioridad.

### *E) Prototipar*

En esta etapa se realizaron los prototipos de acuerdo con las especificaciones de las personas, estas se fueron transformando después de las evaluaciones. En este trabajo se tuvieron 3 versiones.

Las primeras dos evaluaciones consistieron en presentar a las personas los diseños y ellas iban opinando que les gusta o desagrada, así como si era comprensible lo que se les estaba presentando, todo ello se iba anotando para trabajarlo en la siguiente versión, y finalmente se evaluó con un test heurístico para probar 7 de los 10 principios de usabilidad de Nielsen, en la Tabla 2, se presentan las heurísticas trabajadas.

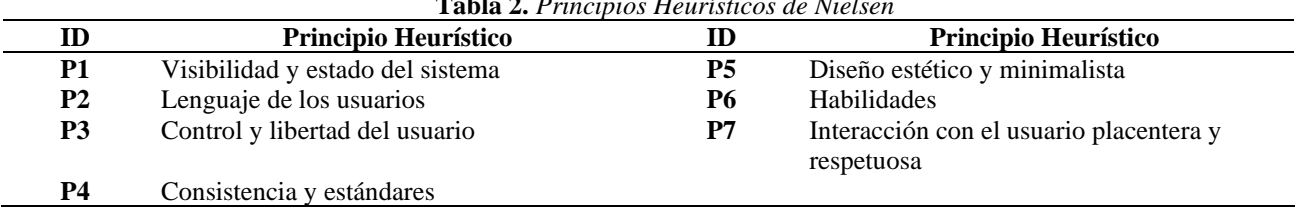

#### **Tabla 2.** *Principios Heurísticos de Nielsen*

Nota. Fuente Nielsen, J. (s/f).

# RESULTADOS

De acuerdo con la ejecución cada una de las etapas del método de Design Thinking con el objetivo de diseñar una interfaz usable para los fisioterapeutas, se presentan los resultados a continuación:

#### *Empatizar*

En esta etapa con ayuda del mapa de empatía se obtuvo la siguiente información que se muestra en la Tabla 3, en la cual podemos observar que la mayoría de los usuarios son fisioterapeutas que desean usar la tecnología para mejorar su servicio con la rehabilitación, algunos conocen de aplicaciones que actualmente se usan para dicha actividad, sin embargo, encuentran dificultad por los costos, comprensión de idioma o en cuanto a la interfaz, o bien las funciones que ofrecen, también buscan tener una aplicación de telerehabilitación para tener una mejor comunicación con el paciente o al menos para estar seguros de que los ejercicios si los realiza correctamente. Algunos de sus temores son que con el tiempo el uso se hace monótono y temen se deje de usar.

#### *Definir*

Como segunda etapa nos encontramos con la definición, para ello se trabajó con la plantilla POV, para poder conocer mejor al usuario, sus necesidades y la visión que tienen de la propuesta. La Tabla 4, muestra de forma resumida las respuestas de los usuarios, los cuales tiene edades en un rango entre 25 y 41 años, en cuanto a sus necesidades se tiene la creación de una historia clínica, uso de comandos de voz, gráficas de desempeño y en idioma español, guardar los resultados de la ejecución, todo esto a ellos les ayudaría a tener una mejor organización y dar un mejor seguimiento a su paciente durante su rehabilitación.

#### *Idear*

De acuerdo con los resultados en la etapa de definición, se realizó un conjunto de preguntas (brainwriting). La Figura 4, presenta las ideas con las cuales se trabajó para identificar cómo querían los usuarios que se presentara o funcionara la herramienta.

Las respuestas para cada una de las interrogantes fueron: una con respuesta abierta, seis usando una escala de likert (no es importante, poco importante, neutral, importante, muy importante) y 2 con 4 opciones (fisioterapueta, paciente, ambos, ninguno). Los resultados se muestran en la Tabla 5, fueron las respuestas con mayor frecuencia. Esta información se tomó en cuenta para realizar el prototipo.

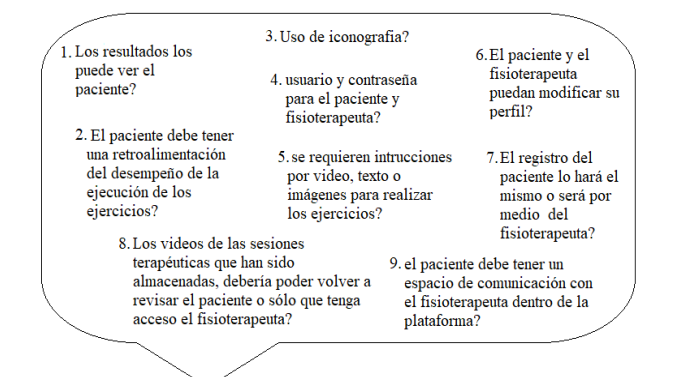

#### **Figura 4.** *Ideas en la etapa de ideación*

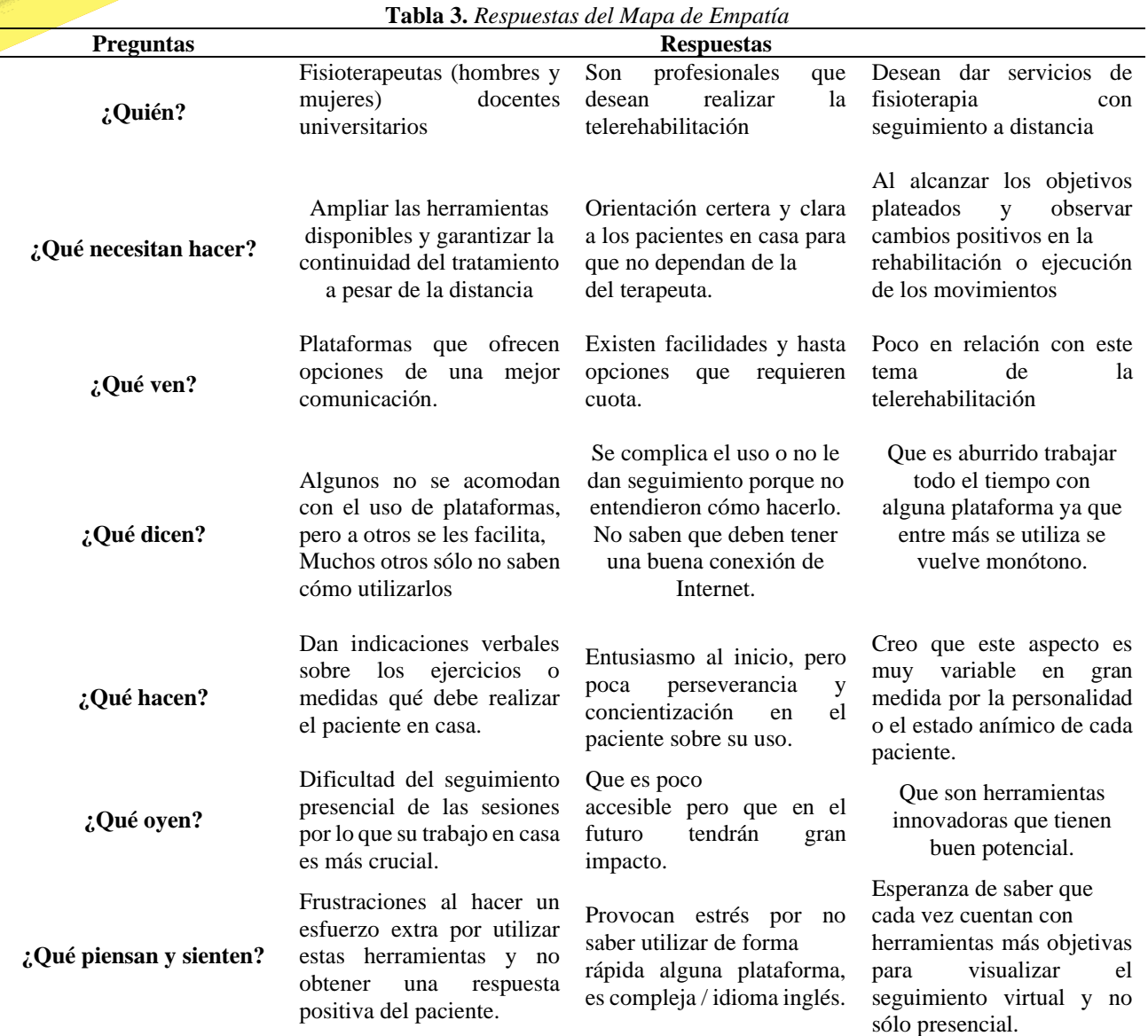

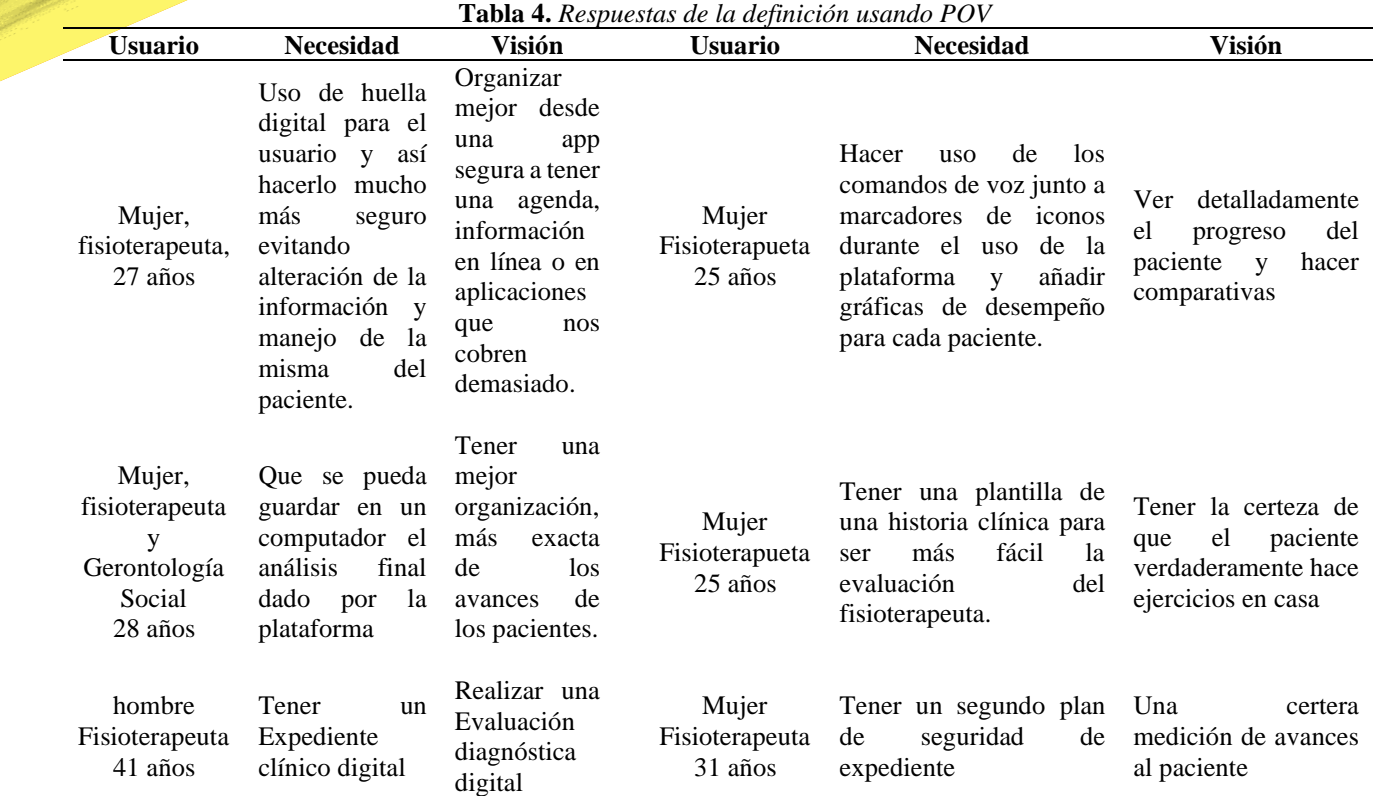

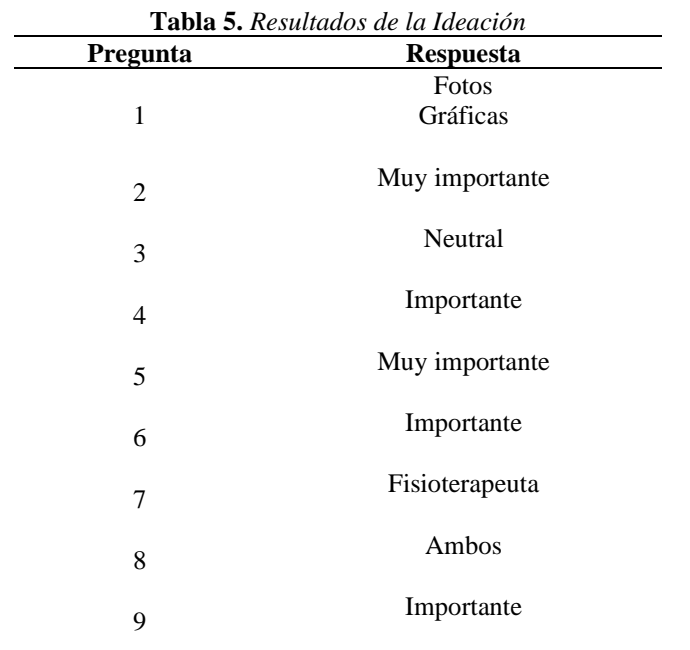

#### *Prototipar*

En esta etapa se trabajó el diseño para mejorar las interfaces que ya se tenían en una versión previa (Figura 5 y 6), en ellas podemos ver que no hay uniformidad de color, el fondo de la interfaz prácticamente opaca a los objetos como son los campos para ver la lista de los pacientes, por lo que se trabajó en el prototipado para obtener nuevas interfaces (Figuras 7, 8, 9, 10) las cuales fueron evaluadas por los fisioterapeutas, en ellas se puede apreciar la uniformidad del color, iconografía de acuerdo a la acción, botones, se creó un logotipo y un nombre para la aplicación.

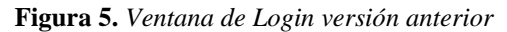

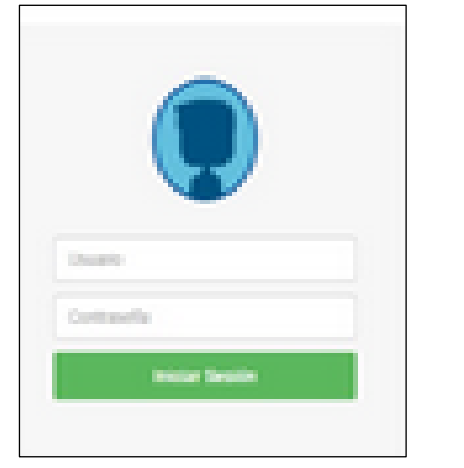

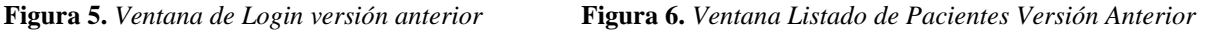

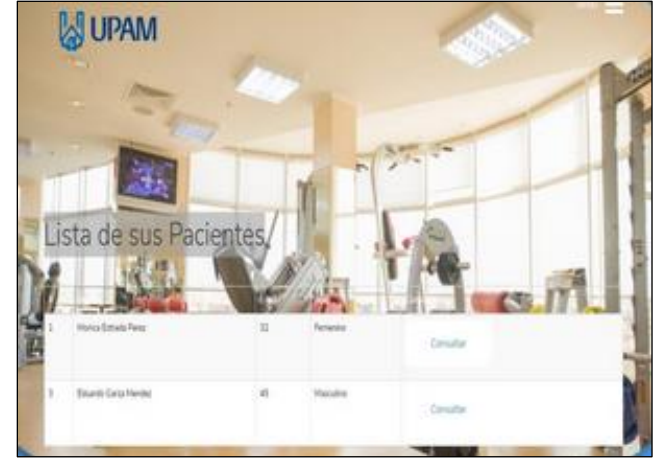

*Figura 7. Ventana de Login Versión Actual*

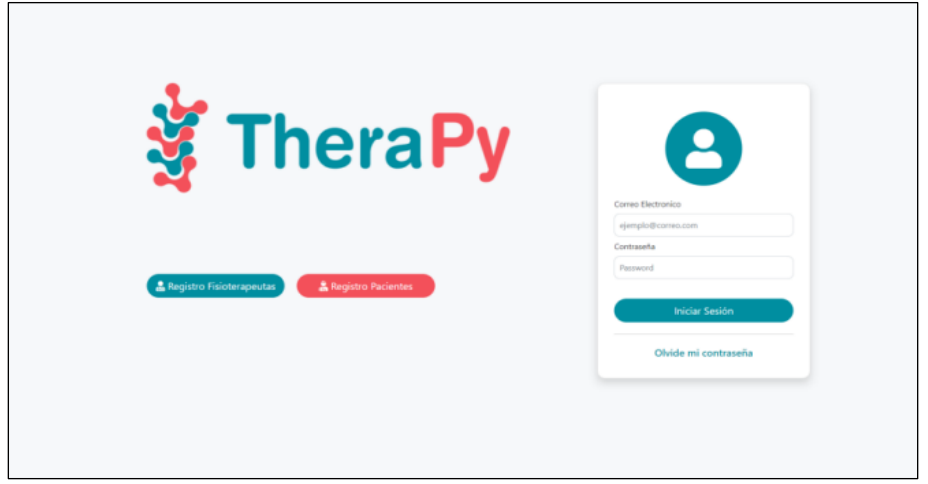

**Figura 8.** *Ventana de Listado de Pacientes Versión Actual*

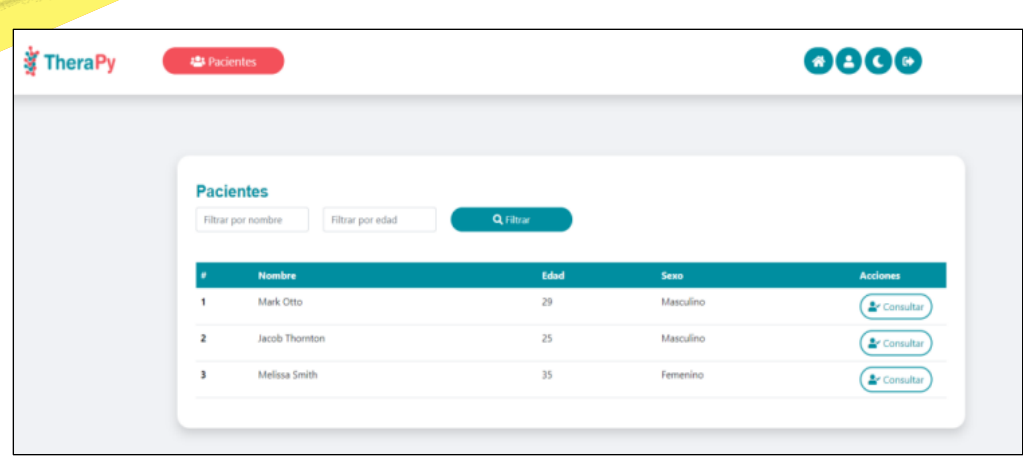

**Figura 9.** *Ventana resultados de Ejecución Versión Actual*

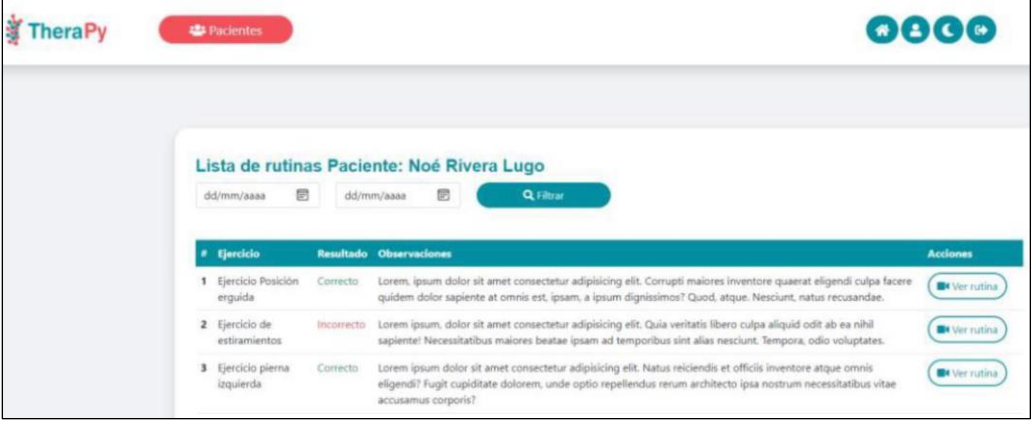

# **Figura 10.** *Ventana para Subir un Video, Versión Actual*

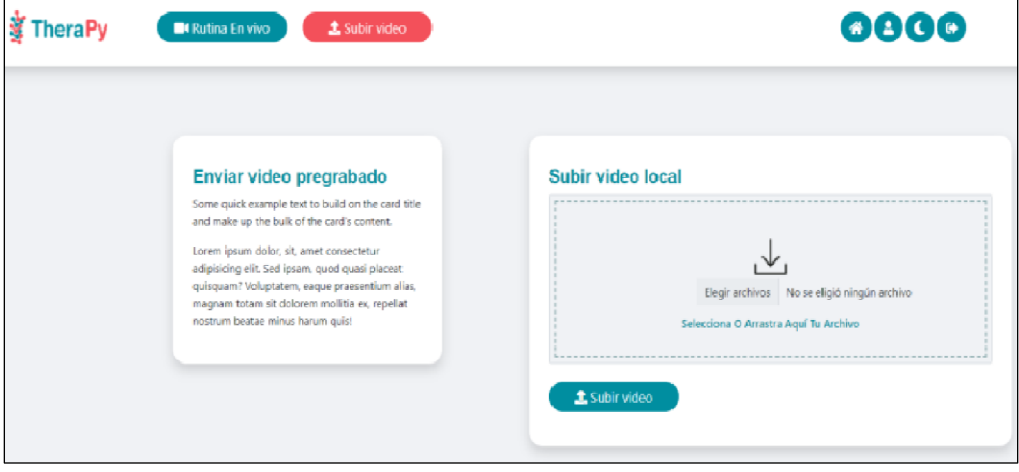

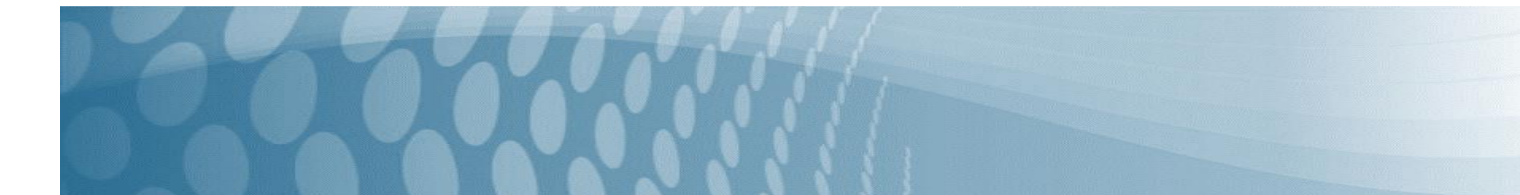

#### *Evaluar*

Los resultados de la última versión de las interfaces se presentan a continuación, para esta evaluación se utilizaron las heurísticas de Nielsen, con 12 participantes fisioterapeutas.

La Tabla 6 muestra el promedio de cada heurística (Px) para cada evaluador (Ex), donde 5 era el puntaje más alto. Los resultados logrados muestran que, de los 12 participantes, uno tuvo un promedio de 79.2, dicha persona tiene una edad mayor a 40 años, no tiene conocimiento de herramientas digitales para las rehabilitaciones o han usado apenas una, así como también tiene dificultad para el uso de una computadora y un sitio web, por lo que estas características influyeron en la evaluación. En cuanto al resto se puede ver que tuvieron un promedio arriba de 80, y dos de ellos tuvieron el 100 por ciento.

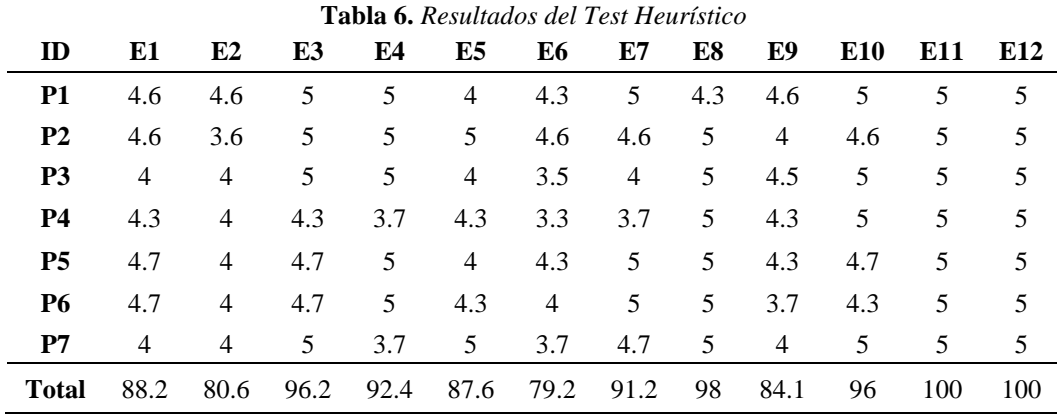

Las siguientes gráficas (Figura 11 y 12), muestran un resumen de los resultados obtenidos por cada evaluador y por cada heurística. De acuerdo con estos resultados, se logró un 91.12% de usabilidad considerando 7 heurísticas, de las cuales, la heurística P4. Consistencia y estándares tuvo un promedio de 86.5, mientras que el resto se encuentra arriba de 90, esto nos dice que debemos trabajar más en esta heurística para mejorar la consistencia en el sitio.

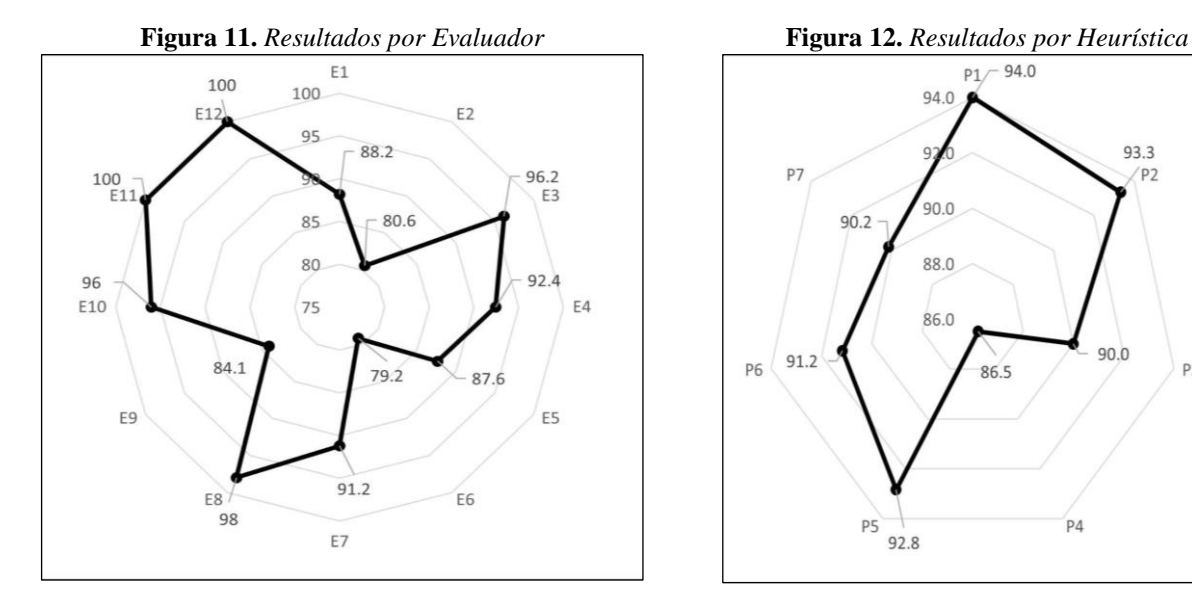

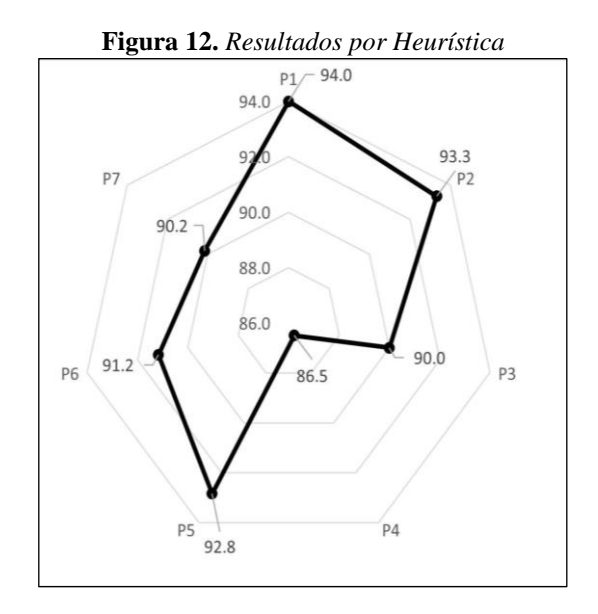

# CONCLUSIÓN Y DISCUSIÓN

La efectividad de la Telerehabilitación de ciertas herramientas alternativas de atención a distancia, aunque sostiene muy buenos resultados, en la mayoría de ellos carecen de interfaces usables, así como la falta información puntual o exactitud de una valoración en tiempo real. En este trabajo se presentó la evaluación de la usabilidad del prototipo para el monitoreo en tiempo real de ejercicios Klapp para el uso por parte de los fisioterapeutas.

El diseño de la interacción fue evaluado con las heurísticas de Jakob Nielsen, que son reglas generales para verificar la usabilidad del sitio, en este proyecto se trabajó con sólo siete de las diez. Las tareas ejecutadas a lo largo de todo el proceso fueron guiadas a través de la metodología Design Thinking, para centrarnos en dar solución a las necesidades de los usuarios. Las herramientas utilizadas en algunas de las etapas fueron el mapa de empatía, la plantilla Point of View, la técnica brainwriting. Para las evaluaciones nos apoyaron doce usuarios con una especialidad en fisioterapia.

La usabilidad alcanzada fue de 91.12%, esto significa que el grado de satisfacción y aceptación de los ha sido muy alto y es aceptable, sin embargo, aún se trabajará las heurísticas que no se consideraron, las cuales son prevención de errores; ayudar a los usuarios a reconocer, diagnosticar y recuperarse de errores; y Ayuda y documentación, para poder considerarlas dentro de la evaluación y en consecuencia tener una mayor cobertura del prototipo y mejorar la usabilidad. Los hallazgos encontrados en las opiniones de la muestra de fisioterapeutas han permitido ir robusteciendo, mejorando el sistema bajo las necesidades centradas de los usuarios.

### BIBLIOGRAFÍA

Rybarczyk, Y., Kleine Deters, J., Cointe, C., & Esparza, D. (2018). Smart Web-Based Platform to Support Physical Rehabilitation. Sensors, 18(5), 1344. https://doi.org/10.3390/s18051344

Paniagua, L. A., Bedoya, R. D., & Mera, C. (2020). Un método para la evaluación de la accesibilidad y la usabilidad en aplicaciones móviles. Tecno Lógicas, 23(48), 99-117[. https://doi.org/10.22430/22565337.1553](https://doi.org/10.22430/22565337.1553)

Tuena, C., Pedroli, E., Trimarchi, P. D., Gallucci, A., Chiappini, M., Goulene, K., Gaggioli, A., Riva, G., Lattanzio, F., Giunco, F., & Stramba-Badiale, M. (2020). Usability Issues of Clinical and Research Applications of Virtual Reality in Older People: A Systematic Review. Frontiers in Human Neuroscience, 14.<https://doi.org/10.3389/fnhum.2020.00093>

Kloster, M., & Babic, A. (2019). Mobile VR-Application for Neck Exercises. Studies in health technology and informatics, 262, 206-209.<https://doi.org/10.3233/shti190054>

Azad-Khaneghah, P., Neubauer, N., Miguel Cruz, A., & Liu, L. (2020). Mobile health app usability and quality rating scales: a systematic review. Disability and Rehabilitation: Assistive Technology, 16(7), 712-721. <https://doi.org/10.1080/17483107.2019.1701103>

Bitkina, O., Kim, H. J., & Park, J. (2020). Usability and user experience of medical devices: An overview of the current state, analysis methodologies, and future challenges. International Journal of Industrial Ergonomics, 76, 102932. <https://doi.org/10.1016/j.ergon.2020.102932>

Maramba, I., Chatterjee, A., & Newman, C. W. (2019). Methods of usability testing in the development of eHealth applications: A scoping review. International Journal of Medical Informatics, 126, 95-104. <https://doi.org/10.1016/j.ijmedinf.2019.03.018>

Richardson, J., Letts, L., Sinclair, S. P., Chan, D., Miller, J. D., Donnelly, C., Smith-Turchyn, J., Wojkowski, S., Gravesande, J., & Sánchez, A. (2021). Using a Web-Based App to Deliver Rehabilitation Strategies to Persons With Chronic Conditions: Development and Usability Study. JMIR rehabilitation and assistive technologies, 8(1), e19519. <https://doi.org/10.2196/19519>

Narasimha, S., Madathil, K. C., Agnisarman, S., Rogers, H., Welch, B. M., Ashok, A., Nair, A., & McElligott, J. T. (2017). Designing Telemedicine Systems for Geriatric Patients: A Review of the Usability Studies. Telemedicine Journal and E-health, 23(6), 459-472[. https://doi.org/10.1089/tmj.2016.0178](https://doi.org/10.1089/tmj.2016.0178)

Stütz, T., Emsenhuber, G., Huber, D., Domhardt, M., Tiefengrabner, M., Oostingh, G. J., Fötschl, U., Matis, N., & Ginzinger, S. W. (2017). Mobile Phone–Supported Physiotherapy for Frozen Shoulder: Feasibility Assessment Based on a Usability Study. JMIR rehabilitation and assistive technologies, 4(2), e6.<https://doi.org/10.2196/rehab.7085>

Eguiluz-Perez, G., & Garcia-Zapirain, B. (2014). Telerehabilitation Web Application for Health Care Professionals And Adults With Multiple Sclerosis. International Conference on Pervasive Computing. <https://doi.org/10.4108/icst.pervasivehealth.2014.255309>

Gallego Duran, 2020, EFECTIVIDAD DE LA TELEREHABILITACIÓN EN DIFERENTES TIPOS DE DISCAPACIDAD, Repositorio Universitat de les Illes Balears.

"Número de habitantes. Cuéntame de México". Bienvenidos a Cuéntame de México. https://cuentame.inegi.org.mx/poblacion/habitantes.aspx?tema=P (accedido el 2 de agosto de 2022).

M. C. Enríquez Reyna y D. C. Bautista, "Revisión de la pertinencia de la educación universitaria en terapia física y deportiva en México", Pensar en Movimiento: Revista de Ciencias del Ejercicio y la Salud, vol. 19, n.º 2, agosto de 2021, art. n.º e45525. Accedido el 2 de agosto de 2022. [En línea]. Disponible: [https://doi.org/10.15517/pensarmov.v19i2.45525.](https://doi.org/10.15517/pensarmov.v19i2.45525)

1999 ISO. ISO 13407:1999(en) Human-centred design processes for interactive systems. https://www.iso.org/obp/ui/#iso:std:iso:13407:ed-1:v1:en (accedido el 2 de agosto de 2022).

Tribastone, F. (2011). Compendio de Gimnasia Correctiva 3ra. ed. Barcelona: Paidotribo.

Diefenbach, E. (2005). Métodos de tratamiento postural. España: Paidotribo.

Mascaraque, S. (2009). Accesibilidad vs usabilidad web: evaluación y corrección (2009). México.

Foundation, I. d. (2002). Interaction design foundation. Obtenido de <https://www.interactiondesign.org/literature/topics/design-thinking>

Bjorklund, T. (2019). The changing role of design. Design+, pp.11-17.

Gracia Bandrés, M.A., Gracia Murugarren, J., Romero San Martín, D. – (2015) TecsMedia: Metodologías de diseño centradas en usuarios.

Nielsen, J. (s/f). 10 usability heuristics for user interface design. Nielsen Norman Group. Recuperado el 25 de mayo de 2023, de https://www.nngroup.com/articles/ten-usability-heuristics

# **Tercer Encuentro Tecnológico Basado en Arduino e Industria 4.0 (COAH-2022-C19-E006)**

M.C. Manuel de Jesús Rodríguez Sánchez, M.C, Felipe Humberto Bocanegra Moyeda, M.C. Yolanda Berenice TorresRuiz, M.C. Minerva Méndez Arrellín, M.A. José Baldemar Rebolledo Martínez

> $^{(1)}$ Universidad Tecnológica de Coahuila /  $\frac{\text{mrodriquez@ute.edu.mx}}{m}$  $(2)$ Universidad Tecnológica de Coahuila / [fbocanegra@utc.edu.mx](mailto:fbocanegra@utc.edu.mx) (3)Universidad Tecnológica de Coahuila / [marrellin@Utc.edu.mx](mailto:marrellin@Utc.edu.mx) (4)Universidad Tecnológica de Coahuila [/btorres@utc.edu.mx](mailto:/btorres@utc.edu.mx)  $^{(5)}$  Universidad Tecnológica de Coahuila / [jrebolledo@utc.edu.mx](mailto:jrebolledo@utc.edu.mx)

#### **Resumen**

Cuerpo Académicos de Mecatrónica, Cuerpo Académico de Electrónica y Automatización.

Las convocatorias del COECYT (Consejo Estatal de Ciencia y Tecnología), se realizan en diferentes modalidades, en donde la Universidad Tecnológica de Coahuila, aplicó para la modalidad E, con el "**Tercer Encuentro Tecnológico Basado en Arduino e Industria 4.0", COAH – 2022 – C19 – E006**, en este encuentro el objetivo principal fue el brindaral estudiante las habilidades y conocimientos en las variables de control de procesos como: Temperatura, Flujo, Nivel y Presión, en los procesos de transformación de productos o la integración de sistemas de control y automatización y/o procesos manuales o no automatizados. El encuentro consintió en diferentes conferencias y talleres, que se desarrollaronpor empresarios y expertos en la trasformación de la tecnología desde nuestros ancestros hasta nuestros días.

Dentro de la Jornada se desarrollaron talleres donde los alumnos de la carrera de Mecatrónica estuvieron participando para conocer las nuevas tendencias de la industria 4.0; uno de las nuevas formas de desarrollar proyectos de forma grupal y desde diferentes partes de países se planteó con el uso de la plataforma MENDIX, aunado al taller de Arduino, donde seles proporcionó herramientas para la automatización de sus proyectos que se presentaron dentro de la muestra de proyectosdel Tercer Encuentro Tecnológico Basado en Arduino e I 4.0, y desarrollando nuevas tecnologías en la industria de la automatización. Complementando la jornada Tecnológica se presentaron tres conferencias, donde los ponentes expusieronel cómo se ha venido trasformando la automatización, desde épocas prehispánicas hasta llegar a la I4.0, además de la Tecnología virtual, así como la vida tridimensional en el meta verso.

*Palabras Clave: Industria 4.0, Mecatrónica, Tecnológica. Línea de investigación: Tecnologías avanzadas, Mecatrónica*

#### **Summary**

The calls of COECYT (State council for Science and Technology), are made in different modalities, where the Technological University of Coahuila, applied for the modality E, with the **"Third Technological Meeting Based on Arduino and Industry 4.0", COAH – 2022 – C19 – E006",** in this meeting the main objective was to provide students with skills and knowledge in process control variables such as: Temperature, Flow, Level and/or manual or non-automated processes. The meeting consisted of different conferences and workshops, which were developed by entrepreneurs and experts in the transformation of technology from our ancestors to the present day.

Within the day, workshops were developed where students of the Mechatronics career were participating to learn about new trends in industry 4.0, one of the new ways to develop projects in groups and from different Parts of countries was raised with the use of MENDIX platform, together with the Arduino workshop, where they were provided with tools for the automation of their projects that were presented within the sample of project of the Third Technological Meeting Based on Arduino and I 4.0, and developing new technologies in the automation industry. Complementing the Technological day, three conferences were presented, where the speakers explained how automation has been transforming, from pre-Hispanic times to reach the I 4.0, in addition to virtual technology, as well three-dimensional lifein the meta verse. *Keywords: Industry 4.0, Mechstronics, Technological Line of research:Advanced technologies, Mechatronics*

# **INTRODUCCIÓN**

En el mundo globalizado y con todos los factores que se presentaron para lograr la educación de los futuros profesionistas, en la actualidad se han desarrollado nuevas plataformas para estar comunicados en tiempo real con diferentes personas, ya sea en el ámbito de la educación, la industria, o nuevos proyectos que se desarrollan en diferentespartes del mundo. Bajo esta forma de comunicarnos, se establecieron mediante la Industria 4.0, la comunicación en juntasempresariales, así como impartir clases, conferencias, de forma remota, esto motivó a los cuerpos académicos de Mecatrónica, Automatización y Robótica, a desarrollar el "Tercer Encuentro Tecnológico Basado en Arduino e Industria4.0", donde tendrán de primera mano los Talles y Conferencias que se estarán desarrollando para conocer los cambios enla sociedad y la industria automotriz de la región sureste. Este Tercer Encuentro tiene la finalidad de involucrar a nuestrosestudiantes con las nuevas tecnologías que estarán implementando durante su carrera profesional en la industria y en la vida.

# **DESARROLLO.**

El Tercer Encuentro Tecnológico, tiene el objetivo que los alumnos de la carrera de Mecatrónica conozcan y comprendanlas nuevas tecnologías que se implementaron durante los últimos dos años que estuvimos en recesión, y para la industria se trabajó de diferentes formas para no detener sus procesos de fabricación, es importante reconocer que este significativo esfuerzo también se llevó a cabo en la educación, donde por diferentes plataformas se continuó con la enseñanza de los nuevos profesionistas, fue un cambio muy fuerte por no contar con las herramientas necesarias en el desarrollo de prácticasde laboratorio. Uno de los talleres es el uso de la I4.0, donde los expertos en Festo Neumática implementan ya el uso de tecnología 4.0, para verificar equipos y saber sus requerimientos para reemplazar una pieza dallada o saber si tiene esta refacción para no detener el equipo en tiempos más prolongados.

- La primera fase (inicio) se realizó un cartel donde se publicaron las conferencias y talleres como se observa en la figura 1, en la página de la universidad donde la M.C. Minerva Méndez Arrellin. Desarrolló el Cartel enfocado al Tercer Encuentro Basado en Arduino e Industria 4.0 y se realizó una liga para inscribirse a las conferencias y talles a desarrollar.
- La segunda Fase (Desarrollo) Constó de tres conferencias de expertos en la materia de la evolución de las comunicaciones en la historia hasta llegar a la Industria 4.0 y la comunicación virtual.
- La tercera fase (Cierre) se desarrollaron dos talleres, donde los expertos expusieron diferentes prácticas donde se está utilizando la comunicación virtual en la vida común y en la industria de la región sureste.

*Figura 1. Cartel del Tercer Encuentro Tecnológico Basado en Arduino e Industria 4.0*

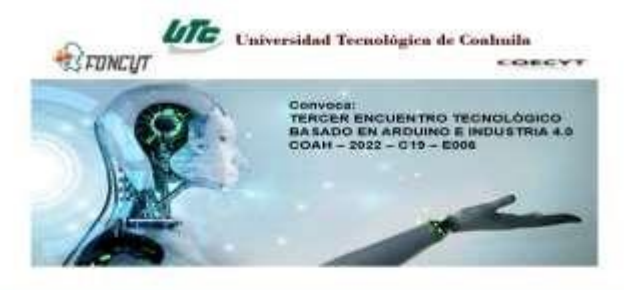

CONFERENCIAS

# CONVOCA

A estudiantes, profes

#### **OBJETIVO**

a illatorico mi Desarrotto farmotogico de la es 9 da marzo 11:00 km. .<br>20 de abril 17:30 hrs.

mind Actual de la industria 4.0 ap el Sector de ueven 17 de mayo 11:30 hrs.

.<br>enero – abril 2023

**HOev2 Arg** ECOS linda - etuni

**Technology & O Funds** .<br>19 de abril 2023

Conferencia: Productividad; en: fe; f; 4.6 (y) ef a disponible on **UNITARY CARD HERE** 

Nota (M.C Minerva Mendez Arrellin)

En el tercer encuentro se desarrollaron varios talleres y uno de los que se comenzó fue el taller de MENDIX, donde los alumnos conocieron la plataforma de SIEMENS, en la cual desarrollaron trabajos de cómo empezar un proyecto con su líder y los miembros que se tienen, es importante conocer que en esta plataforma se tiene diferentes roles y como el proyecto puede avanzar según la toma de decisiones que se vayan implementando durante la estimación que se tiene paraterminar el proyecto.

# **OBJETO DE ESTUDIO**

#### **Encuentro Tecnológico en Arduino e Industria 4.0**

"Todo el mundo sabía quién era: el diseñador de videojuegos, el creador de Oasis, el ambicioso juego online que permitíala participación de muchísimos jugadores a la vez y que, gradualmente, había evolucionado hasta convertirse en la realidad virtual en la red más visitada a diario, tanto para hacer negocios como para comunicarse y divertirse" **("**Ready Player One**" (2011),** Ernest Cline**),** En una nueva realidad que vivimos después de pasar por una pandemia que nos hizo valorarla nueva realidad que vivimos, esimportante señalar que nuestro entorno está cambiando a una vida virtual, esimportantecomprender que esta nueva forma de ver las cosas, también se deberá ver reflejada en la educación, y deberemos adaptarnos a ver las clases y prácticas de esta forma, la nueva era de la industria.

El cambio que se desarrolla en los procesos productivos es de forma virtual, ya los nuevos procesos están conectados a la red de internet y con sus algoritmos se pueden resetear así mismas para tener nuevos parámetros, que esto lleve a tener productos con mayor calidad y menor Scrap en su línea de producción.

Con estos nuevos retos que estamos enfrentando necesitamos profesionistas que tengan los conocimientos de PLC, CNC,

Programación de Algoritmos, AutoCAD, SOLIDWORD, y conocimientos de materias especializas de Mecatrónica.

# **METODOLOGÍA.**

Entrando a la reactivación de las actividades presenciales en la Universidad Tecnológica de Coahuila (UTC) y teniendo la oportunidad de evaluar un proyecto ante el Concejo Estatal de Ciencia y Tecnología (COECYT), los cuerpos académicos de Mecatrónica realizaron varias reuniones donde surgió la idea de desarrollar un "Tercer Encuentro Tecnológico Basado en Arduino e industria 4.0", donde se comprendió que sería necesario que nuestros alumnos tuvierande primera mano las nuevas tendencias que están desarrollando los industriales de la región sureste, aunado al clúster automotriz de la región sureste.

A partir de la necesidad de contar con información oportuna para nuestros estudiantes, se desarrolló un itinerario de tres conferencias y dos talleres donde los empresarios y expertos en la materia de automatización, les darán las herramientas de estas nuevas tecnologías a los estudiantes, que pronto estarán en la industria y a nuevas generaciones que apenas empiezan sus estudios.

#### **DESARROLLO.**

Después de estar unos años trabajando desde casa, empezamos con las clases presenciales y con esto tener un nuevo acercamiento con los alumnos y la industria, esto motivó a los cuerpos académicos de Mecatrónica, Automatización y Robótica a pensar cómo involucrar a los alumnos en esta nueva normalidad, y teniendo en cuenta que CONACYT, tenía sus convocatorias para la generación de nuevos proyectos en sus diferentes modalidades, por lo que decidieron los cuerpos académicos de mecatrónica participar en la modalidad "E", con el tema del "Tercer Encuentro Tecnológico Basado en Arduino e Industria 4.0" y teniendo la aprobación de CONACYT, se generó la convocatoria para difundirla como se observa en la figura 1, para que los alumnos vean las diferentes conferencias, talleres, y se inscriban en la de su mayor interés.

### **FASES DEL DESARROLLO.**

#### **Inicio.**

Con la nueva reactivación el cuerpo académico de Mecatrónica, Automatización y Robótica, se conjuntaron para desarrollar un Encuentro Tecnológico, para conocer las nuevas tendencias que están implementando en la industria de la región sureste.

Este encuentro se logró gracias a las convocatorias del CONECYT, y los esfuerzos conjuntos de los cuerpos académicos, así como a las facilidades brindadas por las autoridades de la Universidad Tecnológica de Coahuila.

Al rector Maestro. Sergio Alberto Guadarrama Cortez, así como al director del CONACYT el Dr. Mario P. Valdés Garza. **Desarrollo.**

En esta fase se implementaron varios talleres y conferencias, Algunos talles se desarrollaron durante todo el Tercer encuentro, acompañado de conferencias de expertos en la evolución de la tecnología, la nueva era de la modernidad en tres dimensiones y la forma virtual, estas conferencias se basaron en:

1. Conferencia 1 "Panorama Histórico del Desarrollo Tecnológico de la Humanidad" la cual fue impartida por el maestro Sergio Alberto Guadarrama Cortes rector de la Universidad Tecnológica de Coahuila, en su presentación, explicó a los alumnos, y catedráticos que asistieron a su conferencia, los orígenes de las comunicaciones desde la forma más primitiva, donde se desarrollaron las primeras formas de comunicación, principiando con las pintura rupestres que se tenían en cuevas, posterior mente se desarrolló la agricultura donde se tenía ya asentamientos de tribus y desarrollando su propia comunicación, sus principales inventos fueron: Desarrollo de las primeras formas de escritura; Creación de grandes ciudades 3500 A.C, Invento de la rueda 3500 A.C. . La invención de la Metalurgia 4000 A, C.

Hasta llegar a la edad moderna, la Revolución Industrial y Científica en (1492 a 1789), donde sus inventos principales fueron: El microscopio 1590, el termómetro 1953, el telescopio 1605, la primera máquina para calcular 1642, la máquina de vapor 1712, Pararrayos 1752, y el primer auto de vapor 1769. Donde se presentó el despeje de los principales inventos que conocemos en nuestros días, entre los que tenemos el avión, la televisión, la radio difusión, la primera computadora electrónica, y la llegada de primer hombre la Luna.

En nuestros días estamos entrando a la era digital y globalización, donde tendremos, aulas interactivas e industria que se desarrollara virtualmente, con esto tendremos una Industria 4.0, que se ha venido desarrollando con mayor fiuerza desde hace unos años con la recesecion que nos produjo el COVID 19. Como se observa en la fugura 2

*Figura 2 La edad digital. Virtualidad y Globalización.*

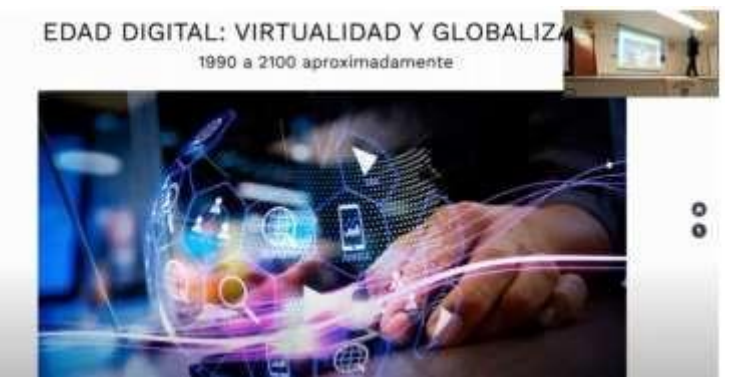

#### "Nota (MAYANS, 2020)"

Dentro de la importancia de cómo se está trasformando la educación en el mundo, así como en la industria, se espera que el profesionista que no tenga los conocimientos de cómo se trabajará a futuro en las industrias de la región se enfrente a un desafío para avanzar en su carrera.

2. Conferencia 2. La industria Mecatrónica con enfoque a I4.0, en la conferencia el M.C José Guadalupe Rodríguez Sánchez, comentó que en la nueva tecnología se tiene que acostumbrar a trabajar con el horario de diferentes partes del mundo, porque sé estará consultado y viendo nuevos proyectos.

Dentro la automatización en Inglaterra hace algunos años, se contaban con robots que avisaban cómo se estaba realizando la producción por Cambas, en los sistemas de producción se controlaban el llenado de las cajas para su empaquetamiento y se tenían controles; cada vez que la caja llevaba un llenados de un cuarto o la mitad y cuando estaba llena, caía a la banda trasportadora para su almacenamiento; estas formas de controlar la producción ya existían desde el año 2000, y se habla de la cuarta revolución, porque se empieza a mejorar la producción y controlar los mantenimientos, la calidad, y tener menos rechazos en las máquinas.

En 1992 cuando se empezó a producir grandes cantidades de productos en las plantas, como es el caso de ALCOA HC, que corrían producciones de 2400 tapas por minuto, y se controlaba con video cámaras, por ser máquinas que producían muy rápido, y se tenían que controlar varios parámetros como la velocidad de inyección, el enfriamiento y las muescas que llevaba la tapa rosca por dentro, éstas eran para controlar el gas del refresco y que no las pudieran abrir los niños, nada más las podían abrir personas adolescentes y adultos. Esto empezó la revolución 4.0.

Cuando una producción tiene varias variables a controlar, como es la temperatura, el torque, la velocidad, y diversos parámetros que se desarrollaban según a la experiencia del operador, pero en nuestros días, ya se cuenta con nuevas tecnologías que pueden estar controlando automáticamente esas variables y de acuerdo a los algoritmos que tenemos para controlar el equipo de producción, con estas nuevas formas de estar trabajando, se necesitará especialistas que dominen las áreas de la era digital, y de nuevos diseños de la industria 4.0, en donde se tendrá que trabajar a distancia y en conferencias vía remota, como video llamada a otros países y dar respuesta en tiempos más cortos de la manufactura, con nuevos proyectos y ponerlos a producir en plantas donde se tenga una buena calidad y menor tiempo en la producción.

Uno de los pilares de la industria 4.0. Como se observa en la figura 3, y que se tiene que controlar serian: la simulación, los robots automatizados, los sistemas de Integración, el análisis del Big Data, manufactura Aditiva, la información en la nube, y la seguridad de la información. Todo esto es un gran avance que se ha logrado de forma más rápida, por cuestiones de las necesidades de nuestro entorno.

*Figura 3 Pilares en la industria 4.0*

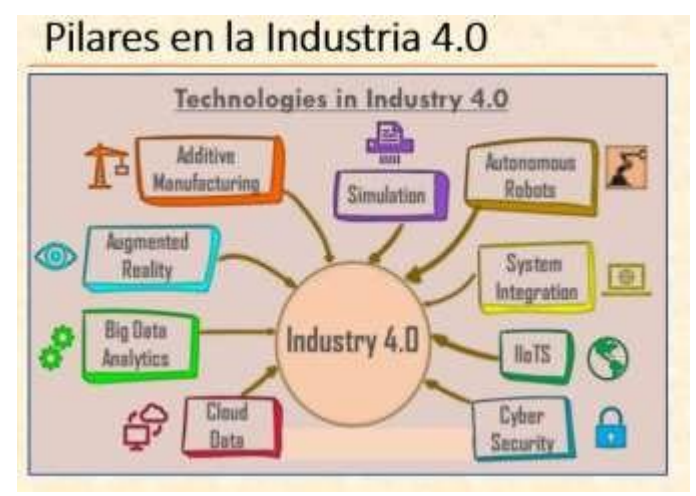

#### **"Nota (nikunjbhoraniya, 2019)"**

Dentro de la mecatrónica se tienen muchos nuevos retos para lograr que los alumnos estén a la vanguardia, uno de ellos es que los maestros cuenten con los conocimientos actualizados para enfrentar las nuevas tecnologías que se están presentando en la industria 4.0, y tener profesionistas especializados, y una de las formas de que los nuevos profesionistas se den cuenta de cómo se está trabajando con nuestra nueva realidad, es que los empresarios, gerentes y especialistas que están enfrentando los nuevos problemas en la industria 4.0. Tengan conferencias o talles con alumnos que estarán en poco tiempo en la industria.

3. Conferencia Taller. Conferencia taller productividad en la I4.0 y el Ejercicio de la profesión.

Dentro de la tercera conferencia del Ing. Francisco Javier Macías López, comentó de la parte técnica que se tiene que desarrollar en la educación sobre todo en la I4.0, la que involucra a las habilidades blandas, que son la comunicación con las diferentes personas de la corporación, y una de las principales virtudes para mejorar es tener disposición, pasión y que les guste su profesión, citando una frase del libro De Bueno a Grandioso, "Primero empezamos por quien, en lugar del por qué, nos resultara mucho más fácil adaptarnos a un mundo cambiante, si la gente se sube a un autobús principalmente por la dirección que va a tomar, tendrá un problema, cuando tenga que cambiar de dirección, pero si sube por la gente que está en él, entonces será mucho más fácil cambiar de dirección".

En las organizaciones nos preocupamos por las personas que tenemos en el autobús, se identifica qué características, habilidades y competencias tienen, después se le propondrían cualquier reto de actividades y tendrían la capacidad de resolverlo, con esto puede salir adelante los proyectos debido a contar con la gente adecuada dentro de nuestra industria, y lo que buscan las organizaciones es que los estudiantes posean competencias y habilidades técnicas, para poder tener profesionistas que respondan a las necesidades de la industria actual.

Dentro de la industria 4.0, se escucha acerca de PLC, mantenimiento productivo, de sensores, inventarios, el cómputo en la nube, y mucha terminología de esa área profesional, además de tener sus competencias profesionales, buscamos las competencias suaves o sociales como se observa en la figura 4, que se tenga en el profesionista, para poder interactuar en su trabajo, tomar decisiones, y relacionarse con sus compañeros en actividades diarias dentro de su trabajo, además de ser creativo y tomar decisiones.

#### **Figura 4. Competencia Suave**

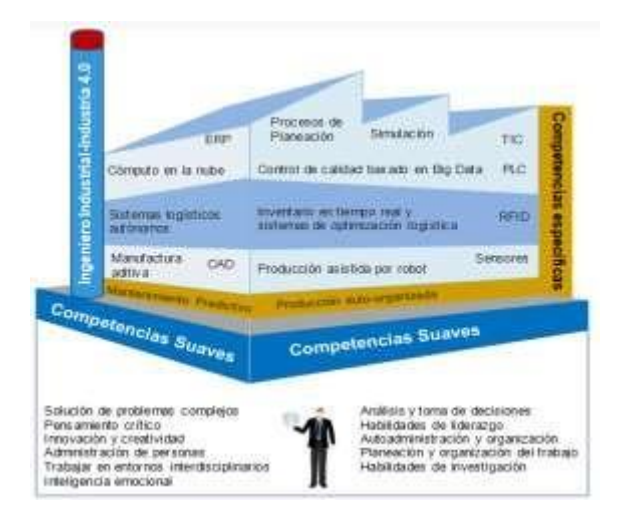

#### **"Nota:(al, 2019)"**

Una de las organizaciones a nivel mundial que desarrolla investigaciones es Korn Ferry, una de las investigaciones más importantes que presenta es acerca de las competencias que deberá tener un líder en una organización, dentro de las 38 competencias que se deberán tener, se enuncian algunas dentro de la industria, pero para el área industrial, sería muy ambicioso lograrlas todas. Unas de las más importantes en el sector serían las enfocadas al tipo de producción con el que cuenta cada empresa, llegando a ser identificar 17 competencias, por ser las más relevantes y de ayuda para tener los mejores líderes en nuestras organizaciones.

Una parte muy importante es la evaluación de 360 grados, donde se realiza una evaluación del supervisor, el proveedor, y de sí mismo, esto es tener un panorama hacia arriba, abajo y hacia sus lados, que dará una visión más global del empleado para tomar decisiones de acuerdo a sus competencias profesionales, y a partir de una situación, se identifica cómo será su toma de decisiones basada en su experiencia de evaluación de manera que cuente con los conocimiento adecuados para el puesto que desarrollara en la industria, y ver si el profesionista tiene las competencias que se necesitan en el puestocomo se observa en la figura 5.

#### Figura 5

Competencias para Lideres de México.

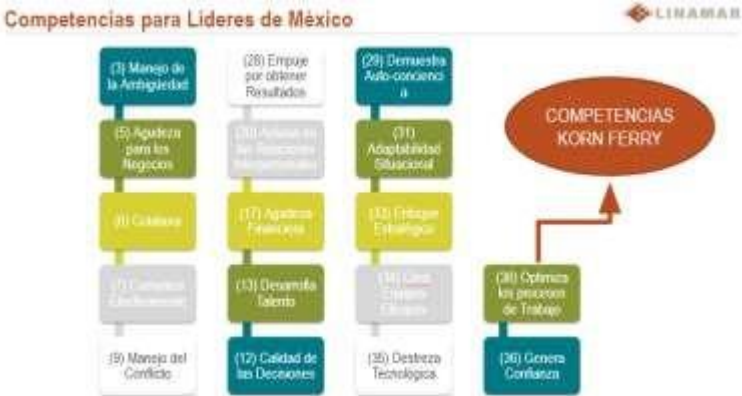

#### **"Nota(López, 2023)"**

La industria 4.0 es muy interesante y permite el desarrollo de muchas competencias que desde hace algunos años atrás se amplío el panorama durante la pandemia, que muy importante el uso de la nube, las comunicaciones vía plataformas, que ayudó a dar mantenimientos, el uso de juntas para desarrollar los nuevos proyectos de piezas o partes de sus productos a fabricar, y en nuestros días se está desarrollando en más actividades de la sociedad.

130

#### **Talleres del Tercer Encuentro Basado en Arduino e Industria 4.0**

Dentro de las actividades del "Tercer Encuentro Tecnológico Basado en Arduino e industria 4.0" se desarrollaron varios talleres entre los que tenemos: Expo Feria de Manufactura 2023, MENDIX SIEMENS, Arduino, y la visita al taller de Festo Neumatic y escuela Roberto Rocca en Pesquería N.L.

Los talleres MENDIX, Siemens y Arduino con los que se iniciaron las actividades del tercer encuentro por cuestiones de tiempo se desarrollaron en forma paralela en la materia Integradora II, donde sus diseños y programaciones de proyectos se presentarían en el Tercer Encuentro Tecnológico, estos se llevaron a cabo durante 3 meses, donde su objetivo era presentar un prototipo de mejora en procesos industriales.

El taller 1 de Mendix, fue impartido por el M.C. Carlos Alfredo Montes Carnero, a alumnos de mecatrónica de diferentes especialidades, donde se realizaron en la plataforma de software de Mendix, proyectos donde se tiene a un líder, un maestro, y los miembros del equipo que desarrollan sus actividades de forma individual, para posteriormente mandar sus propuestas o avances del proyecto, como se observa en la figura 6. Y tener controlado por medio del maestro los avances del proyecto; esta forma de trabajar con los proyectos es un gran avance por tener la facilidad de laborar a distancia y comunicarse sobre los avances en tiempos real.

#### **Figura 6 Equipo de proyecto MENDIX**

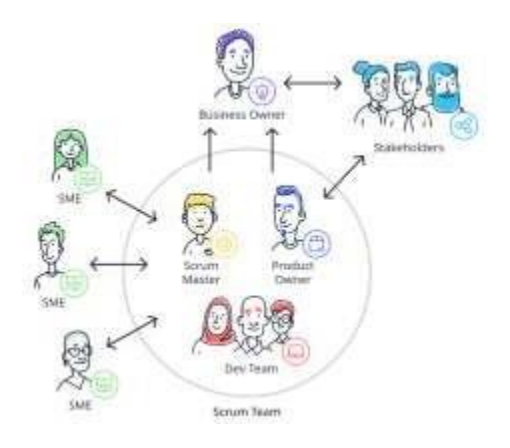

#### **"Nota (Lorenza, 2023)"**

Dentro de esta plataforma se pueden controlar muchas aplicaciones de la industria, de proyectos personales y de la vida diaria. Para los nuevos profesionistas, se está dando las nuevas formas de desarrollo de proyectos en

la industria 4.0, teniendo nuevas habilidades para trabajar en un mundo globalizado, con nuevos retos a enfrentar en su desarrollo profesional. A la par, se desarrolló el taller de Arduino donde se empezó realizando los principios de Arduino, sus componentes y programación de software; este taller fue impartido por los maestros de la materia Integradora II, con la realización de proyectos y prototipos que se presentaran en la muestra del Tercer Encuentro Basado en Arduino, donde los alumnos participantes desarrollaron prototipos de máquinas y mecanismos controlados por Arduino.

En el taller 2 de Arduino que fue impartido por maestros, se trabajó como desarrollar programas en su plataforma, teniendo en cuenta las variables a controlar como se ve en la figura 7 y las acciones que se implementarían en el prototipo del proyecto, con la finalidad de elaborar proyectos innovadores para la industria, por ejemplo, cómo mejorar los procesos existentes en las industrias automotriz de la región sureste.
**Figura 7 Control de colores por Arduino**

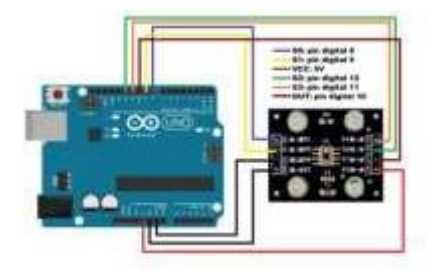

**(Sánchez, 2023)**

En este taller los alumnos se involucraron en problemas reales que se están presentando en el sector productivo, o necesidades que se requieren para mejorar el sistema de producción, la seguridad en operaciones de alto riesgo para un operador; es importante comprender que la industria necesita profesionistas alta mente calificados para enfrentar los retos dentro de las industrias a nivel mundial.

Dentro del Taller 3, que se llevó en la ciudad de Monterrey, Nuevo León; México, se asistió a una expo manufactura en CINTERMEX, en esta feria los alumnos de Mecatrónica de varias especialidades (Robótica, Automatización, Sistemas de Manufactura Flexible) pudieron constatar y conversar con proveedores de la Industria 4.0, donde también se desarrollaron prácticas con equipos de CNC, en la cual su manufactura es completamente automatizada, desde escanear la pieza a fabricar, hasta programar los códigos de CNC, para su fabricación en torno o fresadora. Cabe mencionar que la automatización está avanzando a pasos agigantados y las industrias que no se actualizan, se quedarán obsoletas, esto debido al gran avance que se tiene en equipo de Robótica, CNC, escaneo de piezas, que son muy sofisticadas, nuevos controladores para su producción, así como softwares que pueden manipular mucha información y dar respuesta en mucho menor tiempo, para tener productos de mejor calidad, y teniendo menor perdida de producción.

En la feria se tenía la competencia de Festo Neumatic, donde varias instituciones del país estaban participando en la programación, construcción de robots; es importante este tipo de competencia o experiencias para nuestros estudiantes, para empezar a tener habilidades, destrezas, y saber manejar el estrés de este tipo de competencias, como se ve en la figura 8.

## **Figura 8**

**Competencia Festo Neumatic.**

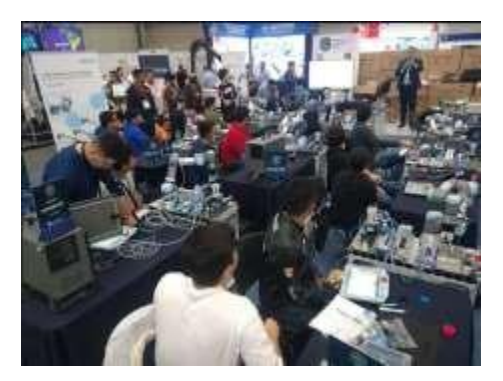

**(MANUFACTIRA, 2023)**

Taller 4. Visita a Festo Neumatic, y escuela Roberto Rocca, en Pesquería N.L.

Uno de los principales promotores de la industria 4.0, es Festo Neumatic, teniendo como principal objetivo satisfacer las necesidades de la industria a mejorar sus procesos con automatización y generar ambientes enfocados a la industria 4.0, uno de los enfoques que se transmitieron fue el de la programación de equipos con algoritmos que se tendrán en robots, equipo de manipulación para el traslado de material a diferentes áreas o maquinaria. Uno de los principios para empezar a trabajar con las nuevas tecnologías enfocadas a la industria 4.0, es tener los conocimientos básicos de las áreas del conocimiento técnico y tecnológico como lo es: PLC, CNC, Robótica, Neumática e Hidráulica, y conocer de otras áreas del conocimiento como lo son: Programación, Matemáticas, Mecanismos, entre otras, que les ayudarán a incursionar más fácil en la industria 4.0.

Dentro del aprendizaje significativo que tiene la automatización éste se desarrolla en Pesquería N.L. Es la escuela Roberto Rocca, donde se preparan los nuevos profesionistas que incursionaran en la industria del Futuro. Porque dentro de las instalaciones de esta institución tienen los equipos más actuales que se están utilizando en la industria, y una celda de manufactura que cuenta con tecnología que puede ilustrar y mostrar la ficha técnica de las piezas de las máquinas por códigos QR, teniendo toda la información en su celular y controlando la celda por medio de equipos de cómputo, PLs, Tablet, o incluso con su celular y manipularla a grandes distancias para estar monitoreando su producción o problemas que se tengan cundo esté funcionando la celda.

Una de las ventajas que se tiene en esta institución, es que cuenta con los laboratorios individuales de cada uno de las partes que se involucran en la celda de manufactura, donde se aprende a cómo trabaja cada uno de los sistemas que involucra una celda de manufactura.

Es de mucha ayuda para los estudiantes el conocer de primera mano cómo se está transformando la industria de la región con nuevas tecnologías enfocadas a la industria 4.0. y nuevas formas de estar monitoreando sus procesos, esto junto con las nuevas formas de la realización del mantenimiento. Concluyendo que todo lo llevado a cabo en este Tercer Encuentro Tecnológico Basado en Arduino e Industria 4.0, fue un éxito.

### **DISCUSIÓN**

La transformación digital no sólo está cambiando nuestra economía, sino también la naturaleza de los mercados de trabajo y de la mano de obra. La cuarta Revolución Industrial, la irrupción de los robots y la inteligencia artificial (IA) cambiarán el mercado laboral. Desde la configuración de los telares a vapor, la automatización ha destruido puestos de trabajo antes de crear otros nuevos en cualesquiera de los parámetros de la economía. La diferencia es que las revoluciones anteriores aportaron a la civilización fuerza o destreza física, mientras que ahora las capacidades van mucho más allá, porque son cognitivas. (Industriales, 2017). Dentro de nuestra vida, estamos experimentando diferentes épocas de la revolución industrial, donde debemos estar preparados para las constantes trasformaciones en nuestro entorno, en la vida cotidiana, en nuestra formación profesional, así como cuando estamos poniendo en práctica nuestros conocimientos en la industria de nuestra región. Donde la nueva era nos está trasformando a cómo ver de una manera virtual, enfocados a I 4.0.

### **RESULTADOS**

Los resultados que se obtuvieron en el Tercer Encuentro Tecnológico basado en Arduino e Industria 4.0 (COAH -2022- C19 E006) y el (Concejo Estatal de Ciencia y Tecnología) COECYT, de acuerdo a las conferencia y talleres se cumplieron las metas, desarrollando más talleres que los que se tenía planeados en la convocatoria; es muy importante para los cuerpos académicos de Mecatrónica que los alumnos tengan capacitaciones y visitas a reconocidas industrias de la región o proveedores industriales, que tiene un historial en la automatización muy reconocido por los empresarios; dentro de las conferencias que se llevaron se conoció que la automatización y la Industria 4.0 ya tenía algunos años utilizándose en países de Europa, con tecnologías que retroalimentaban por medio de algoritmos a su maquinaria, para restablecer parámetros y que la producción tenga menores errores o Scrap. En las visitas a la planta Festo se conoció la nueva automatización de la industria 4.0, así como la forma de programar celdas de manufactura enfocadas a la industria 4.0. A cada uno de nuestros expositores en conferencias y talleres se les otorgó un reconocimiento por su excelente participación en este tercer encuentro basado en Arduino e Industria 4.0.

### **BIBLIOGRAFÍA**

al, F. e. (04 de 03 de 2019). *redie.uabc.mx/redie/article/view/2750/2059*. Obtenido de redie.uabc.mx/redie/article/view/2750/2059: intelligence.weforum.org/topics/a1Gb0000001RIhBEAW?tab=publications

López, i. F. (20 de 04 de 2023). competencias profecioneles industria 4.0. *Tercer Encuentro Tecnológico Basado enArduino e Industria 4.0* . Ramos Arizpe, Coahuils , México: investigaciónaplicadarevista .com .

Lorenza, S. S. (21 de Enero de 2023). *curso Mendix .* Tecnológico de Monterrey, Saltillo, Ciahuila , México.

M.C Minerva Mendez Arrellin, M. M. (s.f.). Tercer Encuentro Tecnológico Basado en Arduino e Indusria 4.0. *TercerEncuentro Tecnológico Basado en Arduino e Indusria 4.0.* Universidad Tecnológica de Coahuila , Ramos Arizpe, Coahuila.

MANUFACTIRA, E. (7 - 9 de fEBRERO de 2023). *EXPO MANUFACTIRA*. Obtenido de [WWW.EXPOMANUFACTURA.COM.MX:](http://www.expomanufactura.com.mx/) [WWW.EXPOMANUFACTURA.COM.MX](http://www.expomanufactura.com.mx/)

MAYANS, J. (20 de 10 de 2020). *SMARTCOMMERCE21.COM* . Obtenido de

https:/[/www.smartcommerce21.com/blog/la-evolucion-de-la-publicidad-digital: h](http://www.smartcommerce21.com/blog/la-evolucion-de-la-publicidad-digital)ttps://www.smartcom nikunjbhoraniya. (03 de 07 de 2019). *nikunjbhoraniya.com* . Obtenido de nikunjbhoraniya.com : nikunjbhoraniya.com Sánchez, M. M. (2023). *Tercer Encuentro Basado en Arduino e Industrial 4.0.* Ramos Arizpe : Investigación Aplicada .

#### **Tabla de Figuras.**

Figura 1. *Cartel del Tercer Encuentro Tecnológico Basado en Arduino e Industria 4.0Figura 2. La edad digital. Virtualidad y Globalización.*

*Figura 3. Pilares en la industria 4.0*

*Figura 4.* Competencia Suave

*Figura 5.* Competencias para Lideres de México.Figura 6. Equipo de proyecto MENDIX

Figura 7. Control de colores por Arduino.

Figura 8. Competencia Festo Neumatic.

## **Prótesis mioeléctrica**

Raúl Zambrano Sandoval<sup>1</sup>, Miriam Zulema González Medrano<sup>2</sup>, Claudia Elena Seguy Fernández<sup>3</sup>, Juan Javier De León Gutiérrez<sup>4</sup>, Pedro Emmanuel Alcalá González Del Rio<sup>5</sup>

> *Universidad Tecnológica del Norte de Coahuila ,e-mail[: rsandoval@utnc.edu.mx](mailto:rsandoval@utnc.edu.mx) Universidad Tecnológica del Norte de Coahuila,e-mail: [mgonzalez@utnc.edu.mx](mailto:mgonzalez@utnc.edu.mx) Universidad Tecnológica del Norte de Coahuila, e-mail: [cseguy@utnc.edu.mx](mailto:cseguy@utnc.edu.mx) Universidad Tecnlógica del Norte de Coahuila, e-mail: [javideleon.003@gmail.com](mailto:javideleon.003@gmail.com) Universidad Tecnlógica del Norte de Coahuila, e-mail: [tal782@hotmail.com](mailto:tal782@hotmail.com)*

## **DOI: 0.60968/iaet.3594-035X.657**

#### **Línea de investigación:** Sistemas Mecatrónicos y Control de Procesos Industriales **Resumen**

El proyecto que se realizó es una prótesis mioelectrica, que funciona mediante programación usando una tecnología open hardware y software de Arduino, con ayuda de sensores EMG y servomotores. Los sensores EMG tienen la función de detectar los pequeños pulsos eléctricos producto de la actividad muscular y transformándolos en una señal analógica la cual es reconocida por el Arduino. En cuanto a los servomotores, nos ayudarán a mover físicamente la posición y velocidad de la prótesis, además de que estos tienen la cualidad de trabajar con señales electrónicas, que son enviadas por el Arduino. Este proyecto se presenta con la finalidad de apoyar a las personas que han sufrido la pérdida de un miembro superior, específicamente la mano.

*Palabras clave:* Arduino, Mioelectrica, Programación, Prótesis, Sensor, Servomotores.

#### **Abstract**

The project that was carried out is a myoelectric prosthesis, which works by programming using open hardware technology and Arduino software, with the help of EMG sensors and servomotors. EMG sensors have the function of detecting small electrical pulses resulting from muscle activity and transforming them into an analog signal which is recognized by the Arduino. As for the servomotors, they will help us to physically move the position and speed of the prosthesis, in addition to the fact that these have the quality of working with electronic signals, which are sent by the Arduino. This project is presented in order to support people who have suffered the loss of an upper limb, specifically the hand.

Keywords: Arduino, Myoelectric, Programming, Prosthetics, sensor, Servomotors.

#### INTRODUCCIÓN

En la actualidad una prótesis impresa en 3D, la cual es netamente mecánica y limitada al cierre y apertura de la mano, puede tener un costo de alrededor de \$2,000 a \$5,000 USD. Por otro lado, una prótesis de mano más avanzada, su precio puede rondar entre los rangos de \$20,000 a \$60,000 USD dependiendo de la funcionalidad, materiales y estética de la prótesis.

Por este motivo se decidió diseñar una prótesis a bajo costo y que sea de fácil reparación, incluso por el propio usuario y que dicha prótesis posea cierta funcionalidad, la cual en este caso sería abrir y cerrar la mano.

La prótesis se activará mediante una señal mioelectrica que será interpretada y enviada por un Arduino para activar una serie de servomotores para el proceso de cerrado y apertura de la prótesis.

### DESARROLLO

### OBJETIVO GENERAL Y OBJETIVOS ESPECÍFICOS

El objetivo general es diseñar y construir un prototipo de prótesis robótica de mano que pueda realizar agarres prensiles a partir de órdenes efectuadas desde un sistema de mando. Para conseguir lo anterior han sido necesarios los siguientes objetivos específicos:

- Investigar los diferentes tipos de materiales (aluminio, teflón, plástico), actuadores (micro motores de corriente dc y ac, servomotores), mecanismos de transmisión (poleas, barras, bandas) y sensores (posición, fuerza, vibración) que puede constituir la prótesis.
- Realizar el diseño mecánico de una prótesis robótica en un software de diseño asistido por computadora cad (solid edge), teniendo en cuenta las medidas antropométricas promedio de una mano humana, la funcionalidad, los costos, mantenimiento, modularidad y flexibilidad.
- Implementación de un banco de pruebas que permitan validar la mecánica, el software y hardware del diseño del prototipo.
- Construir mecánicamente un primer prototipo de prótesis de mano.

### OBJETO DE ESTUDIO

El objetivo es brindar una solución que permita mejorar la calidad de vida para aquellas personas que están en condición de discapacidad de extremidades superiores. La adquisición del producto final se realizará con una poca inversión en comparación a las diferentes alternativas ofrecidas en el mercado. La solución que se propone consiste en desarrollar un sistema electrónico, que realice funciones básicas de la mano humana en una prótesis de miembro superior, controlada por un sensor EMG y una placa de arduino, por medio del cual el Arduino le comunicará al sensor EMG la función que desea realizar. El principal beneficio del proyecto es su bajo costo, siendo este último, nuestro factor diferenciador con respecto a las múltiples prótesis que se encuentran disponibles actualmente en el mercado. Debido a esto, se optó por desarrollar el diseño del sistema con Arduino.

### METODOLOGÍA

En los años 60 y 70, apareció la primera generación de materiales inertes para prótesis cuyo único objetivo era reducir al mínimo el rechazo del sistema inmunitario del receptor. Aunque este planteamiento continúa siendo válido 30 años más tarde, a mediados de los 80 surgió una segunda generación de componentes, denominados bioactivos, capaces de generar respuestas fisiológicas que facilitaban la inserción de la prótesis. Dentro de esta familia se encontraban también los materiales biodegradables que son absorbidos por el organismo una vez que han cumplido su función.

Sin embargo, ningún material sintético desarrollado hasta el momento es capaz de responder de la misma forma que los tejidos vivos ante los cambios fisiológicos y bioquímicos del organismo. Buena parte de las prótesis construidas con estos elementos fallan pasados unos años, de modo que el paciente debe someterse a una nueva intervención para sustituir el implante. (El mundo.es, 2002)

### FASES DEL DESARROLLO

Según estudios realizados por el Instituto Nacional de Estadística y Geografía (INEGI), en el año 2010 en México 664 mil personas sufrieron la pérdida de un pie, una pierna o un brazo; de esta cifra el 35% corresponde a la pérdida de una de las manos. Actualmente estas cifras van en aumento no sólo por pérdida de miembros sino por déficit de motricidad de los mismos. (Mediprax México, s.f.) **Sensor de Electromiografía EMG** 

El Sensor de Electromiografía EMG detecta señales musculares pequeñas, las amplifica y filtra de modo que la señal resultante sea leída por un procesador como Arduino, ESP32 u otro similar.

Las señales son intramusculares; existen sensores que pueden ser mediante agujas o electrodos colocados en el muñón del paciente, permitiéndoles de este modo capturar la señal superficialmente. Al estudio que se genera a la actividad eléctrica de los músculos se le denomina electromiografía Véase figura 1.

**Figura 1** *Sensor EMG*

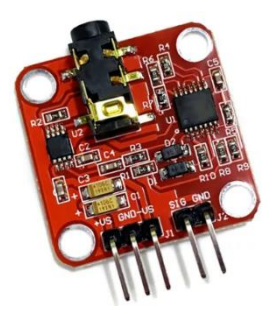

*Fuente: Solectro*. (s.f.). Obtenido de https://solectroshop.com/es/sensores-medicos/1100-emg-sensor-de-senal-muscularelectromiografia-signal.html

#### **Electrodos**

Son sensores que entran en contacto con la superficie de la piel y que permite registrar la señal EMG. Una vez registrada, esta señal se amplifica y es procesada después por un controlador en este caso el Arduino nano que conmuta los motores encendiéndolos y apagándolos en la mano, la muñeca o el codo para producir movimiento y funcionalidad Véase figura 2. Las especificaciones técnicas del sensor se encuentran en la tabla 1.

**Figura 2** *Electrodos*

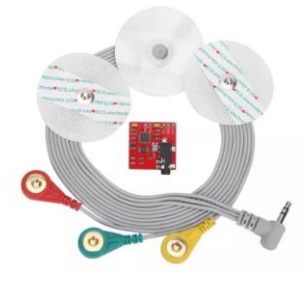

*Fuente: ELECTROSTORE*. (s.f.). Obtenido de https://grupoelectrostore.com/shop/sensores/senales-bioelectricas/sensor-muscular-ecgemg-33v-ad8832-arduino-raspberry/

#### **Tabla 1**

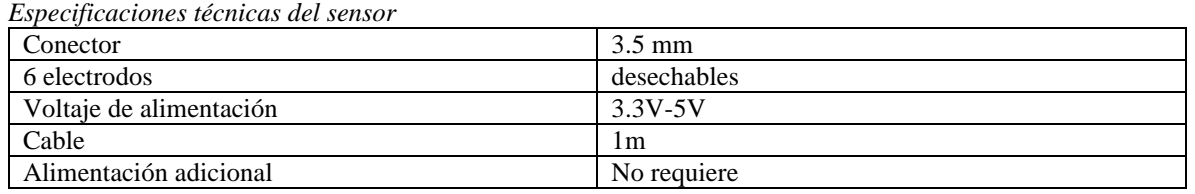

Fuente propia

#### **Arduino Nano**

Arduino Nano es una placa de desarrollo de tamaño compacto, completa y compatible con protoboards, basada en el microcontrolador ATmega328P. Tiene 14 pines de entrada/salida digital (de los cuales 6 pueden ser usando con PWM), 6 entradas analógicas, un cristal de 16Mhz, conexión Mini-USB, terminales para conexión ICSP y un botón de reseteo Véase figura 3.

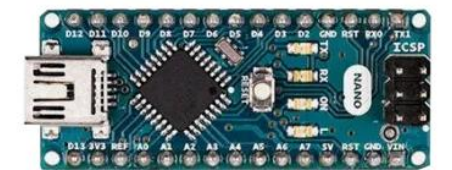

Fuente: ARDUINO.cl. (s.f.). Obtenido de https://arduino.cl/arduino-nano/

#### **Modulo Controlador de Servos PCA96685**

EL controlador PCA9685 fue diseñado para controlar leds por PWM, pero también nos permite controlar servos, ya que estos también se controlan por PWM, aplicación que actualmente es muy usada.

El Módulo Controlador de servos PCA9685 tiene la placa diseñada para el control de servos, tiene los pines en el orden correcto para simplemente conectar los servomotores, además una bornera para la alimentación de los servos y conectores para la alimentación de la parte lógica junto con los pines I2C para comunicarse con Arduino. Se puede establecer la dirección I2C soldando los puentes A0-A5 con esto podemos usar el mismo bus I2C para controlar más módulos PCA9685 u otros dispositivos I2C Véase figura 4.

**Figura 4**

**Figura 3** *Arduino Nano*

*Módulo PCA9685*

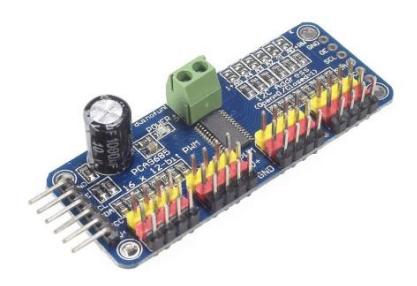

Fuente: *naylamp*. (s.f.). Obtenido de https://naylampmechatronics.com/blog/41\_tutorial-modulo-controlador-de-servos-pca9685-conarduino.html

#### **Servomotor MG996R**

El Servomotor TowerPro MG996R es un servo económico, pero con alto Torque de hasta 15Kg-cm. Cuenta con un diseño robusto, de alto rendimiento, tamaño estándar y cuenta con engranes de metal que lo hace más resistente a comparación de otros servos que trabajan con engranes de plástico Véase figura 5.

**Figura 5** *MG996R*

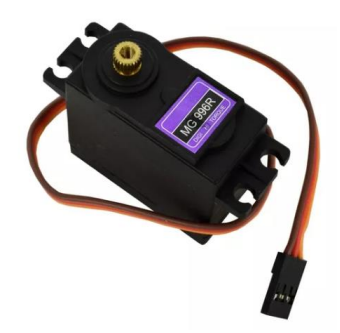

Fuente: (s.f.). Obtenido de https://listado.mercadolibre.com.mx/servo-mg996r

### **Descripción General del Proceso de Elaboración**

### **Figura 6**

*Diagrama del proceso de elaboración del prototipo*

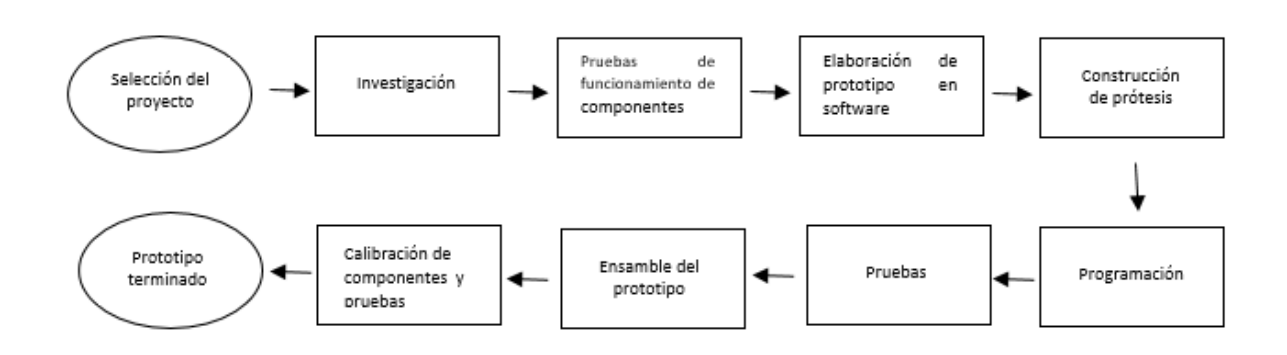

Fuente propia

## DISEÑO DEL PROYECTO

**Figura 6** *MG996R*

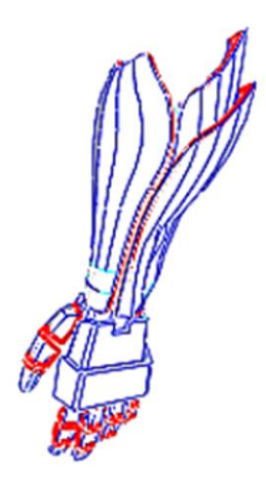

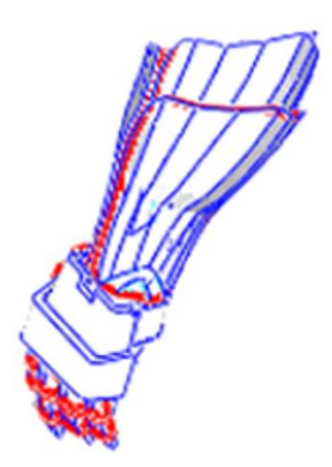

Fuente propia

#### **Figura 6**

*Prototipo Realizado*

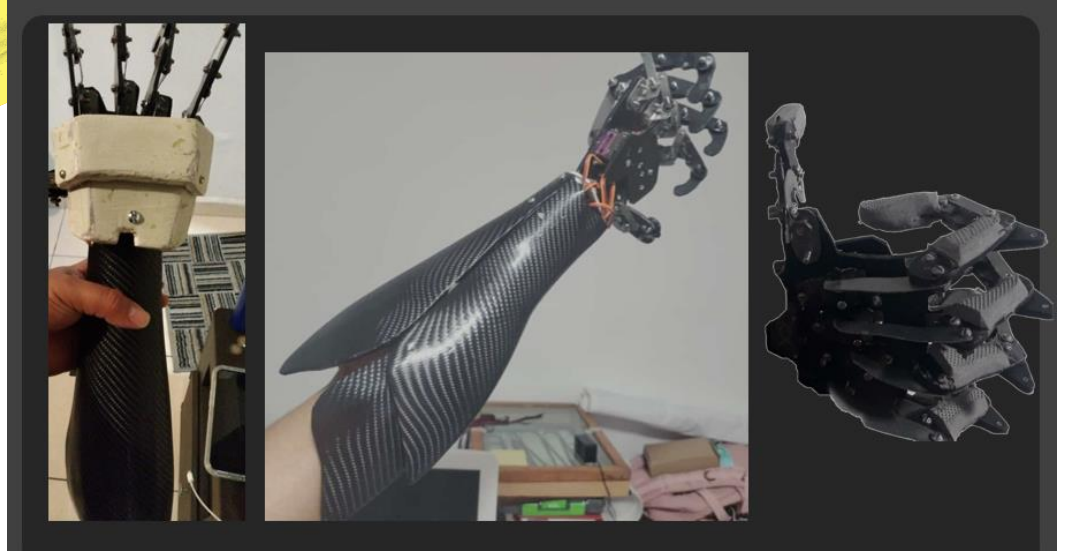

#### Fuente propia **Figura 7** *Programación de sensor de electromiografía*

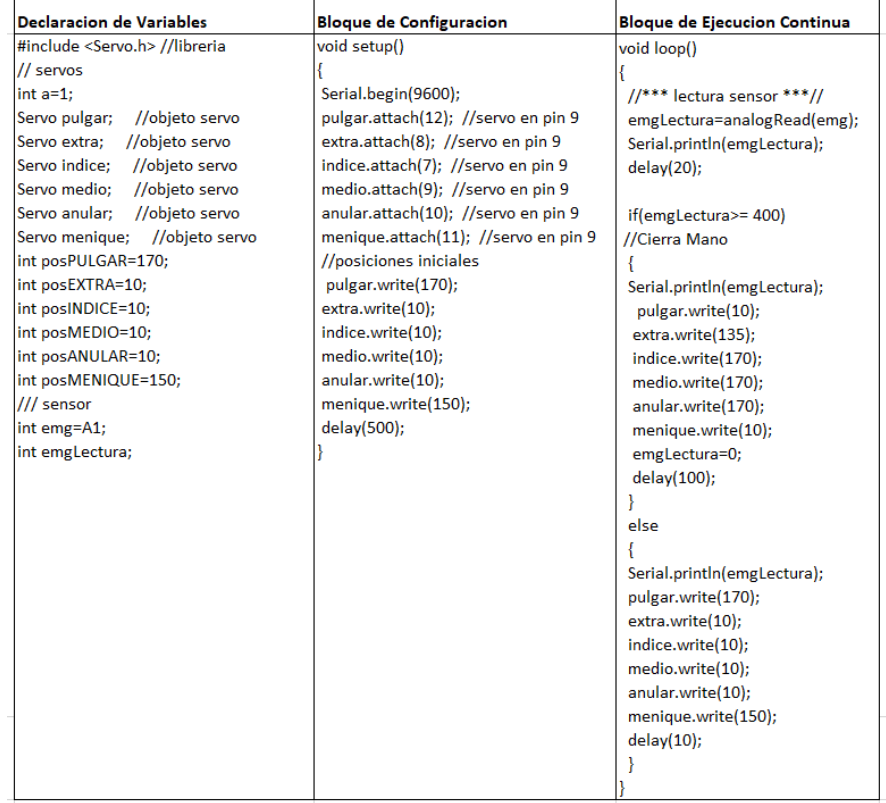

Fuente propia

#### **Figura 8** *Conexiones eléctricas.*

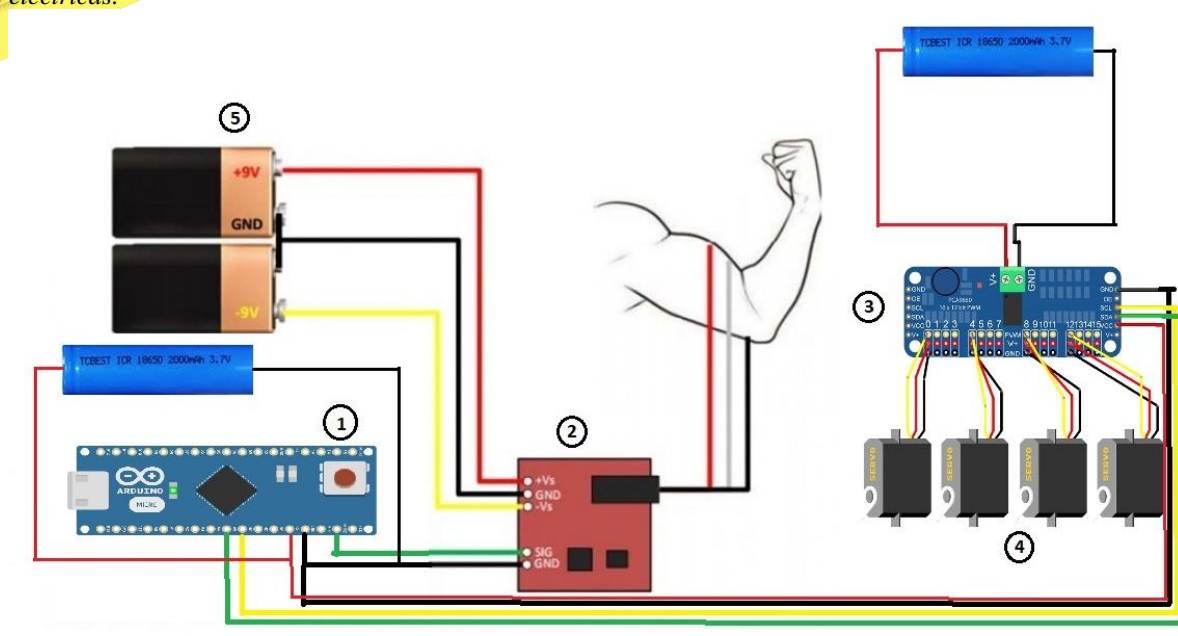

Fuente propia

### RESULTADOS Y DISCUSIÓN

El diseño y la construcción del prototipo de prótesis robótica de mano realiza agarres prensiles a partir de órdenes efectuadas desde un sistema de mando. El proceso del funcionamiento del prototipo es primeramente la colocación de los electrodos en el bicep, posteriormente se coloca la prótesis, encendido de la prótesis mediante un switch que alimenta el módulo de servos y el arduino, el protador realiza tensión en el músculo seleccionado, los electrodos transportan la energía que se realiza del músculo a un sensor EMG, el EMG se encarga de detectar los pulsos y filtrar la señal que va al Arduino, el arduino se encarga de interpretar la señal enviada y ordena al servomotor, el servomotor realiza un giro de acuerdo a como el Arduino lo ordena, por último la mano funciona mediante las señales enviadas por el Arduino a los servomotores.

#### **Medidas de Seguridad de la Prótesis**

Relay:

La prótesis cuenta con relays encargados de filtrar el posible ruido que se interponga en la señal, el cual evita que la mano realice movimientos no deseados.

### Switch:

Este se encarga de encender o apagar totalmente la prótesis, por si el portador desea retirarla o guardarla.

- NO exponer al agua o lugares húmedos:
- La prótesis realizada no es a prueba de agua, por lo que se deberá evitar su uso cuando se realice alguna actividad relacionada con la misma.
- NO exponer a una temperatura mayor a 40°C:
- Algunos de los componentes que conforman la prótesis podrían resultar en un daño o inclusive perdida al ser expuestos a altas temperaturas.

Reset Button:

Se cuenta con un botón de reset en caso de que la programación llegase a fallar.

Lock Bits:

Para evitar un robo en la programación realizada, el microcontrolador es encriptado mediante Lock Bits y fusibles

### **CONCLUSIÓN**

Gracias a los dispositivos electrónicos que se utilizaron, se logró obtener un costo más económico en comparación a una prótesis promedio y debido a esto su adquisición podrá ser accesible para más comunidad, incluyendo a las de más bajos recursos. Con la prótesis desarrollada se tiene la ventaja de que sólo se requiere que el usuario mueva sus músculos para operarla, a diferencia de las prótesis que son manipuladas por el miembro y que requieren el movimiento general del cuerpo.

#### **AGRADECIMIENTOS**

A los alumnos Jesús Leonardo Guerrero Ortiz, José Carlos López Rodríguez, Abril Itzel López Ruíz, Cristian Antonio Medina Bastida, Héctor Iván Victorino Duarte por el trabajo colaborativo en la elaboración del prototipo realizado.

### BIBLIOGRAFÍA

(s.f.). Obtenido de https://listado.mercadolibre.com.mx/servo-mg996r

*ARDUINO.cl*. (s.f.). Obtenido de https://arduino.cl/arduino-nano/

*El mundo.es*. (09 de 02 de 2002). Obtenido de https://www.elmundo.es/salud/2002/467/1013200300.html

*ELECTROSTORE*. (s.f.). Obtenido de https://grupoelectrostore.com/shop/sensores/senales-bioelectricas/sensor-muscular-ecg-emg-33v-ad8832-arduino-raspberry/

*Mediprax México*. (s.f.). Obtenido de https://mediprax.mx/como-funciona-una-protesis-mioelectrica/

*naylamp.* (s.f.). Obtenido de https://naylampmechatronics.com/blog/41 tutorial-modulo-controlador-de-servos-pca9685-conarduino.html

*Solectro*. (s.f.). Obtenido de https://solectroshop.com/es/sensores-medicos/1100-emg-sensor-de-senal-muscular-electromiografiasignal.html

# **PROYECTO NINO (Dispositivo inteligente capaz de apoyar en el aprendizaje cognitivo y el reconocimiento de alteraciones sensoriales del Trastorno del Espectro Autista)**

MCC. José Alfredo Guzmán González<sup>1</sup>, LI. Enrique Antonio Flores Torres<sup>2</sup>, MIS. Víctor Manuel Mendoza Ramírez<sup>3</sup>, Carlos Arturo Saldivar Morales<sup>4</sup>, Jared Enrique García Medina<sup>5</sup>, Lilia Bethzabe Muñiz Hernández<sup>5</sup>.

> *Universidad Politécnica de Cuencamé [Alfredo.guzman@upcuencame.edu.mx](mailto:Alfredo.guzman@upcuencame.edu.mx) Universidad Politécnica de Cuencamé [enrique.flores@upcuencame.edu.mx](mailto:enrique.flores@upcuencame.edu.mx) Universidad Politécnica de Cuencamé [victor.mendoza@upcuencame.edu.mx](mailto:victor.mendoza@upcuencame.edu.mx) Universidad Politécnica de Cuencamé [ni63747@gmail.com](mailto:ni63747@gmail.com) Universidad Politécnica de Cuencamé [jared.upc@outlook.es](mailto:jared.upc@outlook.es) Universidad Politécnica de Cuencamé [bethzyy1409@gmail.com](mailto:bethzyy1409@gmail.com)*

### **DOI:10.60968/iaet.3594-035X.658**

**PROYECTO NINO (Dispositivo inteligente capaz de apoyar en el aprendizaje cognitivo y el reconocimiento de alteraciones sensoriales del Trastorno del Espectro Autista)**

Línea de investigación: Sistemas embebidos.

#### **Resumen**

El Trastorno del Espectro Autista (TEA) es un grupo heterogéneo de condicionantes del neurodesarrollo, el cual se instancia desde la formación fetal, (Orones, 2016), el TEA ha sido determinante sobre la calidad de vida de personas que lo padecen, sobrellevando el desarrollo motriz y de aprendizaje acompañados de ciertas comorbilidades como son los trastornos, entre ellos el del sueño, déficit de atención, hiperactividad, dificultades de comunicación y flexibilidad, entre otros. Respecto a este problema, Proyecto NINO está diseñado para el apoyo de infantes con TEA, el cual, consta de un dispositivo inteligente en forma de juguete, capaz de reconocer y monitorear diferentes actividades y deficiencias del autismo, además de cumplir como reforzador tangible, social y de actividad; que en conjunto pretende mejorar el proceso de desarrollo en pacientes del TEA que sufren de los mismos.

Dicho proyecto tecnológico, consta de dos partes fundamentales, la primera es la creación de un juguete inteligente, el cual puede integrar un dispositivo Alexa, mediante el que se realiza el registro de actividad por medio de cámara, además de las diversas habilidades (skills) que se desarrollaron con el fin de apoyar en los procesos cognitivos y de socialización de niños Autistas. El segundo componente desarrollado es una pulsera extraíble con un sensor de pulsos cardiacos, geolocalización GPS, midiendo las pulsaciones del sistema nervioso y la ubicación, respectivamente; otro de ellos es el sensor de frecuencia respiratoria que sigue el monitoreo del sueño. Estos sensores mandan datos vía Wi-Fi por dos módulos que componen al dispositivo, los cuales pueden ser visualizados desde una aplicación móvil por padres, tutores o especialistas a cargo, teniendo la posibilidad de recibir alertas, así como informes del seguimiento y progreso del paciente.

*Palabras clave: Autismo, Tecnologías de la Información, Innovación.*

#### **Abstract**

Autism Spectrum Disorder (ASD) is a heterogeneous group of neurodevelopmental conditions that originates during fetal development. According to Orones (2016), ASD has a significant impact on the quality of life of individuals affected by it, affecting motor and learning development along with certain comorbidities such as sleeping disorders, attention deficit, hyperactivity, communication difficulties, and inflexibility, among others. In relation to this issue, the NINO Project is designed to support infants with ASD. It consists of an intelligent toy-shaped device capable of recognizing and monitoring various autism-related activities and deficiencies. Additionally, it serves as a tangible, social, and activity reinforcer, aiming to improve the developmental process in ASD patients who experience these challenges.

This technological project consists of two fundamental parts. The first part involves the creation of a toy, which can integrate an Alexa device. The device records the activity through a camera and incorporates various skills developed to support the cognitive and social processes of autistic children. The second component developed is a removable bracelet equipped with a heart rate sensor and GPS geolocation, measuring heart rate and location, respectively. Another component is the respiratory frequency sensor, which monitors sleep. These sensors send data via Wi-Fi through two modules that make up the device. The data can be viewed through a mobile application by parents, caregivers, or responsible specialists, providing the possibility to receive alerts, as well as reports on the patient's progress and tracking.

### INTRODUCCIÓN.

La capacidad de pensamiento y razonamiento del ser humano es imprescindible para el aprendizaje y el desarrollo motriz, aunque existen factores que pueden influir en ello, uno de ellos son los trastornos mentales, que condicionan el proceso de organización en el tiempo del sistema nervioso. La presente investigación busca analizar a detalle el Trastorno del Espectro Autista (TEA), de acuerdo con la (OMS, 2022) constituye un grupo de afecciones diversas relacionadas con el desarrollo del cerebro. Dicha discapacidad afecta de manera inidentificable y sus síntomas pueden variar, sin embargo, ésta radica en problemas tales como: la conducta, el rendimiento académico, la hiperactividad, además de los diferentes tipos de comorbilidades. Si bien, los síntomas anteriores no necesariamente implican problemas graves que puedan comprometer la integridad física de las personas, sí son un condicionante que influye de manera directa en la calidad de vida de las mismas.

Respecto a este trastorno, PROYECTO NINO está diseñado para el apoyo de infantes con un rango de edad de 3 a 7 años diagnosticados con TEA para el crecimiento del desarrollo de aprendizaje y el monitoreo continuo de posibles comorbilidades agresivas del trastorno. Uno de los objetivos primordiales es acompañar al paciente durante su etapa infantil, donde se pueda tener uso de razón para denotar un progreso de mejoría en el trastorno.

En síntesis, el objetivo de estudio se centra en la creación de un dispositivo tecnológico que, mediante el uso de sensores, ayude tanto al paciente como al tutor y el especialista a cargo para que juntos puedan aportar a la mejora de este trastorno.

Cabe resaltar, que la investigación contribuye a dos Objetivos de Desarrollo Sostenible (ODS) que establecen las Organizaciones de las Naciones Unidas (ONU) en su agenda para 2030. 3. Salud y bienestar, por la contribución al progreso neurológico del paciente, ayudando a mejorar la capacidad de aprendizaje además del monitoreo que se ofrece para el seguimiento del TEA. El segundo objetivo y no menos importante: 4. Educación de calidad. Con este objetivo se busca introducir al niño (a) en la educación mediante las aplicaciones tecnológicas de destreza y enseñanza que implica el dispositivo.

### **OBJETIVOS**

#### GENERAL.

Desarrollar un dispositivo que sirva de apoyo para el desarrollo de aprendizaje y el constante seguimiento de infantes diagnosticados con el Trastorno del Espectro Autista (TEA), para propiciar el crecimiento autónomo del paciente, mediante el desarrollo de sistemas inteligentes capaces de apoyar en el aprendizaje cognitivo y el reconocimiento de alteraciones sensoriales del TEA, para realizar un monitoreo constante y tener acceso a los datos generados por una aplicación móvil.

### **ESPECÍFICOS**

- 1. Investigar e identificar las afecciones en el sistema nervioso de infantes autistas para detectar las primeras vías de información, de las cuáles se pueda tener registro de actividad en el hardware del dispositivo.
- 2. Codificar los sensores hardware para que identifiquen comorbilidades agresivas del trastorno y poder alertar de esto mediante la aplicación móvil y el dispositivo.
- 3. Crear una base de datos en que capture la información de modo que se tenga uso de almacenamiento en tiempo real para la implementación en una aplicación móvil.
- 4. Crear una aplicación móvil para la recuperación de datos del sistema hardware del dispositivo, mediante la conexión de la base de datos.
- 5. Desarrollar una skill para el dispositivo Alexa (echo show) que sirva de apoyo del aprendizaje cognitivo, mediante el uso de Inteligencia Artificial (IA) del propio dispositivo.

#### **Estudio**

Crear un dispositivo tecnológico para mejorar la calidad de vida, las habilidades sociales y comunicativas de los niños con el trastorno del espectro autista.

### METODOLOGÍA

Para el desarrollo del proyecto, en la parte de desarrollo de software y prototipo, se utilizó el modelo en cascada, una metodología reconocida por su facilidad de uso y los numerables casos de éxito de proyectos de desarrollo. Además de que es fácil de administrar porque cada fase consta de entregables específicos. (Stsepanets, 2023). El primer punto de abordaje es el de la recolección de requisitos, para esto se implementaron dos encuestas realizadas en Google y difundidas por redes sociales, una encuesta para padres y/o tutores de niños(as) diagnosticados con TEA y otra para especialistas y/o profesionales en el tema, ambos para el mismo objetivo de recolección de datos estadísticos sobre los fundamentos y la efectividad de proyecto NINO.

El alcance de encuestados es de 18 padres y/o tutores que se observan en la Figura 1, y 11 especialistas/profesionales mostrados en la Figura 2, dando un total de 29 personas de población. Destacando que la mayoría de ellos son madres de familia, según la consulta de roles que se toman en el tema.

**Figura 1** *Padres/Tutores*

18 respuestas

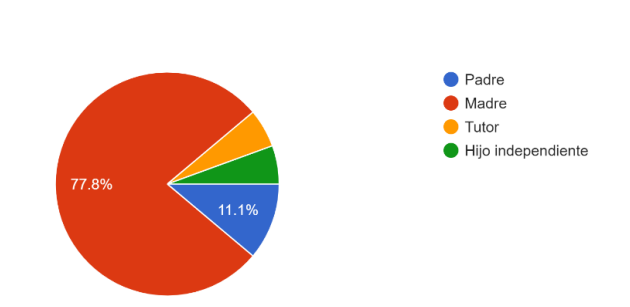

También se realza la participación de especialistas que actualmente se encuentran laborando activos en diversas áreas donde son testigos del Autismo, resultados que se aprecian en le Figura 2.

#### **Figura 2**

*Profesionistas/Especialistas* Inserta tu Profesión/Especialidad: 11 respuestas

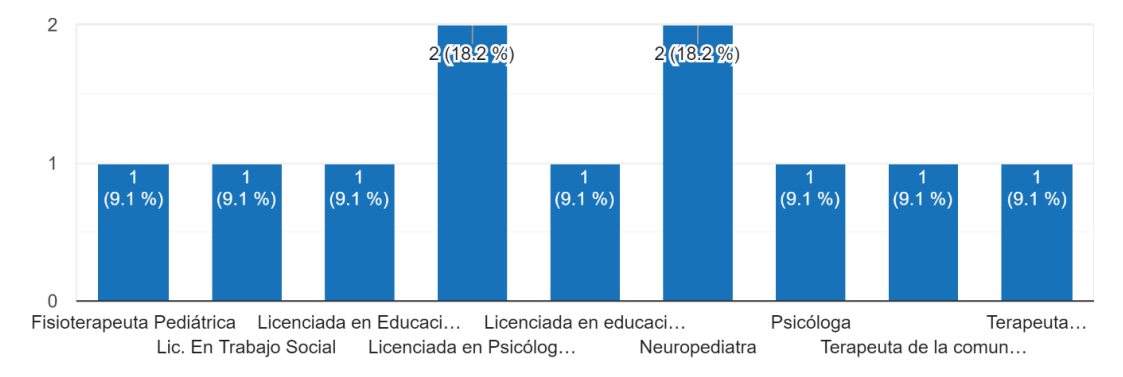

Se preguntó a los padres/tutores sobre cuáles eran las diferentes condiciones que acompañaban a su hijo(a) según la sintomatología que puede llegar a tener el TEA. Destacando así trastornos y deficiencias comunes en el autismo, los cuales pueden verse reflejados en la Figura 3.

#### **Figura 3**

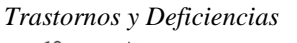

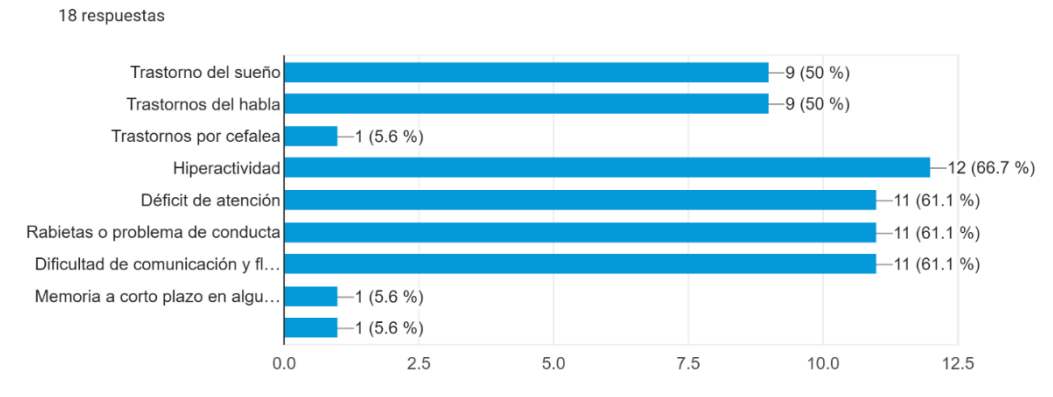

Como se puede observar en la Figura 3, la hiperactividad es predominante según los encuestados, siendo un condicionante frecuente para el condicionamiento del neurodesarrollo, además de que al menos el 50 por ciento de los tutores señalaron que sus dependientes presentan algún trastorno del sueño, lo cual favorece a los estudios de investigación.

Dentro de las preguntas formuladas para aplicarse en ambas encuestas se plantean dos de ellas, donde se cuestiona sobre si se tiene el interés por la tecnología y juguetes, tanto en pacientes de especialistas como en hijos de padres y/o tutores. A lo cual se obtienen resultados positivos.

#### **Figura 4**

*Interés por Tecnología/Juegos*

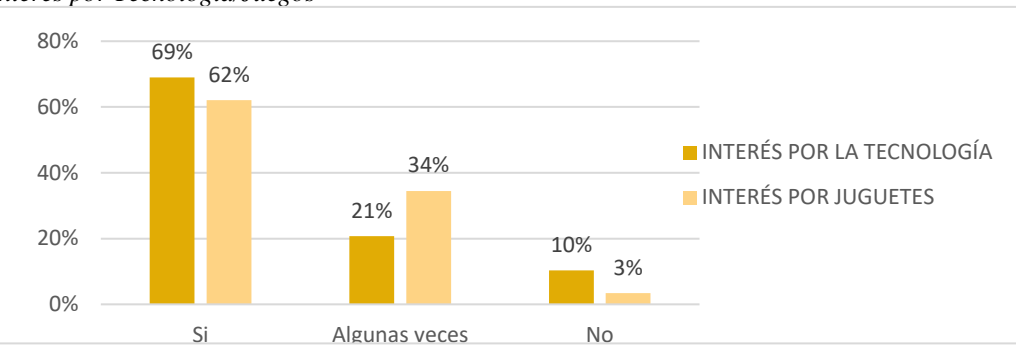

De acuerdo a la Figura 4 el porcentaje del interés sobre la tecnología y los juguetes, es que se llega a validar una idea de la implementación del dispositivo NINO.

El diseño es el segundo escalón del método en el que se trabajó. De acuerdo al objetivo general y a las estadísticas aplicadas se analizó y aprobó previamente sobre el prototipado del mismo, el cual se puede observar en la Figura 5, dicho diseño deberá cumplir ciertos estándares de aceptación dentro del mundo autista, con apariencia atractiva y amigable.

Para esto se contempla el diseño de un juguete en forma de gato con una gama de colores pasteles/neutros.

## **Figura 5**

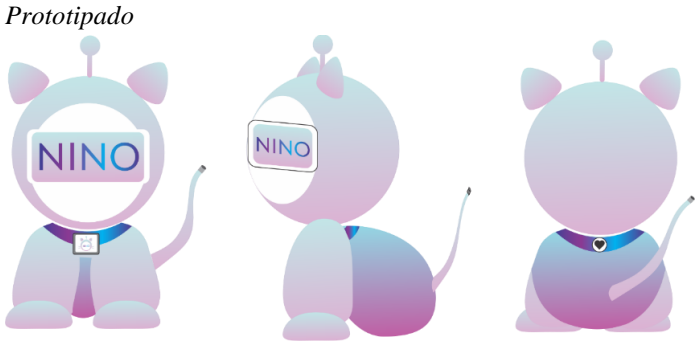

**Figura 6** *Sistema Hardware* 

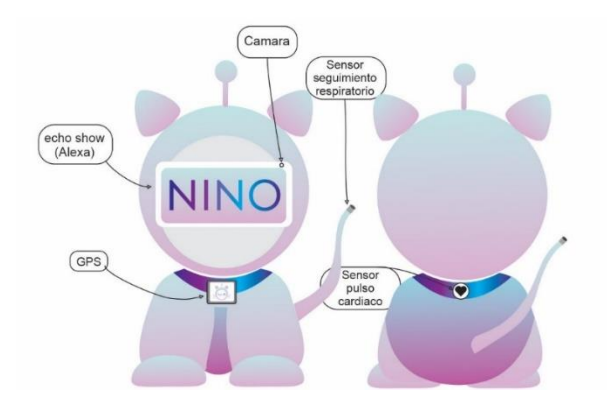

En conjunto a la elección de diseño del prototipo, se adaptan las implementaciones del sistema hardware, el cual debe ser expuesto de tal forma que pueda llevar a cabo su actividad como sensores de medición e interacción con el usuario. (Figura 6).

**Figura 7**

*Agente Pulsera*

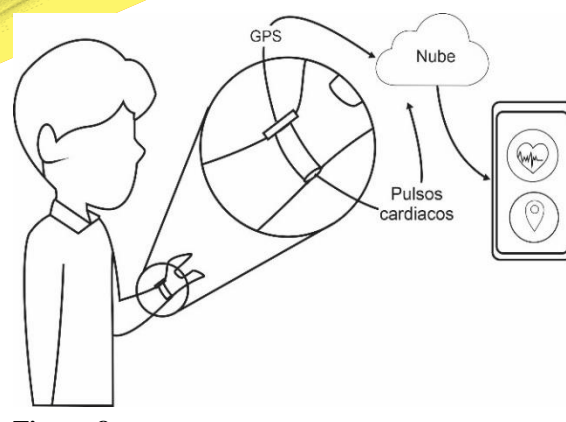

El sistema de multi agentes funcionales que compone al dispositivo NINO hacen que la interacción con el autista sea eventual y discreta en algunos sentidos. La pulsera extraíble del dispositivo se encarga de medir las pulsaciones cardiacas

por minuto, también actúa como seguidora para GPS, ambos siendo monitoreados desde la aplicación móvil. (Figura 7).

**Figura 8** *Agente Frecuencia Respiratoria*

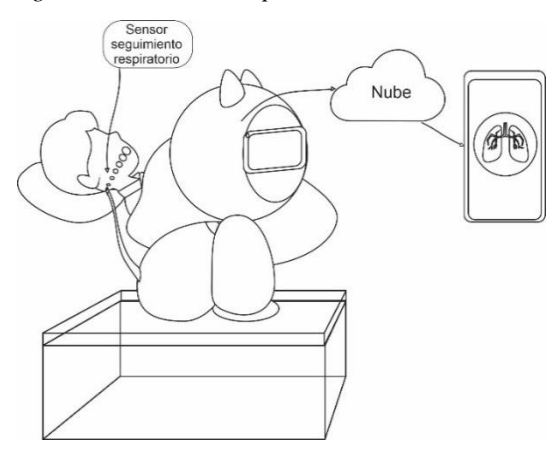

Se incluyó un sensor de alta sensibilidad, el cual, se encarga de seguir la frecuencia respiratoria del infante mientras duerme, seguido de la aplicación móvil. Esto con el fin de detectar anormalidades en este periodo del sueño.

### **Figura 9** *Agente Alexa*

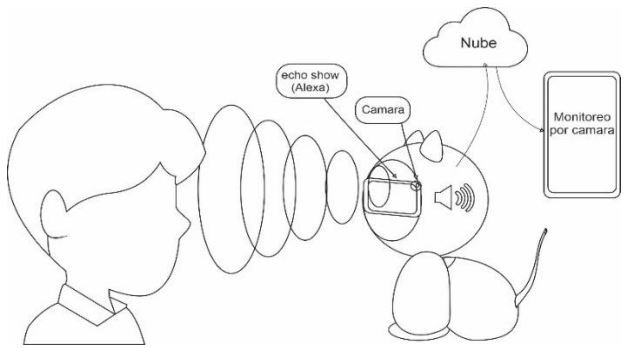

El dispositivo Alexa es de gran ayuda, debido a la interacción que establece, esto por sus diferentes habilidades, además de la propia skill que se desarrolló, únicamente para autistas. Representación en la Figura 9.

#### **Ejecución y construcción**

En la siguiente etapa respectiva al método que se utilizó (cascada) es precisamente el de implementación, donde se construye el prototipo y se realiza la ejecución del mismo, para dar paso a la verificación y dar mantenimiento si es que lo requiere. Dentro de esta fase, se segmentó el equipo de trabajo para poder cumplir cada uno de los objetivos específicos relacionados con el desarrollo del prototipo y sw. La primera etapa en la que se trabajó fue sobre la creación de código para los sensores y módulos hardware, haciendo pruebas de funcionamiento del mismo, posterior a esto se crea la base de datos en Firebase para enlazar los datos generados de las detecciones del sistema hardware, los cuales son enviados vía Wi-Fi, y poder así, implementarlo en la aplicación móvil, programando el backend, sobre la distribución de los datos almacenados en tiempo real, así mismo, se desarrolla el frontend de la aplicación, construyendo una interfaz amigable con el usuario. Luego de cumplir el funcionamiento de monitoreo, se pasa al desarrollo de la skill en la nube de Alexa AWS (Amazon Web Service) donde se programa en los distintos leguajes que entiende un dispositivo de Alexa, haciendo de esto la skill especializada para autistas.

Las pruebas de ingeniería que se desean aplicar como parte del desarrollo del prototipo son de manera física, con el objetivo principal del proyecto, niños autistas, por lo que se busca puedan realizarse pruebas de uso y seguimiento, esto para medir el avance del niño(a) y de esta forma ver reflejado el impacto que puede llegar a tener el proyecto, de la misma manera obtener retroalimentación para pulir y dar una herramienta de mejora.

### RESULTADOS Y DISCUSIÓN.

De acuerdo a los resultados del análisis estadístico tratado con una población de 29, donde se destacan padres/tutores y especialistas/profesionales involucrados en el tema del espectro autista. Utilizando las medidas de tendencia central: moda, mediana y media, se obtienen altos porcentajes de la importancia de implementación de las variables implícitas en la siguiente Figura 10.

#### **Figura 10**

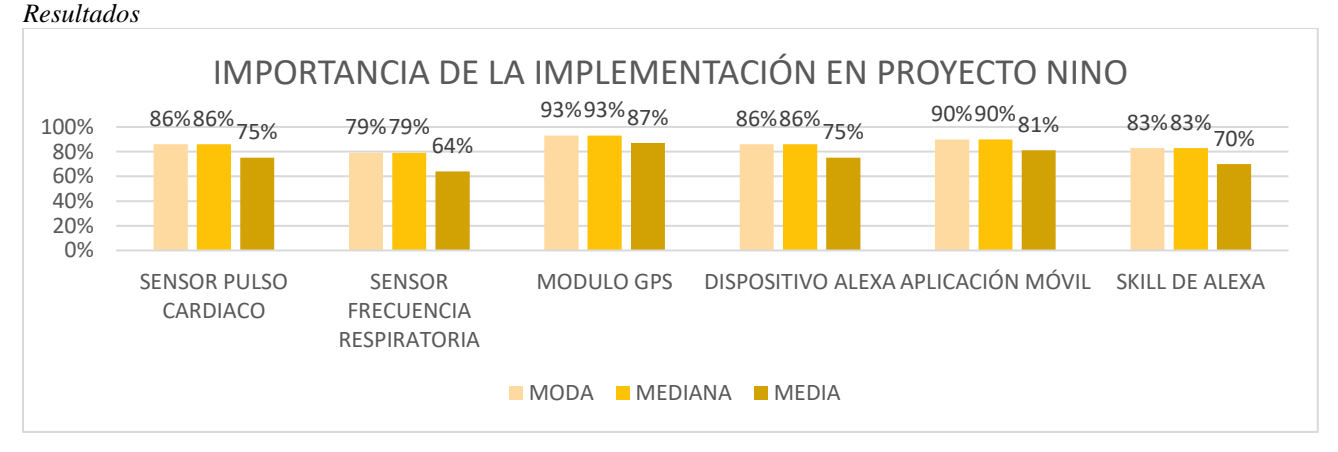

De esta forma se comprueba que la eficiencia del proyecto es viable y ofrece una gran oportunidad de desarrollo para niños y niñas diagnosticados con Trastorno del Espectro Autista, dando una solución innovadora

En comparaciones con proyectos de innovación similar por el estudio del arte se coincidió con Casas, Aparacio, L. E. (2016) quienes en su estudio referencian las creaciones de proyectos de tecnología como facilitadores de la condición autista. Entre ellos esta:

Tecnología para fines educativos y/o terapéuticos. Aquellos padres de niños con TEA que buscan entender mejor los beneficios reales de la tecnología táctil tienen un aliado en Sami Rahman, padre de un niño con necesidades especiales y colaborador en el desarrollo de Bridging Apps, una comunidad en línea integrada por padres, terapeutas, médicos y maestros que comparten información sobre el uso de tablets y smartphones con el fin de promover la participación de personas con necesidades especiales.

Haciendo un contraste de la investigación anterior, con el presente proyecto, se resalta que Proyecto NINO integra un modelo de educación y aprendizaje más dinámico y automatizado por parte de la integración de una skill especializada en el apoyo de aprendizaje cognitivo del autismo, además del sistema de monitoreo que se pone a disposición de padres/tutores y especialistas donde se tiene registro de actividad sensorial del trastorno, el cual, también puede ser tomado de apoyo para ser determinista entre la aplicación de nuevos métodos de apoyo.

Dicho proyecto facilita el proceso de enseñanza, usando la tecnología actual a su favor, apoyando a la mejoría de problemas que suelen ser severos en el término TEA.

### **CONCLUSIONES**

De acuerdo a la investigación realizada sobre el Trastorno del Espectro Autista (TEA) para el desarrollo del proyecto tecnológico (Proyecto NINO) se constata la efectividad del proyecto de investigación por las encuestas aplicadas a padres y/o tutores de niños autistas y a especialistas que son testigos del TEA. Donde las propuestas de apoyo que se plantearon, tienen un porcentaje de aprobación superior al 60%, tomando así la eficiencia de la meta de ingeniería, así como el objetivo general que avala el presente proyecto. El aporte que tiene dicha investigación es fundamental, debido a que se centra en dos sectores importantes, el primero de ellos es el sector salud, el cual se cubre con el sistema de monitoreo que se implementa en dicho dispositivo, siendo así un determinante del progreso del trastorno para acudir a posibles soluciones de mejoría, como el tratamiento específico y/o la implementación de nuevos métodos de progreso.

Cuando se refiere al sector educación se trata sobre la integración de un dispositivo Alexa acompañado del desarrollo de una habilidad (skill) especializada para el aprendizaje de infantes autistas, sustentado por métodos de enseñanza más dinámicos y adaptables, caber destacar que el desarrollo de la skill, fue un arduo trabajo, debido a que se contempló la requisición de datos estadísticos y la investigación de interacción a una tecnología tan novedosa como es Alexa, además del amoldamiento a las condiciones del autismo.

Una vez implementado los términos teóricos y prácticos de la investigación, seguido del modelo de desarrollo, permite llevar a una conclusión clara sobre el alcance que se tiene del proyecto de acuerdo a la meta de ingeniería y el objetivo general, cumpliendo así cada uno de los métodos de investigación y construcción del mismo. Asociados a estos, los resultados obtenidos, lleva a Proyecto NINO al desarrollo de futuras líneas de investigación, que permitirán la mejora continua del proyecto.

### BIBLIOGRAFÍA.

Altamirano Solorzano, D. A. (2022). Diseño de una aplicación móvil para el diagnóstico del trastorno de espectro autista en estudiantes de 6 a 10 años (Bachelor's thesis, Quito: UCE).

Organización Mundial de la Salud. (2022, 30 marzo). Autismo. Extraído de: [https://www.who.int/es/news-room/fact](https://www.who.int/es/news-room/fact-sheets/detail/autism-spectrum-disorders)[sheets/detail/autism-spectrum-disorders.](https://www.who.int/es/news-room/fact-sheets/detail/autism-spectrum-disorders)

Centro Estatal de Vigilancia Epidemiológica y Control de Enfermedades (s/f). Gob.mx. Recuperado el 12 de marzo de 2023, de <https://cevece.edomex.gob.mx/>

Casas Rodríguez, J. P., & Aparacio Pico, L. E. (2016). Un análisis del autismo desde la perspectiva de su influencia en familias y la tecnología como facilitador en el manejo de esta condición. Revista Logos, Ciencia & Tecnología, 8(1), 168-182.

Fonseca Angulo, R., Moreno Zuleta, N., Crissien-Quiroz, E., & Blumtritt, C. (2020). Perfil sensorial en niños con trastorno del espectro autista. Archivos Venezolanos de Farmacología y Terapéutica, 39(1),105-111.[fecha de Consulta 7 de Marzo de 2023]. ISSN: 0798- 0264. Recuperado de: <https://www.redalyc.org/articulo.oa?id=55969798016>

Gamez, M. J. (2015, septiembre 17). Objetivos y metas de desarrollo sostenible. Desarrollo Sostenible. <https://www.un.org/sustainabledevelopment/es/objetivos-de-desarrollo-sostenible/>

Garcia, R. A. (6 de Noviembre de 2022). Autismo y problemas de sueño: ¿melatonina? España.

Lledó, G. L., Lorenzo-Lledó, A., Carreres, A. L., & Pérez-Vázquez, E. (2023). Creación de un entorno de realidad virtual inmersiva para la comunicación e interacción social: estudio piloto en alumnado con trastorno del espectro autista. Revista de Educación a Distancia (RED), 23(73).

Orenes-Baño, A. (2016). Propuesta de Intervención Psicopedagógica para un alumno con Trastorno del Espectro Autista (Master's thesis).

Stsepanets, A. (17 de Enero de 2023). Modelo de cascada (Waterfall): qué es y cuándo conviene usarlo. Obtenido de Ganttpro: <https://blog.ganttpro.com/es/metodologia-de-cascada/>

Teletón, C. A. (2017). EBook para padres, madres y tutores de niños y niñas con trastornos del espectro autista. México: Imagen Teletón.

## **Clay modification by addition of aluminum and tantalum oxides for firebrick production**

A. González-Angeles<sup>1</sup>, I. Mendoza-Muñoz<sup>1</sup>, O. A. López-Nuñez<sup>1</sup>, G. Jacobo-Galicia<sup>1</sup>, J. Márquez-González

*<sup>1</sup>*Universidad Autónoma de Baja California, Facultad de Ingeniería, Blvd. Benito Juárez S/N, Mexicali B.C., 21280, México; gangelesa@uabc.edu.mx, [ismael.mendoza@uabc.edu.mx](mailto:ismael.mendoza@uabc.edu.mx)*, [oscar.lopez.nunez@uabc.edu.mx,](mailto:oscar.lopez.nunez@uabc.edu.mx) [gabriela.jacobo@uabc.edu.mx,](mailto:gabriela.jacobo@uabc.edu.mx) [m20567@uabc.edu.mx.](mailto:m20567@uabc.edu.mx)*

### **DOI:10.60968/iaet.3594-035X.661**

#### **Línea de investigación: Materiales cerámicos refractarios**

#### **Resumen**

A la arcilla natural procedente de mina con extracción a cielo abierto se le añadió  $Al_2O_3$  y Ta<sub>2</sub>O<sub>5</sub>, para mejorar sus propiedades refractarias. La arcilla se molió en un molino de bolas, luego se sometió a presión isostática en frío a 27 MPa y se sinterizó a 1150°C. La composición se determinó mediante fluorescencia de rayos X y difracción de rayos X. La porosidad aparente, la densidad aparente y la absorción de agua se obtuvieron mediante ASTM C-20; la contracción lineal se obtuvo mediante ASTM C-326. Los principales óxidos encontrados en la base de arcilla fueron SiO2, Al2O<sup>3</sup> y Fe2O<sup>3</sup> con trazas menores de otros óxidos. Luego de sinterizar la base de arcilla y las mezclas a 1150°C, se obtuvieron fases de cuarzo, mullita, cristobalita y tantita. La adición de Ta<sub>2</sub>O<sub>5</sub> a las mezclas aumentó drásticamente su densidad aparente y disminuyó linealmente la contracción, la porosidad aparente y la absorción de agua. Los resultados muestran que la arcilla mejorada con alúmina se puede utilizar como ladrillo refractario. Mientras que las mezclas mejoradas con  $Ta_2O_5 < 20\%$  en peso pueden usarse como refractarios en gasificadores de carbón.

*Palabras clave:arcilla dopada con tantalio; arcilla mejorada, propiedades refractarias, resistencia a la corrosión,* 

#### **Abstract**

 $A l_2 O_3$  and  $Ta_2 O_5$  were added to the natural clay coming from a mine with open-cast extraction, to improve its refractory properties. The clay was ground in a ball mill, then submitted to cold isostatic pressure at 27 *MPa* and sintered at 1150*°C.* Composition was determined through X-ray fluorescence and X-ray diffraction. Apparent porosity, bulk density, and water absorption were obtained by *ASTM C-20;*  linear shrinkage was obtained by *ASTM C-326*. The main oxides found in the clay base were  $SiO_2$ ,  $Al_2O_3$  and  $Fe_2O_3$  with minor traces of other flux oxides. After sintering the clay base and the mixtures at 1150*°C*, phases of *quartz*, *mullite*, *cristobalite, and tantite* were obtained. Adding *Ta2O5* to the mixtures drastically increased their bulk density and decreased linearly the shrinkage, apparent porosity, and water absorption. Results show that the clay improved with alumina can be used as *a fireclay brick*. While mixtures improved with  $Ta_2O_5 < 20$  wt% can be used as refractory in coal gasifiers.

*Keywords: clay doped with tantalum; corrosion resistance, improved clay, refractory properties*

#### 1. INTRODUCTION

Clays are aluminum silicates mainly composed of alumina, silica and other impurities in lower proportions (Abubakar et al., 2014; Pepper et al., 2021). Their physical characteristics, as well as their chemical and mineralogical composition impact directly on properties of the obtained ceramic. High contents of *mullite*  $(3Al<sub>2</sub>O<sub>3</sub>)$  elevate the mechanical properties (Gonçalves et al., 2017) in mixtures that may be potentially used as refractory materials (Chaouki Sadik et al., 2014). On the other hand, aluminum silicates can be sintered at a low temperature <1300<sup>°</sup>C (Aladesuyi et al., 2017), benefiting from low coefficients of thermal expansion, low density and increased mechanical strength. *Fe, Na,* and *K* oxides present in clay bases are considered impurities because they reduce the melting temperature. In addition, ceramics with alumina content (*Al2O3*) between 72-76 wt% constituted by *mullite* phase reduce their density (Chaouki Sadik et al., 2014), which have minimal expansion and low thermal conductivity.

Although clays from different regions contain similar contents of alumina  $(A<sub>2</sub>O<sub>3</sub>)$  and silica ( $SiO<sub>2</sub>$ ) oxides, the sintering temperature under which the different phases appear, is a particular characteristic of the origin region and is closely related to their natural genesis (Hamisi, 2014). This becomes an advantage that allows them to maintain common use as refractory materials for industrial applications (Li et al., 2021).

Iron (Fe<sub>2</sub>O<sub>3</sub>) and titanium (TiO<sub>2</sub>) oxides are impurities that negatively affect the quality of the commercial product (Chouafa et al., 2015). It is important that when removing Fe and Ti impurities, there are no alterations in the clay, which may cause the elimination of colloidal or organic minerals necessary to preserve the plasticity and resistance required during the cooking or sintering stage of the material (González & del, 2006). Enhancing kaolin by mixing different clays or other ceramic materials is a way of removing impurities in some percentages (Behera & Bhattacharyya, 2021; Kirabira et al., 2006). Purifying the clay also increases its potential application as a refractory material by reducing the content of the elements considered as contaminants (Folorunso et al., 2014). On the other hand, there are some investigation where have been added different oxides as dopants to the alumina for enhancing their physical properties, one of them is  $Ta_2O_5$  who possess excellent chemical and thermal stability, and has demonstrated to improve densification, hardness and toughness of pure alumina (Naga et al., 2013; Riaz et al., 2016; Shang et al., 2013).

In the search and development of new applications, some authors acknowledged that tantalum oxide is compatible with  $Al_2O_3$  and is able to produce glass with satisfactory characteristics. In this work, tantalum pentoxide was added to an aluminum-silicate based natural clay to analyze its properties at high temperatures (Rowe, 2003). In section 1, a brief explanation was given of the characteristics of natural clay and the effects on its physical properties by adding dopants. Section 2 describes the materials and equipment used for the characterization of the mixtures studied. In Section 3 the effect on physical properties of tantite on clay is discussed.

### 2. MATERIALS AND METHODS.

#### **2.1 Materials.**

In the state of Baja California, Mexico, there are abundant deposits of clay minerals; the *San Jorge* mine (J. Cobo, 2010) is reported to be a kaolin deposit with a composition of 19.46 *wt%* in *Al* and 59.4 *wt%* in *Si*. Raw materials for all studied samples were extracted from this clay mine. M1C was named "base clay", as taken from mine; the named *M2C* sample was added with 20% of alumina. The named *M3C* and *M4C* samples are constituted of mixtures of base clay, alumina  $(Al_2O_3)$  and tantalum pentoxide ( $Ta_2O_5$ ) (detailed in composition on table 1). The alumina with  $\geq 98\%$  purity used in this experiment and Ta<sub>2</sub>O<sub>5</sub> with  $\geq 99\%$  purity were purchased from Sigma–Aldrich.

*Table 1. Composition of mixtures with the base clay*

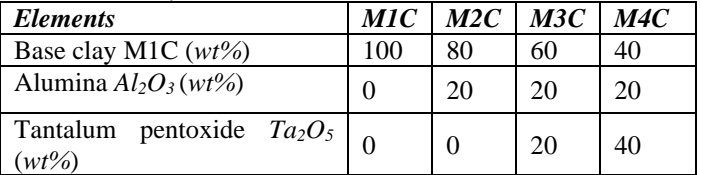

#### **2.2 Methods.**

Approximately 100 *kg* of ceramic clay was extracted from the *San Jorge* mine, then crushed to less than 10 mm and milled for 24 hours in attritor high energy ball mill, using a ball-load ratio of 10 to 1. It was mechanically sieved in a *Ro Tap* Model *RX*-29-9 shaker under *ASTM C-136* standard, obtaining particles smaller than 75*μm.* Test specimens were formed by cold isostatic compression at 27 *MPa*, and were densified under the synthesis process by solid state reaction, recommended for ceramics with base composition *Al2O3* and *SiO<sup>2</sup>* (De Jonghe & Rahaman, 2003).

The samples were dried for 24 hours at 120 ℃ and after thermally treated at 1150℃ (Aladesuyi et al., 2017), in a TECHNO oven, with a heating rate of 5°C /minute during 2 hours.

To determine the composition of samples, *EDX* and *XRF* were used as nondestructive analytical techniques. *EDX* was performed through and X-ray fluorescence spectrometer *with Shimadzu EDX* 800 *HS equipment*. And through *XRF*, a semi quantitative analysis was obtained by *X-*ray fluorescence *spectrometry* with wavelength dispersion; using a *Bruker* equipment Model *S4 Pioneer.*

For Thermo-Gravimetric analyses of studied mixtures, a Perkin Elmer STA 6000 equipment was used. This analyzer possesses a temperature range of operation of 15-1000°C with a heat rate of 5°C/min.

The analysis of the phase formation and microstructure in the clay base *M1C*, as well as in *M2C*, *M3C,* and *M4C* sintered mixtures, was performed by *X*-ray diffraction *(XRD)* using a diffractometer model *D8AXS* by *Bruker Advance* using *Cu-Kα* radiation ( = 1.54056 Å), tube voltage/current, 20 kV/30 mA; scanning range (2*θ*), 5–80°; scanning rate, 5 °/min.

Standard methods *ASTM C-20* and *ASTM C-326* were used to determine the physical (apparent porosity, bulk density, water absorption) and thermal (linear firing shrinkage) properties of the clay base *M1C* and clay-alumina-tantalum pentoxide mixtures *M2C, M3C* and *M4C*.

Scanning Electron Microscopy model JSM-5310 JEOL was used to observe (at 1000 X) the morphology and measure the particle size of all studied mixtures. The samples were covered with a layer of gold of  $\approx 100$ Å and were joined to a sample holder using a graphite tape to ensure electrical conduction.

### 3. RESULTS AND DISCUSSION.

Figure 1 shows the morphology and particle size of all studied mixtures after being sintered at 1150°C. It can be seen that the biggest particle size is almost 30  $\Box$ m that represent a 30% of the sample, the rest has less than 10  $\Box$ m, all with round morphology whilst for alumina and tantalum particle size looks less than 1mm.

*Figure 1. Micrographs of some studied samples taken at 1000X. a) Sem micrographs of raw material after sintering at 1150°C. b)*  Sintered base-clay + Al<sub>2</sub>O<sub>3</sub> 20 wt% c) Sintered base-clay + Al<sub>2</sub>O<sub>3</sub> 20 wt% + Ta<sub>2</sub>O<sub>5</sub> 20wt%, d) Sintered base-clay + Al<sub>2</sub>O<sub>3</sub> 20wt%+ Ta<sub>2</sub>O<sub>5</sub> *40wt%*

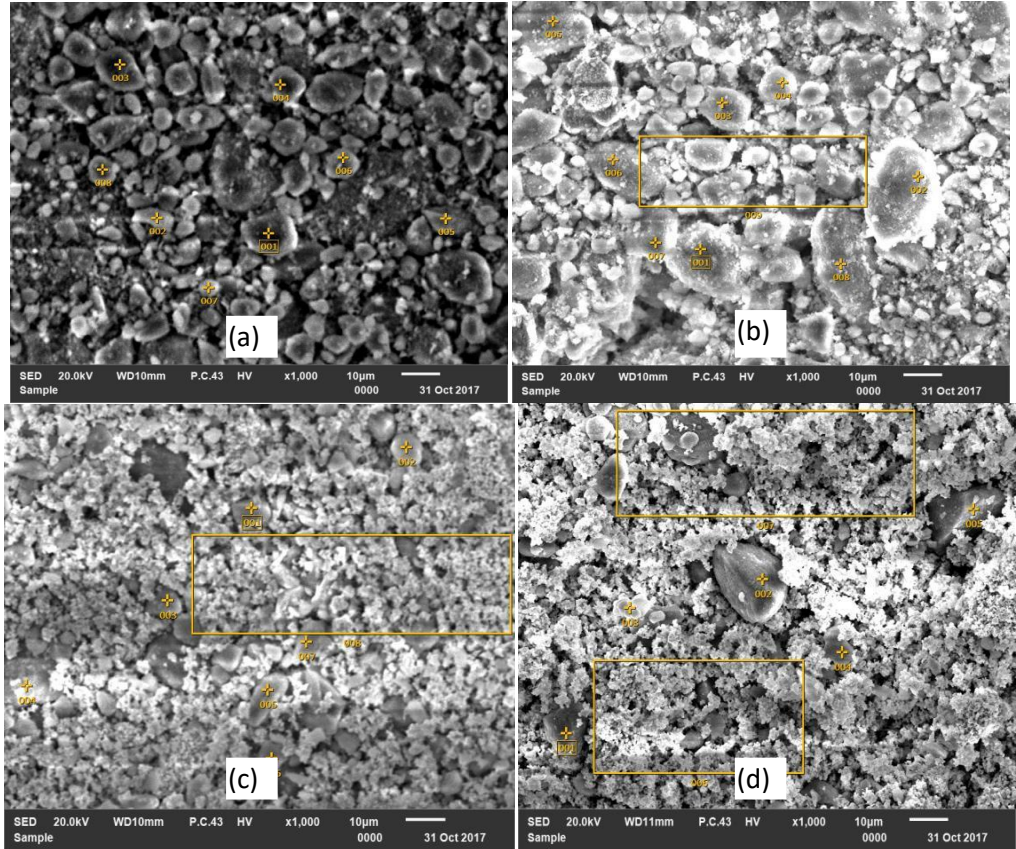

#### *.* **Chemical and mineralogical analysis.**

The *EDX* analysis (table 2) of the *M1C* clay base extracted from the *San Jorge* mine (J. Cobo, 2010) showed high amounts of *Si, Al, Fe, Ca,* and *Ti,* along with no significant traces of other elements.

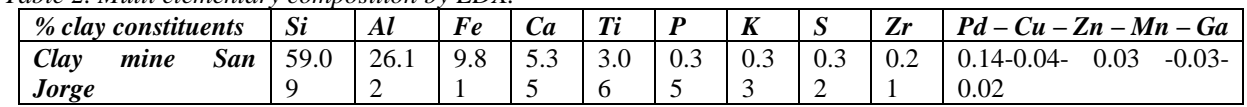

*Table 2. Multi elementary composition by EDX.*

#### *Mineralogical and chemical composition by using X-ray fluorescence and X-ray diffraction.*

Table 3 shows the predominant ceramic oxides in the clay base (*M1C),* and the mixtures enhanced with alumina and tantalum pentoxide (*M2C, M3C,* and *M4C*), containing between 20.88 - 42.42 *wt%* of *Al2O3*, between 7.7 - 68.34 *wt %* of *SiO2*, between 0 wt% - 68.08 wt% of *Ta2O5*; and smaller proportions of *Fe, Ca* and *Ti* oxides. The XRF analysis revealed a high content of *Fe2O3* in the clay base M1C, which does not benefit the conformation of the mixtures in the search for a refractory clay that meets industrial specifications (Onyeobi et al., 2013). Therefore, a reduction through iron and titanium chlorination method is suggested, under which the *Fe2O3* would be removed (> 91.2 *wt%*) and the *TiO*<sub>2</sub> content would be reduced (14.3-67.9 *wt%*) with minimal alteration (González & del, 2006); since the *ASTM 1982* standard recommends a value not exceeding 2*%* for the conformation of *fireclay* (Yakubu & Abdulrahim, 2014). The high levels of *Fe2O3* > 4.97 *wt%*, showed a typical reddish coloration in the samples *M1C* and *M2C* sintered at 1150*°C* (Bennour et al., 2015) and was reduced substituting the clay with alumina and pentoxide of tantalum. During the XRF analysis, there was a low ignition loss (LOI) < 0.24 *wt%* in all enhanced samples, indicating that the content of organic material and / or water in the *M1C* clay base is low (Abubakar et al., 2014).

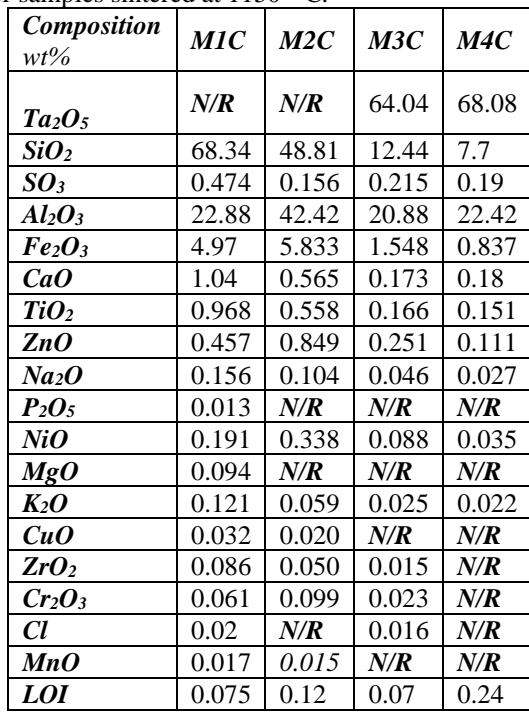

#### *Table 3. Chemical composition by XRF for samples sintered at 1150 ° C.*

#### N/R= no reported

Although in the clay base *M1C* and the mixture enhanced with alumina at 20 wt% (*M2C*), the content of  $Fe_2O_3 \geq 5 \text{ wt\%}$  is too high to make *a fireclay* (Yakubu & Abdulrahim, 2014) it must be taken into consideration that the value comes very close to that used by illitic clay industry (Hettiarachchi et al., 2010). Additionally, 1.04 wt% of *CaO* in the composition of the clay base *M1C* can help vitrification at low temperature (Hettiarachchi et al., 2010). Based on the results of diffractograms (*fig. 2)* it should be considered that the content of flux oxides in all studied mixtures are actually optimal; allowing a sintering temperature 1300*°C*; and achieving transformations of mullite  $(3Al_2O_32SiO_3)$  (Lee et al., 1999) and *corundum*  $(a-Al_2O_3)$  phases (Petkov et al., 2011). Since the addition of  $Ta_2O_5$  in amounts lower than 1wt% to high purity ceramic bases makes it possible to reduce the sintering temperature (Riaz et al., 2016), therefore it is likely to consider that the transformation of *tantite* phase structure should occur completely while adding between 20-40 wt% of *Ta2O<sup>5</sup>* to the mixtures (Wu et al., 2005). However, it is also possible that due to low proportions of oxides fluxes such as *CaO + Na2O + MgO + K2O* (<*2.5wt%*) in the clay base M1C, the sintering temperature at 1150*°C* during the cooking of the samples (M1C, M2C, M3C and M4C) maybe insufficient to reach complete transformation of stable phases.

In *figure* 2, it can observe that the M1C sample sinterized at 1150°C is constituted mostly by quartz; and smaller proportions of initial cristobalite and mullite  $(3Al_2O_32SiO_3)$  phases (Aladesuyi et al., 2017), confirming the reaction between  $Al_2O_3$  and  $SiO_2$  (mullite phase crystallization theoretically ends up at 1550*°C* (Sahnoune et al., 2008)).

With the addition of  $Al_2O_3$  (20 wt%) on M2C mixture, the *corundum*  $(a-Al_2O_3)$  phase transformation was favored, which recrystallizes from alumina when reacts with quartz (*SiO2*) free of kaolin (Aladesuyi et al., 2017). Moreover it is observed the coexistence of the previous phases (*cristobalite, mullite,* and *quart*z) but in smaller proportions (Behera & Bhattacharyya, 2021).

In M3C and M4C diffractograms, it can be noted the presence of *tantite*  $(Ta<sub>2</sub>O<sub>5</sub>)$  as main phase with small quantity of quartz and corundum (it is clear that it is due to the high addition of tantalum pentoxide in the mixture). In addition, the presence of mullite and cristobalite can be observed. The low proportion of micaceous material and flux material ( $TiO_2$ ,  $Fe_2O_3$ ) decrease the crystallization at 1100°C of mullite that regularly occurs at 1470°C. (Souza et al., 2013).

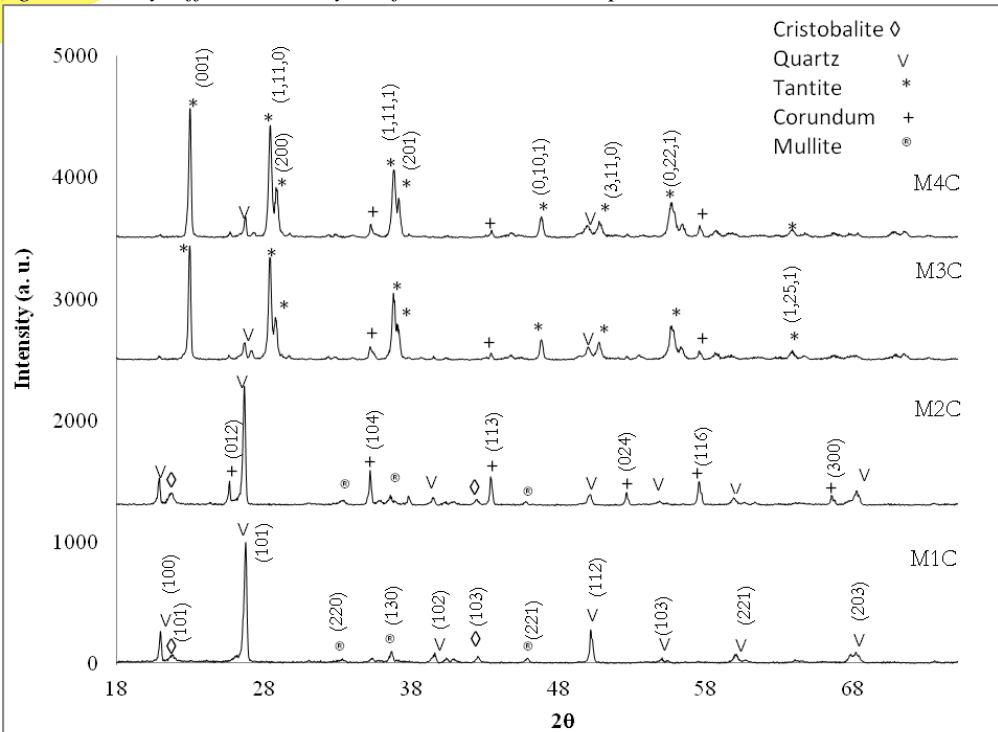

*Figure 2. X-ray diffraction analysis of the all studied samples sintered at 1150°C.*

#### **Physical and thermal properties of all studied mixtures.**

*Bulk Density.* According to the values shown in figure 3, it is established that when adding between 20- 40 *wt%* of tantalum pentoxide  $(Ta_2O_5)$  to the M1C clay base, the bulk density of the *M3C* and *M4C* mixtures sintered at 1150<sup>°</sup>C increases. This effect may be produced by the incorporation of *Ta,* which has a lower ionic radius (0.7 Å), accelerating the densification process, reducing porosity, and refining the microstructure (Riaz et al., 2016). With the single addition of alumina  $(A<sub>2</sub>O<sub>3</sub>)$  at 20 *wt* % to the clay base M1C, density decreased to 1.9  $g/cm^3$ . It stands out that the clay base M1C has a bulk density of 1.98  $g/cm^3$ , which is within the recommended values (1.70  $g/cm^3$ )  $2.10g/cm<sup>3</sup>$ ) for the manufacture of dense fire bricks (Yakubu & Abdulrahim, 2014).

*Apparent Porosity***.** In general, the clay base *M1C* and the enhanced mixtures, have acceptable values of apparent porosity (15.76 -20.96 %) to make fireclay bricks (Apeh et al., 2013).This makes it possible to classify them as dense refractories by staying between the 15- 20 % porosity range, and using them in contact with gases and liquid metals (C Sadik et al., 2013). The reduction of apparent porosity shown in figure 3 for the M2C mixture, occurs with the increase of alumina  $(A<sub>2</sub>O<sub>3</sub>wt %)$ , but the effect is potentiated by adding tantalum pentoxide (*Ta2O5*wt %) (Naga et al., 2013) to the M3C and M4C mixtures. The addition of tantalum pentoxide would also increase the flexural strength in the M3C and M4C mixtures, because it will reduce the cross-sectional area of the pores (Naga et al., 2013). Finally, the highest porosity is obtained on *the M1C* clay base, which likely also grants the lowest thermal conductivity (Apeh et al., 2013).

*Water absorption*. Figure 3 shows the % water absorption behavior for all studied mixtures. The inverse relationship between water absorption and density is evident (more density, less water absorption). The initial value in M1C clay base were 13.06% and increased to 15.04 % for M2C mixture after adding *Al2O3* at 20 wt%, decreasing at 13.24 and 13.05 % for MC3 and MC4 samples respectively (Hamisi, 2014). The observed behavior in MC3 and MC4 samples is coherent with the incorporation of *Ta ion,* which has a lower ionic radius, increasing the density, reducing porosity, and refining the microstructure, therefore less water absorption.

*Linear shrinkage*. clay base presented 5.57*%* of linear shrinkage, which reduces the risk of buckling and / or cracking (Yakubu & Abdulrahim, 2014), being between the recommended values (4-6 %) for manufacturing *fireclay bricks* (Apeh et al., 2013). Linear shrinkage is reduced exponentially from 5.57 % to 0.3467 % and directly relates to the increase in tantalum pentoxide, alumina  $(A_2O_3)$ and reduced silica  $(SiO<sub>2</sub>)$  in the mixtures (Apeh et al., 2013).

*Figure 3. The influence of the added amount of Al2O3- Ta2O<sup>5</sup> on: Bulk density, apparent porosity, water absorption, and linear shrinkage.*

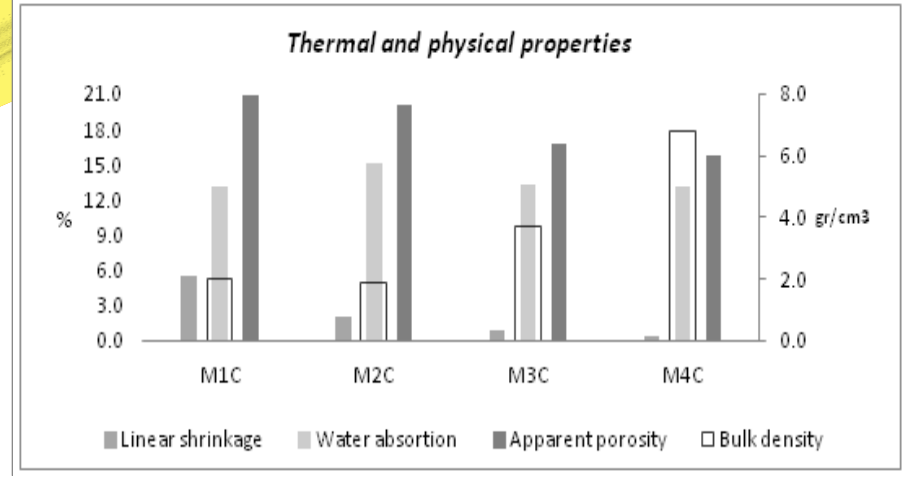

In order to show a general behavior of weight losses of studied mixtures, thermogravimetric curves of the M1C clay base and the M4C mixture with added tantalum pentoxide at 40 wt% are shown in figure 4 at similar temperatures. The first weight loss occurred at  $\leq$ 53.4 $\degree$ C; this effect is associated with the surface moisture contained in the samples released at low temperatures. The second weight loss for both samples (M1C and 4MC) occurred between 267 and 320*°C.* And corresponds to a loss of 6.67 wt% in the clay base M1C, which is attributed to the loss of structural water or dehydroxylation of the clay base M1C (Moreno-Tovar et al., 2014)(Njoka et al., 2015). As it was mentioned before, clays from different regions contain similar contents of alumina and silica oxides, and they also have particular characteristic of the origin region. Our TGA results are similar to those obtained by Njoka et al. in Kenya (Njoka et al., 2015), and differ from those reported by Pepper et al in Australia (Pepper et al., 2021) and Moreno-Tovar et al (Moreno-Tovar et al., 2014), who report metakaolin structural reorganization, between 330 and 570°C.

*Figure 4. Thermo gravimetric curves (TGA) for M1C and M4C samples*.

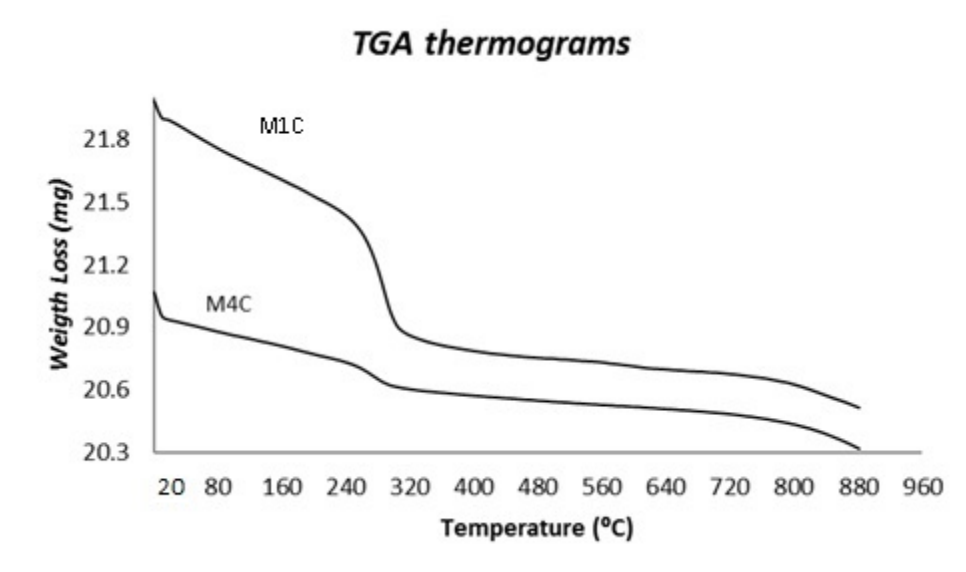

### 4. CONCLUSIONS

Clay with refractory properties was synthesized adding alumina and tantite. *XRD* results determined that the sintered sample M1C at 1150<sup>°</sup>C presented phases of *quartz* (*SiO*<sub>2</sub>), *mullite* ( $3Al_2O_32SiO_3$ ) with *cristobalite*. Furthermore, adding 20 *wt%* of alumina to the clay base helps the formation of *corundum*  $(a-Al<sub>2</sub>O<sub>3</sub>)$ ; and incorporating > 20 *wt%* of tantalum pentoxide  $(Ta<sub>2</sub>O<sub>5</sub>)$  (M3C) decreased the crystallization temperature, acting as a nucleating agent in the system and forming the *tantite* phase.

The *M1C* clay base with oxide contents of  $Al_2O_3$  (22 *wt%)* and  $SiO_2$  (68 *wt%)*, can be used in the manufacture of alumina-silica *fireclay brick low duty* 1000*°C.* And the M2C mixture enhanced with 20 *wt%* of alumina can be used as *alumina-silica fireclay bricks.* The addition of tantalum pentoxide ( $Ta_2O_5$ ) to mixtures M3C and M4C mixtures promotes a drastic increase in bulk density; as well as a linear decrease in shrinkage, apparent porosity and water absorption.

The improvement of M1C clay base with  $Ta_2O_5 < 20$  wt%, makes the M3C and M4C mixtures indisputable candidates to be used in coal gasifiers where chrome-alumina-type bricks with a chromium content higher than 75% are regularly used. On the other hand it well known that tantite could provide corrosive resistance either alkaline or acid to natural clay however more studied are needed.

### **Acknowledgements**

Authors are greatly grateful to the Universidad Autónoma de Baja, California and CINVESTAV- Saltillo for facilitating the access and use of their facilities and equipment to carry out this research.

#### **Conflict of interest statement**

The authors declare that they have no conflict of interest.

nce.pdf?sequence=1&isAllowed=y

#### **Funding:**

This research did not receive any specific grant from funding agencies in the public, commercial, or not-for-profit sectors.

### **Data availability statement**

 $\checkmark$  The raw/processed data required to reproduce these findings cannot be shared at this time as the data also forms part of an ongoing study.

### REFERENCES

- Abubakar, I., Birnin Yauri, U. A., Faruq, U. Z., Noma, S. S., & Sharif, N. (2014). Characterization of Dabagi clay deposit for its ceramics potential. *African Journal of Environmental Science and Technology*, *8*(8), 455–459. https://doi.org/10.5897/ajest2014.1741
- Aladesuyi, O., Pal, M., Das, S. K., & Ajanaku, K. O. (2017). Phase and microstructural evolution during sintering of mixture of 75:25 Nigerian kaolin and calcined alumina powder compacts. *Journal of Materials and Environmental Science*, *8*(8), 2832–2839. https://doi.org/https://doi.org/10.2298/SOS2102199A
- Apeh, F. I., Esezobor, D. E., Lawal, G. I., Adeosun, S. O., & Agunsoye, J. M. (2013). The Effect of Temperature Difference on the Thermal Shock Behavior of Onibode Fire-Clay Material with the Addition of Alumina. *The International Journal Of Engineering And Science*, *2*(9), 84–87. https://doi.org/https://ir.unilag.edu.ng/bitstream/handle/123456789/6892/P19\_The%20Effect%20of%20Temperature%20Differe
- Behera, P. S., & Bhattacharyya, S. (2021). Effect of different alumina sources on phase formation and densification of single-phase mullite ceramic – Reference clay alumina system. *Materials Today Communications*, *26*(November 2020). https://doi.org/10.1016/j.mtcomm.2020.101818
- Bennour, A., Mahmoudi, S., Srasra, E., Boussen, S., & Htira, N. (2015). Composition, firing behavior and ceramic properties of the Sejnène clays (Northwest Tunisia). *Applied Clay Science*, *115*, 30–38. https://doi.org/10.1016/j.clay.2015.07.025
- Chouafa, M., Idres, A., Bouhedja, A., & Talhi, K. (2015). Chemical Treatment of Kaolin . Case Study of Kaolin From the Tamazert Jijel Mine. *Mining Science*, *22*, 171−180. https://doi.org/10.5277/msc152214
- De Jonghe, L. C., & Rahaman, M. N. (2003). Sintering of Ceramics. In *Handbook of Advanced Ceramics: Materials, Applications, Processing and Properties* (Vols. 1–2, pp. 187–264). https://doi.org/10.1016/B978-012654640-8/50006-7
- Folorunso, D. O., Olubambi, P., & Borode, J. O. (2014). Characterization and Qualitative Analysis of Some Nigerian Clay Deposits for Rafractory Applications. *IOSR Journal of Applied Chemistry*, *7*(9), 40–47. https://doi.org/10.9790/5736-7914047
- Gonçalves, W. P., Silva, V. J., Menezes, R. R., Neves, G. A., Lira, H. L., & Santana, L. N. L. (2017). Microstructural, physical and mechanical behavior of pastes containing clays and alumina waste. *Applied Clay Science*, *137*, 259–265. https://doi.org/10.1016/j.clay.2016.12.026
- González, J. A., & del, M. (2006). Bleaching of kaolins and clays by chlorination of iron and titanium. *Applied Clay Science*, *33*(3–4), 219–229. https://doi.org/10.1016/j.clay.2006.05.001
- Hamisi, H. (2014). Influence of Firing Temperature on Physical Properties of Same Clay and Pugu Kaolin for Ceramic Tiles Application. *International Journal of Materials Science and Applications*, *3*(5), 143. https://doi.org/10.11648/j.ijmsa.20140305.12
- Hettiarachchi, P., Motha, J. T. S., Pitawala, H. M. T. G. A., Mawatha, B., & Lanka, S. (2010). Identification of an appropriate body composition for red clay products ( Identificação de uma composição adequada para produtos. *Cerâmica*, *56*, 285–290.
- J. Cobo, B. V. M. (2010). Minerales Industriales Del Estado Peninsular De Baja California , México. *INTEC JOURNAL*, *1*(1), 3–14.
- Kirabira, J. B., Jonsson, S., & Byaruhanga, J. K. (2006). Beneficiation and Evaluation of Mutaka kaolin. *Second International Conference on Advaces in Engineering and Technology*, 169–175. https://doi.org/https://www.mak.ac.ug/documents/Makfiles/aet2011/Kirabira.pdf
- Lee, S., Kim, Y. J., & Moon, H. S. (1999). Phase transformation sequence from kaolinite to mullite investigated by an energy-filtering transmission electron microscope. *Journal of the American Ceramic Society*, *82*(10), 2841–2848. https://doi.org/10.1111/j.1151- 2916.1999.tb02165.x
- Li, X., Gu, H., Huang, A., & Fu, L. (2021). Bonding mechanism and performance of rectorite/ball clay bonded unfired high alumina bricks. *Ceramics International*, *47*(8), 10749–10763. https://doi.org/10.1016/j.ceramint.2020.12.191
- Moreno-Tovar, R., Pérez-Moreno, F., Arenas-Flores, A., & Romero-Guerrero, L. M. (2014). Thermal behavior, chemical,

mineralogical and optical characterization of clays (kaolin) for industrial use as refractory material. *Advanced Materials Research*, *976*, 174–178. https://doi.org/10.4028/www.scientific.net/AMR.976.174

- Naga, S. M., Hassan, A. M., Awaad, M., & Bondioli, F. (2013). Influence of Ta2o5 doping on the microstructure, physical and mechanical properties of α-Alumina ceramics. *Journal of Ceramic Science and Technology*, *4*(4), 187–192. https://doi.org/10.4416/JCST2013-00017
- Njoka, E. N., Ombaka, O., Gichumbi, J. M., Kibaara, D. I., & Nderi, O. M. (2015). Characterization of clays from Tharaka-Nithi County in Kenya for industrial and agricultural applications. *African Journal of Environmental Science and Technology*, *9*(March), 228–243. https://doi.org/10.5897/AJEST2014.1816
- Onyeobi, T. U. S., Imeokparia, E. G., Ilegieuno, O. a., & Egbuniwe, I. G. (2013). Compositional, Geotechnical and Industrial Characteristics of Some Clay Bodies in Southern Nigeria. *Journal of Geography and Geology*, *5*(2), 73–84. https://doi.org/10.5539/jgg.v5n2p73
- Pepper, R. A., Perenlei, G., Martens, W. N., & Couperthwaite, S. J. (2021). High purity alumina synthesised from iron rich clay through a novel and selective hybrid ammonium alum process. *Hydrometallurgy*, *204*(July), 105728. https://doi.org/10.1016/j.hydromet.2021.105728
- Petkov, V., Valov, R., Teodossiev, D., & Yankova, I. (2011). A possibility to decrease the sintering temperature of corundum ceramics. In N. CĂNĂNĂU & S. BALINT (Eds.), *International scientific conference Ugalmat 2011 Advanced materials and technologies* (pp. 328–330). Galati University Press.
- https://doi.org/https://www.gup.ugal.ro/ugaljournals/index.php/mms/article/view/2941/2624
- Riaz, M., Zia, R., Saleemi, F., Bashir, F., Ahmad, R., & Hossain, T. (2016). Influence of Ta2O5 doping on mechanical and biological properties of silicate glass-ceramics. *Materials Science- Poland*, *34*(1), 13–18. https://doi.org/10.1515/msp-2016-0013
- Rowe, D. (2003). Heat Treating / Thermal Equipment Refractory Metals. *Heat Treating Progress*, *December*, 56–59. https://doi.org/https://www.asminternational.org/c/portal/pdf/download?articleId=HTP00307P056&groupId=10192
- Sadik, C, Albizane, a Al, & Amrani, I. El. (2013). Characterization of elaborated Moroccan mullite to improving porous refractories quality ( Caracterização de elaborada mulita marroquina para. *Cerámica*, *59*, 609–613. https://doi.org/10.1590/S0366- 69132013000400018
- Sadik, Chaouki, Amrani, I. E. El, & Albizane, A. (2014). Processing and characterization of alumina-mullite ceramics. *Journal of Asian Ceramic Societies*, *2*(4), 310–316. https://doi.org/10.1016/j.jascer.2014.07.006
- Sahnoune, F., Chegaar, M., Saheb, N., Goeuriot, P., & Valdivieso, F. (2008). Algerian kaolinite used for mullite formation. *Applied Clay Science*, *38*(3–4), 304–310. https://doi.org/10.1016/j.clay.2007.04.013
- Shang, P., Xiong, S., Li, L., Tian, D., & Ai, W. (2013). Investigation on thermal stability of Ta2O5, TiO2 and Al2O3 coatings for application at high temperature. *Applied Surface Science*, *285*(PARTB), 713–720. https://doi.org/10.1016/j.apsusc.2013.08.115
- Souza, A. E., Teixeira, S. R., Santos, G. T. A., & Longo, E. (2013). Addition of sedimentary rock to kaolinitic clays: Influence on sintering process. *Ceramica*, *59*(349), 147–155. https://doi.org/10.1590/S0366-69132013000100017
- Wu, S., Chan, H. M., & Harmer, M. P. (2005). Effect of alumina additions on microstructural aspects of the β to α transformation in Tantalum (V) oxide. *Journal of the American Ceramic Society*, *88*(9), 2369–2373. https://doi.org/10.1111/j.1551- 2916.2005.00450.x
- Yakubu, S. O., & Abdulrahim, M. Y. (2014). Suitability of Birnin Gwari and Maraban Rido Clays as Refracory Materials. *American Journal of Engineering Research (AJER)*, *3*(3), 11–25. https://doi.org/https://www.ajer.org/papers/v3(3)/B0330815.pdf

## **Automatización del proceso de separado y producto de plástico terminado**

Miriam Zulema González Medrano<sup>1</sup>, Porfirio Javier Valdés Villarreal Miranda<sup>2</sup>, Jesús Arturo Hernández Soberón<sup>3</sup>, Rosendo de Luna Álvarez<sup>4</sup>, José Santiago Martínez Soto<sup>5</sup>

> *Universidad Tecnológica del Norte de Coahuila ,e-mail: [mgonzalez@utnc.edu.mx](mailto:mgonzalez@utnc.edu.mx) Universidad Tecnológica del Norte de Coahuila,e-mail: [javiervvm@gmail.com](mailto:javiervvm@gmail.com) Universidad Tecnológica del Norte de Coahuila, e-mail: [jsoberon@utnc.edu.mx](mailto:jsoberon@utnc.edu.mx) Universidad Tecnlógica del Norte de Coahuila, e-mail: [rosendoutnc@gmail.com](mailto:rosendoutnc@gmail.com) Universidad Tecnlógica del Norte de Coahuila, e-mail: [smartinez@utnc.edu.mx](mailto:smartinez@utnc.edu.mx)*

### **DOI:10.60968/iaet.3594-035X.659**

### **Línea de investigación:** Sistemas Mecatrónicos y Control de Procesos Industriales

#### **Resumen**

El presente proyecto tiene como objetivo fundamental la propuesta de una solución de automatización para el proceso de la separación de producto terminado y el material sobrante. El proyecto consiste en una automatización de la separación del producto terminado y el material sobrante mediante una máquina de rodillos, utilizando una banda transportadora, obteniendo resultados económicos y con cero fallas, el objetivo es el mejorar y automatizar el sistema manual de recolección y separado de material, utilizando una máquina prototipo de rodillos que filtre al 100% el producto terminado, se realizó un análisis del proceso productivo actual, el diseño de la estructura en el programa SolidWorks, diagrama eléctrico de conexión y tras el análisis, se presenta la propuesta para la automatización de la separación de la pieza y las venas de inyección que es el sobrante, la propuesta consiste en el rediseño mecánico de la máquina de rodillos, aumentando la longitud a 90 cm, la velocidad de los rodillos es de 65 RPM, la separación entre los rodillos es de 1.4 cm, el ángulo de inclinación de los rodillos es de 5 grados. Con la finalidad de terminar el proceso de separado y obtener un óptimo rendimiento, se implementaron rodillos fabricados de PVC sostenidos por una estructura de PTR la cual logra el giro e inclinación de estos para un mejor ajuste permitiendo la flexibilidad de la maquinaria a distintas posiciones que puedan ser necesarias en el proceso con el fin de lograr una solución rápida y así mantener la producción.

*Palabras clave: Automatización, Máquina, Proceso.*

#### **Abstract**

The main objective of this project is to propose an automation solution for the process of separating the finished product and the excess material. The project consists of an automation of the separation of the finished product and the excess material by means of a roller machine, using a conveyor belt, obtaining economic results and with zero failures, the objective is to improve and automate the manual collection and separation system of material, using a prototype roller machine diagrams that filters 100% of the finished product, an analysis of the current production process was carried out, the design of the structure in the SolidWorks program, electrical connection and after the analysis, the proposal for the automation of the separation of the piece and the injection veins that is the excess, the proposal consists of the mechanical redesign of the roller machine, increasing the separation to 90 cm, the speed of the rollers is 65 RPM, the between the rollers is 1.4 cm, the angle of inclination of the rollers is 5 degrees. In order to finish the separation process and obtain optimal performance, rollers made of PVCs were implemented by a PTR structure which achieves the rotation and inclination of these for a better adjustment allowing the flexibility of the machinery to different positions can be necessary in the process in order to achieve a quick solution and thus maintain production.

*Keywords: Automation, Machine, Process.*

### INTRODUCCIÓN

Actualmente, es importante mantener un alto nivel de calidad en los productos y servicios, lo cual puede ser resultado de la calidad en los procesos productivos y administrativos que se realizan dentro de la organización. Uno de los factores más importantes para poder ser competitivas es la productividad que está relacionada con los métodos de trabajo, los procesos eficientes, la mejora continua y el uso o implementación de la tecnología (Pico Saltos, 2021)

El presente proyecto consiste en una automatización de la separación del producto terminado y el material sobrante mediante una máquina de rodillos, utilizando una banda transportadora, obteniendo resultados económicos y con cero fallas. La característica principal respecto a la importancia de automatizar los procesos productivos es el ahorro de tiempo, disminuir la mano de obra, mejorar la eficiencia del proceso, eliminar los errores. Para el desarrollo del proyecto se utiliza una máquina de rodillos que filtre al 100% el producto terminado, logrando de esta manera cumplir con los objetivos.

La automatización para la industria, es usar tecnología que integre un proceso de control a través de dispositivos capaces de tomar decisiones e interactuar con otros, basándose en un programa establecido por el integrador para el manejo de algunas variables, mediante su monitoreo y comparación con un valor esperado del proceso; esto se realiza de manera automática, generando en el sistema mayor productividad, confiabilidad, estabilidad y calidad en sus resultados. (Castro, Padilla, & Romero, 2005)

### DESARROLLO

### OBJETIVO GENERAL Y OBJETIVOS ESPECÍFICOS

Mejorar y automatizar el sistema manual de recolección y separado, utilizando una máquina prototipo de rodillos que filtre al 100% el producto terminado.

- Analizar el proceso productivo actual
- Diseñar de la estructura en el programa SolidWorks
- Realizar el diagrama eléctrico de conexión.

### OBJETO DE ESTUDIO

El presente proyecto tiene como objetivo fundamental la propuesta de una solución de automatización para el proceso productivo de la separación de producto terminado y el material sobrante.

Gracias al desarrollo e innovación de nuevas tecnologías, la automatización de procesos industriales, a través del tiempo, ha dado lugar a avances significativos que le han permitido a las compañías implementar procesos de producción más eficientes, seguros y competitivos. (Agudelo, 2020)

### METODOLOGÍA

Los pasos para el desarrollo del prototipo a seguir para el cumplimiento de los objetivos son diseñar en el programa de SolidWorks el prototipo a realizar, elaborar la estructura, sistema rotativo y de traslación, determinar el sistema de control el cual se encargará del manejo apropiado de la velocidad del motor, trabajo mecánico a través de un sistema de engranes, realizar el circuito eléctrico de potencia y de control.

#### FASES DEL DESARROLLO

En la siguiente figura se muestra el diseño del prototipo realizado en el software de Diseño Asistido por Computadora CAD SolidWorks

### **Figura 1** *Diseño de la estructura*

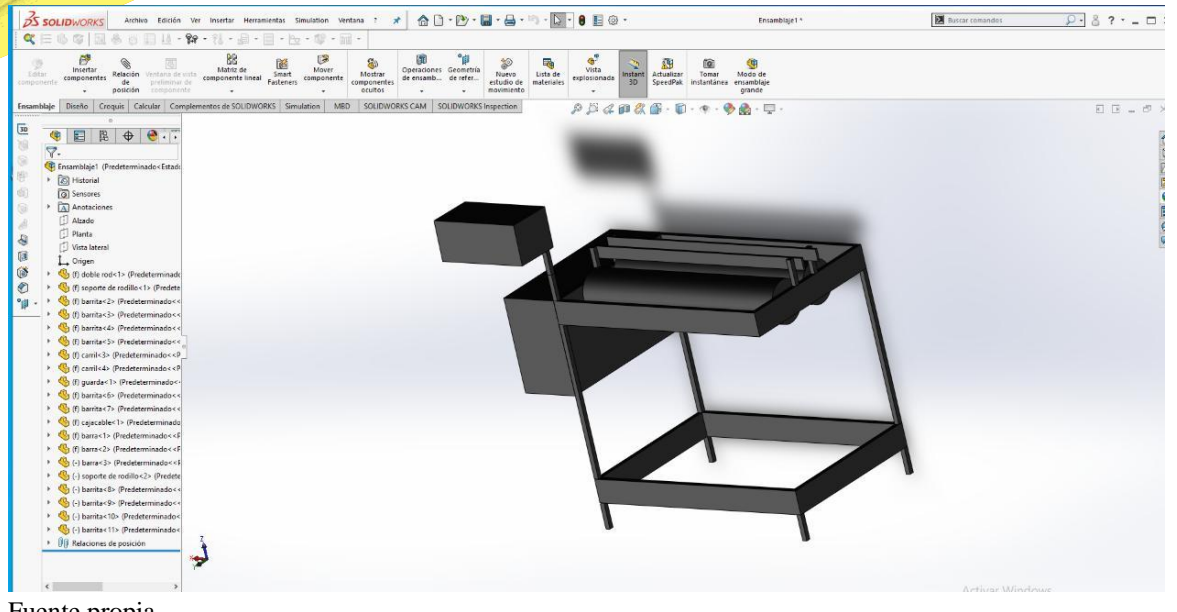

Fuente propia

En la figura 2 se muestra la base ajustable planeada para construir en físico donde se colocará el mecanismo de giro de rodillos.

#### **Figura 2**

*Diseño de base de rodillos*

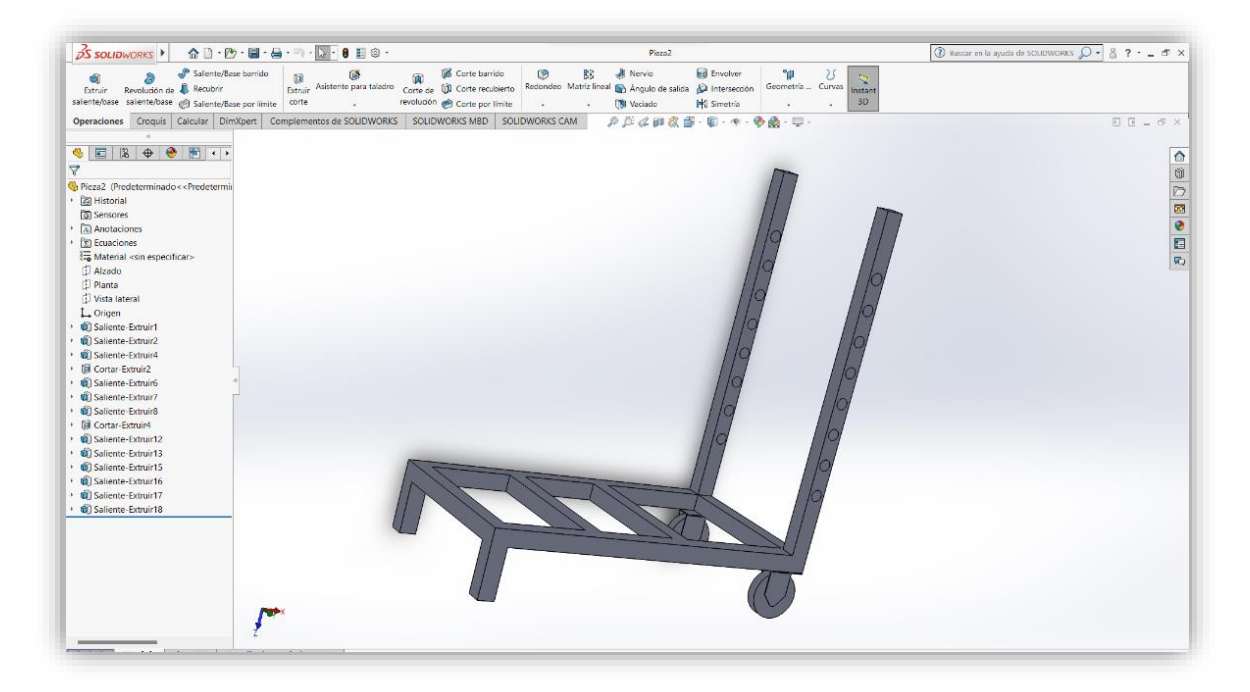

Fuente propia

Estructura base de la máquina de rodillos: Conformada por PTR de aproximadamente ½ pulgadas, esta estructura cumplirá con la función de actuar como un soporte ajustable para la altura de los rodillos para una mejor adaptación al proceso. Véase en la figura 3.

### **Figura 3** *Estructura base de rodillos*

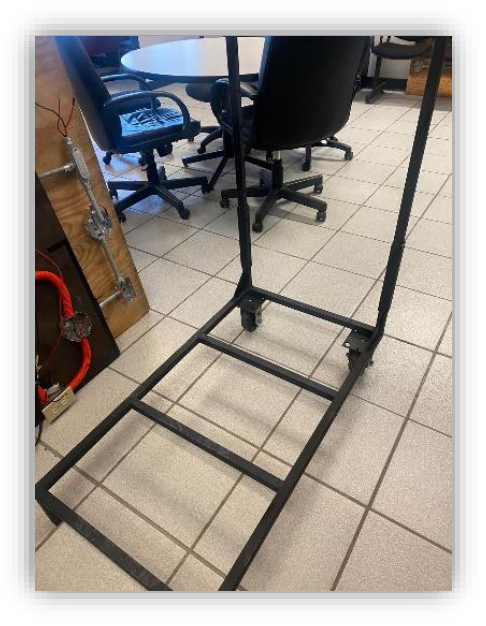

#### Fuente propia

En la figura 4 se observan los rodillos: Cilindros fabricados con tubo PVC de 6 pulgadas de diámetro, se encargará de separar las piezas de las venas de inyección proporcionado por el sistema de giro por un sistema de engranes.

## **Figura 4**

*Rodillos*

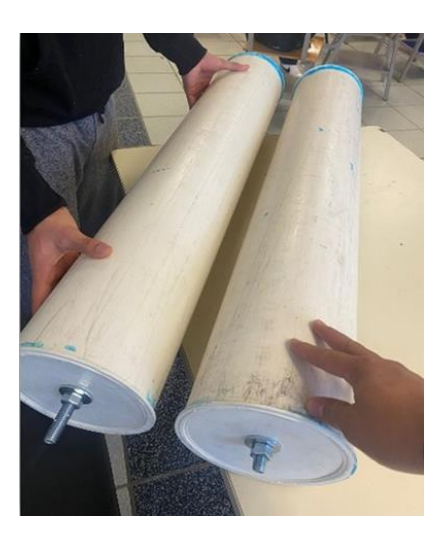

#### Fuente propia

En la figura 5. Se muestra el sistema rotativo y de traslación: En este sistema uno de los rodillos se encuentra fijo permitiendo usarlo como el principal elemento de transmitir el giro del motor mientras que el segundo cuenta con un mecanismo encargado de trasladarlo de forma horizontal haciéndolo más flexible al momento del uso ya que contará con un ajuste entre ambos rodillos.

### **Figura 4**

*Sistema rotativo de traslación de los rodillos* 

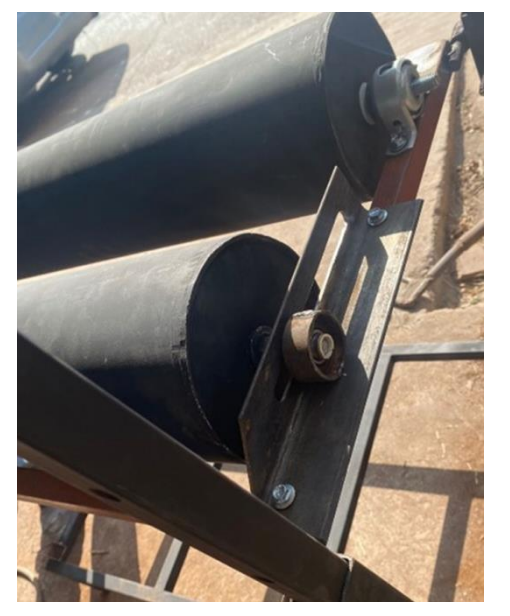

Fuente propia

El sistema de control se encargará del manejo apropiado de la velocidad del motor utilizando un variador de velocidad, dos lámparas piloto, tres botoneras, un paro de emergencia con su paro y arranque. Véase la figura 5.

## **Figura 5**

*Sistema de control* 

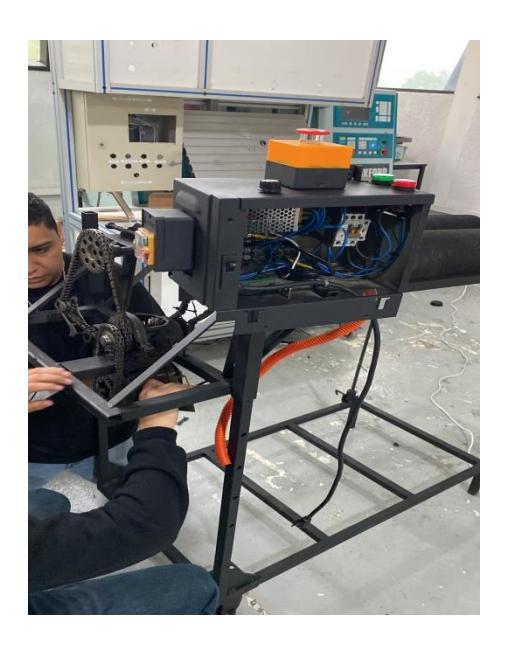

#### Fuente propia

El ajuste de inclinación se puede observar en la figura 6. En la estructura se colocó un espárrago de varilla roscada de media pulgada con un sistema de tornillos soldados a la base de la estructura y a la de los rodillos, para lograr un ángulo de inclinación eficiente.

#### **Figura 6** *Ajuste de inclinación*

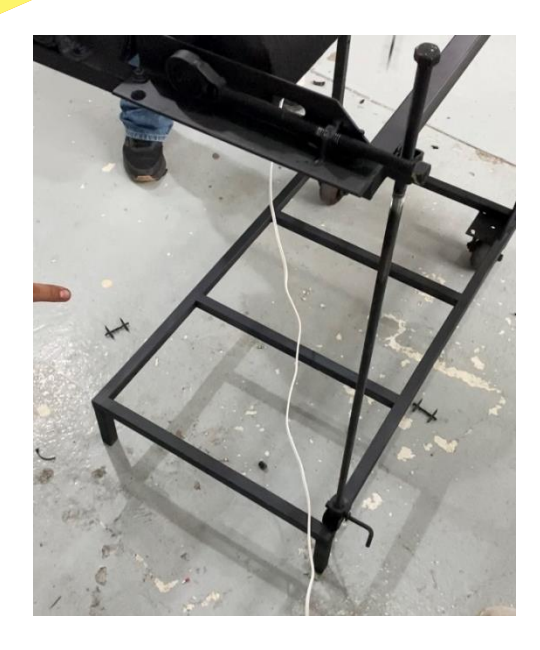

Fuente propia

En la figura 7 se muestra el sistema de engranes, el cual es el sistema más importante del proyecto, se realizó un trabajo mecánico, utilizando engranes y cadenas para lograr que los rodillos giren de una manera deseada para lograr el objetivo.

## **Figura 7**

*Sistema de engranes* 

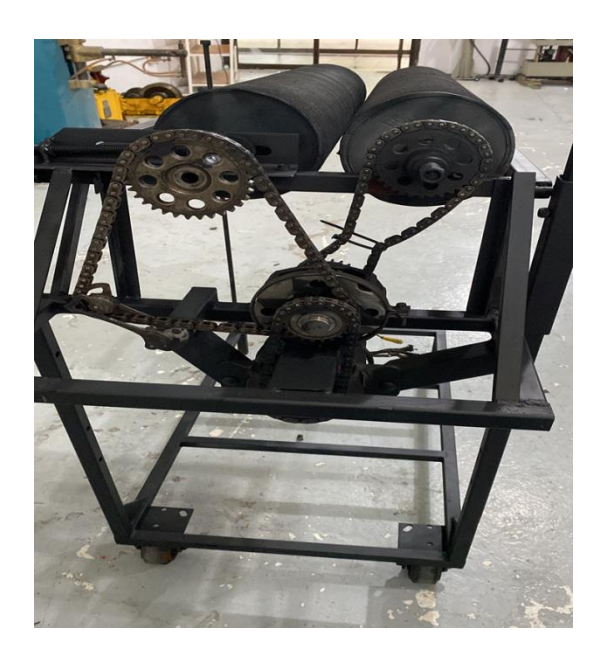

#### Fuente propia

Diagrama de conexión

El diagrama presentado en la figura 8 muestra el circuito eléctrico de potencia y de control, donde el circuito de potencia muestra una alimentación con neutro que alimenta un motor eléctrico de corriente alterna, dicho motor tendiendo una protección termomagnética seguido de la conexión de un contador.

Por la parte de control se observa la alimentación protegido por un termomagnético seguido por dos pulsadores designados S3 (paro) y –S1 (arranque) el cual enciende y/o apagada la bobina del contador esto a su vez indicado por dos lámparas piloto roja y verde.

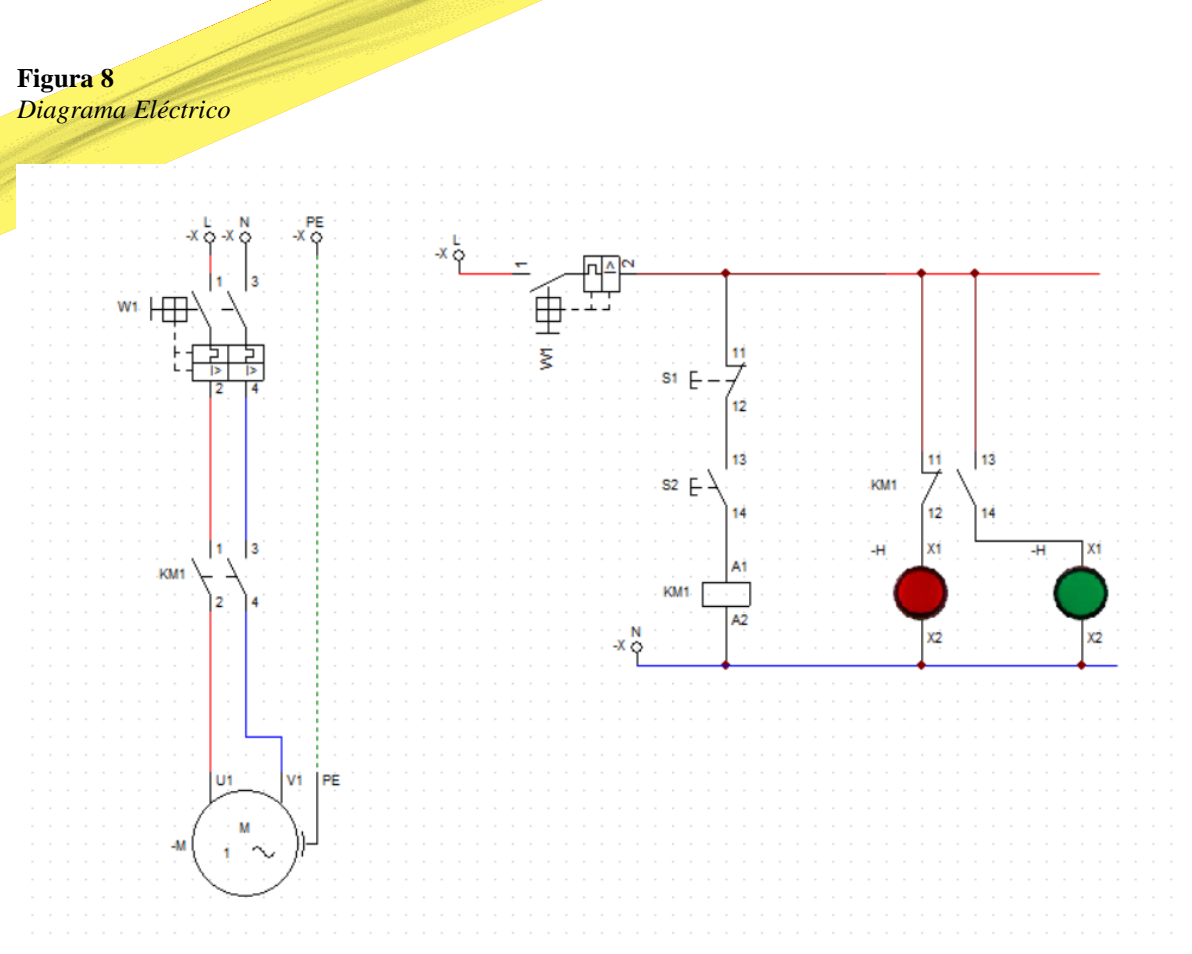

### Fuente propia

En la figura 9 se muestran las guardas de seguridad metálicas con las que cuenta el prototipo las cuales son para evitar que ocurra un accidente por la fuera del sistema mecánico y eléctrico. Se decidió colocar una tapa de acrílico para tener contacto visual con el motor y supervisar el trabajo mecánico.

#### **Figura 9**

*Guardas de seguridad*

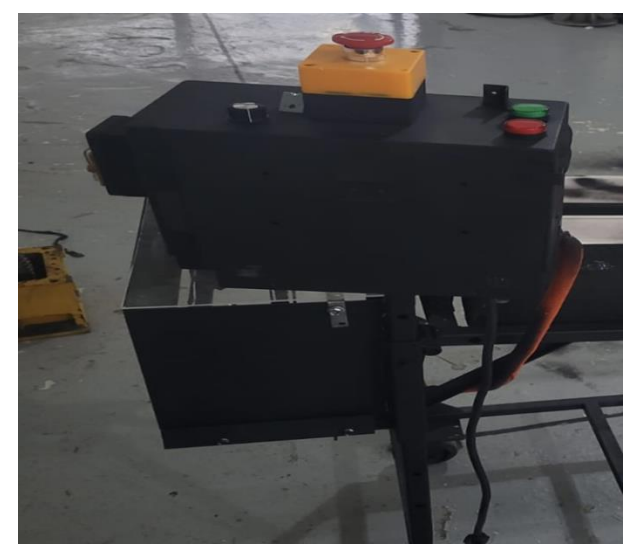

Fuente propia

Las Tolvas y barreras se pueden observar en la figura 10, se colocaron dos tolvas de unas placas metálicas que serán las encargadas de que las piezas caigan en su lugar, las dos barreras de plástico están colocadas encima de los rodillos para evitar que las piezas se salgan de su recorrido y se logre el objetivo.

**Figura 10** *Tolvas y barreras*

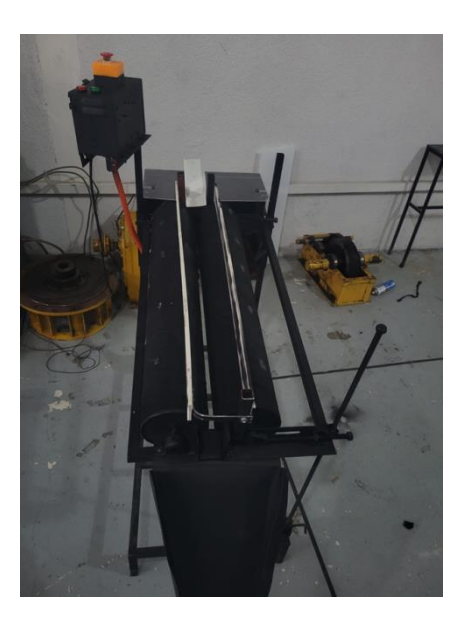

#### Fuente propia

### RESULTADOS Y DISCUSIÓN

Con la finalidad de terminar el proceso de separado y obtener un óptimo rendimiento, se implementaron rodillos fabricados de PVC sostenidos por una estructura de PTR la cual logra el giro e inclinación de estos para un mejor ajuste permitiendo la flexibilidad de la maquinaria a distintas posiciones que puedan ser necesarias en el proceso con el fin de lograr una solución rápida y así mantener la producción.

### **CONCLUSIÓN**

Tras el análisis, se presenta la propuesta para la automatización de la separación de la pieza y las venas de inyección que es el sobrante, la propuesta consiste en el rediseño mecánico de la máquina de rodillos, aumentando la longitud a 90 cm, la velocidad de los rodillos es de 65 RPM, la separación entre los rodillos es de 1.4 cm, el ángulo de inclinación de los rodillos es de 5 grados.

#### AGRADECIMIENTOS

A los alumnos Juan Manuel Gándara, Maurilio Mercado Penilla, Kevin Alejandro Puebla Escobar, José Manuel Valdez López, Oziel Alejandro Fraire Pérez, Juan Leonel Domínguez Cantú, Gerardo Abiram Elizalde Cruz por el trabajo colaborativo en la elaboración del prototipo realizado.

### BIBLIOGRAFÍA

Agudelo, n. T. (11 de 2020). Historia de la Automatización. *1*. Obtenido de Historia de la Automatización.

Castro, J. G., Padilla, J. J., & Romero, E. (2005). Metodología para realizar una automatización utilizando PLC. *Revista de electrónica, eléctrica y sistemas computacionales*, 18-21.

Pico Saltos, G. J. (2021). Análisis de los niveles de automatización de los procesos industriales. *Centro Sur*, 16-23. doi:https://doi.org/10.37955/cs.v4i2.61

## **Relación entre el esfuerzo de compresión diagonal y el módulo cortante en muretes de mampostería de adobe**

Jesús Alonso Velarde Gil Lamadrid<sup>1</sup>

*1 Instituto Tecnológico de Tijuana, Baja California, México. e-mail[:jesus.velardeg@tectijuana.edu.mx](mailto:jesus.velardeg@tectijuana.edu.mx)*

### **DOI: 10.60968/iaet.3594-035X.660**

#### **Línea de investigación:** Ingeniería de materiales.

#### **Resumen**

Los movimientos dinámicos del suelo ocasionados principalmente por acción de los sismos, son causa de graves daños en las viviendas construidas a base de mampostería de adobe, debido principalmente entre otras causas, a la fuerza cortante que se origina en los muros y a su baja rigidez. La resistencia al esfuerzo cortante y su módulo cortante respectivo, son datos importantes que se involucran en el diseño de muros de mampostería de adobe ante cargas laterales, la relación de esfuerzo de compresión diagonal y módulo cortante en los muretes de prueba es el objetivo principal de este estudio, la importancia de ello radica en evaluar si es factible obtener directamente el módulo cortante considerando solamente los esfuerzos a compresión diagonal.

Se utiliza principalmente una metodología cuantitativa dividida en dos fases, la primera fase es la fabricación de piezas de adobe donde se caracteriza el suelo utilizado, la segunda fase se refiere al procedimiento de análisis, ensayos de muretes a compresión diagonal y la obtención del módulo cortante; las pruebas a los muretes se realizaron en laboratorio de materiales de acuerdo a las normas vigentes correspondientes y la instrumentación requerida. En base a los resultados de las pruebas mecánicas de los muretes donde se expone el tipo de falla de cada uno de ellos, se realiza una relación entre los esfuerzos a compresión diagonal obtenidos en cada murete y sus módulos cortantes correspondientes. En la conclusión se muestra el tipo de relación existente entre estos dos parámetros, y se dan recomendaciones para futuras investigaciones

*Palabras clave: Adobe, Compresión diagonal, Módulo cortante, Murete.*

#### **Abstract**

Dynamic ground movements caused mainly by earthquakes are the cause serious damage to adobe masonry dwellings, mainly due to, among other causes, the shear force originated in the walls and their low stiffness. The shear strength and its respective shear modulus are important data involved in the design of adobe masonry walls under lateral loads, the relationship between diagonal compressive stress and shear modulus in the test wallets is the main objective of this study, the importance of this lies in evaluating whether it is feasible to directly obtain the shear modulus by considering only the diagonal compressive stresses.

A quantitative methodology divided into two phases is mainly used, the first phase is the manufacture of adobe pieces where the soil used is characterized, the second phase concerns the analysis procedure and testing of the diagonal compression wallets and the obtaining of the shear modulus; tests on the walls were carried out in the materials laboratory in accordance with the corresponding standards in force and the required instrumentation. Based on the results of the mechanical tests of the wallets where the type of failure of each one of them is exposed, a relation is made between the diagonal compressive stresses obtained in each wall and their corresponding shear modulus. The conclusion shows the type of relationship between these two parameters, and provides recommendations for future research.

*Keywords: Adobe, Diagonal Compression, Shear modulus, Wallet.*

### INTRODUCCIÓN

La construcción a base de tabiques de adobe ha sido uno de los procedimientos de construcción de vivienda más utilizado en las zonas rurales de la República Mexicana, por ser el adobe un material económico y de fácil acceso para la población, sin embargo las viviendas de adobe han mostrado poca estabilidad ante movimientos telúricos (*Avila et al. 2015*), como fue el caso de los sismos registrados en 2017 en el suroeste de México ( *Pérez et al. 2018)*, donde de acuerdo a datos de SEDATU (*Secretaría de Desarrollo Agrario, Territorial y Urbano, 2018*) de las 171 925 viviendas afectadas, 20 % eran de adobe, esto se debió en gran a que los muros de adobe de las viviendas tienen baja resistencia a las fuerzas horizontales, donde se ven involucrado el esfuerzo cortante y el módulo cortante de los muros ( *Nivelo et al. 2017)*.

Al no existir en México normas específicas para el cálculo del módulo cortante en muros de mampostería de adobe, se tomaron como base la norma Peruana N.E. 080 relativa a piezas de adobe, y la norma mexicana NMX-C-464-ONNCCE referente a piezas de arcilla cocida y piezas de concreto. Se efectuaron pruebas a muretes de adobe de acuerdo a las normas técnicas mencionadas, calculando primero el esfuerzo de compresión diagonal. para después en base a ese esfuerzo y las deformaciones producidas en el murete debida a la fuerza de compresión, realizar el cálculo del módulo cortante.

El presente estudio trata de relacionar el esfuerzo de muretes sometidos a compresión diagonal con su respectivo módulo cortante, si es que esta relación existe en forma lineal, con el fin de obtener el módulo cortante en una forma más directa sin tomar en cuenta sus deformaciones, en base a las propiedades mecánicas de los muretes de adobe.

### OBJETIVO GENERAL

Relacionar el esfuerzo a compresión diagonal de muretes de adobe con su módulo cortante.

### OBJETIVOS ESPECÍFICOS

- 1. Determinar la resistencia a compresión diagonal de muretes de mampostería de adobe.
- 2. Obtener el módulo cortante de los muretes de mampostería de adobe de acuerdo a las deformaciones producidas al someterse a compresión diagonal.
- 3. Evaluar la relación entre los resultados de compresión diagonal de los diferentes muretes ensayados, con los resultados del módulo cortante de cada uno de ellos.

### OBJETO DE ESTUDIO

La prueba de compresión diagonal y la obtención del módulo cortante en muretes de mampostería, dan los parámetros para obtener la resistencia de diseño de muros de mampostería ante cargas horizontales a los que puedan estar sometidos. Se busca encontrar una relación entre los esfuerzos de falla a compresión diagonal del murete de mampostería de adobe, con su módulo cortante.

### METODOLOGÍA

Con relación a los objetivos planteados en esta investigación se desarrolla el método descriptivo, se ensayan especímenes con el objeto de tener resultados numéricos tangibles que se puedan relacionar con el análisis teórico. Se utiliza una metodología cuantitativa en cuanto a la experimentación y pruebas de materiales que son sometidos a cargas con el fin de conocer sus propiedades mecánicas. **Fase I**

**Fabricación de piezas de adobe** La composición del suelo de acuerdo al análisis de granulometría, y propiedades índices del material, se caracteriza por su contenido de arcillas inorgánicas de mediana a alta plasticidad, con arenas de grano fino color café obscuro (CL clasificación SUCS).

El proceso de fabricación de los ladrillos de adobe consistió en la mezcla de tierra, arena, paja y agua, en proporción en volumen 1:1: 0.1, hasta obtener una composición de aspecto pastosa, dejando reposar un mínimo de 24 horas, se procedió a la hechura manual de tabiques de 10 cm de ancho, 16 cm de largo y 3 cm de altura (Figura 1a), los cuales se secaron a la intemperie por 30 días (Figura 1b).
**Figura 1** 

*Piezas de Adobe para la Fabricación de Muretes.*

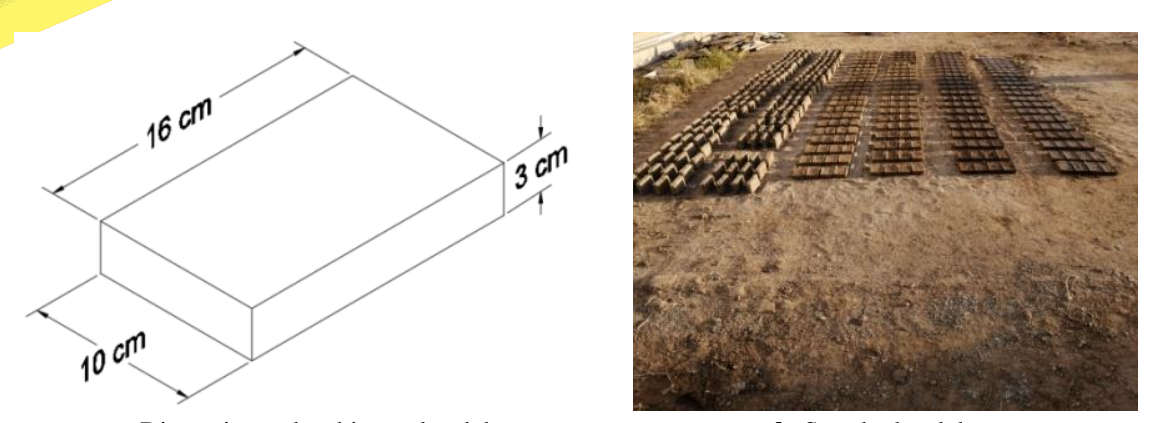

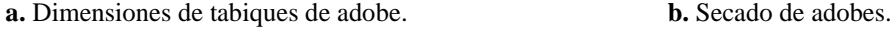

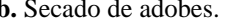

#### **Fase 2**

#### **Procedimiento de análisis y ensaye de muretes**

La resistencia a compresión diagonal de los muretes se calcula con las siguientes expresiones:

$$
Esfuerzo de corte \qquad f't = \frac{P}{2a e_m} \tag{1}
$$

Esfuerzo admisible de corte  $V_m = 0.40f't$  (2)

Donde: f't – Esfuerzo de corte (MPa) Vm – Esfuerzo admisible de corte (MPa)  $P - Carga$  aplicada (kg)  $e_m -$  Ancho del muro (cm) a - Longitud del lado del muro (cm)

Para la determinación del módulo cortante se toma como base la norma mexicana NMX-C-464-ONNCCE, considerando la diferencia entre los materiales.

> Módulo cortante <mark>τ<sub>2</sub>−τ</sup>1</mark><br>γ<sub>2−</sub>γ<sub>1</sub> (3)

Donde:

 $G_m$  – Módulo cortante (MPa)

 $\tau_1$  - Esfuerzo cortante de deformación angular  $\left(\frac{kg}{cm}\right)$  $\frac{xy}{cm^2}$ 

 $\tau_2$  – Esfuerzo cortante corresponde al 40% de carga máxima  $\left(\frac{kg}{cm}\right)$  $\frac{\kappa g}{cm^2}$ ).

 $y_1$  – Deformación inicial

 $\gamma_2$  – Deformación angular producida por el esfuerzo  $\tau_2$ 

Para la deformación angular  $\gamma$  se consideran las siguientes formulas:

$$
\gamma = |\varepsilon_c| + |\varepsilon_t| \tag{4}
$$
  

$$
\varepsilon_c = \frac{\delta_c}{\iota_{0c}}
$$

$$
\varepsilon_t = \frac{\delta_t}{l_{0t}}\tag{6}
$$

Donde:

 $\varepsilon_c$  – Deformación unitaria de la diagonal a compresión

 $\varepsilon_t$  – Deformación unitaria de la diagonal a tensión

 $\delta_c$  – Longitud instrumentada de la diagonal a compresión(cm)

 $\delta_t$  – Longitud instrumentada de la diagonal a tensión (cm)

 $lo_c$  – Medida antes del ensayo de la diagonal a compresión (cm)

 $lo_t$  – Medida antes del ensayo de la diagonal a tension (cm)

El procedimiento consiste en colocar el murete sobre una prensa hidráulica mediante una muesca en posición diagonal, de tal manera que las esquinas opuestas coincidan en un eje vertical (Figura 2).

## **Figura 2** *Prueba de Compresión Diagonal.*

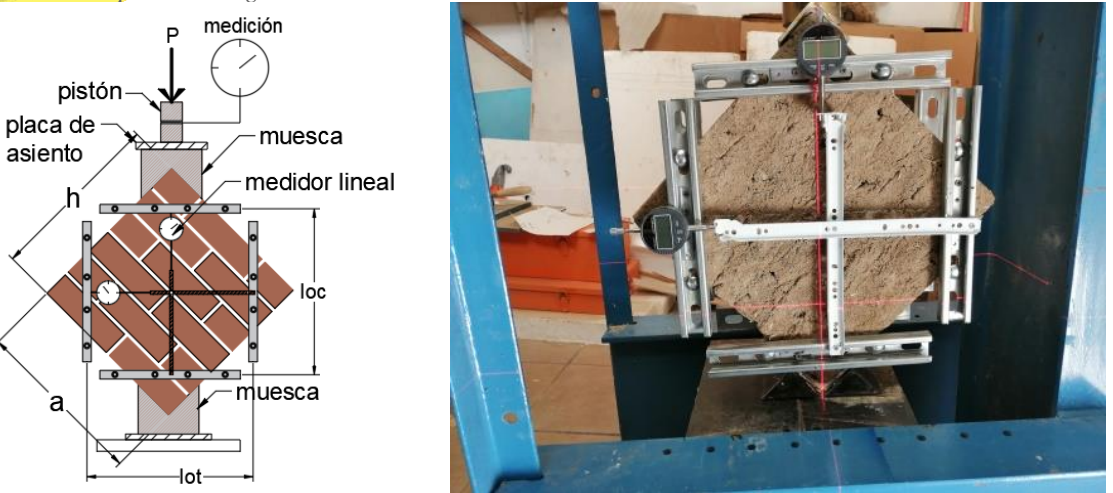

Se aplica la carga a una velocidad de 1.0 kg/cm<sup>2</sup>/min a 2.0 kg/cm<sup>2</sup>/min hasta la falla del murete; el secado del espécimen debe de ser de 30 días, con un ensaye mínimo de 6 muretes. Se debe cumplir con que el promedio de las cuatro mejores muestras (de seis muestras), el cual debe ser igual o mayor a la resistencia de 0.025 MPa (0.25kg/cm<sup>2</sup>) después de 28 días de secado, N.E. 080. La Tabla 1 y Figura 3 muestran los muretes de prueba con su etiqueta de identificación CD (Compresión Diagonal).

# **Tabla 1** *Muretes de Adobe para Prueba de Compresión Diagonal.*

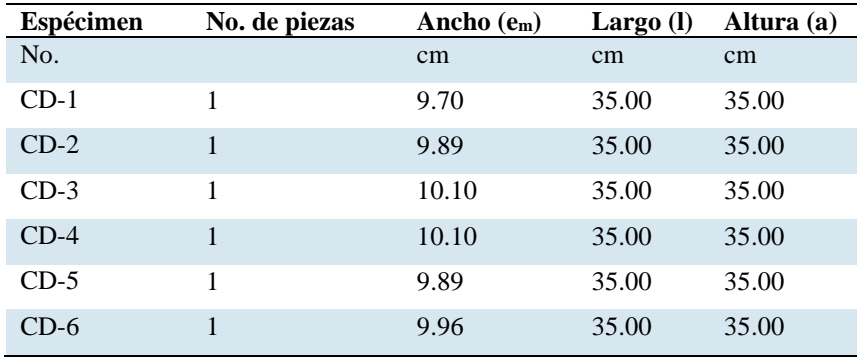

*Muretes de Prueba a Compresión Diagonal.*

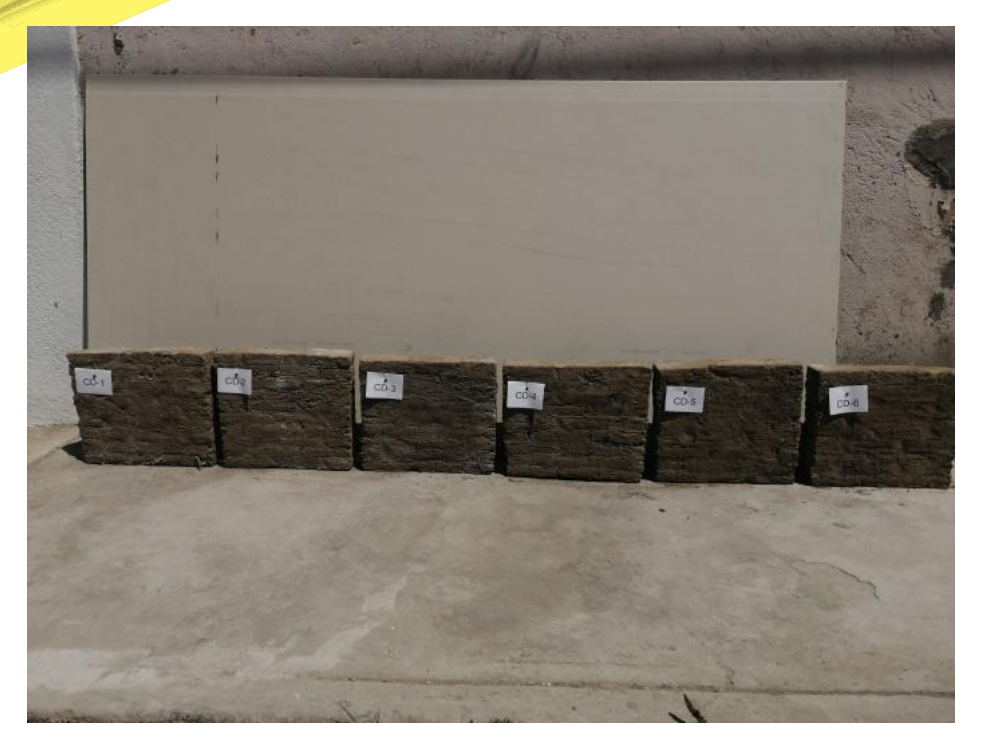

# RESULTADOS Y DISCUSIÓN

El suelo utilizado para la fabricación de adobe muestra una relación porcentual mayor entre el limite líquido y el índice plástico, por lo que su clasificación es de media a alta plasticidad, lo que indica un alto contenido de arcilla, Tabla 2; los porcentajes de contracción y expansión tienden a provocar inestabilidad en sus cambios volumétricos en presencia de humedad.

## **Tabla 2**

*Composición del Suelo para la Fabricación de Adobes.*

# **Suelo**

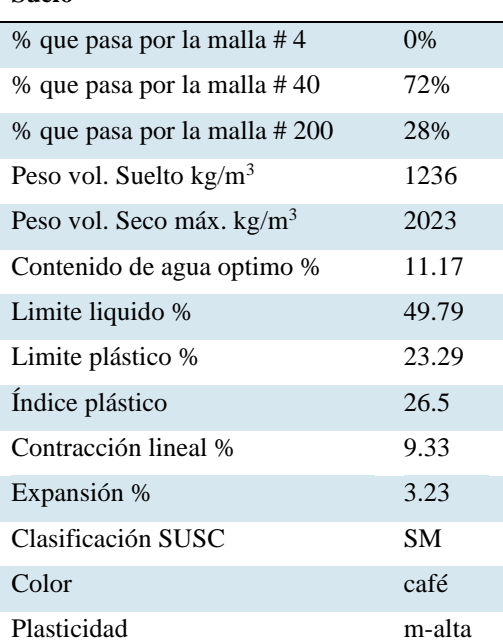

#### **Resultado de pruebas de muretes**

Se realizó el ensayo de 6 especímenes con secado de 71 días, a una velocidad de carga promedio de 1.29 MPa/min en 2 ciclos de precarga al 15% de la carga de falla, siendo el tercer ciclo de carga el correspondiente a la falla con una media de 476 kgf.

Para obtener su resistencia a la compresión diagonal  $f<sub>t</sub>$ , se eligieron las cuatro mejores muestras con un promedio de  $f<sub>t</sub> = 0.077$  MPa  $(0.78 \text{ kg/cm}^2)$ , y un esfuerzo admisible al corte de V<sub>m</sub> = 0.030 MPa (0.31 kg/cm<sup>2</sup>), mayor a la resistencia especificada en la Norma Peruana E.080, de 0.025 MPa (0.25 kgf/cm<sup>2</sup>), Tabla 3. El mortero utilizado corresponde al mismo material de la fabricación de los adobes.

#### **Tabla 3**

*Prueba de Compresión Diagonal en Muretes de Adobe.*

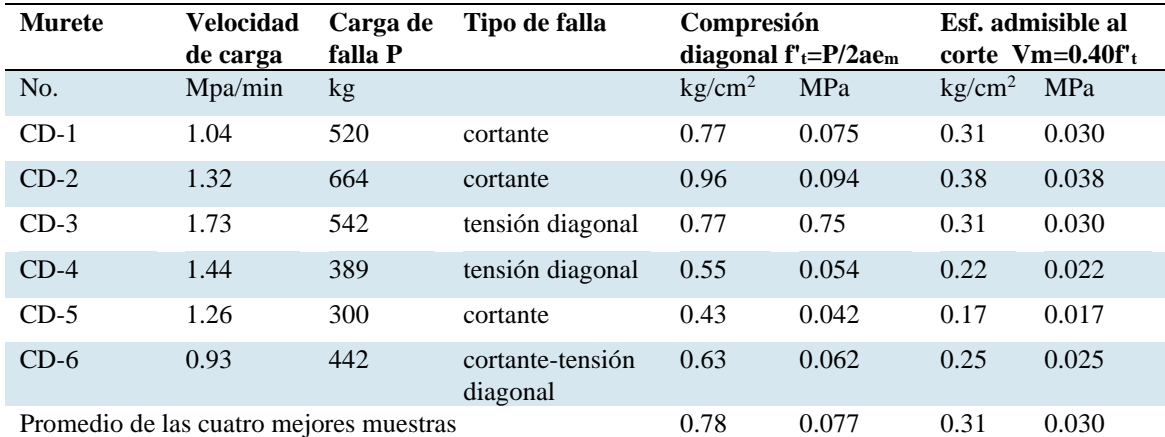

Esfuerzo de compresion diagonal del murete  $f^\prime_{\phantom{i}t}$  = **0.78** kgf/cm<sup>2</sup>

En la Figura 4, por medio de una gráfica se muestran los valores de esfuerzos a compresión diagonal de los diferentes muretes, dos de ellos CD-4 y CD-5, dieron valores menores al esfuerzo mínimo requerido por la Norma E.080.

#### **Figura 4**

Valores de Compresión Diagonal con respecto a la N. E.080.

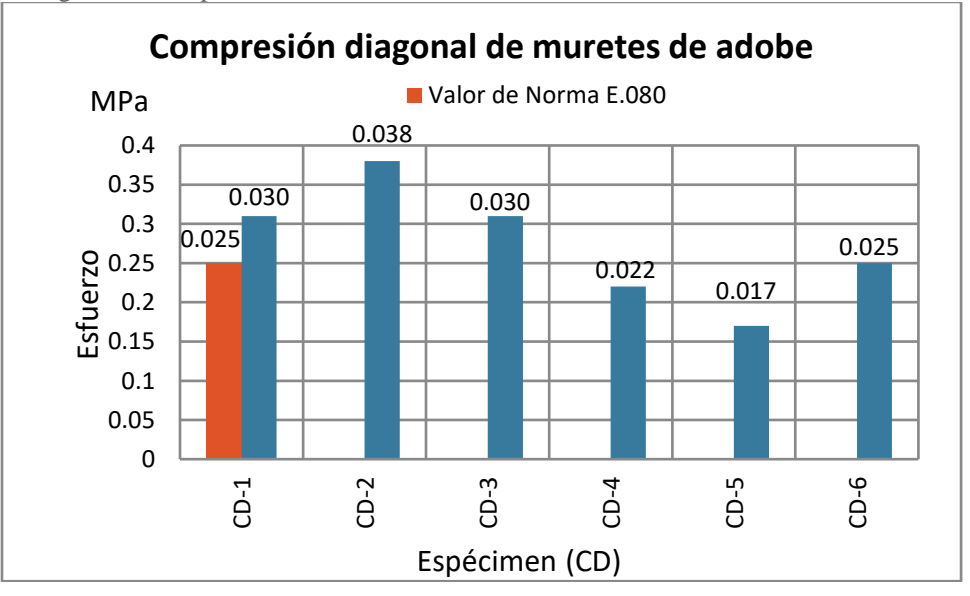

La Figura 5, muestra el momento de falla de los diferentes muretes, se observaron fallas por cortante debido a la perdida de adherencia entre el mortero y las piezas de adobe (CD-1,2 y 5), tensión diagonal (CD-3 y 4) lo cual indica buena adherencia entre el mortero y las piezas de adobe; y la combinación de ambas fallas cortante – tensión diagonal en el murete CD-6.

*Fallas en Muretes de Prueba a Compresión Diagonal*.

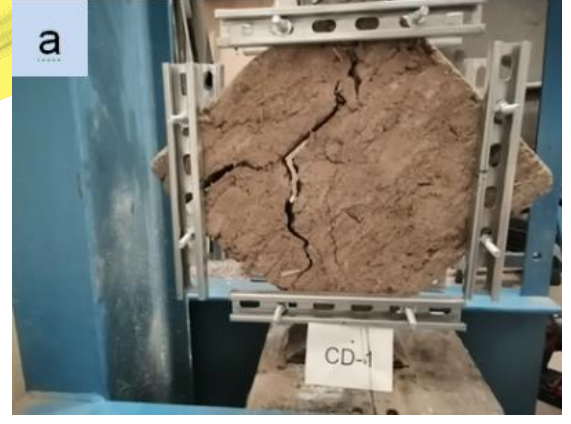

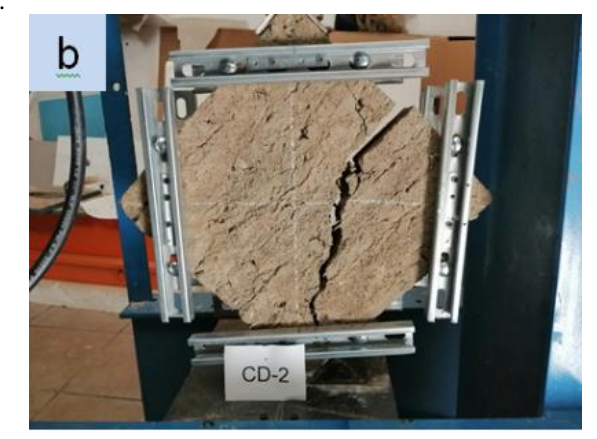

 $CD-3$ 

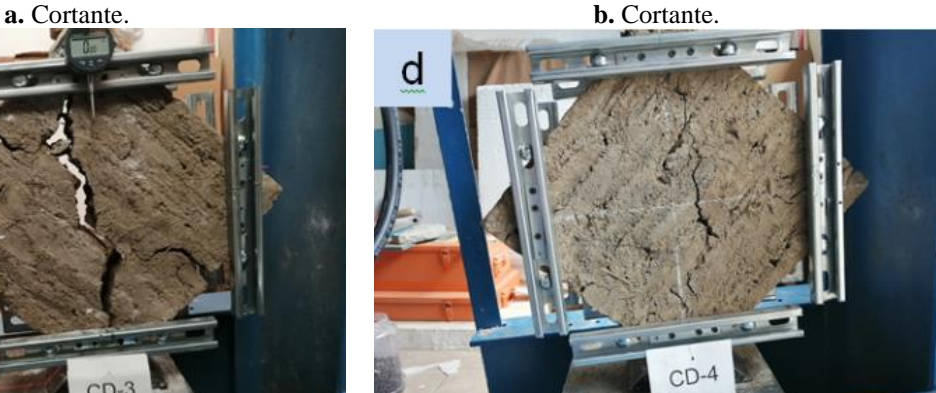

**c.** Tensión diagonal. **d.** Tensión diagonal.

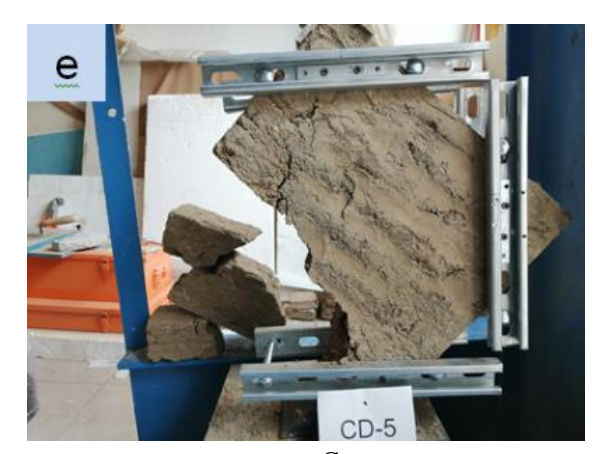

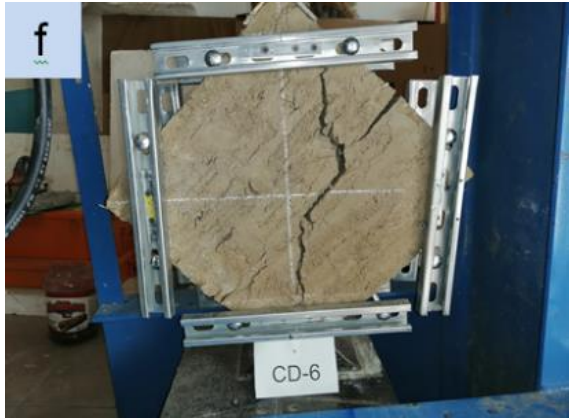

**e.** Cortante. **f.** Cortante – tensión diagonal.

## **Módulo Cortante**

Considerando las mismas características de distribución de esfuerzos y deformaciones de los muretes sometidos a prueba de compresión diagonal, se tomó para el cálculo del módulo de cortante  $G_m$ , la razón entre el esfuerzo  $\tau_2$  máximo, menos esfuerzo  $\sigma_1$ , y la diferencia de la deformaciones unitarias  $\gamma_2$  y  $\gamma_1$ . En los muretes ensayados las deformaciones unitarias, Tabla 4, para la carga máxima variaron entre 0.000103 y 0.000242, con un promedio en su módulo cortante  $G_m$  de 71.4 MPa (728 kgf/cm<sup>2</sup>).

### **Tabla 4**

## *Módulo Cortante Gm en Muretes de Adobe.*

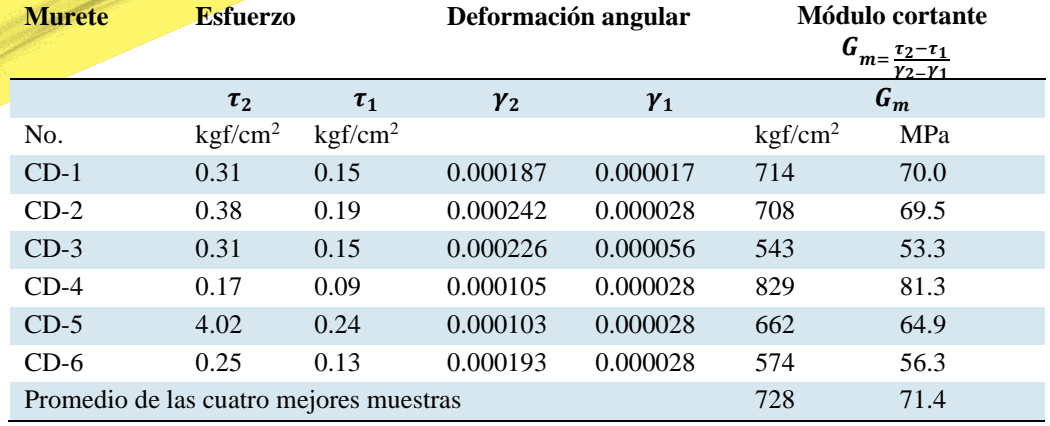

## **Relación entre el esfuerzo de compresión diagonal y módulo cortante**

Para obtener una gráfica que muestre la relación entre los parámetros de compresión diagonal y módulo cortante, se ordenaron los muretes de acuerdo a su valor obtenido bajo carga de compresión diagonal en orden de mayor a menor, Tabla 5, con el fin de obtener una gráfica más objetiva; como resultado se obtuvo una gráfica no lineal, Figura 6, misma que muestra que no existe una relación proporcional entre los valores de compresión diagonal de los muretes de prueba con sus valores correspondientes del módulo cortante.

## **Tabla 5**

*Módulo Cortante Gm en Muretes de Adobe.*

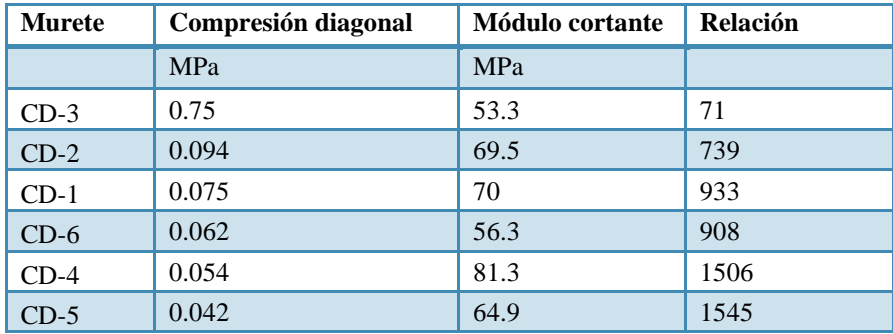

## **Figura 6**

*Relación entre el Modulo cortante y Compresión Diagonal en Muretes de Adobe*.

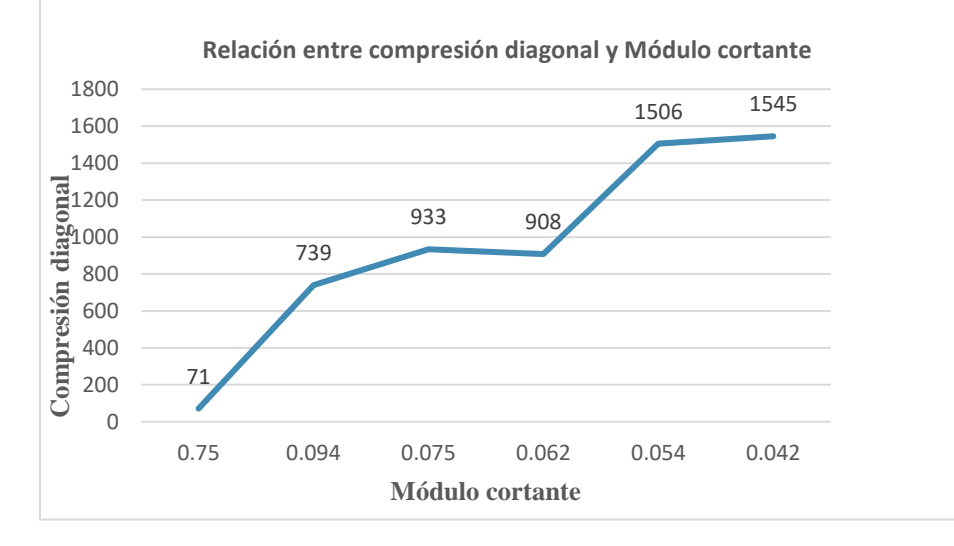

# CONCLUSIÓN

En este apartado se exponen las conclusiones derivadas de pruebas de muretes a compresión diagonal, donde se resaltan las propiedades físicas y mecánicas de los especímenes ensayados.

El esfuerzo admisible al corte del adobe, obtenido del promedio del esfuerzo admisible de compresión diagonal de los muretes fue satisfactorio, un promedio 20% mayor al mínimo requerido por la norma N. E.080.

La relación entre el esfuerzo de compresión diagonal y el módulo cortante en muretes de mampostería de adobe, no obedece a una relación lineal, no se guarda una proporción entre los esfuerzos de compresión y los valores de módulo cortante correspondientes a cada esfuerzo. El arreglo que se presenta es de forma dispersa sin relación alguna entre los valores mencionados, por lo tanto, no se puede obtener en forma directa el Módulo cortante de un murete conociendo solo su esfuerzo de compresión diagonal.

# **Recomendaciones**

- 1. Este estudio solo se refiere a las muestras ensayadas, para la fabricación de adobe deberán realizarse pruebas independientes para cada tipo de mezcla, con el fin de tener datos precisos de cada lugar donde se fabrique o se realicen construcciones debido a los diferentes grados de plasticidad de las arcillas.
- 2. Proponer una metodología específica para la obtención del módulo cortante en muretes de adobe.

# BIBLIOGRAFÍA

Avila, D. F. J., Aviles, T. E. R., & Freire, V. M. C. Las innovaciones tecnológicas como respuesta a las debilidades y aprovechamiento de potenciales en el sistema constructivo tradicional del adobe. In Tierra, sociedad, comunidad: 15° Seminario Iberoamericano de Arquitectura y Construcción con Tierra (2015) (pp. 500-512). Universidad de Cuenca. <https://www.scribd.com/document/496274644/Dialnet->

González, E. y Arias M. A. (Abril-Junio 2009). La educación Ambiental Institucionalizada: Actos fallidos y horizontes de posibilidad. Perfiles Educativos, número 124, pp. 58-68.

[https://www.scielo.org.mx/scielo.php?script=sci\\_arttext&pid=S0185-26982009000200005](https://www.scielo.org.mx/scielo.php?script=sci_arttext&pid=S0185-26982009000200005)

Nivelo, R., Andrés, B., Sarmiento, Z., & Esteban, P. Evaluación sísmica de casas de mampostería de tierra vulnerables a modos de falla fuera del plano (2017). [http://dspace.ucuenca.edu.ec/handle/123456789/27365.](http://dspace.ucuenca.edu.ec/handle/123456789/27365)

NTE, E. (2000). 080. Adobe. ININVI: Adobe construction. Technical Standard for adobe building. Special disposition for seismicresistant adobe building. Lima, Perú.

NXM-C-464-ONNCCE-2010 (2010), Industria de la Construcción - Mampostería - Determinación de la Resistencia a Compresión Diagonal y Módulo de Cortante, así como, Determinación de la Resistencia a Compresión y Módulo de Elasticidad de Mampostería de Arcilla o de Concreto – Métodos de Ensayo, Organismo Nacional de Normalización y Certificación de la Construcción y Edificación, México.

Pérez-Gavilán, J. J., Aguirre, J., & Ramírez, L. Sismicidad y seguridad estructural en las construcciones: lecciones aprendidas en México. salud pública de México, (2018), 60 (Supl. 1).https://doi.org/10.21149/9300

Roca, J. G., De La Torre, M. E. G., & Signes, C. H. (2017). Clasificación de un suelo según SUCS.<http://hdl.handle.net/10251/84314>

# **Perfiles de remoción de colorantes químicos en columna de lecho fijo con**  *Quercus Rubra*

Erika García Domínguez<sup>1</sup>, Rosalba Ramírez Noriega<sup>2</sup>

*<sup>1</sup>Tecnológico Nacional de México-Tecnológico de Estudios Superiores de San Felipe del Progreso/e-mail: [erikagarcia.tessfp@gmail.com](mailto:erikagarcia.tessfp@gmail.com) <sup>2</sup>Tecnológico Nacional de México-Tecnológico de Estudios Superiores de San Felipe del Progreso/e-mail[: rrosal.no@gmail.com](mailto:rrosal.no@gmail.com)*

# **DOI:10.60968/iaet.3594-035X.662**

## **Línea de investigación: Ciencia básica en Ingeniería Química**

## **Resumen**

En la presente investigación se evaluó la capacidad de remoción de los colorantes Violeta Cristal y Verde Bromocresol a través de la biomasa del fruto de encino (*Quercus Rubra*) en columna de lecho fijo. Se prepararon las disoluciones acuosas a dos concentraciones a 0.01g/1000ml y 0.001g/1000mL para cada colorante. El efluente de las se salió de la columna se llevó al espectrofotómetro UV, para el Violeta Cristal a 590 nm y el Verde Bromocresol a 615 nm. El mejor porcentaje de remoción fue para el Violeta Cristal con un pH de 7.0 del 96.04% a la concentración de 0.001 g/1000m L al igual para el Verde Bromocresol con un pH de 6.5 su remoción fue de 61.28 a la misma concentración. Esta biomasa se puede considerar para la aplicación tecnológica en el diseño de biofiltro para los procesos del tratamiento de aguas contaminadas por colorantes sintéticos y con esto tener procesos amigables al medio ambiente.

*Palabras clave: Colorantes, Columna, Fruto de encino, Verde Bromocresol, Violeta Cristal.*

#### **Abstrac**

In the present investigation, the removal capacity of the Crystal Violet and Bromocresol Green dyes was evaluated through the biomass of the oak fruit (Quercus Rubra) in a fixed bed column. Aqueous solutions were prepared at two concentrations at  $0.01g/1000m$  and  $0.001g/1000m$  for each dye. The effluent from the ones that left the column was taken to the UV spectrophotometer, for Crystal Violet at 590 nm and Bromocresol Green at 615 nm. The best removal percentage was for Crystal Violet with a pH of 7.0 of 96.04% at a concentration of 0.001 g/1000m L, as well as for Bromocresol Green with a pH of 6.5 its removal was 61.28 at the same concentration. This biomass can be considered for the technological application in the biofilter design for the treatment processes of water contaminated by synthetic dyes and with this have friendly processes to the environment.

*Keywords: Dyes, Column, Oak fruit, Bromocresol Green, Crystal Violet.*

# INTRODUCCIÓN

En la búsqueda continua del cuidado del agua y haciendo uso de los materiales naturales, existe el fruto del árbol encino (*Quercus Rubra*), este se considera como un residuo, no es de consumo humano, tiene la característica que cuando va madurando pierde humedad hasta queda totalmente seco.

En una investigación se evaluó la eficiencia de adsorción de la biomasa del fruto del encino (*Q. Rubra*) en base seca, mediante el diseño de una columna de lecho empacado a tres arreglos diferentes (membrana-biomasa) y a 3 alturas de 10, 15 y 20 cm con un diámetro de 3 cm, para soluciones acuosas Rojo Congo (RC) y Azul de Metileno (AM) a concentraciones de 100 ppm, respectivamente. Donde la biomasa remueve hasta 99% de la concentración inicial del colorante AM, con la columna empacada a 15 cm y el 99 % de remoción del RC a una altura de empacado de 20 cm. Por lo que esta biomasa presento grandes ventajas para la ingeniería de procesos, además del aprovechamiento de los recursos naturales, dar una alternativa más en el desarrollo de nuevos equipos para el tratamiento de residuos causados por las descargas de colorantes sintéticos, y que estos sean eficientes y económicos, así como con ventajas ambientales. De esta forma se creó un nuevo modelo de adsorción para las columnas empacadas que sean sustentables y rentables para cualquier sector de la industria, García, D.E, et al., (2018).

Por lo que en este proyecto se realizó la evaluación de capacidad adsorbente en columnas con fruto del encino (*Q. Rubra*) sobre disoluciones acuosas de Violeta Cristal y Verde Bromocresol. Los experimentos se realizaron considerando las variables de concentración, tiempo de contacto con la biomasa. Se empleo un espectrofotómetro UV para obtener la absorbancia de las muestras y en función de esto determinar los porcentajes de adsorción.

# DESARROLLO

# OBJETIVO GENERAL Y OBJETIVOS ESPECÍFICOS

La presente investigación tuvo como objetivo evaluar de capacidad adsorción de los residuos del fruto de encino (*Q. Rubra*) en columnas de lecho fijo sobre disoluciones acuosas de Violeta Cristal y Verde Bromocresol respectivamente.

# OBJETIVOS ESPECÍFICOS

Obtener la biomasa mediante un tratamiento físico, Calcular los porcentajes de adsorción para cada colorante.

## OBJETO DE ESTUDIO

De acuerdo con García (2022), el uso de biomasas residuales permite obtener la construcción del modelo de Thomas el cual establece los parámetros para el diseño de una columna de lecho empacado fija para emplearse en la adsorción de colorantes sintéticos. Emplearon residuos del fruto de encino (*Q. Rubra*) para evaluar su capacidad de adsorción mediante la remoción de Azul de Metileno (AM). Los resultados mostraron que con la malla 30 a los 90 minutos se logró remover un total de 0.54572 mg AM/g biomasa y con la malla 40 al tiempo 60 minutos se logró remover un total de 0.144126 mg AMg biomasa, García, D.E. et al., (2022).

Por lo que se pretende con esta investigación es continuar con la generación de materiales orgánicos que puedan considerarse en los procesos de tratamiento de aguas residuales.

# METODOLOGÍA

En la presente investigación se realizó en el laboratorio de investigación del departamento de Ingeniería Química del Tecnológico de Estudios Superiores de San Felipe del Progreso – Tecnológico Nacional de México. En este trabajo se empleo el método científico para la obtención de un material orgánico con la capacidad de adsorción de los colorantes violeta cristal y verde bromocresol presentes en disoluciones acuosas respectivamente. Se utilizaron columnas de vidrio empacadas con el material orgánico de los residuos del fruto del encino (*Q. Rubra*). A continuación, se mencionan las fases del desarrollo experimental.

# FASES DEL DESARROLLO 1:

### **Tratamiento físico de biomasa.**

Se obtuvo la biomasa del fruto de encino (*Q. Rubra)* ese recolecto en seco en el municipio San Felipe del Progreso, en mayo-julio, el tratamiento de la biomasa consistió en la selección del fruto se le quito la cáscara y la semilla, en la figura 1, se muestra el proceso de selección que se llevó a cabo.

*Fruto de Encino* (*Q. Rubra*).

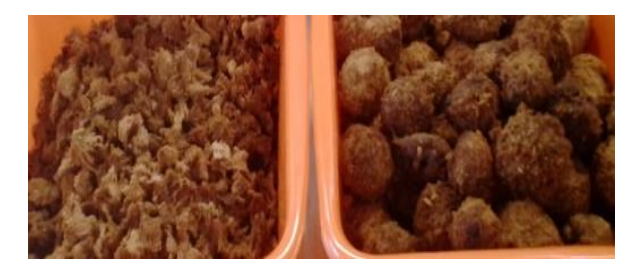

## **Molienda y tamizado.**

La molienda se realizó en un molino de discos, y se tamizo (figura 2) con la malla 30 obteniendo un tamaño de partícula de 595 micrones, después se almaceno en un frasco de vidrio.

## **Figura 2**

*Proceso de Molienda del Fruto de Encino (Q. Rubra)*.

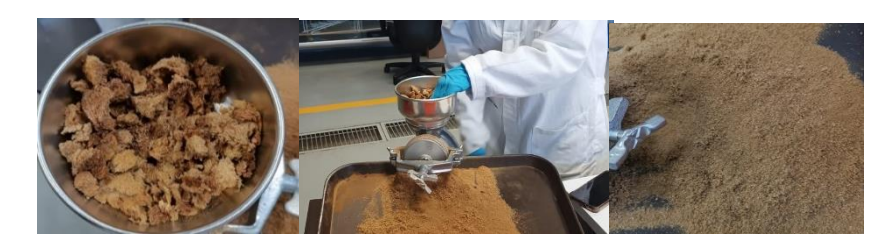

# FASES DEL DESARROLLO 2:

# **Preparación de la columna de lecho fijo.**

Se empaco la columna de vidrio con el material orgánico a una altura de empaque a 30 cm. Posteriormente se le dio varios enjuagues con agua a la biomasa. Se empacaron 2 columnas de lecho fijo para cada colorante.

# **Preparación de las disoluciones acuosas de los colorantes.**

Para la preparación de las disoluciones acuosas fueron a 0.001g/1000 mL y 0.01g/1000 mL del Violeta Cristal y Verde Bromocresol, respectivamente.

# FASES DEL DESARROLLO 3:

## **Evaluación de la biomasa.**

Las dimensiones de la columna fueron de 30 cm de altura de empaque y 3 cm de diámetro. Se tomaron 100 mL de cada colorante y se hizo pasar por cada columna respectivamente, el efluente que sale de la columna (ver figura 3), se llevó al espectrofotómetro UV para leer su absorbancia.

La determinación de la longitud de onda se obtuvo a partir de la máxima absorbancia de las bandas espectrales en cada colorante para el Violeta Cristal fue a 590 nm y el Verde Bromocresol a 615 nm.

*Proceso del Paso del Efluente en la Columna.*

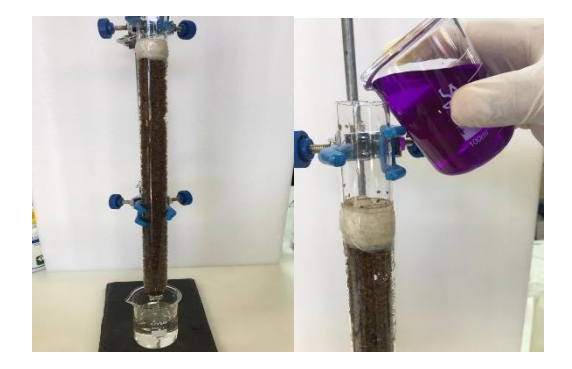

Para la determinación de la capacidad de remoción del material orgánico del fruto de encino (*Q. Rubra)*, se calculó el porcentaje de adsorción para cada colorante con la ecuación (1) Cano et al., (2017).

$$
\% de Remoción = \frac{Absi - Absf * 100}{Abs\ i} \tag{1}
$$

donde: Absi es la absorbancia del colorante sin tratamiento Absf es la absorbancia después del tratamiento

# RESULTADOS Y DISCUSIÓN

En la tabla 1, se muestran los porcentajes de remoción de los colorantes Violeta Cristal y Verde Bromocresol con la ecuación 1 a partir de las absorbancias de los efluentes salientes de la columna, donde se observa que el mayor porcentaje de remoción se obtuvo para el Violeta Cristal con un pH de 7.0 del 96.04% a la concentración de 0.001 g/1000m L al igual para el Verde Bromocresol con un pH de 6.5 su remoción fue de 61.28 a la misma concentración. El pH de la disolución favorece a la remoción similar a la disolución de pH 7.0 para el Verde Bromocresol reportado por Cano et al., (2017).

## **Tabla 1**

*Porcentajes Comparativos de los Colorantes.*

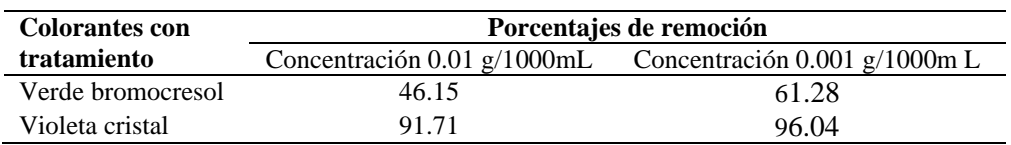

En la figura 4, se muestra el perfil de remoción del colorante Violeta Cristal (VC) a una longitud de onda de 590 a las dos concentraciones de 0.01 g /1000mL y a 0.001 g/1000mL respectivamente. Para la concentración del 0.001g con un pH de 7.0 se presenta la mayor absorbancia de 1.166 para la disolución del Violeta Cristal comparada con la absorbancia de la muestra tratada fue de 0.256; y para la concentración de 0.01 g /1000mL la absorbancia del colorante fue de 0.378 y la absorbancia de la muestra fue de 0.031. Ambas concentraciones en las diluciones del colorante presentan absorbancias mayores con respecto a las muestras tratadas con la biomasa del fruto den encino.

Estas y el Verde Bromocresol a 615 nm.

**Figura 4** *Perfiles de Remoción del Violeta Cristal.*

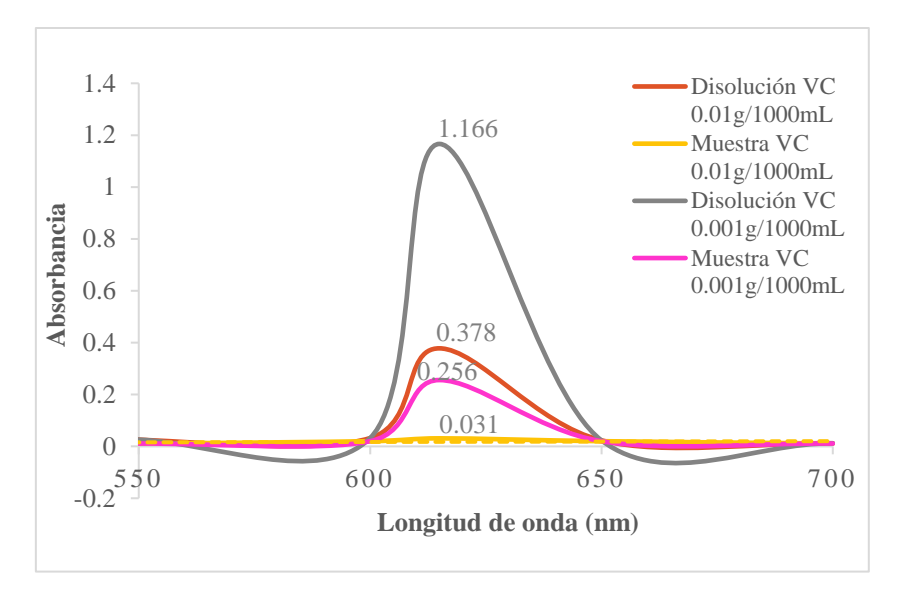

En la figura 5, se muestra el perfil de remoción del colorante Verde Bromocresol (VB) a una longitud de onda de 615 a las dos concentraciones de 0.01 g /1000mL y a 0.001 g/1000mL respectivamente. Para la concentración del 0.001g con un pH de 6.5 se presenta la mayor absorbancia de 0.661 para la disolución del Verde bromocresol comparada con la absorbancia de la muestra tratada fue de 0.256; y para la concentración de 0.01 g /1000mL la absorbancia del colorante fue de 0.495 y la absorbancia de la muestra fue de 0.267. Ambas concentraciones en las diluciones del colorante presentan absorbancias mayores con respecto a las muestras tratadas con la biomasa del fruto den encino.

#### **Figura 5**

*Perfiles de Remoción del Verde Bromocresol.*

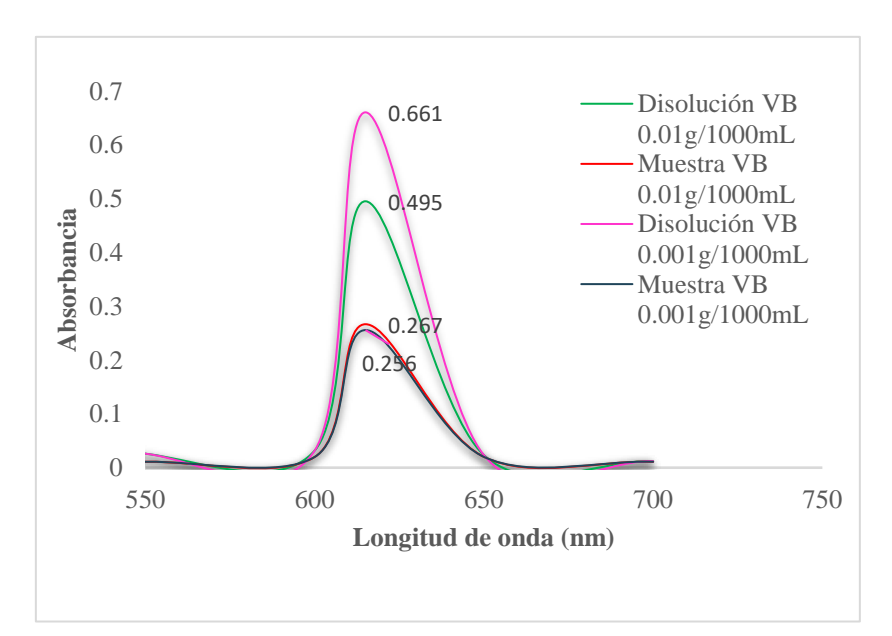

En la figura 6, se muestra la disolución del colorante del Violeta Cristal comparado con la muestra tratada en la columna empacada de lecho fijo, donde se observa una gran diferencia de color.

*Disolución de Violeta Cristal en columna.*

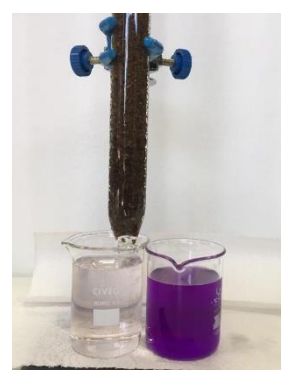

# **CONCLUSIÓN**

El mejor porcentaje de remoción de los colorantes por medio de la adsorción en columna de lecho fijo con la biomasa de fruto de encino fue para el Violeta Cristal en ambas concentraciones. Para el Verde Bromocresol el porcentaje de remoción fue menor por medio de la biomasa. Estos resultados indican que la biomasa tiene la capacidad de adsorción de estos colorantes químicos, así como lo ha demostrado con colorantes como Azul de Metileno y Rojo Congo. Esta biomasa se puede considerar para la aplicación tecnológica en el diseño de biofiltro para los procesos del tratamiento de aguas contaminadas por colorantes sintéticos y con esto tener procesos amigables al medio ambiente.

# REFERENCIAS

Cano, Maribel; Castorena, José H.; Santiago, Víctor; Ariza, José A.; Cervantes, Luis A. "Estudio comparativo de la remoción de verde de bromocresol y Rojo congo entre Sechium edule Y Trametes versicolor". Avances en Ciencias e Ingeniería, vol. 8, núm. 1, eneromarzo, 2017, pp. 1-8. Executive Business School La Serena, Chile.

Disponible en:<http://www.redalyc.org/articulo.oa?id=323650376001>

García D. Erika, García L. Marcelo, Moreno R. Gabriel. 2018. "Remoción de colorantes sintéticos mediante una columna de adsorción empacada con biomasa del fruto de encino". Revista de divulgación Ciencia y algo más…. Año 4, No. 8 julio-septiembre de 2018. ISSN 2007-8161. Pag. 18-23.

Domínguez, E. G. ., Noriega, R. R. ., Villanueva, J. L. ., & Francisco, R. B. . (2022). "Modelo de Thomas para la cinética de adsorción del azul de metileno mediante el residuo del fruto de encino: Thomas model for methylene blue adsorption kinetics using oak fruit residue". *South Florida Journal of Development*, *3*(4), 5250–5259.<https://doi.org/10.46932/sfjdv3n4-092>

# **Desarrollo Web para difusión de actividades de una Red dedicada a la conservación sustentable de organismos acuáticos**

Ruben Darío de los Santos León<sup>1</sup>, Erika Yunuen Morales Mateos<sup>2</sup>, Arturo Corona Ferreira<sup>3</sup>, Oscar Alberto González González<sup>4</sup>, Laura López Díaz<sup>5</sup>

 *Universidad Juárez Autónoma de Tabasco, e-mail[: dariodelossantos17@gmail.com](mailto:dariodelossantos17@gmail.com) Universidad Juárez Autónoma de Tabasco, e-mail: [erika.morales@ujat.mx](mailto:erika.morales@ujat.mx) Universidad Juárez Autónoma de Tabasco, e-mail: [arturo.ferreira@ujat.mx](mailto:arturo.ferreira@ujat.mx) Universidad Juárez Autónoma de Tabasco, e-mail: [oscar.gonzalez@ujat.mx](mailto:oscar.gonzalez@ujat.mx) Universidad Juárez Autónoma de Tabasco, e-mail: [laura.lopez@ujat.mx](mailto:laura.lopez@ujat.mx)*

# **DOI: 10.60968/iaet.3594-035X.663**

# **Línea de investigación:** Software.

## **Resumen**

El objetivo de este trabajo fue desarrollar una web para la difusión de las actividades artísticas y de capacitación de la Red Itinerante para la conservación sustentable de organismos acuáticos del sur de México. La finalidad de este proyecto es la concientización del público en general sobre el cuidado de estos ecosistemas. La metodología empleada fue la SCRUM, organizando los backlogs por módulos, que se fueron desarrollando por sprints; así mismo se empleó el Lenguaje de Modelado Unificado (Unified Modeling Language, UML) para mostrar las interacciones entre los objetos que forman parte del software, en específico los casos de uso. HTML, CSS y JavaScript fueron las herramientas utilizadas para el desarrollo de la página Web. La página Web se estructuro en módulos: Inicio, Nosotros, Equipo, Paseo por Centla, Talleres, Concursos, Exposicionesfotográficas y de pintura, área de CICEA DACBIOL, Espacio lúdico que incluye actividades y juegos, Fauna regional donde se presentan infografias por Zonas: Serpentario, Selva, Ríos, Reptiles, Mar, Aviario y Anfibios. Finalmente se aplicaron pruebas unitarias, integración, sistema y usabilidad, presentando en general resultados satisfactorios.

*Palabras clave: Actividades Artísticas, Capacitación, Conservación Sustentable, Desarrollo Web, Difusión.*

## **Abstract**

*.*

The objective of this work was to develop a website for the dissemination of the artistic and training activities of the Itinerant Network for the sustainable conservation of aquatic organisms in southern Mexico. The purpose of this project is to raise awareness of the general public about the care of these ecosystems. The methodology used was SCRUM, organizing the backlogs by modules, which were developed by sprints; Likewise, the Unified Modeling Language (UML) was used to show the interactions between the objects that are part of the software, specifically the use cases. HTML, CSS and JavaScript were the tools used for the development of the Web page. The Web page is structured in modules: Home, About Us, Team, Walk through Centla, Workshops, Contests, Photographic and painting exhibitions, CICEA DACBIOL area, Recreational space that includes activities and games, Regional fauna where infographics are presented by Zones: Serpentarium, Jungle, Rivers, Reptiles, Sea, Aviary and Amphibians. Finally, unit tests, integration, system and usability were applied, generally presenting satisfactory results.

*Keywords: Artistic Activities, Training, Sustainable Conservation, Web Development, Diffusion.*

## INTRODUCCIÓN

Las páginas web son útiles como un medio de comunicación para difundir material digital. Actualmente se utiliza en gran medida para difundir la cultura, ciencia, tecnología, contenido educativo, entre otros, debido a los beneficios que ofrece como la disponibilidad en todo momento. Según Luján (2006) la accesibilidad web se refiere a que las páginas web sean utilizables por un gran número de personas, independientemente de sus conocimientos o capacidades personales e independientemente de las características técnicas del equipo utilizado para acceder a la Web.

Una página Web es un documento electrónico, al que se puede tener acceso a través de un navegador e internet. Las páginas web contienen información como texto, imágenes, sonidos, videos, entre otros, y se encuentra almacenada en un servidor, así su contenido puede ser consultado por cualquier persona.

Actualmente existen más de 1.700 millones de páginas web y este número diariamente continua en aumento (Internet Live Stats, 2023). Una página web permite tener presencia en internet y difundir información, ejemplo son las tiendas en línea, corporativas, educación, noticias, blogs, etc. Los dispositivos móviles representan el 58% del tráfico Web Statista (2023), pues actualmente la mayoría de las páginas se pueden visualizar de forma correcta en los dispositivos móviles. Las páginas web continúan su evolución, su característica de disponibilidad, tiene ventajas sobre algunas redes sociales que limitan las publicaciones a un porcentaje mínimo de seguidores si es usado de forma gratuita (Patel, 2023, citado en Gutiérrez, 2023).

Dadas las ventajas de las páginas web, estas han sido consideradas para realizar la difusión de información sobre cultura, ecosistemas, educación, entre otros. Uno de los trabajos ha sido el desarrollado para la Red de Observación de la Biodiversidad Marina y Pesquera de Galicia y el Cantábrico con su proyecto llamado Diversimar, que cuenta con a información científica sobre biodiversidad marina y pesquera, para su estudio, así como una forma de conectar a la ciencia y sociedad (Tenreiro, 2023). El proyecto Turgalicia usa una web para dar a conocer la complejidad de la pesca y el mar a la sociedad, promocionando el turismo marinero (Patiño, 2016).

El desarrollo Web que se presenta a continuación fue requerido por la Red itinerante para la conservación sustentable de organismos acuáticos de Tabasco. El objetivo de este proyecto fue crear una Red itinerante para la conservación sustentable de organismos acuáticos de Tabasco, con el que se logrará un vínculo entre la ciencia y la sociedad a través del arte, y así concientizar a la sociedad sobre el cuidado del ambiente, la recuperación de la biodiversidad con impacto en el público infantil, juvenil y pueblos originarios (Álvarez, 2020).

Por lo que se llevó a cabo el desarrollo de una página web para la difusión de las actividades artísticas y de capacitación de la Red itinerante para la conservación sustentable de organismos acuáticos de Tabasco, para ello se empleó la metodología SCRUM y las herramientas de desarrollo HTML, CSS y JavaScript.

# DESARROLLO

# OBJETIVO GENERAL Y OBJETIVOS ESPECÍFICOS

El objetivo de este proyecto fue Desarrollar una Web para la difusión de las actividades artísticas y de capacitación de la Red Itinerante para la conservación sustentable de organismos acuáticos de Tabasco.

Los objetivos específicos fueron los siguientes:

- Analizar y estructurar los contenidos digitales de la Web
- Desarrollar el Wireframe de la página Web
- Construir los módulos y secciones de la página Web
- Aplicar las pruebas a la página Web
- Gestionar el alojamiento y dominio para la Página Web en un servidor

## OBJETO DE ESTUDIO

La importancia de este desarrollo Web radica en la difusión de actividades artísticas y de capacitación que fueron llevadas a cabo en la Red para la conservación sustentable de organismos acuáticos, está dirigida a la población de la región Sureste de México, particularmente en el estado de Tabasco. En la Web se presentan, los talleres realizados, concursos, exposiciones, espacio lúdico, infografías, entre otras.

# METODOLOGÍA

La metodología utilizada para el desarrollo de la web fue SCRUM, pues de adapta a las necesidades iterativas del mismo. Según Schwaber y Sutherland (2020) "Scrum es un marco de trabajo liviano que ayuda a las personas, equipos y organizaciones a generar valor a través de soluciones adaptativas para problemas complejos". Scrum es considerada una metodología ágil, estas son marcos de trabajo, basados en la colaboración, flexibilidad y mejora continua. Dado que cuenta con un enfoque iterativo y división del trabajo en sprints, los equipos de trabajo se adaptan fácilmente (Saavedra, 2023). Los sprint son eventos de duración fija, un sprint nuevo inicia cuando se ha terminado el sprint actual, estos permiten garantizar la inspección y adaptación hacia el objetivo.

Las fases de Scrum son las siguientes (Lara, 2015), (Schwaber y Sutherland, 2020):

1. Planeación del Sprint/Sprint Planning

Se lleva a cabo una reunión para planificar el Sprint. Se establece el trabajo que se realizará para el Sprint. Se decide qué requerimientos o tareas se le asignará a cada uno de los elementos del equipo. Y se define el tiempo de duración del Sprint.

2. Reunión de equipo de Scrum/Scrum team meeting

Se inspecciona el progreso hacia el objetivo del sprint y si es necesario se adaptar el sprint backlog (objetivo del sprint), ajustando el trabajo que se ha planeado.

3. Refinamiento del Backlog/Backlog Refinement

El Product Owner revisa cada uno de los elementos dentro del Product Backlog (la lista del producto que es un artefacto que garantiza objetivo del producto) para aclarar dudas al equipo de desarrolladores. Se estima nuevamente el tiempo y esfuerzo dedicado a cada uno de los requerimientos.

4. Revisión del Sprint/Sprint Review

El equipo y los clientes se reúnen para presentar el trabajo de desarrollo de software que se ha completado. Se presentan los resultados de todos los requerimientos finalizados dentro del Sprint. El Product Backlog puede se modificado para satisfacer nuevas oportunidades La presentación la realiza el Scrum Master (Responsable de lograr la efectividad del equipo) y el Product Ownerc (Responsable de crear y comunicar claramente los elementos del Product Backlog). Es el penúltimo evento del Sprint.

5. Retrospectiva del Sprint/Retrospective

Se planifica como aumentar la calidad y la efectividad. El Product Owner se reúne con el equipo de trabajo y el Scrum Master para tratar lo ocurrido durante el Sprint. Se inspecciona sobre el sprint, inconvenientes, cambios, soluciones. Esta fase concluye el sprint. En la figura 1 se presenta el SCRUM Framework (Scrum.org, 2020), observa el flujo de las etapas de esta metodología.

## **Figura 1.**

*SCRUM Framework (Scrum.org, 2020).*

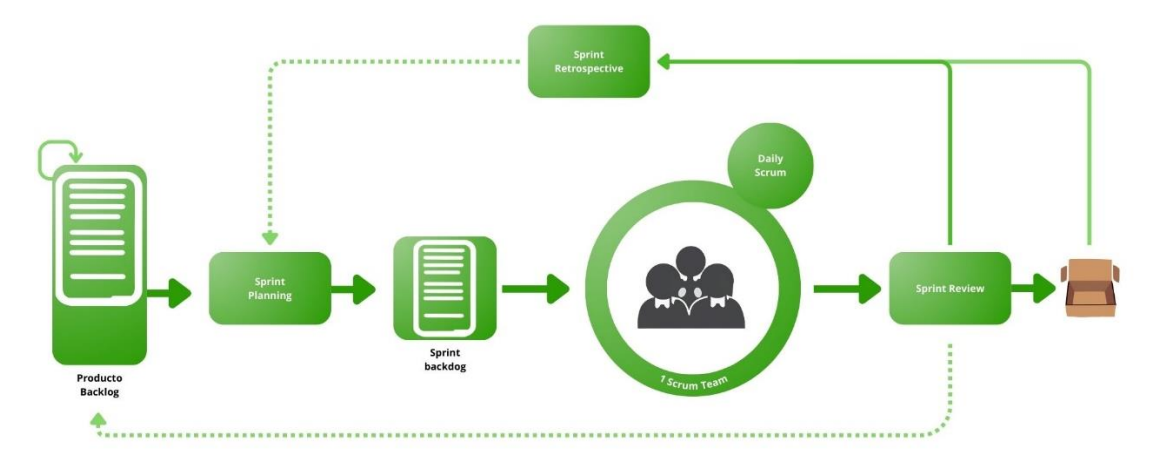

Lenguaje de Modelado Unificado (Unified Modeling Language, UML) se empleó para visualizar los estados y las interacciones entre objetos dentro del desarrollo Web, en específico los diagramas de casos de uso, con la finalidad de representar. UML es un estándar para la representación visual de objetos, estados y procesos dentro de un sistema, sirve de modelo para un proyecto, garantizando una arquitectura de información estructurada; además permite a los desarrolladores de software presentar la descripción de un software de forma comprensible. UML se usa en gran medida en el software orientado a objetos. Los diagramas de casos de uso muestran el comportamiento que se esperará de un software (Digital Guide, 2018).

# FASES DEL DESARROLLO

Como se mencionó en el apartado anterior la metodología utilizada fue SCRUM. Los elementos del Backlog se denominan historias de usuario. Todas las historias de usuario se pueden agrupar en Épicas, las cuales se crearon considerando los módulos del Desarrollo Web, usando más de un sprint para ser completadas. En la tabla 1 se muestran las Épicas que se integran en el Backlog, se presenta el Módulo de Inicio, Módulo de Nosotros, Módulo de Equipo, Módulo de Paseo por Centla, Módulo de Talleres, Módulo de Concursos, Módulo de Exposiciones, Módulo de CICEA DACBIOL, Módulo de Espacio lúdico y Módulo de Fauna regional. El diagrama de casos de uso de UML se presenta en la figura 1, con los módulos correspondientes.

#### **Tabla 1** *Backlog del Desarrollo Web.*

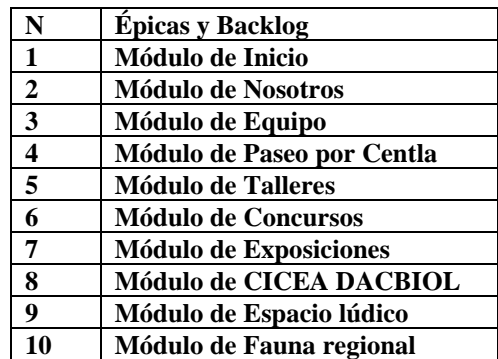

En la tabla 2 se muestra el formato del listado de Sprints para los módulos, este formato se usó para generar los tableros y de esta forma llevar un control adecuado del avance del proyecto. Cada una de las fases de Scrum (Lara, 2015), (Schwaber y Sutherland, 2020), fueron implementadas por cada Sprint, siguiendo de manera iterativa el SCRUM Framework (Scrum.org, 2020): Planeación del Sprint/Sprint Planning, Reunión de equipo de Scrum/Scrum team meeting, Refinamiento del Backlog/Backlog Refinement, Revisión del Sprint/Sprint Review y Retrospectiva del Sprint/Retrospective.

# **Tabla 2**

*Formato de listado de Sprints para Módulos.*

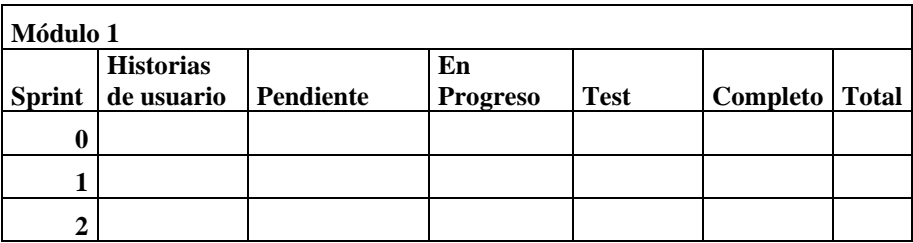

El diagrama de casos de uso de la Pagina Web (ver figura 2), muestra las diferentes opciones que puede seleccionar el usuario: el módulo de Inicio, módulo de Nosotros, módulo de Equipo, módulo de Paseo por Centla, módulo de Talleres, módulo de Concursos, módulo de Exposiciones, con opción de elegir entre las exposiciones fotográficas y de pintura, módulo de CICEA DACBIOL, módulo de Espacio lúdico, donde puede seleccionar entre las diferentes actividades de aprendizaje y módulo de Fauna regional que presenta infografías clasificadas por zonas.

## **Figura 2.**

*Diagrama de casos de uso de la Pagina Web.*

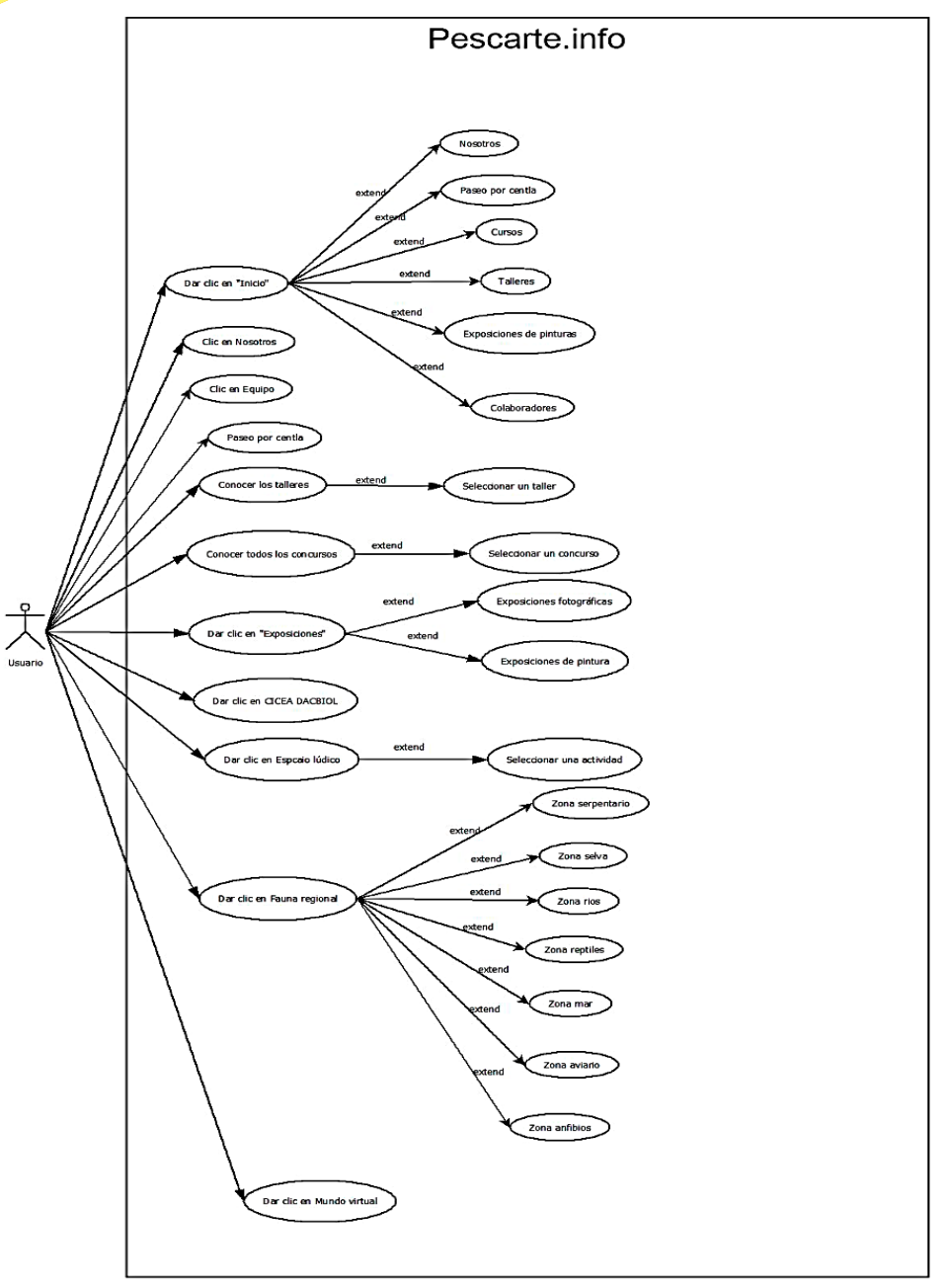

Las consideraciones tecnológicas para el desarrollo de la página Web fueron: HTML, CSS y JavaScript. La página se encuentra en linea en la dirección http://pescarte.info/Inicio.html**.** HTML es un lenguaje de marcado de hipertexto, es el código que se usa para estructurar el contenido web. CSS, (Hojas de estilo en cascada) es el código que se emplea para aplicar estilo a la página web, su diseño. JavaScript es un lenguaje de programación permite agregar funciones interactivas a la página web (MDN Contributors (2022). En la figura 3 se muestra la pantalla de inicio de la página web, donde se acceso a los distintos módulos que la integran.

## **Figura 3.**  *Pantalla de inicio la Pagina Web.*

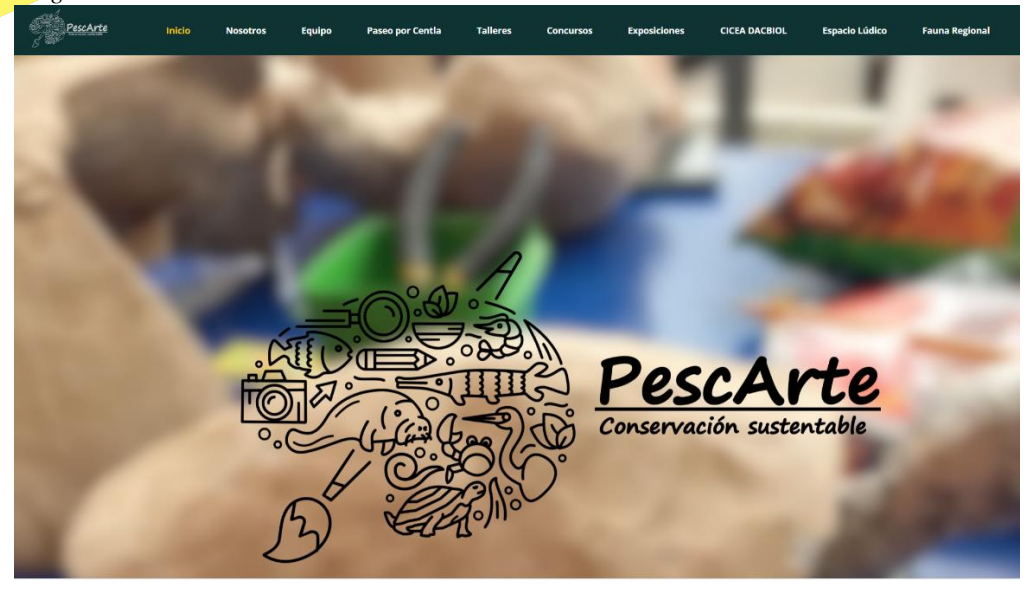

En la figura 4 se muestra el módulo de Talleres, donde se encuentran los carteles e información correspondiente a los talleres impartidos por la Red Itinerante para la conservación sustentable de organismos acuáticos.

## **Figura 4.**

*Pantalla de módulo de Talleres.*

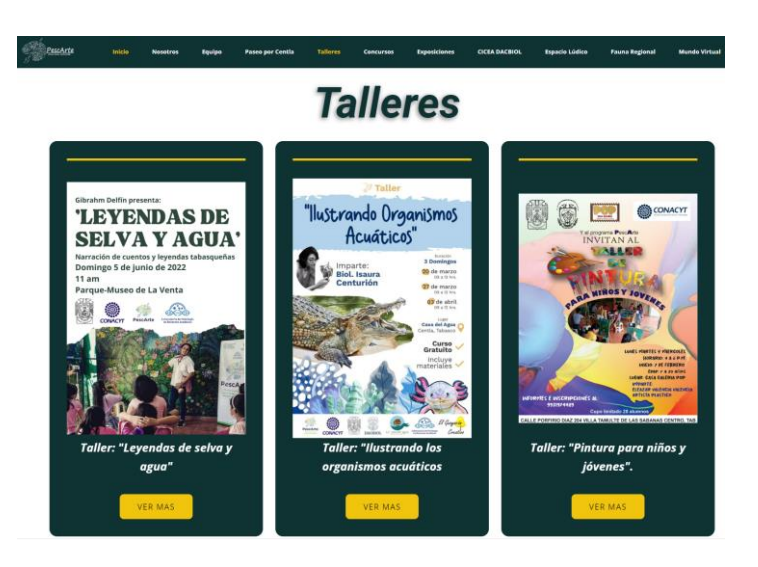

En la figura 5 se muestra el módulo de Fauna Regional, Talleres, donde se encuentran las infografías de las especies de esta área, clasificadas por zonas: Zona Serpentario, Zona Selva, Zona Ríos, Zona Reptiles, Zona Mar, Zona Aviario y Zona Anfibios.

#### **Figura 4.**

*Pantalla de módulo de Fauna Regional.*

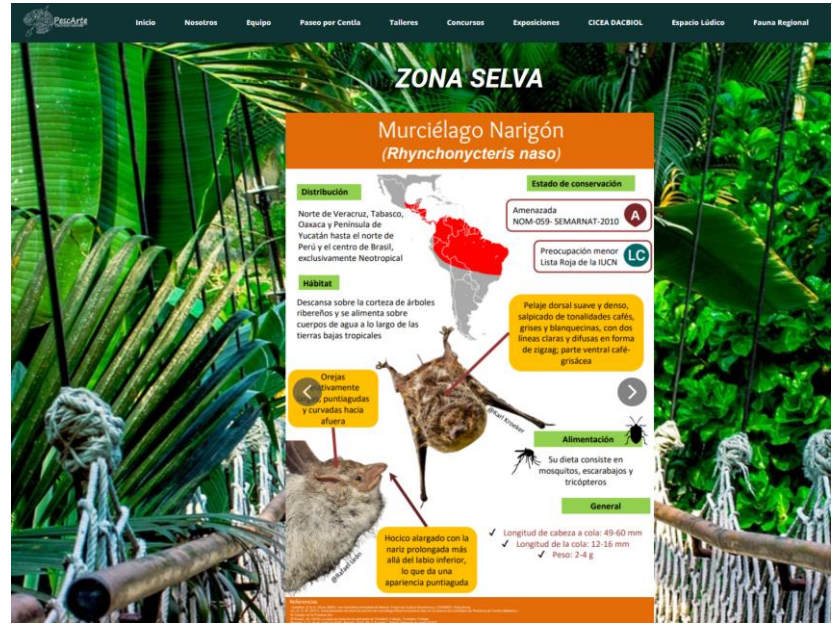

# RESULTADOS Y DISCUSIÓN

Las pruebas aplicadas a este proyecto fueron: Unitarias, Integración, Sistema y usabilidad. Con las pruebas unitarias se verifica la funcionalidad y estructura de cada componente, una vez que ha sido codificado (Rueda, 2008). Los enlaces, botones, carrusel, carga de elementos, concluyendo que son completamente funcionales.

Las pruebas de integración permiten verificar el correcto ensamblaje entre los módulos que componen el software, para comprobar que interactúan correctamente a través de sus interfaces, cumpliendo con la funcionalidad establecida (Rueda, 2008). Como resultado la página Web tiene integrado 10 módulos, fáciles de identificar y se ejecutan de manera correcta.

Con las pruebas del sistema se compara entre la solución desarrollada y los requerimientos, centrándose errores que se puedan presentar entre la especificación funcional y el diseño del software (Rueda, 2008). Este tipo de pruebas se realizan y se comentan en la Fase de Retrospectiva del Sprint/Retrospective. Los resultados finales de estas pruebas indican que la solución entregada es la requerida y fue validada por el Product Owner y finalmente por los usuarios finales.

En las pruebas de usabilidad participan usuarios, se les solicita que usen el software, lleven a cabo las tareas para las cuales fue desarrollado, en tanto el equipo de desarrollo y otros involucrados toman nota de la interacción, particularmente de los errores y dificultades que se presenten (Rueda, 2008).

Para aplicar la prueba de usabilidad, se seleccionó un grupo de nueve usuarios, quienes usaron la aplicación y al terminar de utilizarla se les pidió contestaran un formulario digital basado en la encuesta de usabilidad de Rueda (2008), finalmente los resultados obtenidos fueron satisfactorios. En la figura 5 se presenta el grafico correspondiente a la utilización de colores en la página web, donde el 77.8 % indica que sí es adecuado el uso de los colores presentados y el 22.2 % que en algunas secciones.

#### **Figura 5.**

*Gráfico: La utilización de colores es la adecuada en la página web*

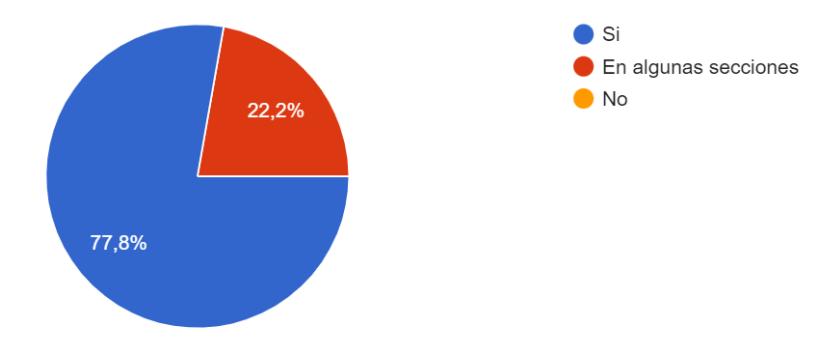

En la Figura 6 se muestra el resultado obtenido sobre la facilidad de entender el resultado de una acción, donde el 66.7% indicó que todos los resultados de las acciones son entendibles y el 33.3% indico que los resultados son entendibles en algunas partes del sistema. En general la página web presentó resultados satisfactorios.

#### **Figura 6.**

*Gráfico: Facilidad de entender el resultado de una acción*

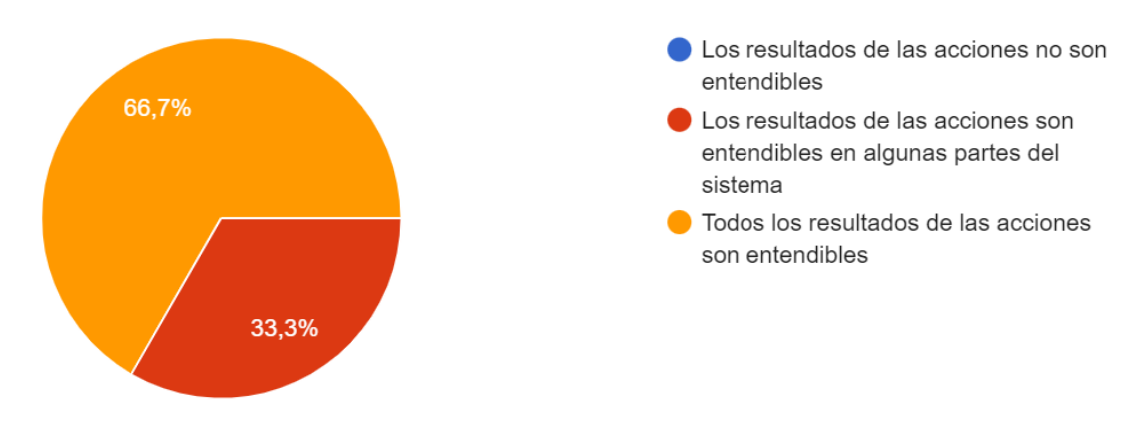

# **CONCLUSIÓN**

Finalmente se logró el objetivo de Desarrollar una Web para la difusión de las actividades artísticas y de capacitación de la Red Itinerante para la conservación sustentable de organismos acuáticos de Tabasco. Empleando para ello una metodología de desarrollo ágil, dadas sus ventajas de iteración, la metodología SCRUM permitió un rápido, organizado y eficiente desarrollo, pues se emplearon sus conceptos y artefactos a lo largo del desarrollo.

Se pretende agregar otros módulos a futuro, entre ellos se encuentra un entorno virtual de la biodiversidad presente en el sur de México. Se espera que a través de la difusión de información y de las actividades realizadas por la Red itinerante para la conservación sustentable de organismos acuáticos de Tabasco, se pueda concientizar a la sociedad de la importancia de la conservación sustentable de organismos acuáticos.

# BIBLIOGRAFÍA

Álvarez, A. (2020). Reporte de proyecto de Red itinerante para la conservación sustentable de organismos acuáticos de Tabasco (Programa PescArte). UJAT.

Digital Guide (2018). UML, lenguaje de modelado gráfico .Recuperado de: [https://www.ionos.mx/digitalguide/paginas-web/desarrollo](https://www.ionos.mx/digitalguide/paginas-web/desarrollo-web/uml-lenguaje-unificado-de-modelado-orientado-a-objetos/)[web/uml-lenguaje-unificado-de-modelado-orientado-a-objetos/](https://www.ionos.mx/digitalguide/paginas-web/desarrollo-web/uml-lenguaje-unificado-de-modelado-orientado-a-objetos/)

Gutiérrez, P. (2023). ¿Qué Es Una Página Web? ¿Todavía Se Utilizan? [2022]. Recuperado de: https://www.comparapps.com/que-esuna-pagina-web/

Internet live stats (2023).Total number of Websites<https://www.internetlivestats.com/total-number-of-websites/>

Lara, W. (2015). ¿Cómo funciona la metodología Scrum? Qué es y sus 5 fases. Recuperado de: [https://platzi.com/blog/metodologia](https://platzi.com/blog/metodologia-scrum-fases/)[scrum-fases/.](https://platzi.com/blog/metodologia-scrum-fases/)

Luján, S. (2023). Accesibilidad Web: Definición. ¿Qué es la accesibilidad web?. Universidad de Alicante. Recuperado de: <http://accesibilidadweb.dlsi.ua.es/?menu=definicion>

MDN contributors (2022). Primeros pasos en la Web. Recuperado de: https://developer.mozilla.org/es/docs/Learn/Getting\_started\_with\_the\_web

<https://blog.comparasoftware.com/fases-metodologia-scrum/>

Patiño, C. A. (2016). EL TURISMO MARINERO: UN PRODUCTO DIFERENCIADOR Y EMERGENTE DE LA OFERTA TURÍSTICA DEL LITORAL GALLEGO. Recuperado de: [https://www.researchgate.net/profile/Carlos-](https://www.researchgate.net/profile/Carlos-Romaris/publication/349140676_EL_TURISMO_MARINERO_UN_PRODUCTO_DIFERENCIADOR_Y_EMERGENTE_DE_LA_OFERTA_TURISTICA_DEL_LITORAL_GALLEGO/links/602274d74585158939907f39/EL-TURISMO-MARINERO-UN-PRODUCTO-DIFERENCIADOR-Y-EMERGENTE-DE-LA-OFERTA-TURISTICA-DEL-LITORAL-GALLEGO.pdf)Romaris/publication/349140676\_EL\_TURISMO\_MARINERO\_UN\_PRODUCTO\_DIFERENCIADOR\_Y\_EMERGENTE\_DE\_LA [OFERTA\\_TURISTICA\\_DEL\\_LITORAL\\_GALLEGO/links/602274d74585158939907f39/EL-TURISMO-MARINERO-UN-](https://www.researchgate.net/profile/Carlos-Romaris/publication/349140676_EL_TURISMO_MARINERO_UN_PRODUCTO_DIFERENCIADOR_Y_EMERGENTE_DE_LA_OFERTA_TURISTICA_DEL_LITORAL_GALLEGO/links/602274d74585158939907f39/EL-TURISMO-MARINERO-UN-PRODUCTO-DIFERENCIADOR-Y-EMERGENTE-DE-LA-OFERTA-TURISTICA-DEL-LITORAL-GALLEGO.pdf)

[PRODUCTO-DIFERENCIADOR-Y-EMERGENTE-DE-LA-OFERTA-TURISTICA-DEL-LITORAL-GALLEGO.pdf](https://www.researchgate.net/profile/Carlos-Romaris/publication/349140676_EL_TURISMO_MARINERO_UN_PRODUCTO_DIFERENCIADOR_Y_EMERGENTE_DE_LA_OFERTA_TURISTICA_DEL_LITORAL_GALLEGO/links/602274d74585158939907f39/EL-TURISMO-MARINERO-UN-PRODUCTO-DIFERENCIADOR-Y-EMERGENTE-DE-LA-OFERTA-TURISTICA-DEL-LITORAL-GALLEGO.pdf)

Rueda, A. (2008). PLAN DE PRUEBAS DETALLADO SISTEMA DE NOTIFICACIÓN EN LÍNEA. Ministerio de comunicaciones: programa "Agenda de Conectividad". Proyecto Sistema de Notificaciones y Comunicaciones Electrónicas. República de Colombia. Recuperado de [http://rigel.fca.unam.mx/~memartinez/infovi/pdf/Plan\\_de\\_Pruebas\\_Ejemplo.pdf](http://rigel.fca.unam.mx/~memartinez/infovi/pdf/Plan_de_Pruebas_Ejemplo.pdf)

Saavedra, J. (2023). Qué son las metodologías ágiles de desarrollo de software. Recuperado de: [https://platzi.com/blog/amb-que-son](https://platzi.com/blog/amb-que-son-las-metodologias-agiles/)[las-metodologias-agiles/](https://platzi.com/blog/amb-que-son-las-metodologias-agiles/)

Schwaber K. y Sutherland, J. (2020). La Guía de Scrum. La Guía Definitiva de Scrum: Las Reglas del Juego. Recuperado de: <https://scrumguides.org/docs/scrumguide/v2020/2020-Scrum-Guide-Spanish-Latin-South-American.pdf>

Statista (2023). Percentaje of mobile device website traffic worldwide from 1st quarter 2015 to 4th quarter 2022. Recuperado de: <https://www.statista.com/statistics/277125/share-of-website-traffic-coming-from-mobile-devices/>

Scrum.org (2020). The Scrum Framework Poster. Recuperado de: https://www.scrum.org/resources/scrum-framework-poster

Tenreiro, U. (2023). Memoria Anual de Actividades de Divulgación Científica 2022. Instituto Español de Oceanografía (IEO, CSIC). Unidad de Comunicación y Divulgación IEO. Recuperado de: https://digital.csic.es/bitstream/10261/304172/1/MEMORIA%20ANUAL%20DE%20ACTIVIDADES%20DE%20DIVULGACI%C3 %93N%20CIENT%C3%8DFICA%202022.pdf

# **Diseño e implementación en web para la divulgación cultural del ecosistema de una laguna del sureste de México**

Carlos Bercelis Valencia Peña<sup>1</sup>, Erika Yunuen Morales Mateos<sup>2</sup>, Oscar Alberto González González<sup>3</sup>, Laura López Díaz<sup>4</sup>, Arturo Corona Ferreira<sup>5</sup>

> *Universidad Juárez Autónoma de Tabasco, e-mail[: carlos\\_valencia12@hotmail.com](mailto:carlos_valencia12@hotmail.com) Universidad Juárez Autónoma de Tabasco, e-mail: [erika.morales@ujat.mx](mailto:erika.morales@ujat.mx) Universidad Juárez Autónoma de Tabasco, e-mail: [oscar.gonzalez@ujat.mx](mailto:oscar.gonzalez@ujat.mx) Universidad Juárez Autónoma de Tabasco, e-mail: [laura.lopez@ujat.mx](mailto:laura.lopez@ujat.mx) Universidad Juárez Autónoma de Tabasco, e-mail: [arturo.ferreira@ujat.mx](mailto:arturo.ferreira@ujat.mx)*

## **Línea de investigación: Software Resumen**

La tecnología y el medio ambiente son dos temas muy diferentes, pero que sin duda pueden ir de la mano, ya que, con los avances tecnológicos, es posible afectar positivamente al cuidado del medio ambiente y concientización de las personas.

En el presente trabajo se muestra la importancia de aplicar la tecnología para la divulgación cultural, esto puede permitir que nuevo conocimiento llegue a más personas utilizando estrategias y herramientas tecnológicas para la comunicación, ya que, en conjunto con la Universidad Juárez Autónoma de Tabasco, la División Académica de Ciencias y Tecnologías de la Información, un grupo de desarrolladores, especialistas y otros involucrados, se desarrolló una página web funcional y activa con información interesante, multimedia, juegos y aplicación de tecnologías innovadoras para la exposición cultural del ecosistema de la reserva ecológica de la Laguna de las Ilusiones ubicada en el sureste de México, específicamente, en Tabasco, con el fin de que las personas que visiten la página puedan adquirir apropiación cultural del conocimiento, de forma que se pueda impactar de manera positiva al cuidado de esta reserva ecológica y del medio ambiente en general, al mismo tiempo que se aprende información directamente de especialistas de una manera sencilla de comprender, utilizando únicamente un dispositivo con conexión a Internet y un enlace para acceder a la información. A través de este proyecto se conocerá el proceso seguido para el análisis, desarrollo, programación y finalmente implementación de la página web de la Laguna de las Ilusiones en un servidor de la Universidad Juárez Autónoma de Tabasco, para la exposición de información relevante acerca de esta reserva ecológica, como algunas especies que podemos encontrar y su información al respecto de mano de profesionales en el área.

*Palabras clave: Apropiación cultural del conocimiento, Divulgación cultural, Página web, Tecnología.*

#### **Abstract**

Technology and the environment are two very different topics, but they can undoubtedly go hand in hand, since, with technological advances, it is possible to positively affect environmental care and awareness of people.

This work shows the importance of applying technology for cultural divulgation, this can allow new knowledge to reach more people using strategies and technological tools for communication, since, together with the Universidad Juárez Autónoma de Tabasco, the Academic Division of Science and Information Technology, a group of developers, specialists and others involved, a functional and active website was developed with interesting information, multimedia, games and application of innovative technologies for the cultural exhibition of the ecosystem of the ecological reserve of the Laguna de las Ilusiones located in the southeast of Mexico, specifically, in Tabasco, so that people who visit the page can acquire cultural appropriation of knowledge, in a way that can positively impact the care of this ecological reserve and the environment in general, while learning information directly from specialists in a simple way to understand, using only a device with Internet connection and a link to access the information.

Through this project we will learn about the process followed for the analysis, development, programming and finally implementation of the web page of the Laguna de las Ilusiones in a server of the Universidad Juárez Autónoma de Tabasco, for the exhibition of relevant information about this ecological reserve, such as some species that can be found and information about it from professionals in the area.

*Keywords: Cultural Appropriation of knowledge, Cultural divulgation, Web page, Technology.* 

# INTRODUCCIÓN

El ecosistema es un tema de suma importancia, ya que muestra como las especies pueden interactuar en el ambiente, es importante que las personas tengan la oportunidad de interactuar con estos conceptos en su vida cotidiana, con el fin de comprenderlos mejor. (Parra, 2023).

El medio ambiente es algo que todas las personas deben conocer y proteger, ya que esto impacta de manera directa a la calidad de vida general, tanto humanos como especies que habitan estos ecosistemas, por ello, la información al respecto deja de ser responsabilidad solamente de profesionales en el momento en que todos los humanos participan activamente en los ecosistemas, por lo tanto, la educación ambiental y la participación ciudadana pueden apoyar al uso protección de la biodiversidad y los ecosistemas. (Vilches, 2015).

La creciente presión de la población en un área urbana puede amenazar los ecosistemas y las funciones ecológicas de un lugar, por este hecho, resulta de suma importancia que los ciudadanos conozcan la información necesaria para el apoyo al cuidado del medio ambiente. (Leiva y Rodriguez, 2021).

Las reservas ecológicas, suponen un atractivo importante para los ciudadanos, ya que muestran el ecosistema que pueden encontrar en la región, mientras que hacen un esfuerzo para su cuidado y conservación, el cual resulta afectando a diversas áreas de manera positiva, principalmente el turismo. Las reservas ecológicas son muy útiles para el conocimiento de los ciudadanos, así como para el cuidado y la concientización ecológica que promueve la protección de la flora y fauna de las mismas.

La *apropiación cultural del conocimiento* es de suma importancia para los ciudadanos, ya que les puede permitir informarse sobre la cultura ambiental de la entidad, aprendiendo de manera directa información valiosa sobre el ecosistema y los cuidados con los que pueden impactar a la restauración/cuidado de las reservas ecológicas.

La *divulgación cultural* permite expresar información de relevancia para los ciudadanos, dicha información puede ser sobre el ecosistema, principalmente sobre las especies y flora que pueden encontrar en la entidad, reserva ecológica o en un lugar en específico, dicha información se puede transmitir utilizando distintas herramientas de información, regularmente informáticas.

La *tecnología* ha brindado a las personas un acceso más sencillo a la información, ya que cualquier persona con acceso a Internet puede mediante un enlace o un buscador, acceder a cualquier tipo de información de varias fuentes diferentes, y gracias a la accesibilidad que mantiene hasta el día de hoy, es posible utilizar el Internet fácilmente en muchos dispositivos diferentes, como lo puede ser un dispositivo móvil, por lo tanto, es una herramienta muy utilizada para la apropiación cultural del conocimiento para las personas, ya que pueden tener un acceso sencillo y rápido a la información, de una manera llamativa e interesante.

Existen diversos métodos para la divulgación cultural utilizando la tecnología, uno de los más utilizados por diversas reservas ecológicas alrededor del mundo son las páginas web, a las cuales las personas pueden acceder de manera sencilla utilizando un dispositivo con conexión a Internet, con el fin de obtener información sobre su ecosistema.

Tabasco es uno de los estados de mayor importancia ambiental en México, uno de sus principales atractivos sobre la apropiación cultural del conocimiento para los ciudadanos es la reserva ecológica de la Laguna de las Ilusiones.

Es importante que la reserva ecológica de la Laguna de las Ilusiones en Tabasco, cuente con los medios de difusión digitales necesarios para la divulgación cultural sobre su ecosistema, con el fin de que los ciudadanos tengan acceso a la información de manera sencilla.

En este proyecto, se busca utilizar la tecnología para desarrollar una *página web* para la reserva ecológica de la Laguna de las Ilusiones en Tabasco, a la cual las personas podrán acceder desde cualquier dispositivo con acceso a Internet, con el fin de exponer la información sobre esta reserva ecológica y su ecosistema de una manera llamativa para el visitante, aprovechando la accesibilidad de este medio de divulgación cultural.

# DESARROLLO

# OBJETIVO GENERAL Y OBJETIVOS ESPECÍFICOS

#### **Objetivo general**

Desarrollar una página web para la divulgación cultural sobre el ecosistema de la Laguna de las Ilusiones en Tabasco, México. **Objetivos específicos**

- Obtener la información y archivos multimedia de los especialistas de la Laguna de las Ilusiones sobre los temas y fotografías a mostrar en la página web.
- Realizar toma de fotografías y muestras para su utilización en el proyecto de la página web.
- Diseñar un Wireframe como modelo piloto para la página web.
- Seleccionar las herramientas tecnológicas a utilizar para la programación y diseño de la página web.
- Programar todas las secciones y módulos de la página web.
- Gestionar el alojamiento en el servidor para la página web.

# OBJETO DE ESTUDIO

Las tecnologías de la información y la comunicación son el conjunto de tecnologías que permiten el acceso a la información presentada de diferentes formas. (Cabero, 2015).

Gracias a la tecnología y al Internet, el acceso a la información cambió por completo, ya que cualquier persona con acceso a un dispositivo con conexión a Internet puede obtener diferentes fuentes de información presentada de distintas maneras, lo cual facilita mucho el acceso a esta.

La tecnología para la divulgación cultural es un recurso muy utilizado, ya que muchas personas y/u organizaciones que se relacionan con el impacto cultural han buscado proveer el conocimiento de especialistas, de esta manera las personas pueden adquirir apropiación cultural del conocimiento de una manera accesible con este recurso que puede ser utilizado para enseñar diversos temas, tales como los ecosistemas, ya que esta información puede ser presentada de distintas formas, tales como las páginas web, las personas pueden conocer mejor un tema de importancia al cual están relacionados directamente e incluso impactar de manera positiva al cuidado y conservación de los mismos, mientras aprenden de un tema extenso y que puede resultar complicado para algunos de una manera más sencilla y llamativa.

# METODOLOGÍA

Ramírez et al. (2018) mencionan que el uso de metodología Scrum en un proyecto, puede ofrecer adaptabilidad, permitiendo que en el proyecto exista transparencia, utilizando herramientas que muestren los avances del proyecto, esto propicia retroalimentación constante que se entrega por partes, las cuales se pueden evaluar y mejorar progresivamente, y gracias a los equipos multifuncionales, los problemas se podrán resolver de una manera más rápida.

Scrum puede ayudar a los equipos y organizaciones a solucionar problemas complejos de una manera adaptativa y eficaz. (Schwaber & Sutherland, 2020).

La mayoría de metodologías de desarrollo utilizan un proceso iterativo o un proceso incremental, la metodología Scrum utiliza ambos conceptos, en el caso del desarrollo incremental, el proyecto se construirá en diferentes partes que se trabajarán en distintas velocidades para al final integrar, por lo que resulta en una parte de la funcionalidad que se busca para el proyecto, en el caso del proceso iterativo, existen conceptos como el Sprint, en el cual uno nuevo comienza inmediatamente después de la conclusión del anterior.

Scrum es una metodología que maneja distintos conceptos, tales como adaptabilidad, transparencia, retroalimentación continua, mejoras continuas, entregas continuas, ritmo sostenible, entregas anticipadas, una resolución de problemas rápida, entregables efectivos, entre otros, por lo que resulta una estrategia muy efectiva para los proyectos, ya que puede aprovechar la organización y los conceptos para agilizar el proceso del proyecto de manera ordenada y efectiva.

La metodología Scrum se basa en organizar el trabajo del proyecto utilizando distintos conceptos específicos de la metodología para la organización, al equipo principal de trabajo se le llama Scrum Team. (Schwaber & Sutherland, 2020).

En el Scrum Team se cuenta con un Scrum Master, un Product Owner y Developers, dentro de este equipo no existen los subequipos ni jerarquías. (Schwaber & Sutherland, 2020).

Schwaber & Sutherland (2020) mencionan que un developer es un integrante del Scrum Team que creará cualquier aspecto de un Increment utilizable en cada Sprint, un Product Owner es quien maximiza el valor del producto resultante del trabajo hecho, el Scrum Master es el responsable directo de lograr la efectividad del Scrum Team, es el responsable de establecer Scrum y de apoyar a todos los integrantes del equipo a comprender la teoría y la práctica de la mejor manera posible, y un Sprint son las ideas iterativas de eventos de duración fija en la cual podemos realizar las actividades.

Gracias a todos estos conceptos, se puede mejorar la efectividad y la velocidad del proyecto, utilizando la organización de actividades que proporciona Scrum.

En el desarrollo de proyectos, desde siempre se han utilizado secuencias para dividir las actividades en un flujo de desarrollo por etapas, a este conjunto de pasos se le conoce como Modelo de Cascada. (Lara, 2015).

Para la organización del desarrollo de la página web, se utilizó un modelo secuencial de 3 fases, sobre análisis, diseño y construcción e implementación.

Para la implementación de la metodología Scrum en el presente proyecto de la página web para la divulgación cultural del ecosistema de la Laguna de las Ilusiones en Tabasco, se manejó la organización Scrum para realizar actividades de manera iterativa y organizada, con el fin de agilizar el trabajo y mejorar la eficiencia general de todos los integrantes de los distintos módulos del proyecto.

Para su organización, se utilizó una tabla en línea para organizar los conceptos de Scrum y las actividades del proyecto como se puede ver en la Figura 1.

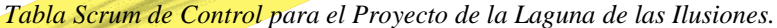

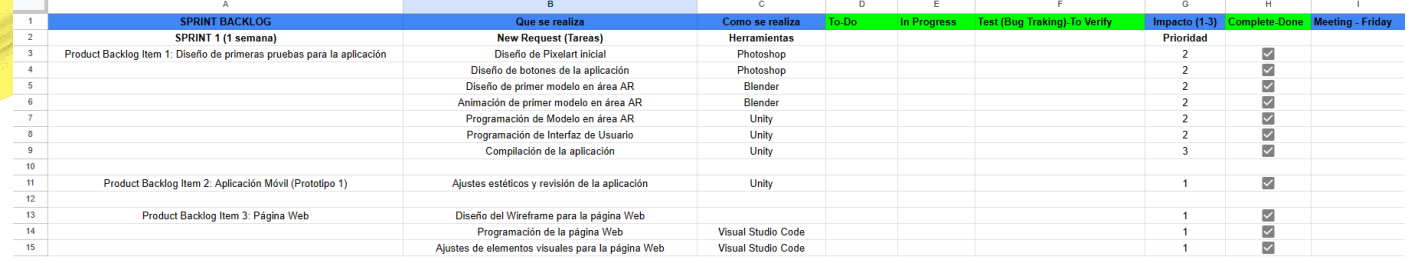

Nota: Tabla realizada vía web para el control y gestión de las actividades del proyecto de la Laguna utilizando la metodología Scrum.

De esta manera, las actividades se manejaron de una manera eficiente, haciendo uso de esta tabla y siempre actualizando los cambios y las actividades para cada semana de distintos Sprint, haciendo iteraciones hasta lograr el objetivo final de las actividades, en este caso, la conclusión del proyecto de la página web para la Laguna de las Ilusiones.

# FASES DE DESARROLLO

Para el desarrollo del proyecto de la página web para la divulgación cultural del ecosistema de la Laguna de las Ilusiones en Tabasco, México, se utilizó la metodología Scrum para su organización de actividades, y se estructuró el orden de trabajo con el proceso para el diseño de Software, utilizando los puntos de análisis, diseño y construcción e implementación, como Sprints iterativos. **Análisis**

Para el desarrollo de este proyecto, se necesitaría información de especialistas y profesionales del área, los cuales tendrían que personalmente adquirir estos recursos directamente en la Laguna de las Ilusiones, así como la toma de fotografías de la reserva ecológica, ya que estos materiales serían necesarios para la divulgación cultural de la información del ecosistema de la Laguna de las Ilusiones.

Este proyecto se trabajó de la mano con especialistas biólogos que fueron los encargados de proveer la información y los archivos multimedia en este caso fotografías y videos, que se utilizarían para su muestra en la página web.

De igual manera, el equipo encargado del proyecto de la Laguna de las Ilusiones fue directamente al lugar a realizar muestras y toma de fotografías que pudieran servir para distintos materiales y usos creativos durante el proyecto, esto con el fin de recabar información y utilizarla de la mejor manera posible, un ejemplo es el que se puede ver en la Figura 2.

#### **Figura 2**

*Fotografía de la Laguna de las Ilusiones.*

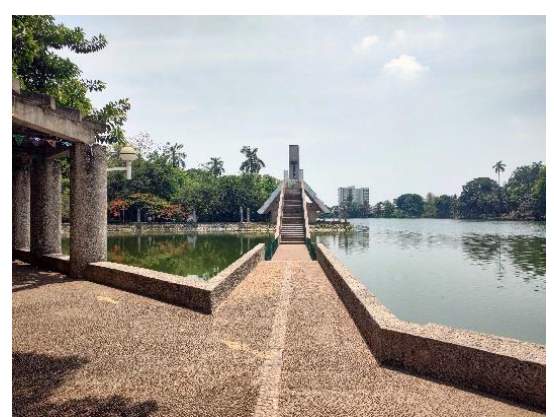

Nota: Fotografía realizada por el equipo de desarrollo de la página web en una visita a la Laguna de las Ilusiones en Tabasco.

Durante el proceso de recopilación de información, se realizaron diplomados y capacitaciones con algunas personas involucradas a la divulgación cultural, específicamente del ecosistema de la Laguna de las Ilusiones, con el fin de que el equipo involucrado pudiera proporcionar puntos de vista y materiales totalmente personales, estos materiales serían utilizados en la versión final de la página, con el fin de mostrar el trabajo de investigación y opiniones de personas cercanas al ámbito de la divulgación cultural.

Una vez teniendo toda la información recopilada y todos los materiales, se pudo proceder con la elaboración de los diseños previos a la implementación de la página web.

#### **Diseño**

En esta etapa se busca realizar todo el proceso creativo alrededor de la página web, como la creación de prototipos, pilotos y la creación de diagramas que permitan organizar de mejor manera la información obtenida y la funcionalidad final de la página web. Wireframe

Abreu (2019) menciona que el Wireframe es un prototipo de página web que se realiza antes del diseño como tal de la página, funcionando como un esquema, de manera que se puede entender cómo quedará el producto final revisando posibles errores o aspectos negativos y modificar varias veces el producto hasta llegar al resultado que se busca.

Se realizó el Wireframe de la página web para la divulgación cultural del ecosistema de la Laguna de las Ilusiones, con el fin de obtener una versión temprana del producto final y sus módulos previstos, e incluso facilitando la diagramación necesaria para la construcción final de la página.

Este Wireframe se puede ver en la Figura 3, el cual se compartió con los especialistas relacionados con la Laguna de las Ilusiones para que realizaran observaciones respecto a los diseños y se pudiera ajustar el producto a entregar para mantener una retroalimentación activa.

## **Figura 3**

*Wireframe Realizado de la Pagina Web de la Laguna de las Ilusiones.*

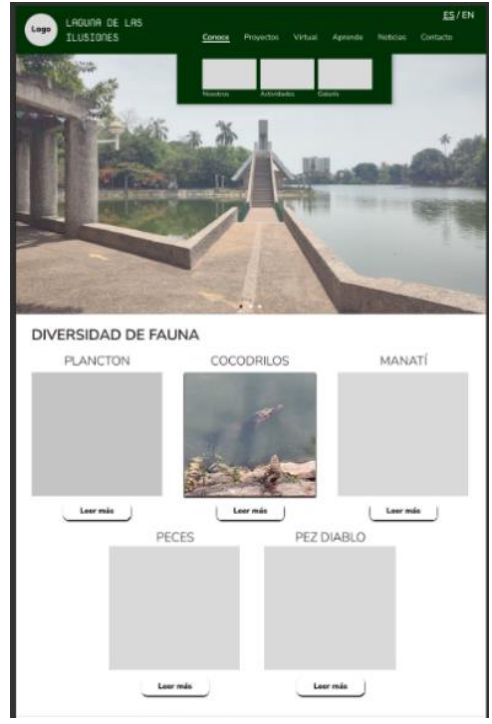

Nota: Wireframe elaborado para entrega y revisión del concepto de la página web.

#### Diagrama de navegación

Fetecua (2021) menciona que un diagrama de navegación es un esquema, que permite representar la arquitectura de las páginas de un sitio web, la cual puede ser en forma de mapa conceptual, con el fin de entender cómo será el recorrido de un visitante para navegar en el sitio y llegar a lo que está buscando.

Se realizó el diagrama de navegación de la página web para la divulgación cultural del ecosistema de la Laguna de las Ilusiones, el cual se puede ver en la Figura 4, con el fin de representar de manera visual la navegación posible en la página en su versión actual, de esta manera organizar la programación y el desarrollo de todos los módulos necesarios para la página, comprendiendo la navegación del visitante y los puntos a los que puede llegar.

*Diagrama de Navegación de la Página Web de la Laguna de las Ilusiones.*

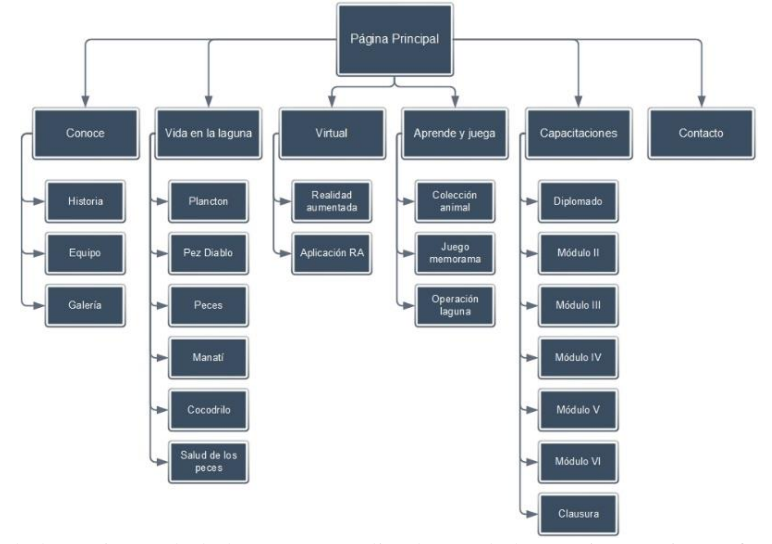

Nota: Diagrama de navegación de la página web de la Laguna realizado con la herramienta Microsoft Visio. Diagrama de casos de uso

Nader (s/f) menciona que los sistemas no se encuentran aislados, cualquier sistema interactúa con humanos que esperan que actúe de manera predecible, los casos de uso con una estructura correcta son comportamientos del sistema que impactan con los distintos tipos de usuario.

Existen diversos términos utilizados en los diagramas de casos de uso, tales como los actores, que representan a los distintos tipos de usuario que podrán interactuar con el sistema y su funcionalidad, así como los casos de uso, los cuales son eventos y comportamientos del sistema, lo cual refiere a todas las funciones que impactan directamente a los usuarios que están utilizando dicho sistema. Otro concepto son las conexiones que se pueden presentar en la funcionalidad final, representadas visualmente por una línea que expresa el tipo de conexión que surge con el usuario o con el caso de uso.

Se realizó el diagrama de casos de uso para la página web para la divulgación cultural del ecosistema de la Laguna de las Ilusiones, el cual se puede ver en la Figura 5, con el fin de representar todas las funcionalidades en las que pueden interactuar de manera directa los distintos tipos de usuario.

#### **Figura 5**

*Diagrama de Casos de Uso de la Página Web de la Laguna de las Ilusiones.*

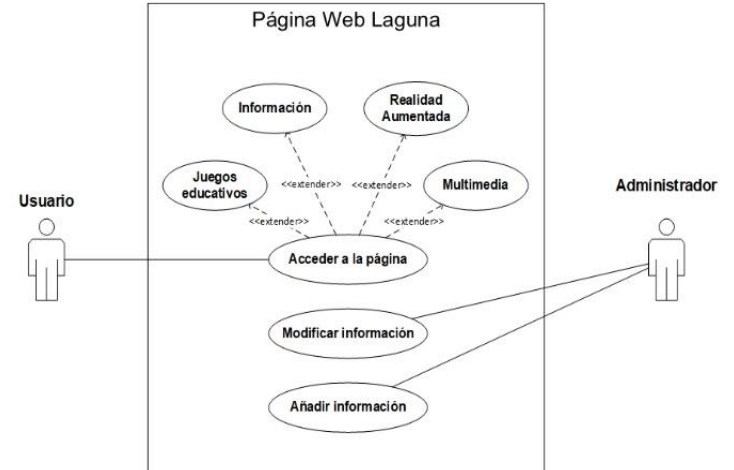

Nota: Diagrama de casos de uso de la página web de la Laguna realizado con la herramienta Microsoft Visio.

Una vez teniendo todos los materiales y diseños necesarios para la comprensión y correcto manejo del desarrollo del sitio web, se procedió a empezar con la organización de las herramientas y materiales necesarios para construir e implementar el producto final.

## **Construcción e implementación**

Una vez finalizado todo el proceso creativo y la organización de información y funcionalidad requerida para la página web, se decidieron las herramientas tecnológicas a utilizar para la programación y desarrollo de la página.

## Visual Studio Code

Visual Studio Code es un editor de código fuente de software libre y multiplataforma, que cuenta con diversas funcionalidades y extensiones que permiten escribir y ejecutar código en cualquier lenguaje de programación. (Flores, 2022).

Se utilizó Visual Studio Code para la programación de la página web de la Laguna de las Ilusiones, siendo este el editor de código más popular en la actualidad, en el cual se alojó todo el código fuente para su ejecución general.

## HTML5

Pérez (2019b) menciona que HTML5 cuyas siglas corresponden a "HyperText Markup Language" es un lenguaje que trabaja alrededor de texto y etiquetas para construir una página web y su estructura, sin embargo, no es un lenguaje de programación, ya que no tiene ciertas estructuras, pero es un estándar que sirve para definir el contenido de la página.

Esta es la tecnología principal seleccionada para la codificación de la página web de la Laguna de las Ilusiones, la cual contendrá la estructura de todas las pestañas, módulos y algunas funcionalidades establecidas para la página, con el fin de que funcione correctamente para todos los usuarios.

## CSS3

CSS3 cuyas siglas corresponden a "Cascading Style Sheets" es una tecnología que controla los elementos que contiene una página web aplicándoles un estilo visual. (Pérez, 2019a).

Esta es la tecnología seleccionada para aplicar un diseño visual específico a la página web de la Laguna de las Ilusiones, el cual contiene todos los estilos, tipografías y diseños disponibles en el producto codificado.

#### Javascript

Ramos (2020) menciona que Javascript es un lenguaje de programación utilizado para la interactividad y vitalidad de las páginas web, es uno de los 3 idiomas principales de Internet junto con HTML y CSS, el cual es un lenguaje para hacer los sitios web más dinámicos, creando funcionalidades más complejas.

Este es el lenguaje de programación principal utilizado para la codificación de las tareas y elementos dinámicos más complejos de la página web de la Laguna de las Ilusiones, el cual se utiliza junto con los anteriores 2 para generar toda la estructura y funcionalidad de la misma.

Se realizó la codificación de la página web utilizando las tecnologías anteriormente mencionadas, aplicando los conocimientos adquiridos durante la carrera profesional en el caso de los estudiantes.

Una vez finalizado el código, el siguiente paso fue subir la página al destino establecido en el servidor de la Universidad Juárez Autónoma de Tabasco, en el que se alojó la página para su visualización desde cualquier dispositivo con acceso a Internet, utilizando un enlace.

En las Figuras 6 y 7 se pueden ver algunas de las interfaces finales de la página web de la Laguna después de su alojamiento en el servidor.

El enlace activo de la página web para la divulgación cultural del ecosistema de la Laguna de las Ilusiones es el siguiente: [https://laguna](https://laguna-ilusiones.ujat.mx/)[ilusiones.ujat.mx](https://laguna-ilusiones.ujat.mx/)

#### **Figura 6**

*Pantalla Principal de la Página Web de la Laguna de las Ilusiones.*

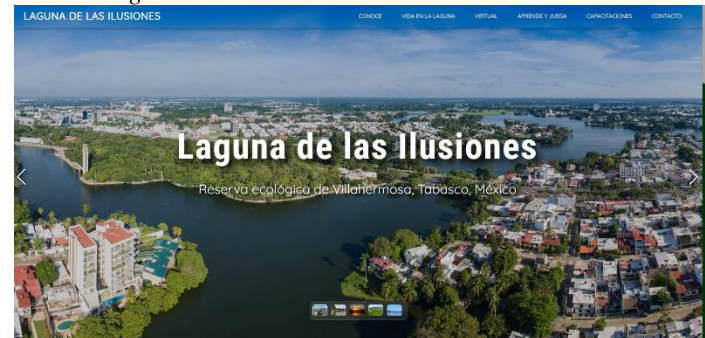

Nota: Versión final de la pantalla principal de la página web de la Laguna, una vez alojada en el servidor.

*Pestaña Secundaria de la Página Web de la Laguna de las Ilusiones.*

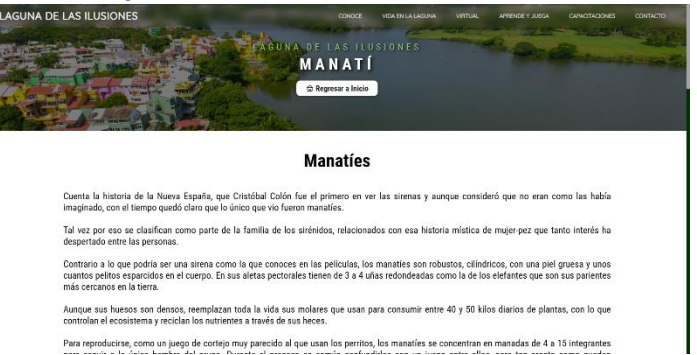

Nota: Versión final de la pestaña de la especie "Manatí" en la página web de la Laguna, una vez alojada en el servidor.

# RESULTADOS Y DISCUSIÓN

Una vez alojada la página en el servidor, se realizó una presentación para todos los involucrados en el proyecto, las personas del Ayuntamiento de Centro involucrados con el programa y profesionales biólogos directamente relacionados con la Laguna de las Ilusiones, para que pudieran revisar el producto con todas sus funcionalidades y navegación disponibles para la visita de cualquier usuario.

El proceso de revisión, solución de errores, implementación de contenido nuevo y alojamiento de la página se realizó varias veces, ya que cualquier detalle mínimo que fuera encontrado en la página debía corregirse, al igual que periódicamente se iba recibiendo nueva información proporcionada por los especialistas, la cual debía incluirse en la página alojada al servidor.

Una vez satisfechos todos los participantes del proyecto y que todo el contenido fuera alojado en el servidor para la página, el último paso fue realizar las pruebas necesarias a la página web ya alojada para comprobar su correcto funcionamiento en la web, y que de esta manera se pudiera entregar un producto completamente funcional y aprobado por todos.

Las pruebas tienen diversos objetivos, como pueden ser descubrir errores, identificar cualquier error en la funcionalidad, evaluar la calidad general del producto y cumplir con los requerimientos del cliente. (Rueda, 2008).

Las pruebas realizadas a la página web para la divulgación cultural del ecosistema de la Laguna de las Ilusiones en Tabasco, fueron seleccionadas de manera que se pueda revisar la estructura completa de la página desde una perspectiva exterior, revisando su uso mediante herramientas de recopilación de datos con las pruebas de usabilidad, de igual manera, que todos los ejecutables, en este caso, botones, funcionen correctamente con las pruebas de integridad, y finalmente utilizando como medio el diagrama de casos de uso, revisar que todas las funciones para distintos tipos de usuario se ejecuten correctamente.

#### **Pruebas de usabilidad**

Las pruebas de usabilidad son una forma de ver que tan bien puede una persona usar la página, consisten en seleccionar a un grupo de personas usuarios de la página para que lleven a cabo las tareas para las que fue hecha, con el fin de recopilar la información. (Rueda, 2008).

Con esta información se puede revisar el grado de satisfacción del usuario al utilizar la página, al mismo tiempo que se revisa que todo funcione correctamente a como estaba previsto por el equipo desarrollador.

Para realizar estas pruebas de usabilidad, se utilizó la encuesta como herramienta de recolección de datos, utilizando la plataforma forms de Google, se realizó la encuesta para un total de 10 usuarios como población, los cuales serían estudiantes de la Universidad Juárez Autónoma de Tabasco de la División Académica de Ciencias y Tecnologías de la Información, quienes ingresarían a la página web de la Laguna y contestarían una serie de preguntas sobre la usabilidad y accesibilidad en el formulario creado, esta encuesta se puede ver en la Figura 8.

*Encuesta Realizada para la Prueba de Usabilidad.*

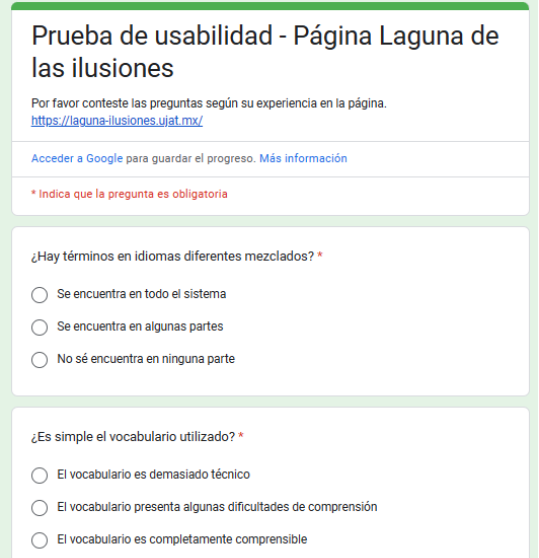

Nota: Encuesta realizada a través de Google Forms para recabar información para la prueba de usabilidad.

Una vez realizada la encuesta y que los 10 estudiantes contestaran las preguntas, se obtuvieron gráficas sobre sus respuestas para su interpretación, estas gráficas se pueden ver en las Figuras 9 y 10.

## **Figura 9**

*Gráficas de Resultados de la Pregunta 1 de la Encuesta para las Pruebas de Usabilidad.*

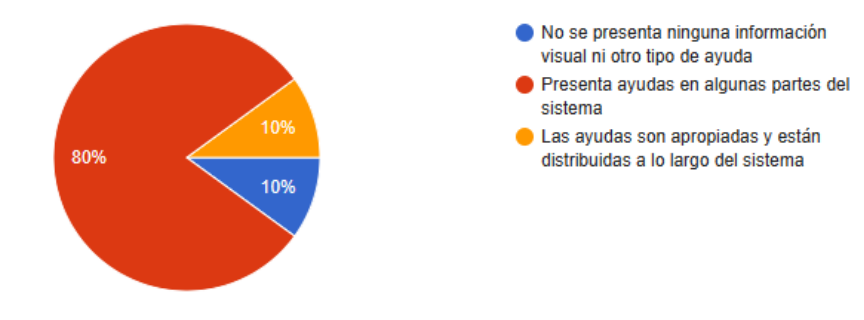

Nota: Gráfica resultado de la pregunta "¿Se proporciona información visual de dónde está el usuario, que está haciendo y que se puede hacer a continuación?", sobre las respuestas de los encuestados para su utilización en las pruebas de usabilidad.

#### **Figura 10**

*Gráfica de Resultados de Pregunta 2 de la Encuesta para las Pruebas de Usabilidad.*

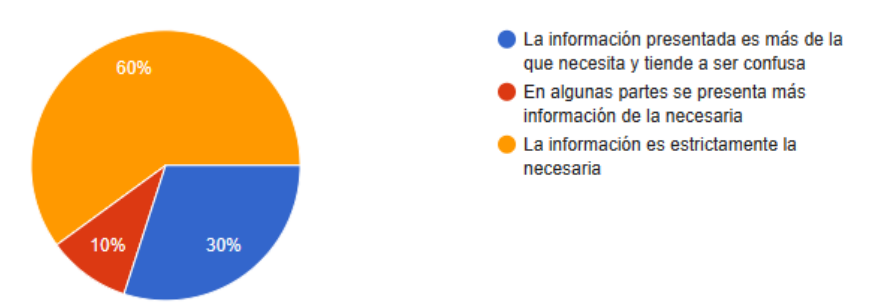

Nota: Gráfica resultado de la pregunta "¿Se presenta al usuario la información que solo necesita?", sobre las respuestas de los encuestados para su utilización en las pruebas de usabilidad.

Interpretación Pregunta 1: para la pregunta de, ¿Se proporciona información visual de dónde está el usuario, que está haciendo y que se puede hacer a continuación?, 8 de 10 usuarios eligieron la respuesta de "presenta ayudas en algunas partes del sistema" mientras que 1 de los usuarios eligió la respuesta de "no se presenta ninguna información visual de otro tipo de ayuda" y el usuario restante respondió "las ayudas son apropiadas y están distribuidas a lo largo del sistema", lo que indicó que la gran mayoría de los encuestados piensan que la página web muestra ayuda de las acciones que puede tomar a continuación, sin embargo no siempre queda del todo claro para todos.

Interpretación Pregunta 2: para la pregunta de, ¿Se presenta al usuario la información que solo necesita?, 6 de 10 usuarios eligieron la respuesta de "la información es estrictamente la necesaria", mientras que 3 de los usuarios eligieron la respuesta de "la información presentada es más de la que se necesita y tiende a ser confusa", y el restante eligió la respuesta de "en algunas partes se presenta más información de la necesaria", lo que indicó que la página web resulta clara con la información para la mayoría, sin embargo, no lo fue para todos, esto se debe a que la información presentada por los profesionales, no siempre es del todo clara y concisa, por lo que se debe sintetizar de mejor manera a la hora de mostrarla a usuarios, ya que no todos están familiarizados con los temas expuestos.

Con esta información se obtuvieron datos externos al equipo de trabajo de la página web, con el fin de evaluar el nivel de satisfacción de los usuarios finales y realizar ajustes de usabilidad para maximizarlo.

## **Pruebas de integridad**

Las pruebas de integridad verifican el correcto funcionamiento de los distintos módulos, con el fin de revisar que cumplan la funcionalidad establecida. (Rueda, 2008).

Con esta información se puede revisar que los elementos de la página que tienen acciones precisas funcionen correctamente, realizando las acciones previstas para el usuario final.

Para realizar estas pruebas de integridad se seleccionaron los módulos necesarios para su revisión de funcionalidad, con el fin de documentar que realicen la acción esperada.

Se realizó una tabla con el fin de organizar la información resultante de las pruebas de integridad en sus distintos módulos, como se puede ver en la Tabla 1.

#### **Tabla 1**

*Tabla de Resultados de las Pruebas de Integridad.*

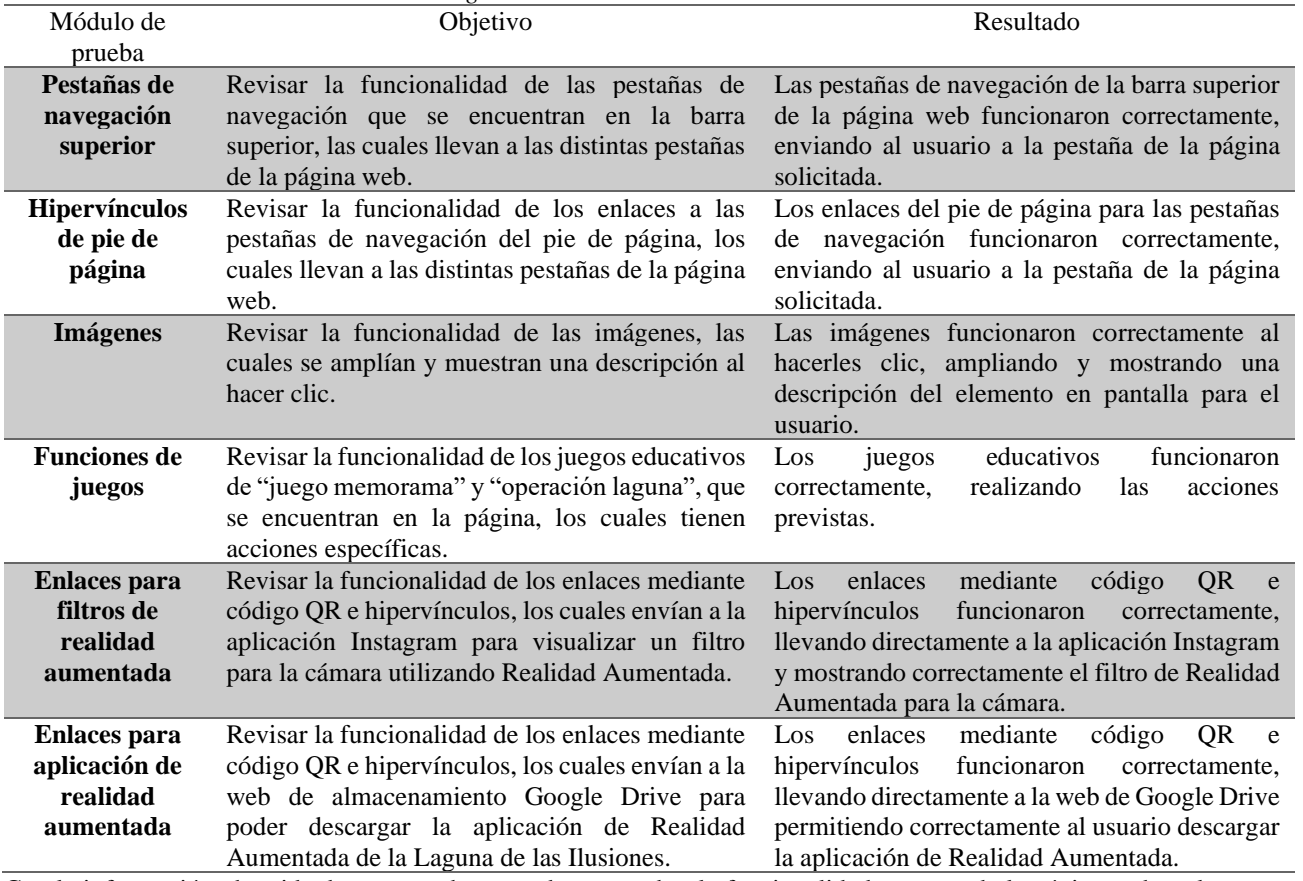

Con la información obtenida de esta prueba se pudo comprobar la funcionalidad correcta de la página web en las partes con acciones específicas, con el fin de maximizar la calidad de visualización e interacción con el usuario final.

### **Pruebas funcionales**

Las pruebas funcionales buscan encontrar problemas en el proyecto mientras se validan los procesos y que se cumplan los requerimientos mediante los casos de uso. (Rueda, 2008).

Con esta información se puede determinar si los casos de uso establecidos anteriormente funcionan de la manera prevista para los distintos tipos de usuario.

Se realizó una tabla con el fin de organizar la información resultante de las pruebas funcionales para los distintos tipos de usuario, como se puede ver en la Tabla 2.

## **Tabla 2**

*Tabla de Resultados de las Pruebas Funcionales.*

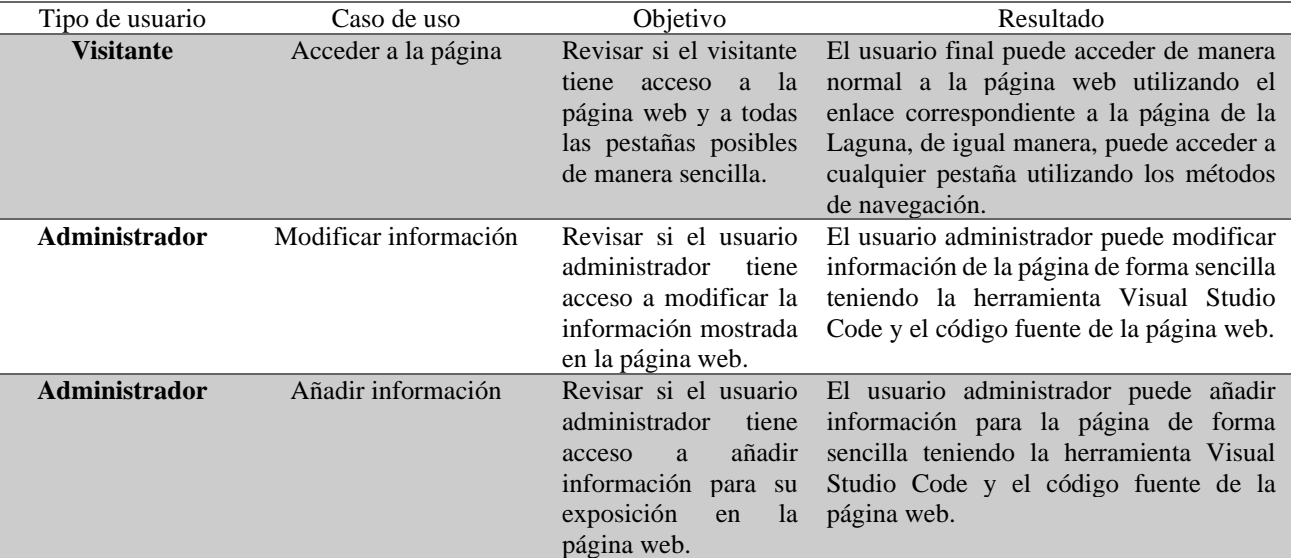

Con la información obtenida de esta prueba se pudieron validar las funcionalidades previstas para los casos de uso previamente establecidos, con el fin de que se ejecuten de manera correcta para los distintos tipos de usuario.

Con la finalización de estas pruebas se pudo verificar la correcta funcionalidad general de la página a su vez que se evaluó la respuesta por parte del usuario final, en este caso, el visitante.

Finalmente, se entregó la página web como se especificó, cumpliendo con todos los requerimientos y validando lo necesario para gestionar la calidad del producto.

La entrega realizada fue exitosa, al mismo tiempo, se seguirán realizando ajustes necesarios en cuanto se obtengan nuevas instrucciones por parte de las personas relacionadas al proyecto, ya que este es un proyecto que sigue en pie y en proceso hasta el día de hoy.

# **CONCLUSIÓN**

Como se mencionaba al principio, este proyecto fue realizado con el fin de divulgar información cultural relevante utilizando tecnologías como medio, con el fin de que las personas puedan adquirir conocimiento respecto al ecosistema, en específico a la reserva ecológica de la Laguna de las Ilusiones que podemos encontrar en Tabasco, México.

Al finalizar el proyecto, el objetivo general del mismo fue conseguido con éxito, ya que se logró desarrollar una página web teniendo como punto principal la divulgación cultural, en conjunto con la Laguna de las Ilusiones ubicada en Tabasco, un equipo de especialistas y diversas personas involucradas durante el transcurso del desarrollo del proyecto.

Actualmente es posible acceder a la página web activa de la Laguna de las Ilusiones alojada en el servidor de la Universidad Juárez Autónoma de Tabasco con su respectivo enlace, de esta manera todas las personas interesadas en el tema pueden enriquecer sus conocimientos como se pretende con este proyecto.

Finalmente, se concluye con éxito el proyecto buscando que las personas puedan ampliar sus conocimientos sobre esta reserva ecológica de una manera sencilla utilizando simplemente un dispositivo con conexión a Internet y el enlace correspondiente.

El proyecto general aún se encuentra en desarrollo, por lo que se espera agregar funcionalidades como visuales, material, y principalmente apuntando a la interactividad con los usuarios que la visiten.

# BIBLIOGRAFÍA

Abreu, L. (2019, octubre 19). *Descubre qué es el Wireframe de un sitio web y cómo aplicarlo en tu estrategia digital.* Rock Content - ES; Rock Content.<https://rockcontent.com/es/blog/wireframe/>

Cabero Almenara, J. (2015). *Reflexiones educativas sobre las tecnologías de la información y la comunicación (TIC).* Revista Tecnología, Ciencia Y Educación, (1), 19–27[. https://doi.org/10.51302/tce.2015.27](https://doi.org/10.51302/tce.2015.27)

Fetecua, A. (2021, mayo 28). *¿Qué es un mapa de navegación web? ¡Lo que debes saber!* DesignPlus[. https://designplus.co/blog/diseno](https://designplus.co/blog/diseno-web/que-es-un-mapa-de-navegacion-web/)[web/que-es-un-mapa-de-navegacion-web/](https://designplus.co/blog/diseno-web/que-es-un-mapa-de-navegacion-web/)

Flores, F. (2022, julio 22). *Qué es Visual Studio Code y qué ventajas ofrece.* Openwebinars.net. [https://openwebinars.net/blog/que-es](https://openwebinars.net/blog/que-es-visual-studio-code-y-que-ventajas-ofrece/)[visual-studio-code-y-que-ventajas-ofrece/](https://openwebinars.net/blog/que-es-visual-studio-code-y-que-ventajas-ofrece/)

Lara, W. (2015, julio 31). ¿Cómo funciona la metodología Scrum? Qué es y sus 5 fases. Platzi. [https://platzi.com/blog/metodologia](https://platzi.com/blog/metodologia-scrum-fases/)[scrum-fases/](https://platzi.com/blog/metodologia-scrum-fases/)

Leiva, M. A. & Rodriguez, M. A. (2021). *Bogotá, diversa por naturaleza: visibilización de la biodiversidad sinantrópica de la ciudad, a partir de material fotográfico, uso y diseño de sitios web. #biodiversidad rola.* Recuperado de: <http://hdl.handle.net/20.500.12209/16754>

Medina, J. C., Guzmán, L. A., Hernández, V. M., & Mondragón, C. (2013). *Diagramas de navegación en aplicaciones Web.* <https://core.ac.uk/download/pdf/229161269.pdf>

Nader, J. (s/f). *Modelización con Diagramas de Casos de Uso.* Ula.ve. Recuperado el 18 de junio de 2023, de [http://webdelprofesor.ula.ve/ingenieria/gbriceno/desarrollo\\_software/04%20-%20casos%20de%20uso.pdf](http://webdelprofesor.ula.ve/ingenieria/gbriceno/desarrollo_software/04%20-%20casos%20de%20uso.pdf)

Parra, C. D. (2023). *Biopodos: desarrollo de una página web como material didáctico que promueva el conocimiento y la importancia de la biodiversidad de artrópodos y su conservación, dirigida a estudiantes de grado octavo en el Colegio Santa Luisa de Bogotá.*  Recuperado de:<http://hdl.handle.net/20.500.12209/18451>

Pérez, J. D. (2019a, enero 20). *Qué es CSS3 y sus fundamentos.* Openwebinars.net.<https://openwebinars.net/blog/que-es-css3/>

Pérez, J. D. (2019b, enero 20). *Qué es HTML5.* Openwebinars.net.<https://openwebinars.net/blog/que-es-html5/>

Quatrani, T., & Palistrant, J. (2006). *Visual Modeling with IBM Rational Software Architect and UML.* Prentice Hall Professional.

Ramírez, M., Salgado, M., Ramírez, H., Manrique, E., Osuna, N., & Rosales, R. (2018). *Metodología SCRUM y desarrollo de Repositorio Digital.* Revista Ibérica de Sistemas e Tecnologias de Informação.

Ramos, R. (2020, julio 28). *¿Qué es JavaScript y para qué sirve?* Rafa Ramos - Agencia de Marketing Digital en Sevilla. <https://soyrafaramos.com/que-es-javascript/>

Rueda, A. (2008). *PLAN DE PRUEBAS DETALLADO SISTEMA DE NOTIFICACIÓN EN LÍNEA.* Ministerio de comunicaciones: programa "Agenda de Conectividad". Proyecto Sistema de Notificaciones y Comunicaciones Electrónicas. República de Colombia. Recuperado de [http://rigel.fca.unam.mx/~memartinez/infovi/pdf/Plan\\_de\\_Pruebas\\_Ejemplo.pdf](http://rigel.fca.unam.mx/~memartinez/infovi/pdf/Plan_de_Pruebas_Ejemplo.pdf)

Schwaber, K., & Sutherland, J. (2020). *La Guía de Scrum.* Scrum Guides[. https://scrumguides.org/docs/scrumguide/v2020/2020-Scrum-](https://scrumguides.org/docs/scrumguide/v2020/2020-Scrum-Guide-Spanish-Latin-South-American.pdf)[Guide-Spanish-Latin-South-American.pdf](https://scrumguides.org/docs/scrumguide/v2020/2020-Scrum-Guide-Spanish-Latin-South-American.pdf)

Vilches Villa, M. (2015). *Diseño e implementación de sitio web sobre la biodiversidad y distribución de las aves del Cajón del Maipo, Santiago-Chile.* Disponible en<https://repositorio.uchile.cl/handle/2250/131922>

# **Red 5G: ¿Qué es?, ¿qué impacto tendrá en la vida cotidiana actual?**

Dr. Francisco Fabián Tobías Macías<sup>1</sup>, Félix Fernando de Hoyos Vázquez<sup>2</sup>, MC. Mario Alberto Barrera Moreno<sup>3</sup>, MPE. Carlos Patiño Chávez<sup>4</sup>, MPE. Paula Graciela Vázquez de la Garza<sup>5</sup>

*Tecnológico Nacional de México/Instituto Tecnológico de Piedras Negras, e-mail: [fabian\\_z\\_zz@hotmail.com](mailto:fabian_z_zz@hotmail.com) Tecnológico Nacional de México/Instituto Tecnológico de Piedras Negras, e-mail: [felixdehoyos@hotmail.com](mailto:felixdehoyos@hotmail.com) Universidad Autónoma de Coahuila UadeC/Facultad de Ingeniería Mecánica y Eléctrica, e-mail: [barrera160905@hotmail.com](mailto:barrera160905@hotmail.com) Tecnológico Nacional de México/Instituto Tecnológico de Piedras Negras, e-mail[: patino\\_c@hotmail.com](mailto:patino_c@hotmail.com) Tecnológico Nacional de México/Instituto Tecnológico de Piedras Negras, e-mail: [paulaitpn@gmail.com](mailto:paulaitpn@gmail.com)*

# DOI: 10.60968/iaet.3594-035X.670

## **LÍNEA DE INVESTIGACIÓN: Tecnologías y Sistemas para la Comunicación. RESUMEN.**

La red 5g es un tema de conversación que a lo largo de unos años fue tomando fuerza, ya que paso de ser un tema de conversación a una realidad, gracias a las compañías que trabajan de hace tiempo en la implementación de esta red, probablemente tu comunidad ya cuente con una de estas, bueno al menos si vives cerca de estados unidos.

En este artículo se profundizará acerca de la red 5g, Rodrigo Orellana comenta:

Estas redes 5g comenzaron a implementarse en 2019, pero sus bases se establecieron años antes. La arquitectura del estándar 5G llegó en 2016, cuando todos los actores, tanto del lado de la red como del consumidor, comenzaron a fabricar dispositivos compatibles. (2022, párr.5)

Esta la tecnología 5G debería mejorar la conectividad en áreas rurales desatendidas y en ciudades donde la demanda puede superar la capacidad actual de la tecnología 4G. Las nuevas redes 5G también contarán con una arquitectura densa de acceso distribuido y moverán el procesamiento de datos más cerca del perímetro y los usuarios para habilitar un procesamiento de datos más rápido. Para Cisco:

La tecnología 5G introducirá ventajas en toda la arquitectura de red. La nueva radio 5G, el estándar global para una interfaz aérea inalámbrica 5G con mayor capacidad, abarcará espectros que 4G no utiliza. Las nuevas antenas incorporarán tecnología conocida como MIMO (entrada múltiple, salida múltiple) en masa, lo que permite que múltiples transmisores y receptores transfieran más datos al mismo tiempo. Pero la tecnología 5G no se limita al espectro de la nueva radio. Está diseñada para admitir una red convergente y heterogénea que combina tecnologías inalámbricas con y sin licencia. Esto añadirá ancho de banda disponible para los usuarios.

5G también mejora las experiencias digitales gracias a la automatización con aprendizaje automático (ML). La demanda de tiempos de respuesta en fracciones de segundo (como las de los automóviles con piloto automático) requiere que las redes 5G utilicen la automatización con ML y, eventualmente, conocimiento profundo e inteligencia artificial (IA). El aprovisionamiento automatizado y la administración proactiva del tráfico y los servicios reducirá el costo de infraestructura y mejorará la experiencia conectada. (2018, párrs.7, 9)

Otra característica de 5G es que habilitará un Internet productivo. 5G no sólo estará al alcance de su mano a través de su smartphone 5G, sino que es una conectividad para industrias, ciudades y hogares.

Esta misma semana Telcel anunció su red 5G en 18 ciudades principales donde habitan 48 millones de personas y llegará a 120 ciudades a finales de 2022. En diciembre del año pasado AT&T también lanzó su red 5G, pero de forma mucho más acotada.

Las anteriores generaciones móviles como 3G y 4G, conectan y comunican a personas. Pero 5G, además de conectar personas, también habilita procesos productivos en industrias, fábricas, hospitales, oficinas y pymes. 5G conecta personas, cosas e industrias.

#### **ABSTRACT.**

The 5g network is a topic of conversation that over the years has been gaining strength, since it went from being a topic of conversation to a reality, thanks to the companies that have been working for a long time on the implementation of this network, probably your community already has one of these, well at least if you live near the United States.

In this article, the 5g network will be deepened, Rodrigo Orellana comments:

These 5g networks began to be implemented in 2019, but their foundations were established years before. The architecture of the 5G standard came in 2016, when all the players, both on the network and consumer sides, began to manufacture compatible devices. (2022, párr.5)

This 5G technology should improve connectivity in underserved rural areas and in cities where demand may exceed the current capacity of 4G technology. New 5G networks will also feature a dense distributed access architecture and move data processing closer to the edge and users to enable faster data processing.

For Cisco:

5G technology will bring advantages to the entire network architecture. The new 5G radio, the global standard for a higher capacity 5G wireless air interface, will span spectrum not used by 4G. The new antennas will incorporate technology known as mass MIMO (multiple input, multiple output), which allows multiple transmitters and receivers to transfer more data at the same time. But 5G technology is not limited to the spectrum of the new radio. It is designed to support a converged and heterogeneous network that combines licensed and unlicensed wireless technologies. This will add available bandwidth to users.

5G also enhances digital experiences through automation with machine learning (ML). The demand for sub-second response times (like those of autopilot cars) requires 5G networks to use automation with ML and eventually deep knowledge and artificial intelligence (AI). Automated provisioning and proactive management of traffic and services will reduce the cost of infrastructure and improve the connected experience. (2018, párrs.7, 9)

Another feature of 5G is that it will enable a productive Internet. 5G will not only be at your fingertips through your 5G smartphone, but it is a connectivity for industries, cities and homes.

This same week Telcel announced its 5G network in 18 main cities where 48 million people live and will reach 120 cities by the end of 2022. In December of last year AT&T also launched its 5G network, but in a much more limited way.

Previous mobile generations like 3G and 4G connect and communicate people. But 5G, in addition to connecting people, also enables production processes in industries, factories, hospitals, offices, and SMEs. 5G connects people, things, and industries.
# INTRODUCCIÓN.

La red 5G nos brinda la premisa de "Velocidad impresionante", supone el siguiente paso en la conectividad a internet. ¿Es difícil explicar las razones por las cuales el mundo esta cegado acerca de cambiar al 5G, así que las compañías nos lo venden como "Velocidad" pero, ¿el 4G no era lo suficientemente bueno?, demos un paso atrás.

Cada 10 años nos brindan una nueva G, apareciendo por primera vez en 1998, la cual fue la primera generación de red inalámbrica móvil que permitía la transmisión de datos tales como video e incluso GPS. 4G, el cual surgió en el 2008, nos impresiono con sus altas velocidades y más ancho de banda hasta para transmitir multimedia en alta definición.

¿Aun con todo esto, no es lo suficientemente bueno? Actualmente hay un tipo de efecto placebo en la gente que consume el 5G. La gente este usando celulares que son capaces de usar 5G, pero no están recibiendo el 5G como tal, así es que no parecen notan la diferencia. Una razón por la cual se ha estado hablando mucho de la red 5G, es porque no solo es para dispositivos móviles. No solo va a afectar la manera en la que accedemos a contenido cuando estamos fuera con nuestros dispositivos móviles, sino que también lo hará en la manera en que la gente se conecta desde casa. En breve, el 5G va a reestructurar la arquitectura de la conexión inalámbrica para que se mas un sistema distribuido, va a ver más nodos de conectividad. Esto significa que la información necesitada por dispositivos en línea (Tu lavadora de inteligencia artificial, un automóvil auto manejable) va a ser almacenada en el filo de la red, más cerca de los dispositivos y así mejorando las velocidades de transmisión de datos. Esto es un cambio fundamental que va a afectar la manera en que funciona el internet por completo, lo cual es después de todo una buena oferta, lo cual podría ser la razón por la cual el 5G es un fenómeno mundial. En este artículo se analizarán los factores que pueden intervenir en el uso cotidiano de la red 5G y se explicara a fondo el significado y el funcionamiento de dicha red.

# DESARROLLO

Felipe explica que:

Se le conoce como 5G porque corresponde a la quinta generación de tecnologías de transmisión de datos móviles, la cual promete cambiar la forma en que nos comunicamos, aunque, aún existen muchas cosas por solucionar (gran parte del territorio colombiano está entre la 3 y 4 generación a nivel de conectividad) a nivel político y legislativo. (2019, párr.1)

"Por el momento, la única compañía que tiene cobertura 5G es Telcel y se puede ya encontrar en los lugares de la república como lo son Aguascalientes, Chihuahua, Guadalajara Guanajuato, Hermosillo, Monterrey, Querétaro, Tijuana." (Bravo, 2021, párr.4) Radio Formula opina que:

La red 5G, también llamada 'el internet de las cosas', operará de manera comercial en México a partir del 28 de febrero, debido a que Telcel la implementará en 18 ciudades del país y beneficiará a 48 millones de habitantes. Entonces ¿qué los que diferencia la red 4g y la 5g?

Cuando se habla de 4G o 5G siempre se hace referencia a redes móviles que han permitido el desarrollo de la telefonía móvil, el internet y la emisión de datos. La primera generación, denominada 1G, surgió en la década de los 80 y sólo se utilizaba para transmitir voz a través de canales de comunicación analógicos, es decir, hacer llamadas desde un celular.

La siguiente generación, o la *red 2G*, empezó a usar protocolos digitales cifrados como el Sistema Global de comunicaciones móviles (GSM, por sus siglas en inglés), por lo que ahora no sólo se transmitiría voz, sino mensajes SMS y conexión a la red WAP. Luego llegó la *red 3G*, en 2008, que mejoró la conexión móvil rápida gracias al internet y aumentó la velocidad de descarga de 326 megabytes. (2021, párrs.1, 2, 3)

Esta nos ayudó en el aspecto de la mensajería instantánea que llegan a utilizar algunas aplicaciones que salieron junto con la llegada de esta red.

Así mismo Radio Formula comenta lo siguiente:

A partir del año 2012, *la red 4G* se hace presente en México, siendo la generación que usan la mayoría de los dispositivos móviles: servicio de correo electrónico, internet móvil, aplicaciones para los dispositivos, servicios de mensajería instantánea (como WhatsApp) y sistemas operativos más sofisticados como Android y iOS. (2021, párr.4)

Con lo cual, estas aplicaciones a diferencia de la red anterior, mejoro mucho la conectividad entre usuarios.

Juan Scaliter opina lo siguiente:

La batalla por las patentes relacionadas a 5G tienen una importancia vital ya que la nueva tecnología será la responsable de conectar, comunicar y generar, con todo esto nos hacemos la pregunta de ¿quiénes son dueños de las patentes de esta red 5g? (2021, párr.2)

#### **Ventajas del 5G**

Mas velocidad.

Y para definir esa fluidez de nuestra conexión nos fijamos principalmente en un parámetro: la velocidad de conexión.

Conforme ha avanzado la tecnología, la velocidad ha ido aumentando notablemente. Desde los 9.6 Kbps de la tecnología GSM hasta los más de 300 Mbps a los que tenemos acceso actualmente.

Ping y latencia.

La velocidad de nuestra conexión representa el ancho de banda que tenemos. Explicado de una forma simple, cuanto más ancho de banda tengamos más datos caben en el canal. Haciendo una analogía, sería como una tubería de mayor diámetro.

Con estas características podemos decir que el 5G nos permitirá tener una experiencia de uso similar al de la fibra óptica en nuestro móvil. Se abre un nuevo mundo de posibilidades y aplicaciones.

BBVA afirma que:

**Mejora en el ancho de banda:** Una de las comparaciones más sencillas para entender en qué consiste el ancho de banda es con las carreteras. No circulan los mismos vehículos por una autopista que por una vía de sentido único. Y con las redes de alta velocidad sucede lo mismo. El 5G aumentará significativamente el ancho de banda, con lo que el volumen de datos y de capacidad de la red será mucho mayor. "La cobertura para móviles, por ejemplo, mejorará en comparación con el 4G. La conectividad será más uniforme, independientemente de la zona en la que nos encontremos, y el rendimiento aumentará según vayan incorporándose más usuarios", concluye el informe de Ericsson "5G Systems, enabling the transformation of industry and society". (2019, párr. 5)

### **Inconvenientes del 5G.**

Como con cualquier otra nueva tecnología, el arranque del 5G no está exento de inconvenientes y, si debemos destacar uno, el más importante puede ser el de la cobertura.

Ramón García Soto, explica que:

El territorio por cubrir, al menos en España, es considerable. Para que la tecnología sea útil deberíamos disponer de cobertura 5G en ciudades, carreteras, campo, etc. Esto implica un nuevo despliegue de antenas compatibles con 5G.

Además, cuando una antena ofrece un mayor ancho de banda la cobertura disminuye, por lo que se requieren más antenas para cubrir lo que antes hacíamos con relativamente pocas y a la vez ofrecer esta inmensa velocidad de conexión. (2019, párrs.17,18)

Por todo esto y más, se decidió por hacer unas encuestas a los residentes de piedras negras Coahuila y sus alrededores sobre el 5G, sobre su opinión acerca de este, etc.

# OBJETIVO GENERAL Y OBJETIVOS ESPECÍFICOS

Objetivo General: Analizar la importancia y auge que está presentando la red 5G en la actualidad frente a las potencias de red anteriores. Objetivos Específicos:

- 1. Evaluar los avances tecnológicos y las características clave de la red 5G.
- 2. Examinar los beneficios y aplicaciones potenciales de la red 5G en diferentes sectores, como la industria, la salud, el transporte, etc.
- 3. Analizar el impacto económico y social de la implementación de la red 5G, incluyendo su influencia en la productividad, la conectividad y la innovación tecnológica.

# OBJETO DE ESTUDIO.

Santiago García Gago afirma lo siguiente:

En esta nueva tecnología la localización geográfica tiene importancia, debido a que la manera en la que se maneja la tecnología de la red es atreves de satélites, los satélites no son más que espejos suspendidos en el espacio que reciben ondas de radiocomunicación y las reflejan de nuevo a la Tierra. Esto nos permite realizar enlaces satelitales desde un punto a otro del planeta. (2014, párr.2)

Con esto, se tiene aclarado la importancia de la ubicación geográfica, en el aspecto social y educativo es importante informar a la gente sobre lo necesario e importante de estar conectados a una red, ya sea Wi-Fi o vía satelital, debido a que las nuevas formas de comunicación, entretenimiento, educación e incluso laboral tienen de principales requisitos tener conectividad.

# METODOLOGÍA.

En el presente estudio se presentan las encuestas o cuestionarios que son métodos cuali-cuantitativos de recolección de datos que se pueden realizar utilizando un software o preguntando a ciudadanos parte de una comunidad.

Las metodologías cuantitativas son aquéllas con las que se pueden obtener datos cuantitativos o medibles. Su importancia es que pueden validarse con modelos y principios científicos, pero pueden llegar a ser inflexibles y frías.

Se usan para recopilar información de personas con preguntas cerradas o abiertas, pero con respuestas medibles que pueden consistir en escalas de medición.

Para Andrea Parra:

Las encuestas están diseñadas para legitimar el comportamiento y la confianza de los encuestados. Con mayor frecuencia, las preguntas de escala de calificación constituyen el grueso de las encuestas cuantitativas, ya que ayudan a simplificar y cuantificar la actitud o el comportamiento de los encuestados. (2019, párr.15)

Lo que se busca con esta encuesta es aprender sobre la red 5G y como ha cambiado la vida de los encuestados.

#### **Encuesta del impacto de la red 5G en la vida cotidiana.**

Se realizó la encuesta a un público elegido al azar que usa o uso la red 5G en su día a día.

1.-Cuanto tiempo usaste o llevas usando la red 5G?

- ❑ Unos días
- ❑ Unas semanas
- ❑ Meses
- ❑ Mas de un año
- 2.- Cual ha sido tu experiencia con este servicio?
	- ❑ Deficiente
	- ❑ Buena
	- ❑ Muy buena
- 3.- Notaste alguna diferencia entre el 4G y el actual 5G?
	- ❑ No
	- ❑ Si
- Explica:
- 4.- Te parece que hay una diferencia considerable entre la velocidad 4G y la 5G?
	- ❑ Si
	- ❑ No
- 5.- Crees que la red 5G beneficiara en un futuro a las empresas y a los procesos que necesitan de internet para ser ejecutados?
	- ❑ Si ❑ No
	-
- 6.- El 4G es una red obsoleta para ti?
	- ❑ Si
	- ❑ No
- 7.- Has usado o visto utilizado el 5G en otro dispositivo que no sea un teléfono móvil?
	- ❑ Si
	- ❑ No
	- ❑ Otro

### Cual:

8.- Consideras que la red 5G ha cambiado la manera en la que experimentas la navegación en internet?

- ❑ Si
- ❑ No

# **Los resultados obtenidos de las 23 personas encuestadas se pueden apreciar desde la Figura 1 hasta la Figura 8.**

1.-Cuanto tiempo usaste o llevas usando la red 5G?

# **Figura 1**

*Estadístico de uso de la red 5G*

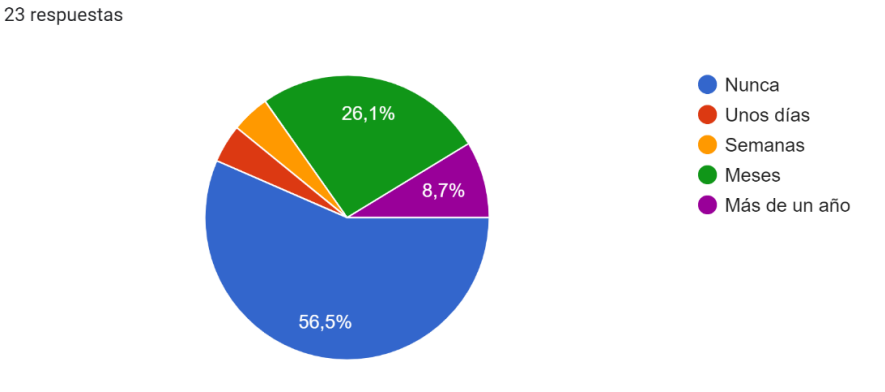

Nota. Como se puede observar en la Figura 1 el 56,5% de los entrevistados señalo que nunca ha hecho uso de la red 5G

#### **Figura 2** *Estadístico de uso de la red 5G*

2.- Cual ha sido tu experiencia con este servicio? 23 respuestas

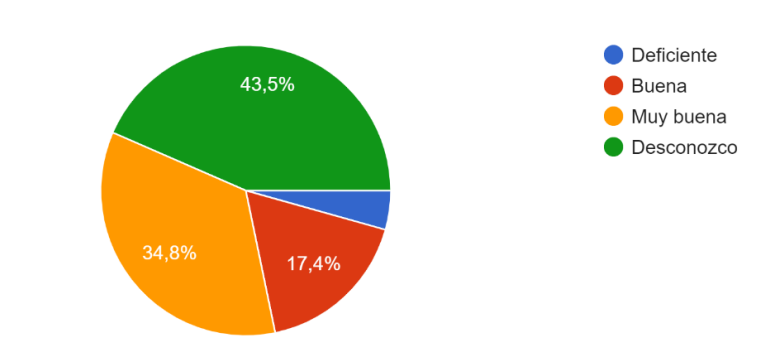

Nota. Como se puede observar en la Figura 2 el 43,5% de los entrevistados da para interpretar que nunca han tenido alguna experiencia con el uso de la red 5G.

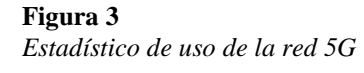

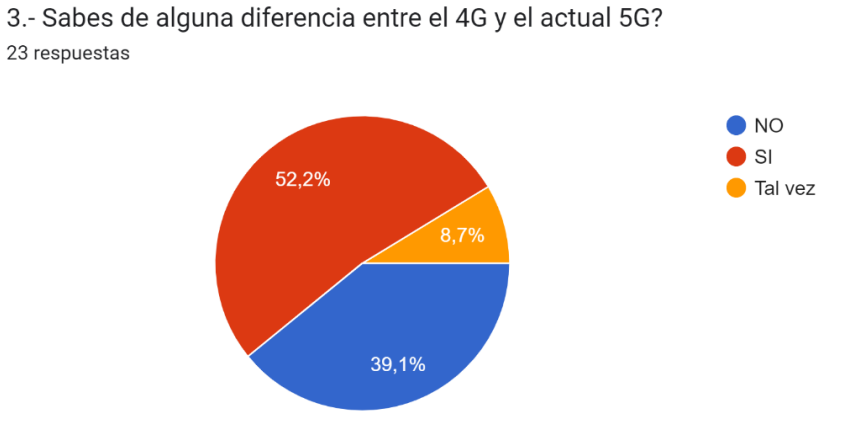

Nota. Como se puede observar en la Figura 3 el 52,2% de los entrevistados afirman conocer alguna diferencia entre las redes 4G y 5G.

## **Figura 4** *Estadístico de uso de la red 5G*

4.- Te parece que hay una diferencia considerable entre la velocidad 4G y la 5G? 23 respuestas

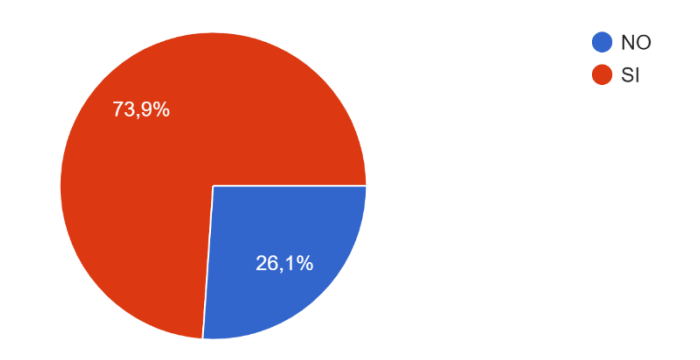

Nota. Como se puede observar en la Figura 4, con una positiva y notable mayoría del 73,9% de los entrevistados, afirman percibir una diferencia entre las redes 4G y 5G.

# **Figura 5**

*Estadístico de uso de la red 5G*

5.- Crees que la red 5G beneficiara en un futuro a las empresas y a los procesos que necesitan de internet para ser ejecutados?

23 respuestas

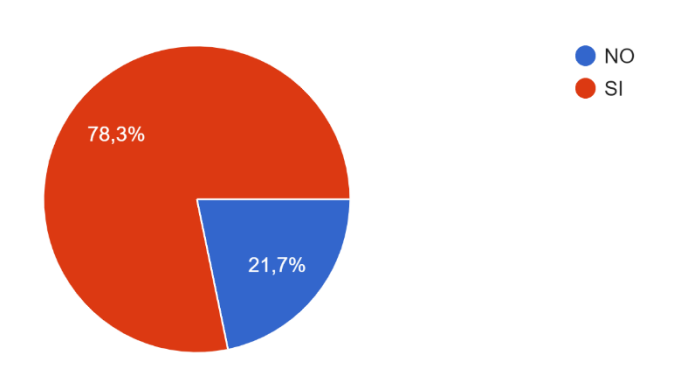

Nota. Como se puede observar en la Figura 5, con una positiva y notable mayoría del 78,3% de los entrevistados, estos creen que la red 5G representará un beneficio a futuro para todos aquellos que requieran del uso del internet en sus actividades diarias.

**Figura 6** *Estadístico de uso de la red 5G*

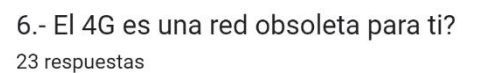

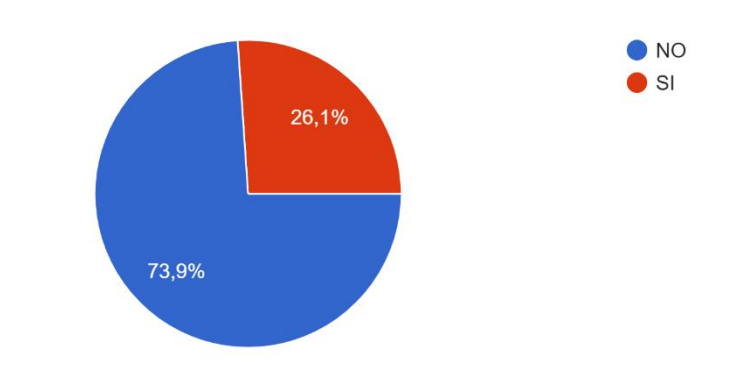

Nota. Como se puede observar en la Figura 6, con una gran mayoría del 73,9% de los entrevistados, piensan que la red 4G presenta una notable obsolescencia actualmente.

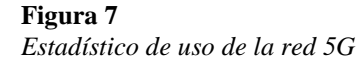

7.- Has usado o visto utilizado el 5G en otro dispositivo que no sea un teléfono móvil? 23 respuestas

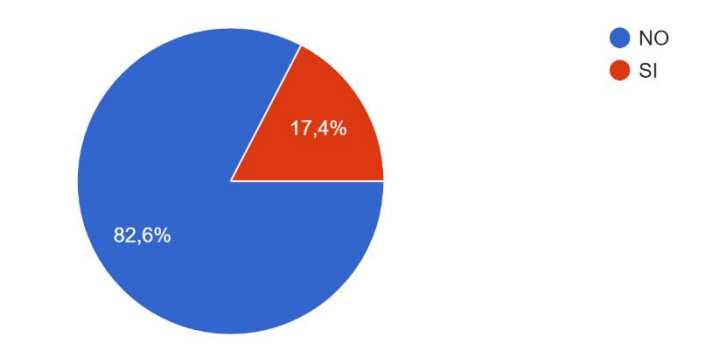

Nota. Como se puede observar en la Figura 7, con una alta mayoría del 82,6% de los entrevistados, afirman haber visto el uso de la red 5G en otro dispositivo diferente a un teléfono celular, como podría ser alguna computadora portátil, una tableta, o incluso algún dispositivo del hogar que tenga presente estas tendencias.

#### **Figura 8** *Estadístico de uso de la red 5G*

8.- Consideras que la red 5G ha cambiado la manera en la que experimentas la navegación en internet?

23 respuestas

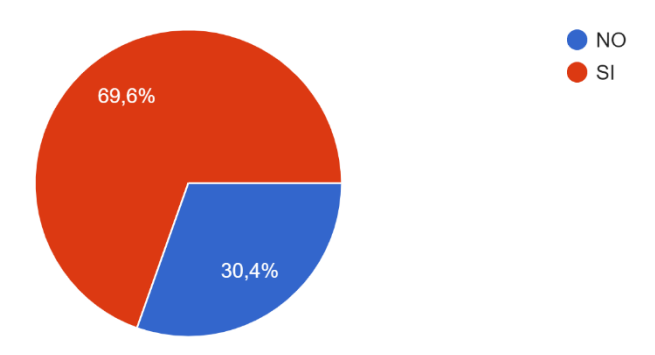

Nota. Como se puede observar en la Figura 8, con un total del 69,6% de los entrevistados, piensan que el uso y presencia de la red 5G ha representado un cambio en la manera que las personas navegan o hacen uso del internet en su vida diaria. A continuación, se puede ver en la Figura 9 los distintos resultados obtenidos de la validación del instrumento empleado para la recolección de datos presentados anteriormente.

## **Figura 9**

*Validación del Instrumento de Recolección de Datos* **Análisis de elementos de Preg 1, Preg 2, Preg 3, Preg 4, Preg 5, Preg 6, Preg 7, Preg 8** 

Matriz de correlación

 Preg 1 Preg 2 Preg 3 Preg 4 Preg 5 Preg 6 Preg 7 Preg 2 -0.399 Preg 3 -0.168 0.570 Preg 4 -0.102 0.302 0.482 Preg 5 0.324 -0.178 -0.064 -0.073 Preg 6 -0.310 0.363 -0.162 -0.324 -0.167 Preg 7 0.105 0.216 0.163 0.407 0.233 0.073 Preg 8 -0.026 -0.322 0.062 0.037 -0.349 -0.468 -0.120

Contenido de la celda: Correlación de Pearson

Matriz de covarianzas

 Preg 1 Preg 2 Preg 3 Preg 4 Preg 5 Preg 6 Preg 7 Preg 8 Preg 1 2.1739 Preg 2 -0.8043 1.8735 Preg 3 -0.2352 0.7411 0.9012 Preg 4 -0.0672 0.1858 0.2055 0.2016 Preg 5 0.2016 -0.1028 -0.0257 -0.0138 0.1779 Preg 6 -0.2055 0.2233 -0.0692 -0.0652 -0.0316 0.2016 Preg 7 0.0652 0.1245 0.0652 0.0771 0.0415 0.0138 0.1779 Preg 8 -0.0178 -0.2075 0.0277 0.0079 -0.0692 -0.0988 -0.0237 0.2213

#### Estadísticas totales y de elementos

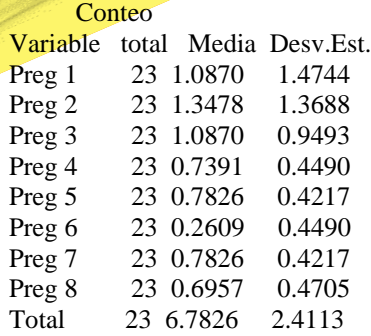

#### Alfa de Cronbach =  $0.70012$

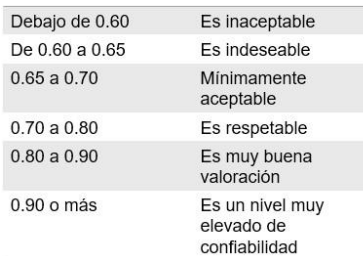

Nota. En base a la valoración que se muestra en la figura 9, podemos concluir que en cuanto a la confiabilidad del instrumento de recolección de datos empleado, es un cuando respetable. Para ello se consideró la valoración utilizando el Coeficiente de Alpha de Cronbach que mide la correlación de las variables comprendidas en la encuesta.

### FASES DEL DESARROLLO.

En el siguiente apartado podemos observar cómo se realizó la encuesta y/o metodología, dada para resolver la investigación:

- 1.- Se analizó el tema.
- 2.- Se crearon las preguntas que se darán a los encuestados basándonos en los temas de mayor interés social.
- 3.- Se seleccionaron candidatos para encuestar la comunidad seleccionada anteriormente
- 4.- Se encuestó a los seleccionados dentro de un ambiente fuera de distracciones.
- 5.- Se procedió al análisis de las respuestas y opiniones obtenidas en el trascurso de la encuesta, creando así una comparativa.
- 6.- Finalmente se pasó al análisis de los resultados del estudio, para crear un veredicto acerca de la investigación.

# RESULTADOS Y DISCUSIÓN.

Comenzando con el análisis del tema, el cual se trató de examinar detalladamente los diferentes aspectos, características, implicaciones y relaciones. Al analizar el tema, se buscó comprenderlo en profundidad, descomponiéndolo en partes, estudiando sus componentes y su funcionamiento, y evaluando su importancia, impacto y posibles implicaciones.

El análisis del tema implicó el uso de diferentes enfoques metodológicos y técnicas de investigación, como la revisión bibliográfica, el análisis de datos, la comparación de casos, la identificación de tendencias, entre otros. El objetivo final del análisis fue obtener una comprensión profunda del tema y proporcionar una base sólida para la toma de decisiones, la generación de conocimiento y la presentación de argumentos fundamentados.

Tras analizarlo, se llevó a cabo una investigación exhaustiva sobre el mismo, recopilando información relevante de diversas fuentes, como libros, artículos, estudios, informes, entre otros. Esta información se analizó, se organizaron los datos y se definieron conclusiones o hallazgos importantes en base al método de recolección y tratamiento de datos que mejor se ajustaba al contexto de la investigación, con una selección de la población aleatoria.

Una vez establecida la metodología que vamos a emplear, optamos por guiarnos en una encuesta dirigida a personas con diferentes niveles de conocimientos sobre la red 5G.

Iniciando tenemos la sorpresiva respuesta que, más del 50% de los encuestados no han utilizado la red 5G, lo que nos lleva a pensar que, el conocimiento de lo que implica este gran cambio es muy pobre, siendo preocupante debido a que se está desperdiciando la oportunidad de estar conectado a una red que brinda conexión a internet, que en tiempos actuales por la educación virtual es un aspecto muy importante en la vida cotidiana, decidimos en tratar de informar más a la gente sobre este importante aspecto cotidiano.

Continuando con la segunda pregunta, se tiene una coherencia de resultados entre la primera pregunta y la segunda, demostrando que al no haber utilizado la red 5G, las personas desconocen si han utilizado o no, la red 5G.

Una curiosidad con la tercera pregunta es que se puede demostrar que de manera instintiva las personas comprenden el cambio de la red 4G a la 5G por solo ver el nombre de esta. Esto nos demuestra que consciente o inconscientemente los encuestados han escuchado y entendido sobre esta nueva tecnología.

Se puede observar en la cuarta pregunta que los encuestados conocen sobre la diferencia abismal entre la tecnología 4G y la 5G puesto que casi tres cuartos de los encuestados afirman la gran mejora entre la red 5G y la 4G.

En nuestra quinta pregunta se les pregunto acerca de si consideraban que esta tecnología apoyaría a las empresas en el futuro, teniendo un resultado positivo. Entre nuestros encuestados se encuentras no solo estudiantes si no también trabajadores de diferentes empresas lo cual nos da una idea más realista de si realmente una empresa podría implementar esta tecnología para trabajar con mayor eficiencia.

En la siguiente pregunta es posible observar que para casi tres cuartos de los encuestados la red 4G aun no queda obsoleta, esto nos demuestra que estos mismos han utilizado y siguen utilizando en su mayoría la red 4G para su uso cotidiano sin problema alguno, y también nos muestra que la infraestructura de su sucesor no es suficiente para llegar a las manos de todos.

La séptima pregunta intenta conocer si las encuestados han utilizado las red 5G en algún otro dispositivo que no fuera un teléfono móvil con el fin de saber si este se puede expandir se eficientemente a otras tareas para su uso con mayor regularidad, la encuesta arrojo un resultado, mostrándonos que la mayoría de las personas no han tenido acceso a esta tecnología en otros dispositivos, así que, se concluye por preguntas anteriores que al no tener acceso a esta red no le pueden sacar el máximo provecho.

Para finalizar se les preguntó a los encuestados acerca de si esta nueva tecnología cambio o cambiara la forma en que navegan por internet teniendo un resultado positivo en su mayoría, esto nos demuestra que aun que la amplia mayoría no tuviera acceso a esta tecnología comprenden su gran utilidad en el avance tecnológico y social.

# CONCLUSIÓN.

Podemos concluir, a partir de la encuesta, la información obtenida por esta y otras fuentes confiables qué la red 5G es una red que de ser bien implementada en el futuro puede cambiar el mundo de la comunicación como conocemos.

Sin duda la diferencia de transmisión de datos en función el tiempo de esta es impresionante a comparación de su antecesor el 4G, pero gracias a esta encuesta podemos concluir que la mayoría de las personas no tienen acceso a esta nueva tecnología, la cobertura actual de este a nivel mundial es extremadamente pequeño a comparación del 4G pero esto no será un problema en el futuro puesto que ya se está trabajando en la infraestructura necesaria para que todos puedan disfrutar de este increíble nuevo avance de la tecnología.

# REFERENCIAS.

BBVA Communications. (27 de Agosto de 2019). *BBVA*. Obtenido de https://www.bbva.com/es/redes-5g-cuales-son-sus-ventajassobre-el-4g/

Bravo, M. (16 de Febrero de 2021). *FayerWayer*. Obtenido de https://www.fayerwayer.com/2021/02/mexico-cobertura-5g-estados/ Cisco Systems, Inc. (11 de Diciembre de 2018). *CISCO*. Obtenido de https://www.cisco.com/c/es\_mx/solutions/what-is-5g.html Felipe. (22 de Junio de 2019). *TECHcetera*. Obtenido de https://techcetera.co/historia-y-verdades-acerca-del-5g/

García Gago, S. (30 de Agosto de 2014). *Radios Libres*. Obtenido de https://radioslibres.net/49-como-funciona-un-satelite/ García Soto, R. (19 de Marzo de 2019). *exevi: SINGULAR Solutions*. Obtenido de https://www.exevi.com/telefonia-movil-5gconoces-sus-ventajas-y-sus-inconvenientes/

Orellana, R. (3 de Febrero de 2022). *digitaltrends*. Obtenido de https://es.digitaltrends.com/celular/que-es-la-red-

5g/#:~:text=Las%20redes%205G%20comenzaron%20a,no%20ha%20copado%20el%20mercado

Parra, A. (3 de Julio de 2019). *QuestionPro*. Obtenido de https://www.questionpro.com/blog/es/metodos-cuantitativos/ Radio Fórmula. (25 de Febrero de 2022). *Radio Fórmula.mx*. Obtenido de

https://www.radioformula.com.mx/tecnologia/2022/2/25/red-5g-como-funciona-principales-diferencias-con-la-red-4g-504252.html Scaliter, J. (28 de Mayo de 2021). *La Razón*. Obtenido de

https://www.larazon.es/tecnologia/20210528/eepxlqu7cbdmder252x34oduni.html

# **La Identidad y la Orientación de género como rasgos de expresión en la juventud en el nivel Superior**

Dr. Francisco Fabián Tobías Macías<sup>1</sup>, MED. Silvia Imelda Castro Elizondo<sup>2</sup>, M.E. Víctor Manuel Reyna Navarro<sup>3</sup> Ing. Norma Eleonor Hernández Ochoa<sup>4</sup> Mtro. José Eduardo Chacón Alonso<sup>5</sup>

<sup>1</sup>*Tecnológico Nacional de México/Instituto Tecnológico de Piedras Negras, <i>[fabian\\_z\\_zz@hotmail.com](mailto:fabian_z_zz@hotmail.com) <sup>2</sup>Universidad Tecnológica del Norte de Coahuila/UTNC, [sicas20@hotmail.com](mailto:sicas20@hotmail.com)*

*<sup>3</sup>Tecnológico Nacional de México/Instituto Tecnológico de Piedras Negras, [victor.rey69@yahoo.com.mx](mailto:victor.rey69@yahoo.com.mx) <sup>4</sup>Tecnológico Nacional de México/Instituto Tecnológico de Piedras Negras, [normaeleonor83@gmail.com](mailto:normaeleonor83@gmail.com)*

*<sup>5</sup>Tecnológico Nacional de México/Instituto Tecnológico de Piedras Negras, [ingedchacon@hotmail.com](mailto:ingedchacon@hotmail.com)*

# **DOI:10.60968/iaet.3594-035X.664**

#### **Línea de investigación:** sociología, ciencias sociales, psicología **Resumen**

En el presente artículo de investigación se observan y se analizan los rasgos de una muestra de estudiantes de grado superior que caracterizan la identidad de género y la orientación sexual, así mismo se obtuvieron datos que detallan los caracteres descriptivos de cada uno de los rasgos expresivos, todo en función de relacionar si el entendimiento de sí mismos de su identidad de género y la orientación sexual son factores influyentes tanto en el desempeño social como académico, fundamentando los resultados en la información descriptiva y exploratoria recopilada en las encuestas realizadas a grupos de muestras de instituciones de grado superior en la ciudad de Piedras Negras Coahuila.

La identidad de género y la orientación sexual son aspectos fundamentales de la vida de una persona y pueden tener un impacto significativo en su desempeño social y académico. Es importante tener en cuenta que la identidad de género se refiere a cómo una persona se identifica y experimenta su género, ya sea masculino, femenino, ambos, ninguno o en cualquier otro espectro de género. Por otro lado, la orientación sexual se refiere a la atracción emocional, romántica y/o sexual hacia otras personas.

El impacto en el desempeño social y académico puede variar dependiendo del entorno y las circunstancias individuales. Sin embargo, a menudo las personas que no se ajustan a las normas de género o tienen una orientación sexual no heterosexual pueden enfrentar desafíos adicionales debido a la discriminación, el estigma y la falta de aceptación en la sociedad.

Es fundamental que los sistemas educativos y la sociedad en general promuevan la inclusión, la diversidad y la igualdad de oportunidades para todas las personas, independientemente de su identidad de género u orientación sexual.

*Palabras Clave: género, identidad de género, juventud, orientación sexual, roles sexuales, sexo, sexualidad.*

#### **Abstract**

In the present research article, the features of a sample of higher grade students that characterize gender identity and sexual orientation are observed and analyzed, as well as data that detail the descriptive characters of each of the expressive features, all in function of relating if the understanding of themselves of their gender identity and sexual orientation are influential factors in both social and academic performance, basing the results on the descriptive and exploratory information collected in the surveys carried out on sample groups of higher education institutions in the city of Piedras Negras Coahuila.

Gender identity and sexual orientation are fundamental aspects of a person's life and can have a significant impact on their social and academic performance. It is important to note that gender identity refers to how a person identifies with and experiences their gender, whether male, female, both, neither, or on any other gender spectrum. On the other hand, sexual orientation refers to emotional, romantic, and/or sexual attraction to other people.

The impact on social and academic performance may vary depending on the setting and individual circumstances. However, often people who do not conform to gender norms or have a non-heterosexual sexual orientation can face additional challenges due to discrimination, stigma and lack of acceptance in society.

It is essential that education systems and society in general promote inclusion, diversity and equal opportunities for all people, regardless of their gender identity or sexual orientation.

*Key words: gender, gender identity, youth, sexual orientation, sex roles, sex, sexuality.*

# INTRODUCCIÓN

Actualmente la sociedad está en un constante movimiento, cambio, y transformación tanto en sus roles culturales religiosos como sociales, si bien, es cierto que con ello la sociedad y la historia han comenzado a aceptar la expresión del hombre refiriéndose a el como ser pensante y viviente, su elección, percepción y decisión sobre sus roles sexuales, orientación sexual y la identidad de género. Si bien y en consideración del gran antecedente y constante evolución de la información relacionada este estudio busca conocer en realidad si en realidad el joven profesionista aun es constantemente frenado por poseer o detonar alguno de estos rasgos expresivos de identidad, enfocándonos en un grupo de estudio de alumnos de grado superior pertenecientes a la ciudad de piedras negras misma que puede dar a relucir más las variables culturales dado a ser perteneciente a la zona norte del estado de Coahuila y ver cuáles son influyentes en el rendimiento y desempeño académico como en la formación del profesionista.

# DESARROLLO

En la investigación, al comienzo del desglose de datos e información pertinente en datos históricos de estudios realizados referentes al tema se encontró una constante en las variables y conceptos involucrados en un comienzo, ya que conforman la base de la formación de los rasgos expresivos de la identidad, para entendimiento en una mayor amplitud de los lectores se describen breve y concisamente los siguientes considerados conceptos fundamentales de gran relevancia en el auto conocimiento entendimiento y percepción del ser y el yo con relación a su entorno.

La diversidad sexual se construye a través de la combinación de diferentes dimensiones sexuales.

- El sexo biológico (femenino, masculino o intersexual).
- La identidad sexual (pertenencia a un sexo o a otro).
- Roldes de género (comportamientos asociados al género femenino o masculino asociados a una cultura en una época determinada).
- La orientación sexual (sentimientos de una persona a un sexo, a ambos o a ninguno).
- Se incluye una síntesis de los términos y estándares relevantes

### **Sexo**

En un sentido estricto, el término "sexo" se refiere "a las diferencias Biológicas entre el hombre y la mujer", a sus características fisiológicas, A "la suma de las características biológicas que define el espectro de Los humanos personas como mujeres y hombres" o a "la construcción Biológica que se refiere a las características genéticas, hormonales, Anatómicas y fisiológicas sobre cuya base una persona es clasificada Como macho o hembra al nacer".

Personas intersex: Desde la perspectiva del sexo, además de los hombres Y las mujeres, se entiende que se alude también a las personas intersex. En la doctrina se ha definido la intersexualidad como "todas aquellas Situaciones en las que el cuerpo sexuado de un individuo varía respecto Al standard de corporalidad femenina o masculina culturalmente vigente".

#### **Género**

La diferencia entre sexo y género radica en que el primero se concibe Como un dato biológico y el segundo como una construcción social. El Comité de Naciones Unidas que monitorea el cumplimiento con la Convención sobre la Eliminación de Todas las Formas de Discriminación Contra la Mujer (CEDAW, por sus siglas en inglés, en adelante el "Comité CEDAW") ha establecido que el término "sexo" se refiere a las diferencias Biológicas entre el hombre y la mujer, mientras que el término "género" se refiere a las identidades, las funciones y los atributos construidos Socialmente de la mujer y el hombre y al significado social y cultural que Se atribuye a esas diferencias biológicas.

#### **La orientación sexua**l

La orientación sexual de una persona es independiente del sexo biológico O de la identidad de género. Se ha definido como "la capacidad de cada Persona de sentir una profunda atracción emocional, afectiva y sexual por Personas de un género diferente al suyo, o de su mismo género, o de más de Un género, así como a la capacidad mantener relaciones íntimas y sexuales Con estas personas". En esta perspectiva se ubican los términos heterosexualidad, homosexualidad Y bisexualidad, los cuales pueden describirse de la siguiente manera:

Heterosexualidad: Hace referencia a la capacidad de una persona de sentir Una profunda atracción emocional, afectiva y sexual por personas de un Género diferente al suyo y a la capacidad de mantener relaciones íntimas y Sexuales con estas personas.

Homosexualidad: Hace referencia a la capacidad de cada persona de sentir Una profunda atracción emocional, afectiva y sexual por personas de un Mismo género y a la capacidad mantener relaciones íntimas y sexuales con Estas personas.

Bisexualidad: Hace referencia a la capacidad de una persona de sentir una Profunda atracción emocional, afectiva y sexual por personas de un género Diferente al suyo, y de su mismo género, así como a la capacidad mantener Relaciones íntimas y sexuales con estas personas.

#### **Entidad de género**

De forma muy resumida y categorizada, existen dos tipos de identidad de género:

Cisgénero. Se trata de aquella persona cuya identidad de género corresponde al sexo asignado al nacer.

Transgénero. Se trata de aquella persona cuya identidad de género no corresponde al sexo asignado al nacer. Dentro de la identidad trans (mencionado en los puntos anteriores como transgénero), existen dos tipos de identidad de género:

Trans binario: socialmente conocido como «trans» y ya. Se trata de una persona trans cuya identidad se corresponde a la de hombre o mujer de forma binaria.

Trans no binario: Se trata de una persona trans cuya identidad no se corresponde parcial o completamente con los extremos binarios conocidos socialmente como «hombre» y «mujer».

(Análisis descriptivo de las diferencias por sexo en los estudiantes de licenciatura de la Universidad de Guadalajara, 2021). Observar figura 1A y figura 1B.

#### **Figura-1ª**

*Tabla Esquemática de Diferencias por Sexo*

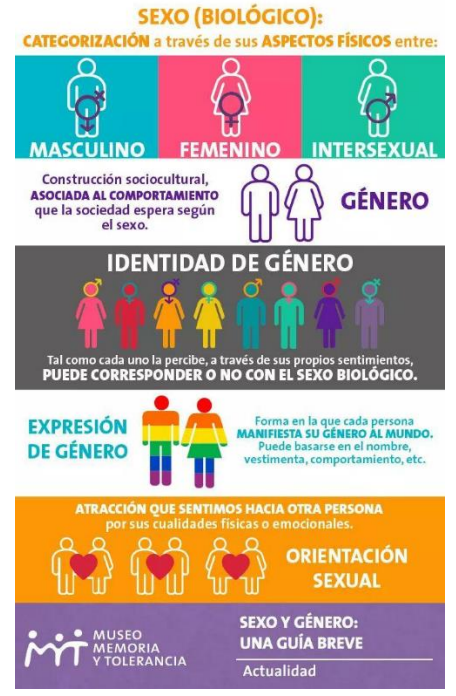

**Fuente[: https://www.bing.com/th?id=ODF.eQXRxOEsVJM6RNGfzV-TVg&pid=Api](https://www.bing.com/th?id=ODF.eQXRxOEsVJM6RNGfzV-TVg&pid=Api)**

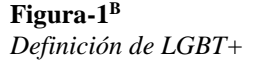

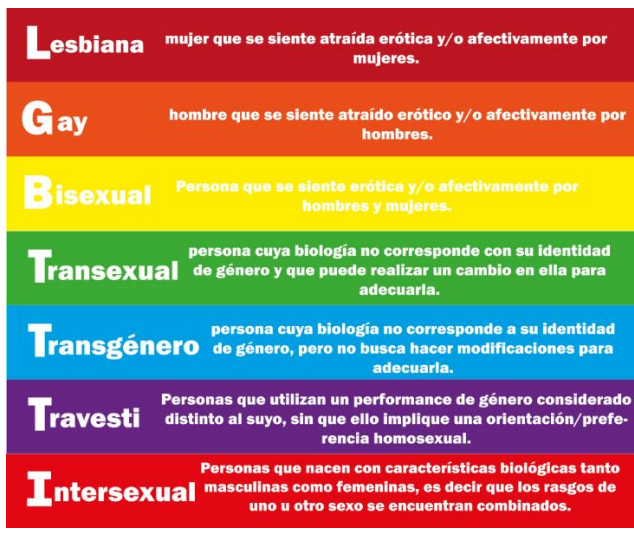

**Fuente:** [Sexo, género, orientación sexual e identidad de género. ¿Sabes cuáles son las diferencias? –](https://deznaac.wordpress.com/2018/06/22/sexo-genero-orientacion-sexual-e-identidad-de-genero-sabes-cuales-son-las-diferencias/) DEZNA A.C. (wordpress.com)

El ámbito educativo es uno de los responsables de la evolución del respeto y de la tolerancia hacia la diversidad sexual. constituye uno de los grandes elementos de socialización para ellas/os y es el lugar donde comienzan a tomar conciencia del otro, y, por ende, también de la heterogeneidad sexual.

Las escuelas crean un contexto social y cultural con una serie de valores y conductas en las que los niños y niñas se sumergen, impregnando su personalidad en muchos casos de estereotipos y actitudes discriminatorias hacia todo tipo de diversidad sexual. Por eso,

es importante la necesidad de la implicación por parte de la escuela en el fomento de las actitudes positivas hacia la diversidad, alejándose del ocultamiento, la violencia o el odio, que en ocasiones se generan en este contexto.

La adaptación del sistema educativo hacia la integración del respeto de la diversidad afectivo-sexual, así como las diferentes expresiones de identidad de género, es fundamental para lograr la superación de los estereotipos y los comportamientos sexistas, la desigualdad y la discriminación.

Para ello también es importante que los docentes puedan identificar la situación que vive la diversidad sexual en la sociedad y en las aulas, poder contextualizarla, conocer su situación legal y social, sus implicaciones, las actitudes que provoca, las medidas de prevención y protección frente a cualquier modo de violencia/discriminación por esta causa, así como ofrecer recursos adaptados a la edad del alumnado para fomentar el respeto y la tolerancia. La formación del profesorado en educación sexual, y en materia de género, no solo debe de existir, sino que debe garantizarse su seguridad y no puede limitarse a programas formales, sino que necesita impartirse de manera transversal en todos los niveles educativos, de forma, que tanto los docentes como la comunidad educativa y la familia participen de esta visión de la diversidad

# OBJETIVO GENERAL Y ESPECÍFICOS

Analizar la importancia de la identidad de género y la orientación sexual como factores influyentes en el desempeño social y académico, con el fin de promover entornos inclusivos y equitativos.

Objetivos específicos:

- Evaluar el impacto de la discriminación y el estigma basados en la identidad de género y la orientación sexual en el desempeño social y académico de las personas LGBTQ+.
- Analizar el papel de los entornos educativos inclusivos en el bienestar y el éxito académico de las personas LGBTQ+.
- Explorar estrategias para apoyar y promover la diversidad sexual y de género en los entornos educativos.

# OBJETO DE ESTUDIO

Para delimitar la amplitud del estudio se define de manera concisa clara y objetiva el proceso, los conceptos de cómo se forma los rasgos y su relevancia en la definición e identificación del ser aún más con la finalidad que el texto escrito sea de mayor entendimiento para el público involucrado.

El objeto de estudio de la identidad de género y la orientación sexual como factores influyentes en el desempeño social y académico se centra en investigar y comprender cómo estos aspectos de la vida de una persona pueden afectar su interacción social, participación en actividades escolares y rendimiento académico. El objeto de estudio abarcaría los siguientes aspectos: Identidad de género:

- La forma en que las personas se identifican y experimentan su género.
- El impacto de la conformidad o no conformidad con las normas de género en el entorno social y educativo.

• La influencia de la discriminación y el estigma basados en la identidad de género en el desempeño social y académico. Orientación sexual:

- Las diferentes orientaciones sexuales, como heterosexualidad, homosexualidad, bisexualidad, entre otras.
- La experiencia de atracción emocional, romántica y/o sexual hacia personas del mismo género o de géneros diferentes.

• El impacto de la aceptación o la falta de aceptación de la orientación sexual en la interacción social y el rendimiento académico. Desempeño social:

- La participación en actividades sociales y comunitarias.
- La formación de relaciones interpersonales y la construcción de redes de apoyo.
- El impacto de la discriminación y el estigma en la calidad de las interacciones sociales.

Desempeño académico:

- La capacidad para concentrarse, participar activamente y aprender en el entorno educativo.
- El rendimiento en tareas académicas y evaluaciones.
- El impacto de la discriminación y el estigma en el bienestar emocional y la salud mental, y cómo esto puede influir en el desempeño académico.

El objeto de estudio busca examinar estos aspectos para comprender cómo la identidad de género y la orientación sexual pueden influir en el desempeño social y académico, y así, generar conocimiento que permita promover entornos inclusivos y equitativos en diferentes contextos, como escuelas, universidades y la sociedad en general.

# METODOLOGIA.

La educación sexual es importante para ayudar a las personas a comprender su sexualidad y a tomar decisiones informadas sobre su vida sexual. Esto puede incluir información sobre la anatomía y la fisiología del cuerpo, la prevención de enfermedades de transmisión sexual, anticoncepción, consentimiento y la comunicación en las relaciones, entre más temas. Esto con el fin de poder enriquecer de conocimientos para así mismo realizar investigaciones sobre el tema abordar, la planificación en cuanto a la problemática planteada de primera instancia, tomando como primer criterio el grado superior, en el cual pueden ser existentes cuestiones sobre la persona misma, en ello se comenzó con el investigar sobre lo que abarca la "sexualidad", como también los cambios que se generan, pensamientos, roles.

Así mismo, para enriquecer información, se desarrolló encuesta sobre los distintos puntos cualitativos y cuantitativos a nuestra población de grado superior, para conocer la diversidad de cuestionamientos ante el tema abordado. Mas también en el ámbito de la educación superior.

La identidad de género y la orientación sexual son rasgos fundamentales de la expresión personal de las personas, y son aspectos cruciales en la vida de los jóvenes de grado superior. Es durante la adolescencia y la juventud temprana que muchos individuos comienzan a explorar y definir su identidad de género y orientación sexual, y estos procesos pueden ser muy significativos para su bienestar emocional y social.

Por otro lado, es importante que los jóvenes tengan acceso a información precisa y no discriminatoria sobre la identidad de género y la orientación sexual. La educación sexual integral puede proporcionar a los jóvenes información útil y recursos para explorar estos aspectos de su vida de manera segura y saludable. También es fundamental que la sociedad en general respete y celebre la diversidad de identidades y orientaciones sexuales.

Los sistemas educativos tienen la responsabilidad de tener bases sólidas en su labor para favorecer la igualdad de oportunidades en la escuela. Para poder llevar a cabo esto deben de estar conscientes que hay diversidad de entidad de género.

La diversidad de género aparece en los salones de clase en cuanto aparecen intereses, modelos de familias, orientación, circunstancias y formas de expresarse ante ello.

Este estudio vincula cómo se visualiza este colectivo en el entorno universitario.

Acosta, S, Zambrano, C, Martínez, M. (2015). Prácticas cotidianas de docentes y estudiantes en relación a la homosexualidad en el contexto universitario. 1-21.

Una de las causas más notorias en las aulas es el respeto, y esto causa homofobia directa para los alumnos que se auto reconocen como LGBTI, en si la mayoría de los alumnos son heterosexuales, algunos de estos alumnos no conocen bien su orientación sexual y esto los desfavorece ante la homosexualidad, la mayoría de ellos expresa que no debería aceptarse la homosexualidad numerosas investigaciones demuestran que estudiantes de grado superior pueden llegar a expresarse de manera violenta como sutil o implícita con relación a la homofobia.

Para analizar mejor la situación que tiene. Los docentes y alumnos heterosexuales de como definen la homosexualidad reduciéndola a la genitalidad y le dan una connotación de algo socialmente anormal. Mientras que los estudiantes homosexuales trascienden el significado denotativo de la homosexualidad comúnmente adoptado y le asignan una connotación desde su experiencia que significa la homosexualidad como una opción, estilo y/o proyecto de vida.

# **CRITERIOS DEL METODO**

**Fases del desarrollo**

- 1. Desarrollo de las preguntas para la encuesta.
- 2. Aplicación de la encuesta a una muestra poblacional de estudiantes pertenecientes a un instituto de estudios de grado superior en la región norte del estado de Coahuila.
- 3. Se recopilaron y obtuvieron datos de la encuesta
- 4. Se analizo la información arrojada y mediante su interpretación se llevó a una conclusión en base a los resultados arrojados y la información secundaria recolectada previamente.

#### **Resultados de las encuestas**

A continuación, en las figuras 3 a 14, se mostrarán las respuestas que se obtuvieron con la herramienta de recolección de datos.

**Figura 3 - Gráfica 1**  *Rango de edades de los encuestados*

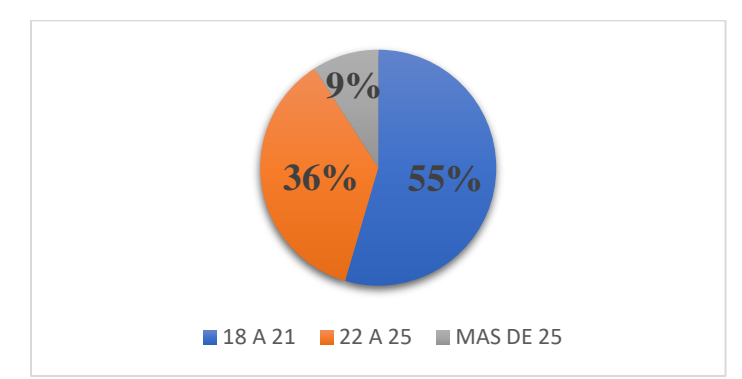

Nota: Se puede apreciar que el rango de edades de entre 18 a 21 tienen un mayor porcentaje de representación entre los encuestados con el 55% del total del estudio.

### **Figura 4 - Gráfica 2**

*Sexo de los encuestados*

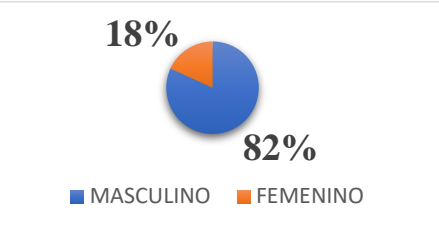

Nota: Con un 82% del total, el sexo que predominó entre los encuestados fue el masculino **Figura 5 - Gráfica 3** 

*Semestre en el que se encuentran los encuestados*

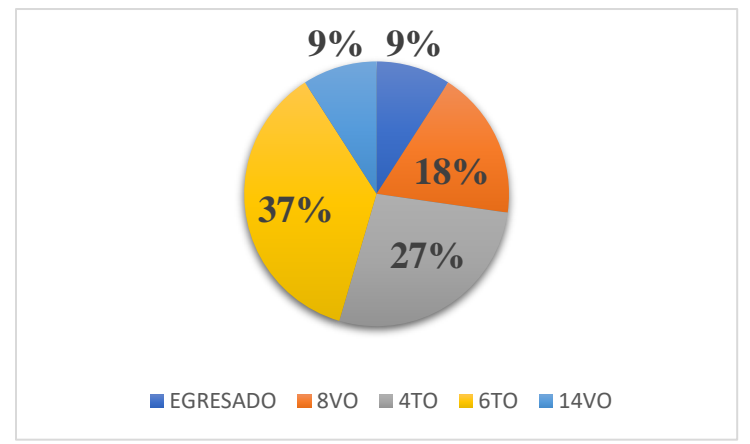

Nota: Se puede apreciar una mayoría con el 33% y 27% del total, que los estudiantes encuestados pertenecían en su mayoría a 4° y 6° semestre.

**Figura 6 - Gráfica 4** *¿Conoces la diferencia entre rasgos y roles sexuales?*

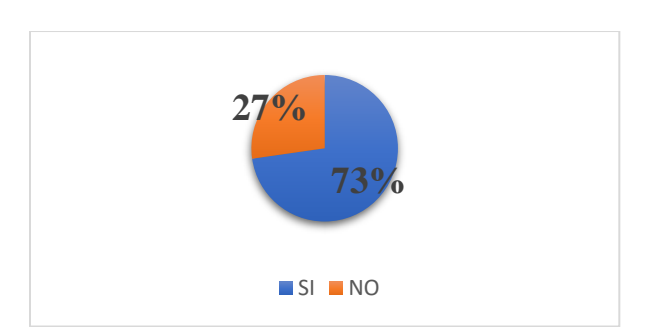

Nota: Con un 73% de mayoría, los encuestados afirmaron conocer la diferencia entre rasgos y roles sexuales.

# **Figura 7 - Gráfica 5**

*¿Ha considerado que alguna de las anteriores lo afectan en su desempeñó escolar?* 

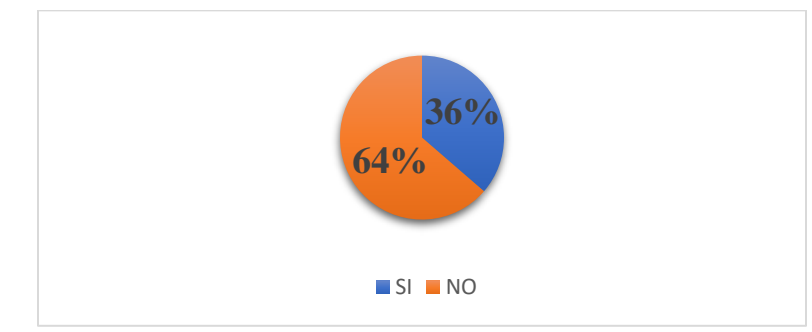

Nota: el 64% de los estudiantes encuestados considera que no afecta de ninguna manera el desempeño escolar los rasgos y roles sexuales.

# **Figura 8 - Gráfica 6**

*De haber respondido que no, ¿Conoce a alguien que haya pasado por esta situación?*

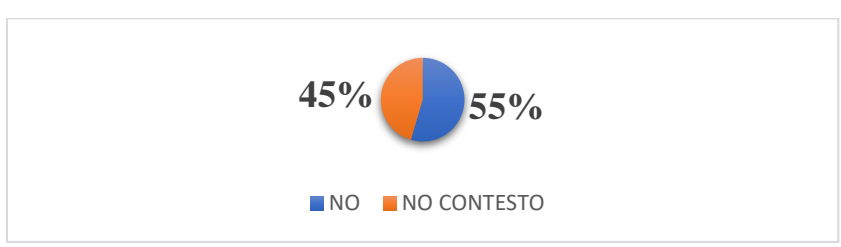

Nota: Con un 55%, los encuestados respondieron que no conocen a alguien que haya pasado por alguna discriminación o problema en su desempeño escolar, pero aún así, se puede percibir que un 45% decidió omitir la pregunta, es aquí donde entra la siguiente interrogante; ¿por qué omitieron responder?...

## **Figura 9 - Gráfica 7**

*¿Cree que el hecho de conocer su identidad y genero sexual lo hace que se centre más en su desempeño académico?*

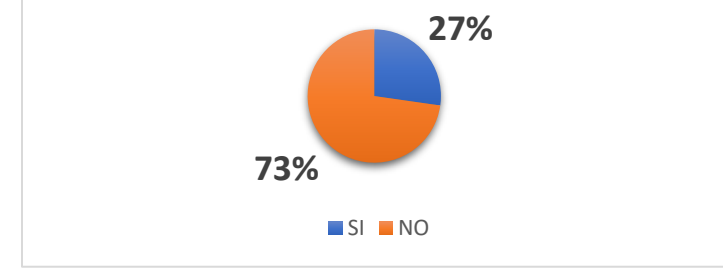

Nota: Con un 73%, la mayoría de los estudiantes afirman que el conocer la identidad y genero sexual propio no son factores para centrarse y tener un mejor desempeño académico.

#### **Figura 10 - Gráfica 8**

*¿Cree usted que alguien de creencia LGTB puede ser o sea víctima de acoso o bullyng en la institución en la que esta?* 

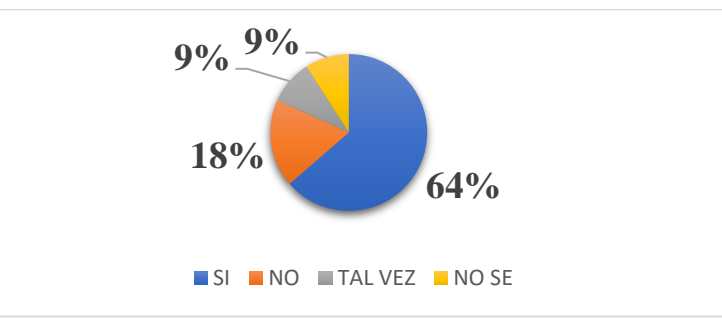

Nota: el 64% del total de encuestados están de acuerdo en que el sentirse identificado o representado por la comunidad LGTB puede ser motivo de acoso en las instituciones.

#### **Figura 11 - Gráfica 9**

*¿Con cuál de las siguientes recomendaciones que se pudiera realizar en su institución para que la estadía de los estudiantes con algún tipo de orientación sexual sea mejor está de acuerdo?*

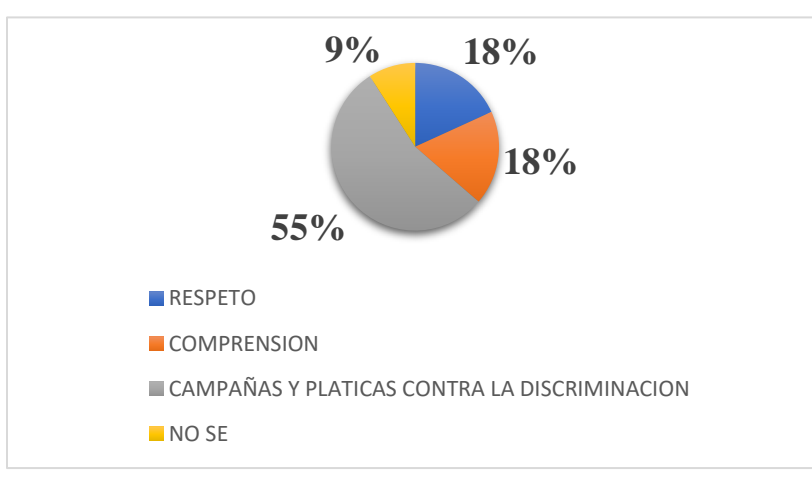

Nota: el 55% del total de encuestados piensan que la alternativa más prometedora podría ser realizar campañas y platicas contra la discriminación en las instituciones.

**Figura 12 - Gráfica 10** *¿Qué considera en relación con los temas tratados que sea la mayor problemática en su institución?*

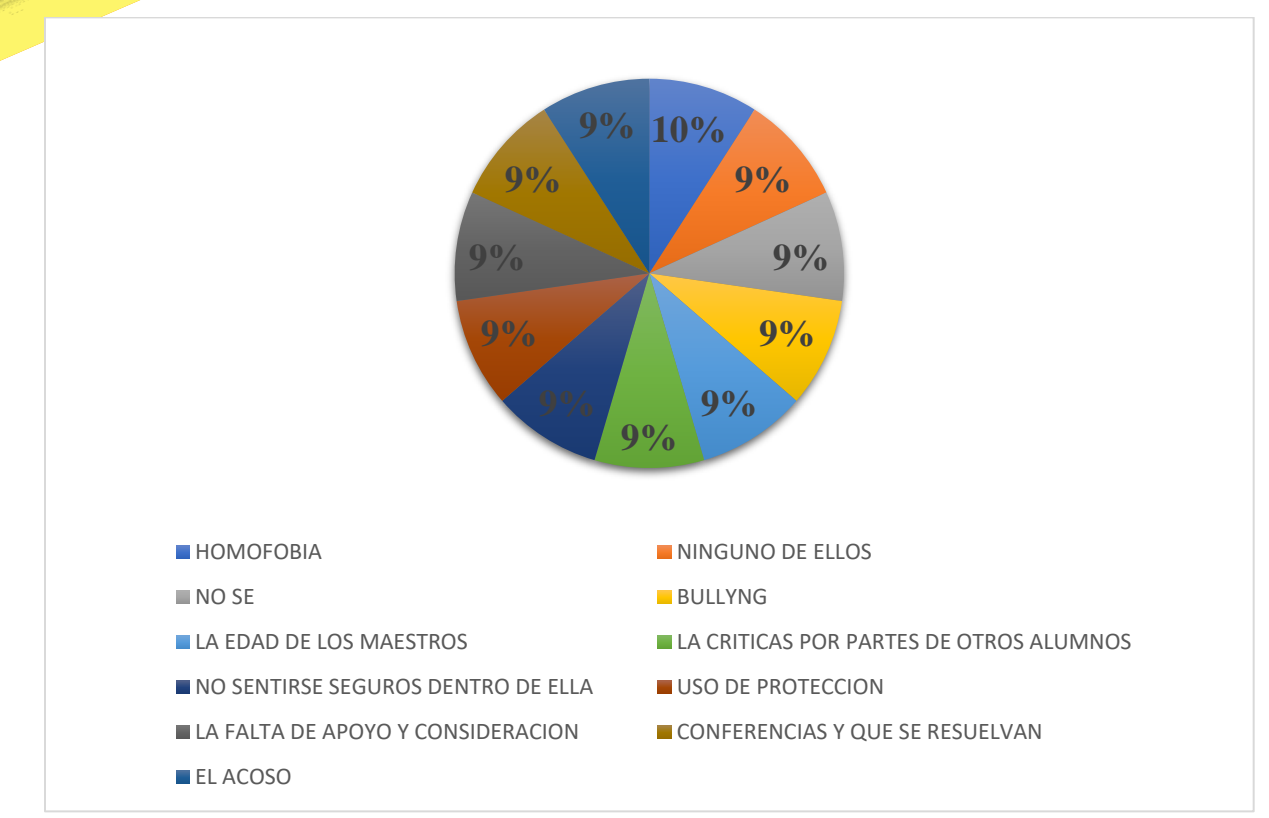

Nota: Distintas problemáticas encontradas en la institución en base a las respuestas de los encuestados en un porcentaje similar o casi igualitario.

# RESULTADOS

En base la serie de datos arrojados anteriormente se extrajo ya como tal información si bien de relevancia para la investigación de este tema, si bien se esperaba totalmente resultados más diferentes dado el rose cultural e internacional que se tiene en la región donde se hiso la encuesta con la población de la frontera de estados unidos dado que era una variante para la orientación a grandes rasgos de estas temáticas sociales se hizo una comparativas de la información cualitativa de la encuesta con la información de datos históricos en estudios anteriores o de otras regiones así mismo como la recolectada de foros informativos de acceso público en internet obteniendo una gran interacción por parte del público encuestado en una de las ultimas preguntas de la encuesta en comparativa de las preguntas anteriores que solo fueron relativamente divididas en dos posturas de pensamiento.

# DISCUSIÓN

Al hacer la comparativa de los resultados que se presentaron en la investigación con los antecedentes históricos, si bien se esperaba una respuesta más abierta por parte de los estudiantes más sin embargo se notó que no mucha gente se anima a participar en la polémica o discusión en temas en relación a el tema en general abordado limitándose a respuestas de afirmación o negación es decir a solo decir si o no mas no más allá de eso o incluso optan por no responder esto lleva a pensar al grupo de investigadores pertenecientes al equipo de estudio que pese al hecho de existir bastante información, acerca de estos temas o estudios previos tal como foros de resolución de dudas es terreno de nadie haciendo alusión de uso metafórico comparativo que en regiones tan alejadas de las ciudades más céntricas y pobladas de la nación y que inclusive en las instituciones no se promueve mucho los espacios de información u orientación hacia los alumnos en dado de llegar a tener una polémica respecto a este tema en general abordado en el estudio.

# **CONCLUSIÓN**

En un inicio en este estudio se iniciaba para averiguar si había o existía alguna relación entre el logro, alcance y o capacidad del estudiante superior de llegar a un autoconocimiento del ser en sí mismo de manera interdisciplinaria, auto personal de su género y la comprendido al grado de aceptación de sus rasgos expresivos con un mayor desempeño o desarrollo de manera académica o de aporte a la formación del perfil del adulto profesionista. Al tener los resultados la información no fue suficiente para sostener la hipótesis o en este caso sustentarla, pero revelo si una variable de interés por parte de los alumnos dado que en la pregunta N° 10 en la cual se les pregunto:

¿Qué considera en relación con los temas tratados que sea la mayor problemática en su institución?, la cual al igual que los resultados y respuestas se ilustran en la **figura 12, Gráfica 10**

Pese a que los encuestados parecían o aparentaban no tener el conocimiento acerca del tema respondieron muy bien al momento de preguntar si tenían una opinión para mejorar la institución en relación a esta temática haciendo o arrojando 11 grupos de distintas acciones que la institución a la que pertenecen podían implementar siendo reflejo de un interés en ello mas no una seguridad en ser partícipe de la polémica lo cual señala que pese a los tiempos en los que estamos y la aceptación por parte de la mayoría de la sociedad algunos temas en algunas regiones sigue siendo limitado su acercamiento de esta información con los miembros de la comunidad por parte de las instituciones de gobierno y o representantes de estos movimientos.

# REFERENCIAS

*Análisis descriptivo de las diferencias por sexo en los estudiantes de licenciatura de la Universidad de Guadalajara*. (2021, 21 septiembre). RIDE. Revista Iberoamericana para la Investigación y el Desarrollo Educativo.

De GobernaciÃ<sup>3</sup>n, S. (s. f.-a).  $\hat{A}_\zeta Qu\tilde{A} \otimes e s$  la identidad de g $\tilde{A} \otimes nero$ ? gob.mx[. https://www.gob.mx/segob/articulos/que-es-la-identidad](https://www.gob.mx/segob/articulos/que-es-la-identidad-de-genero)[de-genero](https://www.gob.mx/segob/articulos/que-es-la-identidad-de-genero)

*Homosexualidad - Qué es, concepto, historia e identidades*. (s. f.). Concepto.<https://concepto.de/homosexualidad/>

Olvera, A. R. S. (s. f.). *IntroducciÃ<sup>3</sup>n a la Perspectiva de Género*. [https://uapa.cuaieed.unam.mx/sites/default/files/minisite/static/168909b9-cb66-4cae-b4c7-7ab84751e5d6/Introduccion-a-la](https://uapa.cuaieed.unam.mx/sites/default/files/minisite/static/168909b9-cb66-4cae-b4c7-7ab84751e5d6/Introduccion-a-la-perspectiva-de-genero/index.html)[perspectiva-de-genero/index.html](https://uapa.cuaieed.unam.mx/sites/default/files/minisite/static/168909b9-cb66-4cae-b4c7-7ab84751e5d6/Introduccion-a-la-perspectiva-de-genero/index.html)

Rocha, M. (2021, 23 septiembre). *Mitos, realidades y TODO lo que tod@s deberíamos saber sobre la bisexualidad*. Glamour. <https://www.glamour.mx/tu-vida/descubre/articulos/bisexualidad-como-saber-si-soy-y-que-significa/21656>

Toh, M. (2018, 19 febrero). *5G is helping make Pyeongchang the most high-tech Olympics ever*. CNNMoney. <https://money.cnn.com/2018/02/19/technology/pyeongchang-winter-olympics-5g-intel/index.html>

Viloria Cedeño, N. E. (2016). *Metodología para investigaciones aplicadas con enfoque transdisciplinario: Sociales y tecnológicas: Vol. 1era Edición: 2016* (Universidad Pedagógica Experimental Libertador Dirección de Publicaciones, Ed.; Serie de libros arbitrados de la Dirección de Publicaciones de la Universidad Pedagógica Experimental Libertador) [Digital / 388px X 195px].

# **Control de apertura de botiquines de UTNC por huella digital**

Gloria Lezith Chapa Garza<sup>1</sup>, César René Pereda Rodríguez<sup>2</sup>, Carlos Arredondo Herrera<sup>3</sup>, Cristopher Alexis Martínez Suarez<sup>4</sup>, Brandon Axel Cardoza Rodríguez<sup>5</sup>

*Universidad Tecnológica del Norte de Coahuila / [gchapa@utnc.edu.mx:](mailto:gchapa@utnc.edu.mx) autor principal Universidad Tecnológica del Norte de Coahuila [/ cpereda@utnc.edu.mx:](mailto:cpereda@utnc.edu.mx) coautor Universidad Tecnológica del Norte de Coahuila [/ carredondo@utnc.edu.mx:](mailto:carredondo@utnc.edu.mx)coautor Universidad Tecnológica del Norte de Coahuila / [cristopher38393849@gmail.com](mailto:cristopher38393849@gmail.com) :coautor Universidad Tecnológica del Norte de Coahuila / [almar3149@gmail.com](mailto:almar3149@gmail.com) :coautor*

# **DOI: 10.60968/iaet.3594-035X.668**

**Línea de investigación:** Gestión en Tecnologías de la Información

#### **Resumen**

En este documento se presenta el trabajo desarrollado en la Universidad Tecnológica del Norte de Coahuila (UTNC) acerca del acceso seguro y oportuno al botiquín. En la Universidad se cuenta con botiquines en cada edificio, dichos botiquines se encuentran cerrados con candado, teniendo designada a una persona responsable de cada uno, mismos que son los que tienen la llave bajo su resguardo. Por este motivo, cuando se llega a necesitar algún medicamento, se enfrentan con un difícil acceso a estos, puesto que se requiere buscar a la persona que tiene asignada la llave.

En ocasiones este procedimiento no lleva tiempo, pero no siempre es así, y en caso de ser una emergencia es primordial una eficiente obtención de los medicamentos y/o material de primeros auxilios. Debido a lo anterior se optó por buscar alguna estrategia para eficientizar este proceso. En respuesta a esta inquietud se encontró viable el diseñar este prototipo, un botiquín que incluye una cerradura electromagnética, sensor de huella digital y un teclado numérico por medio de los cuales, se verifica que la huella digital de la persona que intenta abrir el botiquín corresponde con una persona autorizada para este, de ser así, se desbloqueará el seguro y podrá abrir el botiquín, de lo contrario permanecerá cerrado.

Con la realización de este prototipo, se podrá agilizar la apertura del botiquín puesto que se puede asignar más de una persona autorizada por botiquín, aumentando las posibilidades de encontrar a personas asignadas, reduciendo tiempo, además que este tiempo se disminuye aún más al no tener que dirigirse a tomar alguna llave para abrir candados.

*Palabras clave: Circuito, huella digital, microcontrolador*

#### **Abstract**

This document presents the work developed at the Technological University of North Coahuila (UTNC) regarding safe and timely access to the first aid kit. In the University there are first aid kits in each building, these kits are locked with a padlock, having designated a person responsible for each one, who are the ones who have the key under their custody. For this reason, when medication is needed, it is difficult to access them, since it is necessary to look for the person who has the key assigned to them.

Sometimes this procedure does not take time, but this is not always the case, and in the event of an emergency, it is essential to obtain the medicines and/or first aid material efficiently. Due to the above, it was decided to look for a strategy to make this process more efficient. In response to this concern, it was found viable to design this prototype, a first aid kit that includes an electromagnetic lock, fingerprint sensor and a numeric keypad by means of which, it is verified that the fingerprint of the person who tries to open the first aid kit corresponds with an authorized person for this, if so, the lock will be unlocked and the first aid kit can be opened, otherwise it will remain closed.

With the realization of this prototype, it will be possible to speed up the opening of the medicine cabinet, since more than one authorized person can be assigned per medicine cabinet, increasing the possibilities of finding assigned persons, reducing time, and this time is further reduced by not having to go to get a key to open locks.

*Keywords: Circuit, fingerprint, Microcontroller*

# INTRODUCCIÓN

Es por todos sabido que en el día a día, cualquier persona puede sufrir algún percance o sentirse mal en cualquier momento, por ello, en todas las instituciones de cualquier índole es necesario contar con un botiquín de medicamentos y/o primeros auxilios con lo básico para poder atender alguna situación en donde se requiera hacer uso de ellos. En la Universidad no es la excepción, se cuenta con dos botiquines en cada edificio, uno en planta alta y otro en planta baja, sin embargo, analizando la accesibilidad a estos, se ha observado que no es muy eficiente, los botiquines se encuentran bajo llave y existe una persona por cada botiquín como responsable, quienes tienen la llave a su cargo, no obstante, no se ha realizado difusión de la lista de las personas responsables de cada botiquín, así que al llegarse a requerir su acceso, primero se tendría que investigar quién es la persona autorizada, localizarla, solicitarle que nos abra el botiquín, esperar a que lo haga y entonces que nos facilite lo que se necesite, de ser una emergencia el tiempo es primordial.

Derivado de ello nace la idea de la creación de este proyecto, diseñar e implementar un prototipo con el que se busca facilitar el acceso eficaz a medicamentos, material y herramienta médica que se encuentran dentro de los botiquines de emergencia, actuando con mayor rapidez en caso de que se presente alguna emergencia y además de llevar un registro del personal autorizado que ha proporcionado el acceso a los botiquines.

# DESARROLLO

# OBJETIVO GENERAL Y OBJETIVOS ESPECÍFICOS

El objetivo de este proyecto es el de agilizar la apertura de los botiquines de emergencia que se encuentran ubicados en la Universidad, para lograrlo se plantean los siguientes objetivos específicos:

- Contar con un dispositivo que permita el acceso al botiquín mediante huella digital.
- Llevar un registro de los botiquines y usuarios autorizados para abrirlos.
- Asignar uno o varios usuarios autorizados para cada botiquín.
- Registrar cuando un usuario abra el botiquín para poder tener un historial de dicha información.

# OBJETO DE ESTUDIO

Como ya se ha mencionado anteriormente es de vital importancia el contar con un botiquín en la Universidad, pero no solo basta con tener uno, sino que, cuando se requiera su utilización se pueda acceder rápidamente, atendiendo las necesidades de quien lo solicite, al analizar de qué manera esto se pudiera agilizar se determinó que una excelente opción sería acceder al botiquín por medio de un lector de huella digital, permitiendo tener a más de una persona autorizada por botiquín y así aumentar las posibilidades de encontrar a la brevedad a una persona que pueda abrirlo sin tener que perder tiempo adicional en ir a buscar la llave.

# METODOLOGÍA

# **METODOLOGÍA DE DISEÑO ELECTRÓNICO**

- **-** Obtención de materiales.
- **-** Especificaciones de diseño.
- **-** Creación de esquemas.
- **-** Simulación Eléctrica.
- **-** Base de datos de componentes.
- **-** Montaje.

# FASES DE DESARROLLO

# **OBTENCIÓN DE MATERIALES**

Los materiales utilizados en este proyecto fueron adquiridos por medio de la Universidad, puesto que el dispositivo será implementado en la misma. Algunos de los materiales que se utilizaron para el diseño del prototipo se mencionan a continuación, y se incluyeron algunas imágenes de ellos a manera ilustrativa, para su mejor visualización (Ver figura de la 1 a la 6).

- En cuanto a hardware utilizado para este proyecto se utilizó:
	- o Un microcontrolador ESP32. (Ver figura 1)
	- o Módulo de relevadores a 5 volts.
	- o Cables tipo jumper para conexiones MM, HH y MH.
	- o Solenoide electromagnético (cerradura eléctrica). (Ver figura 2)
	- o Lector de huellas. (Ver figura 3)
	- o Fuente de poder externa a 12 volts.
	- o Cable de cargador entrada v8.
	- o Protoboards.
	- o Teclado matricial (pad numérico). (Ver figura 4)
- o Pantalla LCD con módulo IC2. (Ver figura 5)
- o Gabinete contenedor de plástico.
- o Botiquín metálico de primeros auxilios. (Ver figura 6)

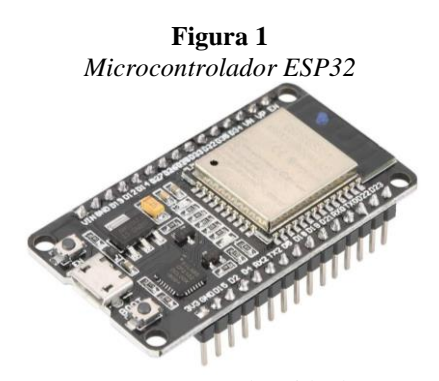

Nota: Imagen obtenida de https://www.amazon.com.mx/desarrollo-Procesador-microcontrolador-Bluetooth-integrado/dp/B07RY9MVCV

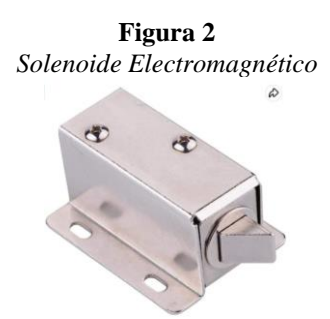

Nota: Imagen obtenida de

https://www.amazon.com.mx/ASHATA-Solenoide-Electromagn%C3%A9tico-Inteligente-Ampliamente/dp/B07L3T1P24

**Figura 3** *Lector de Huellas*

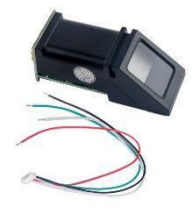

Nota: Imagen obtenida de https://www.prometec.net/lector-de-huellas/

> **Figura 4** *Teclado Matricial*

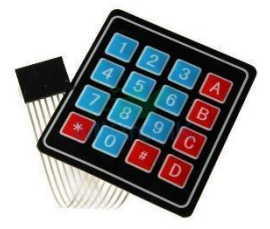

Nota: Imagen obtenida de https://mktronik.mx/componentes/834-teclado-matricial-4x4-tipo-membrana.html

**Figura 5** *Pantalla LCD con Módulo IC2*

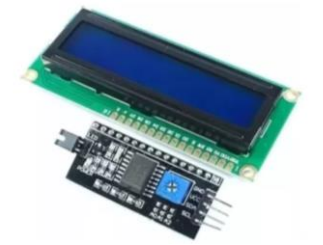

Nota: Imagen obtenida de

https://articulo.mercadolibre.com.mx/MLM-607822603-display-pantalla-lcd-16x2-arduino-con-interfaz-adaptador-i2c-\_JM

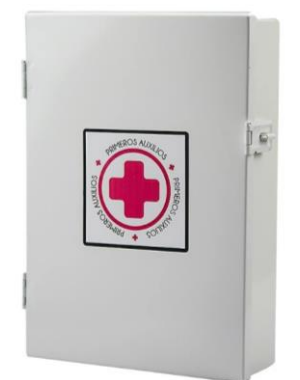

**Figura 6** *Botiquín Metálico de Primeros Auxilios*

Nota: Imagen obtenida de

https://www.amazon.com.mx/Karlen-Sin-Personaliza-suministros-emergencia-Profundidad/dp/B08YH271PS El prototipo también hará uso de un servidor web con el software necesario para el funcionamiento del prototipo (Ver tabla 1), y donde se aloja el sitio web para la administración de la Base de Datos.

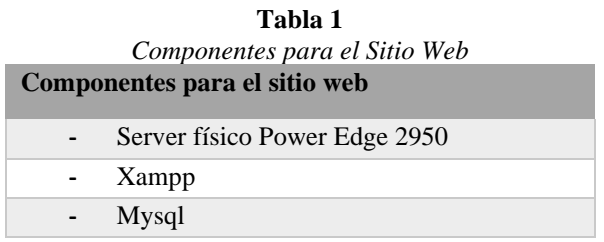

Nota: Fuente Propia.

# **CREACIÓN DE ESQUEMAS.**

Se realizó el diseño del diagrama de conexión, mismo que se incluye en la figura 7.

**Figura 7** *Diagrama de Conexión*

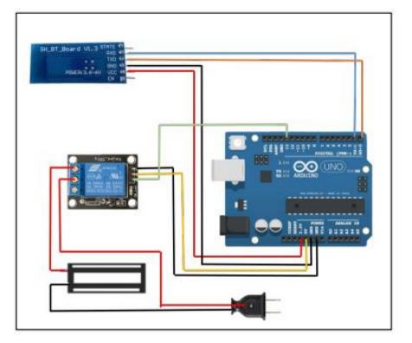

Nota: Fuente Propia.

# **SIMULACIÓN ELÉCTRICA.**

Una vez que se realizaron las conexiones se dio paso a la fase de codificación del circuito eléctrico, a continuación, se incluye un fragmento del código (ver figura 8), para esto se utilizó el lenguaje de programación C++, en donde se verifican que las huellas sean de personas previamente autorizadas.

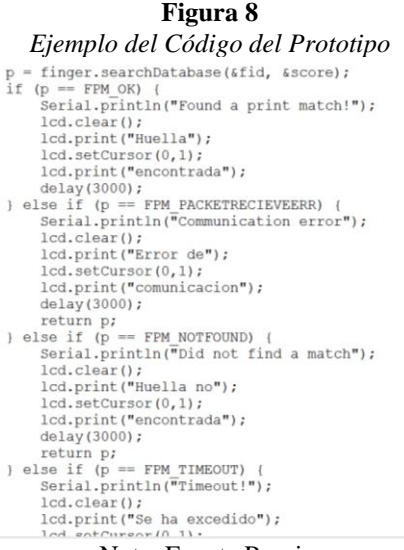

Nota: Fuente Propia.

En lo que respecta al sitio web, de igual manera, se anexa en seguida una parte de código en donde se registra un botiquín. (ver figura 9)

**Figura 9** *Ejemplo del Código del Sitio Web*

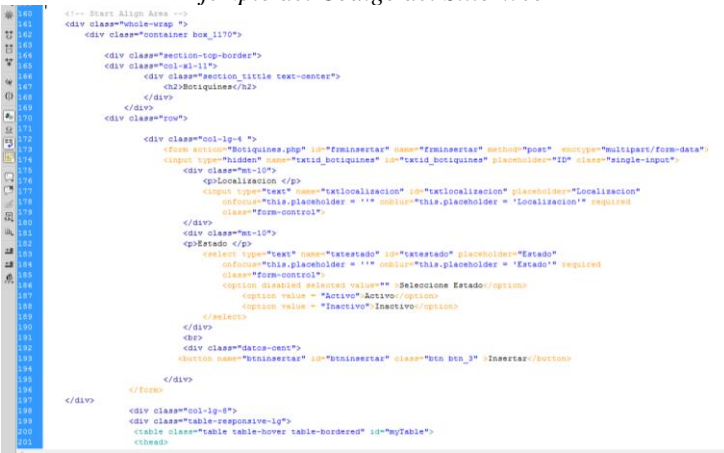

Nota: Fuente Propia.

# **BASE DE DATOS DE COMPONENTES.**

En la figura 10 se incluye el diseño de la base de datos que se desarrolló para el almacenamiento de información requerida, como lo es el registro de botiquines, usuarios, asignación de botiquín al usuario, así como el registro de movimientos de la apertura y cierre del botiquín.

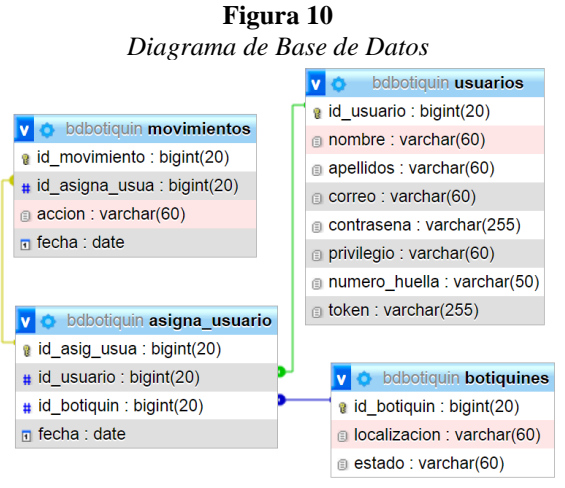

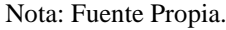

### **MONTAJE.**

Como primera parte se inició con la conexión del circuito de la huella digital, función principal de este proyecto, una vez lograda la función del lector de huellas se le agregó la cerradura que funciona mediante el acceso de una persona con huella digital registrada, cabe mencionar que, en primera instancia, el ensamblado del circuito se realizó en una caja de cartón, simulando la caja de un botiquín médico (ver figura 11).

Además, en este punto del prototipo, el sitio web solo contaba con la opción de encender y apagar el sistema del Arduino mediante el uso de bluetooth indicando con un led rojo cuando el sistema se encontraba apagado.

**Figura 11** *Circuito Montado en una Caja de Cartón*

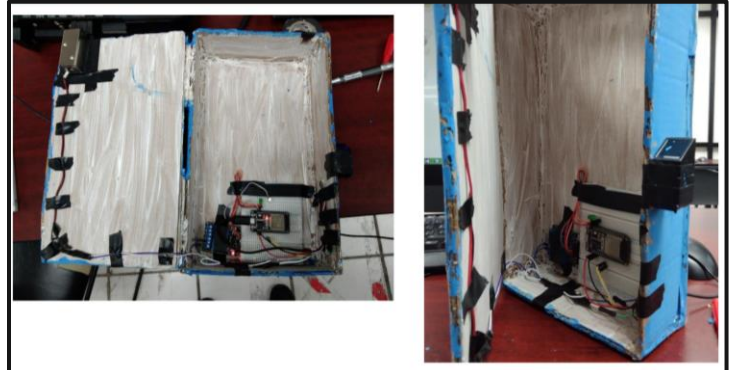

Nota: Fuente Propia.

Una vez que se corroboró el correcto funcionamiento del prototipo, se pasó a hacer una actualización del sitio web para poder tener conexión a la base de datos. De igual manera el prototipo también se mejoró, ya que se montó el circuito en un botiquín de emergencia, se agregó la pantalla LCD y se le añadió un teclado matricial para tener la opción de ingresar por código. En la figura 12 se puede apreciar cómo quedó el esquema final del circuito montado en el botiquín y en la figura 13 se muestra ya acoplado en el botiquín.

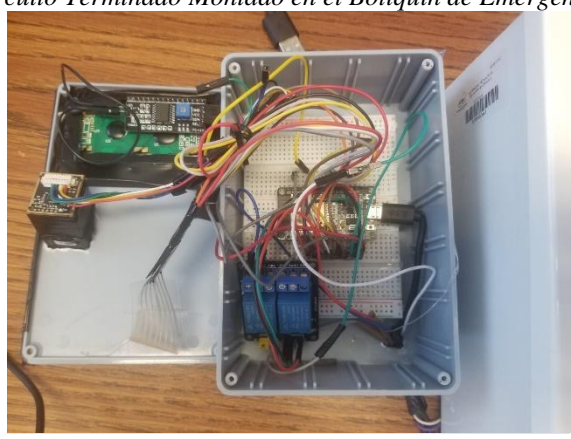

**Figura 12** *Circuito Terminado Montado en el Botiquín de Emergencia*

Nota: Fuente Propia.

**Figura 13** *Prototipo final acoplado al Botiquín de Emergencia*

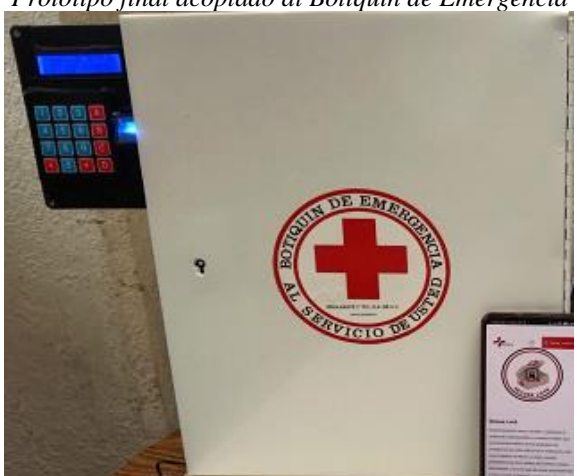

Nota: Fuente Propia.

#### **PRUEBAS DE FUNCIONAMIENTO.**

Finalizada la fase de montaje y armado del prototipo, así como el desarrollo del sitio web, mismo que cuenta con un inicio de sesión para seguridad de este (ver figura 14), se inició la fase de prueba de funcionamiento.

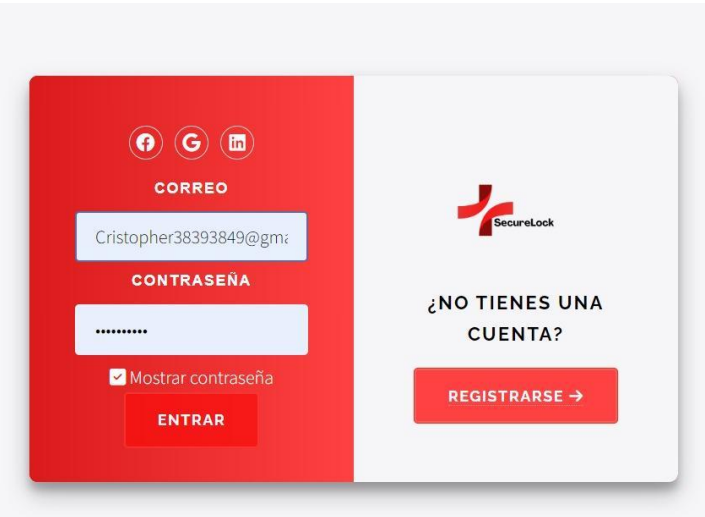

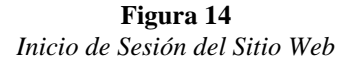

#### Nota: Fuente Propia

Se realizaron registros de diferentes botiquines dentro de la universidad (ver figura 15) así como registro de usuarios, asignaciones correspondientes de botiquines a usuarios.

> **Figura 15** *Registro de Botiquines*

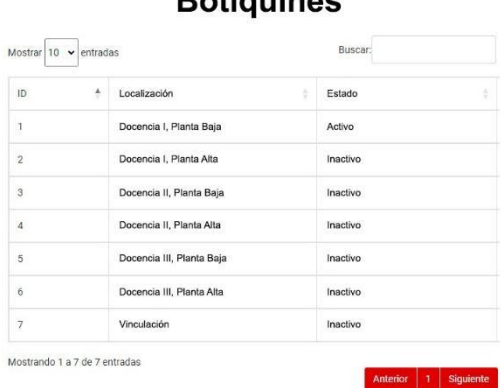

# **Botiquines**

Nota: Fuente Propia

Una vez teniendo la información necesaria registrada se procedió a realizar los intentos de apertura por medio de la huella digital (ver figura 16), comprobando así su funcionamiento (ver figura 17)

**Figura 16** *Apertura de Botiquín por medio de huella digital*

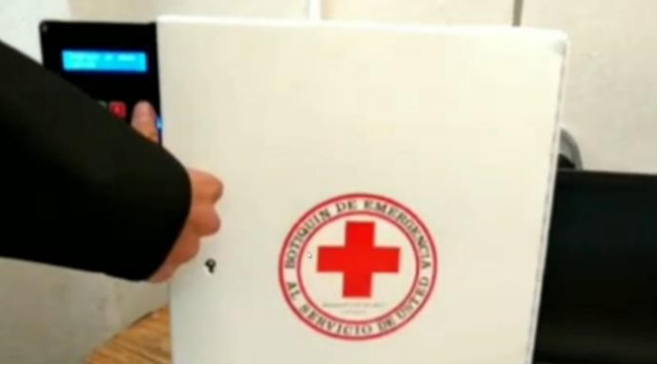

Nota: Fuente Propia

#### **Figura 17**

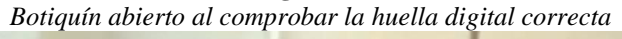

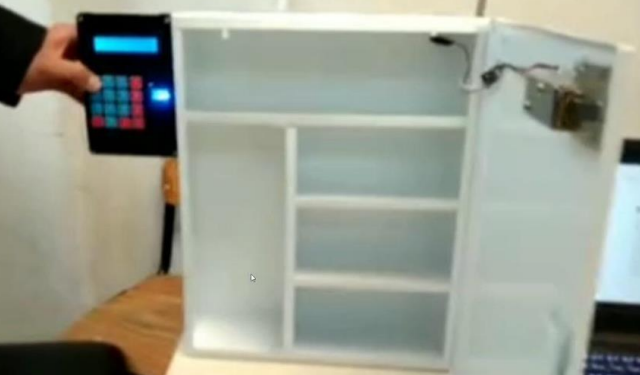

Nota: Fuente Propia

A continuación, se explica la lógica de funcionamiento del prototipo:

1. En caso de requerirse el uso del contenido de un botiquín de emergencia, se buscará a alguna de las personas autorizadas para su apertura (se sugiere tener la lista de las personas autorizadas a la vista, cerca del botiquín), una vez que se le da aviso, la persona autorizada deberá acudir al botiquín, poner su huella en el dispositivo, esté verificará la coincidencia de huellas en la base de datos y de ser autenticada el botiquín se abrirá, en caso contrario solicitará que ingrese un dedo válido. (ver figura 18).

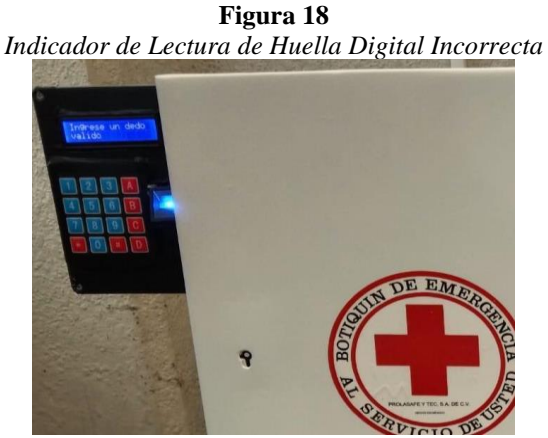

Nota: Fuente Propia.

2. Cada que la huella digital coincida con la de alguna persona autorizada se realizará el registro del movimiento de apertura, con el nombre de usuario, localización del botiquín, fecha y hora en la que se realizó la acción y que tipo de acción se realizó: abierto o cerrado. Esta información puede ser corroborada en el sitio web en el apartado de movimientos (ver figura 19).

## **Figura 19**

*Registro movimientos de apertura y cierre en botiquín*

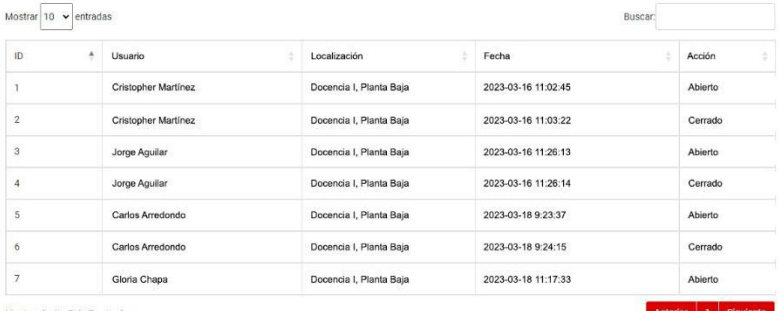

# **Movimientos**

Mostrando 1 a 7 de 7 entradas

Nota: Fuente Propia.

# RESULTADOS Y DISCUSIÓN

Una vez diseñado el prototipo se asignaron las huellas digitales de varios responsables para la apertura del botiquín. Se llevaron a cabo las pruebas de apertura y cierre con cada una de ellas teniendo como resultado que el 100% de las ocasiones no hubo problemas para el reconocimiento de las huellas y el registro en la base de datos, por lo que se considera que el prototipo funciona correctamente, se seguirán haciendo pruebas para su posterior implementación en uno de los edificios de la Universidad.

**Figura 21** *Dispositivo Instalado en el Laboratorio #5*

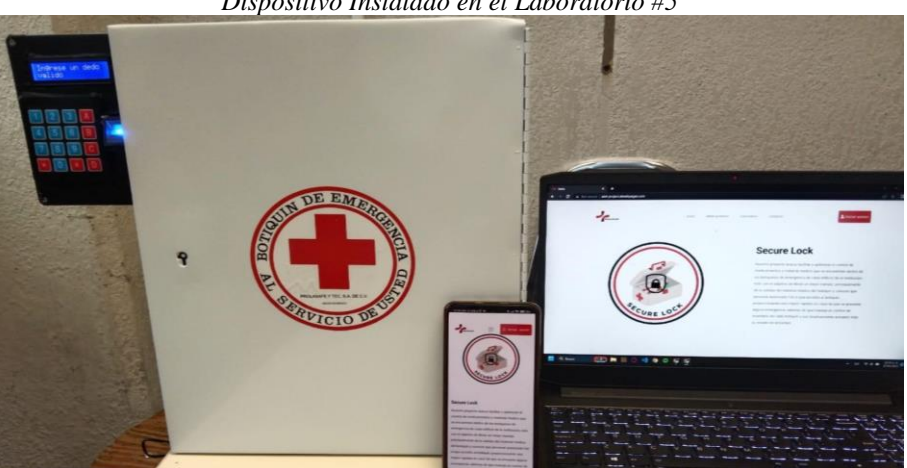

Nota: Fuente Propia.

# **CONCLUSIÓN**

Con este prototipo aunado al sitio web se permite el control, registro y monitoreo del acceso al botiquín de emergencias, es una opción segura y más eficiente que simplemente ponerle un candado al botiquín, el implementar este prototipo, brinda más información que se pudiera analizar para obtener diferentes estadísticas.

Al estar desarrollando este proyecto se vio una oportunidad de mejora, que sería el poder gestionar de igual manera el control del medicamento, y con esto poder llevar un inventario de este, se tiene como plan realizar la fase dos de este prototipo implementando estos objetivos.

# BIBLIOGRAFÍA.

Hacer petición HTTP con ESP8266. (2020, noviembre 24). Parzibyte's blog; Parzibyte's. https://parzibyte.me/blog/2020/11/23/peticion-http-esp8266/

- Pascual, C. (2022, abril 5). Servidor web con ESP32. Programar fácil con Arduino. https://programarfacil.com/esp32/servidor-webcon-esp32/
- Torres, H. (2014, abril 24). Lector de huella digital con Arduino. HeTPro-Tutoriales. https://hetpro-store.com/TUTORIALES/lectorde-huella-digital/

W3Schools. (2022). W3Schools. Recuperado el Marzo de 2023, de w3schools.com

# **Facilidad para encontrar empleo a través de una app móvil para personas de Tulancingo Hidalgo**

Oscar Lira Uribe<sup>1</sup>, Santa Adalí Vázquez Pimementel<sup>2</sup>, Irma Cárdenas Garcia<sup>3</sup>, Rigoberto García Garcia<sup>4</sup>, Erick de Jesús

Pérez Macias <sup>5</sup>

*Universidad Tecnológica de Tulancingo/Profesor, [oscar.lira@utectulancingo.edu.mx](mailto:oscar.lira@utectulancingo.edu.mx) Universidad Tecnológica de Tulancingo/Profesora, [adali.vazquez@utectulancingo.edu.mx](mailto:adali.vazquez@utectulancingo.edu.mx) Universidad Tecnológica de Tulancingo/Profesora, [irmacg@utectulancingo.edu.mx](mailto:irmacg@utectulancingo.edu.mx) Universidad Tecnológica de Tulancingo/Profesor[, rigoberto.garcia@utectulancingo.edu.mx](mailto:rigoberto.garcia@utectulancingo.edu.mx) Universidad Tecnológica de Tulancingo/Analista Advo, [1718110404@utectulancingo.edu.mx](mailto:1718110404@utectulancingo.edu.mx)*

# **DOI: 10.60968/iaet.3594-035X.667**

#### **Línea de investigación: Ingeniería y Tecnología Resumen**

Ante la situación de contingencia del COVID-19, el desempleo es un problema en el municipio de Tulancingo, Hidalgo. Las personas se han visto en la necesidad de salir a la búsqueda de un empleo exponiéndose a un posible contagio y sin la seguridad de laborar en lo que están tratando de encontrar, buscando más alternativas que requieren gasto de tiempo y dinero. El proyecto surge con el objetivo de facilitar la búsqueda de trabajos a través de una herramienta tecnológica para todas aquellas personas mayores de 18 años.

Una aplicación móvil permite que dicho proceso sea fácil y rápido para la gente, y la misma ayuda a ver los oficios que se ofrecen, sin la obligación de contar con estudios, tal es el caso de la existencia de algunas herramientas que se encuentran actualmente en el mercado, las cuales requieren que los usuarios cuenten con preparación universitaria y por ende posean curriculum vitae. La comunicación es un factor importante entre ambos usuarios lo que permitirá que se pueda ahorrar tiempo en la búsqueda de empleos, la cual sea más fácil desde donde se encuentre la persona con acceso a internet sin peligro de exponerse a un posible contagio.

Palabras clave: ayuda, búsqueda, comunicación, empleo

# **Abstract**

Given the contingency situation of COVID-19, unemployment is a problem in the municipality of Tulancingo, Hidalgo. People have found it necessary to go out in search of a job, exposing themselves to possible contagion and without the security of working in what they are trying to find, looking for more alternatives that require spending time and money. The project was born with the aim of facilitating the search for jobs through a technological tool for all those over 18 years old.

The mobile application allows this process to be easy and fast for people, and it helps to see the jobs that are offered, without the obligation to have studies, such is the case of some existent tools that are currently in the market, which require that users have university preparation and therefore have a curriculum vitae. Communication is an important factor between both users, which will allow to save time in the search for jobs, which will be easier from wherever the person with internet access is, without the risk of being exposed to possible contagion.

Keywords: communication, employment, help, search

# INTRODUCCIÓN

En la actualidad el uso de smartphones se vuelve cada vez más común, ya que muchas de las actividades como hablar con alguien, ver fotos, buscar información acerca de algo, dar a conocer negocios, etc. Se puede hacer a través de smartphones, siempre y cuando cuentes con internet, por supuesto.

El avance de la tecnología cada vez se vuelve mayor, ya que cosas que antes se hacían de manera manual, ahora se pueden realizar con ayuda de internet, laptop o dispositivo móvil. Actualmente se calcula que un 48.5% de la población mundial cuenta con un teléfono inteligente, por lo que esta cifra representa 3 mil 800 millones de usuarios alrededor del mundo. De acuerdo con Datamexico, en el apartado de servicios y conectividad en la vivienda, el 91.2% de viviendas disponen de celular.

Como se ha mencionado antes, el buscar algo se ha convertido en el pan de cada día, en este nos enfocaremos en la búsqueda de empleos. Anteriormente mucha gente cuando buscaba un empleo lo hacía buscando en los periódicos si había anuncios, después acudían a dicha empresa o compañía, presentaba sus documentos (como el curriculum vitae), tenían entrevista, y después había dos caminos o los contratan o no.

El proceso de buscar empleo era algo agotador, inversión de dinero, tedioso, etc. Pero ahora con ayuda de las tecnologías, dicho proceso se ha convertido en algo más fácil, más rápido, seguro y sobre todo se puede hacer con ayuda de lo que todos tenemos al alcance, los dispositivos móviles.

Muchas herramientas que ayudan a encontrar empleo son dirigidas para personas que cuenten con estudios universitarios, ya que quienes publican dichas vacantes son empresas o compañías, no negocios de la localidad o municipio.

En el presente documento se desglosa el proyecto de una aplicación móvil, la cual permitirá que personas del municipio que busquen un empleo, tengan una forma más sencilla de encontrar empleo a través de sus celulares, donde los empleos u oficios son publicados por personas que tengan un negocio dentro de la misma localidad.

Las personas que busquen un empleo, no es necesario que cuenten con un título universitario, ya que los empleos publicados son de oficios, por ejemplo, atender tiendas**,** como farmacias, tiendas de abarrotes, cibercafé, tiendas de ropa, etc. En las cuales la contratación es informal. Quien tenga la intención de hallar un empleo solo debe de dar su información, buscar el oficio u ocupación que se acomodé a sus capacidades y contactar a dicho negocio.

Para la parte de las personas que publican el empleo, deberán de contar con un negocio, en el cual tengan una necesidad de empleado, poner los detalles del trabajo, y esperar a que alguien esté interesado en el mismo y ver si es apto.

Para el desarrollo de la aplicación móvil se va a utilizar la metodología ágil Kanban con el fin de tener gestionadas cada una de las actividades que se necesiten realizar dentro de lo que es el desarrollo de la aplicación móvil, esto nos permitirá conocer el estado del desarrollo de una forma más precisa, saber qué porcentaje llevamos concluido, cuánto nos falta por terminar y que se está realizando actualmente.

### **PROBLEMÁTICA**

La dificultad para encontrar empleo es un problema actual en el municipio de Tulancingo, Hidalgo, de acuerdo con la página de datamexico hasta donde se tienen datos en Junio del 2020 existían 1,200,029 personas que no poseían ningún título universitario por lo que se consideran laboradores informales, lo cual llegó a una tasa del 69.2% de informalidad de empleo, de los cuales 830,448 poseían un empleo como tal, lo cual significa que la tasa de desempleo se encontraba en 2.33%, dicho de otra manera, existía 1,228,687 personas que poseían un empleo y 28,658 que no tenían forma de subsistir.

# DESARROLLO

# OBJETO DE ESTUDIO

En Tulancingo de Bravo, existen varios letreros solicitando personal, ya sea de tiendas, vinaterías, ferreterías, refaccionarias, fábricas, entre muchos otros tipos de vacantes. Analizando el entorno podemos darnos cuenta que, así como existen muchas vacantes, también existen muchas personas que están en la búsqueda de las mismas, por lo que una observación es que es posible crear la relación entre las personas que están buscando empleo y aquellas que solicitan personas para trabajar con ellas, esto va a evitar que existan problemas de desempleo, o al menos que disminuyan los que ya existen dentro del municipio.

#### **ANTECEDENTES**

Encontrar empleo a través de herramientas tecnológicas se ha convertido en algo más común que tiempo atrás. Podemos decir que actualmente hay cientos de páginas web o aplicaciones móviles que te ayudan a realizar esta tarea de manera más sencilla y fácil.

Las actividades más comunes en internet son enviar y recibir correos, acceder a redes sociales y buscar información. La búsqueda de empleo ocupa un lugar entre las 10 acciones más populares.

Varias de las herramientas que se utilizan para encontrar empleo van orientadas a personas que cuentan al menos con un grado de estudios mínimo de TSU (Técnico Superior Universitario).

El más reciente estudio de Búsqueda de Empleo por Internet 2014, realizado por AMIPCI indica que OCCMundial es la bolsa de trabajo más utilizada: 9 de cada 10 personas encuestadas tienen su currículum con la organización.

OCC pueden referirse a Online Carreer Center, la bolsa de trabajo más grande de México, además de ofrecer otros productos como lo son la publicación de vacantes en su sitio, consejos para quien busca empleo y empleadores. Fue fundada en 1996 por José Manuel Álvarez, quien ya había visualizado con anterioridad la oportunidad que había para el reclutamiento en la red.

En mayo del 2013, estrenaron su aplicación móvil disponible para iOS y Android.

Otras de las herramientas para encontrar empleo solo tienen especializada en el mercado español, italiano y brasileño.

LinkedIn nació en el año 2002 en la sala de la casa de Reid Hoffman, cofundador de LinkedIn, y se lanzó oficialmente el 5 de mayo de 2003.

Actualmente, LinkedIn cuenta con un modelo de negocio diversificado e ingresos provenientes de suscripciones de usuarios, publicidad y soluciones para selección de personal. La empresa está dirigida por Ryan Roslansky. En diciembre de 2016, Microsoft completó la compra de LinkedIn, lo que unió a la principal nube profesional del mundo con la principal red profesional del mundo.

Por ejemplo, comenzamos con Indeed, es una plataforma de búsqueda de empleo. Se creó en Estados Unidos en 2004 y desde este año ha permitido a millones de personas tener acceso a millones de empleos y bolsas de trabajo de diferentes empresas. Es por ello que tiene más de 200 millones de visitantes cada mes.

En el año 2011 empezó a permitir que los candidatos se presentarán a través de su página web o a publicar su currículum a través de la plataforma. Dentro de las ventajas encontramos que puedes crear alertas de empleo, tiene aplicación móvil disponible para iOS y Android.

Otra herramienta para buscar empleo es Google Empleos es una nueva herramienta de Google que te permite hacer búsquedas a través de decenas de portales web para encontrar las oportunidades que mejor se adapten a tu perfil, presentada en el 2017.

En lugar de acceder a un portal de empleo, los usuarios simplemente tienen que escribir el trabajo que buscan en la barra de búsqueda de Google y aparecerán los resultados.

### **MARCO TEÓRICO**

El estudio de la situación del empleo y desempleo ha buscado comprenderse desde distintas fuentes de información. No obstante, para comprender los factores que involucran y causan la problemática presentada, primeramente, definimos algunos conceptos claves en el tema de estudio y proyecto propuesto. Entre los cuales se presentan y definen a continuación, los cuales servirán de base para que exista un mejor entendimiento cuando se procesen los datos encontrados a lo largo del proyecto.

#### **1.1 Empleo**

# **1.1.1 Definición de empleo**

Para la Organización Internacional del Trabajo (OIT) el empleo se puede entender como el escenario donde 1) hay trabajo para todas las personas que quieren trabajar y están en busca de él; 2) tal empleo es tan productivo cómo es posible; 3) los individuos tienen la libertad de elegir el empleo.

Las situaciones que no satisfagan el punto 1) son consideradas como desempleo.

#### **1.1.2 Definición de desempleo**

El desempleo es una situación que se da cuando la cantidad de personas que buscan trabajo (demanda de empleo) excede el número de empleos disponibles (oferta de empleo). En los países en desarrollo, el desempleo es un concepto que se refiere principalmente al mercado de trabajo formal, el cual suele ser más pequeño que el informal, incluso a veces de manera considerable. (OIT, 2014)

# **1.1.3 Causas del desempleo**

De acuerdo con Gerardo Hernández:

"Las principales causas del desempleo se originaron con la pandemia del virus COVID-19. Entre las cuales se agudizaron las siguientes causas; actividad económica insuficiente, fortaleza de la informalidad, falta de estímulos laborales." (Hernández, 2022)

Otro de los factores que explican el desempleo en México es la estructura económica del propio mercado de trabajo, donde el sector de servicios aún tiene actividades que no han terminado de recuperarse, o bien están en un proceso lento de recuperación. Adicional a esto, la generación de nuevas oportunidades laborales ha sido desigual entre los estados.

### **1.1.4 Consecuencias del desempleo**

Para Puleva las consecuencias del desempleo pueden llegar a ser:

Disminución de los ingresos y, por tanto, produce cambios en el estilo de vida. Se producen cambios radicales en la forma de vivir, pues se vive con la incertidumbre de no saber cuánto tiempo durará esa situación. En tales circunstancias, se tiende a ser precavidos y reducir drásticamente los gastos.

Tiene una gran repercusión en el ámbito familiar, intensificando las relaciones existentes con anterioridad. Puede producir gran tensión y desestabilizar las relaciones familiares perjudicándolos o, por el contrario, la familia puede ser el gran apoyo y encontrar en ella el empuje y ayuda necesaria para buscar otro empleo, transmitiendo confianza y seguridad.

La pérdida de empleo también produce una reducción de las relaciones sociales. Inevitablemente se pierde el contacto con aquellas personas que son imprescindibles para poder desarrollar nuestro trabajo. Además, es un medio para relacionarnos y hacer grandes amistades. Por otro lado, las dificultades económicas disminuyen los contactos sociales, no hay tanta disponibilidad para salir a cenar, ir de copas o realizar actividades que supongan un gasto.

El desempleo puede traer consecuencias psicológicas negativas como disminución de la autoestima, depresión, ansiedad, etc. Produce un empobrecimiento del concepto que se tiene de uno mismo. (Aparicio, 2022)

# **1.1.5 Situación actual del desempleo**

De acuerdo con la ENOE (Encuesta Nacional de Ocupación y Empleo), en la calle se observa más movimiento y se percibe una reactivación económica, pero esto no quiere decir que haya más empleo, y esto es válido para los 4.1 millones de personas que se encuentran en búsqueda de oportunidades laborales, 642,334 más de los que había antes de la pandemia. (ENOE, 2022)

Hernández expone que, durante el periodo de recuperación tras el impacto al inicio de la pandemia, la población en edad de trabajar ha seguido creciendo, pero el mercado laboral no ha generado oportunidades para ellas, y los trabajos que se tienen no se han difundido lo suficiente. (Hernández, 2022)

# **1.2 Aplicación móvil**

Debido a la popularidad de los teléfonos inteligentes y las tabletas el desarrollo de aplicaciones móviles se ha convertido cada vez más recurrente.

# **1.2.1 Definición de aplicación móvil**

Una aplicación móvil, también llamada app móvil, es un tipo de aplicación diseñada para ejecutarse en un dispositivo móvil, que puede ser un teléfono inteligente o una tableta. Incluso si las aplicaciones suelen ser pequeñas unidades de software con funciones limitadas, se las arreglan para proporcionar a los usuarios servicios y experiencias de calidad. (Herazo, 2021)

### **1.2.2 Tipos de aplicaciones móviles**

García nos menciona que las aplicaciones móviles no cuentan con las mismas características, ni son del mismo tipo. Los tipos de aplicaciones móviles que se conocen son, nativas, web e híbridas.

● Aplicaciones nativas

Las aplicaciones nativas son aquellas desarrolladas bajo un lenguaje y entorno de desarrollo específico, lo cual permite que su funcionamiento sea muy fluido y estable para el sistema operativo para la que fue creada. (García, 2015, p.6).

● Aplicaciones web

García afirma que este tipo de aplicaciones es muy usado para brindar accesibilidad a la información desde cualquier dispositivo, sin importar el sistema operativo, ya que solo se necesita contar con un navegador web para acceder a ella.

Aplicaciones híbridas

De acuerdo con García las aplicaciones híbridas son nombradas así porque combinan aspectos de las aplicaciones nativas y de las aplicaciones web según convenga. "La facilidad que brinda este tipo de desarrollo es que no hay un entorno específico que utilizar para su desarrollo y la mayoría de sus herramientas son de uso gratuito". (García, 2015, p.13).

# **1.2.3 Ventajas de una aplicación móvil**

De acuerdo con Agendize "Una aplicación móvil tiene como principal objetivo el que los usuarios realicen una acción y se mantiene en el teléfono inteligente del usuario, por lo tanto, ideal para el uso frecuente y repetido, además una app permite realizar numerosas funcionalidades impensables en una página web como juegos complejos, servicios relacionados con GPS, etcétera". (Agendize, 2020). Dentro de sus ventajas:

- Una aplicación ya descargada tiene una accesibilidad superior a la del sitio web móvil.
- Es ideal para sitios con usuarios frecuentes
- Ofrece una experiencia ágil, sencilla e inmediata

# **1.2.4 Desventajas de una aplicación móvil**

Dentro de sus desventajas Agendize (2020) nos menciona:

- Su distribución depende de tiendas en línea (Apple Store, Play Store, etc).
- Debe ser descargada e instalada en los smartphones
- Es necesario descargar las actualizaciones para el correcto funcionamiento
- Una aplicación ocupa un espacio en tu dispositivo móvil
- Requiere de mayor capital humano y económico.

#### **1.3 Relación de una aplicación móvil con el empleo**

De acuerdo con ABC Economía (2015)

"La situación laboral condiciona el uso que se hace del teléfono móvil. Así lo demuestra un estudio realizado por investigadores del Massachusetts Institute of Technology (MIT), que revela que el patrón de comportamiento de los usuarios de telefonía móvil está íntimamente condicionado por la posibilidad de estar en paro."

Se sabe que desde hace ya unos años el uso de celulares ha ido cada vez más en aumento, en el caso del empleo esto no es una excepción, puesto que los celulares se ocupan para hacer múltiples tareas de un trabajo, para ayudarse en sus actividades diarias e incluso para conseguir nuevos trabajos.

### **1.3.1 ¿Cómo ayuda una aplicación móvil a disminuir el desempleo?**

Según Castro Gómez et.al. (2017)

"La actualidad múltiples portales de empleo contribuyen a que la búsqueda de empleo sea más sencilla y eficaz, al entrar a estos portales, en su mayoría se van descartando las opciones de buenas vacantes, primero porque la vacante no es acorde a lo estudiado o porque necesitan personal de más de un año de experiencia." (p.8)

Hoy en día las aplicaciones móviles son muy útiles para hacer una simulación de búsqueda de empleos, permite a las personas que vean cuales vacantes existen y analizar si son aptos para dichos puestos o simplemente es mejor no involucrarse con dicho empleo. De acuerdo con Filippi et.al (2016):

"La llegada de los dispositivos móviles a nuestra sociedad con opción de conectividad permanente abre un abanico de oportunidades para el desarrollo de aplicaciones móviles. Los usuarios se benefician con nuevas oportunidades para la interacción social, para el desarrollo de actividades en forma colaborativa, se benefician de nuevos contenidos multimedia y servicios de personalización específicos para dispositivos móviles"

Lo anterior pareciese ser un tanto abstracto, sin embargo, la gama de posibilidades que hay para usar aplicaciones móviles facilita una gran cantidad de trabajos, esto ayuda muchísimo al desempleo, y por supuesto, la búsqueda de empleos también está contemplada entre la variedad de posibilidades que tienen las apps de dispositivos móviles.

# **1.3.2 Beneficios de una aplicación móvil para las personas en busca de empleo**

Según la universidad en línea CEGOS

"El uso del smartphone ha pasado de ser una novedad a convertirse en una realidad, con la que convivimos a diario. Esta situación ha afectado en gran medida nuestra forma de consumir, trabajar e incluso relacionarnos, adentrándose en todos los ámbitos de nuestra vida.

La búsqueda de empleo, no ha sido una excepción, y ha tenido que adaptarse también a esta nueva realidad. En un principio las grandes empresas del sector, se centraron en la puesta a punto de sus portales web, para facilitar la accesibilidad de los usuarios a través del teléfono móvil. Pero cada vez más, el uso de la web se ha reducido notablemente, para dar paso a las aplicaciones para smartphone"

Esto es una clara muestra de cómo los celulares inteligentes se están convirtiendo en una parte esencial de nuestra vida, a tal punto que muchas empresas empezaron a crear portales web propios para que los usuarios pudieran visitarlos a través del smartphone, pero esto no queda ahí, sino que cada vez las aplicaciones de celular van a seguir marcando puntos muy importantes en la vida de las personas y serán capaces de lograr objetivos que anteriormente solo eran posibles por medio de una interacción directa, tal es el caso de buscar trabajo en la ciudad, interactuar con la persona que solicita un trabajador, e incluso enviar documentos importantes.

# **1.3.3 Aplicaciones funcionales para la búsqueda de empleo**

Dentro de las aplicaciones funcionales para la búsqueda de empleo podemos encontrar algunas dentro de la play store y la app store, sin embargo, existen 3 que tiene fama de ser las más utilizadas, entre esas tenemos:

# **Indeed**

Indeed es la página de búsqueda de empleo #1 a nivel mundial\*:

- Únete a los más de 250 millones de candidatos que usan Indeed cada mes
- Busca empleo en más de 60 países y en 28 idiomas
- Búsqueda de empleos fácil y rápida
- Utiliza el GPS de tu dispositivo y encuentra empleo en ciudades cercanas
- Descubre nuevos empleos publicados desde tu última búsqueda y sé el primero en postular
- Busca por título de empleo, empresa y ubicación para encontrar el empleo de tus sueños
- Búsqueda de trabajo o reclutar: Encuentra el puesto de trabajo ideal y adecuado a tus habilidades y aplica con tu perfil, CV o currículum.
- Redes Sociales: Crea tu perfil y destaca tus habilidades dentro de la comunidad de negocios.
- Noticias de Negocios: Comparte artículos y escribe tus propias publicaciones
- Comunidad de profesionales: Sigue las actividades de tu red de contactos profesionales

#### **Corner Job - Ofertas de empleo y trabajo**

Olvídate de currículums, cartas de presentación, largas entrevistas y métodos tradicionales. En CornerJob tienes todos los anuncios de empleo cerca de ti en una app. Nuestro objetivo es hacer los procesos de selección más rápidos y eficientes. Estas son las principales características de nuestra aplicación:

Cerca de ti: Encuentra ofertas de empleo geolocalizadas por GPS para conocer su ubicación.

Apúntate con 1 clic y recibe una respuesta rápidamente. Las empresas tienen 24 horas en días laborables para responder a tu candidatura, recibirás una notificación en tu smartphone.

Chat: Contacta directamente con las empresas y haz tus preguntas vía chat.

Filtros: Busca por categorías como turismo, comercial y ventas o por puestos específicos como administrativo, marketing, mesero, estilista, chofer, etc. También busca trabajo freelance, medio tiempo, prácticas, de fin de semana o tiempo completo.

#### **1.3.4 Inclusión tecnológica para la oferta de empleos**

Martinez Rodríguez (2014) nos dice que:

"El mercado laboral actual es precario, inestable, cambiante, inseguro, estacional y de difícil acceso a un trabajo. A pesar de ello se publican constantemente ofertas de empleo demandando trabajadores para todas las profesiones y categorías laborales." Martinez Rodríguez (2014) también explica que:

"Para tener éxito en la búsqueda de empleo es importantísimo, entre otras cosas, disponer de las herramientas básicas de búsqueda (Curriculum vitae, cartas de presentación, agenda de búsqueda, Internet, etc.) y mejorarlas en la medida de lo posible."

Como se había comentado anteriormente, el internet como herramienta tecnológica será un apoyo al usuario para que tenga una mayor oportunidad de encontrar un buen empleo, sin embargo, siempre existirá la necesidad de que la persona que busca un puesto de trabajo tenga su curriculum actualizado, cartas de presentación, entre otros documentos, además será necesario que el mismo conozca sus habilidades que tiene, esto mencionado no puede ser reemplazado por ninguna tecnología existente.

Mestres (2008) nos explica que E-recruiting es un término anglosajón que busca recuperar a candidatos a puestos de trabajo a través de internet, algo muy común en muchos departamentos de recursos humanos.

Lo anterior mencionado es una prueba de que la tecnología sí puede ayudar al ser humanos a simular situaciones de la vida cotidiana sin necesidad de que tengas que hacerlo en persona, se pueden divulgar empleos, procesar candidatos e incluso contratarlos sin necesidad de que dos personas se vean las caras hasta que el candidato se presente a laborar.

Las redes sociales también son otra herramienta tecnológica muy útil para la búsqueda de empleos.

Diaz Iglesias et.al. nos explica que:

"Las redes sociales ocupan el cuarto lugar como herramienta utilizada para la búsqueda de empleo activa, y sus usuarios las utilizan de forma habitual u ocasional en un 78% de los casos. De esta manera se confirma el uso de las redes sociales como canal de intermediación laboral de uso complementario a algún otro"

De esta forma podemos notar cómo las redes sociales influyen mucho como un intermediario para que exista una comunicación más amplia entre el empleado y el empleador.

Dentro de las estadísticas de redes sociales, Díaz iglesias et.al. nos dice:

"Destaca en primer lugar Facebook como la primera red social, alcanzando un 28% de seguimiento muy activo y un 41% de seguimiento activo. A continuación, YouTube, que llega a obtener un 17% de los resultados muy activos y un 24% activo. Por detrás están Instagram, Google+, LinkedIn con 13%, 10% y 9% de seguidores muy activos en la red respectivamente, y con 14%, 22% y 23% activos respectivamente. En el otro extremo aparece Tumblr que cuenta con un 91% de usuarios no registrados en su cuenta o Snapchat en la que 4% de sus usuarios son activos, y un 83% no tienen cuenta registrada en ella."

Sin duda alguna, por naturaleza nos imaginamos que hoy en día Facebook sería el rey de la comunicación en línea, después de todo es una red social tan inmensa que permite la existencia de una gran cantidad de usuarios alrededor del mundo.

# **1.3.5 Ventajas de usar una aplicación móvil ante la situación de pandemia por COVID-19**

La pandemia de COVID-19 ha sido un tema muy impactante en todo el mundo, ha provocado que la normalidad a la que estaban acostumbradas las personas del mundo cambiará radicalmente, y dentro de esos cambios tan punzantes nos encontramos con el aumento en el uso de aplicaciones de dispositivos móviles, estas herramientas han influido en diferentes sectores de la sociedad. Rincón (2020) da los datos siguientes:

"El 49% del tiempo se destina a aplicaciones de comunicación y/o redes sociales, seguido muy de cerca (con un 43%) por la consulta en internet a través del navegador. Un 36% de las personas consulta el email a través del teléfono, en tanto que un 85% de los ciudadanos lleva al menos una app de videollamadas en su smartphone."

De esta forma podemos notar que al menos en 3 diferentes contextos se ocupan las aplicaciones móviles, esto es bastante útil para disminuir la probabilidad de contagios entre las personas, si estas no existiesen se tendría que salir para comunicarnos, o tendríamos que comprar periódicos para saber las noticias de la comunidad, en ambos casos aumenta la posibilidad de ser contagiado por otra persona. En México, se incrementaron el uso de algunas aplicaciones en gran medida como consecuencia del encierro que tuvieron las personas por el Covid-19
#### **Figura 1.**

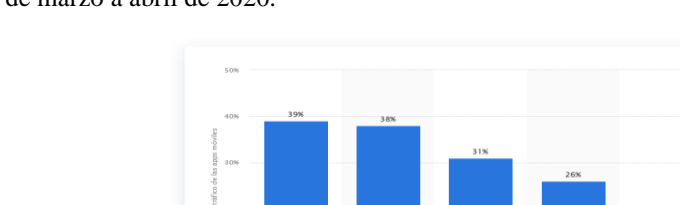

Variación en el tráfico de las aplicaciones móviles más visitadas durante el brote de COVID-19 en México de marzo a abril de 2020.

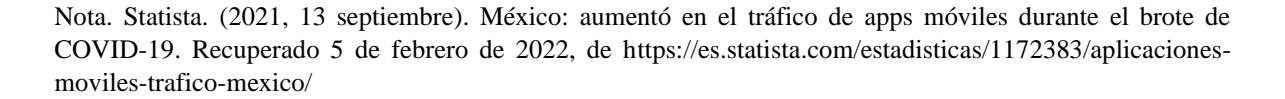

## METODOLOGÍA

De acuerdo con (Bermejo, 2011) alega que Kanban se deriva de dos palabras japonesas, *kan*, que significa "visual", y *ban*, "tarjeta", Kanban se denomina como una metodología de producción u organización del trabajo basada en señales visuales para la gestión del esfuerzo y dedicación del equipo de producción. Por su parte (Palao Villasante, 2014) menciona que Kanban permite identificar atascos en la producción, mejorar el tiempo de servicio de tareas y mejorar la calidad en el proceso de producción.

#### **Tablero Kanban**

Sistema de información físico asociado a la metodología lean, en el tablero se reflejan las actividades establecidas en proceso determinado y el estado en el que se encuentra cada una de ellas. Con esta herramienta las personas asumen ciertas responsabilidades, visualizando los logros y dificultades en el flujo del proceso rápidamente. Además, el equipo se enfoca en terminar las tareas que se tienen asignadas y no acumular tareas iniciadas (Torres, 2011).

En la figura 2 se observa un ejemplo básico de un tablero Kanban, consta de 3 columnas que indican el estado de cada actividad, en este caso se nombra a los estados como: ToDo, Doing y Done, se los puede denominar también En Cola, En Ejecución y Finalizado o Por Hacer, Haciendo y Listo. El número de columnas y la denominación de las mismas las establece el equipo de trabajo.

#### **Kanban aplicado al Desarrollo del Software**

David Anderson fue pionero en implementar esta metodología para el desarrollo de software, en 2004 bajo la guía de Don Reinertsen utilizó Kanban en un proyecto de TI de Microsoft. Kanban tiene como objetivo primordial determinar tareas por hacer y cambiar su prioridad en función de los acontecimientos, además con Kanban la cadena de trabajo está visible para todos, y en el caso de existir atascos es mucho más fácil conocer lo que se está produciendo, estos principios fueron considerados por Toyota y actualmente son muy útiles en el desarrollo de software (BBVAOPEN4U, 2018).

#### **Figura 2.**

Tablero Kanban Básico

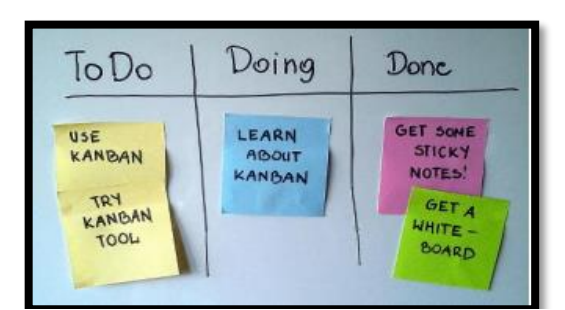

Nota. García, L. A. (2019, 22 octubre). Qué es Kanban, el método de moda para desarrollar proyectos de éxito. Canal Gestión Empresarial. Recuperado 1 de marzo de 2022, de https://revistadigital.inesem.es/gestion-empresarial/kanban-el-metodo-paradesarrollar-proyectos-de-exito/

Las tres principales reglas de Kanban según (Pérez, 2012) son las siguientes:

- Visualizar el flujo de trabajo. Dividir el trabajo en partes o tareas, escribirlas en una tarjeta y colocarla en la columna inicial, las columnas o estados pueden ser tantas como el equipo considere necesario que pase cada tarea. El objetivo primordial de esta regla es que el trabajo a realizar quede claro, visualizar en que está trabajando cada miembro del equipo y que todos tengas algo que hacer, siempre teniendo en cuenta las prioridades de cada tarea.
- 2. Determinar el límite del WIP (Work In Progress, Trabajo en Curso). Limitar el número de tareas que se pueda realizar en cada estado del flujo de trabajo, independientemente de la magnitud del proyecto siempre hay una cantidad óptima. El principal objetivo de esta regla es detectar cuellos de botella fácilmente para buscar soluciones, muchas de las veces la solución más eficiente sería la colaboración del equipo que tenga procesos libres y pueda aceptar nuevos ítems.
- 3. Controlar el tiempo en completar una actividad (Lead time). Inicia desde su petición hasta su entrega, mientras que cycle-time inicia desde que una actividad, comienza hasta su finalización, es decir mide el rendimiento del proceso. Es indispensable optimizar estas métricas para el control y una mejora continua. Si se desea calcular el Throughput (rendimiento de trabajo) o cantidad de ítems que un equipo puede terminar en un periodo de tiempo determinado se debe dividir el CycleTime por el WIP. 25

#### $Throughout = CycleTime / WIP$

#### **Roles**

Según (Kniberg, Skarin, Poppendieck, & Anderson, 2010) Kanban no establece ningún rol en absoluto. Esto no quiere decir que no se pueda tener un papel de dueño del producto, Kanban es libre de añadir roles adicionales en caso de ser necesarios, siempre y cuando 26 se esté seguro que los roles van añadir valor y no generar conflictos con otros elementos del proyecto. Establecer roles puede ser una gran idea al tratarse de proyectos muy grandes, permitiendo que el "jefe" sincronice los múltiples equipos de trabajo con el o los dueños del producto. Sin embargo, es importante guiarnos en la mentalidad general de Kanban ("menos es más") e iniciar con menos. **Beneficios** 

Los principales beneficios para (Shore, 2010) y (crisp, 2010) son:

- Es muy flexible y permite detectar cualquier problema existente y ajustar el flujo de trabajo para obtener mejores resultados.
- Beneficiando el flujo visual mediante tarjetas de colores distribuidas en el mismo tablero.
- La digitalización del tablero Kanban tiene la facilidad de acceder a su flujo desde cualquier sitio para comunicarse con el equipo de desarrolladores.
- Reduce el tiempo de espera y el dedicado a la asignación de tareas mediante el flujo constante de tareas. Visibilidad en tiempo real de los cuellos de botella.

## **Herramientas Kanban**

Un tablero Kanban hecho de manera artesanal con post-it, cinta aislante y que esté visible en la pared es el más recomendable, sin embargo, en muchas circunstancias es necesario usar un tablero integrado en una herramienta de software ya sea porque el equipo de trabajo está geográficamente distribuido o por distintas razones. Actualmente existen una gran variedad de herramientas Kanban, (Garzas, 2012) considera que las siguiente las herramientas son las más populares:

- LeanKit Kanban
- AgileZen o Flow
- Kanban Board
- SmartQ
- Simple-Kanban
- Swift-Kanban
- **Target Process**

# FASES DEL DESARROLLO

La metodología usada tiene las siguientes fases, las cuales siguieron de manera correcta para así obtener el resultado esperado.

- **1. Búsqueda de la información para conocer acerca de la situación actual del desempleo.**
- Resultado: Información sobre la situación actual del desempleo en Tulancingo Hidalgo.
	- **2. Identificar las tareas y herramientas correspondientes para el desarrollo de la aplicación móvil como herramienta principal.**

Resultado: Lista de tareas y herramientas necesarias para construir la aplicación móvil.

Una aplicación debe involucrar herramientas para la planeación, desarrollo y seguimiento de la misma. El lenguaje utilizado JavaScript se presentó como una buena alternativa para el desarrollo dentro de NodeJS. El framework utilizado Ionic funciona basándose en el leguaje ya mencionado y el IDE Visual Studio Code, funciona como un buen gestor de código. Para la parte de implementación se utilizó Android Studio debido a que la librería Capacitor transforma el proyecto de Ionic en uno Android que implementa Java.

## **3. Diseño y organización del tablero KANBAN.**

Resultado: Tabla del modelo con el control de las tareas para construir o desarrollar la aplicación móvil. Se planificó y organizó a través de un tablero KANBAN las tareas que se realizaron de acuerdo a la importancia y tiempo estimado para el desarrollo de cada una. Cada división permitió saber las actividades faltantes, las que estaban en proceso y las ejecutadas.

## **Figura 3.**

Tablero KANBAN para gestión de actividades en el desarrollo de JOBLIB

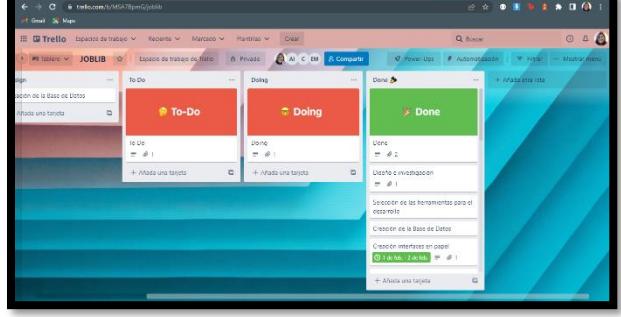

## **4. Organización dentro del equipo de trabajo para el desarrollo del proyecto.**

Resultado: Lista de roles y responsabilidades asignadas a cada integrante. De acuerdo a los involucrados en el proyecto y a las habilidades que poseen cada uno, se asignaron tareas como el diseño de interfaces, diseño de la base de datos, entre otras, con un tiempo limite para la entrega, las cuales se gestionaron a través del tablero KABAN mediante la herramienta tecnológica Trello.

## **5. Creación del entorno de trabajo necesario para el desarrollo de la herramienta tecnológica.**

Resultado: Entorno de trabajo listo y configurado para empezar a desarrollar la herramienta tecnológica.

Se descargo y se realizó la instalación de las herramientas elegidas durante el desarrollo del ciclo de vida del software como Node.js, Ionic, Android Studio y librerías adicionales de las que se hizo uso.

## **REACTIVOS Y EQUIPOS UTILIZADOS**

Anotar las fechas de entrada y salida de la tarea por cada fase. Para ir obteniendo toda una serie de gráficos del tiempo que tardan las tareas en ser realizadas y qué fases son las que más tiempo exigen.

Un simple gráfico acumulativo nos brinda mucha información en un solo vistazo: ¿cuántas tareas pendientes hay a día de hoy? ¿Cuántas hay aproximadamente en producción? ¿Cuál tiene una pendiente más pronunciada? Si crecen más las tareas pendientes que las servidas al cliente tenemos un problema.

# **TRELLO COMO HERRAMIENTA VISUAL DE IMPLEMENTACIÓN**

Trello (trello.com) es la herramienta propuesta para hacer uso de esta metodología. La organización en listas, que gestionan tarjetas, nos otorga una gran flexibilidad a la hora de organizar los contenidos de la forma más adecuada a los requisitos que se nos exigen, como se puede apreciar en la siguiente figura 4.

## **Figura 4.**

Panel de tarjetas en Trello.

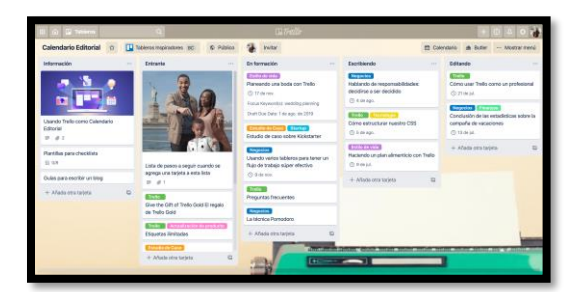

Nota. Moon, L. (2020, 22 diciembre). Cómo crear el calendario editorial ideal con Trello. Recuperado 1 de abril de 2022, de https://blog.trello.com/es/calendario-editorial

Las tarjetas nos permiten complementar la organización de las tareas de un modo sencillo, siendo posible etiquetarlas, asignarlas (cuando se trate de tareas que deba realizar un integrante del equipo en concreto), marcar una fecha de vencimiento (para aquellas tareas que deban completarse en un tiempo determinado), adjuntar archivos (facilita que los datos queden registrados en un único lugar y de este modo la información sea fácilmente accesible), añadir comentarios o llevar un seguimiento de las acciones que se han hecho con la tarjeta.

# RESULTADOS Y DISCUSIÓN

La aplicación actúa como una herramienta de ayuda para que las personas puedan ahorrar parte de su tiempo y buscar trabajos desde un lugar con conexión a internet. Permite tener un contexto más amplio de los empleos existentes en el municipio de Tulancingo de Bravo, Hidalgo.

Al menos 6 de cada 10 personas que no tenían conocimiento de aplicaciones para la búsqueda de empleo, con JOBLIB tuvieron una excelente experiencia y recomendarían la herramienta a más personas para conseguir un empleo de forma más sencilla que recorriendo grandes distancias dentro del municipio en busca de anuncios con vacantes de empleos.

## **Figura 5.**

Personas que han experimentado la búsqueda de empleo exhaustiva.

¿Alguna vez te has enfrentado con la necesidad de buscar un empleo y tener que caminar mucho para hallarlo? 110 respuestas

Si<br>
No<br>
Tal vez

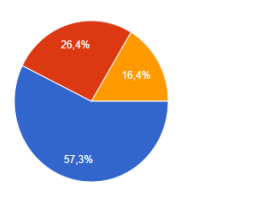

**Figura 7.**

Opinión personal de personas que utilizaron JOBLIB.

¿Qué te pareció en términos generales la aplicación JOBLIB? 110 respuestas

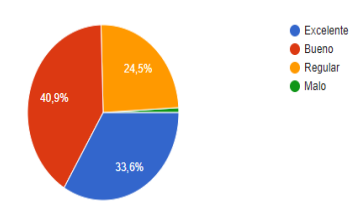

## **Figura 6.**

Personas que conocen y han utilizado herramientas similares.

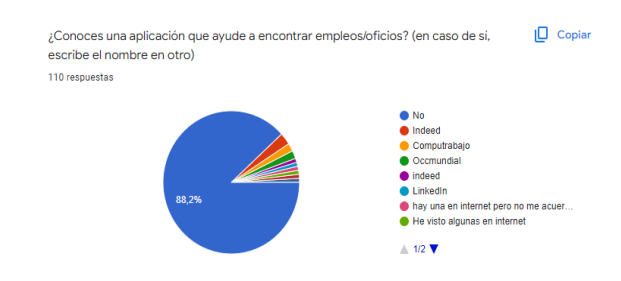

## **Figura 8.**

Personas que probablemente recomendarían JOBLIB.

¿Recomendarías el uso de esta aplicación (JOBLIB) para hallar empleo? 110 respuestas

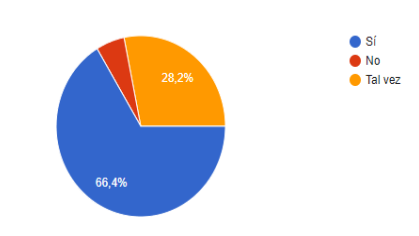

## **Figura 9.**

**Figura 10.**

Satisfacción del uso de la aplicación JOBLIB

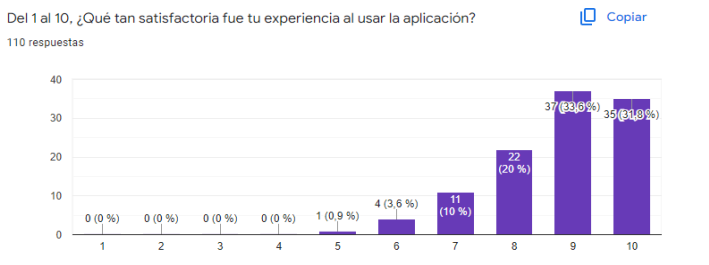

Recomendaciones para JOBLIB

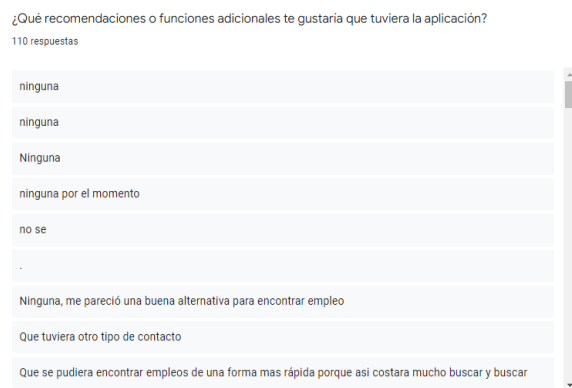

# **CONCLUSIÓN**

En este proyecto se facilitó la búsqueda de trabajos en el municipio de Tulancingo Hidalgo a todas aquellas personas mayores de 18 años que estaban buscando algún empleo basándose en cada una de las habilidades, aptitudes, necesidades y experiencia que poseía cada una, se logró que existiese una comunicación entre las quienes ofrecían el empleo y quien lo buscaba.

Según con lo que ya pudimos observar, la aplicación JOBLIB actúa como una buena alternativa para encontrar empleo, después de todo lo anterior mencionado fue expresado por las personas a las cuales se les aplico la encuesta mostrada en la sección de resultados y discusión.

De acuerdo con herramientas tecnológicas que se han utilizado anteriormente, como OCCMundial, LinkedIn, entre otras. Este proyecto tiene como propuesta de valor que los empleos que se encuentren en esta aplicación, no es necesario que el aplicante cuente con CV (Curriculum Vitae). Debido a que son trabajos que ofrecen los negocios locales, como, por ejemplo, atender tiendas, farmacias, ferreterías, panaderías, paleterías o empleadas domésticas.

# BIBLIOGRAFÍA

Agendize. (s. f.). Aplicación móvil - Ventajas y desventajas. Recuperado 5 de junio de 2020, de [https://blog.agendize.com/es](https://blog.agendize.com/es-mx/aplicacion-movil-ventajas-y-desventajas)[mx/aplicacion-movil-ventajas-y-desventajas](https://blog.agendize.com/es-mx/aplicacion-movil-ventajas-y-desventajas)

Aparicio, T. (s. f.). Los distintos efectos que produce el desempleo en las personas. Nutrición y bienestar - Puleva. Recuperado 5 de febrero de 2022, de <https://www.lechepuleva.es/nutricion-y-bienestar/los-efectos-del-desempleo-en-las-personas>

BBVAOPEN4U. (13 de 04 de 2018). Qué es el método Kanban y por qué funciona en la programación de software. Obtenido d[e](https://bbvaopen4u.com/es/actualidad/que-es-el-metodo-kanban-y-por-quefunciona-en-la-programacion-de-softwar) <https://bbvaopen4u.com/es/actualidad/que-es-el-metodo-kanban-y-por-quefunciona-en-la-programacion-de-softwar>

Bermejo, M. (2011). Kanban. Universitat Oberta de Catalunya, 36

Castro Gómez Luis Enrique, Montero Jeisson Mauricio & Melo Jhoan Fernando Rincón Aldana. (2017). DISEÑO DE UNA APP MÓVIL PARA LA VINCULACIÓN DE ESTUDIANTES EN EL ÁMBITO EMPRESARIAL DEL MUNICIPIO DE SOACHA. CORPORACIÓN UNIVERSITARIA MINUTO DE DIOS

Cegos Online University. (2017, 22 marzo). Beneficios de las apps en la búsqueda de empleo. Cegos. Recuperado 5 de febrero de 2022, de <https://www.cegosonlineuniversity.com/beneficios-de-las-apps-en-la-busqueda-de-empleo/>

crisp, C. (2010). KANBAN. Obtenido de<https://www.crisp.se/gratis-material-ochguider/kanban>

Filippi, J. L., Lafuente, G., & Bertone, R. (2016). Aplicación móvil como instrumento de difusión. Redalyc. Recuperado 6 de febrero de 2022, de<https://www.redalyc.org/pdf/904/90453464013.pdf>

García, G. M. M. (2015). USOS Y TIPOS DE APLICACIONES MÓVILES. Tecnológico Nac. México Inst. tecnológico Salina Cruz. Garzas, J. (2012). javiergarzas.com. Obtenido de Diez herramientas Kanban: [http://www.javiergarzas.com/2012/01/herramientas](http://www.javiergarzas.com/2012/01/herramientas-kanban.html)[kanban.html](http://www.javiergarzas.com/2012/01/herramientas-kanban.html)

Hernandez, G. (03 de enero de 2022). Radiografía del desempleo en México a dos años de pandemia, causas e indicadores. El economista. [https://www.eleconomista.com.mx/capitalhumano/Radiografia-del-desempleo-en-Mexico-a-dos-anos-de-pandemia](https://www.eleconomista.com.mx/capitalhumano/Radiografia-del-desempleo-en-Mexico-a-dos-anos-de-pandemia-causas-e-indicadores-20211230-0046.html)[causas-e-indicadores-20211230-0046.html](https://www.eleconomista.com.mx/capitalhumano/Radiografia-del-desempleo-en-Mexico-a-dos-anos-de-pandemia-causas-e-indicadores-20211230-0046.html)

Herazo, L. (2021, 24 marzo). ¿Qué es una aplicación móvil? Anincubator Website. Recuperado 4 de febrero de 2022, de <https://anincubator.com/que-es-una-aplicacion-movil/>

Hernández, G. (27 de enero de 2022). Las causas de desempleo más comunes en México. El economista[.](https://www.eleconomista.com.mx/capitalhumano/Las-causas-de-desempleo-mas-comunes-en-Mexico-20220126-0087.html) <https://www.eleconomista.com.mx/capitalhumano/Las-causas-de-desempleo-mas-comunes-en-Mexico-20220126-0087.html>

Kniberg, H., Skarin, M., Poppendieck, M., & Anderson, D. (2010). Kanban y Scrum–obteniendo lo mejor de ambos. C4Media Inc Martinez Rodríguez José. (2017). LA BÚSQUEDA DE EMPLEO A TRAVÉS DE INTERNET. IMPORTANCIA, GRADO E INTENSIDAD DE UTILIZACIÓN EN LOS DEMANDANTES. UNIVERSITAT JOUME I

Mestres, L. (2008, octubre 6). La búsqueda de empleo a través de Internet. educaweb. Recuperado de[:](https://www.educaweb.com/noticia/2008/10/06/internet-herramienta-fundamental-busqueda-empleo-3216/) <https://www.educaweb.com/noticia/2008/10/06/internet-herramienta-fundamental-busqueda-empleo-3216/>

OCC Mundial cumple 20 años, compra Empleo Listo y ya con la australiana Seek por duplicarse al 2020. (2016, 13 diciembre). Milenio. Recuperado 23 de marzo de 2022, de [https://www.milenio.com/opinion/alberto-aguilar/nombres-nombres-nombres/occ-mundial](https://www.milenio.com/opinion/alberto-aguilar/nombres-nombres-nombres/occ-mundial-cumple-20-anos-compra-listo-australiana-seek-duplicarse-2020)[cumple-20-anos-compra-listo-australiana-seek-duplicarse-2020](https://www.milenio.com/opinion/alberto-aguilar/nombres-nombres-nombres/occ-mundial-cumple-20-anos-compra-listo-australiana-seek-duplicarse-2020)

Pérez, P. M. (2012). Guía comparativa de Metodologias Agiles. Universidad de Valladolid.

Rincón, B. (2020, agosto 3). Aumenta un 200% el uso de apps durante el verano debido a la pandemia. elEconomista

Shore, L. (2010). Kanban Tool. Obtenido de ¿Por qué utilizar la metodología Kanban?:<https://kanbantool.com/es/metodologia-kanban> Torres, R. R. (2011). UNA HERRAMIENTA EXPRESIVA PARA IMPLEMENTACIÓN DE TABLEROS. Chile: UNIVERSIDAD DE CHILE.

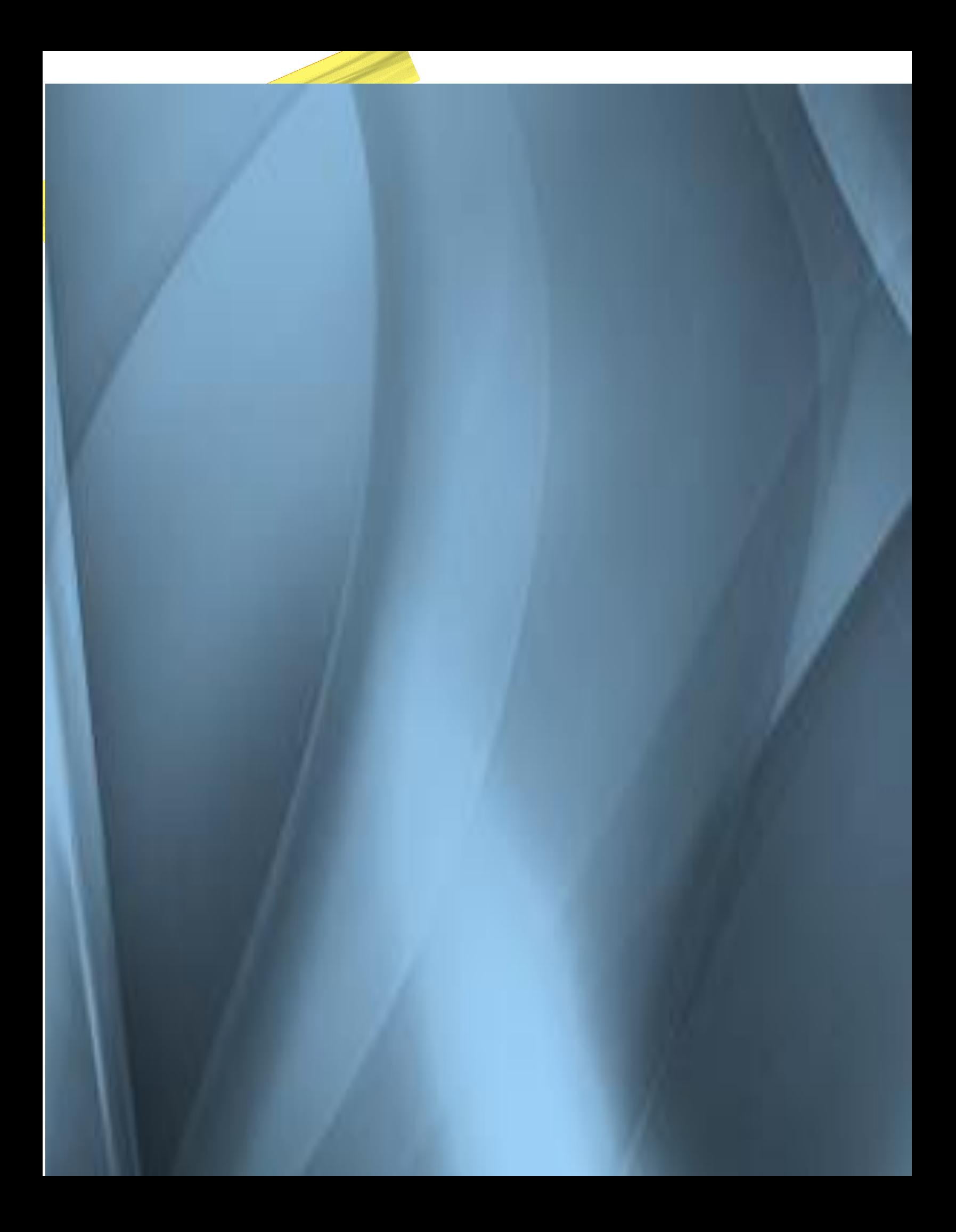